## ICRO SYST  $\mathbf{f}$ **LABORATOIRE**

**SPECIAL WINDOWS: AUJOURD'HUI ET** ð **DEMAIN** ≘ æ 額 o **D** a

3

 $\Box$ 

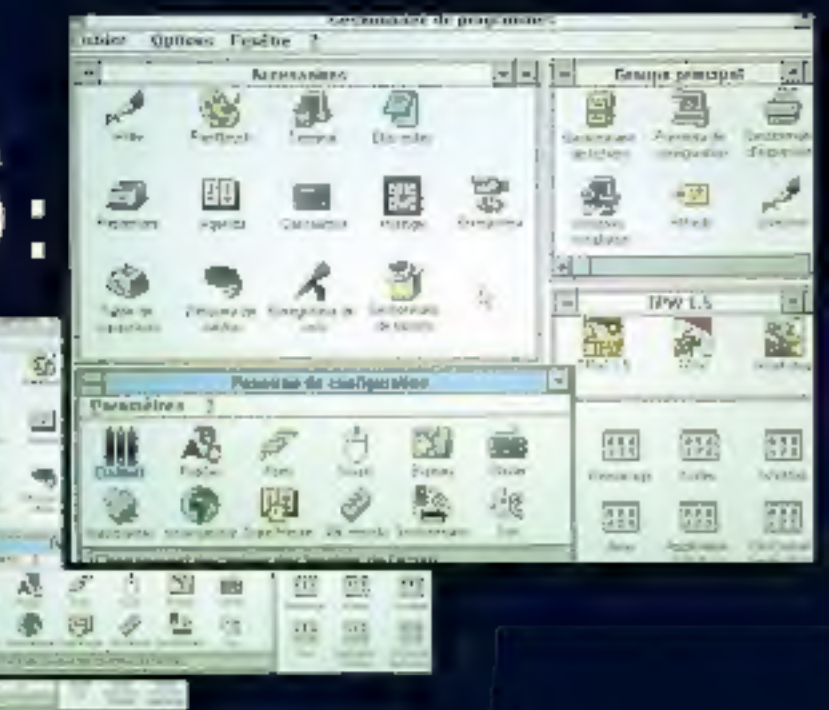

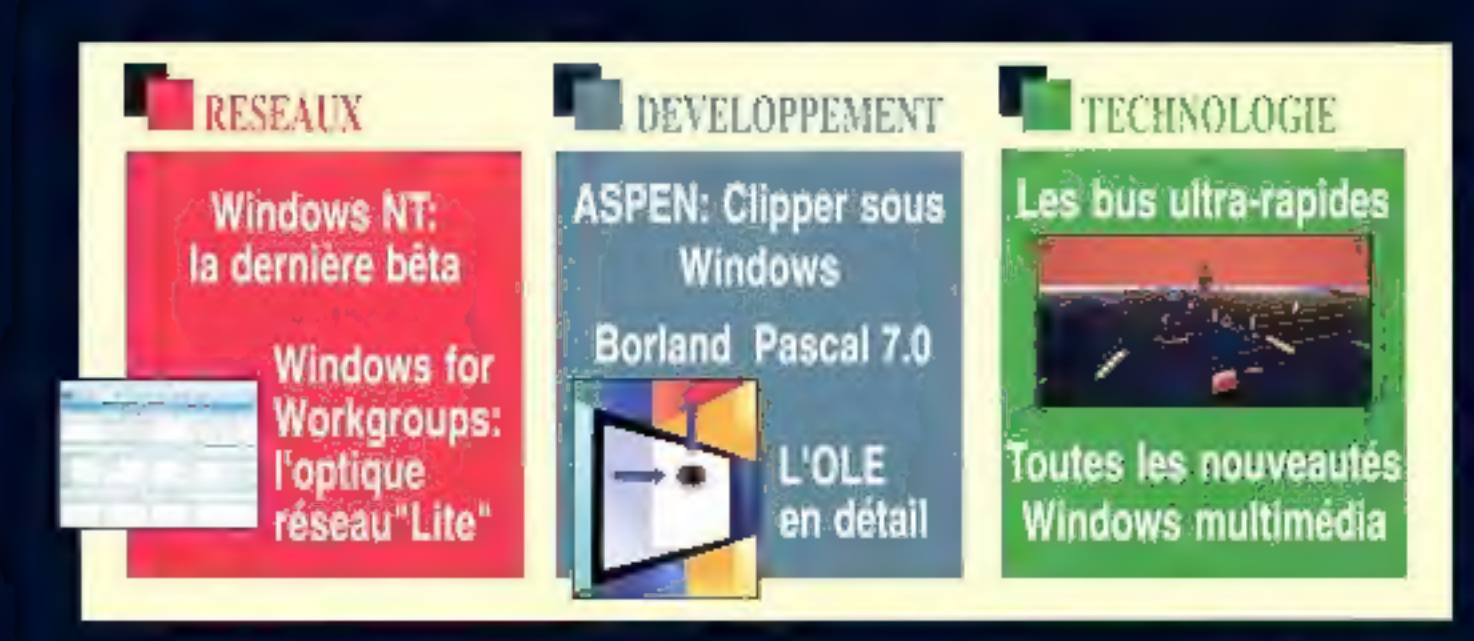

N1353KNTMMHL1982 Salam 9.5075 + Support (SI POS + Selaton 330 PS + Loverinori 100 PS + NAME 9400 L + Counts Cond. 2.71 + Cole a many 2.710 F C F.A

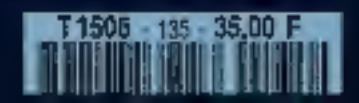

# IPC DYNASTY LE+ Les plus qui font la différence

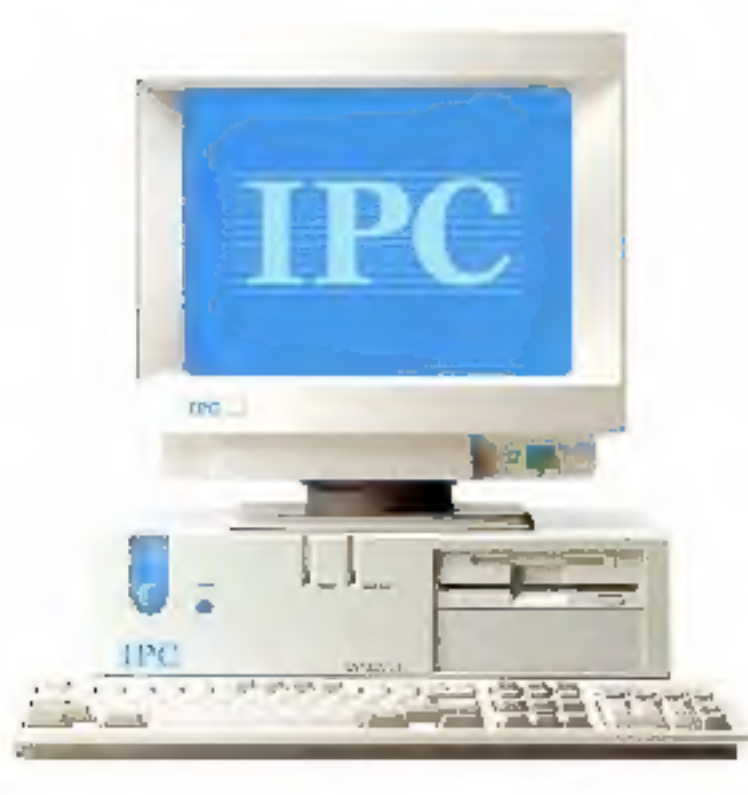

#### Carte vidéo I Mo

Les IPC LE» sont proposés en standard avec ime carte VGA Paradise 1 Mo nortue VESA. Elle pertuet une vitese d'affichage jusqu'à 15 fois plus rupide qu'avec use carre VC(A classique. Elle autorise des résolutions de 642 x 480 (32.768 ceuleurs) à 1280 x 1024 (16 millions de couleurs).

#### Dual Floppy

L'évolution vers le standard de disquette VI/2 est une tendance stréversphe. Mais il subsiste eposse un très grand nonpre de tjelyjers au format 5°1/4. Le dual floggy, qui équipe les IFC LE+, HE+ et SE, permat de loger dans on emplacement 5°1/4 deux lecteurs de disqueite, 3'1/2 et 5"1/4.

#### **Boîtier slim**

L'IFC LE - bénéficie d'une concertion sins concession. Unlimeatation est de 200 watts et 3 slots 16 lats sont disponibles pour des cartes longues. L'architecture de la catte trère développée par IPC prévoir en emplacement special isvetdrive point augmenter la puissance en cas de besoin.

### A partir de  $8190$   $F_{\text{m}}$

Configuration 386 complète avec MS-DOS 5.0, Windows 3.1, Souris. Garantie totale 5 ans

# $U_{n}$ constructeur qui en fait plus que les autres.

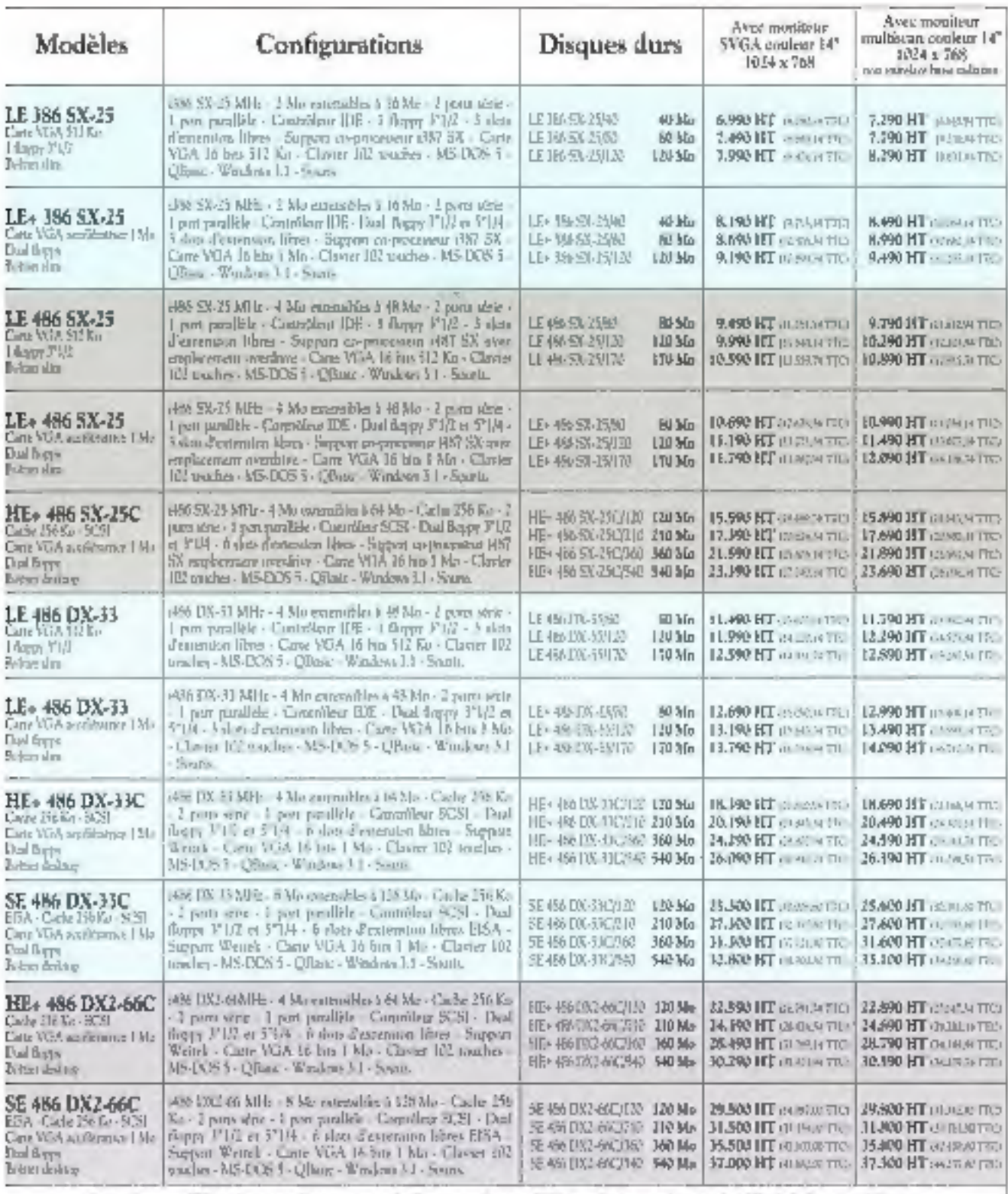

. The magnetic PC includes and both a set in the Pressure of SP includes a set of matrix of the Pressure of th<br>Steven of the PC includes the SP of SP of the PC includes the SP of the SP of the SP of the Include the SP of

In novembre in dependent by approve IPC.

sind motivies by annual sig 9 ly k 19 h.

A I's is drewn on special is samed.

25 ILC Dynasty sont livids, configures in respeous 72 heures max. Ils beneficient d'one jarantie totale et granire de 5 années. L'assisance hot-line est gamme. La quaintenance est

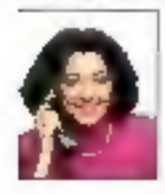

assatée gratuitement par les agences régionales IPC. Pour un dessier d'information : IPC France 25, quit Pastherd er Lettssor 75644 Paris Colex 15, Tel. 35 25 02 25.

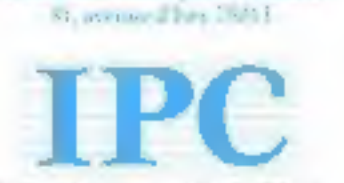

L'extrême fiabilité

Paris Tel : 0145 1532 50 Grands Comptes Tel. 011 44.23.70.02 Besançon Tal: 51.15.14 Bondenus Tel: 56 55 96 55 Clemsont-Ferrard Tel: 71 28 19 56 Digited 18: ※ 67 10 32 Greenble Tel 70 46 10 52 Litle 3d: 20 m 95 96 Lyon Tel: 72 34 45 01 Massellle Tei : 91 fit 15 Ideas Tel 91 75 @ 01 Montpellier Tel: 02 22 32 52 Nuntes 221 42 43 42 42 Orlines Tit : 35 Ti 07 (25) Requires Titl : 99 67 21 21 Rinum Tel. 15 71 58 33 Strasbourg Tel. 58 81 11 65 Toulouse Tel : 01 22 50 02 Tours Til. 47 61 62 02

# IPC DYNASTY HE+ Les plus qui font la performance

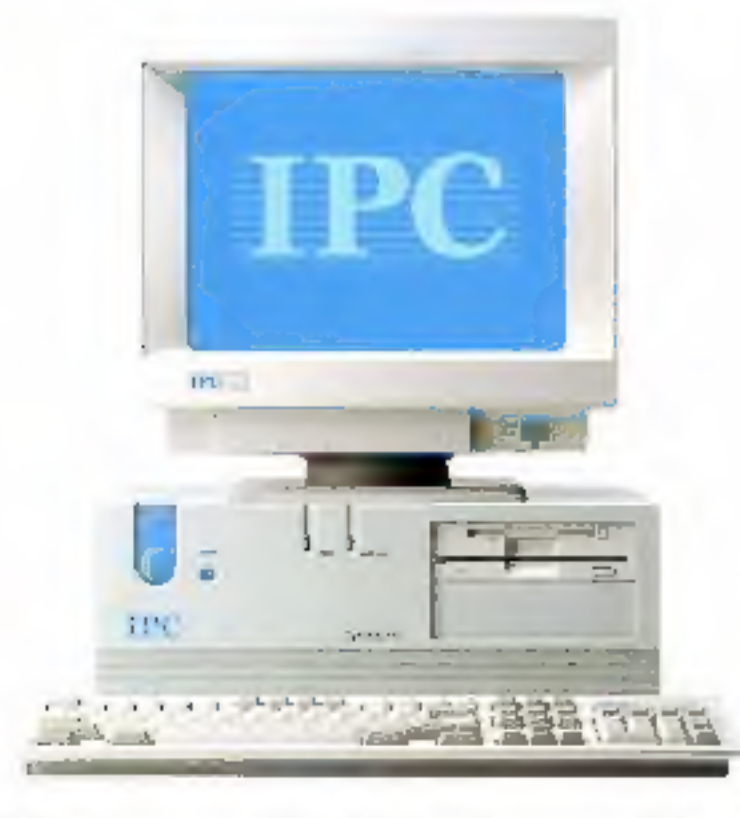

d'aire d'aire de la carte VOA Paradise de System Interface a pour principal de mémoire vive, un dispositif di<br>d'aichage les principals de pas rapide de pas rapide d'aichite d'aichite d'aichite d'aichite d'aichite d'aichite

**Carte vidéo accélératrice Contrôleur SCSI Mémoire cache 256 Ko**<br>Les IFC HE+ sont équipés en stan- Le standard SCSI (Snull Computer – Afin d'optimiser les accès à la<br>dard d'une carte VGA Paradise – System Interface) a pour attentes répétées. Des tests compa-<br>ratifs méliquent qu'une mémoire

### A partir de  $15590$   $F_{\text{m}}$

Configuration 486 complète avec MS-DOS 3.0, Windows 3.1, Souris. Garantie totale 5 ans

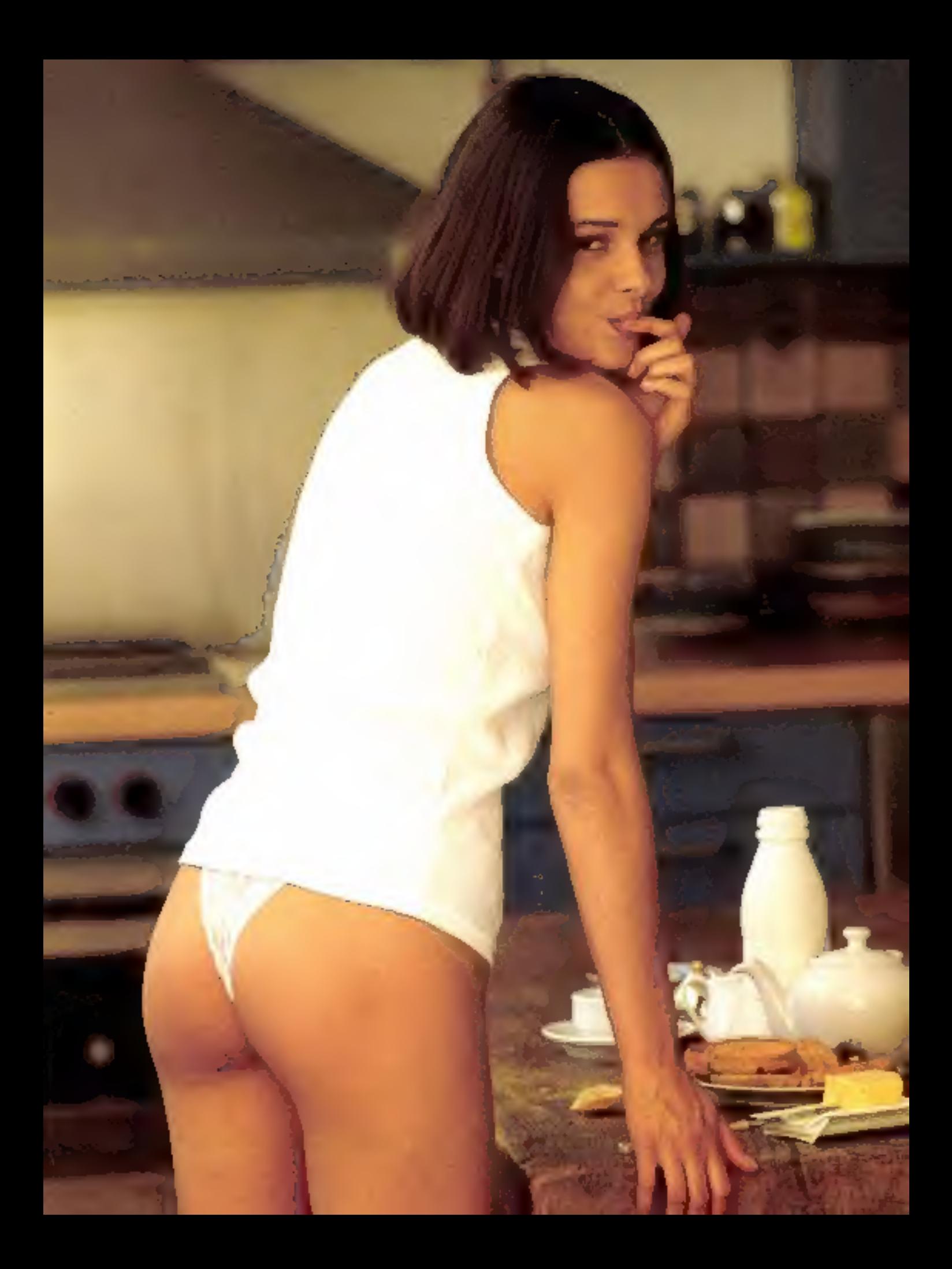

# Eten informatique qu'est ce qui fait plaisir ?

### Elonex vous fait une fleur!...

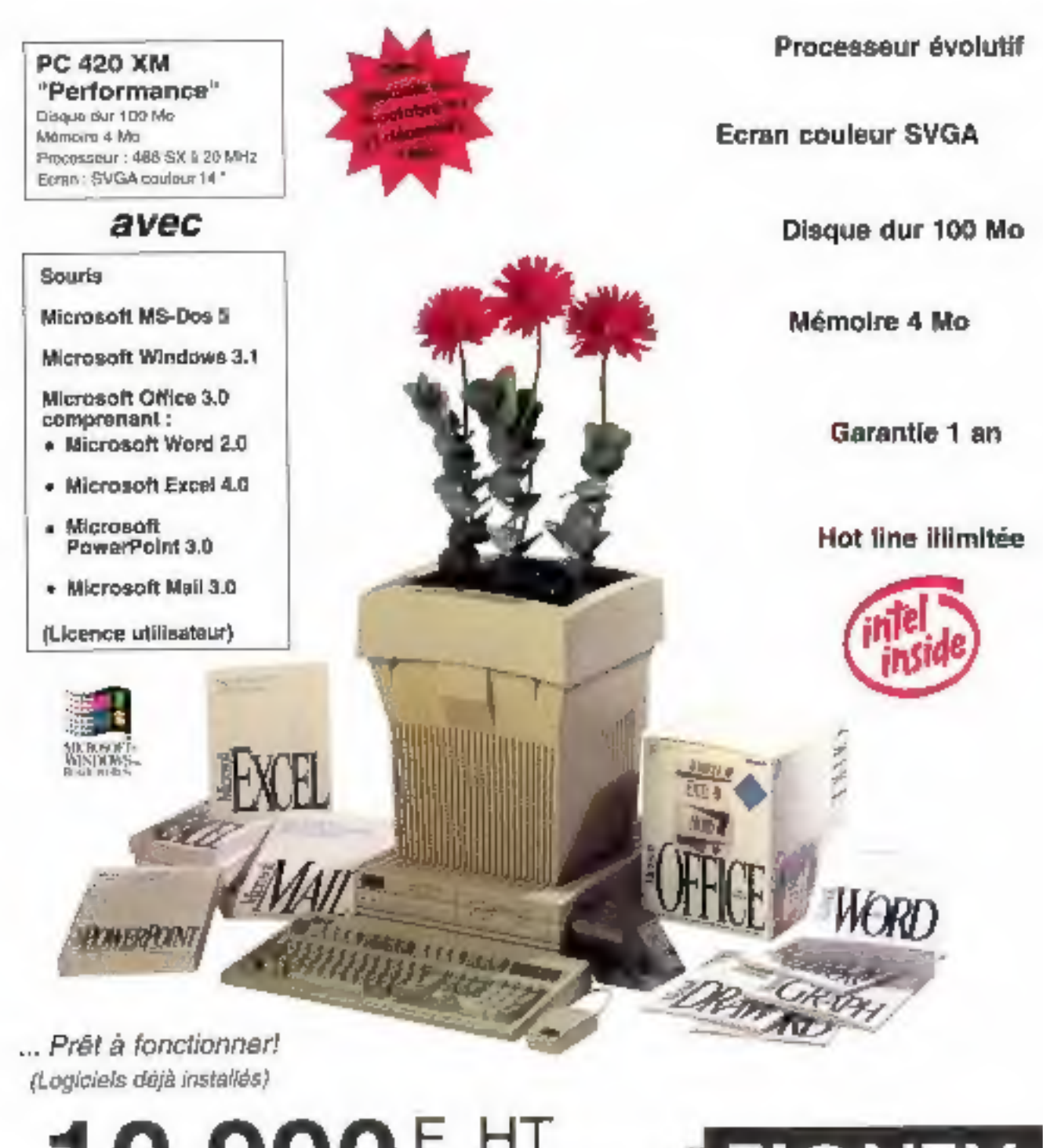

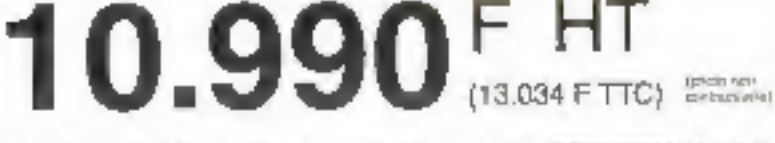

ELONEX FRANCE, 3, alloe des Barburmers - 92632 GENNEVILLIERS Gedex ELONEX BENELUX SA . Av. Hermann Dobrousson 52 b 1 - 8-160 BRUXELLES Tol 02-675 19.20 - Fax: 02-675-34.00

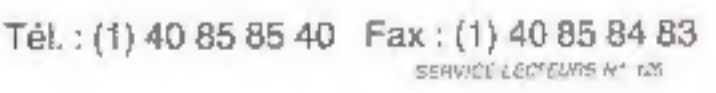

E

COMPUTERS

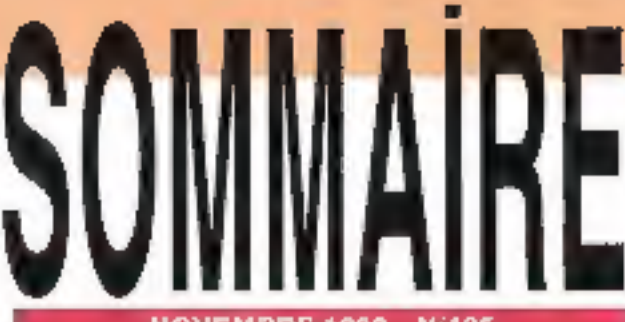

#### NOVEMBRE 1992 - N'135

Les articles bisus de Byte (USA) traduits dans ce numéro sont "Copyright 1992" par McGraw-HIP inc. Four drofts réservés en saglais et en français, insus de Byte avec la permission de McDraw-HM Inc., 1221 avenue of Acourisms. New York 10020, USA. 23 reproduction de cee articles, de quelque l'eçon que ce soil, intégralement ou partiellement, sans l'accord préstable écrit de filcGraw-thil ent expressément intentite. MINITEL 116

**ABONNEMENT 155** 

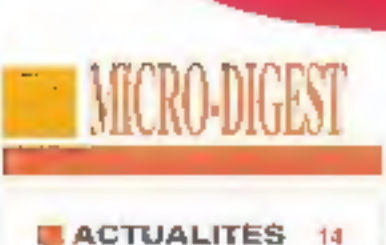

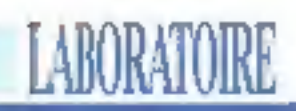

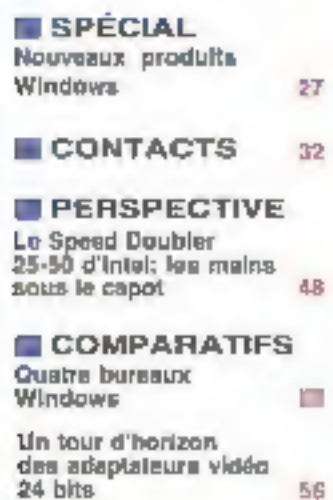

**MESURES** 

m

ESSAIS Central Station: un boilier aslucieux **BB** WinMall: le facteur NetWare de Windows 90

**ACTUALITÉS** 

72

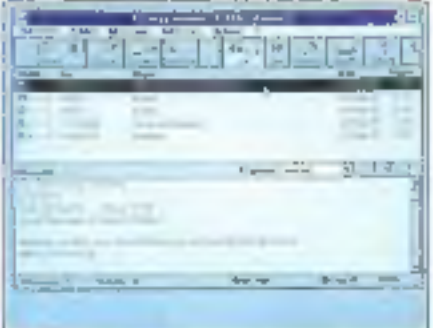

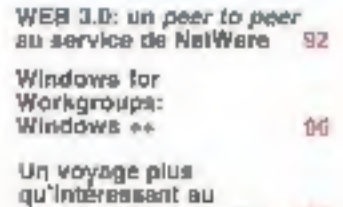

coeur de Windows NT 100

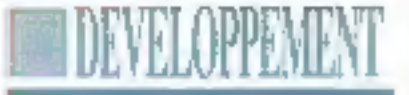

#### ACTUALITÉS 110

**ESSAIS** Dolce Vita: en negaA Insbratts

**Borland Pascal with** Dhjects 7.0: dévaloppement<br>sous DOS et Windows 122

dBFast: le gremier dBase sous Windows ost arrivé ! 120

SuperBase: le déli pour<br>les éditeurs de SGBD 133

#### **E COMPARATIF**

Borland C++ vs Mkmsott C++ 7.0; l'épreuve du feu 136

TECHNOLOGIE **Comment Ionalianne POLE** 

142

110

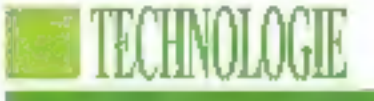

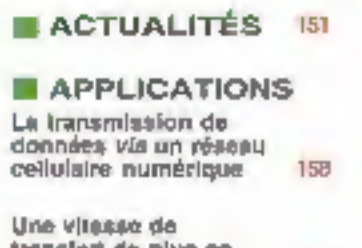

transleri de plus en 162 plus repide

6-点盘 **ONVERTISING TOP K.A. PUBLICATION** almen Marris Ventiland.<br>Kalendari kalendari Ta r a y finial de Medenhal<br>75 Mo Paris Cerbes 19 **CONTRACTOR PROVIDENTS** 

*PRANCERS STORETON EN CHEF*  $\begin{tabular}{c} \hline \textbf{F} & \textbf{F} & \textbf{M} & \textbf{M}$ 

PHILIPPI

**ONE COUR COMMERCIAL CONTRACTOR PRODUCTS**  $\begin{minipage}[t]{.5\textwidth} \begin{tabular}{|c|c|} \hline & \multicolumn{1}{|c|}{\textwidth} \begin{tabular}{|c|c|} \hline & \multicolumn{1}{|c|}{\textwidth} \begin{tabular}{|c|c|} \hline & \multicolumn{1}{|c|}{\textwidth} \begin{tabular}{|c|c|} \hline & \multicolumn{1}{|c|}{\textwidth} \end{tabular} & \multicolumn{1}{|c|}{\textwidth} \begin{tabular}{|c|c|} \hline & \multicolumn{1}{|c|}{\textwidth} \begin{tabular}{|c|c|} \hline & \multicolumn{1}{|c|}{\$ 

#### ARCMIENENTS

The main of the property of the Property **Timesdrows** (Let of changes 3/10)  $\begin{array}{l} \left\langle \mu (t) \left( \nu \right) \right\rangle \\ \left\langle \nu \right\rangle = \left\langle \mu (t) \left( \nu \right) \right\rangle \\ \left\langle \nu \right\rangle = \left\langle \mu (t) \left( \nu \right) \right\rangle \\ \left\langle \nu \right\rangle = \left\langle \mu (t) \left( \nu \right) \right\rangle \end{array}$  $\begin{minipage}{.4\linewidth} \begin{tabular}{l} \hline \multicolumn{1}{l}{\textbf{Convergence OML}}\\ \hline \multicolumn{1}{l}{\textbf{Convergence OML}}\\ \hline \multicolumn{1}{l}{\textbf{N}} & \multicolumn{1}{l}{\textbf{Convergence OML}}\\ \hline \multicolumn{1}{l}{\textbf{N}} & \multicolumn{1}{l}{\textbf{Convergence OML}}\\ \hline \multicolumn{1}{l}{\textbf{N}} & \multicolumn{1}{l}{\textbf{Convergence OML}}\\ \hline \multicolumn{1}{l}{\textbf{N}} & \multicolumn{1}{l}{\textbf{Convergence OML}}\\ \hline \$ **Com SAUGE Transported** 

DIRECTEUR DES VENTES

 $\begin{array}{c} \begin{array}{c} \text{Poisson} \\ \text{transverse} \end{array} \\ \begin{array}{c} \text{Equation:} \\ \text{Equation:} \\ \text{$ tic and the second state of the second state of the second state of the second state of the second state of the<br>Second state of the second state of the second state of the second state of the second state of the second sta

**IO EXTERNA ANGELESA (FI Colombia** State Street **A 21 Year Factor of the Charles paint Property and Committee** 

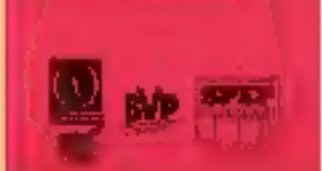

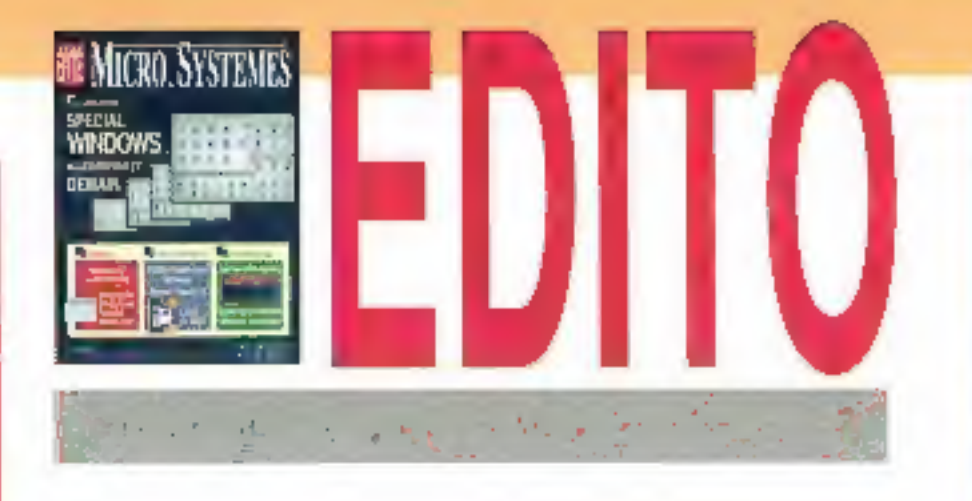

#### **WINDOWS A TOUS LES ETAGES**

l'aura fallu plus de 10 ans, après l'apparition du Personai Computer d'IBM, pour que s'impose un nouveau standard, logiciei cette lois-ci, du nom (déposé) de Windows. Certes, il y une certaine logique à cela, car le second n'aurait puexister sans le premier. Mais l'élape aujourd'hui en passe d'être franchie est sans doute plus importante.

Comme le prouvent les pages qui suivent, l'impact de Windows n'épargne augun secteur de l'informatique d'aujourd'hui. Qu'il s'agisse d'abord des matériels euxmêmes, pour lesquels la pré-installation de Windows avant ilvraison devient quasi-générale, et dont certains sous-systèmes sont maintenant concus en fonction de l'interface. Qu'il s'agisse de l'informatique dite "partagée", ensuite, où Windows s'annonce en fédérateur des postes de travail et de l'intéractivité avec les données, sans compter qu'il y a fort à parier que ses spécificités s'imposeront par rapport à celles des interfaces graphiques concurrentes. Qu'il s'agisse de technologies plus avançées enfin, où, en matière de multimédia par exemple, les développeurs n'ont pas réellement le choix...

On pourralt, à bon droit, reprocher blen des choses à Windows a à Microsoft, mais ce débat est stérile. Windows est là, partout et pour longtemps; les avantages de cette situation n'ont pas fini d'étre dénombrés.

**Frédéric Milliot** 

### Positive by Tandon. Pour dépenser moins, pensez  $+$ .

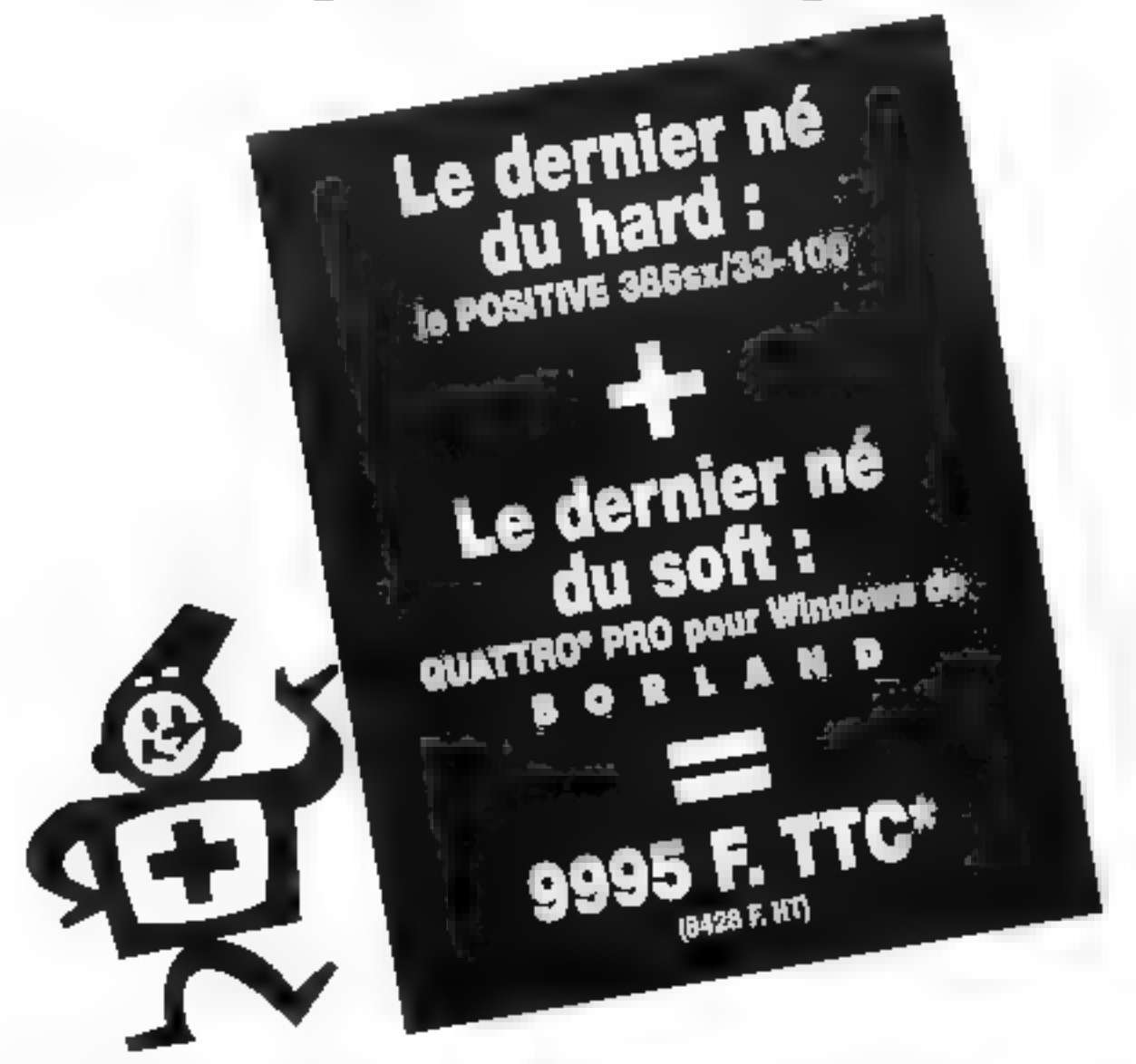

Aujourd'hui, pour dépenser moins en microinformatique, il suffit de penser Positive, la nouvelle gamme de Tandon, conçue pour créer l'événement dans le hard. Un événement d'autant plus exceptionnel qu'en ce moment Tandon vous offre son dernier-né, le Positive 386sx/33-100 (4 Mo RAM. Disque dur 100 Mo. Windows 3.1), avec le

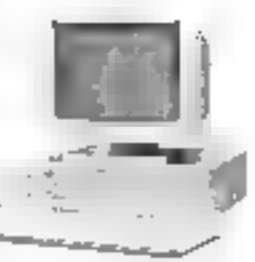

nouveau tableur révolutionnaire de Borland : le Quattro" Pro pour Windows tpré-installé, avec manuel d'introduction). Pour en savoir + sur cette offre amelez le (1) 46.52.52.05, ou renvoyez le coupon cidessous à : Tandon Computer France SA 165, bd de Valmy, 92706 Colombes,

100 for valable property 31/12/12 dates following the species frequently.

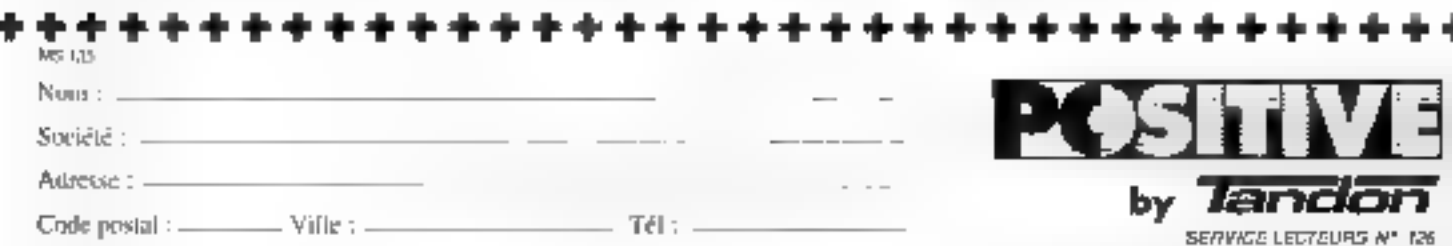

#### Si vous ne connaissex pas encore la puissance et la simplicité de développement avec les outils PC SOFT, voici le code source intégral de l'exemple ci-contre. En DOS et Windows.

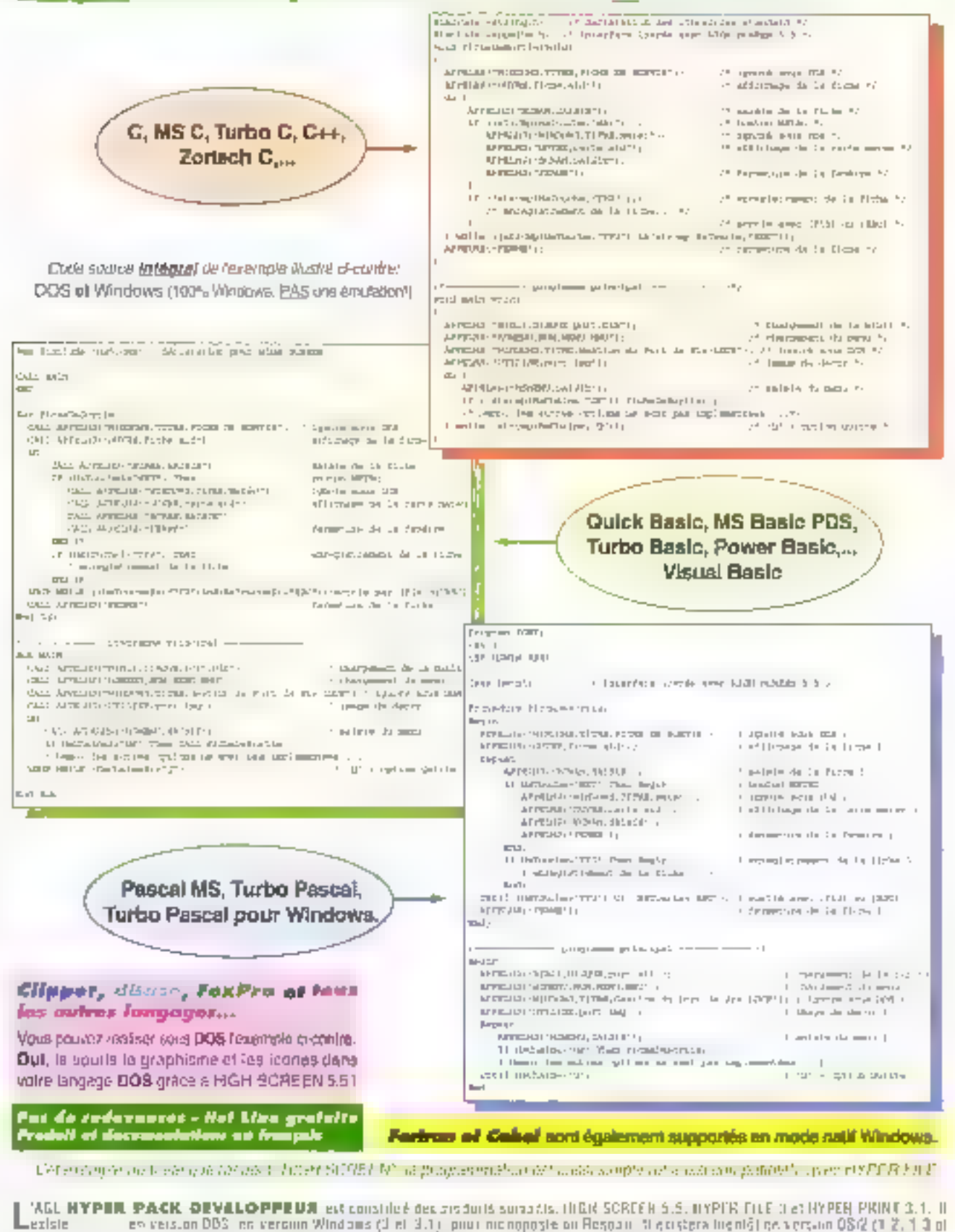

**USase Colul Furiran** PC 50FT, Siège Montpritier (16) STIGSLIGE Fax (16) 67 03 07:87 - Aggreg Paris (1) 48 01:46 06. Miniter (1614 PC 50FT

2 0) Il looshnaad aynt les lasgagen C. Hasic et Pascal | MIGH SCAEEN rondluune liu sver 100S (us langenos du maighs, y conquis COpper,

#### 761 acevince: 67.033.032.

£

ğ

Tel Paris: 48.01.48.08

#### Développeurs: migrer une application de DOS vers Windows, c'est immédiat avec le PACK DEVELOPPEUR PC SOFT

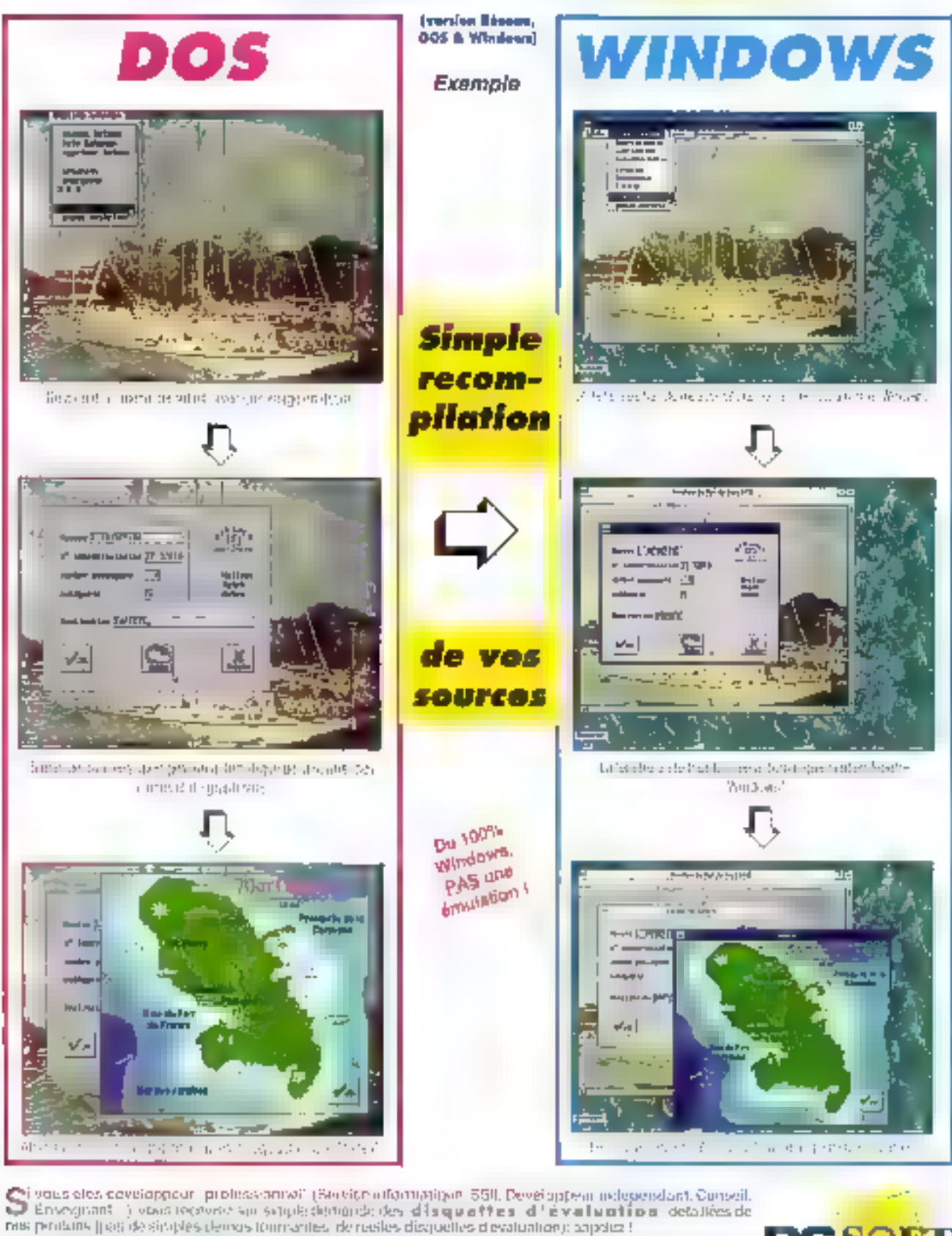

PC SOFT Slige Marqueller, (16) 67,022,027 Fax: (16) 67,030,137 Agreed Paxs: (1748) 0.48 Model 36 Model 36 M PC SOFT Tel province: 67.032.032. Tél Parle: 48.01.48.88

SERVICE-LECTEDAS Nº 127

#### **IBM: LA FUITE EN AVANT**

**CRO-DIGEST** 

**AR HENRI LILEN** 

Début octobre, IBM a annoncé une soixantaine de nouvelles machines. Elles sont destinées à couvrir les besoins d'un marché réellement segmenté, ce qu'IBM semble redécouvrir, mais en établissant-un classement maison révélateur. Il y en a pour tous les besoins et pour toutes les bourses, sauf si vons recherchez un canard à trois pattes.

a segmontation proposee. repond, selon Jean-Claude Malraison, Directeur des Systèmes Personnels IBM, au lait quo: "L'offisateur ne sait plus à quel saint se vouer, il faut lui tournir des points de repère fondés sur l'usage de son micro-ordinateur<sup>+</sup> El de classer les marchés verticalement en Grandes entraposes. PME-PML Artisans, individuals, Etudiants, et honzontalement en Projet-Solutions, Commodité, Individual. Pourquoi rastreindre "Projet-Solutions" a une seule catégorie d'utilisateurs, par exemple ? N'acquiert-on pas un micro parce quiers a un projet en fête at que c'est la solution ?

L'exégése d'un tet tableau, à la condition d'en ascamoler las contradictions, tómolorie que le commerce est aussi un art. On en retiandra une tormula miérassante de J.-C. Matralson, gul va à contrecourant d'une opinion générglement répandue: "Non, la micro n'est pas devenue un marché de commodité". Mais l'essentiel, ce sont ces

soixante machines parlaitement remarquables sous tous leurs aspects, qualité, l'iabilité, pnx... Elle se divisent en trois gammes :

- Les PS/1 pour les usages 'individuels' avec trois mo-

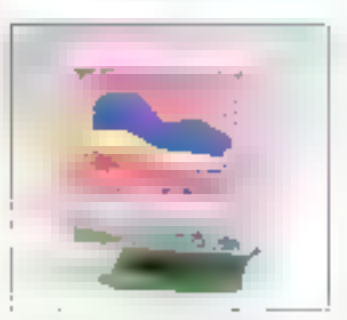

**Ecron confear IBM 6319** pour PS/VP.

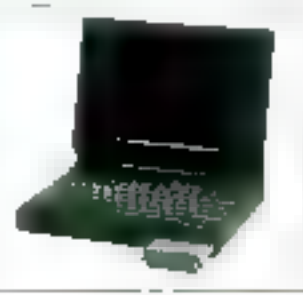

**HSM PSC TinkPad** 700 avec disque dur interchangeable.

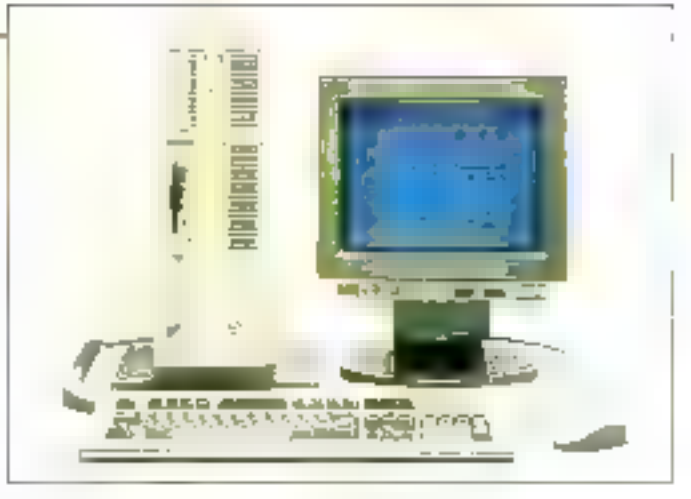

IBM PS/2 models 77 486.

déles. Le prix commence à moins de 10000F, logicials inclus. Pour les besoins de la distribution en grandes surfaces, un système complet est livré en un unique carton. La gamma des PS/VP sonL en franglais courant, les \*PS/ ValuePoint" qui répondent aux "commodités" selon le classement IBM, Les 25 modèles disponibles sont livrés avec le système d'exploitation installé (OS/2 ou **DOS 51.** 

. Les PS/2 Prenner, en haut de gamme, pour les 'Projet-Solutions". Pour vous allecher voici quelques caractéristiques: processeur 466 (les processeurs sont interchangaables el "upgradables"). norma graphique XGA-2 en non entrelacé, bus Micro-carual à 20 Moi et 40 Mg. OS/2 v2 installé, unité à disquettes 2,8 Mo, micro-code chargea-ble, disques SCSI... Ils appliquent les normes d'ergonomie ISO 9241-3 et font appel à divers dispositifs de sécurité.

Cuneusement, la garantie des "Premiers" est de tróis ans, alors que celle des machines des autres gammes n'est que d'un an, le tout avec des modulations dignes des penseurs d'IBM et dans tesquelles il ost aisé de s'embrouilter (sur site, retour en atelier, pièces et/ou main d'oauvre...). IBM n'aurait-effe pas confiance dans la trabilité des gammes inférieures ? Pour un service complémenlaire, la compagnie oftro une adhesion a un "Helpware Club<sup>4</sup> movennant 360 F par an, ca qui donne droit à une "holl line" 7 lours sur 7 et 24h sur 24, à l'accès au centre de support technique avec bélémainlenance, éventuellement au déplacement d'un rechnicient a un builetin d'information mais no couvre què les malèriels IBM apparemmont. A cas gammes de base s'ajoutent:

- Des portables mono-chromes ou coulaurs, las "TinkPad" Les ecrens couleur à matrice active. l'abnqués au Japon par la société commune IBM-Toshiba, ofirent un contrasto éfevé et d'excellentes couleurs. Pour éviter la souris. IBM a introduit sur le clavier, au milleudes touches, une simple tige qui en dépasse légèrement; elle est sensible à la pression. el nos premières mani-

### "Pour 950F, j'entre dans votre boîte, qu'elle soit IBM ou non."

TIM clear toute la miero. Et c'est aussi le nouvel OS/2-2.0, le Ingiriel système dont troue la presse parle. Vrajment multilärhe, vraiment rapide, vraintent fiable, le touvel 05/2 2.0 o'est pus seulement réservé aux micros IBM, mais aosgi aux PC enuopatilibei 386 et 486.

Anjourd'hui, si vous possédez un mjirro 38688-20 ou plus, de 6 Mo ou plus de mémoire, et de 80Mo ou plus d'espace disquel vous pouvez vaus procurer le nouvel OS/2 pour sculement 950 F\* TTC.

Il yous suffit d'envoyer es couponréputive avec votre chèque. Sous vittgl. jours, sous receives la cention fromcaise de l'OS/2 20 complète, avec sudocumentation.Quelles que seient vos applications et vos connaissances. vous benéfjeivrez alars de toutes les fonctions de l'OS/2 2.0 d'IBM

Catre offre ast rigulement disponible auprès de votre Distributeur Agréé LBM.

Pour toute information, appelex le Point réponse IBM au : 05.03.03.03 on concultes votre Minitel : 3616 IBM. QRC IWER THREA sounder winders if there flop if andoor est une memper de Michaelft<br>DSG est ann mongae d'Al Mittage

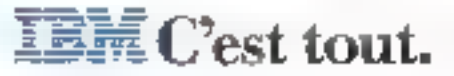

OS/2 2.0 tout de suite", c'est moins cher.

Je désire des disquettes

詳佐 口  $35\%$   $\Box$ 

Adnesse ooruplête

Nom

Retournez ce coupon, avec votre chèque, à : Compagnie IBM France - Offre OS/2 PS - Gestion Sec 3976 - 45809 Saint-Jean-de-Brave.

\* Offre valofile en Emare métropolitaine jusqu'au 31 décembre 92 - Davenent par chique naiquement \*

Tiel:

\*\* Et, dès disponibilité de la recsion d'OS/2 supportant Windows 3,1, novs rous la ferom porcente gratuitement. SERVATE LEITEURS N. LUS

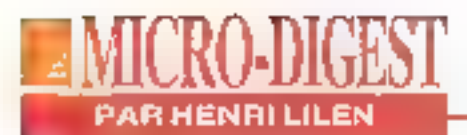

pulations program qu'étle ést très efficace. Encore faudraf-il s'y accoutumer.

Des serveurs, avec des modéles à disques RAID de très haute sécurité, des multiprocasseurs... Le premier système multiprocesseur à foléranca de pannes, le PS/2 ji dans loe demier cas. Avec 295, est le promier fruit de la collaboration IBM/Parallan. Ces machines complétent la gamme qui préexistait et de l'terrain. "Nous ne sommes cefail, les prix s'échelonnent » pas très loin de la fin de la maintenant de 4000 l' pour l'entrée de gamme à plus de s 4 MF. El encore met-on de côté la gamme clonée Ambra. dont IBM poursuit la vente \*Sans garantie de bonne fin\* aux utilisateurs. Allez donc comprendra da que signifie : que bien des compétiteurs clairement cette expression.

La distribution, eBo, s'oxerce tous azimuts, aussi bien via des distributeurs agréés et la grande distribution (avec aturêment par magasin) que par la vente directe. IBM alfirme vouloir sauvegarder les intérêts des distributeurs ce tir d'aranonces groupées. IBM applique une nouvelle stratégie visant à occuper le querre des pro", prédit M. Malraíson qui ajoute: "La lormula, à l'avonir, sera : le vous en donne plus pour le même. prix". Telestibien l'objectif de batte gamme qui entérine un mouvement de fuite en avant auroni du mai à suivre.

#### **GESTION DES RESSOURCES HUMAINES**

'il est bien un thème à la mode, c'est celui de la gestion des ressources humaines des ontroposes, laquello pose généralement des problèmes complexes. C'est pour contribuer à les résoudre, sous la forme particulièrement efficace d'un jeti, que la société Logicys a mis au point le l'ogiciel Bram Runner. Il contribuera a la sóloction des collaborateurs. et au recrutement, à l'évaluation des connaissances, à parfaire colles-ci, à les transmettre, à l'analyse des comportements psychologaues et des réllexes...

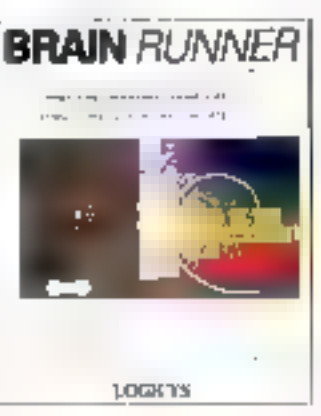

Sans coulvaient au monde, à mo connaissance, de fogiciel intégre tout de qui fait la multimédia at dest, bian cûr, étre porsocialisé en fonction. de l'entreprise Alliant ima-

#### **SUPERGAMES92**

La bataille fait ruge sur le marché de l'informatique grand public et de lotsir. Né à Porteine de l'edgouentent généralisé pour les jeux informationes, SuperGames 92, pour su secondo édition, reflète ces tendances en se professionnalisant: on y trouvera représenté le CD-1 de Philips et ses applications multimedias Indignes et éducations, l'informatione diductione awse entre autres Nathan et Cocktel Vision, les

chercheurs de l'Education Nationale spécialistes de Finformation dans les milierta scolaires, les dernières moteveautés de ces deux géants que sont **SEGA** et Nintendo (5.3 Mile S de CA à cur deux). SuperGanussera Pocyasion de mesurer avec justeme le bon en mant de re marché grand public, tout an niveate Européen que national (la France est le 3é murché après les USA et le Japon); le salon se tiendra du 4 au 8 novembre, au CNIT de La Défense.

ges lixes ou animées, son et projection, il propose des situations ou pose des quesfions auxquelles le ou les participants doivent répondre à partir d'une sélection aléatoire ou séguantielle S'és'agit d'un groupe, il peut être seprésenté sur l'écran de prorection avec la situation correspondantà chaque desparlicapartis. En effet, le programme élabore instanlanément des statistiques et des classements.

Dans sa version "hoyau cen-Ital". Brain Bunner vaut 30. KF sous DOS ila version Windows ne devrait Blus tarder) Mais-Haudra le personnallser a l'entreprise, ce qui peut être fait soit par l'entreorise alle-même si alla dossède los compétances nécessaires, soil avec ou par Lagicys. Pour Logicys, unepolite société spécialiste des logiciels de gestion créée en 1985 par Mms et M. Mestari [12 MF da CA), le développerment et le lancement de ce produit constitue un pandans la mesure où il a élé réalisé à partir d'une idée interne. Encore faudra-t-diconvaincre les entreprises.

> DĒS **NOVEMBRE: LE NOUVEAU** 3615 **MICRO** *SYSTEMES*

# Tous les chemins mènent à

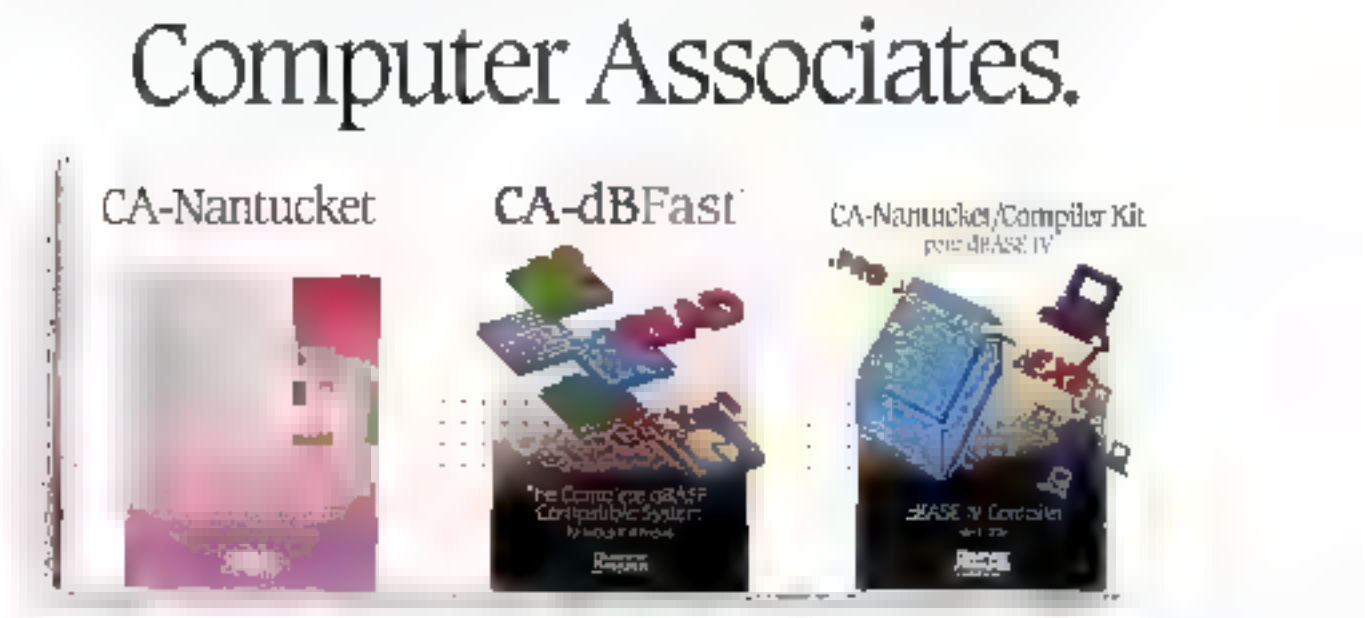

es derrsieres armées. l'ancertitude et la confersament régnépartisides developpeurs unant a levolation de en ur consentendo da teca de derutór e de tope 30 noc Cerre periode est necese.

Professor that he prosents and foxpessive of a supportance

# Sa Assurez vote avenir avec le Nº Linder de le Nº Linder vote avenir avec le Nº Linder de Le Nº Linder de développeurs CA-Nantucket, du order de développeurs CA-Nantucket, du order de développeurs du tagged de basse de don

Pour construite le sostétite Micasode deficéent touts dicens actualeau projet : de Santiroker des ontlie oppanjues d'aztent, des eterpeinent et la ier finalegie chem, Agryera de Guilpaire. Vocenaies

# nethraligne chem, servera de Compare Assembles<br>
Construction and the constrained and the construction of the constrained and the constrained and the constrained by the<br>
constrained and the construction of the properties o

they iste don't chomins do migration very obtymente. Morse also he lepassage and DOP (Programmagner Orientee Objet) gaine a Copysumidader et le passage à servit chinement graphique (300 guite 40.540Fest) appenant Waldows

Condensionermations apporters are benefice immediative condeveloppements et garantessent une protection de vos investins ententisen erstiren nemen i Shase.

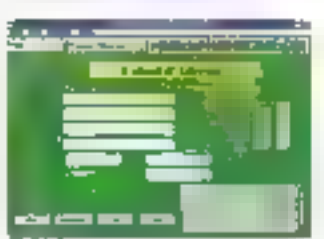

# Développeurs d'BASE, ke<br>CA-Nantucket/Compiler<br>Kit pour d'BASE IV est<br>enfin disponible.

Approxipaeme arrest'amento, John de compilation que vecesartendios est. **Cill age** 

Le nativeau CA-Nantifeker.

compiler 63 pore divest. IV est (entil e phasoneple et le phas rapide du manche pour cettiquier e un application dD. C-ETC

En dadapos minuros. Veus portecerars a tirám programmes GRASE EUCLAINA ameliarer leiù vires se d'execution et four performance.

TelSmartles, Landmermare Jer.(A Samia, ker, ou gyrom le

Avisteniaet, kis baste, de dorhrées chrispater Association fonctionnent surglus de planes fermes en de sostémes d'asgénitation, et ont permis de :

aupurd'Inii I. Joupen e juintureongegne de votre carte de visite, appeler le raintère ven au Josipecies sons par miniel sur le **FURCAMER** 

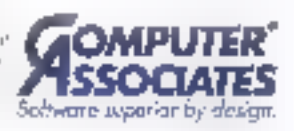

#### 515 175 joshing recept Xirase test-paga bases ta lating compoundes same. er. 25 chrondlesson CONTROL 13 Squin. 95 50h s divelappi aquallementen **Turus** direction and disput-**Paraskis** et a direction 1 (et-Sand des Opper-**ANTIS** Retentions of competition entipagine de verse carte de viene a deminiter

Associates, bl. Avenue François Arago, PLP IP - 20005, Naccerte Cedes, Servestr Miracel Note CAMECHO.

r Loughts Use Libro A. Ly Avenie Flaton: And Hire And Also Area (And Also Antichet Act).<br>Space of these [Viscos designs depends de particulation produced in Tours by particulars sould prove to have solidits to product

#### **STATIONS SPARCEN NOTEBOOK**

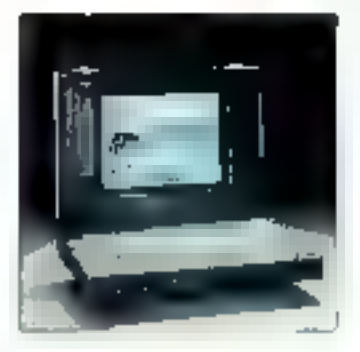

neore un pehl miracle de la technologie: la société anglaisa Tadpole (trackuttion: "réfavo") a réussi à intégrer dans un inotebook" au lormat A4 toute une station de travail Sparc Iotalement compatible Sun, Sous un poids de 3.5 kg, on dispose dans. cette station dont le nom est "Sparcbook" d'un réseau Ethernet d'un modelhitex. d'un écran LCD monochrome au couleur (selon chaix), de 180 Mc ou ff ^ 180 Ma de diseue dur, amsi quo de 5 a 32 Mo de mémoire centrale Le tout tourne sous Solaris 1.0.1 et travallle à 12.6 Sbecmarks Les seuls compromis on ches, un croisement entre un clavier Sun et un clavier de portable mais ayed souris incorporée, et sur l'écran, un écrah LCO couleur à matrice active diplogine Sharp sur les modèles haut de gamme. Valant entre 33 500 F at 118 000 F HT salon l'equipement. le Saarebook est destiné aux dilisaleurs ayant besoln d'une station compatible Sun lacile a déplacer, tant dans l'entroprise que sur le ferrain. Robuste (son coling) est en magnesium), existant en versigns manachrame, couleur à matrice passive lenviron 60,000 F) el couleur a matrice active, disposant d'une autonomia de 2 à 4 h, cette machine a die daveloppee et est labnouée en Angletene. à Cambridge. La fitiale trancaise de la société, implarleo a Evry dans ill region parislenna, aspère commercialiser entre 400 et 600 Sparcbook cette année. Le plus difficile consistera à convaincre les ublisateurs potentiels des réels avantages qu'offre cette machine bien lonfanto, on veritó.

**LES HOMMES DU RAID** 

s sont trois. lous des anciens de SMT-Goupit: Alain Basombes Jacques Suzanne, Dominique Ezvan. lls ont ou una idéa ganiale. créer une entreprise dédiée

porte sur la clavier 82 tou-

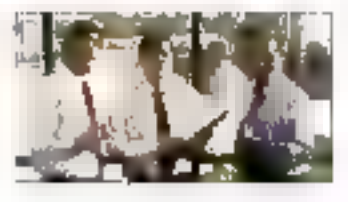

à la protuction de réseaux de disgues en grappe PAID. l'Redundant Array of Inexpensive Disks"). L'entreprise, c'est Alon Systèmes; les réseaux de disques, d'une fiabilité quasi absolue, c'est la loute nouvelle gamme Aréka. On èvoque de plus en plus les "réseaux de disques". lorsqu'on exige la plus haute des liabiliés, mais rares sont encore lles entrepnses a s'être lancées sur ce marché. Les plus connues sont Compag pour des systèmes comparables à ceux d'Alon. StorageTek pour des systemes remplacant les IBM 3390, máis on pourrait en citer quelques autres.

Ces reseaux s'inspirent des concepts proposés par des cherchauts de Berkaley, en 1987, sous le nom de RAID. l'Redundant Atray of Inexpensive Disks' 1, selon plusieurs "niveaux" de relérenco assez desordonnée. rijailleurs. Un reseau consiste. à regrouper plusieurs disques durs courants, par exemple des 3.5° de 100 Mo à 1Gb. puis à elfectuer des enregis-Irements soil en miroir (deux disques enrégistrant les mêmes informations), soit en "répartition" (les données sont scindees sur plusieurs disques en paraïlèle). Soil en redondance (un diague redondant enregistre les données réparties sur plusieurs autres disques), soit en reserve de securite jun disque de réserve prend le relais instantané d'un disque defailfant). Et l'on pout molanger des genres. Le résultat.

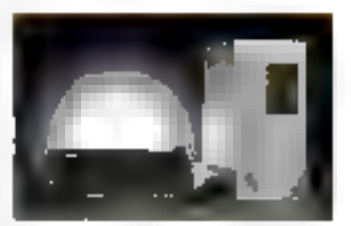

c'est une grappe de disques à très haute sécurité correspondant aux besoins dos serveurs de réseaux, des bases de données des entreprises. de l'imagerie de la PAO. du scientilique et de l'Industrief, le tout sous DOS, OS站, Unix. Novell, Ethernet...

Créée en janvier 92. Alon Systèmes vient ainsi de lancer le système de disques en grappe Aréka, oftrant une capacité memoire pouvant altor lusqu'a plusieurs dizalnes de Go. Il est destinó à tous ceux qui utilisent des stirveurs dans la contexte du "dawnsizing", autontrecours à un nombre important d'occès disques, ou qui multi-

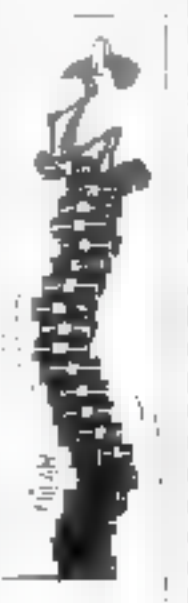

pliant les thas pros lichiers. Le système se compose **Curie** carto contrôleur d'interface compahble AT 0u 32 bits EISA. d'un boiter houvant ris-DEVINT 7 RNDdules de dis $ques 3.5<sup>2</sup>$ . dio cos modules, des disques 100 Mo. 400 Mg

**18. MICRO-SYNTENIES** 

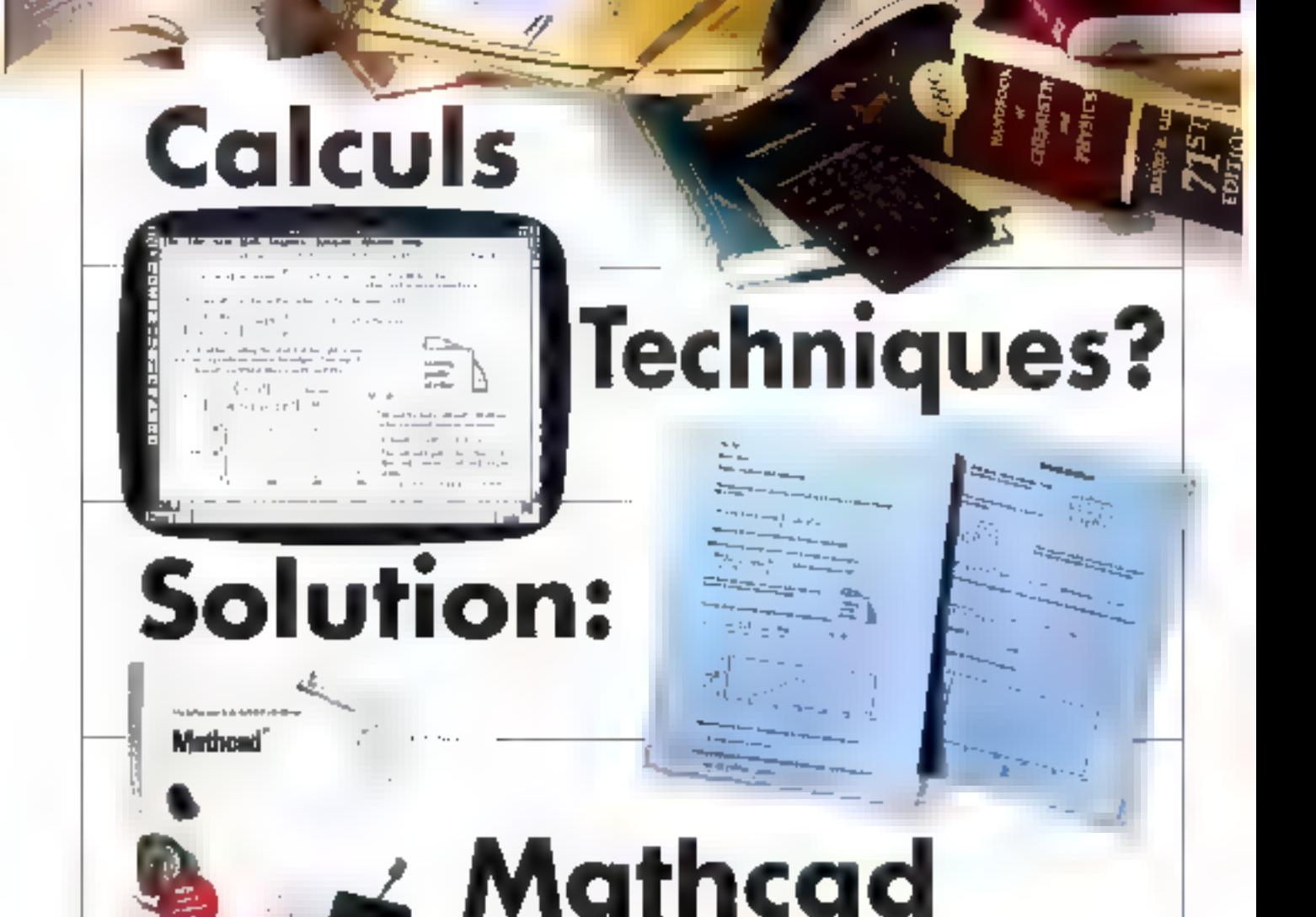

#### MATHCAD V.3.1 NOUVELLE VERSION **SOUS WINDOWS**

Vota avec un nombre important de chiffres à Baiter ? Vous cherclera le moven le plus performant et rapide d'effectuer vos calculs. des plus simples aux plus suphistiques ?

Si tel est le cast vous avez besoin de MATHCAD V 3.1, logiciel de résolution de problèmes, qui va traiter tous vos chiffres et vous donner les résultats en un rien de temps.

Et com, quel que spit le niveau de calculs. aussi souvent que vous en nyez hescin. MATHCAD Y 3.1 fair tout, du calcul des moyennes jusqu'aux Transformées de Fourier, du calcul des pourcentages jusqu'qus calculy matriciels. La plupart des fonctions, que vous utilisez quatidiennement sont dans MATHCAD, pour yous permeters de faire vos calculs rapidement el sans effort.

Les nouvelles Bibliothèques Electroniques de Références yous permettem d'avoir socès. er d'unclare dans von doctationis, par un

#### MATHON IN OR THEIR WINDS OF MATHAMPT Inc.

vatigato el idide la sinuraci des centaines de frirtaules standards, de données utiles et même des calculs complets. De plus, un grund number d'applications complémentaires et vpécifiques sont dixponibles pour chaque paufession.

Gräce à son imerface Windows 3.0 et 3.1. MATHCAD V 3.1 est facile à menze en pouvre : en seulement quelques hejines vous serez opérationnels. MATHCAD est clair et rapide.

"Branchez-wous" star ves dompées et MATHUAD travaille pour vous. De plus, vos caleats sont autoniaciquement mis à jour quand yous notalities and variable dans ledirectional on cours. Des graphes 2D et 3D vous sont proposés. Des éditions de qualité yous permettent d'incluze vos équations mathématiques. Tout coci, en un clin d'ocil.

Résanté des fonctionnalités puissantes de MATHCAD V 3.1:

- apprentissage et utilisation facile gröce au Toncuonacineir sous Windows

- Bibliothèques Electroniques de Référeflects of applications complémentaires dans les domaines suivants : Electricité, Mécantque, Cénie Civil. Chimie, Statistiques. Mathématiques avancées et Mé-SERVICE-LECTEURS Nº 130

thisdes numerumues - Calcul Symbolique, facile a incure on odevee of d'une.

utilisation assoc - Calculs exposentiels, d'inlégrales, de matrices et plus énerine

- 
- Graphiques 2D et 3D
- Impression de documents
- de qualité

Versions MS-DOS, Macimish et Linix disposibles.

#### MATHCAD **Votre Solution**

**Harboro II** 

3.14.80 um **LETT** 

**Local 2** 

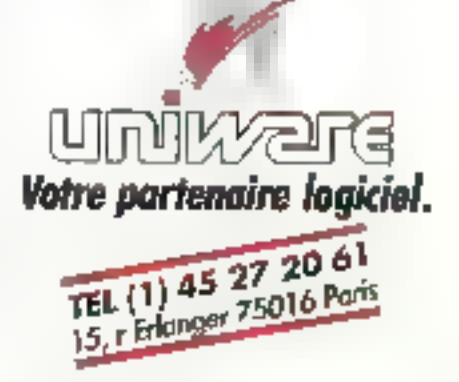

#### CRO-DIG .<br>PAR HENRI LILEN

ou 1 Go avec alimentation. incorporé et du logiciel gérant tout cela.

Selon la configuration adopfée, la liabélé atteint des niveaux correspondant à une partie de données tous los trois siècles (our: 300 ans). ou ancore la vitesse d'appès. est divisée par le nombre de disques en paralièle lon obtient des temps d'accès pouvant descendre à 3 ms, per exemple, avec des disques 18 ms. Ce système est proposé aux fabricants de micros, aux SSII, aux intécrateurs of aux VARs. Le prix d'une cordiguration typique complète s'étend de 12000 F HT (2 disques en miroir) à 135000 F pour la configuration la plus musclée avec 7 disques 1 Go sur bus EISA. La carte seule vaut de 4500 F (box AT) à 14000 F (EISA). Aton prévoit la vente de 800 systèmes ISA et 300 EISA pour l'année. La societé espiere roatiser un CA de 11 MF en 92 et 20 MF en 93 grâce à calte 'nicha' bien trouvée.

#### **EXPOTRONIC3\* ÉDITION**

 $P_{\rm{out}}$  or tradidation édition du 6 au 8. **Articondure** (de 9 h à 19 h saou interruption) an CNIT Paris La Défense, cous brunnere, réunis fax octeurs du num hé exposunt lears produits et quarrendris, des samily d'an brainne. ouverts an inddic et permadant mer visiteters d'apprendre au de régumendre certaines techni-ques pratiques (sendures diverses.

gnoares de circuit et. erifin, un espace revendeurs destiné à la commercialisation d'un grand munitive de produits. à des prix "salon". Petit plus, les animateurs du stand de notre confrêre Electronique Proficate FOUN DIVINGATION SAIL simple présentation de vorm port, en let somme alimenti par une cellale soluire, à monter surplace. Le prix d'entrée du salon est fixé à MUE, exand it less pure companyle.

**SEPORALE** 

#### **DÉCISIONS CARTOGRAPHIQUES**

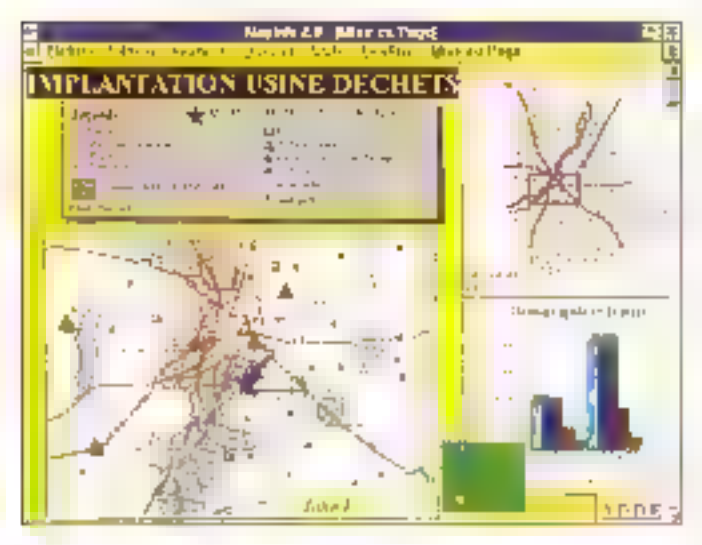

ODE vient de lancer en Franca le logice dMaperlo 2.0 trais mois seulement après avoir conclu des accords croses avec celle société, son homologue américain. Ce loquiel de cartographie pour PC constitue un SIG, ce qui signifie pour les

initiés "Système d'Information Géographique".

Ce type de produit paut s'adaptor à toutes sories do situations politico-économiques outechniques en aïdant à la pnse de décisions; les livraisons el Foptimisation des tournées, l'analyse de la protection el de la défense de l'environnement. la disinbution. Foulimeation dos réseaux, la gestion de l'eau. des cábles, des parcs de mobilier urbain, des territoireside vente, des tendances, des prospects, des clients ou des fournasseurs...

Mapinlo est livré avec das cartes du monde par pays. de l'Europe, de la France par régions, départements, réseaux routiers, hydro, villes de plus de 50000 habitants.

frontières, Paris par arrondissements, elc. etc. Ce logicial est commercialisé par le réseau ADDE au prot de 16 500 F HT, son langage de programmabon MápBasic valant, lui, 7 500 F. Ce type de produit cartographique, apparu depuis peu sur le márche de la micro, devrall. prendre de plus en plus d'importance à l'avenir tant il ponstitue un puissant culd d'analyse visualle et de prise de dépsions.

#### **WINDOWS CONTRE DOS**

c Soltware Publishers Association vient de l'annoncer: au premier semestre 1992, les ventes de logiciels sous Windows ont engendré 526 MS de revenu aux USA contra 187 pour la même páriode de l'annéo própódente. Soit un accroissement de 181%. En revanche, les produits sous DOS sont passes

de 734 M\$ pendant ill première moitié de l'année 91 à 639 M5 de révenus pour le premier semestre 92, soil urve baisse de 13%. On cornprend maintenant pourquoi le rythme des livraisons mondiales de Windows 3.1 par Microsoft dépasse désarmais au moins un million d'exemplaires par mois.

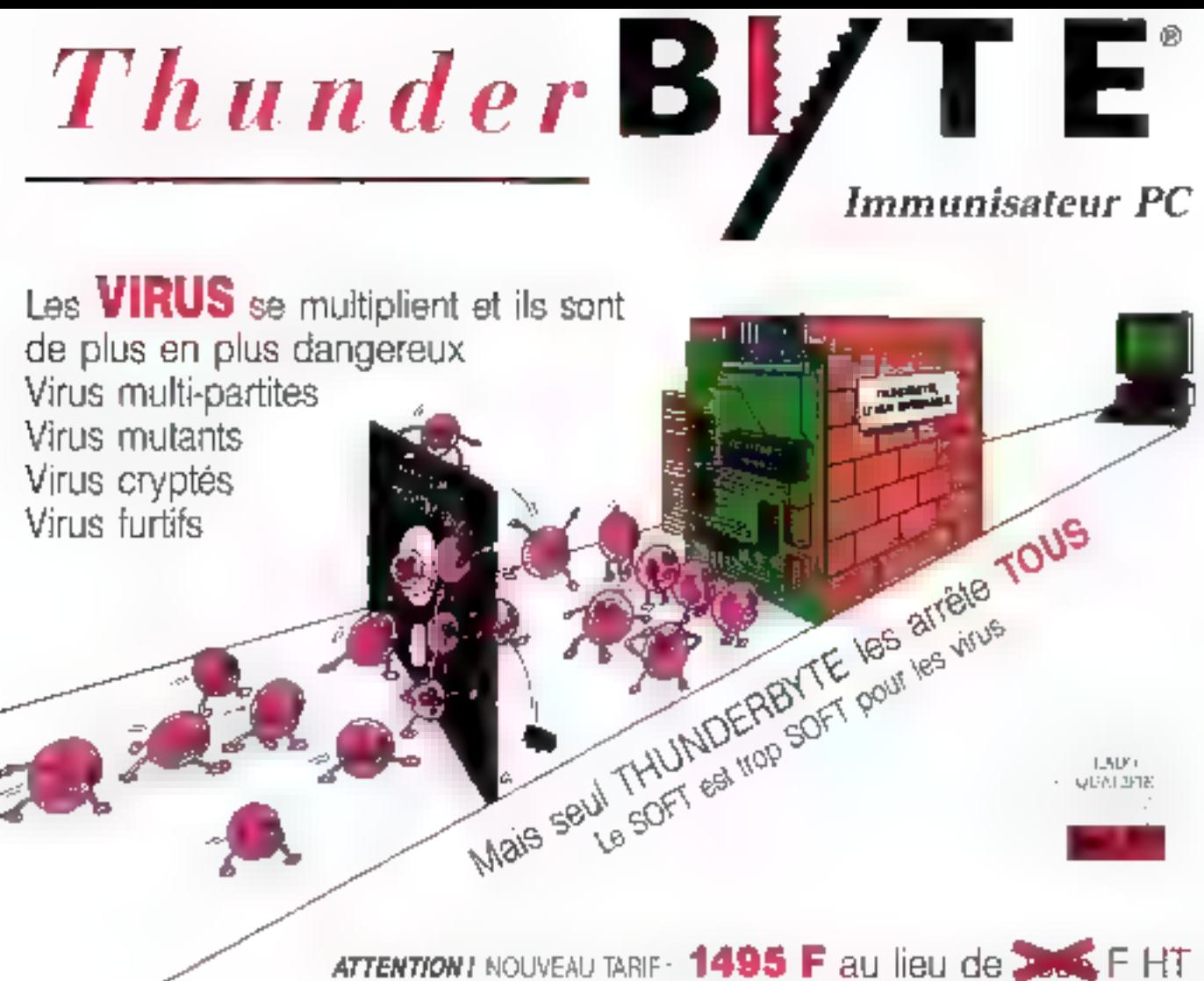

Contactez votre revendeur pour plus d'information

De plus en plus de virus prennent en compte la présence d'une protection logiquelle et sont datés de moyens pour confourner ou neutraliser cette protection, parce que toute protection logicielle peut loujours etre modifiée ou contournée par des moyens logiquels fen l'occurence un virus...). Seul un dispositif "HARD" vous garantit une protection totale.

#### **THUNDERBYTE**

- protége à vie les PC/XT, AT, 386  $\equiv$  488 contre tous les virus connus ou inconnus, sans mises à jour perpétuelles et coûteuses, sans dégradation des performances.

#### THUNDERBYTE

- est un dispositi multifonctions, achi dès l'allumage de l'ordinateur il surve-le votre système of vous signalera toute action suspecte. Il peut même etre installà sur un systèmii intecté : vous pouvoz. a'ors éliminer progressivement tous les fichiers inlectés
- vous permet aussi d'installer un mot de passe inconlournable, de booter sur le lectour B, passer votradisque dur au scanner TBScan (1000 fichiers/mn) sur AT) vériler automaliquament tout nouveau Tohier, scanner automatiquement toute nouvelle disquetle.

ē

SEPVICE LECTECTES

PH(LIPS N.V., Pays-Bas. CILIVETTI, Pays Bar. MOVELL Belgique

Ministère de la Désense, Norveije. Ministère de la Défense, Pays-Bas NOVELL Pays Bas

Ministère des Altaires Saciatos, Pays 9as. ERICSSON Programmare, Member All viel Oata, B.M., Bergejier et Pays Bas-

#### DISTRIBUTEUR POUR LA FRANCE

Partia des millos d'autres, por doe adopte THDNDERBYTE 1

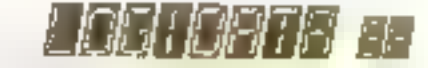

日P. nº 2 - 74500 PUBLIER / Evion - France / Tél (55) 50 Xt 73 75 - Fax (33) 50 75 31 44

#### **LCE REVIENT A LA VENTE PAR CORRESPONDANCE**

réée en 1958 par Hugues Lebland pour wendre en direct des produits industnels sur catalogue, La Commande Electronique (LCE) ravient à ses premieres amouss après avoir connubien des mésayentures. Pour H. Lebland, une figure marquante de notre industrie, en elfel: "La vente directe, c'est la libre concurrence out contribue à la baisse des prix. Ella ne delavorise aucune catégorie de clients III fend. de surcroît, à moraliser le marche<sup>®</sup>.

Aussi, maintenant LCE editet-elle un très beau catalogue. Inmestnel de vente par correspondance distribué à qualques 22000D uti-lisateurs et comportant un très large evental d'articles parmi lesquels les micros Mitac (en exclusivité), les grands logiciels (Microsoft, Borland...).

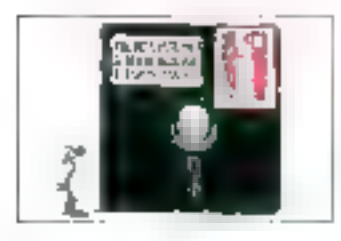

des modems (dont un pelif bljou de modam en boiber externe à 825 F HT), des lax. des logiciels de télécom et de réseau, lous les produits réseau de D-Link (en exclusivité), des imprimantes, des cartes d'extension, des disques, des écrans, des produits Unix, des consommables. Nous avons puconstater que les prix étaient Irès altravants.

LGE s'est également dotée d'un réseau de huit bureaux. décentraleés, en France, afin. d'assurer un meilleur service (salles d'exposition, support lechnique of commercial) à Lille, Strasbourg, Nantes, Paris, Douais. Toulouse. Marseille at Lyon. Comment les rovendeurs fidéles a la LCE. depuis des années ont-ils réagu ? "Très bien, affirme Hughes Lebland, puisque depuis que nous avens decidé de renover avec la venta directe, nous n'avons jamais fait autant d'affaires avec les ravendours, entraínes par nos succès<sup>e</sup>. Vous pouvez appeler le service de vente directe au 32.64.63.00 ou bar № 8. ап. 32 64.63.63.

#### **ADOBE CONTRE-ATTAQUE**

nintroduisanties polices TrueType dans Windows 3.1. Microsoft ne s'est pas fail que des amis. Adobe, le

père de PostScript et des polices Type 1 et Type 3, ainsi que d'ATM, vient ainsi de publier une petite notice

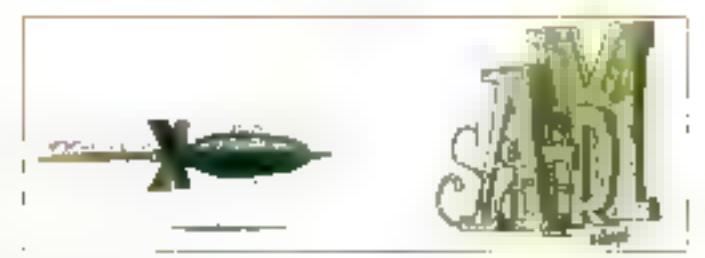

de dix pages fort instructive el savoureuse ("Printing with the PostScript Language under Windows 3.1", datée d'août 1992). Elle vise à prouver avec des arguments imparables qu'il vaut mieux explorier les polices Adobe Type 1 bu Type 3 sur una imprimante PostScript et sous Windows 3.1 plutôt que les polices TrueType, Cala, à la lois pour gaaner en vitasse et en qualité.

On y apprend que les lichiers Type 1 sonl pratiquement doux fois moins voluminoux que les fichiers équivaients TrueType; qu'il faut plus de 2 Mo de mémoire dans

l'imprimante PostScripts(fon no respecte bas la conformité avec les conventions de structure de documant Adobe (laule de quoi on risque des erreurs VMerror capables de bloquer l'Impernante en raison d'un bug présent dans le handler de Microsolt); qu'en réalité et bion qu'on travaille avec TrueType ce sont des polices Type 1 ou Type 3 qui soni intorimées el que, par conséquent, l'affichage écran ne saurail être lidéle. Una autre salution, pour fuir ce débat, cortsisterarl à passer par une impression LaserJel. D'abord, l'imprimante revient moins char.

#### **DES TRANSPARENTS SUR IMPRIMANTE MATRICIELLE**

I ne s'agit que de consommables, mais cela pourra peut-être répondre à vos besoms: Crlizen commencialise des transparonts spécialement concus pour ses impramantes matriciellas couleurs. Ils sont vendus par boîte de 50 au prix do 245 F HT par tous les revendeurs agréés. Si vous souhaitez des informations supplémentesres, téléphonez à Omnilogie. ац (1) 40.05.28 00

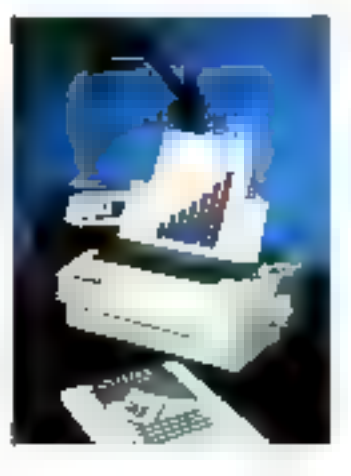

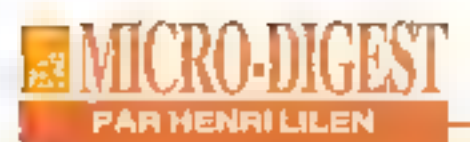

#### **DERNÈRES NOUVELLES DUPS**

Le aparte prochaine,disque le microprocessent P5 d'Intel sera disponible, c'est une paule compadhillté avec la famille 486 et une paissance de l'entre de 4 a 10 feis celle the co-dernier qui sero disponible, d'après les ingémicurs du fondeur américain, Grúce à son architecture suggers colding, à ses pipe-lines parallèles, à sa prédiction de bomchementintelligente et it an gestion ampliance. de l'arithmétique à virgule **Bottanic, la première** Services de 15 délivera. plus de 100 MH2S à une fréquence d'hurlege de titi-MHz, wit deux Jois ce gu'on ablicat avec un 4861332 entence à la même fréquence. Ces détails ant été révélés an Hot Chire Symposium de l'Université de Saudord, it va quelques servaines. Plus que précontinancier, deux **Impérieurs d'Intelant** commencé feur affaculina. par un certain manbre de prédahles légates moredatés par les avocats de la firms et and ete stiftes sippos qu'ils mont montfestement éludé certaines. questions techniques. Cela dit, le porterre d'éléres ingénieurs et d'efficiers décrites externes. ent de épotés par la desenwithing the particularment ínterne de PS. Abon que le 486 solice

juie technologie F-interio poor rassembler 1, 2 million de transistors sur une pure, le P5 milive la tech-nologic thisoderun et infégre plus de A odilions de transistors. Et blen dar le 15 ani le successeur da 486. Il ne v'agpellena pas 586. A Stepfurt, une des préventations d'Intel à révélé que le pipeline entire (integer plpeline) ressentide à celui du 486. mais au 'il est en fait séparé en deux pipes porallèles. Après être allé chercher l'instruction et l'avoir dreadée, le PS décide si l'hoarnchon peut ébre exécutée en partilléle. mee Pinstruction suivante Si le P5 ne détecte attentive démadance, les deux instructions soot distribuies un les gipes. portificies gaur être etéchtées. Un algoritme spécifique aux instructions, à Pintérieur du P.S. distribue les instructions consécutives sur des pipes distinctes seulement si tes conditions with antes sent remplies his dette soul des instructions singles **DAPATROOPROFALL** ЛАЯР в МОУКЫ première instruction n'est pas un JCMP, et la destination de la première instruction a 'est ed la source ni la destination de be secunde instruction. Intel précise que plus de **MPA** des inserarbors remplicarm ces conditions,

el s'exécutent en

parallèle. Elen que celo ne semble per impressionnant, la finite théorique est tout de même de 50 soit. l'équisitent de la moitié des instructions distribuies en parallèle. Parmi les points chis de **Panile entière**, motoriqual buffer de cible de broachement Omnieh førget buffer) et un cache. de données à neels double. Le buffer de vible de imache prédit le résultiv à la sortie des branchements; s'il eu correct, le **Immehements'effectue** sans délai. Le délai dûmoni midirlänn invarrector out play give rempensé par les résultats positiv. Le oudr à accès double give les données et los adressos dos deras pipos. et contient sa propre legique de nivelation de dépendance d'intreven-L'antiè à virgide flottante passède trois antrés ตต์ปีแกล้นิยูเละราได้เกิดิยอ และ ลส์เนีย์เพากคม: มก กบส์ผักป้cateur et un diviseur, plus an pipe à hau étages latégré au pipe entier, mais possistent deux étages de phis. Hien auc toward les computations à virgule **Hollante s'exérutent duns** un seul pipe, elles teu-**Manufacture Carolina Mars** arec le pache à aceès. danible. Le résultat de Poplération est ainsi sarti da pipe en un setd eyele. Soon certaines coorditions. Panile's signle flottante ndcessár trois cycles, mais -Intel précise que ces cas sont des exceptions, à tel

sed a anisond op inich appartie dans la suite de texts SPEC mark. Blonque l'amiré à virgele flottante soit "paramètrée" pour les apéridiens **INFINIALE-registreent** danble précision (qui ennstituent le type le plus continuity, Legapriculous, en simple précédure et les opérations registreregistry wint topd agent. rapides. De marveare algorithmes pour les computations transverthousales soot prévies. poor donner des résultats. plus corrects que cence abtenus avec les précédentes artités à viriable. **Retained'Intel.** Pour des rabons de computibilité descendante, is 15 maintent is pile de Inthrasians Middo in atilise le registre le plus. вісті сотте асситиkonur. Paur éviter lev problèmen, les registres. sont manipulés de telle. solome Presence FXCR(F-exclumpt) soil existité en parallèle avec d'autres opérations. Ainsi, la valeur devant être mastandardinani sidualist après réside taujours audessus de la pile. T.-R.H.

(Traduit de l'amaricain par le cabinet Leroy & Simpson)

Raproduit avec le permission de Byte. Octobre 1992, une publication McGraw-Hill Inc.

#### LES VIRUS, CE N'EST PLUS UN PROBLÈME

es virus, ca n'esi plus un problème" vient d'allirmer Jean-Luc Arly, of infodidact, en présentant les dernières versions de l'un des plus colebres antivirus, V-

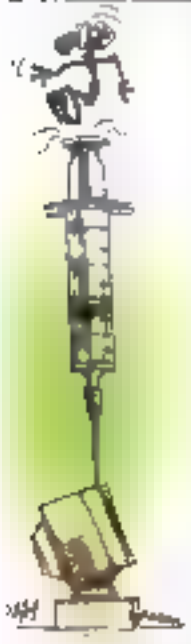

Analyst, que sa société distribue *BYBC SLICCBE* deputs 1989 Total d'abord une version NLM spécifiguement destinée aux réseaux Novell 3.xx. Elle doil ábe installée sur le seul serveur car l'insfallation sur tous les postes du réseau s'effectuéensuite automa-

tiquement. La protection couvre à la fois le serveur et les postes de travail, y compris hors session reseau (si vous entmencz un posto de travail portable en week-end, par example), ce qui est nouyeau. La version LAN Manager devrait, elle, étre disponible en 1993. Ensuite, une Version saus Windows, dant on pout se demandar de qu'elle apporte de plus bermis une interface encore améliorée. En elfel, a-t-on bosoin de Windows pour taire tourner un antivirus qui, par

concept, doit être le premier programme se chargeant dans la machino et que l'endoit sans problème "oublier" par la suite (saul lorsque le message tant redoute est alfiché) ? La force de Windows a soi été déterminante.

Le produit, iiii, reste l'un des plus efficaces qui soit puisqu'il est capable de détecter et de détroire même des virus inconnus, un tour de force qui hiest pas à la portée de tous. Ce que j'apprécie aussi, c'est qu'il n'est pas pénalisant en temps, la recherche de la signalure du plus d'un miller de virus connus à ce jour (variantes comprises) ne dependant pas du rembre de virus recherchés.

V-Anaystregroupe.trois.produits complémentaires: V-Analyst lui-même qui détecté touto atlaque et restauro à l'identique les programmes contaminés, V-Immune, détectaur at inhibiteur et V-Unvirus, identificateur et destructeur des virus connue Le prix de la version manoposte est de 1990 F HT, calui des versions ràseaux dépondant du rombre de postes. La version Windows ast d'ailleurs offerte en double version. DDS et Windows, sans que son pax ait été modifie. De plus, une version distincte de V-Unvirus plus V-Immune est commercialisée pour 600 F seulement; objectif: rendre l'antivirus plus accessible à tous les utilisateurs. Infodidact (75001 Paris) ; tél.: (1) 42.60.01.70; Fax: (1) 42.61.72.97; [ax-back: [1] 36.68.00.98 - une messa-

#### **VIRUS BULGARES**

propos de virus, voici une histore officents quinous a été exposée par le jeune Prafesseur Bontchev, spécialista de renommée internationale El Directour du "Laboratory of Computer Virology " de l'Académie des Sciences de Solia, Bulgaria, sur invitation of Infedidact, Onle savait, les trois principaux. pays auteurs de virus sont los Etats-Unis, la Russia et la Bulgarie. Mais on he comprenait toujours pas pourquoi un pelit pays fel que la Bulgario (15% des virus) siétait ainsi spécialisé. L'explication, telle qu'elle nous a été fournie par le Professeur Bontchov a le merite de la clarlé et est convaincante. Nous vous la résumons.

Dans nos pays occidentaux, l'informatique sert à développer el à améliorer la production. Dans les ex-pays socialistes. El production etait géráé par un plán et ne pouvait donc pas être developpee. Par conséquent, lorsque la Bulgaria a prévu le développement de la micro-viformatique, c'était sans debouché réel D'excellents informaliciens ont été formés dans ses écolos ol leurs premiers travaus prallques ont congerle vocale vous répond et. selon vas chaix, vous envoie immédialement un fax répondant à vos n'importe laquelle de vos questions. Une nouveaulé rare!

sisie á deplom berles logiciets de l'occident tournant d'abord **Bur Apple** 

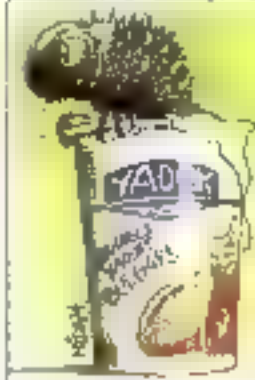

Il puis sur PC, dont le pays produisari des clones Puis. n'ayant aucun intérét à dévelapper leurs propres Jagicials d'applications, ils se sont intéressés à tout ce our était nouveau, donc aux virus C'était un simple défi intellecluel qui à mal fourné.

N'y voyaz donc pas l'effet d'une quelconque guerra secrète au querre froide, de qui n'expliquerait pas grand chose, en fail, Le Professeur Bonichev a bien voulu répondre à nos multiples questions sur les virus. Ainsi et selon lui, tes virus les plus redoutables ne sont pas ceux qui reformatent votre disque dur, carga, c'estévident, mais coux our détruiservi dus données ou transforment des chiftres; i) est, difficile de défécter ce genre de comperlament et lorsqu'an s'anapercoil, les sauvegardes risquent d'avoir déjà élé potluées dépuis bélle lurelle.

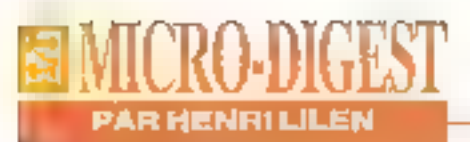

#### **ADD-X ENTERRE LE 386**

l y a un an, nous assistions à un remplacement progressit des 286 par des micro-ordinateurs 366. Aulourd'hui, avec l'évolution des outils logiciels [...], le 386 est déjà obsolète. La puissance exigen par cas logciels passe désonnais par le 486. [. ] La 386 n'a plus de raison d'être" affirme avec force ADD-X. Partailement discutable, ca point de vue entérine une fuite en avant ne correspondant pas forcément aux besoins d'un marché déjà dars la tourmante. Toutelois, appliquant catte analyse, la société a relonduloute sa gamme de machires désormais basées sur la seule plate-forme 486 déciinée en de multiples configurations, des SX aux DX les plus puissants et aux slallons multimédias.

Il faut reconnaitre qu'ADD-X a su appliquer récemment uhe stratégie gagnante. En

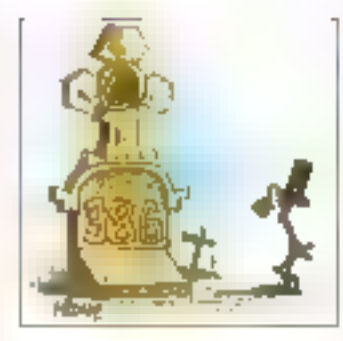

effet, son exercice liscal, clés au 31 mars dernier, révèle un résultat bénéticiaire de 18 MF pour un chiffre d'affaires de 113 MF. Colto petite société française, créée en 1981, u sinsi connu une croissance movenne de 60% ces trois dernières années. Elle dispose d'une gamme de micros composée de 486 SX. DX et DX2 et comprenant des 25SX, 50DX2, 33DX, 66DX2, 50DX, ainsi que des notebooks et des stations multimédias toumant sous Windows et équipées d'un échardillonneur sonore.

#### **COUPS DE COEUR**

e viens d'expérimenter la version francauso 3 d'Ami Prp. de Lotus. C'est réellement le traitement de texte que ja préfère pour de très nombreuses raisons dont les deux suivantes: son emploi est bien plus intuitif que celui de lous ses concurrents; je peux réaliser une mise en page immédiale aussi bonne

qu'avec la plupart des logiciols spécialisés de PAO, Ce qui me permet, tout en salsissant mon texte et mes dessins, de savoir si je dois aputer ou supprimer un molou une phrase onur que "cal tombe bien".

Or, la version 3 pousse encore plus loin la facilité d'emploi en introduisant intelligamment le clic droit de a souris (que Microsoff, assez curieusement, lanore le plus souveru; mais patience, la concurrence aidant, cela ne saurad plus quère larder), le "draguenel coper" el le "draguer et déplacer', une meillaure exploitation des icônes, la disposition de plusieurs patettes d'icònes également. la gastion illustrée des fusions.

En outre, le reformatage constant du texte à l'écran en mode Wys/wyg, gui restait la dernière critique des professionnels du clavier (dont je ne suis pas), a disparu, ce reformalage s'eflectuent maintenant sur fin de ligne. altente ou mouvement inverse, Encore qu'il subsiste. là une nouvelle possibilité d'amétioration lorsqu'en atilise à l'écran les polices d'in-

pression, un mode de travail sans équivaient procurant un véritable affichage Wystwyg sans que les lignes débordent dans la marge droite. Lotus altime détenir plus de 15% du marché du traitement de texte en France. La courbe est orienlée dans le bon sens.

En présentation graphique, la révétation pour moi, est la version Windows 1.01 d'Harvard Graphics, Celproduit, developpé par SPC qui. sous DOS, avail conquisiblus de 50% du marché de la préserviation graphique (d'après IDC), went donc de subiricette. reconversion très altendue pour Windows, Sa nchesse s'est encore accrue par rapport à la version DOS ainsi que sa l'acilité d'emploi. Il supporto toutes les nouvelles fonctions multimédias de Windows 3.1 et celles de l'enendélini 18 200 finamentières un "runlime" elfectuani de lui-même des présentations écrans. Faites-vous en faire une démonstration. Son prix est de 5450 F HT.

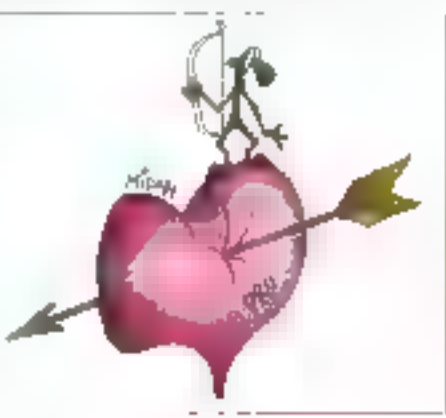

#### **QUAND LA CHINE S'ÉVEILLERA**

anny Magnatics, une holding basée à Hong-Kong, a annoncé son intention d'implanter una usine de production de disquattes

Dysan à Pékin. Elle sera déteriue en "joint vordure" par Hanny et par China International Electronics, Ceta valait la peine d'être relevée.

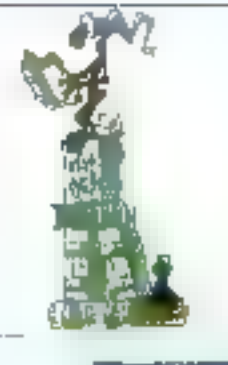

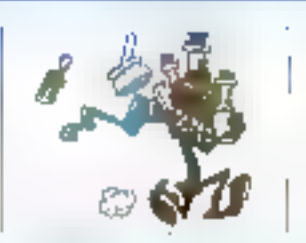

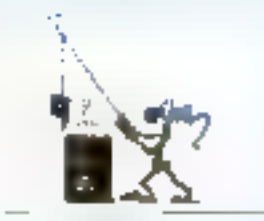

#### **SPÉCIAL**

#### **NOUVEAUX PRODUITS WINDOWS**

Pour vous aidar à choisir, voici un panel (non exhauatif) de nouveautés dédiées Windows, tant logiclellas que matérielles.

#### **CONTACTS**

#### LES NOUVEAUTES DU MOIS

CA-Cricket Image; Fahrenheit 1280°; CA-Cricket Paint; GridPad 1 modèle 2050; Phaser #PXe; FS-1500...soni quelques uns des produits traités dans les contacts de ce mels-cl.

#### **PERSPECTIVE**

#### LE SPEED DOUBLER 25-50 D'INTEL: LES MAINS SOUS LE CAPOT

Avec cette puce de doublement de Iréquence d'horioge, iniei se propose de vous changer en apprenti sorcier électronicien...

#### **COMPARATIFS**

#### **QUATRE BUREAUX WINDOWS**

Comment pallier aux qualques "déficiences" de Windows et améliorer son etgonomie? C'est aujourd'hui chose facile avec l'apparition des bureaux. Quatre excellents produits ont donc été testés se révélant tous différents mais performants.

#### UN TOUR D'HORIZON DES ADAPTATEURS VIBÉO 24 BITS.

Allier un affichage couleur imégrochable à une batrie résolution, c'est sur ce double oritère que 12 adaptateurs vidéo 24 trits ont été testés. Cepandant, al qualité et vitease sont les deux maîtres mots de ce comparatif, un troislame nous a semblé lout aussi important: bon marché !

#### **MESURES**

#### LA SYNTHÈSE DE L'ESSENTIEL

Ce mois-ci pas moins de six machines en testa dans nolre laboraloire; deux 386 (Compag et Toshiba) et quatre 485 (Donatec, Tandon, Tulip, 20%).

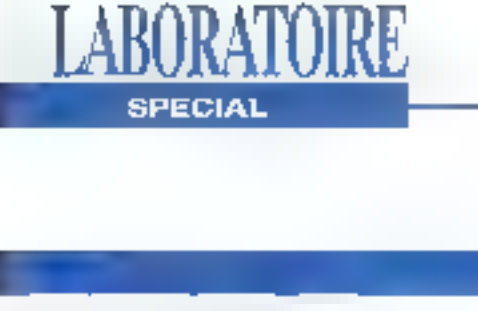

#### **LOGICIELS**

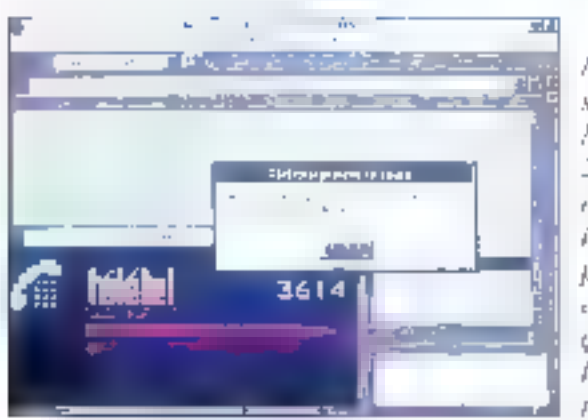

Micro-NXX. **Money**  $2.0.48$ vant idéal **DONAF ASS** compared carrer of her partticuliers.

#### **MICROSOFT** MONEY 2.0

N crosoft montre qu'elle ne developpe pas vruguement de grossas applications. Elle annonce un muonon, produ4 de gestion de finances parsonneliss, Money 2.0. Forresonnant sous Wardows, ca produit lait parti de l'aftre Solutions Motosoft dojá richa de Warks at Publisher Son utilisation très estudive en tail l'oute idéal pous los particuliers. commercants ou professions libérales. Sen prix est de 930 F TTC el Mierosoft vous l'édhangera contra volve zahltert Gredkurstgirty de finances pour 390 F 11C Microsoft (91957 Les Ulis Gedax).

#### **CERCLEZ 40**

#### **HYPERCHEM**

A utodesk entichli son offin logicielle technique en anconstruction in from the Windows de son logiciel de

CAO moldculate Hyper-Chem. Il conviendia è la fois aux professionnals au aux duditatis en chimus moléculaire. Comme tout locicial do CAQ. In prix. d'HyperChern n'est pas très mbordable of convigador avent load aux stabélés puuniversites Pric 21000 F HT Autodress (77462) Si-Thibauli-des-Vignes).

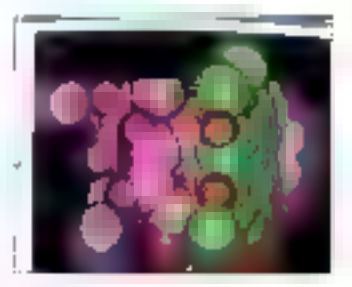

#### **CERCLEZ 41**

#### ADORE

itrices Cyrillic ast to promipr colhol de caracteras cyrthques développé par Adobe Systeme, Compatible pyed les programmes d'applications Windows ou DOS (WordPerlect), cetta

prevaiere famille cyrilliques. de la typothèque d'Adobe comporte six fordes (normal, rlakgue, denv-gras. demigras italique, gras et grasdalique). De plus, le package comprend Adobe Type Maragor et l'utilibrire Keyboard Layout Manager. Ce demier permat d'activer le clavier dans les langues suivantes: Russe (et franscription), Uspainien, Biétoruase, Serbe, Macédonien et Bulgare, La version pour Mecniosh est nn cours de davaloppement. Pdx: 2070 F HT Adobu France (93192 Noisy la grandi pedex).

#### CERCLEZ 42

#### AFTER IFARK

ii tonno d'un accord signé avec Barkelay Systems, Softmart rel doránavant distributeur esclusid paur la France d'Alter Dark. Cel utilitaire printing the viriling setting and printing de fécran lorsqu'il est inpilation and diplom automaliquement un "écrain artistique" aremó. Commercialisé en français ауес 40 сравноция році Іа version PC at 30 sous: Macintosh, After Dark supporte le son et permot d'ubliser des logos de sacióló, de créor sos progres dessas, d'inscrire dos massages el d'alficher crimitanément plusiques animations sur un mème ecran. Dirutro part, Sollmart. commercialise More Aller

#### Dark pour la version Mac. Ce module optionnel informe 25 alfichages supplementaires, un jou et un détecteur de virus. Version PC/Mac: 299 F HT: pour Mac 250 F HT. Softmart International (93403 Saint Quen).

#### CERCLEZ 43

#### **WORDSCAN** PLUS LIC

a leader sur le marché de la reconnaissance de daractère (DCR), la nouvelle version de WardScan plus eldingage disaminikation fan avec des langages supplementaires (espagnol el ilalien) pinsi gue lu technologie Accupage da Hewlistt-Packard, Cattel tachnologie régle automatiquoment l'intensité de la turnière lors de la reconnaissance afry de lira měmo les doraments do petre qualité. Les littes dexportation pormotiont d'envoyer les fextes ains micupárós vers la plupart des trailements de taxte (Word, Ami Pro. WordPortocl. ). Php. 5500 F HT

#### **CERCLEZ 44**

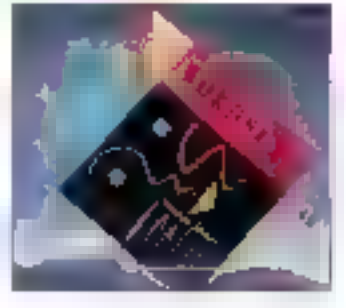

#### LABORATOIRE **SPECIAL**

#### MICROGRAFX PRODUCE PUBLISHER 3.1

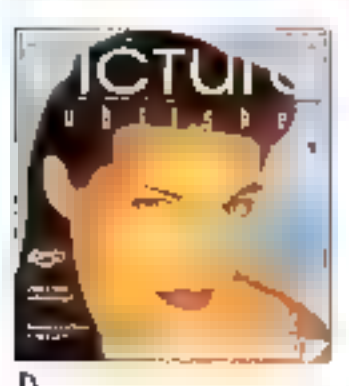

évéloppeur de logiciels de graphismes sous Windows, Microcyau's annonce la disponibilité en Français de Picture. Publisher 3.1. Ce logiciel de resouche d'images 24 bits. compatible avec Windows 3.1. integra das fonctions. uniques totics quo les drivers TWAIN, JPEG. OLE et Kodak Photo CD, Qutil do pré-pressa par excellence. Picture Publisher 3.1 devrait convenir aux pas exigearis des professionnels de Pimage, Publisher 3.1: 8100 F HT. Morrografs (91951 Les Ulis).

#### CERCLEZ 45

#### PROFESSOR **WINDOWS**

olbasmo disiributeur exclusif pour & France d'litdividual Software, annonce la disponibilité dans leur version Francaise de Professor Windows (et Professor DOS). Ces deux legicials d'autolomnators couvrent les tonctions the plus récentes de Windows.

3.1 et DOS 5.0, Deux aves d'approcha sont possibles: la tormation pour néophytes el l'information ou le partectionnement pour les chevrannés. Professor Windows: 490 F HT: Professor DOS: 490 F HT. Soltissimo (75002 Paris).

#### CERCLEZ 46

#### HEWLETT-PACKARD DASHROARD

éveloppé par Hewiett-Packard, DashBoard est un utiliaire de commandes dont la padiculanté est de fondlonner par activation. d'Icones-loudies, Vous associez une loòne à un programme, et le lancement de ce demier s'en trouve arandement simplifié DashBoard apparaîl dans le coin inférieur de l'écran. Il présente una sête de commandes permeltant la visualisation de plusieurs Borans, avec des icônes utilisables comme das touches. De logicial Windows est tout a leit. porsonnalisable. Il get possible d'y selectionner la taillo de l'affichage ainsi que la contiguration des differentes fonctions indispensables Prix: 584 F HT. Flewlett-Packard (91040 Evry)

#### CERCLEZ 47

#### **SUSS/WINDOWS**

istribue par Conceptel, SPSS Bous Windows ast le demler logicial de SPSS Inc.

#### Fondiannant sous

anvironnement Windows 3.0 et 3.1, or lociciel permet la réécriture comptète dans le domaino statistique et de l'analyse de données. SPSS Windows offre la possibilità d'exploiter directement des données au format ASCH, dBase, Excel, Lotus, SAS of SYLK, En outre, les interfactos d'Oração et SOL Server permettent d'extraire facilement les informations issues da ces bases de données. De plus. Conceptel reprond yetre ancien logiciel (stabslique ou ezogong to (nueldst SPSS sous Windows, Prix 6950 F HT. Conceptel (75015 Paris).

#### **CERCLEZ 48**

#### **GPBOL RSF VERSIONS**

a sociólé française Cletel présente GPBourse, un logicial de gestion de porteleuilles baursiers. Cel oufil sous Windows ast desliné aux professionnels de l'action. Il dispose d'outils graphiques d'analyse hrvanciens et d'une biblio-

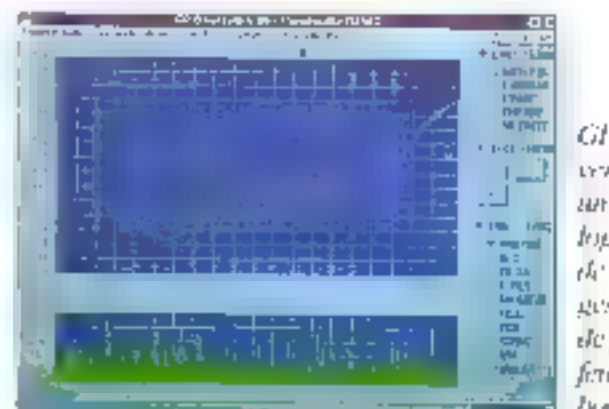

thèque d'indicateurs permattant d'obtenir una évaluation très prácise. De plus, it est possible par l'intermédiare d'un Minital de changer en temps roel la valeur des diverses actions. Prix 3300 F TTC: Niveau profes-sonnel Plus: 4900 F TTC. Clotel (75015 Pans).

#### CERCLEZ 49

#### LOTUS

ispónible en version. française pour seplembre, Ami Pro 3.0 dispose de nauvalos fonctions (Smart-Click, Thabiliage d'un cadre ou le contenu du style, un didacticial) et d'un nouveau reodule de mailing. Cotte version se caractérise par ses accès immédials aux lanctormaites importantes. l'écran total et les boltes Incredité legi quigotaliste etc. un point d'interrogation permettant l'accès à l'aide. en ligne. Prix: 4990 F HT (mise à jour: 990 F HT). Embus

Développement (78051) St-Quarvin-en-Yvalines).

#### CERCLEZ 50

**Cit Herosc** LYVIA MES **BUT** kogicial rii . gestione de portefertilles **Please of the Co** 

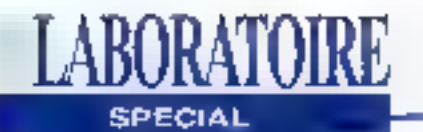

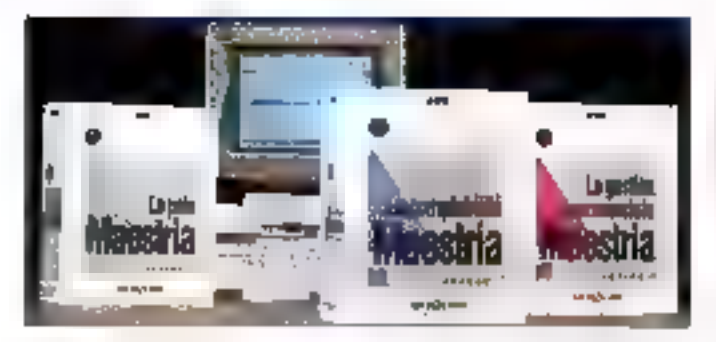

#### **MAESTRIA**

aestria port en Franca deux nouveaux modules pour son application de complabilité sous Windows. Le premier concerne la Gestion Commerciale. Il parmet de traiter automatiquement. los documents à partir d'un grand nombre de paramiefres amsi que de gérer les stacks et le temps des individus. Le second nauveau produit concerne los Etats Comptables et Fiscaux, II bermat diddigr das liasses fiscales an unisant des fonctions d'analyses graphiques. Ce produit a élé développé avec Excel S. Gesbon Commoniale: 9950 F HT; Etats Corrotables et Fiscaux: 6850 F HT, Microland (57073 Metz Čedek 3).

#### **CERCLEZ 51**

#### CONNEX

isponible iusqu'à présent sous DOS III Windows, le logiciel de contrôle de PC en réseau NetOp els maintenant compatible en plus avec QS/2 (vrimian 1.3 ou 2.0) at son interlace graphique Phasentalien Manager dans

sa version 4.0. L'intégration d'un mode dialogue entre la PC contrôleur et les PC contrôlés et la compatiblirié avec les réseaux LAN et WAN sont quelques unes des améliorations apportácia à certa nouvella version. NetOp 4.0 OS/2 pour DOS, Windows et OS/2: 8950 F HT; NetOp 4.0 pour DOS et Windows: 5950 F HT. Connex Systems (75008) Paris)

#### CERCLEZ 52

#### **TEXTAPPEAL**

 $\mathbf L$  a section EDN distribute en France le logiciel l'extAppeal de la società californianne Power Up Software. Il permet, à partir d'outils très simples, de réaliser tous les logos et trires possibles et Imageneithing Tools les schémas crees avec TextAppeal pouvent ensurie êbe exportes vers un grand nombre d'applications telles que Word, Ami Pia paur les traitements de texte ou PageMeluer of Ventura pour la PAO, Pnx 1500 F, £DN (92400 Courbovoie)

CERCLEZ 53

#### **MATERIELS**

#### TABLETTE GRAPHIOUE **SUMMASCRIBE**

untmagraphics, Isader dans la production et la fourniture de périphériques graphiques, annonce una nouvelle tablette graphicato permetiant de saisir des doméas et d'éditer des documents manuscrits. La SummaScribe. spécifiquement destinée à Microsoft Windows pour Pen Conguling, est la solution idéale et peu coulinuse pour utiliser un PC squs Pen Windows. SummaScribe plus Drivars: 5505. Summannachics France (78180 Montigny-Le-Brotomnouse).

#### **CERCLEZ 54**

#### CORNERSTONE **IMAGEACCEL**

omerStane Tachnology, constructeur de systèmes

Public Citizen Typiquipper Drams  $\overline{\mathbf{H}}$ <sub>r</sub>

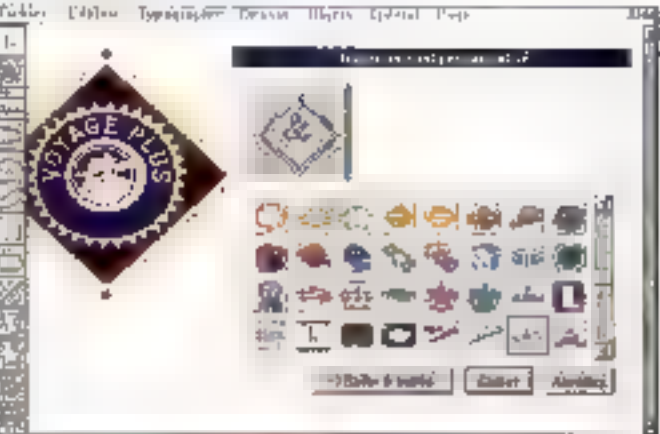

Le logiciel TeatAppeal de la société Passer Up Segneure.

d'affichage grand lormat haute resolution, annonce une nouvelle gamme de carles couplées avec écran couleur. la série ImageAccel. Cette technologie intégre plusieurs fonctions importantes dans UTL DROGOSSOUT UNROUND resolution couleur en 120

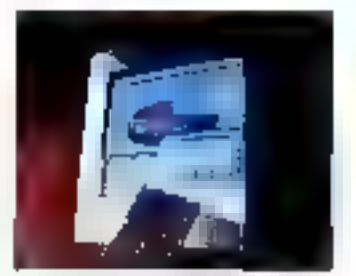

dpl, haute vilesse de decompression d'images, amélioration de l'échalla da gris, acceleration de Windows). La garrege ImageAccel se composa de 2 cartes pour monifeurs 17 el 19° at d'un couple carte/ écran 19<sup>4</sup>. CornerStone Technology (CA 95131 San Jose/USA).

**CERCLEZ 55** 

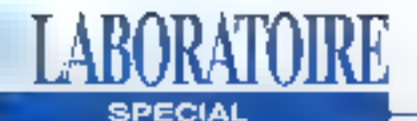

#### **INTAPROULUTS** LZR 1555

roposée en trois varsions fLZR 1555-1.2 et 3) ta nouvelle intromante LZR 1555 de Dataproducts est la première muchine de cette société a proposer les condations HP PCL5 at HP GL au format A3 et A4. Cette imprimante 15 pages par minues est óquipéo d'un processeur image PIGG et d'un 68020 à 60 MHz, A la tols lable baçante et imprimante bureautique, 4s LZR 1555 allie officiació et econome LZR 1555-1 36950 F HT; LZIR 1555-2, 39950 F HT; LZR 1555-3: 44960 F HT. Dataproducts (91374) Vemères-Le-Buissant.

#### **CERCLEZ 58**

#### **GAMME OCE GRAPHICS**

cal Graphics commercialisa tout une gamnie de cartes graphiques et d'écrans. La garmie d'écruits G4000 se compose de qualre moniteurs de 37 à 21° equipés de la technologia Black-Matrix, La résolution maximale est de 1600x1200 pixels pour Régran 21° Les curles graphiques correspondantes possódom dos caractóreliques similaires pueque la résolution maximale de la gamme G4500 est également de 1600x1200. Equipées d'un processour TMS 34082, elles possibdent 2 Ma de mámaire el pauvent gerer 16,7 millions

de couleurs. Maniteurs de 11900 à 29900 F HT: Cartes de 14500 à 20950 f HT.

**CERCLEZ 57** 

#### **CANON COULEUR POSTSCRIPT**

N ee de la collaboration de Canon et Sira Couteur, cette solution PostScript couleur se compase d'une imprimante bulle d'encre BJC-800 (Canon) of clune carle Photoscript (Stra Couteur). Volà qui vous permettra de migritualer 16.7 millions de couleurs en tons continus au format A4 ou A3, et d'imprimer sur support papier ou sur transparent 360 points par pouce. BJC-800: 19990 F HT: Canon (93154) Le Blanc-Meanil). Photoscript: 22OOO F HT: Sins, Couleys (78140 Villipy).

#### **CERCLEZ 58**

#### **MODEM LCE 126P**

∐y CE enddhir sa gannwei de Modema avec la bolter de tálécopie 126P. En plus des normes CÉRTT, ce pockat possède las protocolas de crimedino ill'orrours (V42, MNP4) et de compression de domées (V42bis, MNP5, MNP10). Comme la carte, le boitier est livré avec 6 logiciels: LCE-Com (V el LCE-ComWindows, LCE-Controle, LCE-Trans et LCE-Fax DOS/Windows. Pro: 3490 F HT LCE (27120) Pacy sur Eure).

**CERCLEZ 59** 

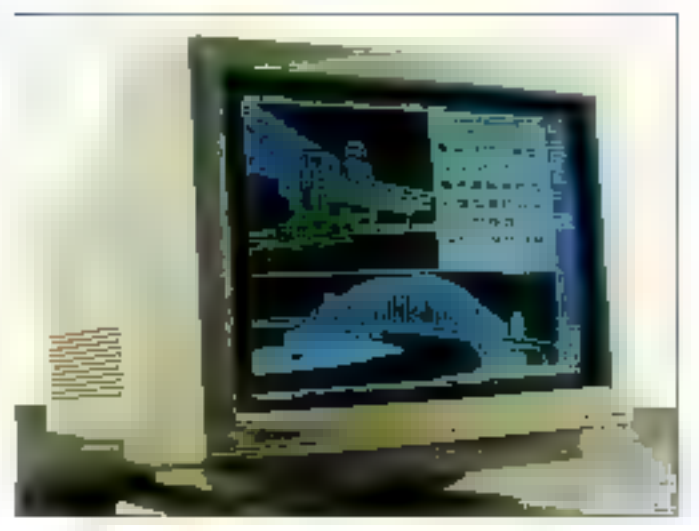

Windows cotes présente le P17CMH de Tashiba

#### ECRAN P17CA01

#### indows ne serail pas

compiet sans un bon écran. Aussi nous vous présentans. le P17CA01 de Toshba. distribué par Distriogie. Le tube est un FST (ecran plat à cons carrés) d'ongine Torchibal. D'une saïte de 17". son pas de 0.26 mm permet umo utilisation idéale des carles 1280x1024. Il peut conserver jusqu'à 18 conliquistions préféglées Tous les reglages sont disposés For the four around thin the study menter le contort d'utilisetion, Prix 14900 F HT Distriggle (78533 Buc cedax).

**CERCLEZ 60** 

SYDOS PUMA 44 ET NB

I uma 44 et Puma 68 sont las deux raprésentants de la riguvelle gamme de périphénguas de stockage

externes de Sydas Cas unités de disques à cartouchas amovibles se connectent au part parallélé de la plupart des PC et autres notebooks. Fanctionnent squs DOS ou Windows, chaque ushije est liwrée avec sa cartouche, III logiciel chestallation, le port paradiele III l'alimentation électrique, Purna 44<sup>-</sup> 3499 F #JT: Muna 88: 4344 F HT. Sydes (92156 Suresnes)

**CERCLEZ III** 

DES **NOVEMBRE LE NOUVEAU** 

3615 **MICRO SYSTEMES** 

Nevembre 1992

# **IPC** un constructeur qui en fait toujours plus

REGIVE PASISHERNE 5159 met olim Rahm ※2.0 alcomedia Tel. の所作りを開いている 71 U. D. GILANDS COMPUTS 15, AL. Parisai et broad Stet for Colectifish (Cet 2020) La reciberta STP BEENCON average Jacob Pay de Leite in June 2004 (Relatgue sous in Sec. 3). SUSES Lie of FUC of TIDHDEADX Pro US-Californial (Recei Marcinae Arter, 1932 Marcha) To Suffice Silver Ship State CLERMONT. FERRAND 17, as if meld bender Li Paches (955). Ularean Netra: Tel (13.18.19. F. 3) of 13.26.16.93 DIRES whether the CAC they till interest Wilson of this is GRENOBLE of the Conten-Poches in 1937 (1989), 121-0448 1232 p.m. Dr.

区域 REDUCED Are are and the problem into Chick Tel: 22 & 55 Seller (23 R 40.8 LIPDS) 45 me Stern Feature / 400 June Till (201) (302 Face 2015 (31) MARSEILLE (SCO) and a Roter Schools (322) Mark of British In Pillar of Revolution MET2 Decar (shi that NOP), the Takese Eds in Wall Mrg. 

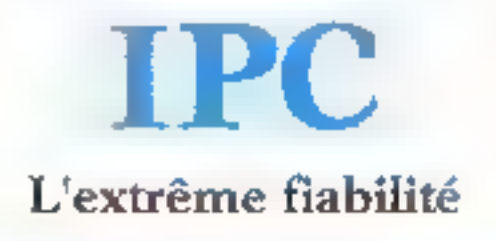

me kepasit atau Antigon, 439 Marijalha Tai-经公务契约 经经济利润的保险 电最 Marin-Sodie 1989 Sinte 76 off 4:41-41 for (CAST) To ARRIEANS (Cate til Australia Shirtin 新2010/inde 7.1 上回答 Si Art all in nd Si of NENNES Hellen Eigene Petan Choten 1923 Reader Tall 2013, 2013 For Denis to the INDEEN Schools Victi SeW Routh Tel., 300 av 31 km 15-71 N. S. STRASBOURG D. J.H. J. Patter March-Transport 52.8 Study are peridischen Tell 195 6) High Factor of the TOULOUSE Action Aith as Colora HeX Lawor I& 34 (250) Price of 25.33.34. TOURS 21. (2) Elevel Valling 经设置的 程序中的设计信号中的

En novembre et décembre les agences IPC sont ouvertes le tumedi de 9 h il 19 h - A Paris showroom spécial le samedi : 81, avenue d'Ivry 75013

REPAIRDER COLUMN NT 102

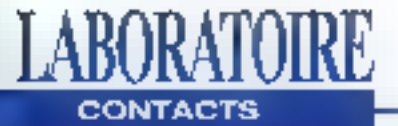

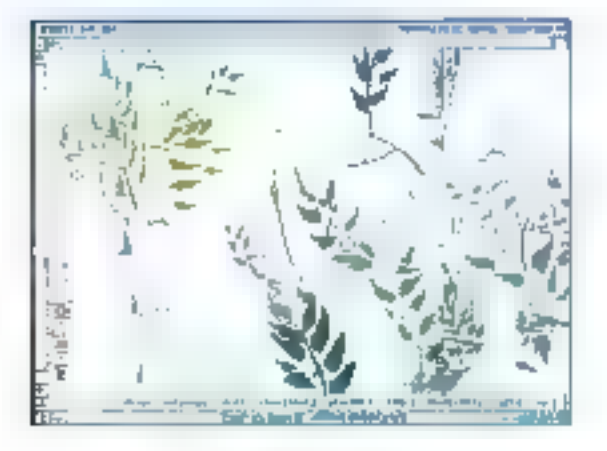

#### **CA-CRICKET IMAGE**

Le traitement de l'image est un marché porteur. Preuve en est, la mise à disposition de produits nombreux et performants.

A-Crickel Image, prodult concul par E société Computer Associates, est un logiciel de traitement d'images comparable à Photo Styler ou Imagéin-Coler, Image fenctionnesous Windows 3.x et nécessde un environnament matérieł sophistiqué si l'utilisateur souhaite en tirer le meillour parti. Un 486 rapide, un disque dur tout aussi rapide el quelques mégaoctels de mémoire vive seront nécessalres pour traiter les images 24 bits. Pour une restitution correcte des images à l'écran, uno carte VGA 32000 ou 16,7 millions de couleurs s'avère. tout aussi necessaire.

Le programme Image ési bvré sur deux desqueites 3°1/2 haute-densité. Au cours de la première instellation, la procédure de configuration vous oblige à saisir le nom. l'adresse et le téléphone de votre entreprise. Ces données, enregistrées sur los

daux disquettes Image, permettront d'éviter les copies illicites du programme. Une fois l'installation correctoment effectues, uninouveau groupe. de programme CA-Cricket permet de lancer Image. CA-Cricket Image recorerail de nombreux formats de fichiers graphiques: Truevision TGA (jusqu'à 32 bits gar point), **BMP DOS et Windows Irus**guià 24 opp), TIF (Jusqu'à 24 bpp), PCX (jusqu'à 24 bpp), GIF(jusqu'à 8 bpp), CVP (jusquià 24 bpp) et JPEG (24 bop) et les données du presse-papiers.

Selon les formats, le logiciel Insage gere dilignants formats de compression comme RUE pour les images TGA, LZW pour les mages TIFF ou GIF ou encore JPEG Cette dernière métriode de compression adoptée comme un standard, réduit considérablement la laille des tichiers Images 24 bils. La compression maximale (jusqu'à 95%). engendre néanmoins una parte da la gualité plus ou moins visible solen le fichier. Image sait lire il écrire ces différents formats d'images et assure la conversion d'un format à un autre.

CA-Cricket Image assure les fonctionnalités traditionnalles de réglage du contraste el de la brillance, de l'ajustement des courbes de réponses, de normalisation des contrastes automalique et également de postérisation. Les fichiers images générés par exemple à partir d'un scanner couleur pourront être modifiés et améliorés gràce aux liffres et aux effets spéciaux: ajout ou réduction de bruit, massigue, tracer du contour... Via la manu Transform, vous pouvez inverser una image verlicalementou horizontalement, elfectuer une rotation avec un anglo quelconque ou modifier la taille de l'image suivant un algorithme de conservation des couleurs.

linage propose une commande de separation des couleurs en CMYX ou en RGB of une commande inverse, qui permet de combiner une séparation pour récuparer une image en vraies couleurs. Les opérations de réduction de couleurs servent à modifier le nombre de

couleurs par point pour dimimuer la taille de l'imaga ou l'adapter à un périphérique quelconque.Les commandes du menu Convert permettent enlin de transformer les images versides formats sur 1 blt (2 couleurs), sur 8 bits (256) niveaux de gris), basés sur une paletis de couleurs ou en vraxes couleurs 24 bits (3) octets, 1 octet pour chaque canal rouge, vert et bleu).

Colté pratique, nous ayons apprécié la configuration de l'affichage des images: pour accélérer les opérations de gestion de l'affichage, vous pouvez opter pour un affichage rapide au déloment de la qualité (réaflichage approximatif desimages). Nous avons trouvé la commande "Paste la new Image" très pratique: il parlir du menu-Edit, las données du pressepamors sont récuperées et periventensuite être sauvées sous un format quelconque. Pous un prix da 1 950 F HIT. II ne vous reste plus qu'à vous acheter un ordinateur adapté. S.D.

> **CA-Cricket Image** Print Lyou F HT Firemendem of countrates. France (9288-Namerid

CERCLEZ 27

#### **FARRENHEIT 1280°**

ubbee de notre comparahl sur les cartes couleurs 24 bits sous Windows, la Fahrenheit

1280" d'Orchid Technology otire pourtant um affichage en 16.7 millions de coulours avoc una résolution de 540

# IPC offre spéciale n° 1

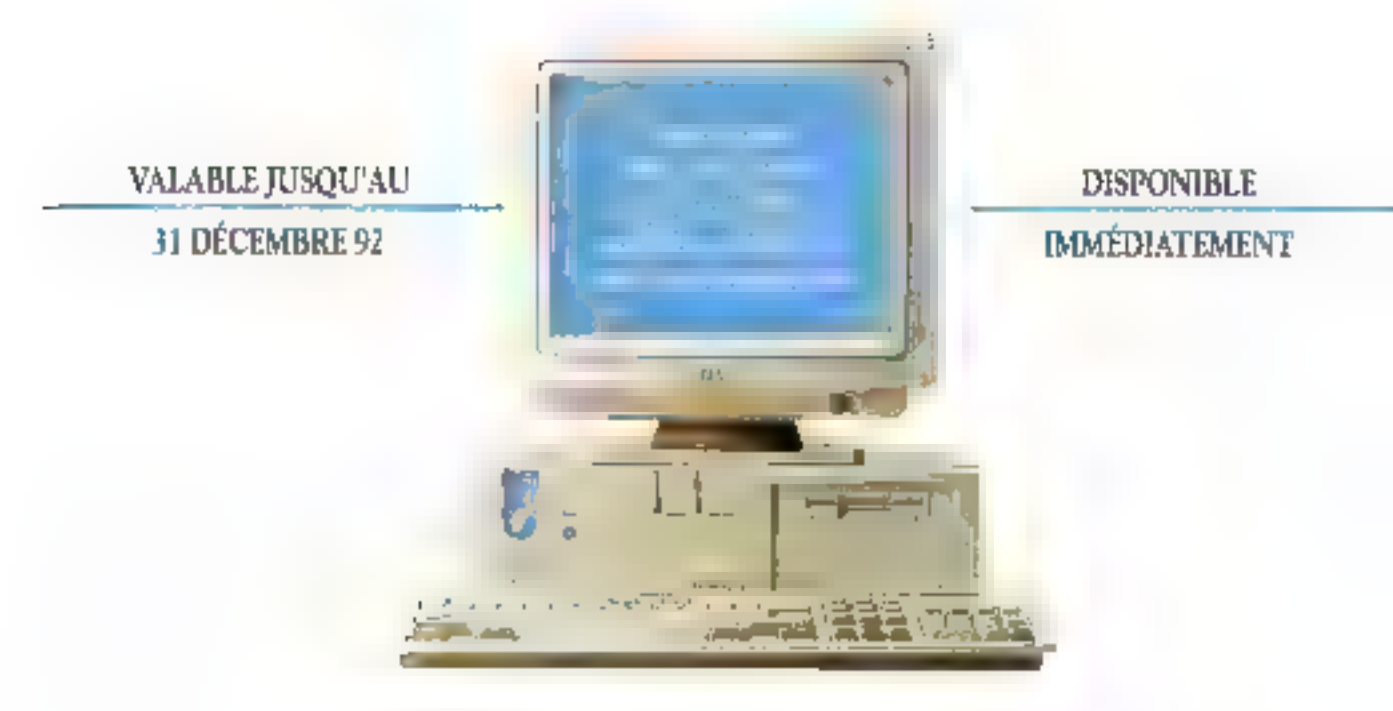

### IPC 386 SX-25/40 Mo

PARIS 7:1 (U.S. B.S. M. GRANDS COMPTES RESPECTIVE MEMORIAL SERVER **BORDEAUX Tel.** 56-35 W. 53, CLERMONT-PERMAND Tel. (3-18-19) (2-101) ON Tel. KWHOO GILENDISLET & GARTOTS ERLETED NOW WAS IMPOUNDED TO THE CO-MARGEDLE.

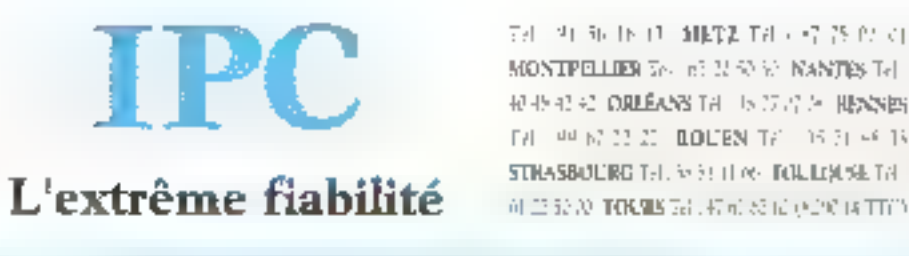

24 기자 N 11 1HP AT 14 로운 8 업 경 MONTPELLIER 78, 63 M/SX & MANTES Tel. REPORT OF DRUGINAL THE UNITS CAN HERE HERE FAUL AND AT 22 20 | LOUISN TV | 16 31 46 19

En novembre et décembre les agunces D'C styrt travestes le asmadi de 0 h à 19 h - A Paris shawmum apérial le samodi : 81, avenue d'Ivry 15013 ;

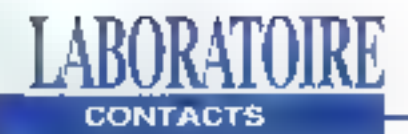

par 480 pixels. Déja présentée dans un numéro précé-.. dent de Micro Systémes il y a " quélques mois. la carte accélératrice 1280", dolée d'un nouveau BIOS 3.0, a été améliorée pour accéder à la gestion 24 bils. Les nouveaux modes 640x480 en 64000 et 16,7 millions da couleurs viennent compléter les caractèristiques des versions précédentes: 640x480 (16,256 et 32000 couleurs). B00x600 (16, 256 et 32000 coulours), 1024x768 (16 e1 255 couleurs), 1280×960 et 1280x1024 [en 16 couleurs). La carte est équipée d'une séne de 4 switches conticontables en foncison du momieur utilisé (de 72 à 43 Hz) selon le moda écren). Trois jumpers permettent d'assurer la compatibilité avec la carte mère en cas de problèmes, de choisir la quantié de mémoire installée (512 Ko ou 1 Me pour acceder à toulles les résolutions) et d'acti-Ver ou non l'interruption 9. Les résolutions les plus liries (12BOx960 el 1280x1024) nécessitent un moniteur en mode entrelacé. Une fois conhaurée, il suffil d'Insérer la carlo dans le siet 16 bils ISA de votra machine.

La Fahrenheit 1280<sup>:</sup> est IIvréa avec une série de drivers

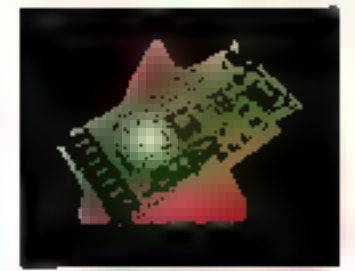

et d'utilitaires loqueials. Le programme d'installalion de la disquelte 3"1/2 Orchid permet de recopier E de configurer ces différents accessoires sur votre disque dur. FMODE parmet de choisir le mode écran texte ou graphique à partir d'un manude sélection. FDEMO est un utilidaire de démonsiration des capacités graphiques de "la carte avec diflérentes résolutions (de 640x480 à 1280x1024), Enlin, FSCAN est un utilitaire de sélection topicielle durafraichissement vertical de l'écran: le programma FSCAN pourra être ulilisé pour verifier la compatibilité du moniteur.

Le driver Windows 3.x. automaliquement installé et configuré par le programme. FINSTALL, supporte toutes. les résolutions de la carte Fahrenheil 1280". Uns nouvalle ratino Orchid, ajoutée automahquement au Panneau da configuration, vous permet de choisir la resolution. Is nombre de couleurs attichables et la polica à utiliser (nomnale ou large) à partir d'une boîte de dialogue Windows, Avec les résolutions horizontales de 1024 et 1280 pixels. la spécification d'urle police large pour les menus améliore l'ergonomie de travail avec des ecrans limités à une diagonale de 14 ou 15 pouces.

Les utilisateurs de programmes de CAO/DAO Irouveront des drivers pour AutoCAD 10/11, CADKey, CADVance, VersaCAD, PCAD, Generic CADD,

#### **LIVRES**

#### MODED/EMPLOI 1.07°1.84.2-32.4

V»

r j.

Les très nombreux utilisatours du cólèbre fabieur 1-2-3 de Lotus seront certainement comblés par la sortie d'un dook!" usavuon d'emplor dans la collection Sybex. Ce "Mode d'emploi Lotus 1-2-3 version 24' lour permetha de découvrir ou de redécouvrir les fonctions de ce

MicroStalion, DalaCAD, Les utilisateurs de logiciels bureautiques n'ont pas été quibliés et ils pourront installerfacilementles drivors pour  $1 - 2 - 3$ . Lotus Ventura Publisher, WordPerlect, GEM Desktop ou Word 5.0. Le BIOS installé sur la Fahrenheit 1280: supporte les extensions BIOS VESA » (VBE). Tous les logiciels qui gèrentTaflichage∀ESApour- i ront donc profiter - de presque - toutes les caractéristiques de cette carte Orchid sans installation logicielle supplémentaire. En mode 640 par 480 pixels, la spécilication VESA 1.2 intégrée à la Fahrenheil 1280' assure la compatibilité avec le mode 32000 couleurs en 640x480 pixels. De plus, la carle Pahrochelt 1280" accélère la plupart des opérations d'affichage en mode graphique sur tout type de PC. Orchid a annoncé le 14 septableur sous DOS. Sur un peu molns de 200 pages, l'euteur vous dit tout ce gu'il faul savoir pour sugmenter votre productivité: Intorface, fichiers. formatage, Impressions. Tialsons, bases de données, graphiques et Smarticons, rien n'a été oublié (Sybex, 178 pages, 82 F).

CERCLEZ 28

terribre dernier quatre nouproduits: VOOUX - le Notebook Gulliver. architecturé autour du 488SX/25 ou du 386SXL/ 33, Ia Sound Producer Praéquipée d'un syrthétiseur FM20 canaux sféréo, une carle more Superboard 486 out permet un accès direct a synchrone en 32 bits au processeur et une nouvelle carte graphique Fahrenheit, La Fahrenheit VA reprendles caractéristiques des Fahranheit 1280° e1 proposa un modula sonore pour ajouter des annotations vocales dans les documents Wendows.

S.D.

Fahrenheit 1280° Prix: 1 990 F HT **Orchid France** (92700 Colombia)

**CERCLEZ 29** 

# IPC offre spéciale n°2 Y9990F

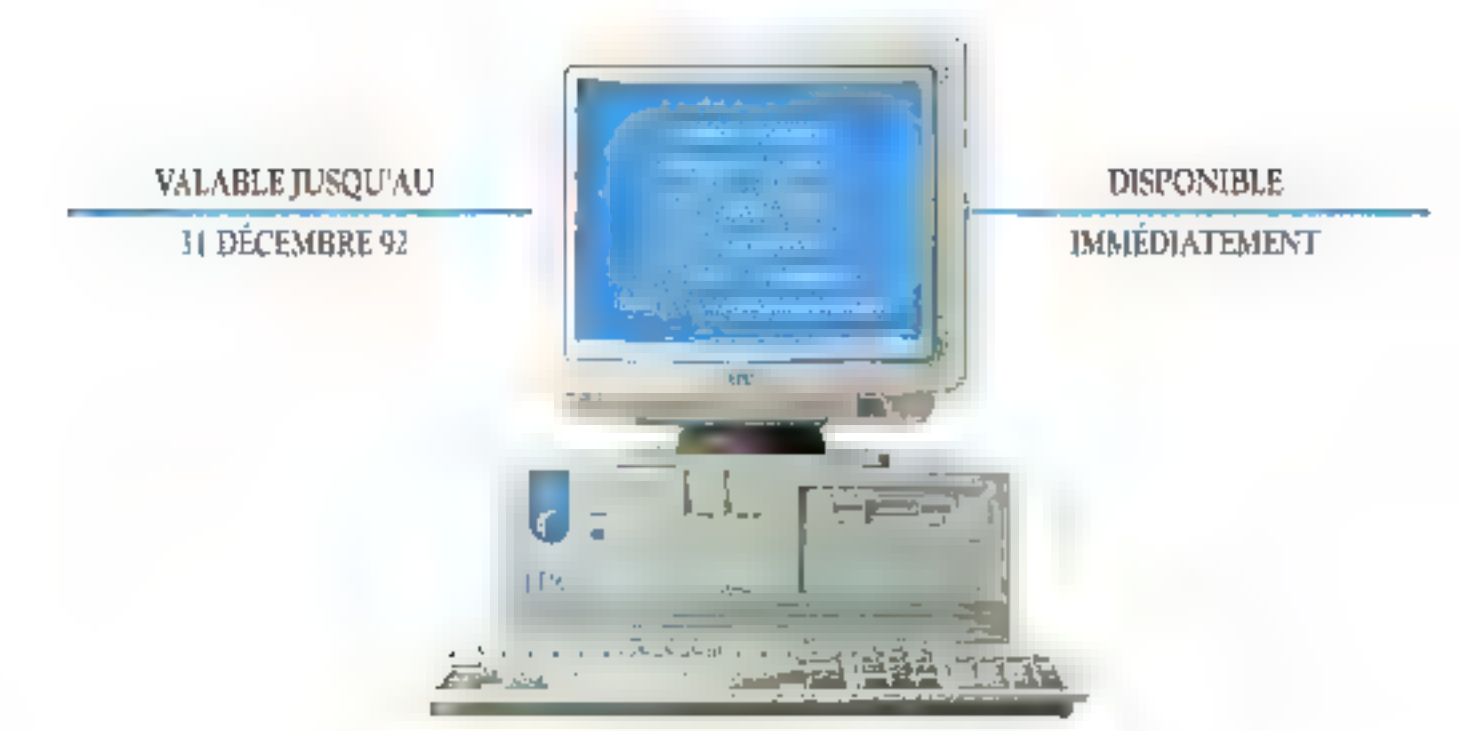

### IPC 486 SX-25/120 Mo

PANIS 171 JP 40 15 SPEC GRANDS COMPTER 1. Lind Artis 2.3 BBANCUS (2) APP N 9 ROKDFAUX OF SCHOOL CLERNONT-MERRAND 10 1000 to the BijDN 111 SENTING GRENORILE OF THE REL. LIBER RT A service (190% 1d) 21 N ave. MARWALLE

IPC L'extrême fiabilité

同一处 阿迪尼 朝鮮者 以下动脉 经固 MONTPELLIER 1/1 KCM SUS REMANTES To 花花石花 (KLÉANS L) 上等方法 RENNES 1d 平行品品 ROUEN 50 年前速号 STRASHOURS OF SECURE TODDINGE IT 社会解放TODB5 1.7 控制对码单 经保留的

En novembre et décembre les agences BC sont carvetes le samedi de 9 h à 19 h - A Paris showrouse spécial le samedi : 86, avenue d'Ivrs 75013

SERVICE/ ECTEURS NO. 04

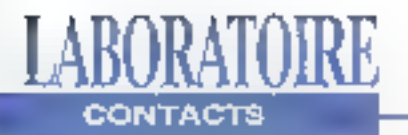

#### **CA-CRICKET PAINT: RETOUCHES DE PEINTURES**

eputs l'apparition de la Programmation Cvientés Objets et des nombreuses applications get en ont résulte, on avait perdu l'habitude de tester dans rios locaux des ublitaires de dessins ne gérant que du bitmap. En eftet, il faut pratiquament remonter à la découverte de Pairti pour Wirkdows pour rotrouver ce genre de logiciel. Bien sür, la comperaison est pualqua peu fallaciause. Entre le simple accessoire Windows dui permettait tout juste de dessiner un organigramme et la CA-Crickel de Paint, plusieurs gónérations de dessinateurs ont trépassé. En fait, le seul point commun existant entre cos dess prodults ost qu'ils n'utilisent pas d'objet. Dans le cas de Paint pour Windows, c'est une E-

cune mas dans le cas de CA-Cricket Paint, c'est lout à Jait nomal.

CA-Cricket Paint est un logicie) de retouche d'images bien avant d'étre un outil da DAO. It est en affet tres diftitale de créer ses propres dessing a partir des outils puistuel finese fines ip-xued eup destinés a modifier des images scannérisées. Il servira donc avant tout aux personnes désirant l'aire du mônfage ou lout autre travail nécessitant des effets spéciaux sur des images. Fonctionnant sous Wmdows, ce logiciel offre tous les avantages du contos d'utilisation foumi par l'interlace graphique de Microsoft. D'emblée, on mprochera materé tout la fenteur du logiciel tors de traitements plus complexes (pour

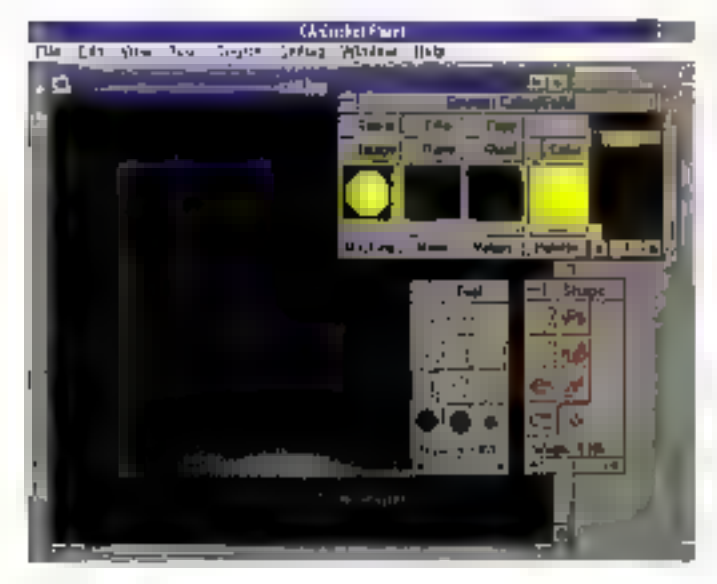

le chargement de certains exemples, if faul attendre près de 30 secondes sur un 486 à 66 MHz !}.

Au chargement, trois boites à outils flottantes apparaissent sur la fenêtre d'applications. La première concerne les différents publs disponibles (brosse, loupe, remplissage...), la seconde les modes d'utilisation de ces outils (laille, l'orme...) et la demière les dilférentes (et nombreuses) options concernant les couleurs. Ces trois boites prennent évidemment de la place sur un écran mais il suffit de cilquer sur le bouten droit de la souris pour qu'elles dispàraïssent el de cliquer à nouveau pour qu'elles réanceraissent.

Décrire Lensemble des possibilités de CA-Codkel Paint rempliratioluseurs pages lant elles sont variées et précises. Il est bien súr possibte de découper des formes dans chaque image afin de tes reglacer soit a un autre endroit de cetle image, soil sur l'image d'un autre lichier. Les principaux outils concernent la gestion des couleurs. Vous avez par exemple la possibilité de changer une couleur on une sulka en uklisant une. brosse sans pour auterstallérer les autres couteurs présentes sur la torme à modiflor. Toutes les couleurs peuventièlre modifiées en intensité ou en brillance. Par l'intuntiódiare de l'utilisation da masques, yous pouvez capturer in modifier un elément avant de le replacer ou le sauvegarder.

#### LIVRES

#### SYBEX

Chaque mola Sybex annonce de nouvelles parulions dans sa collection "Mode d'emploi". Co mols-ci, Windows Draw et Excel 4 sout à l'hommeur. Il faudra compter III F pour Excel 4 et 82 F pour Windows Draw. Ces ouvrages, pour débulants, permettront sux utilisateurs de profiler au mieux des l'onctionnalités de leurs logiciels. Sybex (75692 Paris)

**CERCLEZ** 

Larsque vous faites un zoom d'une partie d'une Image, un nouveau fichier contenant catle partie así cráé pour aisé ment sauvegarder los modiheations. Chaque étape d'une modification peut ainsi être sauvegardés at récupéréa an cas de fausse manoeuvre. D'autres (onctions plus puissanles sont également disponibles lelles l'ombrage du la perspective mais elles sont difficilement descriptibles. Ganeons que CA-Crickel Paint so prépare un bel avehir avec celte première version. On peut s'attendre au développement dans les lutures versions du côté DAO de l'application alin d'alteindre un eventail plus important de clients.

V.V.

CA-Cricket Palnt Prix: 1950 F HT Competer Associates **OENDS Codeck** 

#### CERCLEZ 31
# IPC offre spéciale n° 3

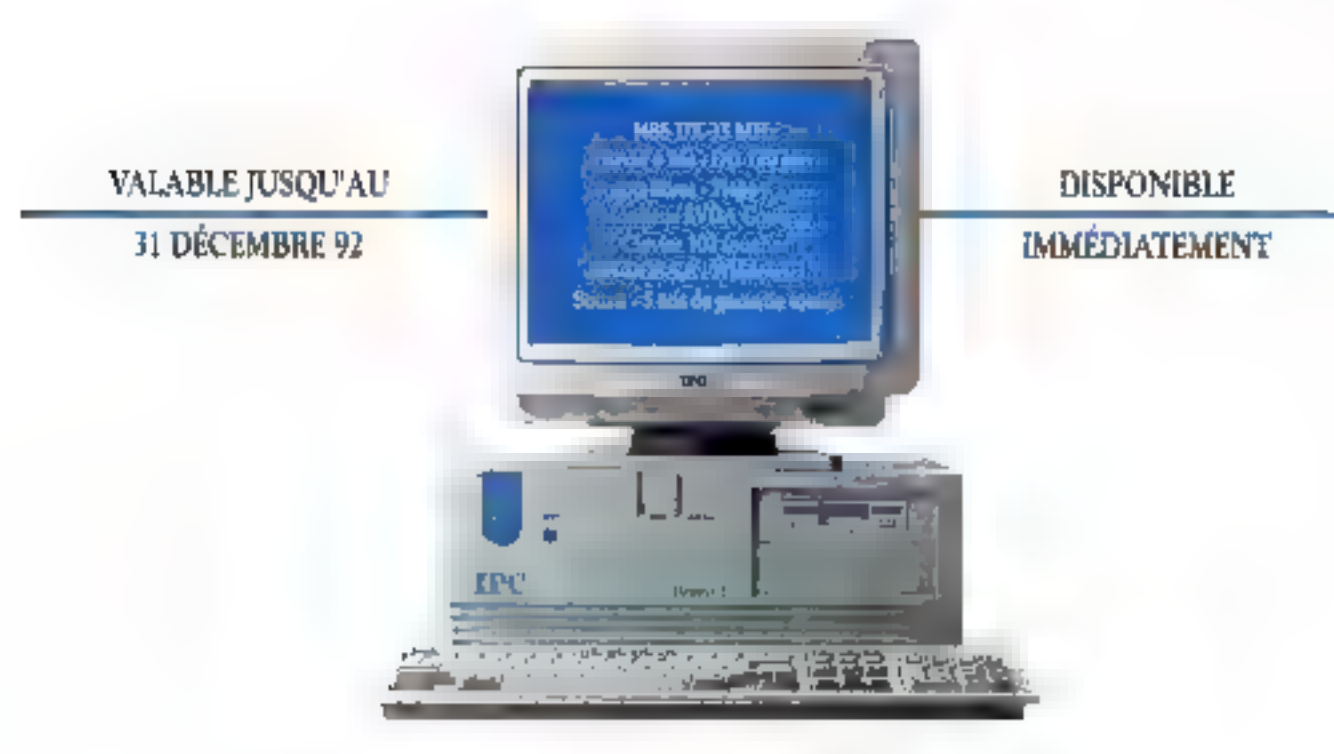

# IPC 486 DX-33/120 Mo

PARIS 1/1 CONTRACTOR GRANDS DOMETES Til 고민부분 없어. BESANCUN 1d. 최 연 51 일 BORDEAUX IN SUSTAINS CLERMONT-BEREAND Tele (in the most DIJON Tel) 经成分成本的预期证书 老年见的 旧国际区 States in LYON 18, St State of MARSHILLE

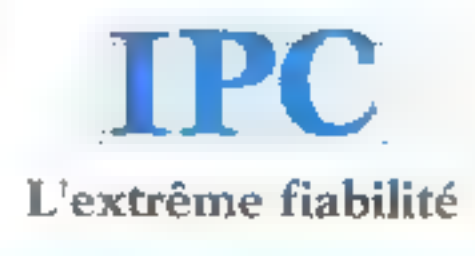

Telestronics NURSEN STEP COL SNEVER MUSEUM AND STRINGER 新教授基 (BELEASS Tel: 应答答: BLEASES) THE SUSTEEPT RIMPS THE SURFACTS **STILASION IDENTIFY OF A PURPLIMENT IS.** 65 20 54 34 TABARIS 700 47 (4) 19:50 TA 10:00 TO CO.

Lis novembre et dévendire les agences IPC sont ouvertes le samedi de 9 h à 39 h - A Paris showroom special le sameda (81, avenue d'Isre 75043)

**BERINGETECHNICK WITH** 

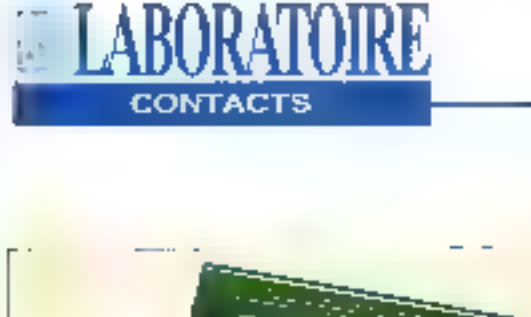

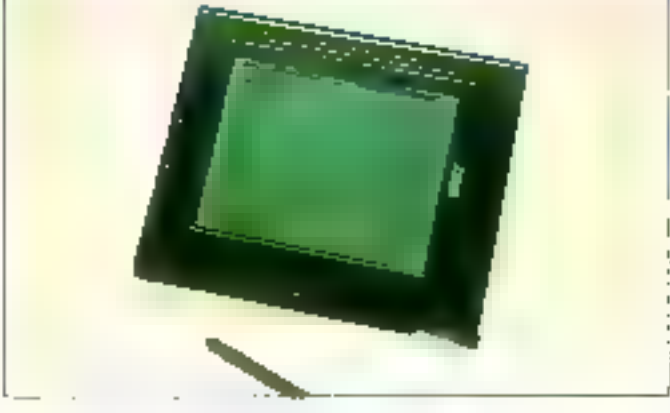

## NOTEPAD: **LE TÉLÉCRAN DES ANNEES 1990**

n 1970, l'informatique domestique n'existait pour ainst dire pas Pourlant, nous nous sommes rappetés d'un jouel. le féfécran, lorsque nous avons découvert le Gridpad SL modèle 2050 de Victor. A l'époque, le félécran était rouge avec deux boutons. dorės aux extremitės basses du jouet: il suffisait de lournér fes boulons, dans un sons ou dans l'autre, ensemble ou séparément pour visualiser le dessin. Ce systèmé est aujourd'hui, et domain encore plus, révolu. Depuis un an, le concept du Notepad ou ordinateur sans clavier tente do se fraver un chemin dans le monde informatique. Le GridPad, tout de noir vélu, vient rejoindre le NCR 3125. La GridPad ressemble à un tivre au sein duquel on peut lire des images, das progràmmas máis où l'écriture n'est

gas encore à El hauteur de votre manière d'écrire. Le sulei osi simple: personne n'écrit de la même maniere at personne n'écrit bian. Il y à caux qui écrivent penché. coux gui font des pattes de mouches at ceux qui écrivent plus gros qu'une irghe. Le GridPad SL n' a donc pas le monopole de t'échec, dans le domaine de la reconnaissance d'écriture. Non soulement les sofis ne sont pas bien finalisés, mais, pour ce genre d'applications, il faut une machine puissante. Le GridPad ost équipé d'un microprocesseur Intel 80386 SL à 20 MHz à coté duqual il est possible d'ajouler un coprocesseur 80387SX à 20 MHz. Sa RAM de 4 Mo est extensible à 8 ou 20 Mo. Sa mémoire cache reste standard, 16 Ko. Le disque dur de 60 Mg est totalement transparent. A propos de l'écran,

la résolution maximum est de 640x480 en 32 niveaux de gns. Le GridPad s'utilise, de oréférence, dans le sens confraire d'un notabook - c'està-dire verticalement. En diagonalo. l'écran ne dépasse pas les dix pouces. Sans ill batterie, le GridPad dernoure un objet transportable et agréable. Néanmoins, il faut bien l'alimenter. La batterie rechargeable an daux houras a uno autoriomie de deux heures d'opérations. Vous n'échapperez pas à l'inévitable et lourd adaptateur.

Capandani, la GridPAd est bien loir en terme de ports. Ce petit objet possède à lui tout seul un port pour brancher un clavier, un port serie malle DB-9 competible à une pase RS-232-C EIA d'IBM, un port parallèle pour très imprimante comme Centronics. un port pour brancher un lecteur de disquattes externa 3"1/2 à 1.44 MB, un port VGA pour proliter d'une résolution 640x480 en 16 couleurs et, pour finir, un connecteur FIJ-11 destiné à un fax. Il est ógalement possible de rajouter de la mémoire via l'interface carte da mémoire. qui s'antiche sur la devarit du GridPad, L'interface accepte des cartes SRAM et Flash-**FIOM conformes aux versions** 1.0 PCMCIA et 3.0 JEIDA L'originalité du Netepad réside dans l'ulilisation du stylo, qui remplace la souris. Son ulilisation doit ébé rigoureuse. Si yous no youlez pas trop galører dans l'apprentissage du stylo, nous vous conseillons de tenir le stylò droil,

à la verticale de l'écran Pour l'Instant, le GridPad est livré avec une documentation anplaise et Windows for Pen version anglaise. La traduction française a été faite mais n'a jamais ale editée par Tandy. On en ionore la raison mais un elfort devrait être fourni dans ce sens. Attention, depuis la prémier ectobre. Victor Technologies a changé de nom lelle s'appelle désormais Tandy Grid. V.E.

GridPad I Modèle 2050 Pric: 20 990 1 HT Toods: Grid Europe (92502 Read Malmatsen cedeul.

#### **CERCLEZ 32**

#### **UNRES**

#### DBASE IV L5 PARTA PRATIQUE

Pour débutants et Initios, "dBase IV 1.5 per la pratique" est l'ouvrage de Daniel Rouge edité chez Sybex. Les exemples qui servent à lituairer. les différents chapitres sont livres sur disquette 5"1/4 ou 3"1/2 au chobu А travors cos 440 радов **Daniel Rouge vous** explique comment utilizer et exploiter les fonctionnalités de la Persion 1,5 de dBase. Avec la disquette, il yous on coulars 298 F. Sans la disqueite:298 F. Sybex (75882 Parle)

**CERCLEZ 33** 

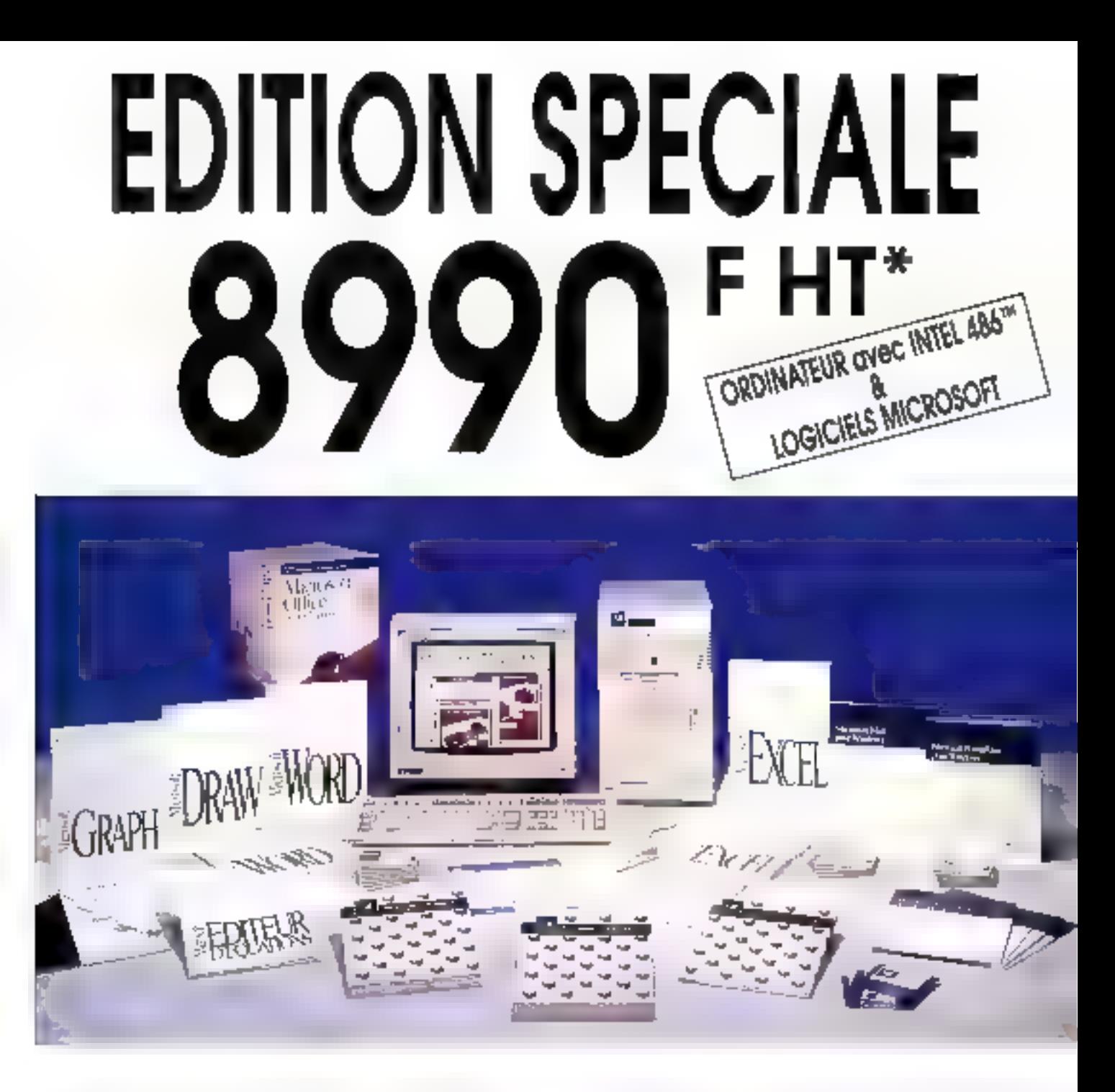

Une offre unique composée d'un ordinateur KENITEC où ARCHE à base<br>de processeur INTEL 486° (avec disque<br>dur et moniteur S-VGA couleur), de<br>Windows 3.1 et de Microsoft Office<br>pour Windows, comprenant les **quatre** 

**applications** bureautiques les plus<br>connues de Microsoft :<br>- Microsoft **Word 2** pour Windows<br>- Microsoft **Power Point 3** pour Windows<br>- Microsoft **Mail** pour Windows"

- 
- 
- 
- 

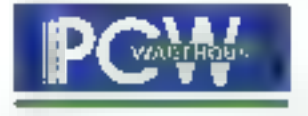

1.2 Diff P29 (Je) in lied to coleration (e.), at end of

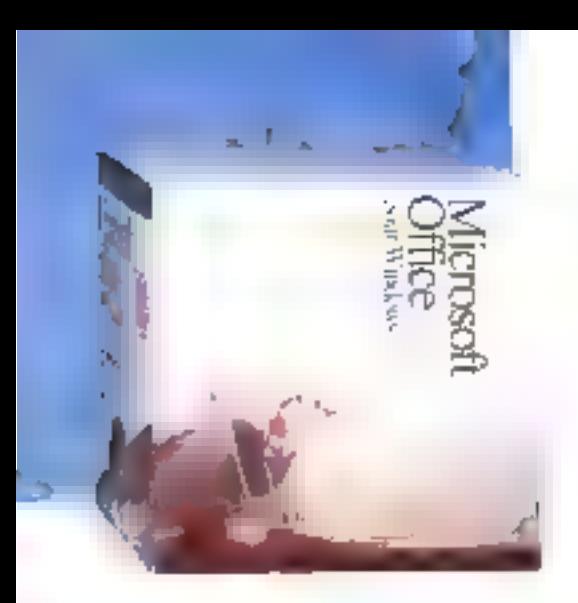

## Microsoft® Word 2 pour Windows

leader incorrest) des transmerts de teux, Microsoft Word 2 pour Windows vous permet d'élabaner lout type de document, tel que l'éxte tableaux. Intes, polonnes lá heide de menus octonnes car une soutis De plus, snec hyfichago WYSTWYG (tel ecron, tel tiati), vaus visuafrikk instantamente volve trove)], ot your provest le modifier a volaire

## Microsoft® Excel 4 pour Windows

Mandialement connu, c'est le numéro 1 dos adoleurs, le plus ngrêdble á uiliser

Quill s'agisse de montri des dannees en quantrie les de les présenter dans das documents de qualité prolassionnelle. Microsoft® Eucel pour Windows est à la kauteur de vog actentes. Minux yous emogisties was homes les plus courants et vous la succ Estad effectuer Hutes les procédures de cultul a votre place!

## Microsoft® Power Point pour Windows

Ce logicial igraphique vous permet de créer avon nisance et repidée nim supports de présentation les que des transparents (pauleurs du nor et bland, ou dos diapostves de houte cuality. Avec ses cualits ntégrés de déstin et de prichen vous réclisez vous même tous vos documents, de la dispositive a la page de commenta ro

## Microsoft® Mail pour Windows.

Nicrosoft3. Vieil yous permet de contravaient nichment avec lous vos collaborators «pliés à vatre réseau da misso-ardinazion PC Vous enviryez des massages et documents de taus types. Vaux crebez valre propre come! d'adresses, vous assurez le gestion de ves messages. E- bref, vous somman quest en foirs hangy Dré (L'utilisation de MicrosoltX: Mal suppose l'actoristicat d'on puni-Serveur Micromoil.

Marachi Diffue pour Windows Ha kuteava a rifabili et campachy

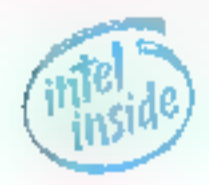

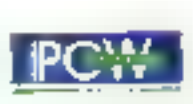

# "Edition Spéciale" L'offre exceptionnelle du numéro 1 de la vente directe

combinant les meilleurs ordinateurs aux logiciels les plus sophistiqués, PCW, numéro 1 français de la vente directe met à la portée des utilisateurs une combinaison bureautique unique.

## **Microsoft Office pour Windows**

Ensemble regroupant les logiciels bureautiques décrits ci-contre, Microsoft Office pour Windows établit un standard de toit dans les outils de productivité personnelle Des autils qui, grâce à l'environnement graphique Microsoft Windows 3.1, peuvent édianger des informations et transforment votre ordinateur en une remarquable force de frappe bureautique

## Les gammes "Edition Spéciale"

Avec les Kenitec et Arche "Edition Spéciale", PCW lance deux gammes optimisées pour l'utilisation de Macrosoft Windows 3.1 et des logiciels de Microsoft Office pour Windows

## Microsoft Windows 3.1

Standard das interfaces graphiques, Microsoft Windows 3.1 apporte aux gammes Edition Spéciale un confort d'utilisation exceptionnel

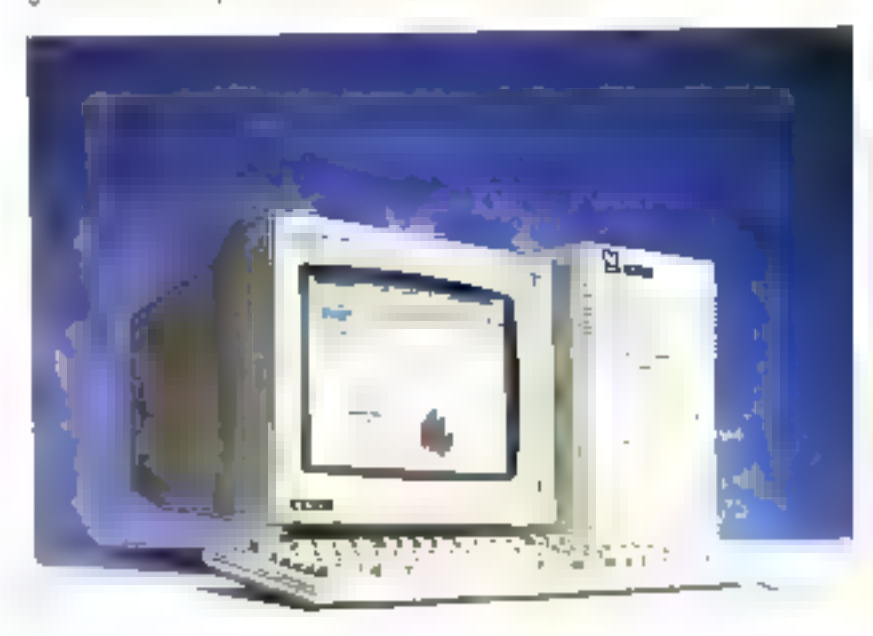

# Kenitec "Edition Spéciale"

Septième matque la plus verdue un france, Kenitec propose des ordinateurs de qualité à paux attractifs. Les Kenites "Edition Spéciale" intégrent des caractéristiques destinées à aptimiser leur contionmented avec Windows 3.1, lels qu'une souris compatible Microsoft et un moniteur Super VGA dont lo résolution atteint 1024 x 768 points. En fanction de vos besoins, vous pouvez acter pour un processeur Intel 486 5X 6 25 Mhz, Intel 486 DX 6 33 Mhz ou cricore Intel DX-2 = 50 Mhz!

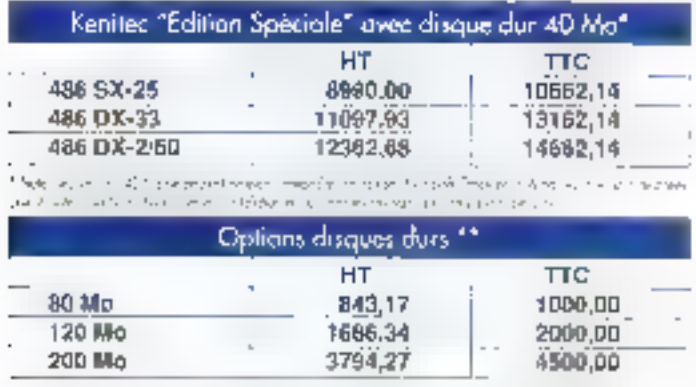

The organize properties against to \$200 process to the Couple's when couples are to some \$440.

# Arche "Edition Spéciale"

Destinés aux professionnels exigeants, les ordinateurs Arche sont architecturés autour du meilleur da la technologie. Dans leurs versions "Edition Spèciale", ils vous sont fournis avec les nouveaux. moniteurs faible émission. Cas moniteurs Super VGA non entrelacés répondent oux normes les plus sévères en malière de rayonnements , et sont particulièrement adaptés à un travail intensit. Très performants, les Archa Edition Spéciale sont construits autour des Intel 486 SX et DX à 33 Mhz, Intel 3X 6.50 Mhz et du tout récent Intel DX-2 6.66 Mhz.

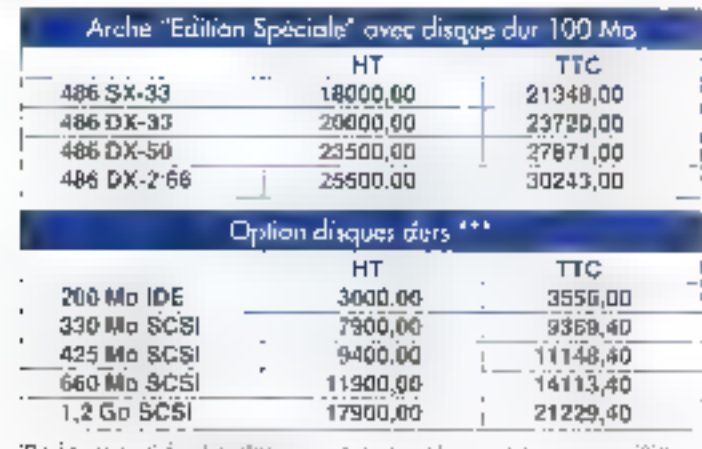

## es atouts complémentaires pour votre réussite

#### moire vive

n à les rémons lagerent developmée. Le ordinateur, Taltien Speciel e Étatuent plus représentes transmess et plus sompleurs, pour grenori d'ul'ester a roral

#### ques durs amovibles

ul à 425 Ma, les ordinateurs "Edvice Speciale" sant equipeu du disques durs penginibles Pedvologa sata porons dei possibilei de stolutari l'arkies.

## -DOS 5.0 et Microsoft Windows 3.1

store d'assistator coste un vato primaur "feiten Spitche" en Mir205 à l'Imerica la plus de a ce jout). Les coperages de Vistandr Viladore. El , statista des interiors, gruphiques du cap, de programmatori LI-6ANC, et des mecupis el désedient en litençais

The security case of the country was the form of the sales of the second control of the second control of the second second

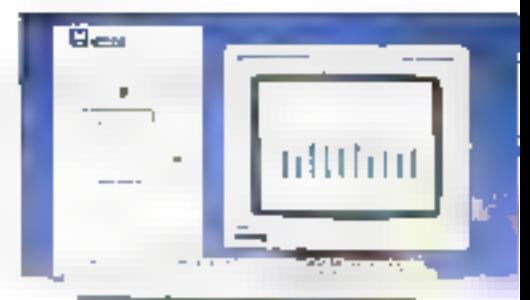

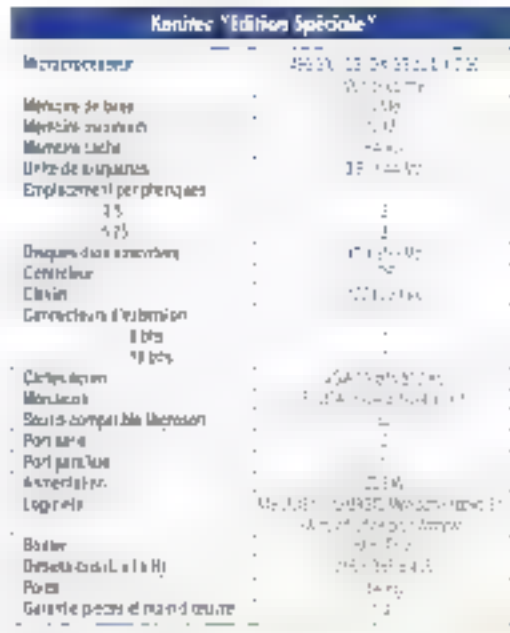

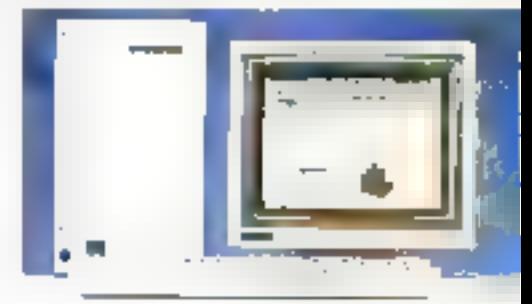

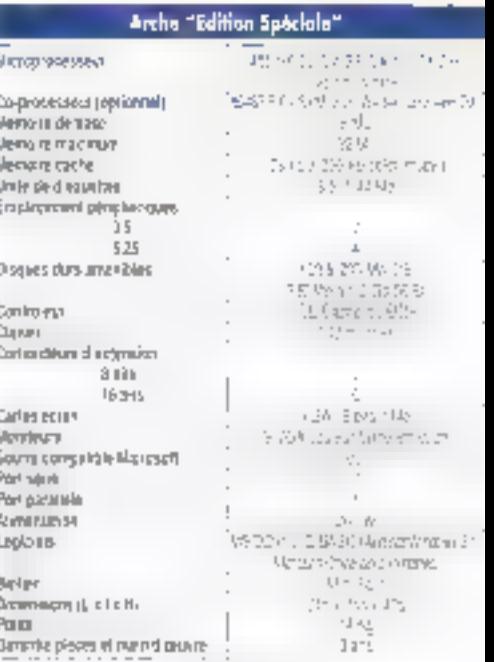

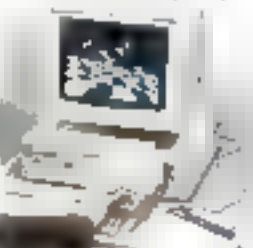

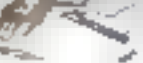

## PCW: Un constructeur dédie sa gamme de services aux entreprises.

Filiale du constructeur d'ordinateurs Kunnan Enterprise, PCW vous assure portout en France une exceptionnelle gamme de services. 350 spécialistes, réportis dans 47 agences et dix directions régionales, sant à voire disposition.

et Réseaux :

Les agences PCW vous font bénéficier des prestations suivantes :

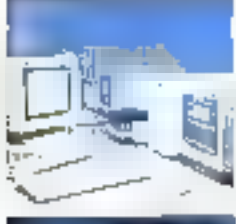

vas réseaux d'information interne, et

**PCW Roseguz** 

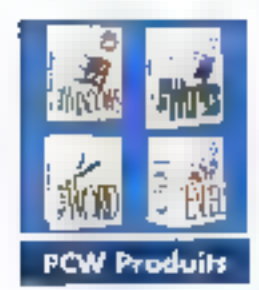

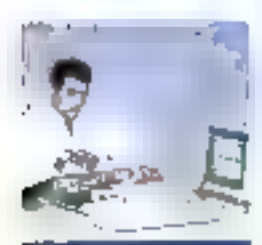

PCW Services

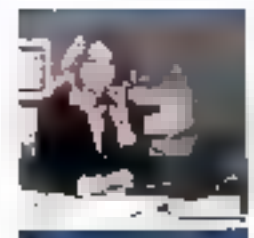

**PCW Hot Line** 

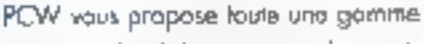

PCW Produits :

**PCW Communications** 

forment votre personnel.

de logiciels élaborés pour des activilés spécifiques.

des spécialistes concoivent et installent

Yous pouvez également faire votre chaix en matière de périphariques performants femprimantos, moniteurs, etc).

## **PCW Services:** Installation of maintenance sur site,

Sorvice Après-Vente atelier.

## **PCW Hot Line:**

Assistance technique táléphonique.

## PCW Vento Par Correspondance:

Ca département spécialisé livre portout en France dans las meilleurs délais l'ensemble du catalogue PCW.

Tel. : (1) 34 41 50 56 - Fax - (1) 34 41 40 96

Grâce à PCW, vaus bénéficias an direct de l'expertisa d'un constructeur !

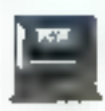

Pour tout savoir tur : los agences FCW de ratin ragion. In services at les produits PCW

PCW SUR MINITEL 36.14 code ORD)

## 47 agences ou service des entreprises

 $\leftarrow$  ! i Malengar dia mer<br>2017 - II<br>1930 - III II  $\widetilde{\mathcal{V}}_{\text{in}}^{\text{F}}$  $\begin{array}{l} \sum\limits_{i=1}^{n} \frac{1}{n} \frac{1}{$ -50  $\frac{1}{2}$  = (and a condition way)<br>2) - (3) C (2) C (a)<br>1) = (3) = (2) (a) (a)<br>1) = (3) = (2) (a) (a)  $\begin{array}{l} \begin{array}{l} \mathbb{Z}^2\\ \mathbb{Z}^2\\ \mathbb{Z}^2\\ \mathbb{Z}^2 \to \mathbb{Z}^2\\ \mathbb{Z}^2 \to \mathbb{Z}^2\\ \mathbb{Z}^2 \to \mathbb{Z}^2\\ \mathbb{Z}^2 \to \mathbb{Z}^2\\ \mathbb{Z}^2 \to \mathbb{Z}^2\\ \mathbb{Z}^2 \to \mathbb{Z}^2\\ \mathbb{Z}^2 \to \mathbb{Z}^2 \end{array} \end{array}$  $\mathbb{I}_1$  $\begin{array}{l} 1 \ \ \, \mathrm{min} \, \, \mathrm{poly} \, \mathrm{log} \, \\ 2 \ \ \, \mathrm{vol} \, \, \big( \mathrm{Vol} \, \mathrm{log} \big) \\ \mathrm{log} \, \, \mathrm{log} \, \, \big( \mathrm{log} \, \mathrm{log} \big) \\ \mathrm{log} \, \mathrm{log} \, \, \mathrm{log} \, \, \mathrm{log} \, \, \mathrm{log} \, \, \mathrm{log} \, \, \mathrm{log} \, \, \mathrm{log} \, \, \mathrm{log} \, \, \mathrm{log} \, \, \mathrm{log} \, \, \mathrm{log} \, \, \mathrm$  $(1.11)^{11.59}$ ιş: Sin was to see te est.<br>Geboorte  $\begin{array}{l} \begin{array}{l} \alpha_1 \\ \beta_2 \\ \gamma_1 \\ \gamma_2 \\ \gamma_3 \\ \gamma_4 \\ \gamma_5 \\ \gamma_6 \\ \gamma_7 \\ \gamma_8 \\ \gamma_9 \\ \gamma_1 \\ \gamma_2 \\ \gamma_3 \\ \gamma_4 \\ \gamma_5 \\ \gamma_6 \\ \gamma_7 \\ \gamma_8 \\ \gamma_9 \\ \gamma_9 \\ \gamma_1 \\ \gamma_1 \\ \gamma_2 \\ \gamma_3 \\ \gamma_4 \\ \gamma_6 \\ \gamma_7 \\ \gamma_8 \\ \gamma_9 \\ \gamma_9 \\ \gamma_1 \\ \gamma_1 \\ \gamma_1 \\ \gamma_2 \\ \gamma_1 \\ \gamma_1 \\ \gamma_2 \\ \gamma_3 \\ \gamma_4 \\ \gamma_6 \\ \$  $\vdots$ i<br>ISO: 6945<br>ISO: 6945<br>ISO: 794 Taylor Mexic Curtar<br>- BA 1999<br>- BA 2001 Di  $^\prime$  14  $\begin{array}{l} \left( \begin{array}{c} 0 \\ 0 \end{array} \right) \left( \begin{array}{c} 0 \\ 0 \end{array} \right) \left( \begin{array}{c} 0 \\ 0 \end{array} \right) \left( \begin{array}{c} 0 \\ 0 \end{array} \right) \left( \begin{array}{c} 0 \\ 0 \end{array} \right) \left( \begin{array}{c} 0 \\ 0 \end{array} \right) \left( \begin{array}{c} 0 \\ 0 \end{array} \right) \left( \begin{array}{c} 0 \\ 0 \end{array} \right) \left( \begin{array}{c} 0 \\ 0 \end{array} \right) \left( \begin{$  $\begin{array}{l} \mathcal{L}_{\mathcal{M}}(\mathcal{M}_{\mathcal{M}}) \\ \mathcal{L}_{\mathcal{M}}(\mathcal{M}_{\mathcal{M}}) \\ \mathcal{L}_{\mathcal{M}}(\mathcal{M}_{\mathcal{M}}) = 0.01 \\ \mathcal{L}_{\mathcal{M}}(\mathcal{M}_{\mathcal{M}}) = 0.01 \\ \mathcal{L}_{\mathcal{M}}(\mathcal{M}_{\mathcal{M}}) = 0.01 \\ \mathcal{L}_{\mathcal{M}}(\mathcal{M}_{\mathcal{M}}) = 0.01 \\ \mathcal{L}_{\mathcal{M}}(\mathcal{M}_{\mathcal{M}}) = 0.01 \\ \$  $\cdot$   $\mu$  :  $\begin{array}{l} \frac{1}{2\pi} \frac{d^2}{d^2} \frac{d^2}{d^2} \frac{d^2}{d^2} \frac{d^2}{d^2} \frac{d^2}{d^2} \frac{d^2}{d^2} \frac{d^2}{d^2} \\ \frac{d^2}{d^2} \frac{d^2}{d^2} \frac{d^2}{d^2} \frac{d^2}{d^2} \frac{d^2}{d^2} \frac{d^2}{d^2} \frac{d^2}{d^2} \frac{d^2}{d^2} \end{array}$ 

 $\frac{1}{16}$  = 11.12.24

ie Bosnie<br>Geboorte layer Train F.  $-1$  $\Gamma_{\rm 1D}$ Survey Francisco anni awdur<br>Ni 21 yilda<br>Ni 21 yildas Fq l carval de la ri<br>Vitenza 2021-01-01<br>71 - Paris de l Seval in K

a nado no profile the second factor in the 感情病症 a biwie a general. 192<br>1910au de jaro<br>1914 (1924 | 1923 |  $\frac{1/2}{\sqrt{1/2}}$  , and the set of the particular field where  $\sqrt{1/2}$  and  $\sqrt{1/2}$ にはいい。<br>にはいい。 17)<br>De septem は、また、自分でもある。<br>この後の正していると同じがあり Question 2 ales 25  $\begin{array}{l} \displaystyle \frac{1}{2} \left( 1 \right) = \left( 1 - 2 \log n \right) \stackrel{\text{d}}{=} \delta \\ \displaystyle \frac{1}{2} \left( 1 \right) \left( 1 \log^{1/2} n \log \right) \end{array}$ te met bra Department Martin<br>Comedia<br>Version  $\frac{1}{2}$  , 24, 24, 33, 22 l Andrews<br>British<br>Walaup Tight of Time Show , €.<br>Virtuos en 1911<br>Virtuos (1919)<br>Virtuos (1919) **Basic Converts** No.21 AND ID Service Parties

現実取締役等 4 (1) 23 (4) 31 (1)  $2 + 225 + 32$ Management of the con-SS (1988–1988)<br>SL 1987–1988<br>SB 1987–1971 len de sin a Œ.  $\frac{1}{2}$ bit 419.68  $\Gamma_{\rm c}$ NUMBER OF mon are a cell 45 de Linguage de la cal<br>Passimilitat de la Bal u. (4)<br>1950, 8040 및<br>5ml (15,336 원<br>1g - 12,24,24

PC Warehouse - 9, chaussée Jules César - 2.1. des Beaux Soleil Osny - B.P. 317 - 95526 Cergy Portoise Cedex

Tél. [1] 34 41 40 56 - Fpx [1] 34 41 40 96

the state company was as in the state of the state in its description of the state of the state of the کتاب که سال در مواد در این انجام با به داخله دادهای که است می باشد که است که سال سال سال ۱۳۷۲ و استفاده از است

## $\mathbb{F}_{p,q}(\mathcal{A}_n^{\perp},\mathcal{C}_n^{\perp})=\frac{\mathcal{C}_{n}^{\perp}}{2\pi}$ 听 data service le California  $2224$ **PRIOR IN PARAMER**  $\overline{\mathbb{R}}^{-1}$  and  $\begin{array}{l} \sum_{i=1}^n \alpha_{i,0} = \sum_{i=1}^n \alpha_{i,0} = \sum_{i=1}^n \alpha_{i,0} \alpha_{i,0} \,, \\ \sum_{i=1}^n \sum_{i=1}^n \alpha_{i,0} = \sum_{i=1}^n \alpha_{i,0} \alpha_{i,0} \,, \\ \Gamma_{\overline{\Omega}} = \Gamma_{\Omega} \geq 0 \text{ for all } \Omega \geq 0 \,, \end{array}$ **Good Store De**

ijш

ひっせん は<br>Unicode Service

a strate

 $\begin{array}{l} \displaystyle \frac{1}{2}\cos 4\pi \sqrt{16}\cos 2\pi \sqrt{16}\cos 2\pi \\ \displaystyle \frac{15\sqrt{16}}{2}\sin 4\pi \sqrt{16}\cos 2\pi \sqrt{16}\cos 2\pi \\ \displaystyle \frac{1}{2}\cos 2\pi \sqrt{16}\sin 2\pi \sqrt{16}\cos 2\pi \sqrt{16}\cos 2\pi \sqrt{16}\cos 2\pi \sqrt{16}\cos 2\pi \sqrt{16}\cos 2\pi \sqrt{16}\cos 2\pi \sqrt{16}\cos 2\pi \sqrt{16}\cos 2\pi \sqrt{16}\cos 2\pi \sqrt{16$ 

it op tel ee<br>Met door best Park Ministers Group Matches

the day nator West Carl<br>Selection of Selection

 $\pi$  and  $\pi$  and  $\pi$  $\mathbb{E}^{(1)} = \mathbb{E}[\mathbb{P}^1 \cap \mathbb{P}^1]$  (see ) of ta care eta.<br>Serra dago de las

(14 de 14 de 15 de<del>cem</del>bre)<br>1917: Anne Carlos<br>1917: Anne Carlos

ri ta evropavi izgr<br>1900. Ved Selgr

gen yn West Derstal<br>20 - Jan West West Derstal<br>20 - Hill Agent West  $\begin{array}{l} \mathbf{d}_{\mathbf{u}} \text{ is a } \mathbf{u} \text{ is a } \mathbf{b} \text{ is a } \mathbf{b} \text{ is a } \\ \mathbf{d}_{\mathbf{u}} \cdot \mathbf{d}_{\mathbf{u}} \mathbf{d}_{\mathbf{u}} \geq \mathbf{d}_{\mathbf{u}} \mathbf{d}_{\mathbf{u}} \mathbf{d}_{\mathbf{u}} \\ \mathbf{d}_{\mathbf{u}} \cdot \mathbf{d}_{\mathbf{u}} \geq \mathbf{d}_{\mathbf{u}} \mathbf{d}_{\mathbf{u}} \mathbf{d}_{\mathbf{u}} \mathbf{d}_{\mathbf{u}} \\ \math$  $\begin{array}{l} \mathcal{Q}=\mathcal{Q}(\mathcal{A})\otimes\mathcal{Q}(\mathcal{A})\otimes\mathcal{Q}(\mathcal{A})\otimes\mathcal{Q}(\mathcal{A})\\ \mathcal{Q}(\mathcal{A})=\mathcal{Q}(\mathcal{A})\otimes\mathcal{Q}(\mathcal{A})\otimes\mathcal{Q}(\mathcal{A})\\ \mathcal{Q}(\mathcal{A})=\mathcal{Q}(\mathcal{A})\otimes\mathcal{Q}(\mathcal{A})\otimes\mathcal{Q}(\mathcal{A}) \end{array}$ 

**SP = 1** (1 Acres as a Sereman<br>SP p. 3 (1 Acres a

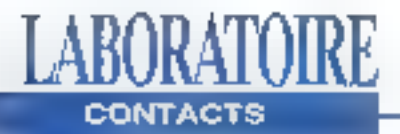

## LOGICIEL

## **IPC CHANGE DE LOOK**

rt cette rentrée 1992, il semble que les nouveautés les plus intéressantes ne viennent pas vraiment là où on les attendait. C'est en effet le cons-Inucleur IPC qui nous offre depuisquelques moisles plus grands sujets de discussion. Tourt d'abord grâce à leur nouvelle campagne de pub qui darvia tout de suite anvie d'acheter leur nouveau produit, ensuite préce à leur nouvelle gamme empreinte d'un look à l'aire palir de jaleusie les plus grands designers de voitures. Dans la gamme des porlables d'IPC, trois nou-Veaux modèles sont sortis. les Porta-Px. Chacun des bois modèles est équipé d'un processeur différent: un

386DX, un 486sx et un 486DX (co demier éfant présenté an détail dans cot articles.

La première impression au vu du Porta-Px est tout a fait positive. Le look est extrémement agréable grâce au arêtes arrondies et aux couleurs très bien choisies. Audessus du clavier. IPC a placer un trackball rellé au port COM2 permettant de se passer d'une souris pour les utilisations externes. Malheureusement, ca trackball n'est pas des plus confortables et il est préférable de ne l'utilisor que lorsqu'il n'est pas possible de faire autrement. Sur le modèle de base, le Porta-Px 486DX tourne à 33 MHz el possède 4 Ma de RAM oxiensibles a 16 Mo.

Savember 1997

Côlà mámoires de masse, il a un desque dur d'una capacité de 80 Mo et bien sûr un drive 3'1/2 de 1.4 Mo. Les extensions sont très complètes pulsque sont présents tous les ports nécessaires pour transformer ce portable. an un véritable putil de bureau. Le port parallèle permet de connecter soit une imprimante, soit un drive surplémentaire. Les extensions compremnent également un pod pour connecter un moniteur externe, un port pour un clavier externe, un second port sério 9 broches et plus. intéressant, un connocteur pour une station d'accued et un autre pour un éventuel scanner.

Il est possible d'intégrer un modem interne au Porta-Px. Pour de faire, il est nécessaire d'enlever le cache situé au dessus du clavier, ce qui oblige egalement Full/sateur à enlever 图 frackball sans pour autant déconnecter les lils de celui-ci ce qui est pour 图 moins dangerous. Il faut ensuite placer la carte doine. el la relier à une prise téléphonique. Alin de limiter a consommation d'énergie, auj est déjà assez falble pulsque le Porta-Px486DX fonctionne avec 24 W, les constructeurs ont placé un bouton sur le côté de l'écran qui permet de déconnacter celui-ci sans pour autant étaindre l'ordinateur. L'autonomie peut ainsi. dans des conditions optimales, dépasser les classiques 3 houres

#### PMTEL 3

Mediasys, specialisée dans l'édition de logiciels de communication sous OS/2 complète la gammo PMTEL svec PMTEL/3, premier logiciei telématique à tirer parti de tous les aventages d'OS/2 2.0 en matière du télécommunications et d'interface utilisateur. Concu pour fonctionner en mode natif d'OS/2 (mode 32 bits). II partnet de se connecter automaliquament à un service minitol, la consulter, capturer des pages, transférer ou télécharger et de rócupórar dos dannées saus DOS. Windows ou OS/2.

PAPERLA Prix: 490 F FTC Mediants 192314 Sérreal

#### **CERCLEZ 26**

La nouvelle gamme d'iPC semble correspondre entlerement à ce qu'attendent les uliksateurs d'aulant que les prix de ces trois machines no soni pas excessifs puisqu'ils s'échefonneni de 1395 F paur le 385DX à 17850 F HT pour le 4860X.

#### V.V.

**IPC Parto-Px 486DX** Pris: 17 850 F HT 排忙 (25013 Paris)

**CERCLEZ 27** MR100-5551131FS-43

## PHASER II PXe: LA FIDÉLITÉ **DES COULEURS**

'imprimante coulaur Adobe PostScript aiveau II de Tektronix possède des qualités indéniables en dépit de qualques manques extendurs. Au surplus, son prix est attrayent puisqu'elle coûte moins de 45 000 F. Celte imprimante a transfert thermique lait du 300 doi. Elle ne possède pas de tableau de hord II y a daux boutons sur le devant: la noir sed à la mise en marche el le blanc à quyilr la machine pour changer la ruban. La fidélité des pouleurs remplit de joie les ublisateurs de Windows via le logiciel Tekçolor 2.0 de Tektronix. La Phäser II PXe est dolée d'un algordhove de production des demi-taintes il d'un mécanisme de repérage précis. L'impression peut se laire sur du papler standard, du papler spécialement lisse ou des transparents. Cette nouvelle traprimante certifiée Pantone pout produire desistmulations.

de couleurs Pantona lorsqu'oile est utilisée avec des logiciels sous licence Pantone. La Phaser II PXe comprand 17 polices de caractères Adobe Standard, avec la possibilité d'ajouter 22 polices. Cette imprimante utilise un processeur RISC AMD 29 000 de 18 MHz, ce qui assure une rapidité du traitement des images, le résultat est époustoutlant. Elle est dotée de 4 Mo de FIAM extensibles a 8 wa un alout logiciel, et équipée d'un port parallelo, d'un port sèrie et d'une connex en AppleTalk. La Phaser II PXe est réellement au sommet de la technologie dans le gamme de produits qui la concerne. Ce trait de caractère, c'est l'empreinte de Tektronix. En plus du niveau 2 du langage PostScript, elle supporte le langege HP-GL de Howlett-Packard, La capacité logicielle n'est donc pas un de seadélauts. L'environnement

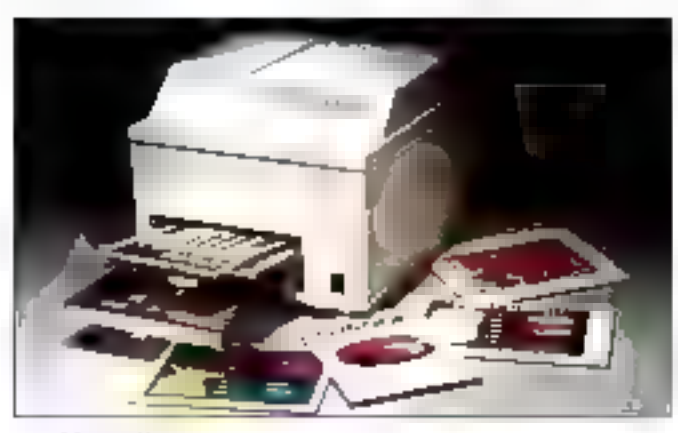

44 - MR RO-SYSTEMEN

dans leguel nous lui avons trouvé des lacunes s'eppelle le réseau. Le lonctionnement Intensit do la Phaser II PXe auseind'un réseau Ethamet. par exemple NetWare 3.x, n'est pas très performant. Nous avons cru déceler que ce manque pouvait verar du driver écrit par Tektronix. Aujourd'hui, vous pouvez vous servir de l'interface 4511A - lait maison - destinée aux réseaux Ethernal uliksant li protocole TCPAP. V.F.

> Phaser II PXe Print # 000 F NT **Fuktronto** (91941 Ulis cedar)

CERCLEZ 34

## **KYOCERA SE MET AU VERT**

ela faisait fongtemps que l'on ettendait qu'il se passe quelque chose de réellement nouveau. dans le domaine de l'impression. Depuis l'invasion sans parlage de la technologie laser, presque aucune nouveaujé technique n'est yenue alimenter les colonnes de nos chers magazines pourtant friands de ce genre d'événements. La nouveauté est venue de Kyocera qui vient de lancer sur lo marché une nouvelle imprimante, la FS-1500, utilisant la technologie Ecosys. Comme son nom l'indique, cette technologie permet à l'utilisateur. d'utiliser moven  $SOI$ imprimante de la manière la plus rentable qui soit, en économisant sur tes coúts d'entretien et de remplacement des éléments usagés.

Ainsi, les souls éléments à changer sont le papier et te toner. Il n'est plus nécessaire de remplacer le tambour désomhass recosment d'une couche unlaue de silicium amorphe (a-Si) beaucoup plus résistant que tout ce qui s'est fait à ce jour sur les imprimantes bien qu'existant dájà sur cartainas pholocopieuses a haut deblt. L'idée est que le tambour doit possédar una durée de via au moins équivalente à celle de l'imprimante. Ce nouveau tambour est couplé à l'utilisation d'un nouveau toner baplisa Ecolona, contanant das particules interoscopiques de céramiques avant la propriété de nettoyer le tambour. Ainsi, il n'est plus nécessaire de changer de cartouche mais simplement de remettre du toner dans le compartiment correspondant.

Tout cect no se fait pas au détriment de la qualité et de la vitasse. En alfel, la FS-1500 se place honorablamant. pulsqu'elle imprime à une cadence maximum de 10 pages par minute avec une résolution de 300 points par pouce. Une autre caractoristique intéressante de cette imprimante ast qu'alle utilisa une technique d'impressions pau employée. Il technolo-

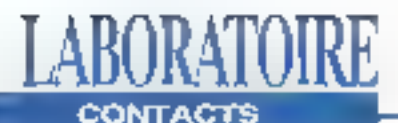

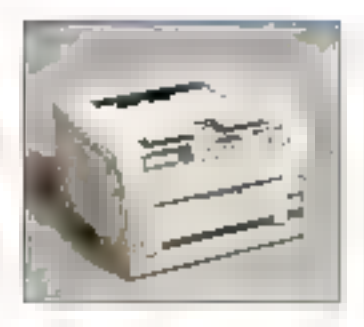

gie LED dans laquelle Kyogera a acquis une expénence de plusieurs années. Désormais, la taille des dicdas ast réduite (13.8 mm contre 30 min) et il est donc possible d'attaindre une résolution comparable à celle d'une laser moyenne.

Kyocara a construit son imprimanto aviour d'uno architecture modulaire. Cela. signifie qu'il ast possible d'adjoindre à l'imprimante de base un bac supplémentaire de 500 fourties (3650 F), un bac de réception (1800 F), un bac de 120 enveloppes (2000 F). un module pour l'improssion reclo/versa (5500 F) alest guiune triguse 15 bacs

(20700 F). Le prix de base de 图 FS-1500 est de 23800 F avec un bac de 250 fe uilles ot 1 Ma de mémoire. Six émulalions sont présentes: HP Laser Jel III, HPGL, Diablo 630, ProPrinter X24E, Eoson LO-850 et Line Printer, Matheureusement, il faut ajouter 3990 F au pax original pour

acquerir le kit PostScripl Il semble donc qu'il faille débourser und somme assaz considérable pour imprimer dans les meilleures conditions, mais il faul savoir que le coût d'impression d'une page a été estimé à 6,5 centimes pour une utilisation mansuelle de 25000 copies. Si ces chifres sont vántiés. la FS-1500 constituera une váritabla économie.

V.V.

直光式研究 PAGE 23 NOV F HT Kycksen INTIM Giftiman

#### CERCLEZ 35

#### **LIVRES**

MODE D'EMPLOIPE: **L'EDNE INSEREATEURS ETC OPTAILSVEON** 

Dans la collection "Mode d'emploi", Sybex vaus propose de configurer et d'optimiser votre PC. En 350 pages, Alan R. Nelbauer vous explique, du plus simple su plus compliqué... Vous trouverez un descriptif du clavier et de ses fanctions, du moniteur, des

imprimantes, de la souris et autres moderns. ensulte un chapitre sur la DOS dans lequel sont présentées les commandes de ce système d'exploitation. El gestion du disque dur et les operations pour ajouter da la márricire sont egaulte étudiées. Un ouvrage simple et clair qui ne déparera pes voire bibliothèque.

**CERCLEZ 36** 

# **FRANCE/USA 3615 TEASER**

hunan Hd-Ewels of ac staff (with eye mu 24w/384-4c ac h **MONTA** 

Dardy, AdAmsdam, secularitativ VGA N2 Start Castin determined gave administration Longfier, moneters which, paperly 400S minister Companiesmia DOS Vague, Thankswitch Index (DUNEAB) Study and the Discover Cannon SCEED. Digest committees of the first east. Jahrh AGSC Peter constructor of himsel ERE here a crow investment increase Collection of the grand in the product Stevense, this manufacture in parapeg-Windows Herman Line Line of Windows Dust-charge sodard cand Burke Cape 12, development payable available Leichkrite - pour department (2001) Public Control Public Program SBP/St DavOro, concernante de dyaux de Auto soviet eurooppe films com-Depart 1  $\mathcal{C}$  is a present of a graph. If a vacuum let  $\ell$ headlings, superported in the despite de-Gotte Teacher apprentise guides Responsible products in the executive Gestion in approval procedure to 2008. humble freehand CAPE PSOLE CLEAR LITTLE WAS CREATED FOR ITS where they perfectly be what like them. Paramer Plan and get VOLRE regimed Mel thing of general countries generate Modern Implication Timmerl Native Action is bear color Text RCS Program from professional relationship that OF LPH a intervention and countain AMPRS. least compatible and up comprehenegaples to consider the committee es anticones de la contrata de la darkout to entered and carshibitary Nexus o pripar de recebeurez su molair Witness, Die 17 Königkeitungsgeschieden Pandago, Japanie Homes, Sigetification equator orderer charged at 184 PDF Daler to indicate emigrity of telephoteneous Member and effect in the factor of A smaller Warlows, a report of charge they triple godes 260 to a lead because the temployers Parry are seen as a set that Man-Defined that concern parapel 842 Contain arout series to distinguish Were not try the equal of 50 PC logic DESPERA TRADITION (2014) SUPPORTED Equivalently, and a sur-fifted product damp Was investigated in a property of the battle we also we allowed the

#### 71 (4) 4 INVESTIGATE S. B. C. MARIDOVATE 3.10

Contrast con notice as a con-Light of the deal of social features. Opening non-transportation outlet man Concentration operations in factors. 27) Cospitation for the modern memory Balland, Arrangetter MeliTe Swighter, superful advertising the Confident in Reserve and Confidence missale under the content and there REGAL TOP DO VIRTUALES CREDITAL Magazine in consumed the analysis with ASO Directors, says are amendo una controller Ster minimum of the Canadia PC. Antonio representa della communa<br>Antonio representati i suoi di state departe Prince on BASA, and Wintern President in the CIBI can have sports dische temporare illicito la prode conthereby inverse discovering processes and CR, RDQ, R Kindler, der in-Six Grond der Z Windows Within Straun Window (In that UN) moRet of textile assistance of Warrows!  $\mathcal{O}_{\mathcal{O}_1^{\times}}(\zeta,1)$  and  $\zeta$  is a subset of the set of  $\mathcal{O}_1^{\times}(\zeta,1)$ plg are also certainly why

# Téléchargez

Sur notre serveur les dernières versions des mailprogrammes PC leurs i provenance FRANCE et USA. Tous nos fichiers sont GARANTIS SANS VIRUS connus et sont compactes pour économiser votre temps de trans-Tert.

## 99 centimes!

C'est ce que vous coûtela minute de connexion sur notre serveur alors que nos confrères sont presque lous à  $1.27$ francs.

12.000 Fichiers

C'est le nombre total de ce que nous vous offrons on accès libro sur le 3615 TEABER dont une superba **Belaction** pour adulles.

## **Recevez** sous 48 H.

Le logiciel BBT pour téléchanger à partir de votre PC. Il suffit d'onvover 15 francs en limbres et une disquatte vlerge ayec votre noni et adresse à :

> France-Teaser 22 Grande Rue

**92310 SEVRES** 

"Teaser, the best download you could find in France"

**Gas Control** and the company

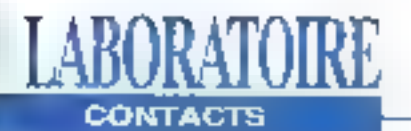

## **TÉLÉLOGOS**

éfelogos a pour vocation la recherche et le développement de lagloials de télécommunication et l'intégration des lélécommunications, dans los systèmes d'informations des entreprises. Pour ce faire, elle a su, très rapidement, architecturer ses ressources humaines autour d'un laboratoire de huit ingénieurs. Tel 96, produit phare d'une gamme par allfours plus que vaste, est un logicial d'automatisation de transferts do lichiers entre ordinateurs distants. Avec de logicial, écrit en langage C, Télélogos a les movens de s'attaquer aux forces de venta das entreposes en informatisant les làches des commerciaux et en leurs donnant de puissants movens de communication. Ce logicial fonctioning sur differentes plates-formes, MS-DOS el Unix (AIX, Xenix, Prologue, s'adapte à l'ensemble dos réseaux de transmission il distance (Transpac. RNIS-Numěris, RTC...) et plloto automatiquement l'éguipement de connexions aux réseaux en respectant les nomies de dialogue de ces equipements grâce à son automate d'appois. Le translert des fichiers s'effectue par paqueis de 64 à 1024 caractères, la vilesse du transferi peut être accélérée par l'intermédiaire d'un mécarisme de compression de données Intégro. Du point de vue sécurile, chaque ordinateur ou 46 - Mit en Systemes.

réseau possède un mot de passe crypté et la dialogua anti e madhirles paisse pui un protocolo securisé.

Deux versions de Tal 96 sont disponibles la version monovoie ast plus particulièrement destinée à un ilinérant, un dépôtou une agence. La version multi-voie, trouvera sa place au siège de la société comme "concentrateur-serveur" de fichiers. Cella dernière version permel aussi bien les télécommunications sur plusieurs voies simulta-des différentes voles du concentrateur serveur aux ddiorents types de réseaux. Uno lois chargé en mémoire, le logiciel fonctionne de lacon transparente et permet a l'utilisateur l'accès aux différentes fonctions de son micro-ordinateur (traiteritent de texte, tableur. .), gu'il sort en félécommunications ou non. Outro les qualités technologloues de ce produit m sa facilité d'utilisation, cetto dornière fonction illustre parfaiternont l'aspect convivial de Tel 96. Resta l'aspect prox: lá, Télélogos précese que l'aspect 'sur-mesure' de l'ensemble das solutions proposées est très variable.

P.B.

TEL 96 Princ (samann eoufigaration) Telelogos (49006 Augen4

**CERCLEZ 37** 

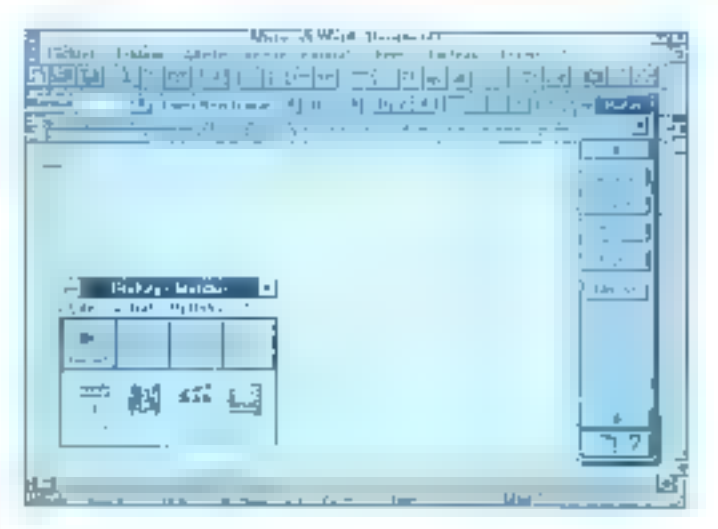

## **PROKEY POUR WINDOWS OU L'ENREGISTREUR DE MACROS**

IF. spécialiste du téléchargement de logiciels, vient d'ajouter un utilitaire Windows à son catalogue. ProKey pour Windows, logicial concu par la société RoseSoll, est sensé vous libérer des tâches répétitives par construcfion de macros sous Windows, Cet ublitaire nous a été livré sur une disquatto 3'1/2 de 720 Kg avec un manuel en anglais d'une centaine de pages. La procédure d'instaltation, exécutée a partir da Windows, ne prend que qualquas minutes.

La fenèles de l'application ProKey est constituée d'une série d'icònes sympolisant les dill'erentes actions disponibles à un instant donné. Pour débuter l'enregistrement d'une macro, il suffit simplemant de cliquer sur l'icône Record. Tous les événements souris et clavier sont alors enregistrés dans un fichier Script. En cliquant sur l'icòne de fin d'enregistremant, yous activez une boite de dialogue pour définir les caracteristiques du Script: nom, description, raccourcl claver pour le lancement... Vous devez aussi spécifier si la macro est lice à une application particulière ou si ello fonctionne avec toutes les applications.

Une fois enregistrée, vous pouvez lancer il macro en cliquant sur l'icône Run de ProKey ou en ublisant le raccourci clavier precedemment défini. Vaus pouvez aussi exécuter la macro pas à pas. Dans la lenétre ProKey, chaque action exécutée est alors symbolisée par un dessin. Vous pouvez ajouter, modifler ou supprimer certaines instructions dans la macro.

## LABORATOIRE **CONTACTS**

Après avoir enregistré un ensemble de macros, vous pouvez choisir d'afficher la Palette des Script. Quelle que scitt'application avec laquelle vous travaillez, la fenêtre Paletto occupa toujours le premier plan. Celle-ci paul. étra positionnée verlicalement ou horizontalement sefon vos besoins. A l'intérieur de la Palette des Script, il auffit de cliquer sur l'un des boutons correspondant à une macro pour lancer cette dernière. Selon la cas, vous pouyez choisir de n'aflicher que les magros liées à l'application en cours ou alors les macros qui fonctionnent à partir de toutes les applications Windows.

**LIVRES** 

\* Word 2 pour Windows, Guide complet", ocrit par Carolina da

Schaelzen et édité chez

Eyrollas, se proposo de

vous faire découvrir la

gälèbre traitement de

version 2 du plus

lexte. A travers les

quelques 650 pages

trouverez une eltide

de chaque notion et

chaque commanda de Word Windows.

**Vous pormettront** 

de texte et les

d'installer Word, de

comprendre l'espace

fonctions de base. La

mise en torme falt

de travail du traitement

Les premiers chapitres

de cel ouvrage, vous

WORDZPOUR

**WINDOWS** 

La plupart des applications Windows Irviegrant feur propre Gestionnaire de macrocommandes. Dans **III** CRS. ProKey pour Windows n'est pas vialment indispensable. En revanche, si vous ne parvenez pas à automaliser cerfaines actions. ProKey geal certainement vous aider. ProKey pour Windows est disponible entéléchargement : pour un prix de 794 F HT, soit | 942 F TTC, sur les services VIF, A vos Mirulets...

#### **S.D.**

ProKey gour Windows Prix: 794 F HT ca h Wednesday and West **VIE 175116 Parist** 

#### CERCLEZ

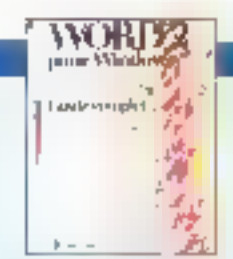

l'objet d'un chapitre complet d'une cantaine de peges. Les fonctionnalités de haut nivesu, comme la gestion des documents. las références croisées, les Index et les tables des matières. soni toutes explicitées. Pour finir, is demier chapitre vous explique comment automatiser le trevell sous Word avec les modides, lompiles et autres macrocommandes (Eyrolles, 648 pages, 248 FL

CERCLEZ 39

## $S.A.V.$

Une assistance technique de houte quolité : tous dépannages micro et imprimantes, paramatrages, configuration, installation de lagiciels..., assurés dans natre propre atelier, mais aussi **INTERVENTION SUR SITE SOUS 4 H.** 

42 26 17 15

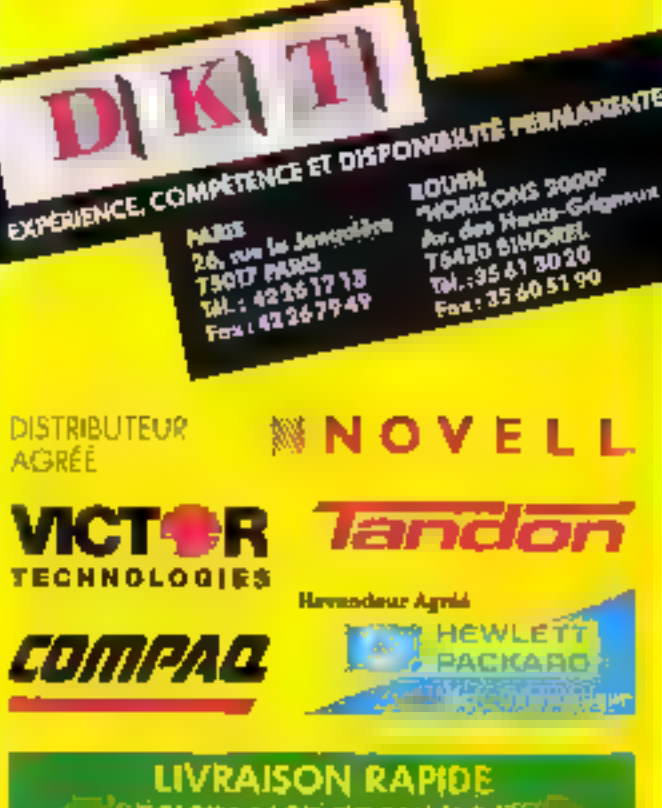

**ASSISTANCE TECHNIQUE** UNSTALLATION ET GARANTIE SUR SITÉ

## **RÉSEAUX NOVELL NOVELL EDUCATION**

Les meillaurs prix pour l'étude, le conseil, l'installation et le paramétrage de vos serveurs et logiciels réseaux.

**ILS NOUS FONT CONFIANCE: CERRUTI - DRECTION** DES JOURNAUX OFFICIELS UNIVERSITÉ D'ORLÉANS - IUT DICRIÉANS - UPRIE SCIENCES - CINRS - AURE FINANCE MINISTERE DE LA FONCTION, PUBLIQUE - SPEDIDAM. MÍDIALOGO -COMMONE DE COURTIGE SAINT HONORE - ADI SÉCURIE - FUCIVIA - ARCOSA - CINAM.

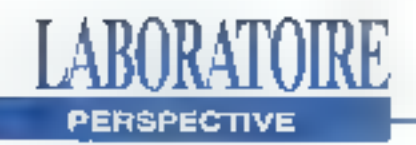

# **Le Speed Doubler** 25-50 d'intel: les mains sous le capot

Overdrives aux alentours de 699 dollars (version 50 MHz) et B99 dollars (version 66 MHz).

Même si intel déclare que l'installation est à la portée de tous les utilisateurs, le processeur Overdrive direct à MHz ne rentre pas réellement dans la catéporie de ce que vous pouvez souhaiter. entreprendre vous-mêmes, Enlever le 486 (qui est assaz maasif, ne l'oublions. pas), móme avec la pince à chip que vous fournit intel, est un travail à conflan plutót aux mains expérimentées d'un

Transformez-vous, d'un coup de baguette magique, en sorcier électronicien. C'est en tout cas ce qu'Intel vous propose en mettant en grande distribution son dernier turbo pour 486.

ntel souhaito que les utilisateurs finaux se joignent eux-aussi à la grande messe des mises à jour. A contrario de la famille des processeurs DX2, qui ciblent les fabricants de PC, Intel vend les nouveaux produits de la gamme Overdrives directement chazle distributeur du quarber. Le Speed Doubler 25-50, puce de doublemant de fréquence d'horloge. remplace les processeurs 486SX du DX à 25 MHz.

Au contraire de ses prédécesseurs dans la l'amille Overdrives, cette puce ne requiert pas un support vacant séparé. Elte est installable directement par l'utilisateur et remptabe eisément l'exislant. Ainsi, Intel vendra ces nouveaux

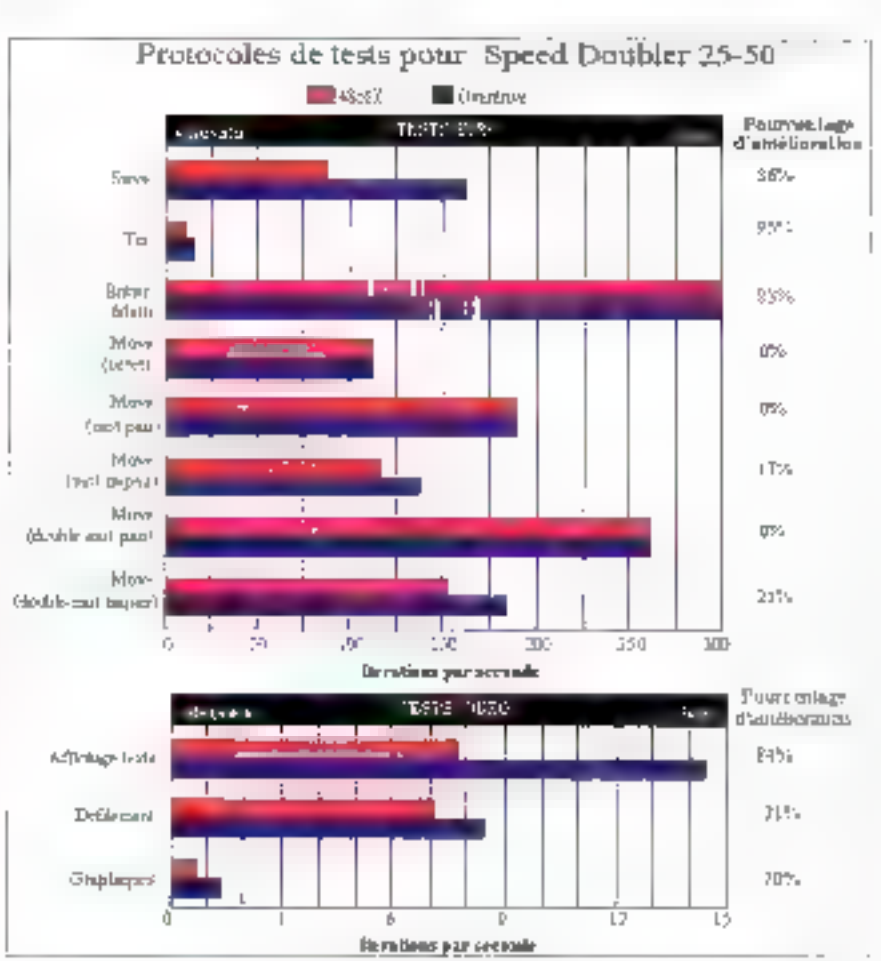

Le Byte Lab a testé l'Overdrive DX sur un système Dell 486D/25, ani ne contient pas de coche secondaire (l'Overdrice danne ses medicins résultats arce des systèmes possédant en mojns tot Ko de cache secondaire). Plus hy chiffres sont élecés, medicare est la performance.

Reymond GA Côté & John Donovan

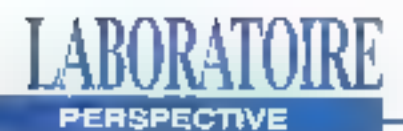

éléctronicion, en particulier si votre systeme niest pas construit avec un socie ZIF (Zero-Inserbon-Farce), dans le cascontraire, vous poumez très séneusemont andominager vatra processeur ou même votre carte more.

## **Le Speed Doubler** remplace les **486SX ou DX**

L'Overdrive 4860X n'ira pas sur tous les PC, il vous faudra en effet vénfier. que votre machino a bien olo corlitioe. Contrôtez également que la réfogération de votre micro-ordinateur est suffisante. car l'Overdrive à fréquence double dis-

sipe à peu près 1 W de chaleur supplémentaire par rapport à l'ancienne CPU. Le lableau ci-contre montre ainsi l'amélioration de purformances apporhee par le Speed Doublet par rapport a un 485SX 25 MHz standard. On remarque surfout le marique d'amétiorations. dans le test MCVE, car très peu de calculs sont effectués dans la puco-L'arrélioration des performances dépendra vraiment de l'application. Les programmes liés au transfort de données (hipiquament des applications de PAD ayant besoin de rafraichir l'écranpar dessus le bus système) ne subironi pas ou peu d'amélioration. Les applications à haut niveau de calcul (programmes tableurs) seront, quant à eux, sériausement amáliorés. Et si vous utilid'arithmélique à virgule Pottante, ce nouvel Qverdrive yaut beaucoup mlous guiun 487SX.

Les mains sous le capol, nous voilà revenus à l'âge de Piarre. Ceux d'entre nous oul ont connull'âge d'or seront sans doute touches par une certaine nostalgie, mais il est clair gu'une parlaine contusion n'est pas près de disparailtre dans la callègerisation des matériels. Le souhait d'intel d'entrer dans la distribution au particulier est compréhunsible, las chilites de ventes seroni intéressants a analyser...

> (Traduit de l'américain par le cabinet Leroy & Simpson)

Reproduit evec la permission de Byte, Octobre 1992, une publication McGraw Hill Inc.

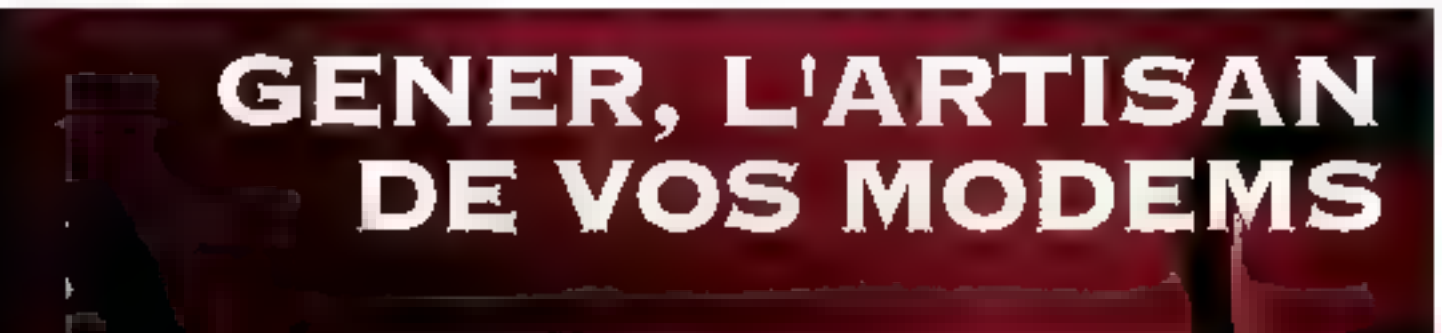

sez un 466sx ol que vous ayez besoin

ŝ 83 E

> Contact but which writing as under the Conventhe current and we had the complete that the control of the control of the control of the control of the control of PARCE ALLE AND PRODUCTS, TISTICS IT SERVICS. ON PAR WE, SWIT WINE QUALITÉ INNÉTOI-**TILADET**

FARES CAR WON TECHNICISMS SONS presentes eduction continuation

Poul Toutch 415 Realons, neus m **AVULE SORFRIE CE WURED LA NUTIUN EC ILIVIEE, ET SOUMATIONS VOUS DE FAIRE**  $-1755 - 6111$ 

Leiserrichme and all fugarables

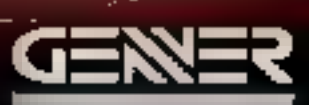

III, DE AV LAMBERY DES LEUCES : DP 182 : 39814 SAUMUR CEBEN : 7541

**GENER OF CA** 

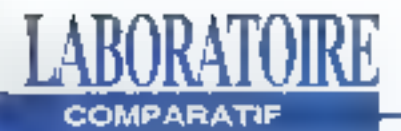

# **Quatre bureaux Windows**

#### **Dick Pountain**

Si vous ne trouvez pas votre bonheur avec Windows tel qu'il est livré dans sa boite, essayez un de ces bureaux.

ndows est sans doute désormals la GUI (Graphic User Interface) la plus viendue sur le marché des ordinátours personnels mais. jusqu'à la version 3.0, il manguait un grand nombre d'élémente que sont en droit d'altendré les utilisaleurs, notamment ceux habitués à l'Interface du Macinlosh, La faiblesse du Gestionnaire de fichiers semblait venir en tâte, suivipar la manque d'organisation hiérarchique des dossiers (au-delà d'un niveau) et l'impossibilité de placer les applications utilisées directement sur le buréau. Ces déficiencés ont permis l'appartion de bureaux plus complexes. dont notamment des produits en shareware tel que BackManu ou da vérilables produits commerciaux tel que Norton Desktop.

Windows 3.1 corrige malgre fout les pires défauts. Le Gestionnaire de fichiers est maintenant tout à lait utilisable puisque vous pouvez désormais capturar il placar les fichiers et les répartoires directement. Ceta n'a absolument pas arrêté le marché des autres bureaux mais au contraire augmenté l'enjau. Augmenter la valeur da Windows signific maintenant offrir des fonctions. do gestion oventées objets, des bureaux virtuels "plus grands que l'écran" at des outils d'automatisation plus puissants tels que des macros ou des accés. à des files d'attente. J'ai étudié quatre des plus gérieux candidats: WinTools 1.0 de Tool Technology Publishing, NewWaye 4.0 de Hewlett-Packard, la version 2.0 de Norton Desktop de Symanjec et le Powar Launcher 2.0 de hDC Compuler (Cf. lableau pour une comparaison de leurs élémonts).

## **INSTALLATION ET RESSOURCES**

Configurer proprement Windows 3.1 (el le conserver) n'est pas chose aisée. Ainsi, je suis devenu assaz sensibla au fait que cortaines applications modifient la configuration de votre système et y laissent de dangereux résidus lorsqu'elles sont désaclivées. Un programme de demonstration qua jone nomineral pas. m'a bloqué à l'inténeur de Windows alors que je venais de supprimer ses fichiers DLLs ! Heureusement, aucun des qualre programmes comparés ne présente de tels délauts.

WinTools et Norton Desktop possedent

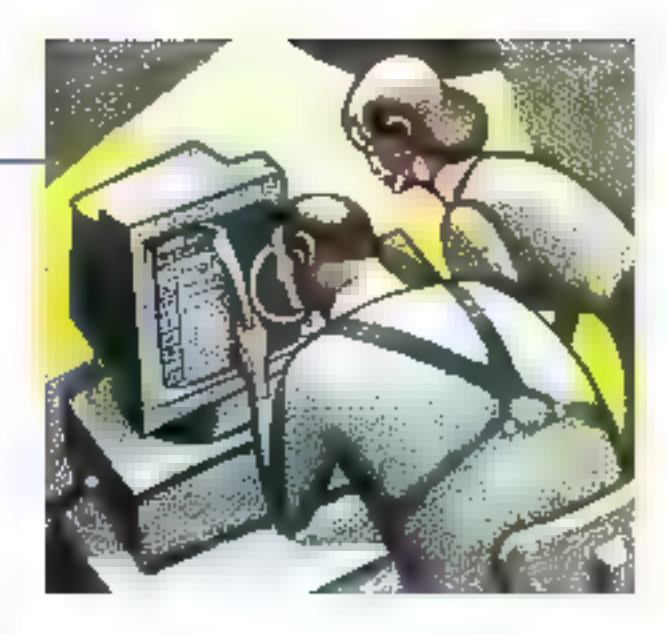

leur propre routine de désinstaliation et ils vous prévierinent lorsqu'ils prennent la place du Shell Windows (WinTools) également remplacer le  $D = U1$ Gestionnaire de fâches si vous le dési-162). Norton Desktop modifie l'AUTOEXEC.BAT et le CONFIG.SYS mais il conserve un back-up des anciennes versions. PowerLauncher remplace le menu de contrôle de chaque application par ea propre icône mais il possède une commande vous pérmetlant de le désactiver; vous dovez ajouter manuellement la ligne SHELL» POWER.EXE dans le fichier SYSTEM.INI pour le transformer en Shell. NewWave est un système complètement indépendent et vous devez modilier vous-même votre AUTO EXEC. BAT si vous désirez qu'il se lancé au boot de votre machine.

Norlon Desktop et NewWaye sont de gros consommateurs d'espaces disque. nécessitant respectivement 8 et 10 Mg pour une installation complète bien que Norton vous permette de choisir les éléments à installer. En revanche, WinTools et Power Launcher sont das poids légers nécessitant seulement 1,5 Mo d'espace disque chacun.

## WinTools 1.0

n Tools se décrit lui-même comme un système de personnalisation de Windows mais it est plus que cela; il transforme l'organisation de Windows

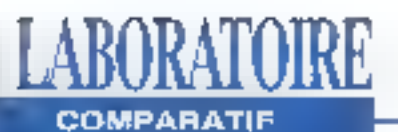

## Comparaison des éléments des bureaux Windows

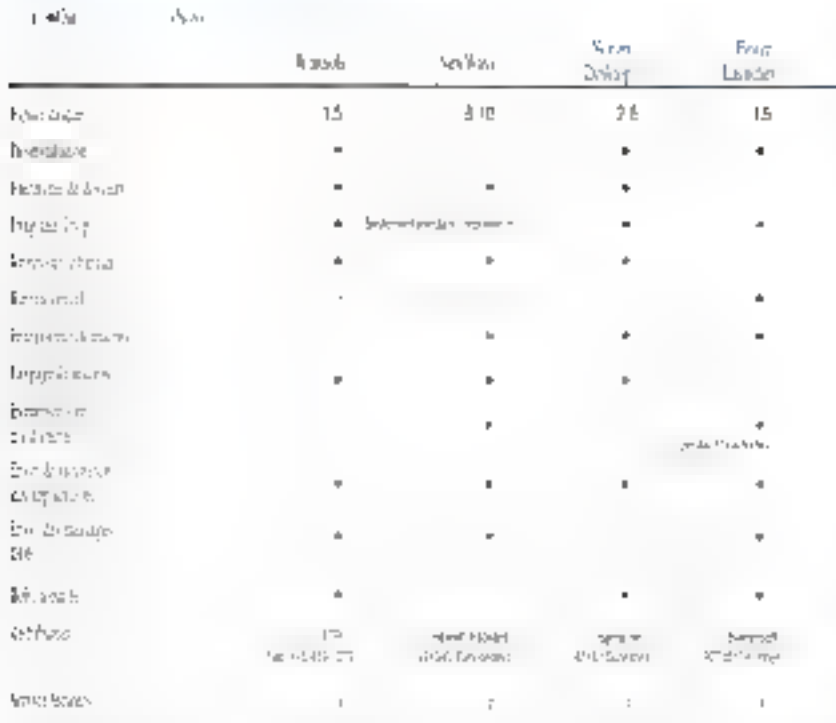

de facon orientée objets. Les tros concepts clés de WinToots sont les outils. les pupilres ill les ensembles de pupitres. Toute application ou lichier de dorinées est un outil: un pupitre ost un limécossaire de dossier qui peut contenir des outres ou d'autres pupitres, ceci permettant le slockage entièrement hiérarchique; un ensemble de pupitre est un pupitre de haut niveau qui peut être chargé et sauvé sur disque. Tous ces objets ont le même look, avec de grandes icônes carrées entourées d'une trame que le considére, pour ma part, plutôt repous- :sante. Un ensemble de pupitre appelé Basic Tools est chargé automatique- · · outil placez-le à l'intérieur d'une fenêtre ment avec WinTools.

Presque toutes les opérations elfectuées dans WinTools sont du drag-enddrop et sucune barre de menu n'est visible à l'écran (blen que vous pulssiezcliquer sur l'icône WinTools pour obte-Neumbre 1992

nir le menu système). Pour changer le nom, ta police ou les couleurs de chaque objet, vous le placez sur l'outil · Options dans le Basic Tools. Il n'est pas disposer d'un Gestionnaire de tâches automatiques car chaque objet possède un limer que vous configurez dans l'outil Options. De la même manière, placer un objet sur \* l'outil Capy crée une copie de cot objet mais uniquement dans WinTools et nonsur la disque. Vous créez de nouveaux publices en en copiant d'anciens; seullecontenant est copré et non le contenu. Pour mettre un fichier DOS dans un pupitre ouverte. Vous pouvez également placer des sous-répertoires dans les outils de cette manière. Lorsque vous double-cliquez dessus, ils affichent le Gostionnaire de répertoires de WinTools, qui est similaire au

Gestionnaire de fichiers de Windows 3.1 mais qui sépare les vues arbres et répartoires an pulits. Vous pouvez créar un pupitre qui contient votre outil traitement de texte et un outil répertoire pour vos documents, ceux-ci pouvant être placés sur Péditeur.

J'ai parbcullèrement aimé l'outil Close/ Open. Si yous america une idông pupitre sur cet outil, toutes les composantes de ce pupitre seront placées sur le bureau principal; si vous régétez cétte action, tous ces éféments seront antevés d'un seul mouvement. Si vous avez un grand nombre d'outils sur le bureau. cliquar sur un de ces outils avec le leutori droit de la souris indique à quel pupline il appartient en tracani simplement une ligne entre les deux icones. Big Sky ast la Gestionnaire de bureau virtuel de WirlTools qui bermet de créer un écran virtuel d'une taille seuze leis supérieure à la taille réelle. Au moment

de l'installation, vous pouvez demander le remplacement du Gastionnaire de tâches Windows par cet outil. Vous l'activez en double-cliquant n'importe où sur le bureau. L'outil Big Sky affiche

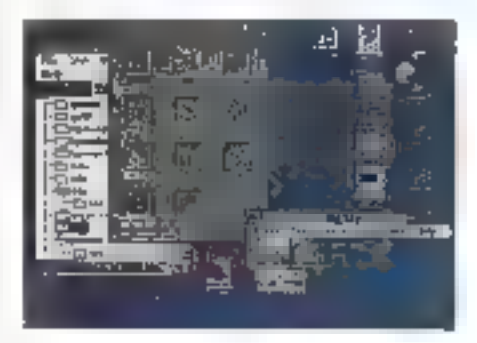

Ce havena Wartsich contrent des ensambles de pupares, des ciuils et Basic Tools. Les boedun s jauges des ontils Size et Tree indiquent eur libr sont err conra d'exécution. Le tenit indigue la echdion cutec-Fredit Organize er son pepipy: parent Workbench.

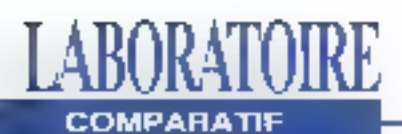

alors une réduction de l'écran virtuel dans laquelle vous pouvez déplacer une application en changeant de secleur son ioàne mirvature. Double-diquer sui un des secteurs vous pennet d'afficher en grand cette partie de l'écran. Vous avez également la possibilité de marquer un outil ou un pupitre alin qu'il vous suive dans tous vos déplacements d'écran en écran.

Les autres fonctions puissantes de WinTools sont les oulils Keystrakes, qui permellent de transmettre des macros à des applications, el les quils DDE, qui permettent de transmettre des messagas DDE à d'autres applications. J'aisous-estime WinTools, pout-être parce. que ses loónes ressemblant plus à des jouets qu'à de vémables outils (bien qu'il soit possible de les modifier). Rien ne pout être plus loin de la vézié. C'estun environmement particulièrement rapide, riche et novateur. Il est également elt #38 supercretive illup altisuprament memoire supplémentaire que le Gastionnaire de programmes de Windows. Désormais. Je devrens claustrophobe lorsque je suls obligé de revenu dans l'environnement Windows.

## NewWaye 4.0

Jamme pour WinTools, NewWaye 4.0 de Hewleit-Packard offré une approche orientós objets beaucoup plus forte que Windows. Lorsque vous Instakez toules vos applications. NewWave les divise en oulis qui sont des applicabons ordinarios que vous lancez a partir de NewWave en cliquant dessus, et en phiets qui sont considéres comme modéles et qui n'apparaissent pas à l'écran. Seuls les lichters de données de ces objets sont affichés à l'écran, et ils appellent feur application lorsqu'ils sont activés par <sup>12</sup> souris. Vous devez lier ces objets aux applications grâce à une extension de fichier un que.

Pour creer un document, yous choisessez "Create a New..." dans la barre de menus. Ceci puvra une boite de dialoque contentant toutes los applications. modeles. Cliquer sur l'icône Word de celle boite créera instantanément un nouveau documentWord sur le bureau. Now Ways contront plusieurs Ivoos d'oblets lets que Folder. Task, TextNptc et Object Storage. Le dernier type d'objets est un ensemble de données partageables pour les groupes de travad utilisant des réseaux

NewWave recherche sur votre disque dur les applications a transformer en typas d'objets at les lichiars da données à transformer en objets. Vous n'avez pas besoin ne préciser l'extension des fichiers par avance. La première fois que vous créez un objet d'une application inconnue. New Wave yous demande. instantanément de sauvegarder un fichier vide à partir de celle application co fichier sorvant de modele pour les futurs objets du même type. Par ageurs vous pouvez également sauvagarder des fichiers avec différents formats pour le même type d'objets: l'Icône de type se change en pile et, a la création d'un objęt, NewWave vous alfichera alors la liste complète des types créés pour cette application.

NewWave possedeson propre bureau. sur lequel les roònes offrent une apparence élégante et bien travaillée. Vous pouvez organiser vos flohiers hiérarchiquement es plaçant des dossiers à l'inténeur de dossiers, comme sur le Mac. et les ranger dans l'icône File Drawer, NawWaya n'a pas de Gestionnaire de lichters Indépendant (bien que vous ayez parfaitement la possibilité d'utiliser celui de Windows) mais lister les dossiers imbriqués dans terépertoire Title, plutôt que dans l'icône. "vue", produit exactement le même résullat. NewWaye possede un oull de recherche d'objets a partir du Type ou

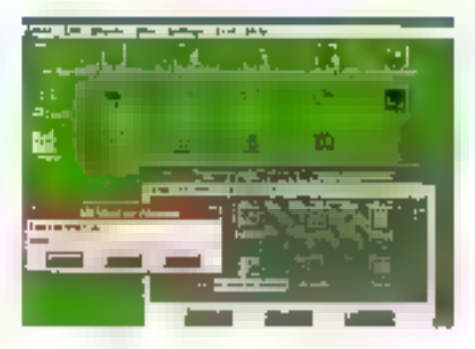

Le hareau Men Want eonneau des objets et des fichiers de dounées યા તમને તેમજ પશુપાલન માતા મ location is some charges. Evs applications se situant dons la femênce "Cocare a New ".

do nom qui affiche la liste de tous les éléments à partir desquels vous pouvez préet des objets en cliquant dessus Les láches sont des nincros NewWayo. que vous pouvez créer soit en les enregistrant soil a partir d'un puissant langage de développement de macros orienté oblets. Il y a deux types de táches les láches Agent, qui sont des programmes indépendants, et les làches Manu, qui pauvent être appelées. a partir de menus d'objets el que les classes entières d'objets peuvent hérifer. Vous pouvez automatiser les lâches courantes en fão d'altente (par exemplo un back-up de disque) on les déciencher en fonction de certains évênemants tell que l'ouverture d'un fichiar. NewWave supports la vue partagée d'objets, ainsi le même objet pout être visible dans différents dossiers et la modification d'un seul provoque ainsi la mise a jour des autres. Vous pouvoz également definir des liens ODE ou OLE a partir d'objets vers d'autres applications Windows (même celles n'etant pas installées sous NewWaye) et parlager les donnecs

J'ai trouvé NewWave robuste mais beaucoup trop lent en raison de nombreux appels au disque dur, même sur

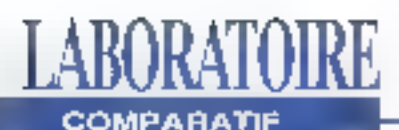

mon système à 8 Mo de mémoire, J'ai lancé toutes mes applications, même celles du DOS, sans problème. Je n'ar pas réussi à associer différentes extensions de fichiers pour la même application, même si elle acceptait différents lormats de fichiers pour les conversions de lichiers. Vous ne pouvez pas créer des objets qui chargent des fichiers multiples (avec la même extension) dans la même applicabon, contrarement à WinTools et Power Launcher.

## **Norton Deaktop 2.0**

**Norton Desktop est moins radical que** WinTools ou NewWave et représente plus une valeur ajoutée. Il oftre un Gestionnaire de fichiers amétiore, des groupes de programmes hverarchiques, das icônes d'outils bureau et plus de 20 utilitaires pulssants que vous pouvez utiliser en tant que programmes indépendants sans installer le bureau. Cependant, la version 2.0 propose des améborations significatives quiplacent. sans conteste, Norton Desktop en tard que concurrent direct des autres environnements complets.

Le nouveau Gestionnaire de fichiers de Norton permet d'agrandir et de réduire les adorescences de répertoires en double-cliquant dessus, comme Windows 3.1, tout en conservant la barre de boutons redé-finissables (étendue désormais à 14 boutons), grâce in laquelle vous pouvez voir, éditer et etfectuer twen d'autres operations directemant sur les fichiers séfectionnés. Si vous préférez utiliser le Gestionnaire de fichiers de Windows, vous trouverez une nouvelle option Norton Tools agoubée à cette barre. Les opérations de drag-and-drop s'élendent au système ertier et pas seulement pour les répertoires Windows, ce gul vous permet de placer des fichiers de données sur une icône outil du bureau ou sur toute autrercône représentant une fenêtre de groupe. Lorsque vous effectuez cette opération, le curseur se transforma en requette pour vous indiquer que vous lancez une application

Le nouveau desktop Editor est un excellent éditeur de texte ASCH qui laisse très loin darrière le NotePad de Windows, Comme WinEdit, Il possède une interface multi-document, a la possibilità d'ouvnr des gros fichiers et permet également de redéfinir des touches de commandes, do créor des macros. de chercher et remplacer des expressions réqulières, de comparer des fichiers et enfin, de sauvegarder des préférences relatives à chaque document. Les autres utilitaires de Norton. ont été mis à jour. Norton Backup peut désormais manipuler aussi bien des carlouches que dos disqueltes. Un enregistreur de macros s'ajoute au Batch Builder. Vous pouvez sauvegarder des menus gersonnalisés et des conligurations par défaut sur le disque. Le Siceper supporte des économiseurs d'écrans externes (Alter Dark) et en propose des nouveaux de son cru.

Norton Desktop 2.0 ublise lil boité de dialogue association-de-fichiers de Windows et il ne fait pas tourner le

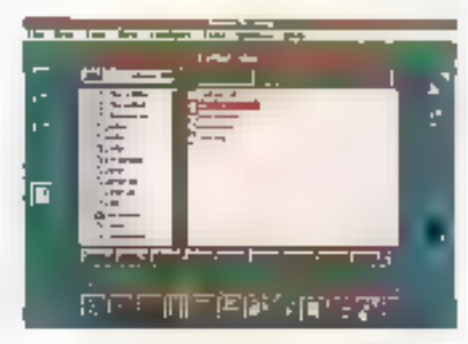

Cer devan de Novion Deskup montre les exemples d'atilisation des icónes telles que Smartlirase, et une berita à contels de la femétre Oniek4ovess reasonanée Workbenett

disque indéfiniment. Le programme est plus rapide, notamment pour sauvegarder la configuration ou charger le Shell: il me semble ètre quatre lois plus repide. Norton Anli Virus est fourni avec le Desktop; il s'installe automatiquement en tant que programme résident. Sur mon système, il lui a fallo moins de E secondes pour verifier mon disque de-100 Mo pendant le boot, ce qui est une perte de temps acceptable en regard de la sécurilé apportée.

Une petite mais agréable amélloration vient du fait que les roônes outils du bureau sont reliées à une grille, ce qui les empèche de glisser partout sur l'écran lorsque vous cliquéz dessus. J'ai également apprécié la vue optionnelle Toolbox pour les groupes de programmes: toutes les icônes apparaissent regroupées sur une barré d'outils honzontale, sans titre. Il existe maintenant une routine d'installation réseau, et vous pouvez choisir de conserver en local un arbre de lichiers NCD pour les drives distants alin d'augmenter la vitesse. En résumé, Norton Desktop 2.0 a amélioré tout ce que ifavais noté sur ma liste de vosux, à Fexception de la possibilité de placer des sous-répertoires dans un groupe.

## **Power Launcher 2.0**

ower Launcher de hDC Computer est très différent des trois autres produits du fait qu'il ne remplace pas le bureau Windows, il l'amétiore sensiblement Lorsque vous chargez Power Launcher, le Menu Système situé en haut à gauche de chaque lenètre d'applications se transforme en logo rouge de hDC. Cliquez de logo et vous vertez apparaître deux menus en cascade, les commandes originelles de Windows et des extras de Power Launcher.

En haut de l'écran se situe une elegante barre d'outils à partir de laquelle vous

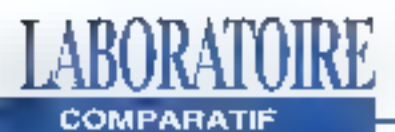

pouvez lancer des commandes DOS. voir un graphique des ressources syslème et lancer les "mixxo-applications" de Power Launcher, Power Launcher a un look très agreeble en rasson de l'ulifisation des boutons OK et Cancel parsonnalisés par Borland, Copendant, cos énormes monus se sont averes un peuirritants après une longue utilisation.

Power Launcher ajoute oing fonctions principales à Windows: merius et commandes d'oxécutions amélierés, boîtes à outils, macros, files d'attente et un bureau virtuel. Les améliorations des commandes d'exécutions résolvent le pira problema des utilisateurs de Windows: l'indeterminisme absolu-Vous ne connassez jamais la taille de vos fenétres, où une nouvalle l'enâtre apparaïtra, ou quel est le réportaire par dé-. faul d'une application

Avec Power Launcher, vous le savez d'emblee parilivous laisse déterminental tailfe, la position el le répartoire par défaut de la tenètre Vous couvez ainsi consingre yos propres menus en cascade en utilisant les commandes de Power Launcher, de qui vous permet de lancer vos utilitaires favons à partir de n'importe quelle fenètre

Gräce à Foutil Command Buildar, vous n'avez pas bésoin d'apprendré par coèur une nouvelle et complexe syntaxe. Cet outil crée les commandes pour vous en pointant, capturant et sélectionnant. Si malgré tout, vous vous décidez à apprendro la syntaxe dos commandes. vous verrez qu'elle vous permet de préer des lonctions particulièrement évoluées parmetlant l'envoi de messages ÜDE. l'exécution detenctions d'une DD1, et également l'adjonction de combinaisons de touches à une application en cours d'axécution.

Les "micro-applications" de Power Launcher, auxquelles vous accédez par l'intermédiaire d'une barre d'oubès, s'appellent Power Kayboard, Power Mouse

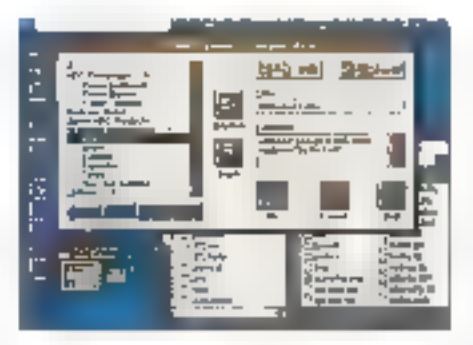

A gaticke se sinte ane boin a cutils verticale, ha dessens il va le plan dubarcan viruet. Dans la boite de dialogue Configure Mena, cousporprez voir au excimple de la symaxe des communides etendnes de l'uner. Launcher una execute le Notellitd à tate position five de l'évoux.

et Power Toolbox, Elfes yous permetlent d'affecter des commandes étendues à des combinaisons de louches, a des évériements sours et a des boites. à outils flottantes créées à partir de boutons en 3D. Vous pouvez donc associer chacun de ces trois éléments à des applications. Le drag-and-drop ostun ältement de Power Launcher qui peut être facilement utilisé sur les boutons. de la boile à putile ou directement sur la barra d'outils.

L'utilitaire gerant les macros vous permet d'enregistrer des événements souris aussi bien que des touches clavier et il vous olfre Eli posabilità de lancor les macros à une date et une houte préose. outorsque votre machine est sans activite. Je l'ai utilisé pour lancer un backup incremental lorsque je no m'etais pas servi de mon cavier pendant plus. de cina mínutes.

Le bureau virtuel ressemble, à s'y tromper, à celui de WinTools saul qu'il pout dérer plus de 64 écrans. Le plan de l'ecran virtuel est plus agréable a utilisen car vous pouvez vous promener tranquillament sur l'ensemble de l'écran virtual avec la bouten droit de la sourisou sélectionner un écran à la fois. Malgré tout, certaines applications DOS (PC-Write, un programme de communication anglais appelé Odissey et List. un reperioira sharaware) ne s'exècufaxonilipas de manière très convaincante en plein écran ayec le bureau virtuel. Power Launcher est, sans aucun doule, la plus puissant de tous ces environnements testes, Mais, en revanche, c'est-III alus complexe.

## **LES OUATRE VAINQUEURS**

Tous ces quatre produits sont assez riches pour sustilier chacun un long examen. De plus, ils améliorent considérablement III confort d'ublisation de Windows, Néanmoins, il existe de subliles différences de tendances qui destinent chaque produit à un type particulier d'utilisateurs. En ce qui concerne WinTools of NewWave, ils sont plus spécifiquement destinés aux administrateurs de réseaux pour construire des interlaces confortables sur de prands réseaux de sociétés.

En revanche, Power Launcher naque d'attirer les dévetoppeurs et les utilisateurs chevronnés, ainsi qua les fous du clavier of de la souris. Norton, Desktop, quant a lui, est sans doute. plus destiné à l'ulitisateur moyen de Windows, Cependant, vous pouvez également utiliser une combinaison d'une partle ou de tous ces produits (par exemple, Norton Desktop fanctionnel parfaitement avoc le Big Sky de WinTools) mais ja ne peux hélas garantir une partaille interaction.

> (Traduit de l'américain par le cabinet Leroy & Simpson)

Reproduit avec la permission de Byle, Spécial Windows, 1992, une publication McGraw-Hill Inc.

## **FAITES DECOUVRIR MICRO SYSTEMES**

## **OFFREZ GRATUITEMENT**  $2 N<sup>os</sup>$ **DE MICRO SYSTEMES**

POUR FAIRE PROFITER DE CETTE OFFRE A LA PERSONNE DE VOTRE CHOIX IL VOUS SUFFIT D'UTILISER LA CARTE DU SERVICE-LECTEURS SPECIALE "OFFRE DECOUVERTE" ET DE COCHEZ SUR CETTE CARTE LE NUMERO : 100

MICRO SYSTEMES C'EST L'OUTIL D'INFORMATION INDISPENSABLE POUR UN PROFESSIONNEL DE L'INFORMATIOUE

NOUS VOUS PROPOSONS DE LE **FAIRE DECOUVRIR A UN.** COLLABORATEUR UN CONFRERE. UN AMI, VOUS LUI PERMETTREZ AINSI D'ACCEDER A DES INFORMATIONS PRECISES ET FIABLES DANS TOUS LES DOMAINES **DE L'INFORMATIOLIE** PROFESSIONNELLE

## LE MEILLEUR CHOIX DE "NOTEBOOKS" DE MARQUE A PARTIR DE 8 960 FHT! COMPAQ "CONTURA 3/20"

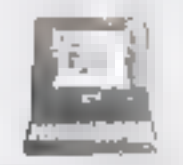

P650 50 Mb/ (RAM2 Ms) DDar (Bisk-trait) Mat Plan: +390 Pin

TASDON "POSTIVE"

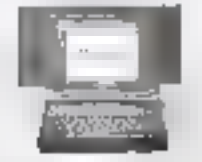

Vir 93-25 V ~~ おAM 2 Mai DPur kit340 Pius : 5 960 FH ;

34, avenue Edon Jouhany - 92160 Antony

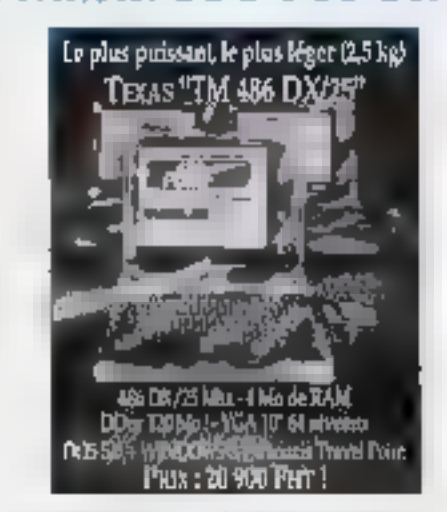

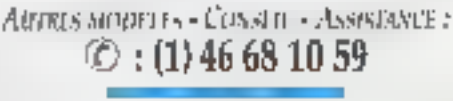

EUROTRON Vitre spécialiste NuteRoth

TEXAS "TM 466 SLC/25"

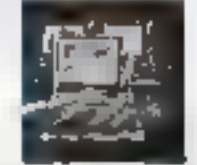

Same processibilit RAM 2 Mex UDer 69 Min La parsenta d'un 496 SX. la pro d'un 100 EX. PPB: 12.946 Fe1

AST "366 SX COLLLLR"

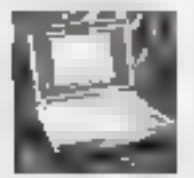

386 53 (25 Mile), J Mic, ISBurnil Mawww.ashington.com 17,900,15-1

iventioners, and a home

SERVICE LECTEURS Nº 113

MICRO-SYSTEMES - 55

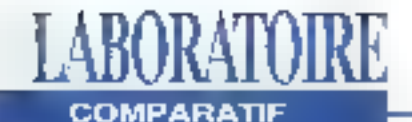

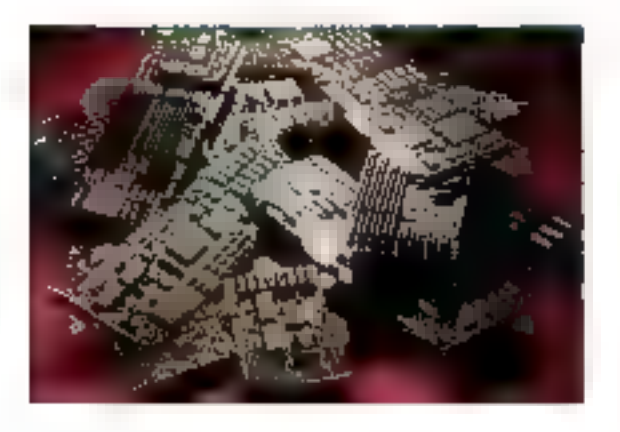

# Un tour d'horizon des adaptateurs vidéo 24 bits

**Greg Loverla** 

Douze adaptateurs vidéo qui offrent un affichage couleur sur 24 bits pour tous les budgets.

ans quolques années, les historions alfirmeront certainement que 图 version 3,0 de Windows fút le pivot de la technologia d'affichage sur PC. Les programmeurs Microsofi, démontrant leur prévoyance, ont donné à Windows 3.0 des capacités d'affichage couleur sur 24 bils (16,7 milfons de couleurs) = yous ulilisez encore un adaptateur B bits (256 couldnss) pour Windows, cela ne doit pas vous sembler extra-ordinaire. Quoi qu'il en soil, une fois que yous auroz utilisé un adaptateur 24 bits, vous ne souhaiterez plus gamais travailler sous un environnement d'altichage Windows sur 8 bils.

Actuellement, les applicabons comme PhotoStyler, Image-In-Color et Picture Publisher fonctionnent comme des "chambres noires digitales", vous autorisant à manipuler et éditer des fichiers Images 24 bits au format Targa. TIPF et BMP avac un simple adaptateur vidéo

VGA 8 bds Inconvenient majeur, ces adaptateurs vidéo 8 bits elfectuent un trarnage ou un changoment dos couleurs pour afficher une image sur 24 bits. Ces transformations sont nécessaires car les adaptateurs 8 bds doivent compresser une ilhage 24 bils avec 16,7 millions de couleur en une image 8 bits avec une patelte de 256 couleurs. avant de pouvoir l'afficher. Pour le traitement d'images et les fonctionnalités propres aux arts graphiques, ces transformations peuvent générer des problèmes: l'alfichage sur voire adaptaleur B bels risque de na pas conner les ménios résultats et couleurs que si vos fichiers images 24 bits etaient translérés sur diapositives ou imprimés (CI. "Qu'estce que la couleur sur 24 bils 7").

Pour cel article, l'arexaminé 12 acaptateurs vidéo 24 bits. Man hul était double: juger d'une manière subjective les adaptateurs, lester la facilité de l'installation et, celère de premiere importance, examinerminutieusement la qualité d'atfichage en 24 bds sous Windows 3.1. Les performances de rapidité efaient mon second interel: pour une comparaison objective, rai utilisé hutilitaire de test de Texas Instruments WinTach afin d'évaluer chaque adaptateur en passant par Windows (Cf. "Evaluation des performances de vilesse").

J'ai séparé les 12 adaptateurs an deux

calégories. La Multimedia VGA 7900 de Genoa Systems et B SpeedStar 24X do Diamonu Compuler Systems entront dans la première categorie. Ces daux cartes offrent un affichage couleur 24 bils sous Windows pour 300S, mass elles sont limitades par une resolution Windows de seulement 640 par 480 pixels. Les 10 autres adaptateurs regroupés dans la deuxième catégorie permettent un affichage sur 24 bils sous Windows avec des résolutions d'au moins 1024x768. Avec des prix variant de 1295S à 4495S, ces cartes devraient mièresser en phorité los villealeurs d'apglications professionnelles squs Windows gui ont besoin d'un affichage perlomani.

**LES ADAPTATEURS** 640x480 **BON MARCHE** 

## Multimedia **VGA 7900**

a carte Multimedia VGA 7900 de Genoa Systems (199\$) est un adapteteur metong équipé de 1 Mo. Des douzeunstés testées, la 7900 ost la soulo à rio pas offile d'accèlèrateur graph-que. Genoa utilise le chip ET4000 Super

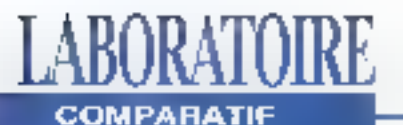

## OUTEST-CE QUE LA COULEUR SUR 24 BMS ?

A vec des adaptateurs 8 bits, la couleur de chaque pixel de l'écran est affichée parmi une pulcite de 256 contents seulement. Les adaptateurs 24 bits offrent une palette de 16,7 millions de couleurs: cela signifie que pour chaque point de Pécran, la couleur est choisie dans une palette de 16,7 millions. Windows utilise par défaut une résolution de 640 pixels horizontalement et 480 pixels verticalement en utilisant 4 plans de couleur pour chaque pixel tsentex 16 continues sont autorisées). Bien que la résolution soit un facteur important qui affecte la qualité d'affichage d'une image, ce facteur est anjourd'hul moins important que le nombre de couleurs disponibles. Plus vous

pouvez afficher de conteurs, plus l'oeil inunain détectera de détails et de qualités dans l'affichage. L'écran Windows 1024 par 768 pixels reproduit dans l'illustration a été canturé en utilisant PhotoStyler avec un adaptoteur vidéo 24 bits. L'imago de la fenêtre en haut à ganche est affichée telle qu'elle le serait avec un adaptaieur VCA 256 Ko standard sur 4 bits (16 couleurs). Dans la fenêtre en hant à droite, l'image reproduite correspond à un adaptaieur. I Mo Super WA avec 8 bits pour définir les couleurs (256 contents possibles). Dans la dernière fenêtre, l'image est affichée en vraies couleurs sur 24 bits. Les différences entre l'image 24 bits et 4 et 8 bits sont flagrantes.

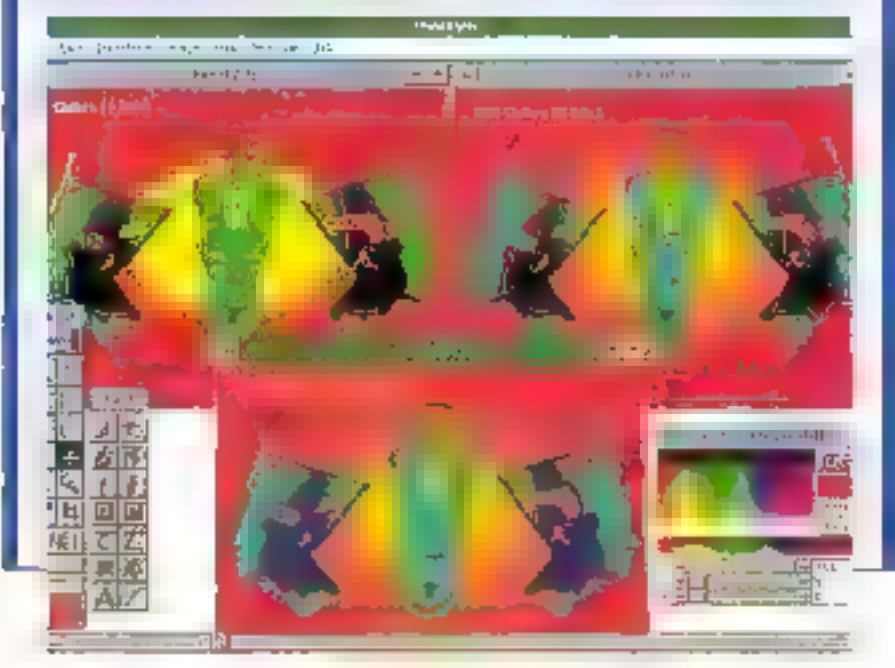

VGA de chez Tseng, complété par des extensions BIOS VESA (Video Electronics Standards Association), Le RAMDAC 24 bits 20C491-80 de chez AT&T est installé sur ■ carte. Celui-ci supporte les affichages Windows avec une résolution de 640x460 pixels avec 16.7 millions de couleurs, 1024x768 sur 8 bils el jusqu'à 1280x1024 pixels sur 4 bits. En plus des drivers Windows 3.g traditionnels, Genoa fournil également des drivers pour les applications AutoCAD 10/11, AutoShada et quelques traitements de lexte.

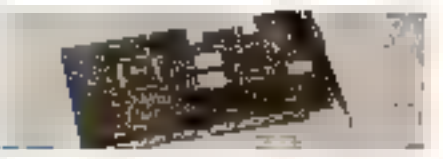

La carte 7900 s'installe sans difficulté et je n'ai pas eu besoin de repositionner. tes jumpers des IROs. L'installation des drivers Windows 3.x est fout aussi facile à réaliser. À partir des deux disquelles 5"1/4. les dayers sont automatiquement. copiés dans le sous-réperipire WINDOWS\SYSTEM\_el\_le\_fichier Windows OEMSETUP.INF est automatiquement modifié. Il suffit ensuite de lancer le Setup de Windows et de choisir la résolution de l'effichage.

Sous Windows, avec une résolution de 640 par 480 plaels sur 24 bits, l'affichage des fichiers images 24 bits sous-Image-In-Colorest clair, net et vif. Genoal silenteriore non sipotonrico unu ealilucomme FiickerFree et, en falt, toutes les résolutions engendrent un affichage frès stable de l'image.

La carle 7900 est une excellente alfaire, surtout avec son driver extensible. Cependant, même si elle n'intègre pas de l'onclionnalités accélératrices, les performances sont plutôt satisfaisantes. J'al apprécié let recommande carte 7900 comme la solution la moins couleuse pour un alfichage 24 bits sous Windows.

MICRO-SYSTEMEN-57

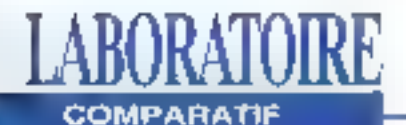

#### Speed\$tar 24X

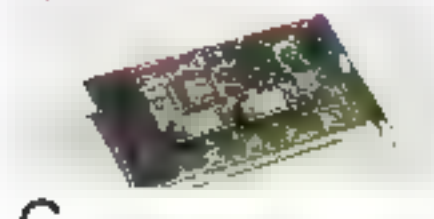

Farte mi-longue équipée de 1 Mp de mémoire, la SpeedStar X24 (249\$) de Diamond Computer Systems integral un accélérateur graphique WD90C31 de chez Wastern Digital, Comino avec la carte Genoa, los diwers Diamond 24 bds onur Windows offrent une résolution maximale de 640 par 480 pixels. Ella regroupe des extensions BIOS VESA. Dos résolutions plus fines, par exemple 1024x768 en 256 couleurs à 72Hz non-interlacé et 1280x1024 en 16 pouleurs intrelacé à 43.57 Hz, sont accassibles. Les dravers AutoDesk 3D Studio, AutoCAD, AutoShade et autres tableurs et traitements de texte aoni inclus dans la package.

L'installation de la carle est très simple et la configuration de la résolution s'effectue vía des switches à l'amère de la carle. Sous Windows, avec une resolution de 640 par 480 patels sur 4 bits. vous sélectionnez Exécuter depuis le menu déroulent Fichier et vous entrez A: INSTALL. Vous choisissez la résolution parmit une listo do drivers loumis sur la disquette 5"1/4 avant de relancer Windows, En 640 par 480 pixels sur 24 bris. l'afficinage est clair, nel et stable. Les images 24 bits au format Targa ou TIFF avec PhotoStyler ou Image-In-Color sont parlaitement restituées et soni aussi claires en 1024 par 768 sur 8 bits qu'en 1260 par 1024 sur 4 bits. La SpoedStav 24X s'avère plus rapide que la carte 7900 de Genoa pour les tests RPM (Relative Performance Mea surennenñ de WinTach, Néarmoins, la carle 7900 obtient de meilleurs résultats pour les performances en CAQ. La SpeedStar 24X de Diamond offre flun-**III** - Microsystemies

des mailleurs rapports performances/ prix dans la catégorie das adaptateurs 24 bils 640x480 sous Windows

## **LES ADAPTATEURS 24 BITS HAUTE RESOLUTION**

## Truevision 1024-32

adaptateurmi-long Truevision 1024-32 intégre un coprocésseur 34020 à 32 MHz de chez Ti. Il supporte les résolutions 1024x768 sur 24 bits à 72 Hz en mode non entrelace, et jusqu'à 87 Hz en mode entrelacé. Le chip ET4000 VGA de choz Tseng est intégré à la cade el remplace votra ancien adaptateur Super VGA. Avec une configuration de 1 Mo de DRAM et de 3 Mo de VRAM, la carte coûto 2295\$. Des carles complémentaires d'extension de 4 Mo (1000\$) au 16 Mo de DRAM sont aussi disponibles. Les tests avec el sans le module de 4 Me indiquent poude différence au niveau des performances. Les drivers fournis permettent de faire fonctionner Windows 3.x. AutoCAD 10/11/386, AutoShade, AutoDesk 3D Studio, Lotus 1-2-3 et WordPerlect

Comme les adaptateurs Truevision AT Vista, la 1024-32 gére toutes les opérations en couleur sur 32 bits 24 bits en RGB et ill bits de données. Avec les applications vidéo, le canal 8 bits supplémentaire parmet de gérer des fonctions comme le chroma-kevitio. Autourd'hui, Windows supports unlauement le traitement des images sur 24 bils. Capendant, selon Truevision, les 8 bits supplémentaires sont utilisés dans tes applications Windows par des fonctions cachées. Avec des applications. 00\$ qui utilisent l'adaptateur 1024-32. vous pouvez générar des images encodées sur 32 b4s.

Carte d'une conception soignée et équi-

pée de plusieurs jumpers de contigurefion et swifches, la 1024-32 ast particubérement bien adaptée aux bosoins systèmes. Bien que les procédures de conliquration puissent paraître un pau compliquées, l'excellente documentafrom do Truxovismin explique tout, et souvent avec des schémas. Vous installezles drivers Windows à partir de Windows avec une résolution de 640x480 pixels. sur 4 bits, et de la disquette 5°1/4 en choisissant la commande Exécuter du menu Fichier. Vous sélectionnez El résclution El la treguenca du moniteur depuis le programme de configuration Trueyision ayant de relancer Windows. En mode entrelacé à 60 Hz avec une résolution de 1024x76B sur 32 bits. l'affichage n'est pas vraiment extraordinaire. En xevanche, à 72 Hz an mode non entrelacé avec la même résolution. Fallichage est not at partait

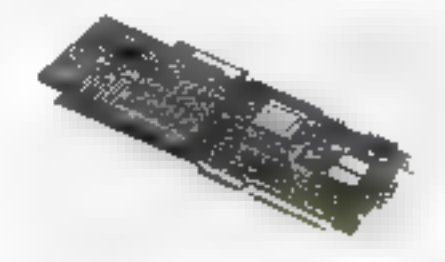

En utilisant la boîte de conversion RGB/ NTSC VIDI/O de chez Truevision (995\$) vous pouvez enregistrer les applications DOS ou Windows directement sur un magnétoscope comme une composante vidéo. La 1024-32 combinée avec le VIDI/O m'a permis de visualiser et d'enregistrer des images 24 et 32 bits derectement sur una vidéocassette. En ajoutant un enregistreur de indéo-casseltes et un contrôleur adapté. il est possible de générer des animations. vidéo 32 bits avec un semple moniteur. VGA. Si vos basoins vous conduisent à utiliser des applications Windows d'Imagerie 24 bils ou des fonctions 32 bits, il vous faudra considérer det adaplateur avec un intérêt certain.

Necesiae 1992

**COMPARATIF** 

LARORAT

## RESULTATS DES TESTS WINTACH

Tableau 1 - Les adaptateurs vidéo out été testés sur un système Zeas 486/23 EKSA avec 8 Mo de RAM. Pour juger la qualité d'affichage, on a utilisé le nembeur Optiquest 3000 14" avec un tube Trinitron Som (24 mm doupitch), Ou s'est servi du moniteur 20" multifréquence pour rester les meilleures résolutions 24 bits 1024/6768 pixels, Pour la lecture d'images, le scanner couleur 24 bits MIS600Z de Microteka été utilisé avec Windows 3.1 et des programmes d'éditionel 'imagestels que PhotoStyler et houge-he-Color. Les appareils de primage étaient une table traçante Wacom 420 et une souris Microsoft. L'adaptateur Super VGA Diamond SpecifStar a été couplé avec l'unité de tests.

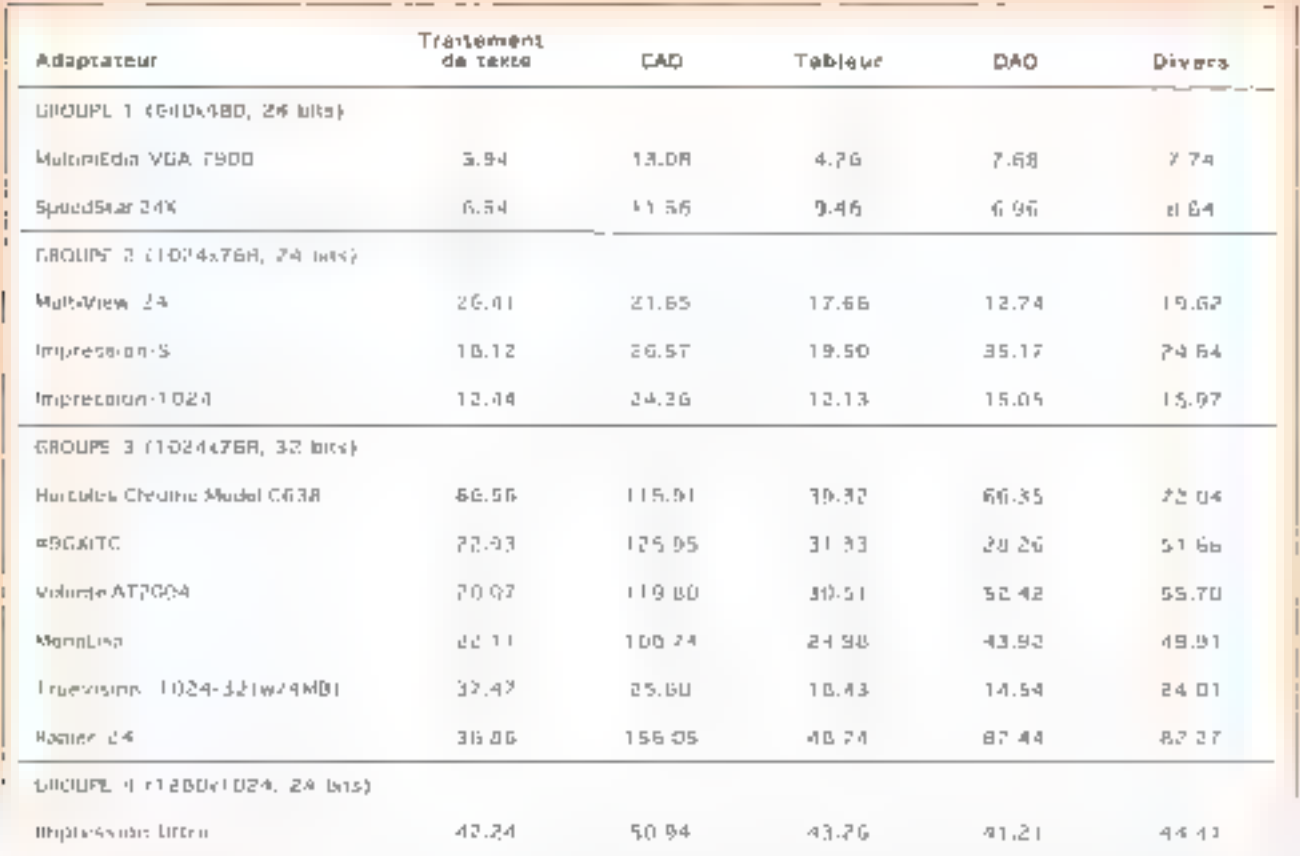

#### MultiView 24

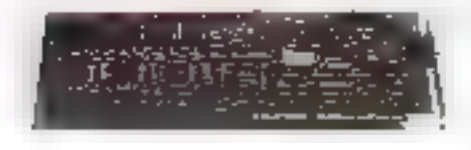

lus connu pour sés produits 24 blts sur Macintosh, Fladius propose également un adaptateur MultiView 24 [1999\$}, carte mi-longue architecturée autour de trois chips 8514 et livrée avec

3 Mo de VRAM, Les 8514 sont utilisés comme des "accélérateurs de dessin". et non pas comme des coprocesseurs. Radius explique qu'en utilisant les trois chips 8514 - un pour chaque signal digital rouge, vert et bleu -, la vitesso d'exécution est considérablement améliorde par l'utilisation d'un chamin de 96 bits des données. Le RAMDAC 473 24 bits de Brooktree supporte les résolutions de 640 par 460 jusqu'au 1024 par 768 pixels. La MultiView 24 utilise le

connecteur VGA et elle est livrée avec. le cábiago indispensable pour une connexion de votre adaptateur Super VGA à la carte MultiView viale bus prévu à cet effet. Seuls les drivers Windows 3.x. sont disponibles avec cotte carte.

Le manuel Quick Start de trois pages facilite grandement l'installation de la carte et des drivers. Il décrit rapidement et prócisóment les opérations de branchement, de configuration des adresses de la carte et du moniteur. A

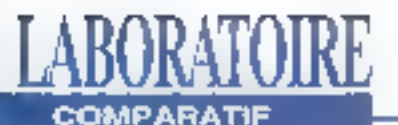

*J*'ai utilisé la version 1.1 du<br>logiciel WinTach de Texas<br>Instruments qui calcule un indice<br>de viesse d'affichage pour<br>comparer les performances de<br>chaque adaptateur. WinTach<br>émide les applications de CAO,<br>traitements de

un autre utilitaire de test,<br>WinSpeed, pour comparer les<br>performances de drux<br>adaptateurs. Selon mes calculs,<br>les écarts de vitesse enregistrés<br>pour les deux adaptateurs en<br>utilisant les deux Benchmarks<br>sont proportionnell

**EVALUATION DES PERFORMANCES DEVITESSE**<br>
is utilisé la version 1.1 du<br>
vienTach sur un 386DX à 20<br>
ciel WinTach de Texas<br>
Mit, équipé d'un adaptateur<br>
internaction de Texas<br>
Mit, équipé d'un adaptateur<br>
internaction de Te

partir d'un lecteur de disquettes 5" 1/4 et<br>dopuis Windows avec une résolution de<br>640 par 480 pixels sur 4 bits, il faut<br>cloisir la commande Exécuter du menu<br>Fichier, antrer ASINSTALL pour sélec-<br>tionnar le driver 1024 par

for<br>
l'affichaga sous Windows est vraiment.<br>
Exinet, brillant et stable. La visualisation.<br>
Audes Images 24 bits sous PhotoStyler.<br>
Stress excellente. Bien que les résultats.<br>
AT obtenus avec WinTach soient un peu.<br>
Exiabl

ment lapprécié cat adaptateur pour la clarté de l'affichage, la facilité di la<br>clarté de l'installation.<br>rapidité de l'installation.

#### Volante AT2004

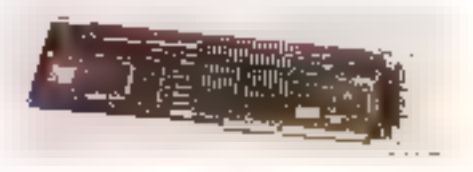

Leataplateur Volante AT2004 de Na-<br>tional Design (1995\$) est une carte<br>torpue architecturée autour du<br>coprocesseur Tl 34020 cadencé à 40<br>MME. Le versionnaisséremus afétière<br>autres d'AAM. La mémine des<br>autres adaptateurs de

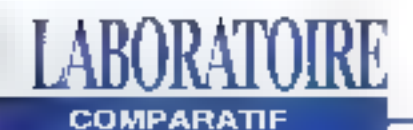

un programme d'installation géré par menu copia tous les fichiers de communication TIGA sur volve disque dur depuis une disquette 5°1/4 avant de vous quider pour la sélection du mondeur, de Il resolution et de l'adresse de la carte. Un swich DIP installe sur l'adaptateur. permet de resoudre tes éventuels con-Mrs d'adressage ≥ d'IRQ.

En utilisant la configuration par défaut préconisée dans le manuel assez minea d'ailleurs mais très précis de NDI, j'al détecté un confiit avec le BIOS Mytex de ma certe mere (échec du test VRAM). Après quelques essais infructueux, j'ai repositionné la carte à l'adresso Dx0D400 viale programme de diagnostic puis val rebooté la machine. Avec ta VRAM en état de fonctionner et les liens TIGA correctement établis, l'ai utilisé Windows pour cheest time metitoure résolution Sous Windows avec une résolution de 1024 par 768 pixels sur 24 bris, l'alfichage est stable mais légèrement itou comparé a la perfection d'alfichage de la carte Radvis, L'affichage des images couleurs Targa sur 24 bits était d'une excellente qualité sous PhotoStyler.

WenTach a continue mes premières impressions, cet adaptateur est réellement tres rapide. Quelque soit l'application Windows utilisée, vous pouvez sentir te gain de vitesse a l'exéculion. De plus, NDI offre une garantie à vie de son adaplateur. Si vous avez besoin de rapidile d'affichaga sous Windows el sur 24 bes au que vous utilisez souvent AutoCAD vous irouverez que cette carte est un excellent produit.

## MonaLisa

a carte longue MonaLisa de Opta (19955), adaptateur fivré avec 4 Mo de VPIAM, est aquipée de stots d'extensions pour barrettes SIMMs de La 4 Mo. de DRAM La Monalisa est archilecturée autout d'un copro-osssaur

TI 34020 à 32 MHz et d'un RAMDAC 473 24 bits de Brooktree, Avec un chip-Tsend Lab ET4000 SuperVGA intégré. cet adaptateur remplace voire ancienne. carte Super VGA Les résolutions disponibles saus Windows vont de 640 par 480 pixels à 1024 par 768 pixels sur 8 ou 24 bits en mode non entrelacé à 72 Hz. Seuls les drivers Windows 3.x sont livrés avec le padkage. Après l'achat de la carle, vous pouvez recevoir gratuilement les differents drivers AutoCAD et AutoDask 3D Shidio de Vibrant en appelant directement la societe Opta. J'ai trouvé l'installation du logicial de

gestion das liens TIGA un peu compèquée. A partir de la disquette 5"1/4, le menu d'installation vous demande le numéro de série de la carte. Je n'ai pas trouvé l'information correspondante dans la decumentation Opta, documentation excellente d'un point de vue purement technique mais qui manque de professionnalisme. J'ai dilli quittér le programmo d'Installation et retirer tal carte pour trouver ce numéro de série. Après avoir entré ce numéro de serie, le programme d'installation vous damande le typo do votro monitour at l'adresse de la carte. Ensuite, il suffit de rebooterile. systeme pour établir les tiens TIGA. En utilisani le procramme TIGAMODE, vous pouvez aisément choisir la réso-Intion. Le programme Setup de Windows permet de cinoisir la résolution de l'affichage sous Windows.

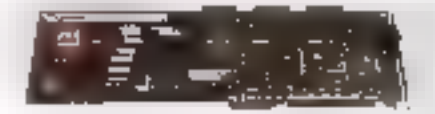

Sous Windows avec une resolution de 1024 par 768 pixels sur 24 bits. l'affichage est partes plus fleu qu'avec la carte Volante AT2004. Mais comme l'adaptateur Volsnte. la MonaLisa se rattrape par un affichage stable III une residution des couleurs sur 24 bits de qualité sous Image-In-Color, Dans

CorelDraw 3.0, où les fonctions d'art graphique prédominent, le mangue de nelfelé étail l'Iagrant. Mais là aussi, le rendu des couleurs était excellent. Avec les tests WinTach, la MonaLisa révèle sa rapidité el l'emporte de juslessa pour les tasts onentés traitements de toxte. Los problomes de netició d'alfichage et d'installation mis à part, la MonaLisa est un bon produit.

#### #9GXiTC

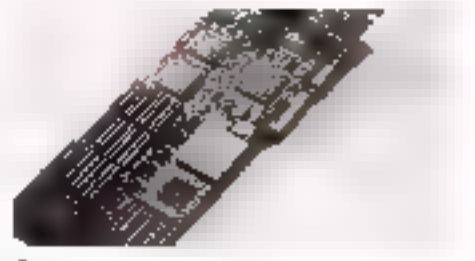

-'adaptateur long #9GXiTC de Number Nine Computer (2295\$). architecturé autour du paprocessaur 34020 cadence a 40 MHz, estilivre avec 4 Mo de VRAM, Le chia VGA Acumos. est intégré à la carte: la #9GXiTC peut donc remplacer votre ancienne carte Super VGA ou être configurée pour utilesor simultanément doux moniteurs avec des applications de CAO en unilsant l'extension VGA. Cette carte esl compatible VBE VIOS et utilise un RAMDAC 34076 24 bits de chez TI. Trols ASIC propriétaires supplementaires parmeltant d'accélèrer las fonctions Windows, Empluside Windows 3.x, desdrivers additionnals supportent tous les produits AutoDesk et plus de 15 autres applications de CAO par utilisation de l'interface TIGA.

Le logiciel d'installation de Number Nine facilité grandement la conflouration à prioricomplexe de TIGA. Deux minutes sont suffisantes pour installer les fichiers de la disquelle utilitaire 5°1/4. L'installation sous Windows 3 x est tout. aussi simple à réaliser. Après avoir rebooté pour établir les liens de com-

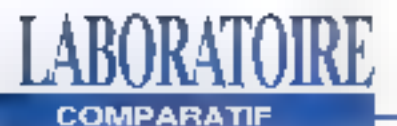

munication TIGA, vous démarrez Windows en 16 couleurs avec une résolution de 640 par 480 pixels. Ensurie. vous lancez ANGXISETUP.EXE à partir de la commande Exécuter du manu-Fichier. Les drivers sont alors copiès sur votre disque dur à partir d'une deuxième disqualte 5°1/4 et les tichiers INI de Windows sont simultanément modifiés. Un nouveau groupe est automaliquament ouvert avec frois reônes: "Zoom", "Pleschullen Exchange" et "Chameleon Cursor", En utillsant

"Resolution Exchange" vous sélectionnez la résolution d'affichage

L'adaptateur supporte les résolutions Windows en mode non entrelacé sur 24 bits jusqu'à 1024 par 768 pixels. L'affichage est étonnemment clair, net et cristallin, quelque sóil la résolution choisie. Commo toutos los cartos quo j'ai leslées la #9QXiTC est un adaptateur couleur 32 bits qui utilise les 8 bits de données suppléméntaires pour des fonctions de cacho. La carte gère aussi quelques 65536 couleurs avec des résolutions de 1280 par 1024 pixels, 1280 par 1600 pixels at 2048 par 1024 pixels on utilisant les fonctions Virtual Screen. de Number Nine.

Virtual Screen est une fonctionnalité étonnante qui prócurs un aspaca da travail immense sous Windows. Sous PhotoStyler et en utilisant "Eye Zoom" per simple pression sur la touche F11, j'ai pu zoomer instantanément une image scannée en modé paysage jusqu'a quatre fois sa taille initiale pour effectuer quelques retouches. L'icone "Chameleon Cursor" parmat de modilier la couleur du curseur à la volée

En mode 4 et 8 bits (sort 16 et 258) couleurs), vous pouvez accéder à des résolutions de 2048 sur 2048 pixels sur un mondeur 14 pouces en utilisard Fecran writtel. Comme les applications. de traitement d'images Windows gèrent les données sur 24 bits en interne. jiai trouvé ce mode virtual 2048 par **62 - MICRO-SYSTEMES** 

2048 pixels sur 8 bits parfait pour, par exemple, retoucher des images de grandes dimensions.

Suite aux tests réalisés avec WinTach. la #9CXiTC a obtenu des performances moyennes elevées par rapport aux autres produits testés dans ce comparatil. Bien qu'elle soit un peu moins rapido que l'adaptateur Volante, les performances de cette çarie sont plus qu'acceptables. Elle dépasse même l'adaptateur Velania pour les résultats CAO Toul est véritablement impressignnant ayec cette carte. La facilité d'installation et l'excellente documentation sont appréciables. La clarté et la nelleté de l'affichage, les couleurs vives et l'utilitaire Virtual Screen sont superbes.

#### Impression-1024

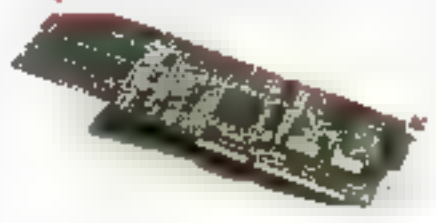

adaptateur Impression 1024 (1295S) de Matrox Electronic Systems est livre avec 3 Mo de VRAM et utilise l'accélérateur Fixed-Function 66C911 de S3. Cetta carta longue, compatible VBE BIOS, supporte des résolutions jusqu'a-1024 par 768 sur 24 bits en mode nonentrelacé grâce au RAMDAC 24 bits BT4B4 Brooktree La carte remplace volre ancien adaptateur Super VGA. En principe, Matrox devrait dès à présent livrer un programme de configuration matérielle et un Zoom qui permettra d'agrandir jusqu'à quatre fois l'Image onginate en cliquant simplement sur le bouton de la souris. En plus des drivers Windows 3.x. yous trouverez plus de 20 drivers pour des applications DOS.

L'installabon de la carte est instantanée: aucun jumper ou DIP switche n'est

nécessaire à la configuration. De même, la contiguration de la résolution sous Windows est tout aussi facile. Le programme Setup de Windows est ublise pour copier les fichiers depuis les trois disquettes Sous Windows avec une résolution de 1024 par 768 sur 24 bits. la curseur est légèrement flou. Copendant, l'affichage est tres stable, précis, netetpropre. Cetadaptateurn's obtanuque des résultats assez faibles avec WinTach, mais los performances sont neanmoins sensiblement meilleures qu'avec ma carte SpeedStar standard. L'affichage Windows avec 5 carte Impression 1024 est le plus net et le plus. clair quo rial pu voir parmilles différents. adaptateurs de ce comparatif. Mises à part les performances de vitesse assaz faibles je donne une Irés bonne note à l'adaptateur 1024 pour son prix très raisonnable et sa qualité d'affictigge saus Windows.

## Impression-S

 $A$ rchilecturée autour du coprocesseur 34020 à 32 MHz, la carte lonque Impression-S (1995\$) de Matrox utilise le connecteur interne VGA et est squipée de 3 Mo de VRAM, 1 Mo de DRAM et le PIAMDAC 463 24 bits de chez Brooktree. Cet adaptateur supporte des résolutions allant de 1024 par 768 pixels à 1152 par 882 pixels en mode non entrelace. L'Impression-S. issue de la première version de l'adaptateur Impression de Matrox, utilise das ASIC pour accroître les performances de 30% par rapport à la version précedente, selon le constructeur.

Pour l'installation matérielle, l'utilitaire de configuration programme le BIOS de la carte et positionne l'adaptateur dans la memoire du systeme. Vous devez tout d'abord supprimer le fichier HIMEM.SYS de Windows ou toul autre gestionnaire de memoire XMS (eXtended Memory Specification) du **Notenber 1993**  **COMPARATIF** 

LABORATOIRE

## **CARACTERISTIQUES DES ADAITATEURS VIDEO 24 BFIS**

Tabloutt 2 - Si votas voidez abundonner la résolution standard 640x480 pixels, les adaptateurs SpecaStar 24X er Multimedia VGA 7900 was offre 24 bits confeurs à un prix raisonnable.

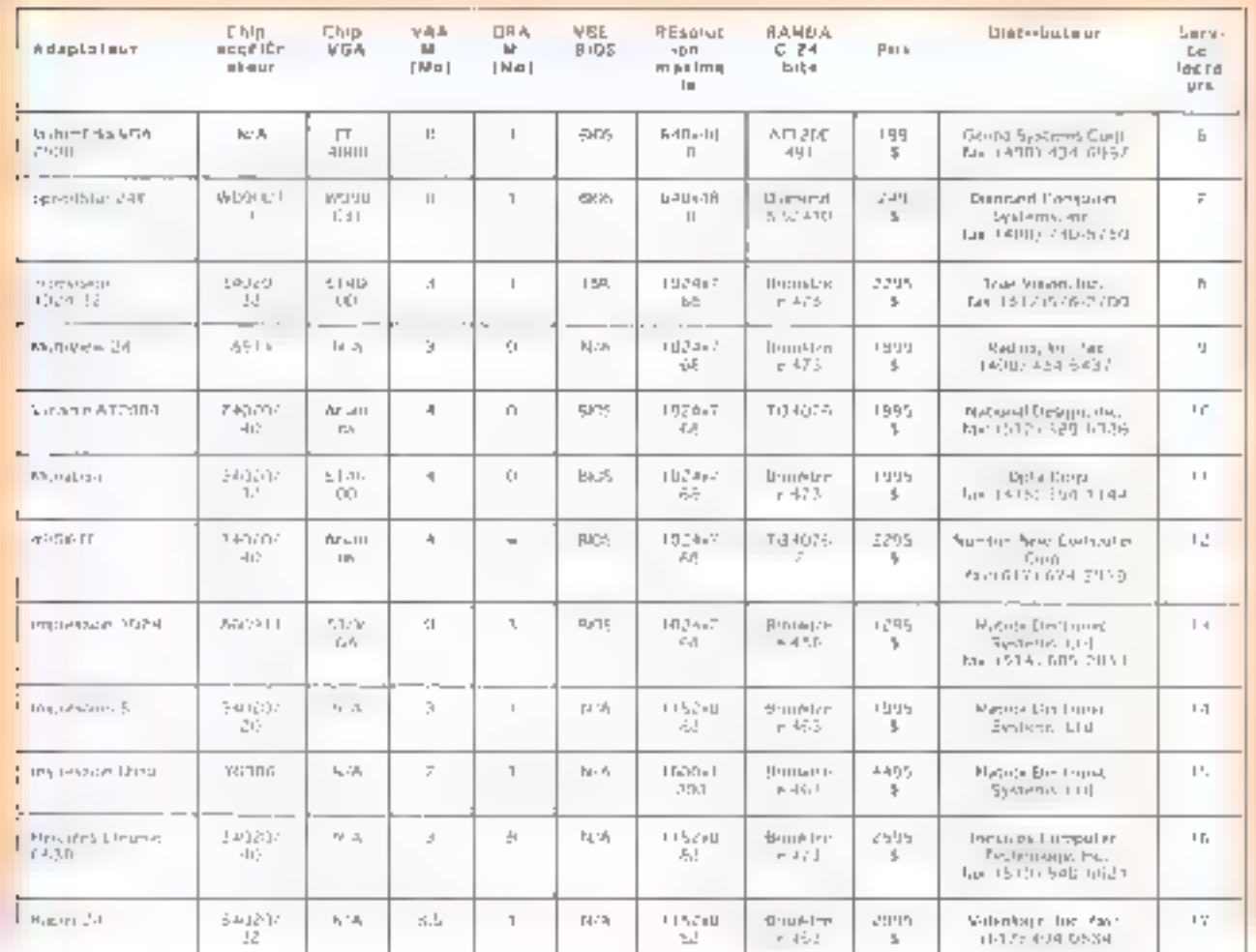

CONFIG.SYSpoisrebooterlamachine. Les résolutions Windows sont chaisies. à partir du programme de configuration: j'ai positionné l'adresse de l'adaptateur à DB000-DBFFF pour le lest avec une résolution de 1024 par 768 pixets. Depuis la disquelte, les drivers Windows sont recopiés dans le sous-réportoire WINDOWS/SYSTEM Vous devez rétablir manuellement le chargement de HIMEM.SYS dans le lichier CONFIG. SYS avant de relancer la machine.

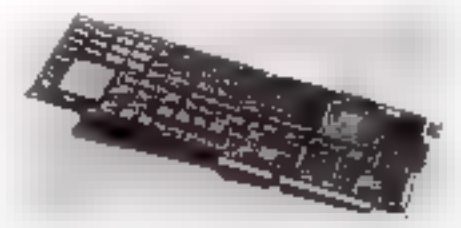

Comme avec l'adaptateur Impression-1024, l'affichage sous Windows est clair et précis qualqua soit la résolution, bien qu'en mode 1152 par 882 pacel sur 24 bits un léger flou apparaisse sur certains

niotifs. Dans les deux resolutions, fodessin du curseur était net et WinTach a donné les mêmes résultats. Cependant, una meilleuro résolution Windows signifie en pancipe qu'il y a plus de données. (ou pixels) à manipuler. J'ai donc été agréablement surpris de népas constater une dégradation des performances avec lil meilleure résolution 1152 par \$82 pixel sur 24 bits.

Pour son prix et sa vitesse, vous devrez considérer séneusement cette alleme-

Ninemire 1991

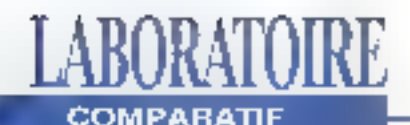

tive. Quoiqu'il en sort, après avoir utilisé li premére version pendant plus de doux ans avec des applications d'imagorio 24 bris sous Windows. ja dois signaler que je n'argamals rencontré de problème et Matrox m'a toujours apporté un excellent support.

#### **Impression-Ultra**

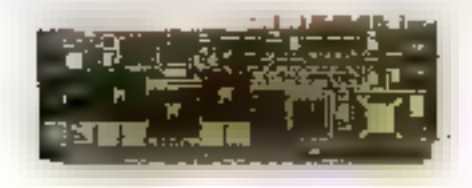

44955, l'adaptateur Impression Ulfra de Matrox est le plus coûteux des cartes d'altichage 24 bils sous Windows. Cet adaptateur long est une combinaison mère-fille de deux cartes: la première necessité un bus EISA et la seconde un bus ISA. L'adaptateur Ullra est équipé de 7 Mo de DRAM sur carte un FIAMDAC 463 de Brooktree et un ASIC propriétaire Mátrox pour la geslion couleur sur 24 bits. Selon Matrox. cette combinaison permet un transfort de 3 Mo par refraïch-ssement d'ecrenen utilisant un chamin da donnaes de 192 bits graphiques La carte supporte des résolutions sous Windows en 24 bris de 1200 par 1024 pixels jusqu'a 1600 par 1200 pixels. Elle utilise un câble "port à port" externo DB-15 pour assurer les fonctions de connexion VGA. L'installation de M carte est simple comporativement à un adaptateur EISA: j'ai copie les fichiors de contiguration. EISA sur mon disque our depuis la disquatle el j'ai ensuita laisse mon logiciel de contiguration Zeos Mylex EISA ajouter automatiquement l'adaptateur au Setup de mon système. Après lancement, les liens matériels/logiciels sont étables de qui parmat de charger le code de communication sur les BIOS de E carte. Après les tests des liens de comrthumcation et du moniteur, votre licher

AUTOEXEC BAT est modifié pour établir automatiquement les tiens pendant la séguence de Boot, Cela peul sembler. difficile, mais il n'en est rien et tout est explique clairement dans la documentation. Vous choisissez la resolution. Windows depuis le DOS en entrant IMPUDL 1200 ou 1600, ce qui permet de charger ill conliguration d'effichage Windows versife BIOS de l'adaptateur. Sous Windows avec une résolution de 1280 par 1024 pixels sur 24 bits. l'affichage est d'une extrême precision, clair et très stable. Les fonctions d'affichage. Windows slexecutent rapidement et la carlo supporte le défilement at les fonclions de zoom en femos réel.

Après avoir gaugé les performances exceptionnelles de la cade Ultra on 1024 par 768 sur 24 bits, je vous conseilla vivement det adaptateur ni vous ètes un professionnel de l'imagere et que vous avez besoin d'une grande précision d'affichage sous Windows Tous les adaplateurs Matrox couleurs sont livrés avec deux dtilitaires professionnels sous Windows "Consistent Color" est un programme de calibrage dos moniteurs très prèces qui ajuste automatiquement l'affichago des couleurs à n'importe quel environnement lumineux, en utilisant la balance, le momieur et das algonihmes de correction. de couleurs Gamms.

Vous pouvez régler un monitour. manuellement ou avec le 'FourChannel' Svätern Calibrator" de chez Seguel Imaging (1445\$). Calui-ci assure a transmission des informations depuis l'écran du mondeur vers un port de communication. Vous pouvez alors régler la temperature analogique ou digitale des couleurs par tocture de l'appareil ou simplement de visu. Le manuel du programme "Consistent Color" est un des meilleurs documents qu'il m'aété permis de voir sur les couleurs digitales en 24 bits.

L'utilitaire de compression JPEG

## **TIGA FACE AUX FDIED-FUNCTION**

Les cartes basées sur les Fixed-Function integrent des chips comme le 86C911 de S3 et le Western Digital WD90C31. Les coprocesseurs TRIA utilisent des liens de communication matériels/ logiciels établis au moment du boot du système. Les drivers TIGA peuvent être mb à jour par le constructeur. Les algorithmes graphiques sont codés en dur dans les chips d'accélération Flyed-Function. Pour ces cartes, ce sont les drivers des adaptateurs uni déterminent quelles was les fonctions graphiques qui serunt interventées par la CPU du système et celles and sont délà chargées dans le processeur d'accélérateur de la carte. Les fonctions délà codées dans la carte s'exécutent plus rapidement et augmentent lev performances d'affichage de Windows.

WinSqueeze de chez Matrox m'a permis de compressor un lichier BMP 24. bits de 339 318 octets à une taille de 31 882 octets, en utilisent un C-Factor de 50% Bien que JPEG engendre des pertes diviliormations et des ellets secondaires (par exemple, une réduction dubruit), l'image compressée m'a semblé d'aussi bonne qualité que l'original. Cell ulilifaire est parfait pour sauver les images sur lequelles vous travaillez, mais je vous conseille de ne pas l'utiliser avec vos images les plus précieuses. Cartes très blen conques, support lechrugue excellent, qualité des utilitaires WinSqueeze et Consistent Color: Matrox sait de qu'est la traitement professionnel des couleurs sur 24 bits.

64 - MR RO-SYSTEMES

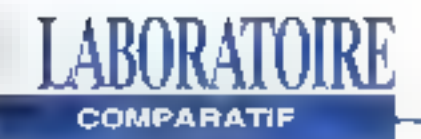

**Hercules Chrome** Model C638

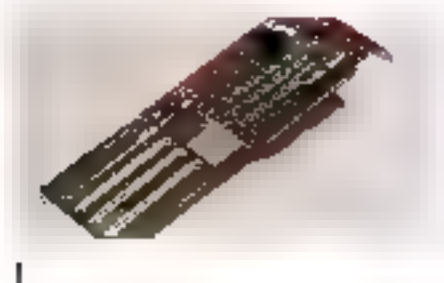

a série d'adaptateurs 24 bits Hercule Chrome de la société Hercules Conjouter Technology sont designities longulas basees sur le 34020 équipées de 3 Mo de VRAM et 1 Mo de DRAM Ces adaptaleurs sont disponibles en Iros configurations le C531 a 32 MHz [1695\$), le C631 a 40 MHz (1895\$) et le C731 à 40 MHz qui procure un taux de rafraichissement verlical plus rapide pour armáliorar la stabilité de l'affichage. L'urvié C638 a 40 MHz que j'ai tosléo (2595S) m'a été livrée avec H Mo de DRAM supplémentaires Hercules m'a assuré qu'il n'y avait aucune différence deperiormances entre la MB-C638 avec 6 Mo et la C631 avec seulement il Mo. L'adaptateur Chrome peut adresser jusquià 40 Mo de DRAM directement sur la carle. Solon Herculas, cela permat de maniputor des trages Bitriap de grandes dimensionalen utilisant directement El mármoize DRAM plutôt que d'utilisar la mémoire du système ou même la memoire virtuelle pour passer les données graphiques.

La Chrome C638 supporte de nombreuses résolutions Windows sur 24 b/fs lift DOS sur 32 bifs, 1024 par 758, 1120 par 766, 1120 par 832, 1152 par B64, 1152 par 870, 1152 par 882, 1152 par 900 et 640 par 480 pixets. Les drivers pour lous les produits AutoDesk et bien d'autres applications DOS sont livrés avec l'unité. L'installation de la carto set union d'enfant: il n'y ni jumper, m DIP switche å régler puisque l'adresse de la carte est finée par logiciel Après

établissement des liens de communication TIGA, yous choisissez la résolution. en utilisant l'utilitaire MoniTrac de Herculas, Ensuite, vous copiez simplement les drivers d'allichage Windows dans le sous-repertoire WINDOWS). SYSTEM en ulilisant le Setup

Quelque soit El résolution, l'affichage est bésiprécis i stable et clair. Les résultats obtenus avec WinTach ont confirmé mes impressions: cet adaptateur. 24 bits transforme radicalement l'environnemaryl Windows et vous pouvez sentir @ difference sous PhotoStyler avec les lonctions de défilement et de zoam quesiment en temps réel il dépasse presque lous les autres adaptafeurs (c'est dire) avec une marge considérable imême si les résultats obtenus. ayed certaines fonctions de CAO nesont pas les meilleurs. Avec un prix de base de 1895S, la carle Hercules Chrome Model C638 est sans aucundoute un excellent adaptateur pour un affichage Windows sur 24 bits.

#### Rapier 24

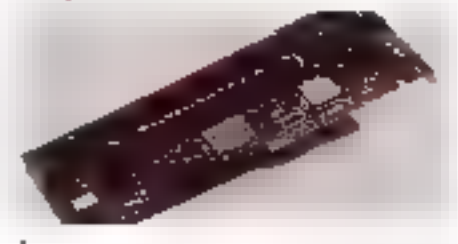

a Rapier 24 de chez VideoLogio (2995S) est un adaptateur long livré avec 3.5 Mo de VRAM el 1 Mo de DRAM Pour l'accélération, il utilise un coprocesseur 34020 cadencé à 32 MHz at un connecteur intame VGA. En utillsant le logicial timing-adjustment de VideoLogic la Rapier 24 peut aussi fonctionner avec un moniteur Macanlosh comma le Radius Precision Color 20 pouces ou le 2075 de Flasterops. Les tinvers Windows 3 x gui accompagnent la carte offrent une résolution maximale de 1152 par 882 pixals en mode non entralacé. Après avoir posté le bon de garantio. VideoLogic vous fournil oratuitement le driver DLD386 Deluxe ADM TIGA de Panacea et las drivers pour les différents produits AutoDesk.

De toutes les cartes, la Raplet 24 à élé ta plus difficile a installer. Après avoir tout d'abord connecte le câble de connexion interne, j'ai perdu plusieurs haures en essayant de comprendre les schémas confus de la documentation qui expliquaient comment positionner la myriade de jumpers de la carte pour configurer les adresses d'Entrées/Serties et d'interruptions. Après 10 secondes passées dans la procédure d'instaltation du logiciel TIGA, le système se bloquait sur un conflit d'adresses et ce. quelque soit le réglage des jumpers Après plusieurs tentatives infructueuses, j'ai linalement abandonné et je suis passe aux autres adaptateurs.

Quelques jours plus tard, j'ai découvart guid fallait avant tout supprimer le chargement de HIMEM.SYS dans le fichier CONFIG.SYS, ce qui n'est mentionné nulle part dans la documentation Après avoir relancé la machine. Finstallation TIGA m'a permis de selectionner le moniteur et le taux de rafraichissement. Après établissement des liens de communications TIGA, j'ai copiè les drivers d'affichage depuis la disquette 3'1/2 en utilisant le Setup de Windows. Sous Windows, l'affichage est stable et neL mais reste flou en comparaison des autres adaptateurs. En ouvrant une image 24 bils sous PhotoStyler ■ en utilisant les touches Alt-majuscule III les touches de déplacement haut et bas, j'ai pu zoomer instantanément l'image par un facteur de 2, 4 ou 8. Avec justs une pelite portion de l'image à l'écran, le déplacement de la souns assure un défilement régulier des données de l'image. J'ai beaucoup appréció cetto fonctionnalifé, qui facilité grandement l'édition des images de dimensions très importantes.

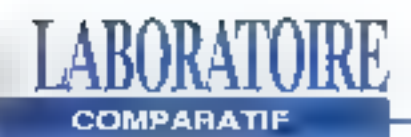

Bien gue la procédure d'installation TIGA de la carte Rapier 24 son décevante, les résultats valaient bien quelques efforts. L'indice WinTach asl impressionnant et surpasse toutes les autres cartos. Vous pouvez d'ailfeurs sentir la différence de vitesse sous Windows, mais VideoLogic devrail à court tarma revoir la documentation pour la partie installation. Malgréun léger llou à l'affichage, la Rapier 24 ési un produit exceptionnel.

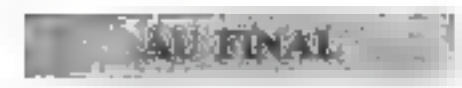

Des deux adaplateurs à faibles prix et falbles résolutions, la Multimedia VGA 7900 de Genoa est gagnante pour le prix la plus bas parmiles adaptateurs 24 bits. Sa qualité d'affichage est identique

à celle de la SpeedStar 24X de Diamond mals cette dernière est plus rapide. Si vous souhaitez un affichage rapide sous Windows, alors il faudra sans aucun douts opter pour la SpeedStar 24X. Dans le groupe des adaptateurs haute résolution, la Rapier 24 de VideoLogicia prouvé sa rapidité. Son prix devrait rebuter certains utilisateurs, mais, mis à part les problèmes d'installation, cette carte est très rapide. Pour sa facilité d'installation, sa gestion virtuelle de fécian el ses multiples utilitaires, la #9GXITC a demontre ses qualités. Même si ses performances sont dans tal bonne moyenne, j'ai beaucoup apprédié dette dante. J'aliaussi apprécié l'adaptateur Truevision 1024-32; si vos besoins incluent la vidéo ou l'animation, vous devrez tenir compte de ce produit.

Blen que ses performances solent blen moins impressionnantes, l'adaptateur Impression 1024 de Matrox obtient un premier prix pour sa qualité d'effichage à un prix très raisonnable. Juste dernêre, on trouve l'adaptateur Hercules. Chrome Model C638. Cette carte ... pide est une valeur sûre. Grâce à un excellent affichage avec une résolution de 1280 par 1024 parets, la carte linpression-Ultra de Matrox intéressera les nombreux utilisateurs exigeants. Cet adaptateur est coùteux, mais les résultats en valent la peine.

> (Tradull de l'américain par le cabinet Leroy & Simpson)

Reproduit avec la permission de Byte, Spécial Windows, 1992,une publication McGraw-Hill Inc.

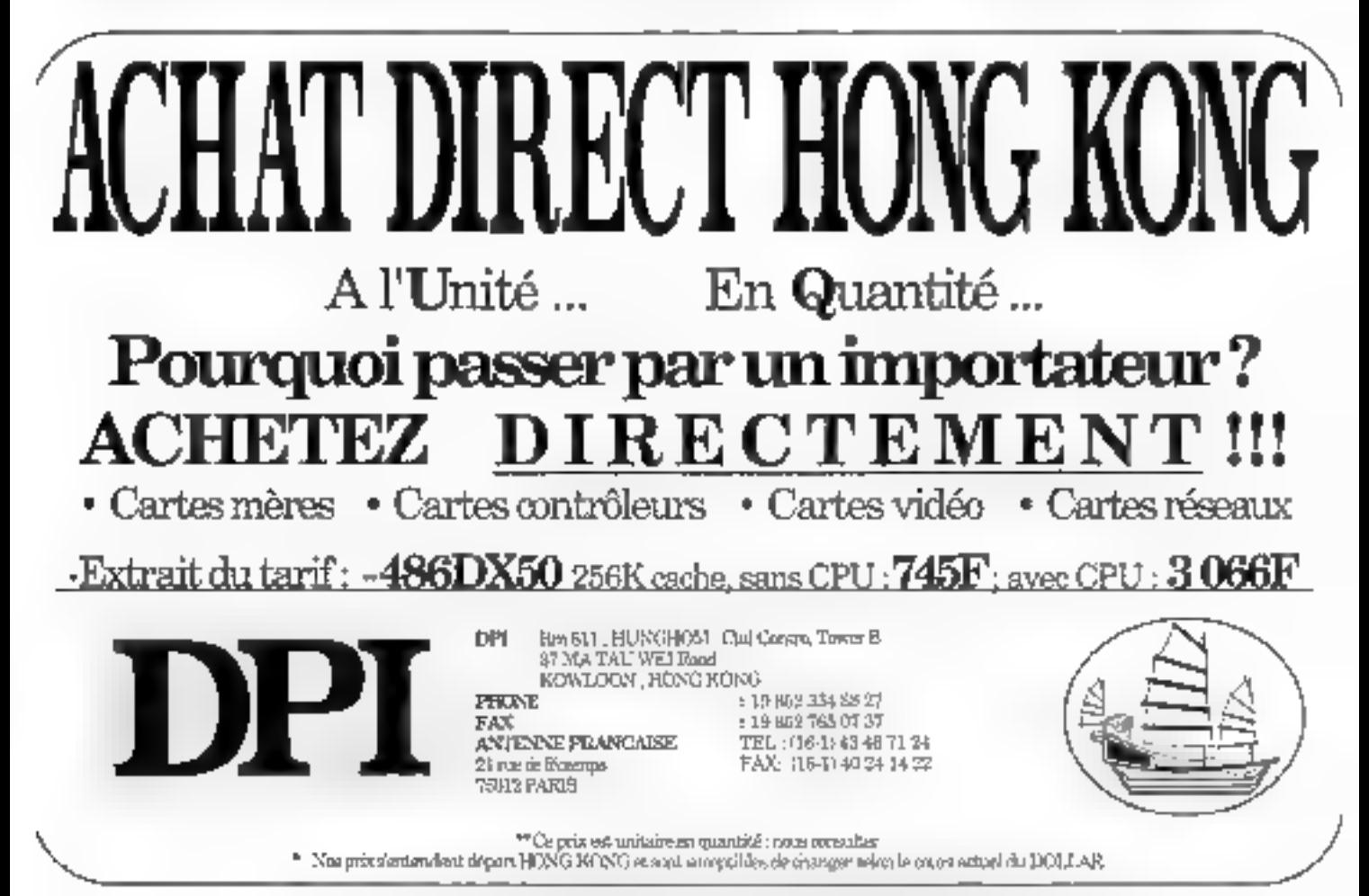

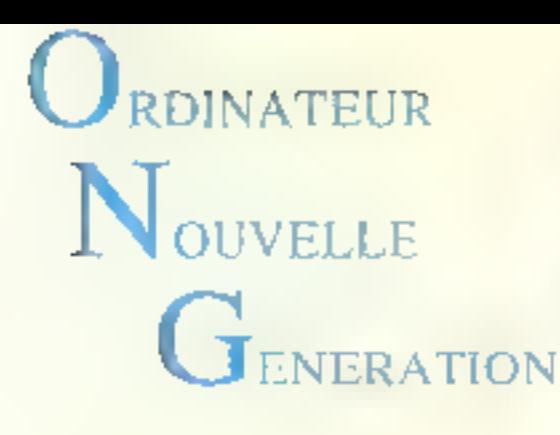

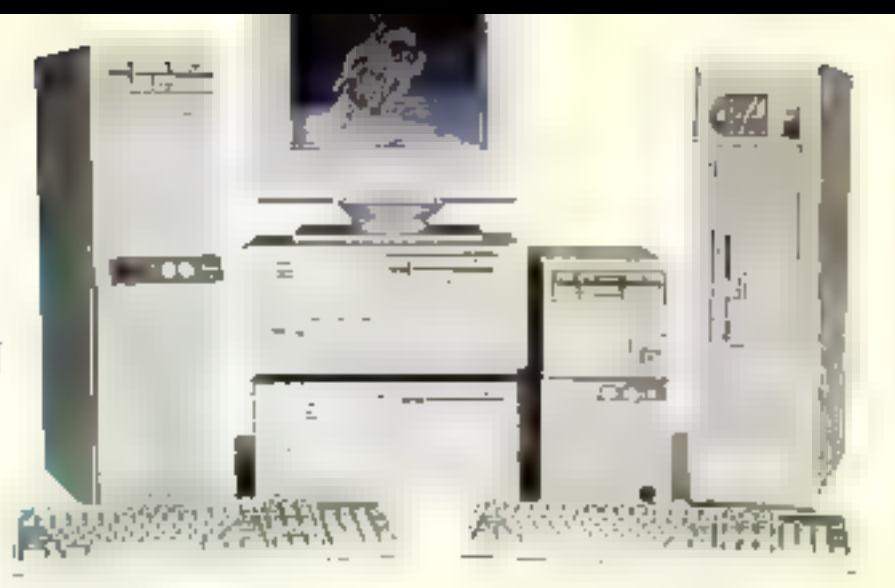

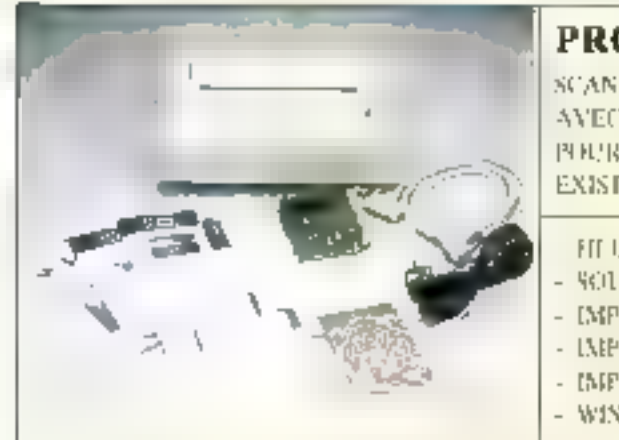

Prix TTC

## **PROMOTION**

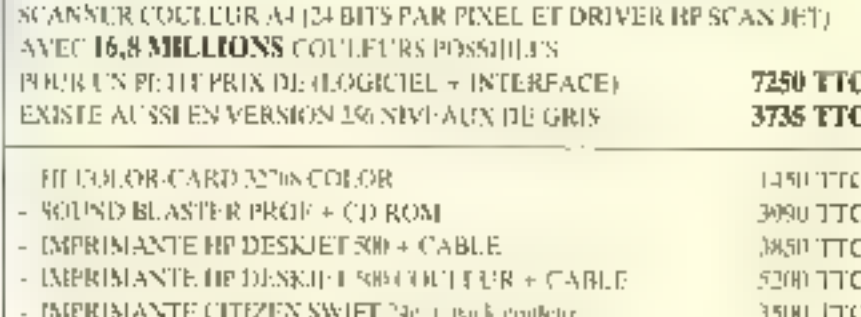

- WINDOWS 3.1

MS-DOS 5 ~ UNE SOURIS I IVRÉS POUR CHAQUE CONFIGURATION

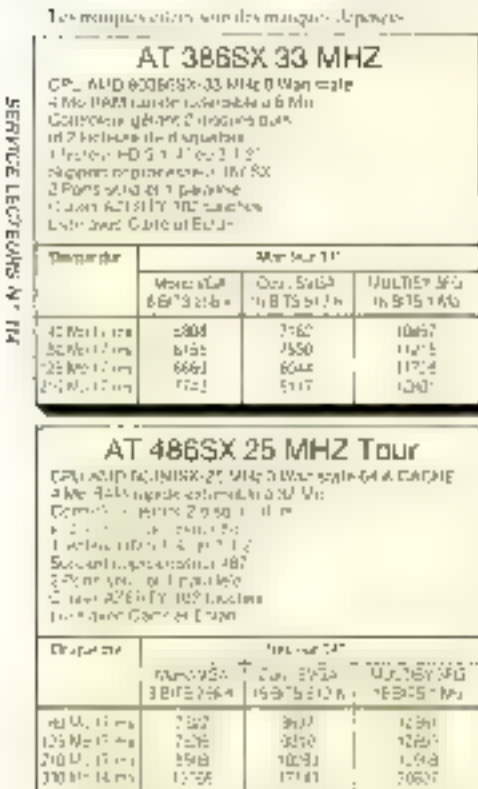

10 H - 14 m

'n

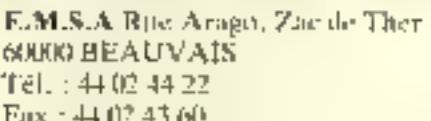

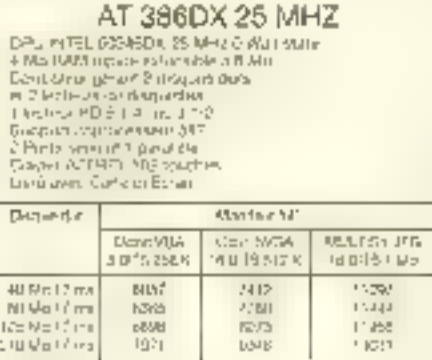

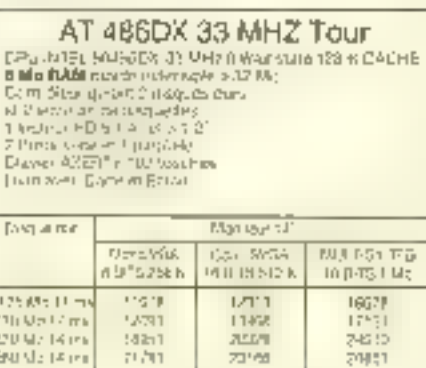

Magasins ouverts du mardi au samedi Visue par concependance (son ex vapplement) mported SIP plants the Diff.

#### AT 386DY 40 MHZ

 $1170$  JTC

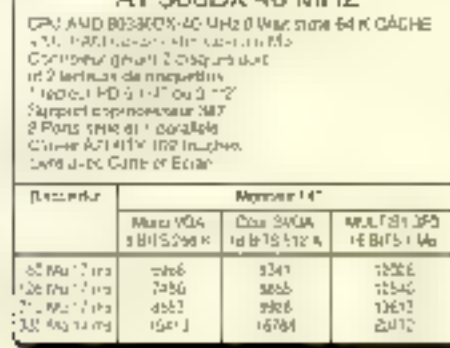

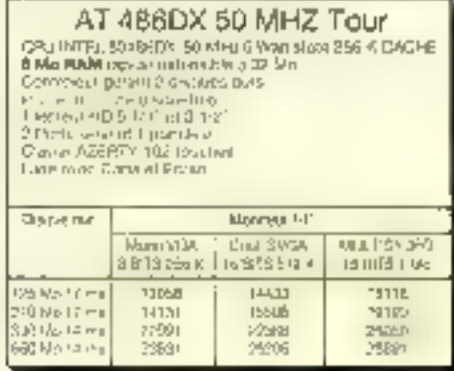

 $\frac{\text{Options}}{486\text{DX}2.50}$ : - 300 F TTC 466DX2-66 : + 2568 F TTC

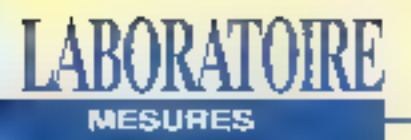

## **POSITIVE BY TANDON**

486DX133 MHz, 4 Mo de RAM, DD 169 Mo, ports parallèle et série, souris, DOS 5.0 et Windows 3.1.

Desktop de falble encombrement, ce clone économique signé Tandon Intègre tous les sous-systèmes électroniques sur la carte-mère. C'est pourquoi il y reste 4 skits 16 bils = un sigli 8 bits libres, ainsi que 4 empleoements SIMMs. Les résultats obtenus mettent en évidence les qualités du processeur et de la carle vidéo. En revanche, le disque est un peu moins performant (vitesse at temps d'accès moyen piste à piste). Mais peu importe finalement car cette machine resleune excellente affaire, aussi bien en ce qui concerne son intérieur que pour tous les services qu'elle peut offrir.

## DONATEC 486DX/33

486DX133, 4 Mn de RAM, DD 85 Mn, ports parallèle et série, souris, MS-00S 5.0 et Windows 3.1.

Construction classique pour ce deaktop: l'electronique est sans faille, même și les contrôleurs (disque et vidáo) occupent 2 des 5 slots 16 bits de la machine. Donatec propose des extensions mémoire jusqu'à 128 Mo tandis que il slots SIMMs sont présents à la base. Même chose pour le cache: 64 Ko en standard extensibles à 256 Ko. Une machine honnéte, un peu au-dessus de la moyanne da ce que l'on trouva chaz l'intégrateur moyen. Mais na nous y trompons pas, sa rapidité n'est due qu'à la présence du 486/33.

## **TULIP VISION LINE** 486DX/33

486DX(33, 8 Mo de RAM, DD 210 Mo, ports parallèle et série, MS-DOS 5.0 et Windows 3.1.7

Ce nouveau 488DX/33 est le demier représentant de la gamme Tulip Vision Line. L'électronique, largement intégrée, ell clairement orientée Windows. Notons que la machine est livrée avec des drivers spécifiques à cartains logiciels (AutoCAD, Windows, OS/2...). Le design de la gamme Vision Line a foujours été caractérisé par une grande homogénéité, et ce modèle ne fait pas exception à la règle. En deux mote, cette machine appartient a la catégorie des PC bien concus, une catégorie da moins en moins fournie...

**DONATEC POSITIVE BY TANDON** Prix: 13.362 F.HT Distributeur: Tandon (92706 Colombes) lyry/Seine)

EE/XGB8A Prist 12 400 F HT Distributeur: Donated (94851)

**TULIP VISION** LINE OT **486DX33** Prix: (8.990 F.HT) Distributeur, Tulio (92705 Colombes)

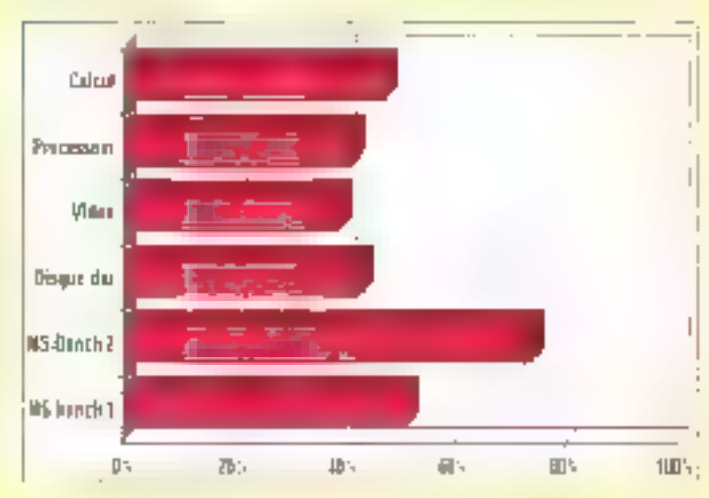

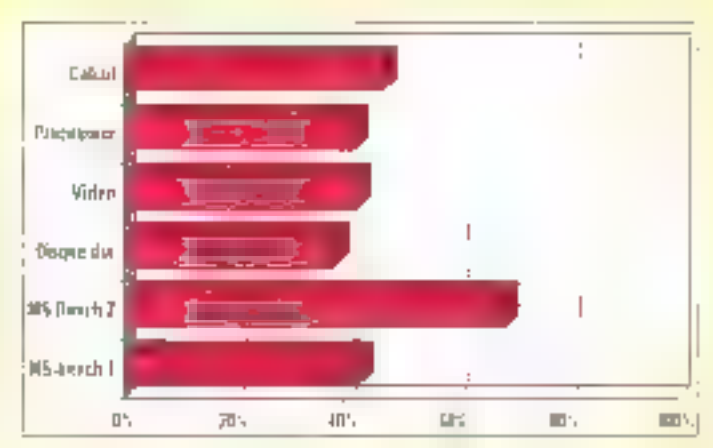

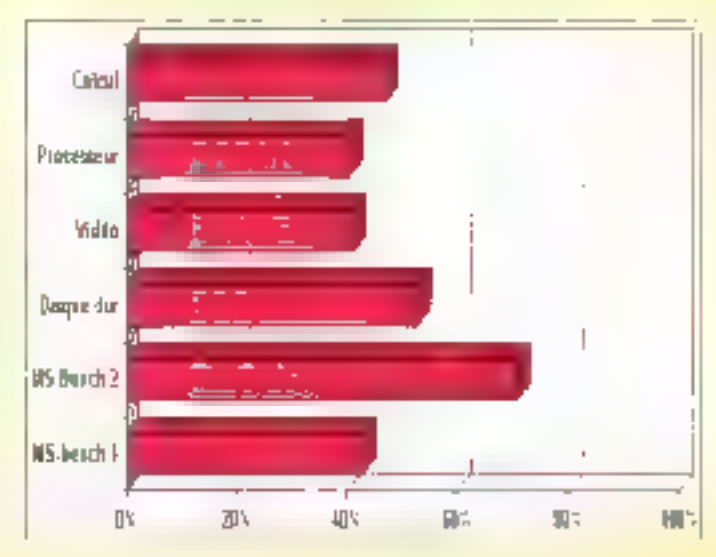

**68 - MICRO-SYSTEMES** 

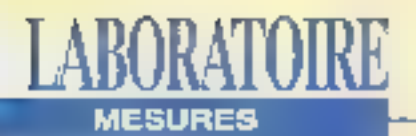

COMPAQ | TOSHIBA | Z-SERVER 433<br>
CONTURA 325 | 1800/43<br>
Prix: 14 500 FHT | Prix: 9 990 FHT | Prix: 77 150 FHT<br>
Distributeur: Distributeur: Compas | Détributeur: Compas | Toshiba. 205<br>
(81950 Les Ulis) | (82800 Putaaux) | (

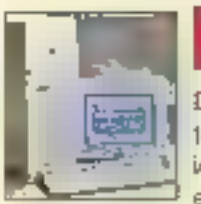

Z-SERVER 4863, 8 Mo de RAM, HDD 520 Mo, ports parallèle et série, DOS \$.0. Dun poids imparant et d'une esthéique N] rés réussie, ce toner estun peu serveur KE] idéal Pour ce quiestce la sécurt, en elle, ET en plus du double veroulage système el dumat de passe, administrateur a la posséde shunter le clavier, ctie demière sécurtéimercisant toute nerve ion malencontruse. Du côté des entensions, la facté dinstalltion des disques SCSI supplémentaires estremat- quabi: ls s'enfichent directement etes câbles de données Vous font face. Les mesures relevées sont sans défaut maieur in, par conséquent n'ntrdle chotxduZ SERVER

## COMPAQ CONTURA 3/25

386SL:25, 4 Ma de RAM, DD 64 Mo, ports parallèle<br>et série, MS-DOS 5.<br>La gamme Compaq ProLinea se révèle décidément une<br>bonne surprise, pour l'utilisateurs'ontend. Le modèle portable<br>Contura, avec son Biodosign tout en cou

**TOSHIBA T1800**<br> **BOSHIBA T1800**<br> **BOSHIBA PRAM**, *DD 43 Mo. ports parallèle*<br> **EXECULAR DESSES S.D.**<br> **EXECULAR DESSES S.D.**<br> **EXECULAR DESSES S.D.**<br> **EXECULAR DESSES S.D.**<br> **EXECULAR DESSES S.D.**<br> **EXECULAR DESSES S.D.**<br>

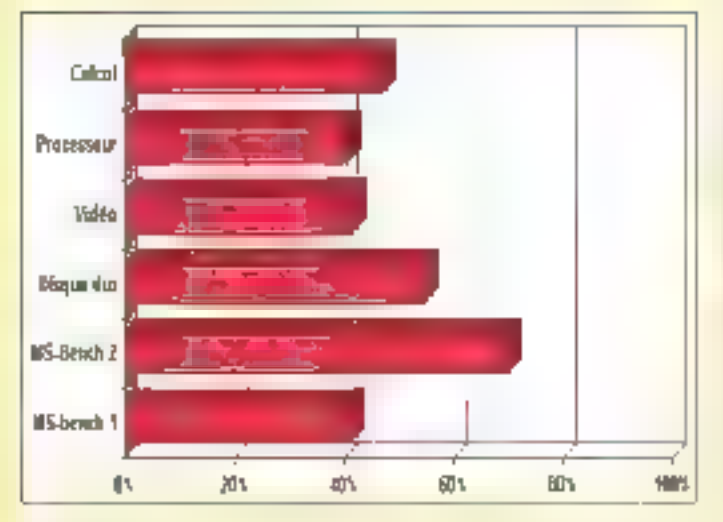

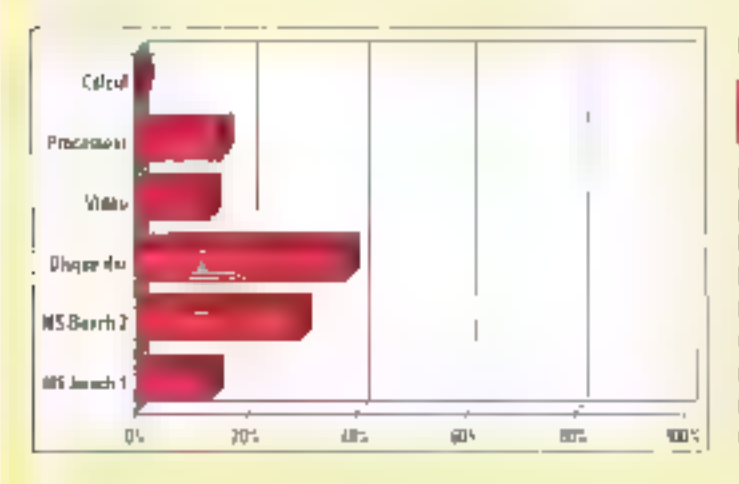

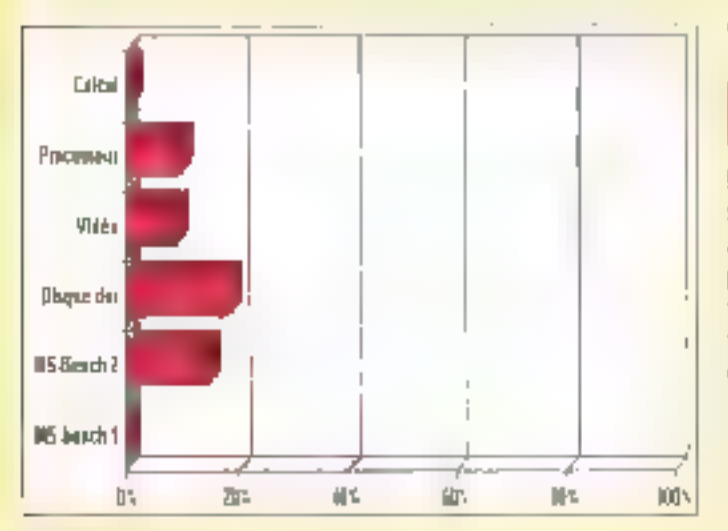

# Plus de 15 000 nf de jeux vidéo! 2<sup>EME</sup> SUPERSHOW INTERNATIONAL DES JEUX VIDÉO ET ÉLECTRONIQUES

wad

C

CONSOLES - PC - CDROM - CDI - CDTY - IMAGES VIRTUELLES - SIMULATEURS

# AU 3 NOVEMBRE

Pour toute information écrire à :<br>SAP- EUREXPECT - 181 AV. JEAN LOLIVE - 93500 PANTIN

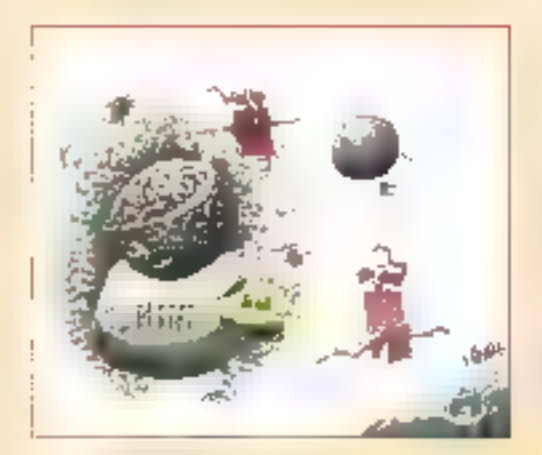

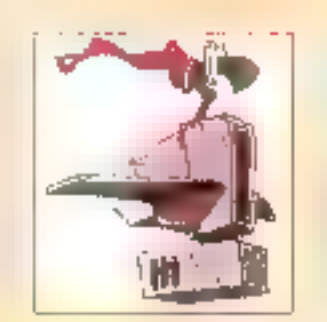

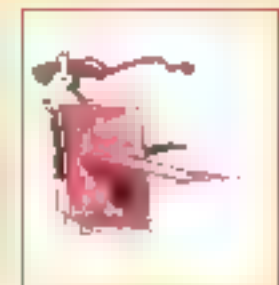

## **ACTUALITÉS**

## USI, S'INSTALLE EN FRANCE

Unix System Laboratories est désormais représentée en France par UST (Unix System Technologies).

## SPEMI INVENTE LE CONCEPT DE MULTI-GESTION SOUS UNIX.

Unixet la gestion sous Unix grâce à Adonix, progridief intégré de gestion d'analyse, multi-poste, multi-tenêtre, multi-téche...

## **ESSAIS**

## **CENTRAL STATION: UN BOÍTIER ASTUCIEUX**

Comment refler avec facilité deux domaines incontournables de l'informatique d'aujourd'illi : portable et réseau local ?

#### WINMAIL: LE FACTEUR NETWARE DE WINDOWS

Une messagerie pour NetWare, qui possiede l'avantage de fonctionner sous Windows, est descrimais disponible.

## WEB 3.0: UN PEER TO PEER AU SERVICE DE NETWARE

La maturité des réseaux peer lo peer n'est plus un mylhe; WEB est en passe de s'imposer comme standard.

#### WINDOWS FOR WORKGROUPS: WINDOWS ++

Microsoft se lance, avec succès, sur le marché des réseaux locaux. WFW tient de Windows 3.1 en incluant de nouvelles fonctionnalités.

## UN VOYAGE PLUS QU'INTÉRESSANT AU COEUR MÊME DE **WINDOWS NT**

Gros plan our la prochaine génération de systèmes d'exploitation... et vous apprendrez pourquoi Windows NT est bâti pour tenir la distance.

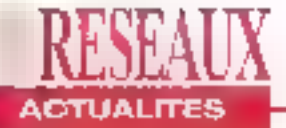

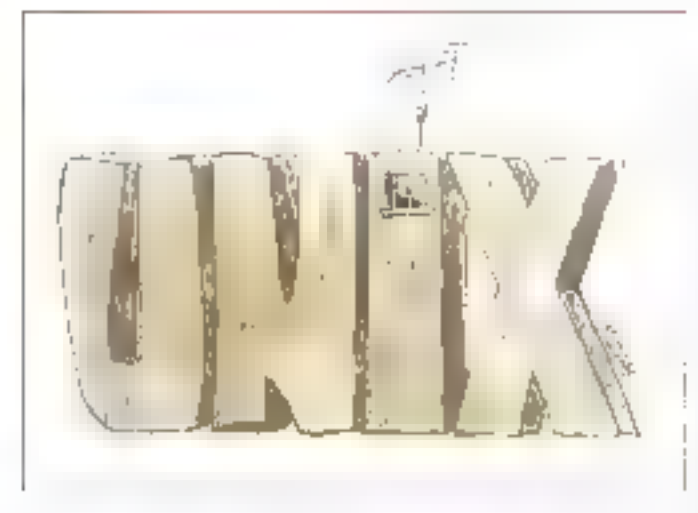

## **USL S'INSTALLE EN FRANCE**

ous âles très nombreux à nous téléphoner tous fes mors pour obtenir les coordonnées d'USL. La plupart du termos, nous vous faisons part des coordonnées europécnnes d'Unix System Laboratones qui siège à Londres. Les choses changent puisque depuis trais pelds mols. USL est représentée en France, à Pans, par Unix System Technologies S.A., UST a une double vocation en France: optimiser les solutions des utilisateurs via un concept d'architecture de systèmes ouverls e appoxfor aux utilisateurs l'expénerice du deploiement des systèmes Urux

Serfaty. UST compte affirmer son autorità. Acteur princloat du marche Unix, USL se devait d'être présente en France, un des pays où Unix est le plus plébiscité. En plus des prostations de conseil al d'expertise, UST distribue TUXEDO. le moniteur transactionnel distribué adopté par Bull, Unisys, ICL, Olivelli et Big Blue sur ses systèmes ES/9000. Ce produit améliora de 400% les performances transactionnelles (Fun système Unix. Enfin, USL compte redonner un coup de fouet au marche Unix par la prochaine introduction de l'implémentation de DCE/ DME de l'OSE.

V.F.

## **BIG BROTHER VEILLE SUR VOS DONNÉES**

a société américaine Everex a mis au point le premier serveur multipro-72 - MICRO-SYSTEMES

Sous la tutelle de Raphaél

cesseur à lolérance de pannes spécifiquement concu dour NelWare SFT III, gul

répondau doux nom de STEP MPFT 2001, Jusqu'ou irontlls? Ce co-équipter Novelliest recommandé pour toutes les applications réseaux ne pouvanti aupporter d'interruptions. Son architecture redondante, basée sur deux processeurs logés dans une même ersceinte ávits touta défalliance. Un système opérationnal comprend le processeur avec son bus système, la memoire, les dérichánguas offes modulos EISA Les deux systèmes operent simultanément l'un étant l'ombre de l'autre III s'aulo-survoillent. Es dualile d'architecture système est assurée par une connexion directs du bos interne, ca aur a pour effet d'atteindre une Fabulté optimale

Cette configuration permet un taux de transiert de 25 Mo par seconde, son une vilesse deux lois supérioure a colle obtenue avec le plus rapide des réseaux actuals (FDDI). Lo STEP MPFT 2001 sins-

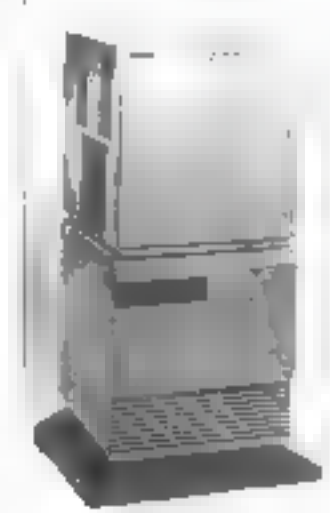

## **BRÈVES**

. XXI pou devrait lancer le guide de la portabilife XPC-Corporation is leciaol pentr de la croissance du marché des systèmes surverts. H ne s'ogit pos arrigneinent de spécifications. mais d'un rècl processos desiné à Jualiter Phientification des produits continmes par les atôlisatenes. Ce grade de faut fascientes est dispowible augusts de N(Dpop-(Reading, GB) du prix de 950 Francia

pare de la technologie du Disk Array sinsi que de la lechnologia RAID rweau II, 3 et 5, chaque niveau permettant la recupération des données à travers les tasts de parité des données redondantes dans le cas d'un seul point de defaillance. De plus, le minigring de la memoire assure une fiabilité totale le garantit une delection immediate de la moindre defaillance "Big Brother" comparts huit

slats d'extension EISA, dix emplacements 3°1/2, une capacité de 125 Mp. un contröleur SVGA redondant inlegre et un système de saumu'b ormat al auas abuspay dérouleur de bande duplexé. A geine sortie sur le marché de III tolérance da parinas. SFT III est convoilée et chquchoutée par des sociéles tierces comme Everex.
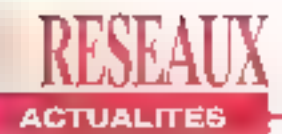

## **RECHERCHE SOLARIS 2.0, DÉSESPÉRÉMENT!**

un, Sun, Sun, quand le soleil va-t-il bniller pour Sun Microsystems ? Tout le monde et surtout la presse attend ill sortie de Solaris 2.0. Carcelte i'm d'année sera sans aucun doute la bataille des Unix sur plates-formes Intel, la querre ne commencant qu'avec l'arrivée de Windows NT. Si. aulourd'hui. yous youter yous procurer une version béta de Solaris. quelque sort vos indics, il faul. étro persévérant. On a beau avoir vu une version de démonstration de la prochaine généralion de Solaris sur le slandide Softway à Sofultons Univ, les antres de Sunsoft restant mueltes. Alors quand on à pas de réponsés, dé les imagine, peut-être à tort, peutêtre à raison? Le retard de

Solaris 2.0 sur le marché - cùl'attendent ses concurrents. Unixware et SCO Open Desktop - s'expliqué-t-il par un problème lechnique intportant, une série de bugs, une stratégie de distribution mal définie...?

De très nombreux ulifisateurs font souvent le reproche à Unix d'exister sous différents noms sans pour autant être satisfaisant. Y-a-t-il donc un bon Unix ? Unix c'est un peu l'Europe du monde informatique. Tout le monde y croit mais son développement n'avance pas aussi vite que les sentiments qu'il Inspire Sun a-t-il mis ta barra trop haute ? Parlois, il laut parfo si savoir jouer avec le feu pour récolter le succès.

V.E.

## SPEMI INVENTE LE CONCEPT **DE MULTI-GESTION SOUS UNIX**

n 1985, SPEMI a choisi le standard Unix, Autour dece système d'exploitation. cette société trançaise a développé le concept de gestion sous Unix avac un générateur d'applications: Adonix. Adonix Développement offre toutes les fonctionnalités pour båtir las modules d'une application. Nous na parlons pas, ici, de programmation mais en revanche d'un procédé que l'on appèlle modé conversationnel. Adonix IIIItreprise est un progiciel intégrè de gastion et d'analyse. Multi-poste, multi-fanétre, mulla-táche, Adonix entreprise possède une richesse foncbonnelle qui émané des lonques années d'expériences de SPEMI dans le domaine de la gestion. Le superviseur de l'application unifie toutes les données de

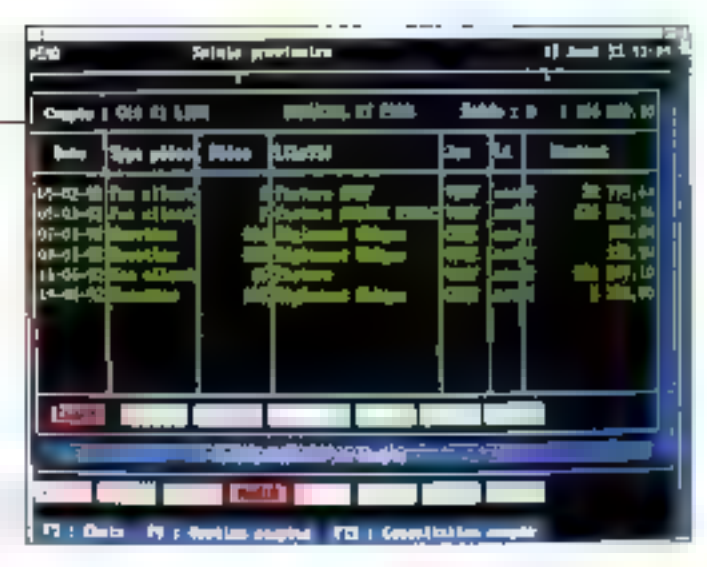

votre PME/PML II gére le pénérateur d'écrans. le Gestionnaire de fichiers, le génératour d'états, les ublitaires, les Entrées/Sorties et la gestion des accès sécurité. Ainsi, l'architecture des données, qu'elles appartiennent à un module vente. achais, stocks, paie ou comptabilité. harmonise les Interactions ontre les modules. L'interface utilisateur convivaale va de peire avec le facilità du paramétrace d'Adonis Entreprise, Pourinstaller de nouvelles fonctions. il suffit d'ajouter un module. La sécurité n'a pas été oubliée, les autorisations d'accès sont paramétrables. SPEMI est convainou du succès d'Unix dans les prochainés années et c'ést pourquoi elle n'hèsite pas à s'associer à de grands noms pour réaliser de grandes opérations marketing. C'est airisi dué SPEMI et Médiatec, intégrateur majeur dans l'environnemant Unix, ont décidé d'unir leurs compétences pour mieux laire connaître Unix et la gestion sous Unix. L'opération "Plug and Go" consiste à livrer des machides précontigurées avec Adonix Entreprise, Let's ad-V.F.

#### **BRÈVES**

**La technologie RAJD** est à la nude. Sanno vient d'annouver un sous - système disque intelligent fonchwateral sur des plates-formes RISC destinées à la gestion des réseaux. hétérogênes, le **LANSer MRX. H est** pour l'instant le seul produit capable de gérer 12 serveturs finnetionnant sour différente systèmes d'exploitation. ovec un tenum d'avois. de 0.1 ass, de supporter. phis d'une centaine de disques et terminaux, d'affrir une capacité de strekage de 300 Go dans une sente musé et de supprimer les gonloted 'Arangiement' muidides que performances d'un réseau.

**Joierannal continue** sur la voute du succès. misau'elle rient de signer un accord avec Inge-Courpourla distribution de la messagerie WinMall éléale para une configuration Novell.

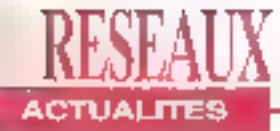

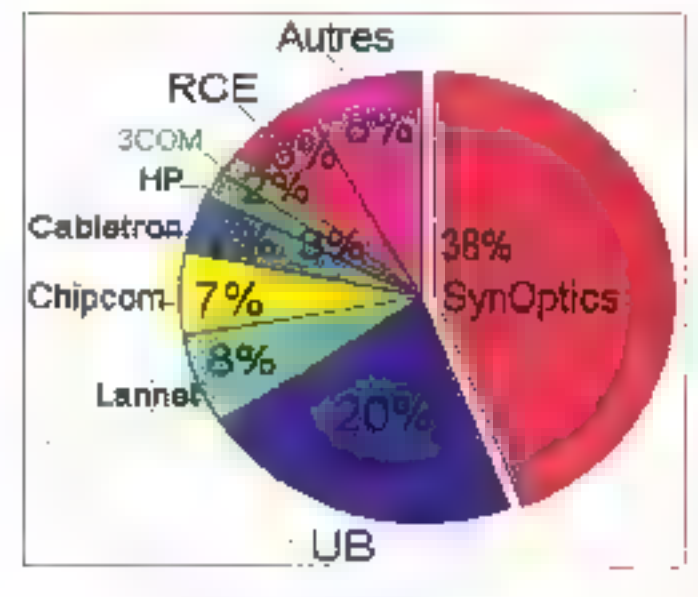

## **LES CHIFFRES DE LA RÉUSSITE**

ynOptics alle succès modeste et restel (rop gooupée par son business pour prendre un pau de recul sur les 38% de parts du marché des concentrateurs qu'elle vient de gagner en France. SynOptics Inc. enreaistraume proissance de 20° a alors que la filiale française enregistre uria progression de 100% de son chillite d'allaires estimé à 80 malions de francs à la tinde son exercice fiscal. En 1991. SynOptics a installé 40000 needs en France. principalement des produits Ethernet 10 Base-T de milieu de gamme. Robert Benattar, responsable de SynOptics France, s'est également etforcé de réduire ce coût d'infrastructure pour améliorer ses profits. La France représente aulourd'hui 15% du chiffre d'alfaires réalisé par SynOptics an Europe. SynOplics est devenue te 74 / Microsoft SES

premier vendeur de concontratours mielligents en France devant Ungermann-Bass, RCE et Cable fron alors què l'an demier elle se situait en Iroisième position. Partie de nen, SynOptics réalise son chiffre d'affaires au travers. des distributeurs. VARs et OEMs dont elle a si bien su s'enfourer.

Si le pan de prendre 40% du marché francais des concentrateurs intelligents ost d'ores et déjà réussi. l'année n'est pas linie. Lors du second trimestre, SynQptics a. d'une part, élargi son offre produits dans la gamme Token-Ring et, d'autre part, amplifié la puissance de ses concentrateurs LattisNet Système 3000, Cette exterision permet de supporter jusqu'à 5 segments Ethernet administrables dans un même chássis.

V.E.

## **ROUTEUR FOR EVER**

oncurrent direct d'Atlantis, Elcon Technology s'est installée en France, il y a un antiet a change de direction à la même époque. Leader dans le domaine des communications SNAet X.25 pour PC et LAN. Elcon-Technology pénétre deptils un an le marché des routeurs. Tout simplement parce que la demande existe. Aujourd'hui, Ekon est présente dans. les environnements OS/2 (NetBIOS, NetBUI), NetWare (IPX) et Unix (IP). Eicon est la première société à mettre au point un rouleur pour NetWare sous forme de NLMs. NetWare Loadable Module. Cette intégration. nécessite l'appui du logiciel ROUTEGEN, Ce minirouteur répartit la trafic entre réseaux locaux X.25 Novell et réseaux étendus à relais de trames ou à tignes louées de communications point à point. Ce produit élargi la famille des routeurs multiprotocoles d'Eicon qui indut dara IP router for Unix at Router for OS/2, Les utilisafeurs peuvent gérar et confröler simultanément lés paramètres de l'onctionnement des routeurs à partir d'une console Windows au Presentation Manager qu'olfre le router for OS/2. Le routeur pour NetWare est disponible depuis septembre au prix de 7500 francs. Les produits d'Elcon Technology

#### **BAÈVES**

**SCO** et Chorus Systèmes cont fournie halo version tempo edel. d'Unix pour les PC à base de processeurs Intel, Ce produit intégre la technologie mferencyan de ChornesMix à Open Denktop et SCO Unix. Charus Systems exière d'hil deux ans intégrer son module transaction at 6 SCO. Unix; il s'agire d'un Open Desktop kermelisë.

**National** Semiconductor commercialise une carte trimédia posa réseau Incal. FEtherNode **J6AT2-CMR.Elle BEFUNY WHE CONNECTION** directe R1-45 (10BaseT), BNC et DB 15 AUJ (10 Base 5), Colle carte est composible NE2000, avec low les delives dandards de Novell, elle mapporte tents les soundards des OS du mande des réseaux. L'EtherNode 16472-Cildli est distribuée par Chip &Technologies au  $w$ ix de :  $2650$  F HT.

sont distribues par das OEMs. et un réseau de distribution. solide: Interquad, SAT, Dynalech et Tekelac.

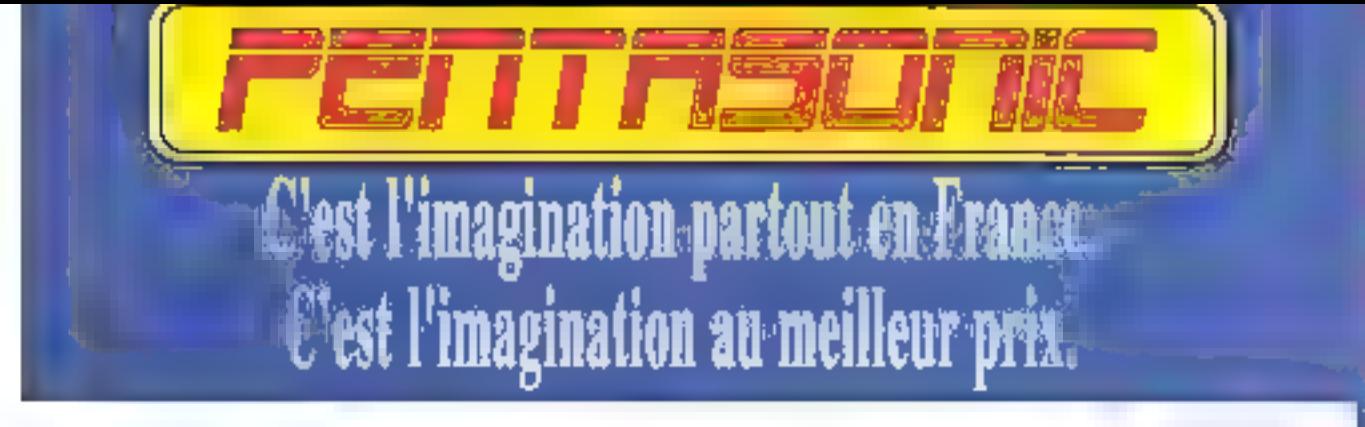

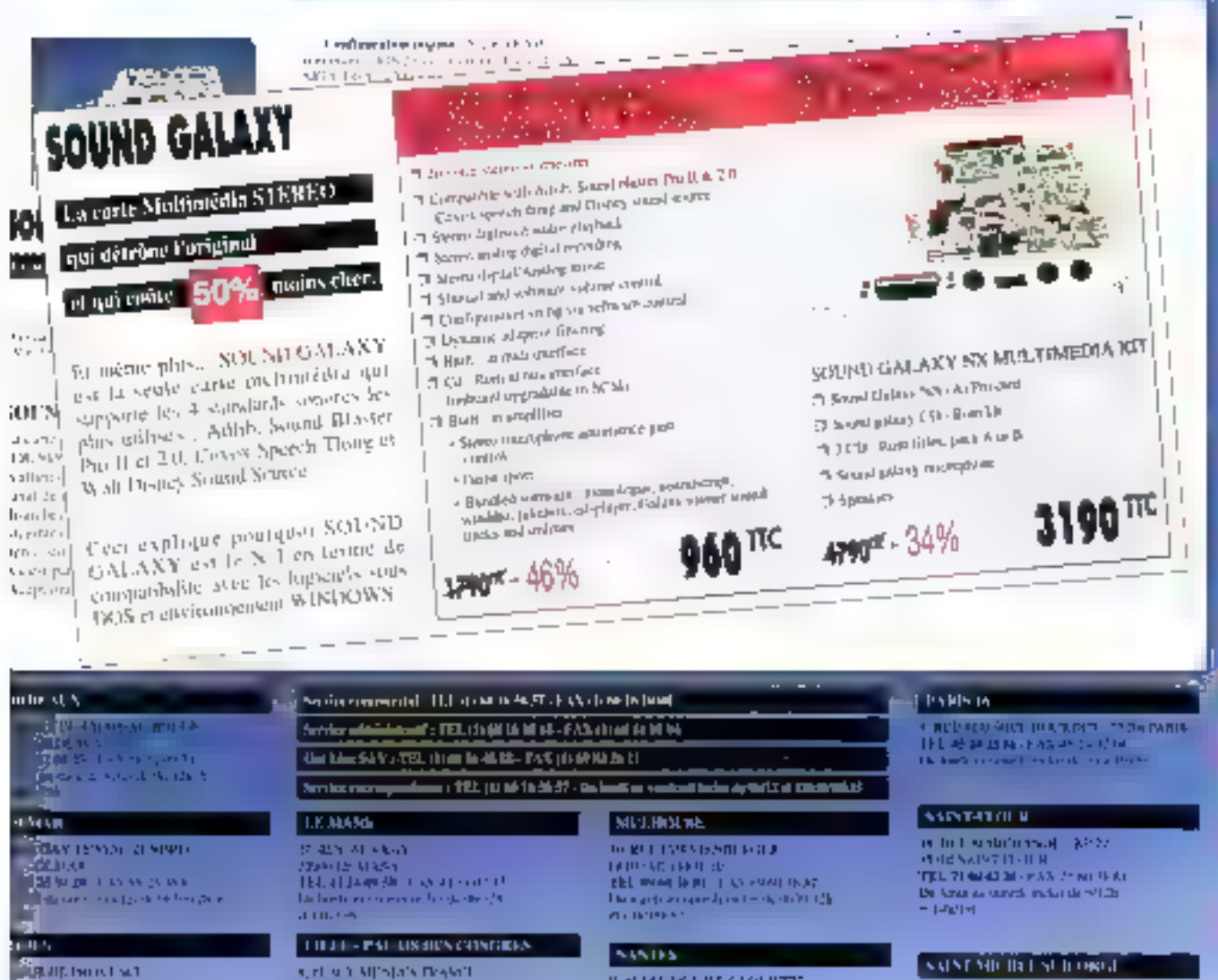

alingen<br>Galingen i kommunen<br>Minimarchieffengen Ŧ

#### **U.SITR.LL**

RUEDATEK HER NOZE **DIGIN** and the second state of the second second second second second second second second second second second second second second second second second second second second second second second second second second second secon **SILLER** 

#### 96. OF TICSCI.

**SAS INN IT IT MOVEMENTS** 20 ISBN 17118-056-1 - I'm linne and safe and in the American America think at season in her debts (2) **GYTV** 

### eri 05.02.47.45 And in Landscale

**March 2011** FEED OF STICK 44 HOURS COMPOUND **Demand** can only in the **Information** 

#### 1105

**SALSO JUVENIA** 日本語の רים ולכוח איש ולקו <mark>בת</mark> Detroit as a concern or to 000 25 miles 06

#### **Massachulu**

156 AV IN LA RUSSEUMS DOMESTIC: ALCOHOL: TEL 919946 DE LES STRIATOR **Infanti** in com-18, 18 de maleira pos-

#### **NONTRITUR LPLL InvoCitation**

POLYTEPTE LUR FIGURE SIGNER AT A 1-A N WEAPON THE Derbest accuracy planning WOSTS **Taly (M)** 

**VEHICLE OF LIFE SECONDITIE BIL 4044 1010 | 40, 40% N. 4** De land as a stad more an will again **But the State** 

#### **Indiana**

**SUITER TERMS** ITE 47514139 EAST-STOCKER I to look in survey in the and a cost

#### $(0.00 - 1)$

PLBD + D ART ARTIST **CHILLY VISIT** 111-4136 Jank, 1956 41-15-162 Distant in an as Ultra effects.

#### **Little**

es ill Pierz Gift, "Sondalida IT LANGUAGE AND A LOCATION IN IT Particular singles foste filtra 196

druk soulsearte meer sit sustest. Zucks sowing over the contraction<br>US RT 1 (CARP VI)<br>RS RT 1 (CARP VI)<br>TEL CARD MULL TAR COMPUTER

#### **STRIVEROLINE**

1. WHIPE ROLLIN'T STOLENSE 47 AC 42R 19DF4 RD FRIUND 22 PH 11 - 3 A S. 10 - 22 2 PH Durante as maintendo de PENVICO e agina

#### **Total Lines**

12. T4 AA LS-FT 24, FT BAK **TREATMENT** NO REPORT SAN HIS IVE between seven entreprise to their  $r^{-1}$  and  $r^{-1}$ .

## Voici pourquoi votre Western-Prédator sera le meilleur dans toutes les catégories

land onling and territorial progression abbasilis and see the springs La punta de la samilação de Chol C PL Officially evident training Commun and a little to keep complete de-وحوافوت بجروا فرهوه والرع Things of June Sumborne KAM Lagr aajs oo aal ah through a created with a constant at MC by brenaded a categories so sold included in court leading. THSA and et groot begin all herde kall ministro para litti

#### **LOVALITY IN LABOUR**

La partie  $\mathcal{L}(M)$  of the  $\alpha$  -th  $\alpha$  -to-energy and the same compact of the second contribution  $\alpha$  $\mathcal{N}_\mathrm{e} = 1$  , where  $11...11$  $\Gamma^{\mu\nu}$  is the  $\Gamma^{\mu\nu}$ and the contract of the con-

#### 1.055 STOL La registration de la ca- $\cdot^{\star}$ Martin Court  $\cdot$   $\cdot$   $\cdot$  $......$  $-111 - 1$

STPEND TO INDUCE .. . .

**LARASTER FOLLS UNIVERSITY OF** We make a string of the account of the company of entradado francésimo con establecera  $1.1.1.1.1.1$  $\label{eq:2.1} \begin{split} \mathbf{P}_{\text{1}}(\mathbf{r},\mathbf{r}) = \mathbf{P}_{\text{2}}(\mathbf{r},\mathbf{r}) = \mathbf{P}_{\text{3}}(\mathbf{r},\mathbf{r}) = \mathbf{P}_{\text{4}}(\mathbf{r},\mathbf{r}) = \mathbf{P}_{\text{5}}(\mathbf{r},\mathbf{r}) = \mathbf{P}_{\text{6}}(\mathbf{r},\mathbf{r}) = \mathbf{P}_{\text{6}}(\mathbf{r},\mathbf{r}) = \mathbf{P}_{\text{6}}(\mathbf{r},\mathbf{r}) = \mathbf{P}_{\text{6}}(\mathbf$ Characteristics of the constant and the distribution literature. The corp. **Contractor**  $-1$  $\alpha$  ,  $\alpha$  ,  $\alpha$  ,  $\alpha$  $\langle\psi\rangle_{\rm tot}$ la  $\langle\langle\psi\rangle\rangle$ and states State of Co. creates this [ [crocylined]])

Sanger of the project and a complete state

**ANTILARVA**  $\frac{1}{2}$ 

#### **SUSTEM AT SOLD FOR THE RESULT FRE**

the state of the first a conference.

#### shellow you see

 $\sim$   $\sim$   $\sim$  $71.7$  $1.1.1.1$  $\mathcal{A}^{\mathcal{A}}$  . If the state  $\mathcal{A}$ 100,000 Sances (1) of the cells and proper and the state and far a anti-se de la statua de la segunda de la segunda de la segunda de la segunda de la segunda de la segunda de<br>La segunda de la segunda de la segunda de la segunda de la segunda de la segunda de la segunda de la segunda

## **Dealer Western Energy**

 $\cdot$ n - Automataki Sa

心回脚

 $d\rightarrow$ 

ini in

**Page** 

**rh** 

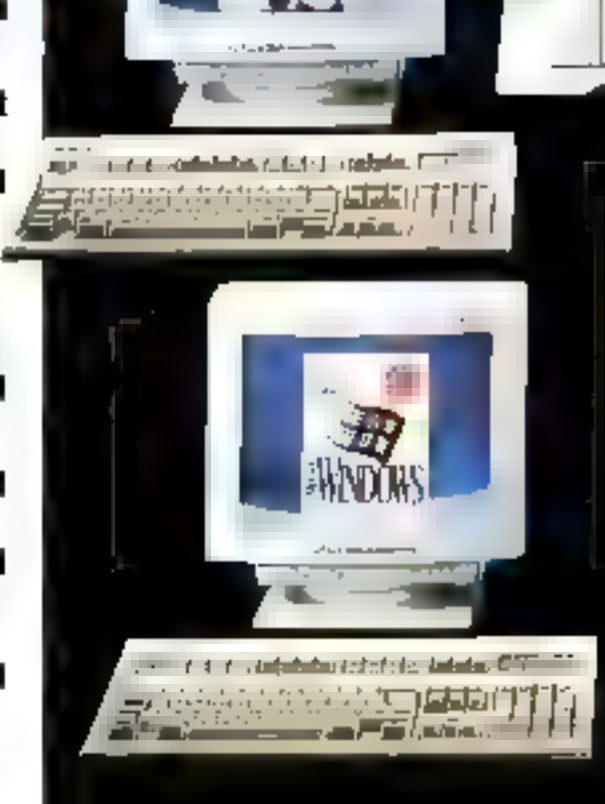

Manwell<br>Visite S

## Pour commander appelez **Western Penta** 05 02 47 45

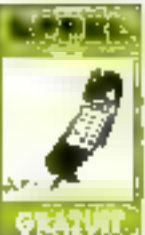

Si trup tone peop la monedite question is st does southing) an acts pour claiment la employing story delivering volcine appele citation service commercial qui of fera un plaisir de **TOWER THEFT** 

Seizung zurüber voher chronologiez. which include the income students super-Pisit racibie: son identification etaccelerer son tautenent, nichprez le ciste article. 20 description et le prix des produtty contributions.

Complement contentainter to failes more cup entro otre commande en jorgnais un cheque, cheque postal ou le nomeroide correspondente available la terraité de Catre

# **DHDISISSET**

La pany elle gangne PRI DATURAL: Western est have son ligented monitorium difurnamente PNT-D-VTTTR ofter Lamperese as antage the traporousler quand wale apparentment

F [X(RADF prosument et evolutif) File vious offre la possibilité d'aposier, au fil du lemps, les performances de raite système en lonction de uni besono presento el hittery, sails changer de mochine.

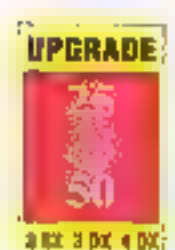

Langlashe die рисседить... ting methode d'upgrade simple. Do 386 SN 53 an frey

tures and 486 D.X. Tons pointer chronic la

prossume duplising avec besont surs changer de cottret

<u>estern Penta</u> ?

Les modeles 396-155, 456-85, et 496-160 pension synologie dans le cuénie type de builtier en singerades en changeann sculosido le processo ai de la CPD ei min la datte mass, salitte in actual le très etterency

#### Un choix de cull'ints pour sotre future estenamin.

Steckage at developpement Cont determiner with a clinix de entified.

#### achat majoree des trais de port

Stories tegler par cancile credit vinpender utiliser le minière syri-de rotre screens in augustad 105 st2 47.45. Vikes pous et egalement consulter noire contracts destrubing to plus porchedacline tous.

Des companiées de l'éducation automale. de l'administration et des Établessements poblica seroni inatues de provine par naturservice "Litatible Compare"

Latering. Incatton-vente ou coldition outpouvairs emilier avec vous les prosibilités de leu-nig de lacarion-cente-orde cicchi-News non-adapte ons de tougus les formalises impressets streamsmes specialises (GREC) (TETERS EX). et this extans befans jump beterient après acceptation de sotre dissiler

PRI/DATOR men completes inorrelate quatre, du plus peus iqui peut accueillat un discipie chirade 500 Moret laisse ta puncprogrammation between millioneth-AT Car preame spot NOSTROMO qui hatermine support sufficient in important line d'options unerties

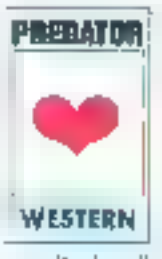

Malintenant, composer Pordinateur idöst. for certisint resortiones. supples yous pouses. thereby qualified a trading melitutini olgal Determined la pursisher, selectioniste? same studente eutlieer.

consulted to probe the privation they options qui concionit andrepensables et appelez more \*

Western as ac PREDATOR sons doubt fucertifiade d'acreiter l'isrdimacur donc vousavez besittt prisir ittativjenast et support panii Pacenii

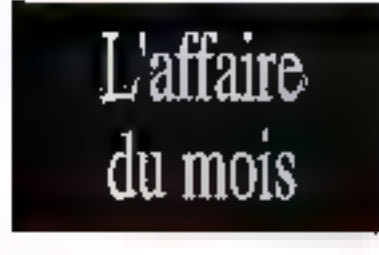

#### **ALCOHOL: NOT PREDATOR**

la decembración invito infiliarmienperformation conditions upon Wooder costs proposed boundaries are available to separame althor or interesting qualificationens. lesions. Thus, any machine dealers the employee Predictor (313 EH 00 Pelos en econo-Pathio, Alegisto come thatis untile texas i figs, de deffects et altiende d'aptiver elle.<br>Lima es terragique (décele ex) entre l'égapt remations his auf termings positive a law activity-quadriculated use impounding t, 454 bill 100 a jard zin iz zida te-zili er

Une situación política america PES Chi phono cancer the term of a series of survices.

### **PREDATOR 486 DX OVERDRIVE 40 MHz** 8YEGWINDOWS + WORKS 2 + GANON BI 300

ä.

 $\overline{a}$ 

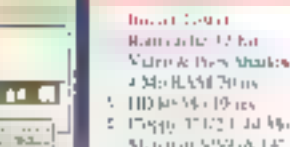

- Marinin StyleA, LF
- Castar III/4\* 88
- Double from a 1991.
- Honge Battlerstak
- Design CCT PRI) **NOTE: LIBRARY FRIDA**
- $545.164.541.5$
- **WINDOWS TELE**
- WORKS 2 p.m. Windows of
- Ingernate a plitfeach UJ 100 Goatile Fair Pilses & Moth
- Grante 2 and people 35005

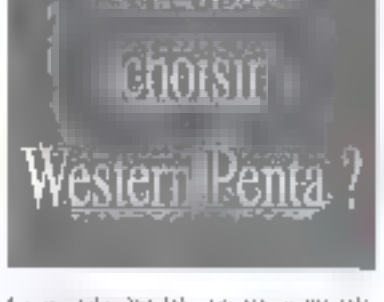

## **Texas Instruments**

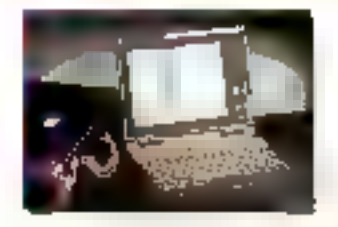

**TRAVEL MATE 2000** 

Buggate 2006<br>Trater 2007 - 11 Mars pr

**Bismannicke CABI** 

**Cipatinian Opposite** 

 $\mathbf{u}_0 = \mathbf{u}_1$  is  $\mathbf{u}_1 \mathbf{u}_1$ 

 $14 - 141$ 

**Datein March** 

Maria Lerinziano

Outbours grammes de conciliados legicos

Litary Corp., 1996 Contact Agen-

t der Asia station var den deutschen.<br>Edition der Theorem der

Vaste such and the company 7490

**TRAVEL MATE 3000** 

Externality taky walk

direction ad care Donn, Wash

Department

1179.1111

Pati

40 Jan

 $\begin{array}{l} \mbox{Area} \rightarrow \mbox{vac} \quad \mbox{m} \ \mbox{the} \ \mbox{day} \ \mbox{y} \approx \mbox{m} \ \mbox{m} \ \mbox{m} \ \mbox{M} \ \mbox{H} \ \mbox{2} \ \mbox{Wb} \ \mbox{d} \ \mbox{d} \ \mbox{d} \ \mbox{d} \ \mbox{d} \ \mbox{d} \ \mbox{d} \ \mbox{d} \ \mbox{d} \ \mbox{d} \ \mbox{d} \ \mbox{d} \ \mbox{d} \ \mbox{d} \ \mbox{d} \ \mbox{d} \ \mbox{d}$ 

and have a separate

breaking early the third car wage

Extremely, Western end stations

distance disposition in the basis cap-

 $\boldsymbol{\gamma} \times \boldsymbol{\Gamma}^{\Gamma}$  or reduce the  $\boldsymbol{\gamma}$ 

8690 FF

**Au Texas** tout est géant ... sauf les prix, qui sont tout petits.

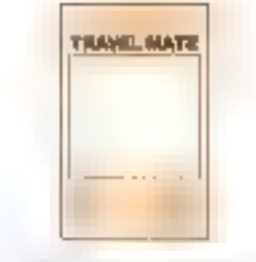

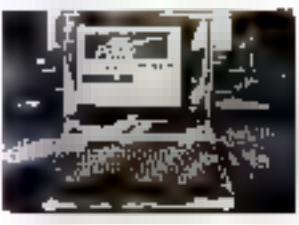

## **TRAVEL MATE 4000 WINSLC**

#### And ISB as provident 150 (

- hologene (1919) and Versich Mille<br>Manschell Miller (\* 1730) Liquord CAR. La construyo Gerti Delil<br>Decenii: Anno Gerti **District Control** e manor e compositores.<br>Maria de Santo Ostavo Newton English a continued  $\mathbf{p}^{\text{t}}$  and a set  $\mathbf{p}^{\text{t}}$  and  $\mathbf{p}^{\text{t}}$ his text are pared as benchmently  $\begin{split} &\text{Poisson}_{\mathcal{A}}(x,y) = \text{Poisson}_{\mathcal{A}}(x,y) \text{ for all } y \in \mathcal{B} = 0 \\ &\text{Poisson}_{\mathcal{A}}(x,y) = \text{Poisson}_{\mathcal{A}}(x,y) \end{split}$ Leave to be seen a storage of the programs Pallet Dresser The contract of the contract of the Series
- and the company of the company of the company of the company of the company of the company of the company of the company of the company of the company of the company of the company of the company of the company of the comp

14900 FC

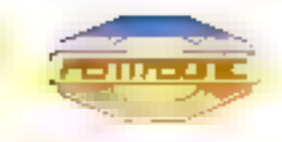

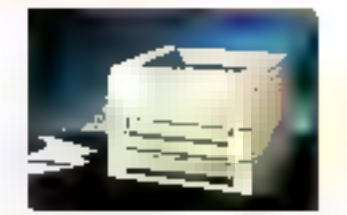

### MICRO LASER

#### · jugosninuo-

La difere@est de Tetas Instruments Une des plus compuents imprimantes laser du marché, étridutive en bangage

#### Past Script + Le Posteripi Adobe

Cleville, Jandaal du marché en terme de langage de Gesongmon de page. Eu Magnaha en inteprimente ste- et graphiques over and résolution de ital porzy par poner à le viteve de 6 poper parameters

#### **Malgressioner et support**

Les microl aser standard et PostScript sont garanties. I am sur site,

#### Qualité et finidité

11 conçais fahrique et commercialisé des implicantes depuis phispace (D. ans. If don't happened de-Pimprimante faser Das Sempt, pour le maidté des PC. Aujour Paul, la parendoser est le premier modele d'une neuvelle pénératu in (Евириныше».

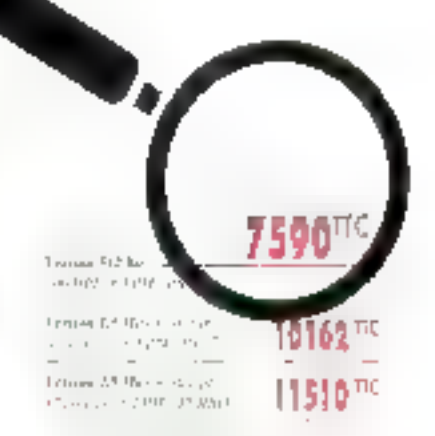

## MICHO LASER PLUS

### Vingesminister

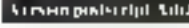

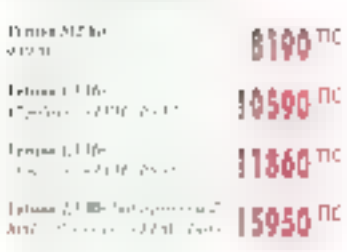

## TRAVEL MATE 3000 WIN SX

#### **To preside NDI LBDOK**

spilmar pour Westnes Jal business that they Worker Chevron Chevry  $\begin{aligned} &\lim_{\mathcal{A}}\mathcal{N}(\mathcal{A})\text{ for all } \mathcal{A}(\mathcal{A})\text{ for all } \mathcal{A}(\mathcal{A})\text{ for all } \mathcal{A}(\mathcal{A})\text{ for all } \mathcal{A}(\mathcal{A})\text{ for all } \mathcal{A}(\mathcal{A})\text{ for all } \mathcal{A}(\mathcal{A})\text{ for all } \mathcal{A}(\mathcal{A})\text{ for all } \mathcal{A}(\mathcal{A})\text{ for all } \mathcal{A}(\mathcal{A})\text{ for all } \mathcal{A}(\mathcal{A})\text{ for all } \mathcal{A}(\$ Actual Trip Hyperson<br>Porte (1930), situation<br>Trip Construction Learn and section<br>Wald in the WS Part for the photo Midler economic actuales - Financiales quando Input cronded greening 14590 <sup>TC</sup>

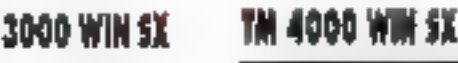

13640 TK

### Teptalike SOTFIEROK 196

#### optimise page Whelmax ET

2001 - Jacob Chiles, Angel Milli<br>NGC 1911 - Petro Nicolas Petro Canada (Pes while reserve a country  $141.51$ Tength (Older as infoll)<br>Land Threpshof (Conta)<br>Reside References (Older 18860TR **ID ILL** ANYLIS 21 230 11 過血ルバル 24796 PT 120 美 → → → →

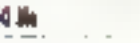

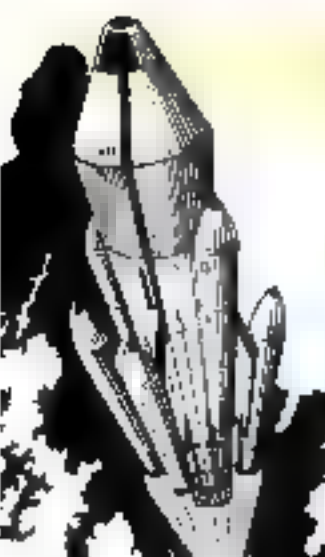

Moitie

moins cher

et service

compris

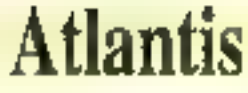

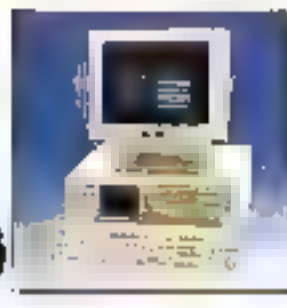

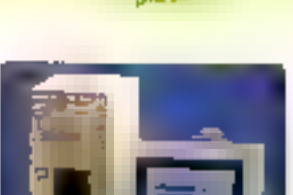

ALSSWINED-

N<sup>o</sup>Verl 05.02,47.45

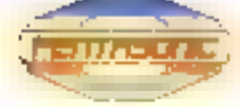

**Cetter Desk org.** Diede FAM on Direct K-Us en LIPhe **Contract** fancisk versky Terror 102 situation 2 podespis Upon para ich Futun. e. L. n.

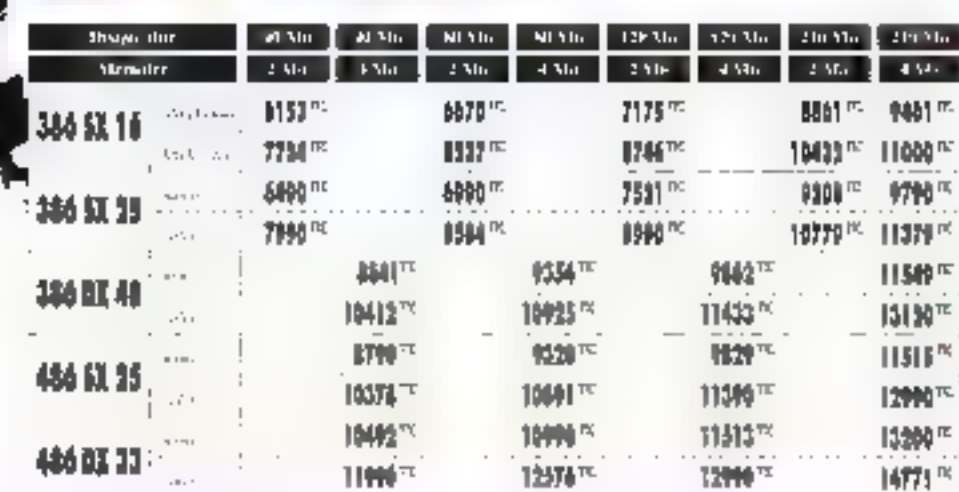

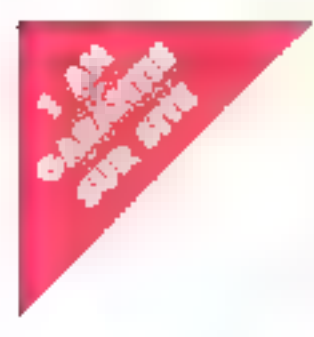

## **Compaq ProLinea et Contura**

Avec cene nonvelle gantine de statisms tiidividuelles, jantais ime telle qualité ritura été aussi accessible Au buican en a la piasson, les COMPAQ ProLinea et Comune you so their owned stiability exta companintac COMPAQ, sons orienti compromis-

ciation FIFM Carl ANTEC 0015 (p) Concerted outlets. 2 policype tipodica a chi

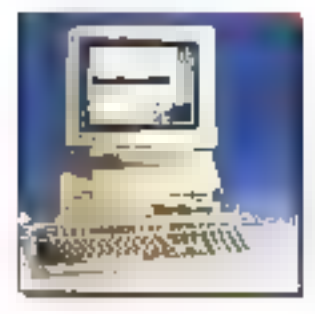

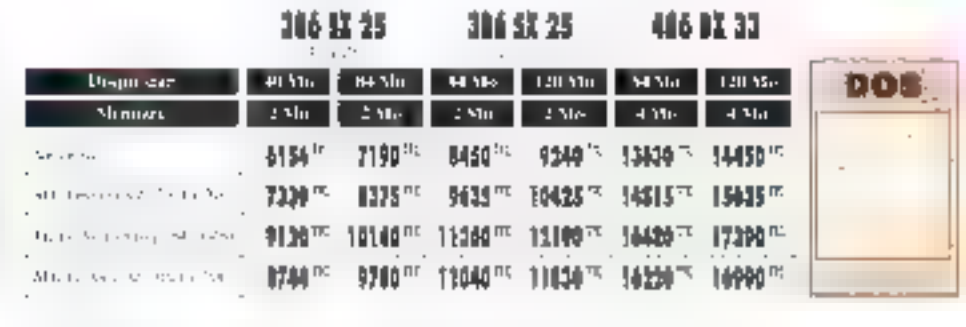

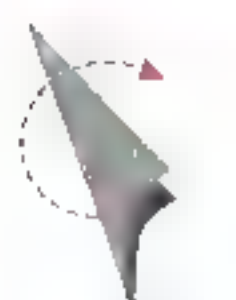

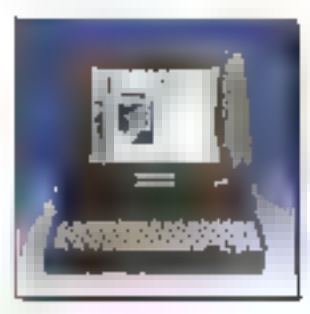

#### 111511-83-520.

相当

開始

بإبارتك المنقلبين كتهجيجية وتملأ Macro Galler D. Ma Liter Volting is more company handless in Friday in degring  $\alpha \in \{0,1,2,3\}$ Lastro († 1621.) 418 († )<br>Deges de 2012 († 2016) na Ste Inglas weepstable

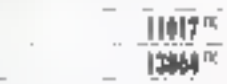

#### 中国日本文化社

当山

**10 Ea** 

Manuscription (Literature 25 Mill) Diplomatic contempt (200) Literature's the constitutor (catt) stars any apointment of a pro- $1 + T_1 + T_2T_3 + T_4$ Later U.S. To M-Diependen 1, 1, 2 de Gloup 30 a Mio te an encipallab

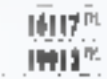

## **Notebook** 386 couleur Color Gold by Western Energy

a the company of the company of

 $\mathbb{R}^{N}$ 

avec L COLCR Of Colch Souther survivory applies  $\label{eq:2.1} \begin{array}{ll} \text{Supp}(\mathcal{C}) \times \mathcal{C} & \text{Supp}(\mathcal{C}) \times \mathcal{C} & \text{Supp}(\mathcal{C}) \times \mathcal{C} & \text{Supp}(\mathcal{C}) \\ \text{Supp}(\mathcal{C}) \times \mathcal{C} & \text{Supp}(\mathcal{C}) \times \mathcal{C} & \text{Supp}(\mathcal{C}) \times \mathcal{C} & \text{Supp}(\mathcal{C}) \times \mathcal{C} \\ \text{Supp}(\mathcal{C}) \times \mathcal{C} & \text{Supp}(\mathcal{C}) \times \mathcal{C} & \text$ a palamento di asposto de trattato, rapido do canadaa veragin in gronue. Iz a stillingue 18900 TTC

Ш

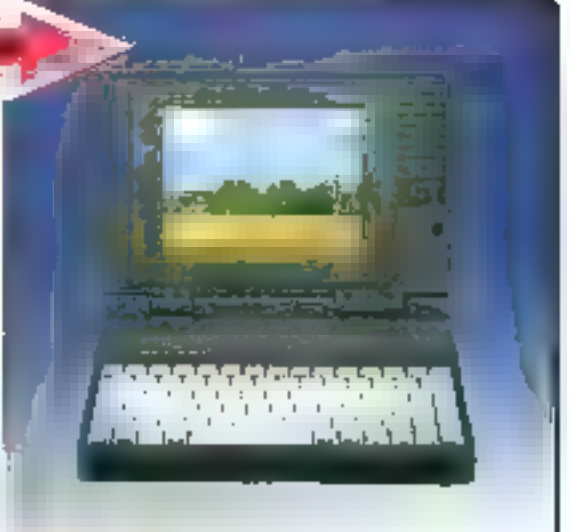

#### род круп утатюх GND18#85EZ

**OPTIONS** 

 $\mathbf{r}$ 

カワル

Let allowed the complete structure gates through the structure of the large structure gates in the structure of the structure of the structure of the structure of the structure of the structure of the structure of the str Land noted, suscipations immediately and attached a 1.180 10

Marchers from 1999.<br>A recent from the Capacitate" as option lifektor na nanosti The model of a di Contra da Ama<br>Lo processo del Contra da M<br>Lo ciudad del French Charles and and was a modeling Harry Houses<br>performance and events i alles **Distanc** e kao iz pomoću.<br>Jednji sručeni znada port positive chedulations that provides in the assistant

 $\Gamma_{\rm eff}$  and  $\|u\|_{L^2(\Omega)}\leq \frac{1}{\varepsilon}+\varepsilon_0$  $\begin{array}{l} \displaystyle \limsup_{n\to\infty} \frac{1}{n} \left( \frac{1}{n} \right)^n \leq 2 \left( \frac{1}{n} \right)^n \leq 4 \log n \\ \displaystyle \limsup_{n\to\infty} \frac{1}{n} \log \left( \frac{1}{n} \right) \end{array}$ not prove  $\Gamma_{\rm eff}$  the signal project Decision taren't a marce site trees.

#### УАХ-МИНИЗИ

 $\Lambda$  (similar state) and the context state of the first tensor of the  $\Lambda$  (similar state) and the first state of the state of the state of the state of the state of the state of the state of the state of the state of the mate en

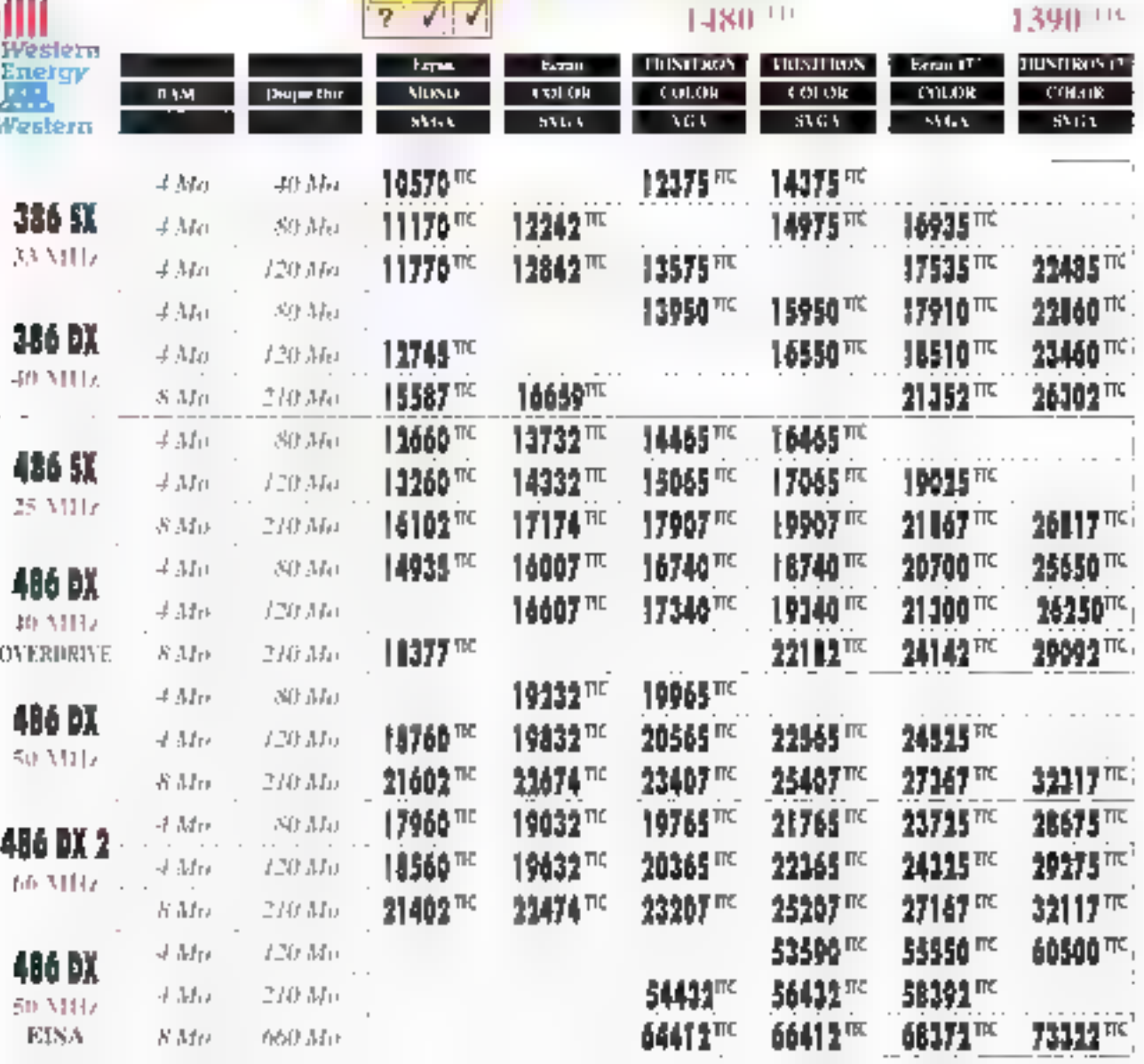

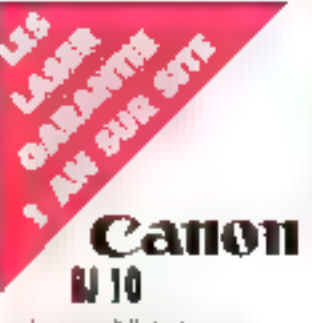

 $\begin{array}{l} \mbox{hyperplane AMB-2} \, \mbox{with} \, \, \Delta \, \mbox{with} \, \, \Delta \, \mbox{with} \, \, \Delta \, \mbox{with} \, \, \Delta \, \mbox{with} \, \, \Delta \, \mbox{with} \, \, \Delta \, \mbox{with} \, \, \Delta \, \mbox{with} \, \, \Delta \, \mbox{with} \, \, \Delta \, \mbox{with} \, \, \Delta \, \mbox{with} \, \, \Delta \, \mbox{with} \, \, \Delta \, \mbox{with} \, \, \Delta \, \mbox{with} \, \, \Delta \, \mbox{$  $\mathbb{R}^n$ fluida attractor Designation Av  $\begin{array}{l} \mathcal{N}(\mathcal{A})=\mathcal{N}(\mathcal{A})=\mathcal{N}(\mathcal$ 

## **N** 20

**Lapmander impact is tade d'étate Streets** Street Concertainty and  $\left( 0.1977\right)$ Bidary cristing and fight togain his  $\begin{array}{l} \left( \begin{array}{l} \mathbf{v} \text{ } \mathbf{u} \mathbf{v} + \mathbf{v} \text{ } \mathbf{u} \text{ } \mathbf{u} \text{ } \mathbf{u} \text{ } \mathbf{u} \text{ } \mathbf{u} \text{ } \\ \mathbf{v} \text{ } \mathbf{v} \text{ } \mathbf{u} \text{ } \mathbf{u} \text{ } \mathbf{u} \text{ } \mathbf{u} \text{ } \mathbf{u} \text{ } \mathbf{u} \text{ } \mathbf{u} \text{ } \mathbf{u} \text{ } \mathbf{u} \text{ } \mathbf{u} \text{$ 

## **NJ 300**

#### Jest and Stradence

ومستبدع والمحامر والمراجع  $\begin{array}{l} \textbf{A}(\mathbf{B}+\mathbf{A}(\mathbf{B}+\mathbf{B}+\mathbf{A}(\mathbf{B}+\mathbf{A}(\mathbf{B}+\mathbf{A}+\mathbf{B}+\mathbf{A}+\mathbf{A}(\mathbf{B}+\mathbf{A}+\mathbf{A})))\\ \textbf{c} \textbf{p} \textbf{a} \textbf{a} \textbf{a} \textbf{a} \textbf{a} \textbf{a} \textbf{a} \textbf{a} \textbf{a} \textbf{a} \textbf{a} \textbf{a} \textbf{a} \textbf{a} \textbf{a} \textbf{a} \textbf{a} \$ Paper of the problem target<br>Martin de la colora de la proposition de paper.<br>Apartamento de la colora de la colora de la proposition de  $\begin{array}{l} -1.5\, \mu_{\rm{eff}}\, \nu_{\rm{eff}}\, \nu_{\rm{eff$ 

### **IN 330**

#### addistinct 02 results.

le processi distanzioni In particular, this formula is the process of  $\{x\}$  and  $\{y\}$  and the first of the process of  $\{x\}$ . The space is the first of the first of the space of the space of the space of the space of the space of the space

### **BJ 200**

medical children is  $\label{eq:2.1} \begin{split} \mathcal{L}^{2}(\mathcal{E}_{\mathcal{M}}^{(1)},\mathcal{E}_{\mathcal{M}}^{(2)},\mathcal{E}_{\mathcal{M}}^{(2)},\mathcal{E}_{\mathcal{M}}^{(2)},\mathcal{E}_{\mathcal{M}}^{(2)},\mathcal{E}_{\mathcal{M}}^{(2)},\mathcal{E}_{\mathcal{M}}^{(2)},\mathcal{E}_{\mathcal{M}}^{(2)},\mathcal{E}_{\mathcal{M}}^{(2)},\mathcal{E}_{\mathcal{M}}^{(2)},\mathcal{E}_{\mathcal{M}}^{(2)},\mathcal{E}_{\mathcal{M}}^{(2)},\mathcal{E$  $\begin{array}{l} \mathcal{L}_{\mathcal{M}}(\mathcal{M})=\mathcal{L}_{\mathcal{M}}(\mathcal{M})=\mathcal{L}_{\mathcal{M}}(\mathcal{M})=\mathcal{L}_{\mathcal{M}}(\mathcal{M})=\mathcal{L}_{\mathcal{M}}(\mathcal{M})=\mathcal{L}_{\mathcal{M}}(\mathcal{M})=\mathcal{L}_{\mathcal{M}}(\mathcal{M})=\mathcal{L}_{\mathcal{M}}(\mathcal{M})=\mathcal{L}_{\mathcal{M}}(\mathcal{M})=\mathcal{L}_{\mathcal{M}}(\mathcal{M})=\mathcal{L}_{\mathcal{M}}(\mathcal{M})=\mathcal{L}_{\mathcal{M}}(\mathcal$ 

### W 4

#### **Disponsion LiveLR**

Dear and  $\ddot{\phantom{a}}$ 

## Les imprimantes

 $-10^{-15}$ 

超人

 $A_{1/2}$ 

人名斯

न्दर

 $\overline{a}$ 

B.

**b** 

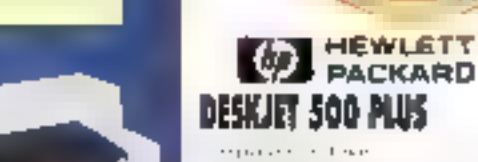

 $\begin{array}{l} \Omega\left(\left\{x,y\right\},\left\{y\right\},\left\{y\right\},\left\{z\right\},\left\{y\right\},\left\{y\right\},\$  $\alpha_{\rm m}$  and  $\beta_{\rm m}$ the contract the permanent decisional.<br>The following the

State of

### **DESEURT COULEUR**

 $\begin{aligned} &\text{Pr}\left\{\left\{x_{1},\ldots,x_{n}\right\},\left\{x_{n}\right\},\left\{x_{n}\right\},\left$ 

 $\mathcal{O}(\sqrt{10} \cdot 10 \mu)$ 

### LASER JET 3 P

#### ESSIR

 $\mathbf{r}_1$  $\mathbf{H}$  $\mathcal{O}_\mathcal{O}$  . The first state of the state of the state of the state of the state of the state of the state of the state of the state of the state of the state of the state of the state of the state of the state of the

## Panasonic KX-P 1170

 $\begin{minipage}[t]{0.9\textwidth} \begin{itemize} \begin{itemize} \begin{itemize} \begin{itemize} \end{itemize} \end{itemize} \end{itemize} \end{itemize} \end{minipage}[t]{0.9\textwidth} \begin{itemize} \begin{itemize} \begin{itemize} \end{itemize} \end{itemize} \end{itemize} \end{itemize} \end{minipage}[t]{0.9\textwidth} \begin{itemize} \begin{itemize} \begin{itemize} \end{itemize} \end{itemize} \end{itemize} \end{itemize} \end{itemize} \end{minipage}[t]{0.9\textwidth} \begin{itemize} \begin{itemize} \begin{itemize}$ marked concert, and t

KX-P 1123

女性病

 $\sim 100$ 

أرجعت

 $\mathbb{R}^n$  $\overline{a}$ 

 $\begin{split} &\mathcal{W}_{\text{G}}(t) = \mathcal{W}_{\text{G}}(t) = \mathcal{W}_{\text{G}}(t) = \mathcal{W}_{\text{G}}(t) = \mathcal{W}_{\text{G}}(t) = 0 \\ &\mathcal{W}_{\text{G}}(t) = \mathcal{W}_{\text{G}}(t) = \mathcal{W}_{\text{G}}(t) = \mathcal{W}_{\text{G}}(t) = \mathcal{W}_{\text{G}}(t) = \mathcal{W}_{\text{G}}(t) = \mathcal{W}_{\text{G}}(t) = \mathcal{W}_{\text{G}}(t) = \mathcal{W}_{\text{G}}(t) =$ Species of the pro-

## KK-P 4410

#### **LOSEPHONNELL**

 $\begin{array}{l} \left[ \begin{array}{cc} \alpha & \beta \\ \gamma & \gamma \end{array} \right] = \left[ \begin{array}{cc} \alpha & \beta \\ \gamma & \gamma \end{array} \right] = \left[ \begin{array}{cc} \alpha & \alpha \\ \gamma & \gamma \end{array} \right] = \left[ \begin{array}{cc} \alpha & \beta \\ \gamma & \gamma \end{array} \right] = \left[ \begin{array}{cc} \alpha & \beta \\ \gamma & \gamma \end{array} \right] = \left[ \begin{array}{cc} \alpha & \beta \\ \gamma & \gamma \end{array} \right] = \left[ \begin{array}{cc} \alpha & \beta \\ \gamma & \gamma \end{array} \right] = \left[$ 

 $\lambda$  is the radius of  $\rho$  . In the<br>three contributions of the form of  $\lambda$  and<br>  $\lambda$  is a sequence of the form of  $\lambda$  ,<br>  $\lambda$  and  $\lambda$  is a sequence of the form<br>of  $\lambda$  $-1 - 1t$ the term and and any authority  $\mu_{\rm{max}}$ 

La Para paras la castera<br>La realitzada en paras<br>La para de la castera en Aeposos

continued and

## KX-P 4430

 $\gamma_{\rm phot}$  and CM shall in Section 1, we have  $\gamma_{\rm phot}$  and  $\gamma_{\rm 2}$  and  $\gamma_{\rm 1}$  and  $\gamma_{\rm 2}$  and  $\gamma_{\rm 1}$  and  $\gamma_{\rm 2}$  and  $\gamma_{\rm 1}$  and  $\gamma_{\rm 2}$  and  $\gamma_{\rm 1}$  and  $\gamma_{\rm 2}$  and  $\gamma_{\rm 1}$  and  $\gamma_{\rm 2}$  a

#### Perupsonie d'est aussi…

Or and permission de consummables gear begrandedes. Tous life strate, easy leving evenies, les lijes feitlie à feuille, les times, les is any spreader bettery, les campelles d'entre, les pointes de such as of this level filed to

## **Memory** by post

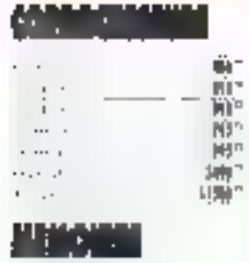

#### مستعفيناه

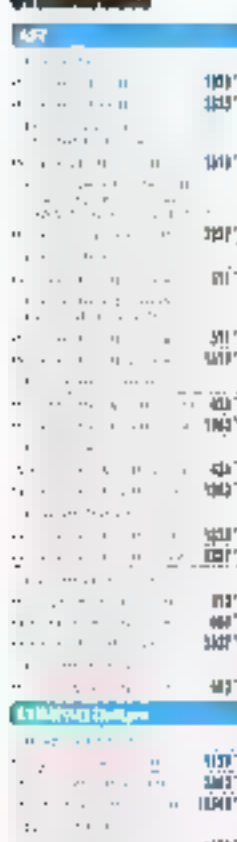

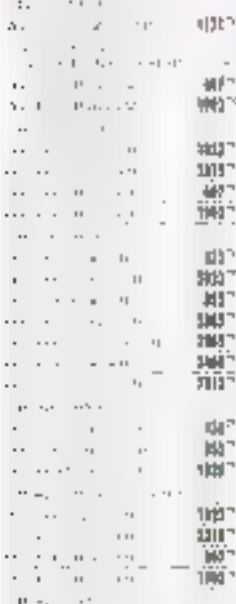

 $\begin{array}{c} \lambda_{\alpha\beta} \\ \lambda_{\beta\gamma} \\ \lambda_{\beta\gamma} \\ \lambda_{\beta\gamma} \end{array} \rightarrow \begin{array}{c} 0 \\ \lambda_{\beta} \\ \lambda_{\beta} \\ \lambda_{\beta} \end{array}$ 

 $\mathbf{r}_\mathrm{c}$ 

 $\mathbf{r}$ 

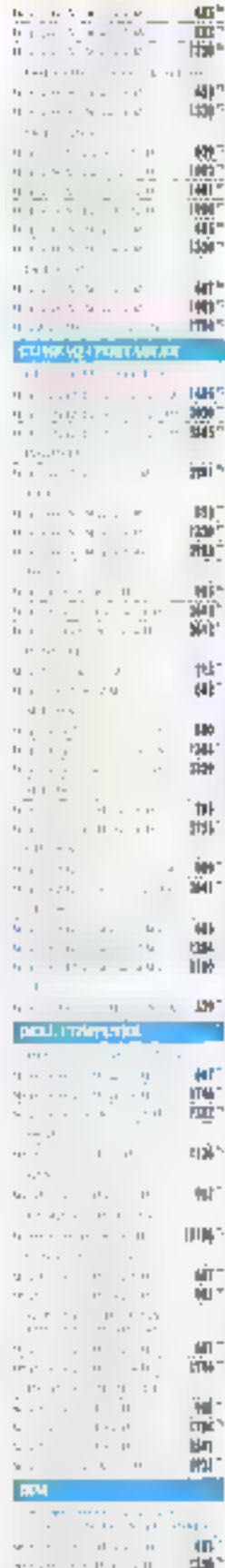

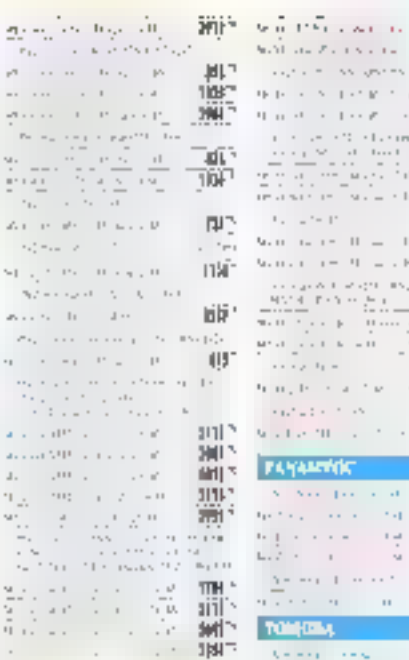

## **Nous avons** toutes les extensions mémoires.

Téléphonèz 1 **All homes apply** elles sont chéa vois. ou di<del>ppendi</del>on dues le centre de distribution de voire région.

#### Testées et garanties.

 $\frac{40}{40}$  $\Delta \mathbf{H}$  $\begin{array}{c} 1\leq i\leq s\leq s-1\leq 0\leq s\\ 0\leq i\leq s\leq 0\leq s-1\leq s\end{array}$  $\overline{\phantom{a}}$ - 2001 \*  $\begin{aligned} \mathbf{u}_1 & = \mathbf{u}_2, & \mathbf{u}_3 & = \mathbf{u}_3, & \mathbf{u}_4 & = \mathbf{u}_4 \\ \mathbf{u}_1 & = \mathbf{u}_1, & \mathbf{u}_2 & = \mathbf{u}_2, & \mathbf{u}_3 & = \mathbf{u}_4 \\ \mathbf{u}_2 & = \mathbf{u}_2, & \mathbf{u}_3 & = \mathbf{u}_3, & \mathbf{u}_4 & = \mathbf{u}_4 \\ \mathbf{u}_3 & = \mathbf{u}_3, & \mathbf{u}_4 & = \mathbf{u}_4 \\ \mathbf{u}_4 & = \mathbf{u}_4, & \mathbf$ YOF\*  $0\leq i\leq n-1$  , i.e. **TIGHT** arii 1 EB.

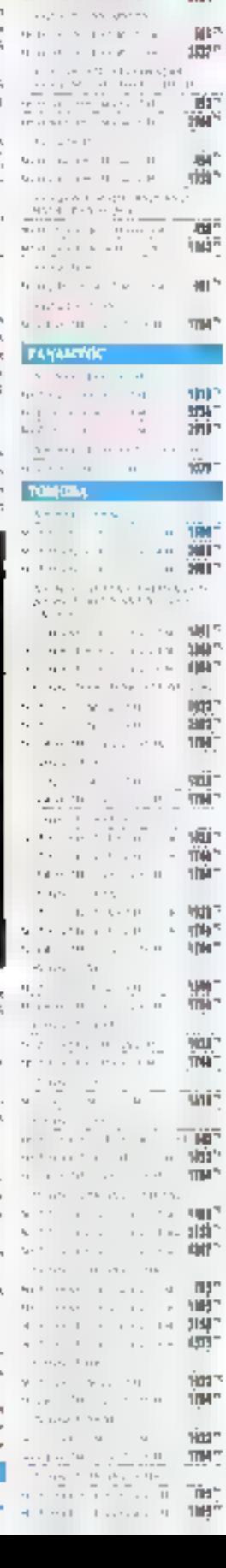

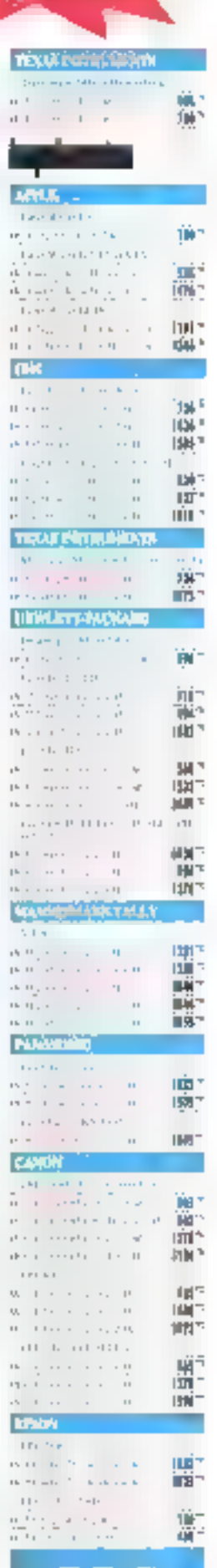

30 jours

189<sup>n</sup>

脚。

 $\mathcal{H}(\mathcal{M})$  and  $\mathcal{F}(\mathcal{L})$  is the first

## Offre spéciale Prédator "30 jours satisfait ou remboursé<sup>\*</sup>

the access of Pauline Miller and Ohmass, wasterfulness from فحاملتها المحسر an a training e easgar a canada la Sam Mais.<br>L'India d'ascarta historique il tresta atoma proposition of the company of the company of the sp proplementary com-

 $\bar{\rm m}$  $4.1 - 1$ iz en

 $-11 - 11$ 

합수

<u>em ab</u>

**PH 2002** 

后气雨

**Caladas WELLT** 

**SUSKA** 

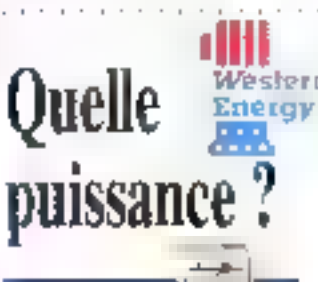

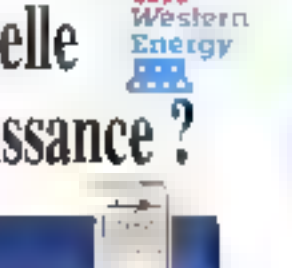

甸 73

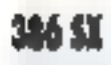

 $\sim$  0.000  $\mu$  0.000  $\mu$ 

Security and the democratic annual CARIN  $\alpha_{\rm S}$  positive term in the Nederlands  $\gamma_{\rm S}$ Liping required at societation of problem.<br>Liping settle are constructions of office se chilaman per consista completat.<br>Sene amb le transporta de la filla Pro

#### **LANDRARK SENIE:**

#### Laps (configure

e and the state of the state of the state of the state of the state of the state of the state of the state of the state of the state of the state of the state of the state of the state of the state of the state of the sta without the following from The CoVIC (1998)<br>The CoVIC state of the Section 1998 (1999)<br>III Mark (2010) is the product of the Section 1998 (1999)<br>III Mark (2010) is the product of the state of the Section 1998<br>III Mark (20

## 384 BX

capagina estas conda e casta por con 12 One of a person case tap of department  $\begin{array}{l} \mathcal{A} = \mathcal{A} \times \mathcal{A} \times \mathcal{A}$ 

than to think completely process and action to the provide presentation properties indiger

**LOPPEON MAIL** 

**Electronic Avenue** 

(Bayloth Scotto D., 2006) 2064

Post foreman de complita di sociolata della provati diferenza por caperna della Responsanza della Arts and substitutions of the influence for all of the way in recognition below an. 

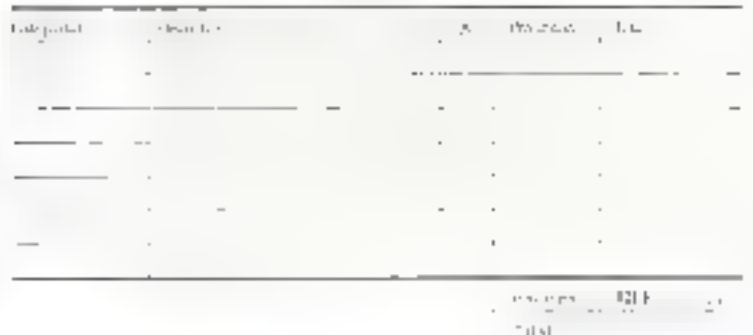

 $\alpha$  and  $\alpha$  and  $\alpha$  is the  $\alpha$ them contained to through

 $1.7711$ 

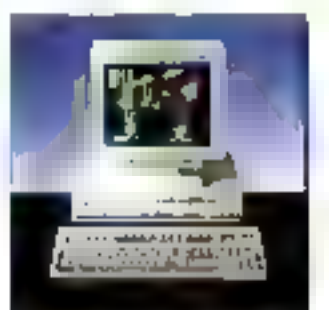

de la volta va fabrica estas el Micro de casas de após.<br>22 Marca de casas en la Vale War Casta Períodica.<br>25 Marca de casas de la valencia de la presenta de casas. PANT parameter that is the time considered and pro-

 $\begin{split} \mathbf{1} & = \mathbf{0} \oplus \mathbf{0} \oplus$ 

 $\mathcal{O}(1)$  . Note that for the first diposition ( ) and ( ) and ( ) and ( ) and ( ) and ( ) and ( ) and ( ) and ( ) and ( ) and ( ) and ( ) and ( ) and ( ) ) and ( ) ) and ( ) ) and ( ) ) and ( ) ) and ( ) ) and ( ) ) and Tipo con PDS In particular disapti-

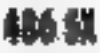

La proceso doi ses filoso nacionales se os-Visco A. (Carolina) an abarcha da language hard as a factor in an SBI, and a provident proprietary in the country

#### **LIVENDOR PORTE**

4 applications. personal paint into the pala  $\begin{array}{l} \text{R}(\mathcal{H}^{\alpha}(\mathcal{H})) \cong \mathcal{H}(\mathcal{H}^{\alpha}(\mathcal{H}^{\alpha}(\mathcal$ When Wall Research in the Markov and Markov the Markov and Markov and Markov and Markov and Markov and Markov and Markov and Markov and Markov and Markov and Markov and Markov and Markov and Markov and Markov and Markov a o PhiliPhylline as described to any theory of the company of the company of the company of the company of the company of the company of the company of the company of the company of the company of the company of the company all Difference MV (PHP) in a color gold on Parties in the SPI 11-12 Soc. percent of

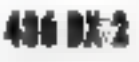

bown by 2000 performance wave and to  $\begin{array}{l} \mbox{polar} \; \mbox{and} \; \mbox{polar} \; \mbox{and} \; \mbox{polar} \; \mbox{and} \; \mbox{polar} \; \mbox{and} \; \mbox{polar} \; \mbox{and} \; \mbox{polar} \; \mbox{and} \; \mbox{polar} \; \mbox{and} \; \mbox{polar} \; \mbox{and} \; \mbox{polar} \; \mbox{and} \; \mbox{polar} \; \mbox{and} \; \mbox{polar} \; \mbox{and} \; \mbox{polar} \; \mbox{and} \; \mbox{polar} \;$ positions are smaller than the process of the state of the state  $\alpha$  and  $\alpha$  and  $\alpha$  are state of the state of the state  $\alpha$  and  $\alpha$ 

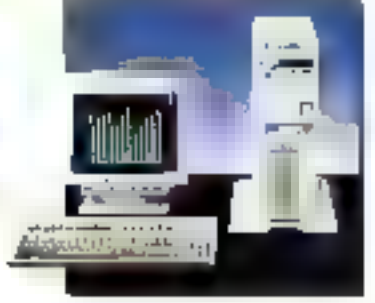

 $+144$ 

### 486 DX

be taken in data instrumental the third of Long to the citizen suitabilidade indulta accidentamakes throughout in our country, and and the secretive state of the con- $\begin{split} \mathcal{L}_{\text{G}}^{\text{G}}&=\left(\mathcal{L}_{\text{G}}\left(\mathcal{L}_{\text{G}}\right)\right)^{2}+\left(\mathcal{L}_{\text{G}}\left(\mathcal{L}_{\text{G}}\right)\right)^{2}+\left(\mathcal{L}_{\text{G}}\left(\mathcal{L}_{\text{G}}\right)\right)^{2}+\left(\mathcal{L}_{\text{G}}\left(\mathcal{L}_{\text{G}}\right)\right)^{2}+\left(\mathcal{L}_{\text{G}}\left(\mathcal{L}_{\text{G}}\right)\right)^{2}+\left(\mathcal{L}_{\text{G}}\left(\mathcal{L}_{\text{G}}\$ 

#### **PAST CONSTRUCTIVE MILE.**

Lapedellallyway spring particular thinks a Office be a Offand the work that the case and Miller than  $\alpha_{\rm DM}/f_{\rm c} \simeq 20$  at  $0.20$  . In  $\sim 750$  free Posters,  $\beta_{\rm DM}$  from H COTO  $\sim 0.0000$  from  $\sim 0.0000$  at  $\beta_{\rm DM}$  at  $\beta_{\rm DM}$  and  $\beta_{\rm DM}$  are  $\beta_{\rm DM}$ Limited and strategies in committee to the S The Contract of the Contract (Contract Contract)<br>The Copy of the Contract of September 2003 transition of except determine many and a con-

#### PRODUCTION VERSION SOSTIMATOR

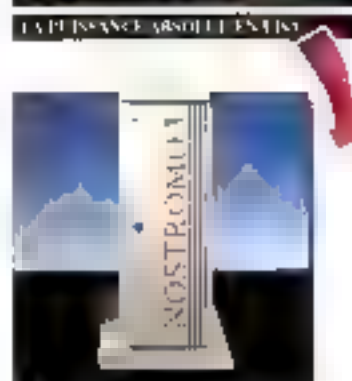

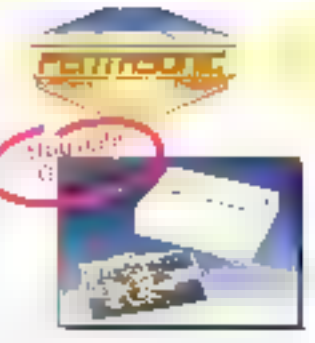

## **SCANNERS PLUSTEK**

#### La paraggioremple)

thelestering to course in his art reported to constitute tasks Saudan-nomination experiment distance in dispersion of the mander nade la sien dop de onap un auspos ter autonomic necentroid de conv-Primarilli

In primerious about a gaster in chille, by petitios for chips to the gay.

PENT MITS II's are otherapy of demcompletes that its concentration of proved more detailed to

Les and the about made built, or MAC Increase to see them. Pablator Jacquesque Werders Un Cristina, Republikan etc. et en opport tended regulator numerous de caracters (91)

 $\begin{aligned} \mathcal{L}(\mathcal{L}(\mathcal{S},\mathcal{A}))\bigg(\mathcal{H}(\mathcal{L}(\mathcal{S},\mathcal{A})))\bigg)\\ \mathcal{L}(\mathcal{L}(\mathcal{S},\mathcal{A}))\bigg(\mathcal{H}(\mathcal{L}(\mathcal{S},\mathcal{A})))\bigg)\\ \mathcal{L}(\mathcal{L}(\mathcal{S},\mathcal{A}))\bigg(\mathcal{H}(\mathcal{L}(\mathcal{S},\mathcal{A})))\bigg)\\ \end{aligned}$ on to be a

3508 TK 5208 TAC

**CONTRACTOR** highlight 1011 [Ligrand Dimerication par SUANNER PEL STEK

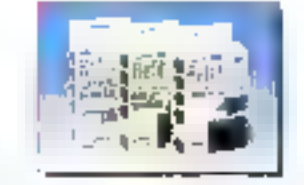

#### Sever mallo.

**Francisco 30 %** 

#### an evening ground wonty enduring

In continuation of moon

#### de un topelomotecà [et d'unere

lease and the state and their i renpo vyzvjem s je odmonat Cassinsi twild peak deep tak e attoricale. Proposition project with the terrain be вание и частно советие moglissipe de la carola les Verantification from

has really in this super free playing chiles, such ages forecase the terrase shall's diffile, its of itt to an a significant. HPILITI P.JEK JÁLE Desk William Destinational Application Desider San

164 <sup>m</sup>

105 TTC

165

ΠL

Process that he tope devotion papan and

#### she titled.

**HERAIN DEPARTMENT** 

LAND III ARE VII

**LAMPOITE** 

## L'imagination

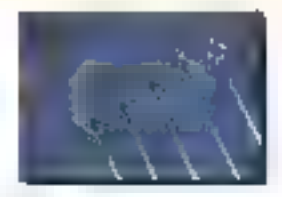

### **SPEED STAR**

#### **Tarente Vich**

significant to membe 4 fails ailm supplier que la plus բոլվվել վերաբերություններ 73 Hz rullraichässerteint d'écran.

pacifical last continued pada the cost when the control show the coningan sa kara<br>Magnatawa ya tanga ga ya Masu na<br>Mga sa tangan sa masu wa sana stera in The katu teza da ba sa pepa 216,200 rana seks seti sateline.<br>Ideolog dana mengen Calculated and care the cash 

Using use, bigicklife trattment d linages 91 INBIN J1 NB9R

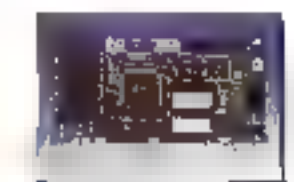

### **ORCHID SUPER VGA**

#### **Turlis graphlipss**

PRO DESECNER JIS/D had a commission of  $\begin{array}{l} \textbf{b}_{12}=\textbf{b}_{11}+\textbf{b}_{12}+\textbf{b}_{13}+\textbf{b}_{14}+\textbf{b}_{15}+\textbf{b}_{16}+\textbf{b}_{17}+\textbf{b}_{18}+\textbf{b}_{19}+\textbf{b}_{19}+\textbf{b}_{19}+\textbf{b}_{19}+\textbf{b}_{19}+\textbf{b}_{19}+\textbf{b}_{19}+\textbf{b}_{19}+\textbf{b}_{19}+\textbf{b}_{19}+\textbf{b}_{19}+\textbf{b}_{19}+\textbf{b}_{19}+\textbf{b}_{19}+\textbf{b}_{$ torget), fire architres (3, 6)<br>Externalistic Canarily

1945100

#### **FAHRENHEIT 1280**

the concerning come Wester White to an adia sports d'Estat a caracter 1995 - Carl Chandidge, and Barnett and State and State and State and State and State and State and State and State and State and State and State and State and State and State and State and State and State and State and Sta

Pandorous est extra 1776<br>Cregoria de la Salvadora del Pa etgan per succión de

 $2990 \, \text{m}$ 

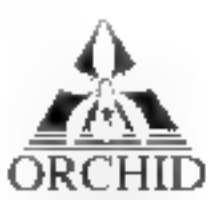

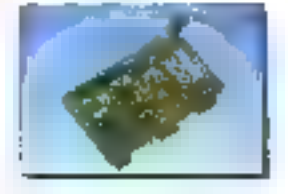

## **OPTIMA de KORTEX**

#### **KORTEX**

Réputé, deputs tonjours, pour la fluibidité de su gronome de produits professionals. Kurtex Innove. En progossed OPTIMA. use gommu de municiau proditits, co-construction earpoilide son irrisige de qualité de plus en jutgsagitsmée à des prix encure jomais vus.

#### **GPTIMA TEL**

Cancer to the same 520 monath.

**990 TK** 

 $1340 m$ 

Stray Style Collabor 2012/01/2013 03:02:00 \$

OPTIMA MAIL

kath pop Beck?)

in the firmer 0.7 American 1490 TK 1840<sup>TK</sup> **Matter of Contribution** 

#### OPTIMA FAX

Catte based gate development DC ment of a training terms matrick at Audi volume v 25

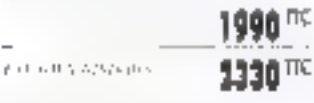

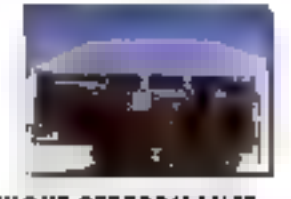

#### **HIGHT PERFORMANCE** 4 atching controleur de divpo-

tradigació transporta del contropolo due optical and high medicine estationally trained as data metri-فتسالين وباحته وحماجه ووأجنو واحتف neuclass des financières Solid and solid the second level of stress and<br>the finances are the second to the finances of second<br>the second second the second second second second second second second second second second second second second second s can a month deposition appeale post sette carse to know a term of .<br>Apple and participate the complete less.<br>Thomas dare IDL: AT IIUA 1.5 (theoreth).

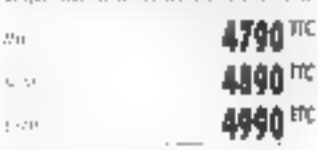

 $\mathbf{I}$ .

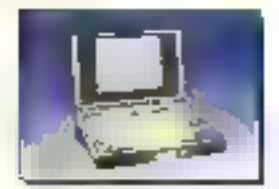

**NºVert 05.02,47.45** 

## LE NOTEBOOK AST

#### **FM C 396 SX 15 Couldne**

**BUM6SIA 25 STB**)

图 期753.1en option) Officers the Contractor with interested enem (1974)<br>Turqiya (1975) (1986) Itiape to the VI (2012) Procession (childrenes) and

#### **BIOS AST MS-DOS 5.00**

Variation of Nicht **Date Increased**  $\mathbb{P}[f(\mathcal{P}(M))\mathbb{E}[\mathcal{P}(1,1-\mathbb{E}[\mathcal{P}(1,1)])]$ Laplep of up subscribes in exempt.  $-11 - 12 - 12 - 5$ 

Diminin MyRSUUL colour de basques a regraphy. Grante Line

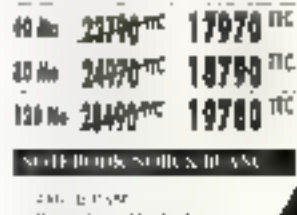

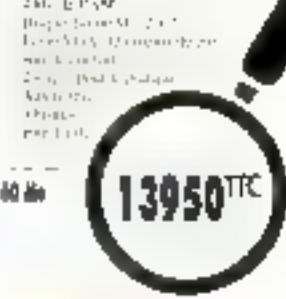

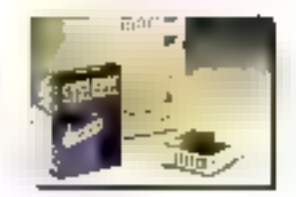

## **SYSKURE**

 $\theta_1$  , and  $\theta_2$  , and  $\theta_3$ 

#### by drive deseringte neo collustor.

Designed screen, paradiction per inter bank of the experience participate liqticallite to be presented as a suite 19 cole a dambigo continue a misestra and a subject product is donpreviously contractors are contract profit Información de constructural de finaoutplay one should be over the Check pair statistical contrata reactions to simulation for the non-day inlogarización de de percentibale atacade el - instation collection. Detected-indigation Parachipous 51411181 ensemb any totto and the Page

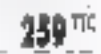

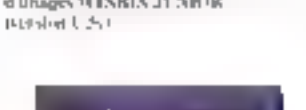

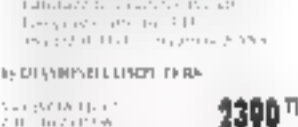

**1300 TIC** 

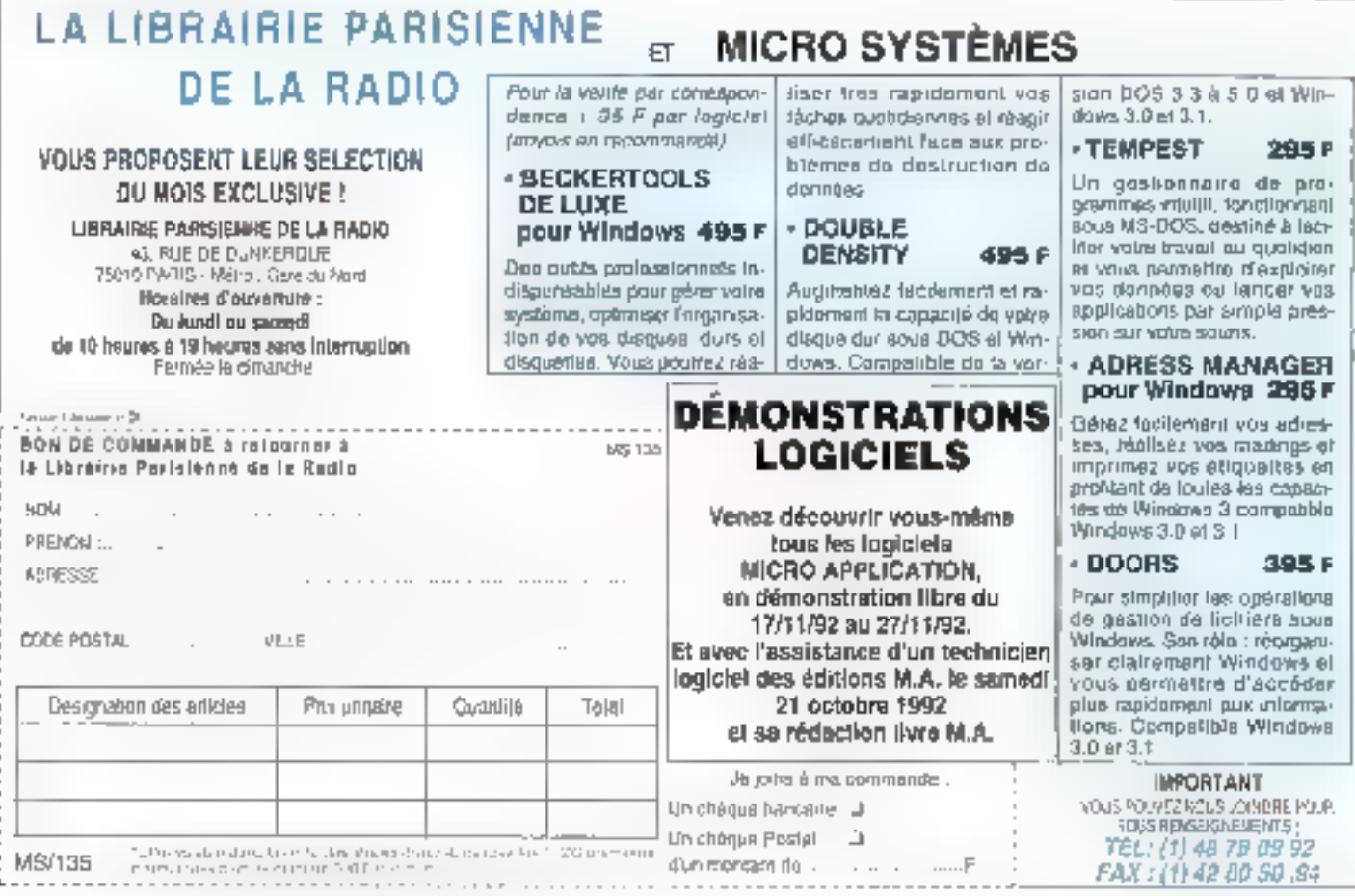

SERVICE-LECTEDAS Nº 115

## **INDEX DES ANNONCEURS**

Pour obtenir des informations supplémentaires sur les publicités et nouveaux produits parus dans MICRO-SYSTEMES. ujilisez notre « Service Lecteurs »  $(p_{0.9})/153 +$ Indiquez vos coordonnees et cerclez les numéros des publicités que vous avez sélectionnées. en vous aident de ce tableau.

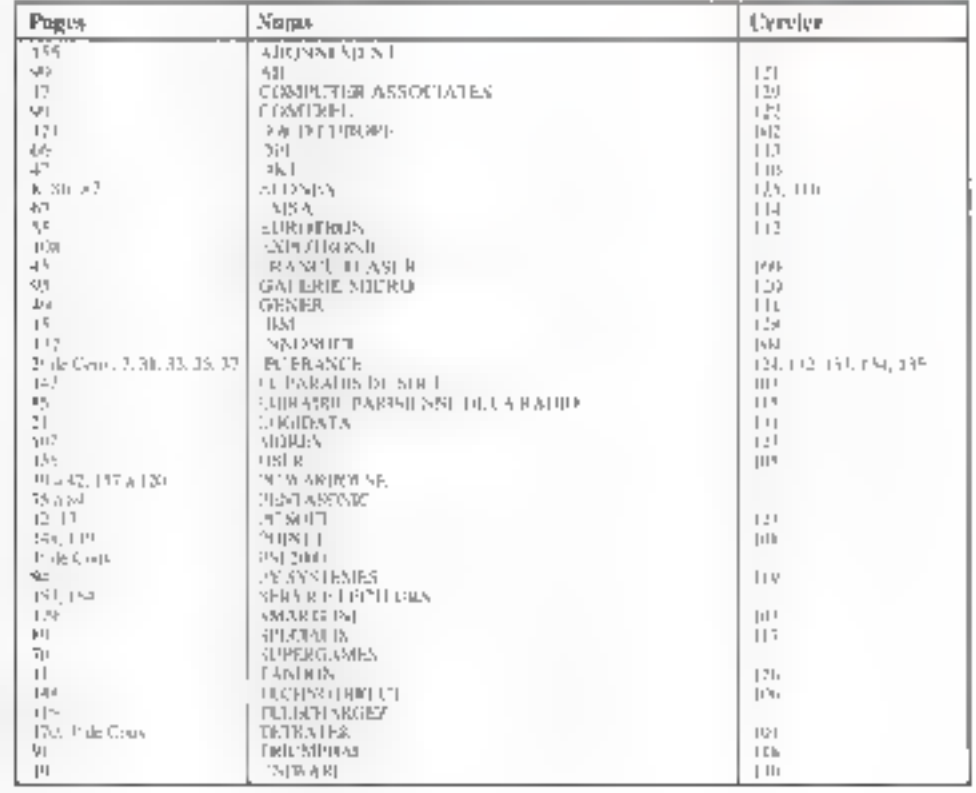

#### **EXEMPLES DE PRIX**

#### Serveurs / Tower" EISA

Serveur EIGA, 255 Knide gache, 8 Moine mension AAM (man. 12 Mot 2 perts sével 3 perts para 280 - B 3355-02 61 EISA ecteur 3,51 / emplacements disques aviventation 250W 21 8pm (1, or 42.5cm (<sup>1)</sup>) + 68 9pm (H) contrated: tasque et reseau 32 tot E-54 et ecrap monophrome 14" Serveur PC-466F Processeur 80485DX2 a 66 MHz, disque SCSI 1.4 GC gljus. Novel, Natware 3 11 - 257; 20 saleurs orb) a "oncliumer 100 393 F ht sgit 119,066 F TTC Serveur PC-460F

Processeux 86486DX2 a 50 MHz, il saue SCSI 400 Mol plus Novel Nativizio 3.1 % - 50 atkisalismi alla longitorner 55.706 F ht spil 56.062 F TTC

#### Serveurs "Dosktop" ISA

Saviour ISA, 64 Kr. as cashe - I Mc de memore PAM (miax, 32 Mo) 2 ponsisor o il percipatoligio, El sicto NGLI, locacio 3 51 5 emplacements disques, a mentarion 190M, 34,3cm (L) x 38 1cm (P) x 15 3cm (n) carte réséau 18 bit ps écran monecheerte 141 Sarvour PC-433B Processeur SO4860X a 33 MHz, cisque IDE 200 Mg iblus himeli histware 2.2 - 16 uli satelus présis foncopringi-21.981 F hl soit 25.089 F TTC

Serveur PC-425XB

Processeur 804685X a 25 MPs, ossue ICE 100 Mc Iblus NameF National 2.2 - 5 upleaded is prelia fonctionaler \$3,633 F fit soil 18,169 F TTC

#### Postes de travail

Prix pour configurations sans casque that Jean even carte réseàu-Echements byer som i attravasion (CA (SIR Ka) lestan blaver. spuns, DCS et Wodgws, unbis à longiture en myTTD Motthe Piocessaur Jan SvGA 17:39:17 466M 466(502 J D6 Mb7 14 800 17.553 19 650 23.004 450M 4860X2 2 50 A/rz 12 800 19 991 17 050 20.033 433M J883X & 33 MHz 10:800 12.001 15.550 10.551 425XM 4369X a 25 Maz - 8 July - 9 044 - 13 150 - 15.590

490356 48653 8 20 Mm 7 100 46421 11 850 34,173 SVGA : Super VGA couleur 1411(S24758), nome: MPRT. XV17 Monnyaloni euronimos (17) de elagorale - Primi par mortprücesseur avec régéraes déploieux. Rospismon pisqu'a-1282x1024 pags, estrelado et recvortire à cé-

Charge several fullstell will not prime taking a misque the former of National from able to avec classes also be monitors of stylingib. Chicken position advanced with an account to the movement of the substantial states.<br>Prime in the last 1995 for all three will be the state market to fametholics consists on this tended only access quality and 12 years of un Brazile is easily and the state

lin canale de manifestra av des est eggenent popumer Cele.<br>Hanerarie es assam on "Hellebad"UN au, pro de 500 Pillure 595 PTTG cost is been the twitter. AP - its pro-paytal participatity with an educ monumber 20 toil sell 14211 110 permeter

ENTIRE BY LEW OUTSIDE OUTSIDE OF EXAMINATION AND ALSO AS WORLDWIDE pts many expressions to the court (2 million 400 X = 169 and stamped and add representation of the Cop. Stewart balance and designations dépendés de Mores Latino/Aurea

Ela en frieda SAFL su mystra w 2r. Hos debras les gaerlicates et es July Settlich's problems to meet whether any four year uncompetition best-Bisi dengta tutel (4/2x5 de verre un Etoro) Parce SJIPL

Lis on a evaluant ros ranssen (250PH se 267 FFTC par <sup>26</sup>0). Les grillitti Divinizione ra prono si sull'izzio presi Let arche relate per intractuelle

#### **BELGIQUE**

1 p.m. feyek **Marchine** 2010/01/03 12:05:30

> **GRANDE-BRETAGNE** responsibles de provinciamento  $-1.46 \pm 2.47$  (  $-1.47 \pm 2.2$

#### **IRLANDE**

EPS Controllers, 24 Meteorols Cvey, Button, THE FIGHT TO TAX LATER IT SE

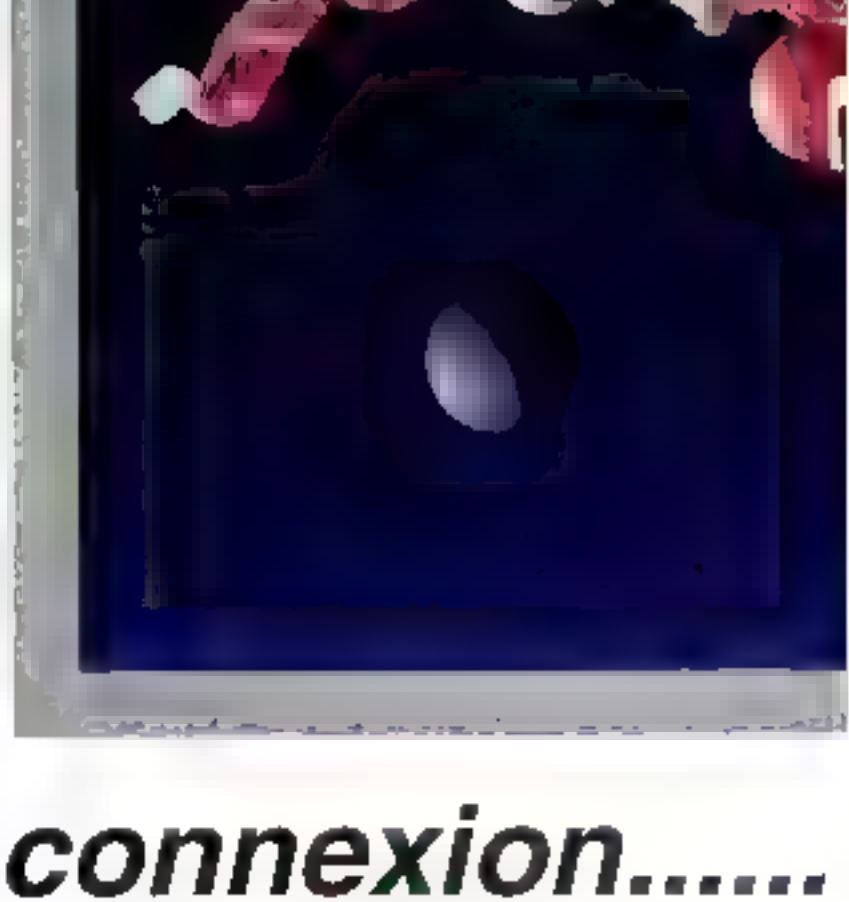

Peu de Sociétés peuvent se vanter d'avoir la réputation d'ÉLONEX en proposant una gamma d'Ordinateurs Personnels aussi complète. assortie d'un support technique irréprochable.

Mains encore ont l'expérience technique pour vous aider à interconnecter vos PC d'une manière simple et efficace.

Une petile paignée peut se prevaloir d'un contrat en équipement d'origine (OEM) avec Novell, le standard de l'industrie en matière de réseaux locaux (LAN).

Conseil, matériel, cáblage, logiciel, mise en place et maintenance: seul ELONEX vous olire autant pour si peu.

#### Alors, branchez vous.

Appelez ELONEX maintenant au (1) 40.85.85.40 - service cecreurs an inc.

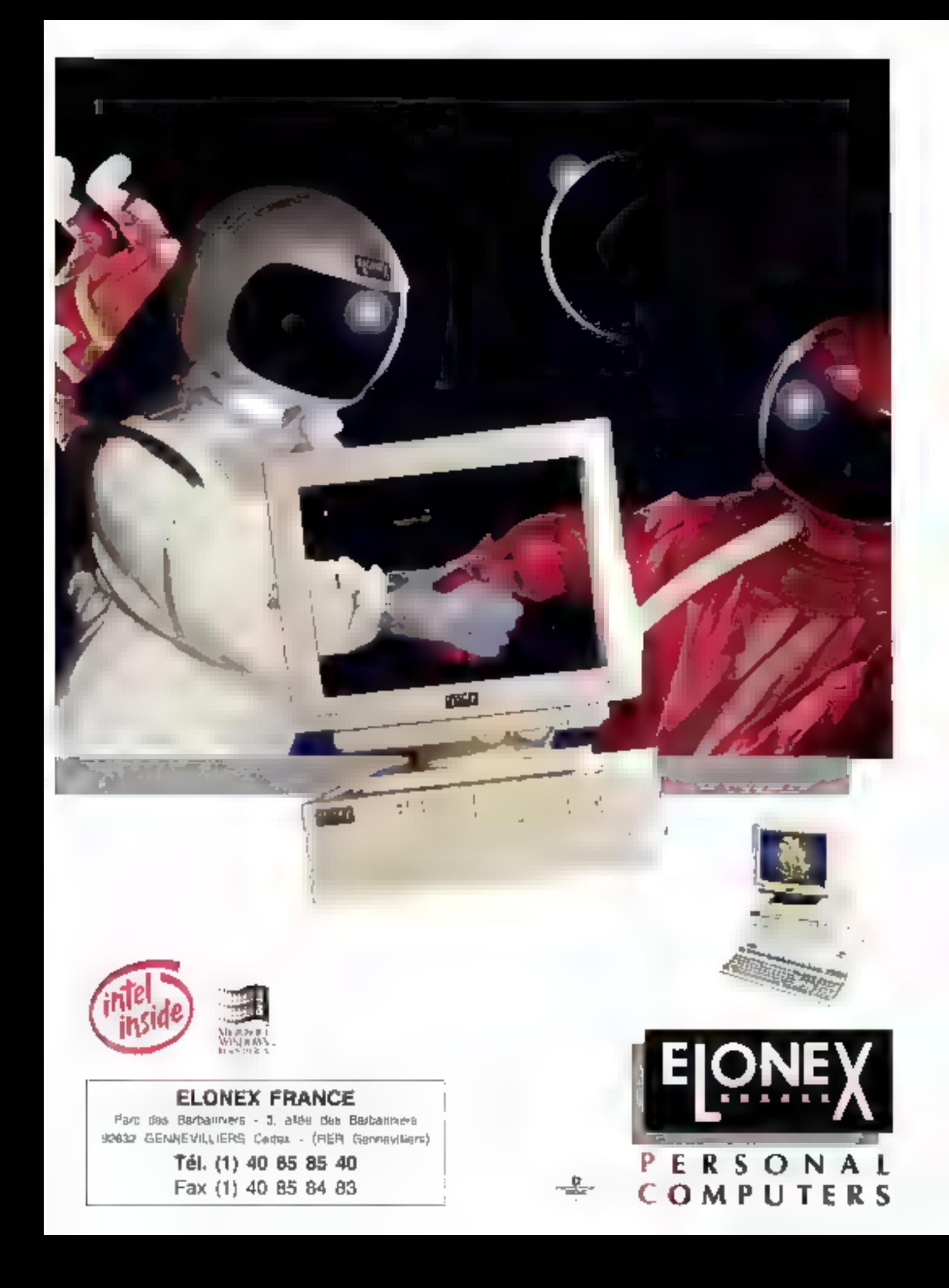

## **Central Station:** un boîtier astucieux

Vincent Verhaeghe

De nos jours, toute machine, portable ou autre, peut se voir ajouter un périphérique sans qu'il en coûte en temps et en énervement.

RESEAUX

**ESSAI** 

l'ongine et aujourd'hui encore. les PC étaient construits autour d'une architecture modulaire: si l'on voulait ajouter un nouveau périphérique, il "suffisait" de prendre son tournevs, de démonter le capol, d'inserer une carte, de connecter le périphérique et d'installér les drivers permellant de le pilôter. Depuis l'appointion des portables, qui ne permettent pas d'effectuer de telles opérations, on voit fleu rir un grand nombre de périphériques qui ont la particularité de no pas nécessiter de carte à l'intérieur du PC. La forte extension des réseaux locaux étant simultanée à celle des portables, plusieurs sociétés ent développe des bothers permettant de relier ces deux domaines incontournables de la micro-informatique.

Ainsi. la société de Tucson Artisolt à dievaloppé le produit Central Station. Le boïtier possede le lock et les fonctions. habituelles d'un modem externe, c'està-dire une boîte noire avec, sur le panneau avant, une série de diodes indiquant l'état des bansactions en cours. Le cannéau amèté contient, en plus du bouton de mise sous tension, l'ensemble des ports disponibles. L'un des premera ports concernent la connexion de la Central Station au réseau. Cette connexion s'etllectue de deux manières; soil an branchaoi una prise en 'T' pour le raccordement d'un câble fin coaxial Ethemet, soit par l'intermédiaire d'une prise RJ45 pour le raccordement à un câble 10 Base-T vers un concentrateur. Deux ports parallèles 25 broches permellen! pour le premier de raccorder le PC à la Station, pour le second de brancher une enprimante dont le port sur le PC est occupé par la Station ellamême. Enfin, il y a trois ports séries qui permettent, par l'intermédiaire de plictes spécifiques, de gérer des moderns ou des imprimantes séries. Signalons queia Central Station, malgré son poids, ne posséde pas de transformateur inteme el necessito donc l'utilisation d'un transfo 12 Volts.

Pour l'instant, Central Station ne peut être utilisée que sur deux types de réseaux, LANtastic blen sûr, puisque Artisoft l'a développé, et NetWare en raison de ses parts de marché. Dans les semaines qui viennent seront proposées des extensions Mac et TCP/IP de LANtastic; il sera alors possible d'utiliser la Central Station dans ces environnements. Central Station se comporte comme un PC. Elle possède un processeur Nec V40 compatible Intelavec 32 Kg de mémoire ROM lype PEROM extensibles à 64 Kolet 128 Kol

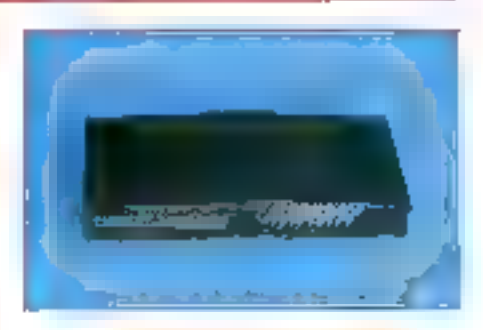

de mémoire vive extensibles à 640 Ko. Une fois les connexions idoines effectuées, it est nécessaire d'Installer les dayers. Cela se passe comme pour une carte réseau classique puisqu'il laut préciser l'interruption et l'adresse d'Entrée/Sortie ublisées. Malgré tout, des valeurs par defaul (IRQ 7 et t/O BASE 03BC) de cas paramètres sont définies lors de l'installation mais «I laut vérifier qu'elles sont bien compatibles avec les autres pénphériques connectés au PC. Uinstallation sur NetWere se passe de la mêma façon qu'avec une carte réseau, en lançant le programme WSGEN gónérant les exécutables IPX at NETx habituels pour la station concernée. Seula différence, pour sé connecter logiquement au rescau. Il faut lancer le programme CSPIF avant IPX afin de définir les paramètres de connexion. Central Station est le type même du matériel "plug-and-play". Pour Fubilser. illest recossaire d'acquerir deux modules add-on coùtant chacun 790 F. Lei premier concerne le Print Sarvér qui

permal d'attachar au réseau les imprimantes connectóes à la Central Station: le second est le Dial-Up connexion qui autorise la connexion vià un modem. Ces programmlés éxistent pour LANtastic et pour NetWare, La Central Station coultant 3990 F, vous auraz pour 5500 F une station à part antière prèle à l'émploi.

**CENTRAL STATION** Print 3 PHF F HT Distributeur: Artisoft (02HR) Bandagne-Billiancourt)

**SERVICE LECTEURS CERCLEZ 21** 

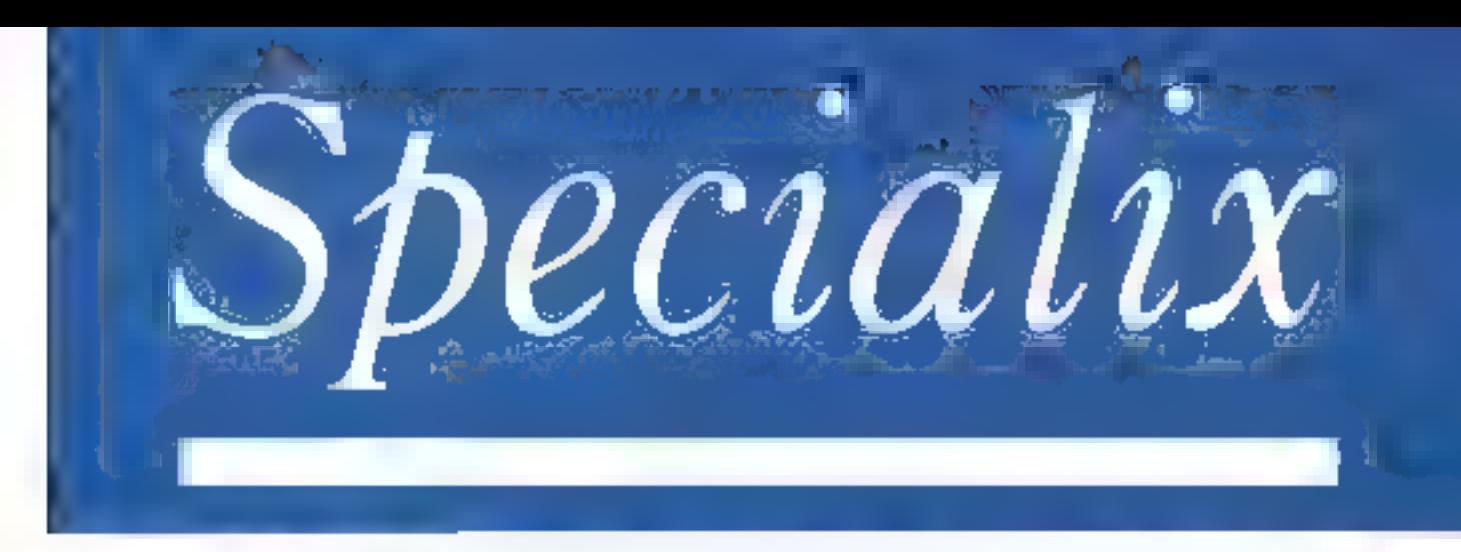

## **CARTES MULTIVOIES · SERVEURS DE TERMINAUX**

Deputy 1986, Specialus s'est fungi la réputation del'ètre

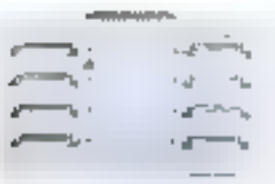

le premier a proposer des solutions. de connectivaté d'avant-garde, des prodující movinestry et des services. client de qualité.

Le premier, avec SI, à loca-Fiser la transvince de traitement des Enreks/Sarcies, amélioraine auto-

Stending!  $D_0 + 1.12$ unfrienen has come

les performances et trittedinoint le concept de medulanté. Ainsi, les systèmes ISA, EISA, et Microchanned pourrent évoluer par la competition d'adaptateurs de terminants supplétrantaires au for et à mesure des banins.

Le prender, avec la gamme XIO, à les musuler

connectivisé hybride de baure performance. Les interfaces RS232 (compec-1estrs | 15125 (112 BL) 45 } et RS422 sont dropotubles. Annu que des

pour partialides et série siniultumérovisi. Le premier, avoir la

usmine: RIO, à offric un

semable nastement séparti

unlisher la reconoligee Transporter. Ceci, resumer 44 astitismum de solutions de connectivité misdaktives, à haut debit er sokkomer de nonnes. nvec des utilisateurs dépurtés poquià-In lot du serveur.

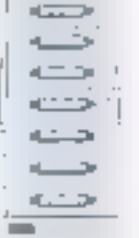

Une performance supérienne -L28 unlisates in simultanés à 10.4 Kb. des gotts individuels à 115.7 Kb

> Sterado X20 - 5 a L<sup>96</sup> ingruentis alm childred with hybride

Des hatsons de sécurité protégent les atilisateurs d'une évensoelle défaillance de communication, fes données érant alors automatiquement réacheminées.

Le premier, avec MTS, a proposer on serveur de tecntinaux meskillare. Une withful econohitque et conversale pour le murché UNIX "clé en mains". MTS se connecte à tour désent Esberoet TCP/IP, et évoluers par la connexión de modules XII-1 déjà présent dans votre systètic mulu-unlisateur.

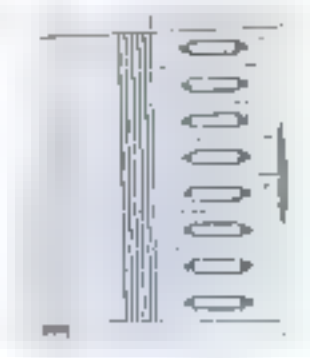

#### L'expertire Specialis, ne s'arrête pas fa.

Speciality est également

Springler 3475 - 6 a 52 informer procedures Erlense 71 JVIP

continui nour la smalité de ses services client. Airos, Specialis a éré agréé PS5750 Part 1/150 (97001; pages) lequent pour le contrôle de fabeication et la qualité de ses produits, mais également pour le reste de nos acrivités, de la iculieralse et développement intraggé au rechangue en passam par les services de logistique.

Perfusionnee Medularité, Convisibleé, Sur une pinny très étendue de systèmes d'exploitation.

Specialist infiliarie en agletinais les gemeilinies. rynamer d'expirituation. ● BN 次 e.4 > DN X e. Fishint (CO)。 INTERALITIVE of ATT) . XENIX . SCO MPX  $\bullet$  RISC/SYSTEM ANN AIX  $\bullet$  MS-DOS  $\bullet$  DR-DOS. ● OS/2 ● PROLOGUE ● MOS er PC-MOS

I splenom temporal material proof particle harding protection

Pour plus d'informations : Appelez gratuitement 05 90 86 61 **SERVICE-LECTEVAS Nº 117** 

 $-44172$ Milenon  $d\tau$ . armounts. kyleskin Lingue **Attacks** 

 $\frac{1}{2}$ 

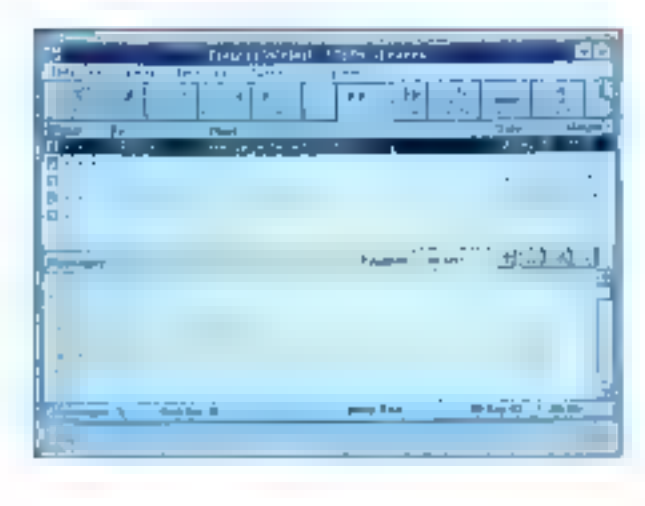

RESEA

**ESSA** 

## WinMail: le facteur NetWare de Windows

Vincont Verhaeghe

Lorsqu'une société décide d'implanter un réseau local, ce n'est pas uniquement pour permettre aux différents utilisateurs de partager leurs données.

I faut en eftet perser à l'aspect "communication" entre les personnes d'un même service cu même des parsonnes da services difíérents. En ellet, l'usage du téléphone, souvent indispensable, s'avère être une parte de temps considérable lorsqu'il est utilisé pour transmettre de simples messages.

#### Enfin sous Windows!

Forte de cette constatation et du fait que NatWare da Novell est la plus répandu des réseaux locaux, la société IngeCom a développé la Finansa WinMail. une messagerie pour NetWare qui possede l'avantage de fonctionner sous Windows.

Installation avancée dans laquella vous pouvez définir les emplacements des fichiers systèmes, des fichiers de la messagerie et des fichiers partagés. C'est blen sous le compte de l'administrateur que doit se faire l'installation. Pour ce qui concerna les stations de travail, il suffit simplement d'exécuter le programme USERINST.EXE sur chaque station pour valider E connexion à E messagerie. Outre le fonctionnament en environne-

ment Windows, le principal intérêt de WinMail est qu'il supporte le MHS (Message Handling System) de Novell qui permet d'envoyer des messages à d'autres réseaux par l'intermédiaire d'une passerelle X400 pu à des particufiers en utilisant un modem.

L'installation ne pose pas de problème.

particulier, vous avez le choix entre une

installation de basa (un seul répartoire

pour tous tes fichiers Winkfail) ou une

IngeCom a utilisé à l'ond la convivialité offerte par las culits Windows afin que lous les utilisateurs, même débutants, puissent sa servir aisément de WarMail. Ainsi, les commandes principales sont regroupées sur une barre de boutons en haut de la fanêtre de l'application de qui permet, sans passer par le menu, d'enwöyer un message ou d'interroger WinMail sur les archives conservées. Les fanctions du menu ne sont utilisées

qualorsqu'illest nécessaire de configurer. l'environnement utilisateur. Celui-ci peut par exemple définir des listes de diffusion dans lesquelles seroni regroupés plusieurs destinataires pour un même et unique message.

#### **Annuaire** personnel

Il est également possible de créer un annualre personnel pour chaque utilisateur avec les noms des personnes du réseau local mais aussi ceux des personnes que Ton poul contacter sur d'autres sites par l'intermédiaire d'une passerelie et de MHS.

Pour les développeurs, un fichier WINMAIL.DLL est sauvegardé sur votre disquo dur pendant l'installation. Ainsi, il devient très facile d'effectuer des appels aux fonctions de ce fichier DLL afin d'envoyer soit des messages en chargeant la boite de dialogue Enver de WinMail, soit directement un courrier à partir de votre application.

Les messages peuvent êbe de différenles catégories (urgents, première classe ou deuxième classe) et il est possible de réclamer un accusé de réception. En plus des classiques messages écrits, vous avez III possibilité de placer des plèces jointes sous forme de fichiers. De plus, les fichiers reçus sont traités différemment salon leur type; si ce sont

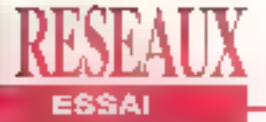

IngéCom a utilisé pleinement ŀа convivialité offerte par les outils Windows

des fichiers .EXE. .COM ou .BAT. il vous est possible de les exécuter, si ce sont des fichiers images ou des fichiers fextes, ils peuvent être édités à l'écran oráce aux utilitaires GRAPHVIEW et

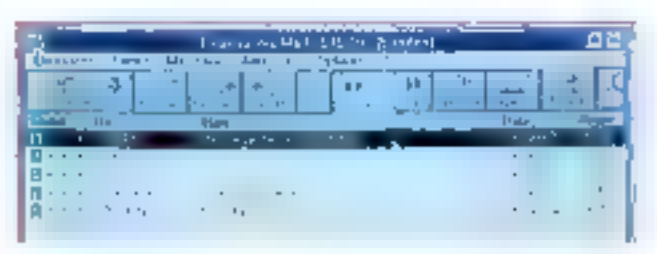

TEXTVIEW an diquant simplement sur une icore. WenMall est donc un outli très complet qui comblera tous les utilisateurs de NatWare désirant se servir le moins possible du téléphone. Pour ferminer par une note légèrement négative, on peut parfois regretter te fait que l'utilisateur est prévenu de l'arrivée d'un message que si à traveulle sous Windows. Il est ainsi difficile d'envoyer des messages à Fadministrateur

One ce soit paur errublyer one répratekte à sta message, fex joûnes du menu de WinMail sont explicites.

si celui-ci est en train de se servir des ulifitaires NetWare qui, na l'oublions pas, l'onctionnent tous sous DOS, lui

#### WNMAR

Prix: 4 950 F 117 pour 5 milisateurs 9.950 F BT pour 10 milionours 20 950 F HT pour 50 adilisateurs Editeur: IngeCoor (92110 Clichy)

SERVICE LECTEURS CERCLEZ 5

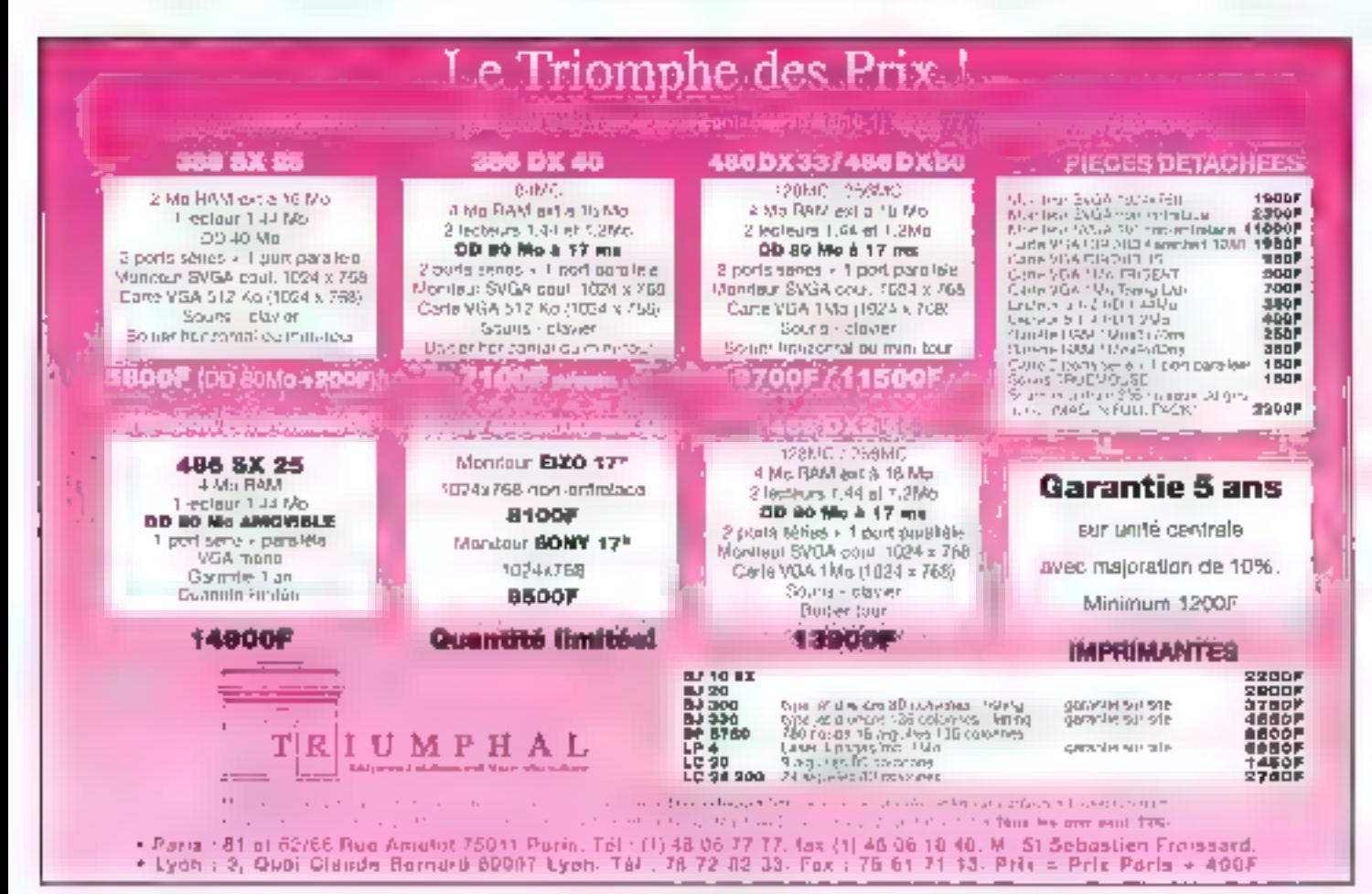

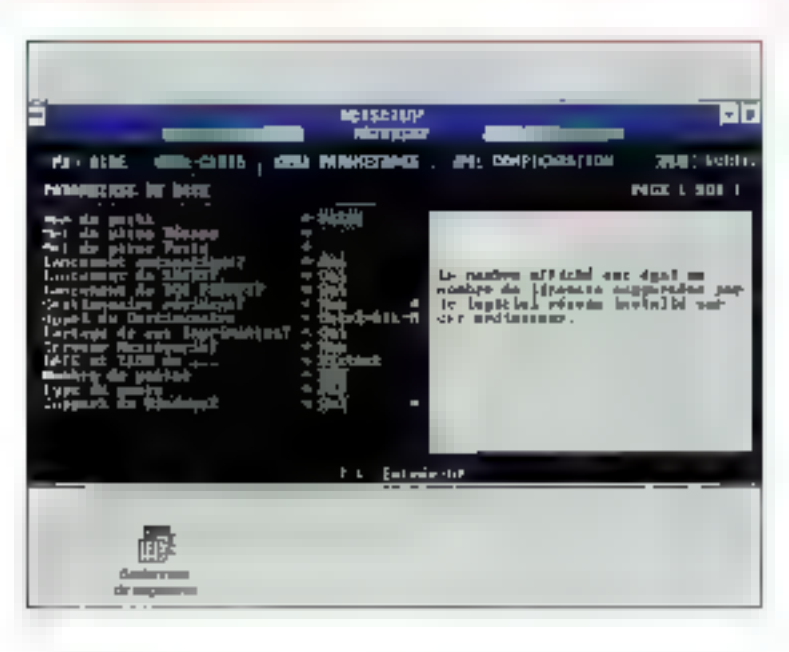

## **WEB 3.0: un** peer to peer au service de **NetWare**

Valério Fageon

Inconnu en France. WEB est le premier réseau local poste à poste totalement compatible Novell. So facilité d'installation, sa rapidité et son prix sont tout à son honneur.

**ESSAI** 

EB3.0 vient grossit les rangs des réseaux locaux "peer lill peer, au même titre que LANtastic d'Artisoft, NetWare Lita da Novell ou PowarLan. Toule celle année, nous yous avons présenté ces produits sans qu'aucun he nous satisfasse. Avec WEB, la génération des peer to peer va franchir un pas vers une maturité si attendue par les utilisateurs. WEB s'est imposé comme un standard aux Etats-Unis. Facile n'est pas le mot appropré pour qualifier l'installation et la configuration

des cartes, naturelle est plus judicieux et plus proche de la réalité. Le package WEB contient deux cartes réseaux "Mational Semi-conductor", les drivers et utilitaires nécassaires, une documentation légère et une disquelle de programme. WES 3.0 est indépendant des cartes. Vous pouvez installer n'importe. qualle carte compatible Novell. Au surplus, celles-ci sont autoconfigurables grãos à un logiciel développé par National Semi-Conductor. Une fois les préparafilis coutumiers d'une installation. réseau établis, vous lancez E programme ENDCONFIG, qui se trouve normalement dans le répertoire "Utilitaires". Ca logiciel sous DOS vous présente toutos les caractonstiques nécessaires a la configuration d'une carte. Pour noire installation, nous avons choise une IRQ=9 avec l'adresse CC00. La prochaine éfape consiste bien évi-

demment à charger le programme principal, NETWORK. Un répertoire Network ast crèe lors de l'installation survoire disquedur. Pour charger WEB, lancez simplement A: install. Le paramétrage de voire atation prendien. compte trois éléments: E carte, le réseau et la configuration globale. Tous les informationens qui trouvent du génie

à la patite souris Microsoft, dewalent ètre satisfaits de E simplicité d'utilisation des touches de l'onctions. Quatre drivers (.QBJ) sont disponibles: un driver WEB muni de son IPX pour communiquer en toute liabilité avec NetWare, un driver NE2000 NetWare - que nous vous conseillons - un driver SAGE Ethernet/PC = un driver SAGE Ethemet/MCA, Comme vous aurez autoconfiguré vos cartes, il vous suffit juste de décliner le nom du driver dans le ménu "carte".

#### **Facile et puissant**

Le manu "paramètrage" identifie les caractéristiques du réseau: son nom, le nom de la station que vous êtes en traind'installer, son mot de passe, ai elle supporte Windows, ai son share doit étre lancé automatiquement, si le gestionnaire résident est activé ou si WEB doit être lancé dès que vous allumez votre ordinateur. Il va s'en dire que la fichier Autoexac, ball sara directament modifie. Le menu "contiguration" gère tout ce qui louche aux périphériques qui sont alloués à l'une cu l'autre des machines sises sur la réseau. Que ce soit pour LPT1 ou COM1, yous pouvez définir la taille des paquets envoyés, ou

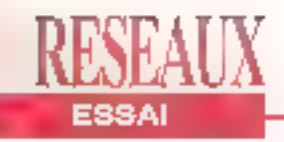

si vous soumaltez olader un module. **IPX/SPX** ou autre en mémoire heute. WEB se compose de cinq modules client, serveur, spooler d'impressions. counter électronique et API IPX/SPX-. qui peuvent être plaçés en mémoire haute laissant ainsi à l'utilisateur la totalité de la mémoire vive conventionnelle. Les modules client et serveur n'occupent que 50 Ko. WEB devient donc un système d'exploitation au même titre que la DOS. Les stations sont accessibles en tant que sous répertoire sur l'unité W: de WEB. Il est possible de modifier les options de la configuration via le programme NETSETUP. WEB supporte, sur le papier, lusqu'à neuf cent postes. Chaque station peut être déclarée comme serveur ou client. Les postés clients ou servéurs pauvent être reliés aux serveurs Novell.

#### 100% compatible Novell

Le myslère demoure sur la réussite de compatibilité de WEB avec Novell. NetWare Lite est un produit Novall qui se vend doucement et dont la pulssance resie snoore à démonirer fandis que WEB possède toutes les qualités pour se fondre dans un environnement NetWare. En lait, WEB supports les APIs IPX/SPX ainsi que la protocole propriétaire NCP de Novell. Les stations WEB accedent directement au serveur Novell sans avoir à charger le module client NetWare de Nevell car tileX de WEB s'accouple parlaitement avac l'original de Novell. Néanmoins, sans aller frop loin, on peut ellectivement dire que WEB apporte des fonctionnalités poste à poste aux installations Novell existentes quelque soit la topologie de réseau. WEB n'enlève rien à NetWare et, au contraire, lui livre sur un plateau des performances demandées par les utilisateurs.

La réputation de WEB passe par sa rapidité. Selon le magazine arriéricain.

LAN Times que nous feuilfelons de temps à autre, WEB 3.0 serait dix tois plus rapide que NatWare Life el sept fois plus que LANtastic ou MainLan, En utilisant et en optimisant WEB 3.5 nous avons santi Irès pattement qu'il est plus rápidé, en lécture at en écriture, que sas concurrents. Cette performance s'explique par plusieurs facteurs techniques. Avec WEB 3.0, il est possible d'envoyer au maximum 127 paguets par transaction. Gráce à un module de compression dynamique des données, L vitesse de transmission des données augmente considérablement - de l'ordire de 1 pour 1000 environ - sans dépendre de topologie élorgnée. La taille des paquets peut aller jusqu'à 16 384 octats. Enfin. ces performances peuvent être dues au modula Hypercache. qui gère aussi bien la mémoire cache disgue d'un client que d'un serveur.

L'administration de réseau a été simpli-

fide au maximum. Simplicité d'utilisation d'une gestion de poste ne veut pas. dire qu'elle est minimale, banaie voire superlicielle. Station Manager, puisque c'est d'olle dont il s'agil, s'exécute tout simplement par c:\SM. Lorsque yous avez configuré votre réseau, vous luiavez donné un nom el un mot de passe - question de sécurité - fout comme à vos stations de travail. L'écran de Sta-Managar ressemble tion. **SHLL** Gestionnaire de lichiers de Windows.

#### **Une redirection** naturelle

Toules les ressources locales sont visibles. Pour redivectionner une unité logique, servez-vous de l'option Connecter. WEB vous demande sous quelle dénomination vous désirez y accéder. L'unité W: est réservée à WEB, C'est vraiment un jeu d'enfant. Cependant, m yous étes connectés à un réseau Novell.

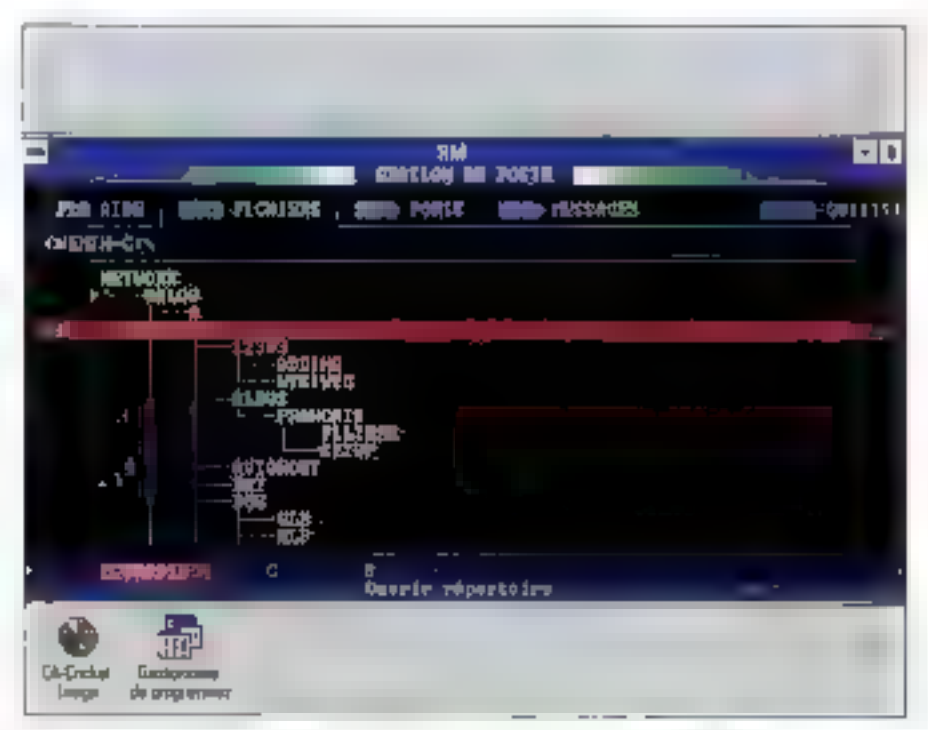

Station Manager permet de visualiser vos ressources. Wr est la ressource par défaut de WEB.

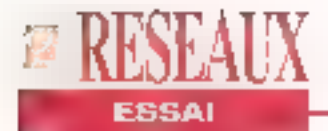

faites tout de même très ettention de ne pas empiéter sur les ressourdes de vos voeins. De toute laçon, tous les priviléges sont défines par l'installateur du micro-réseau WEB.

A própos de la gestion d'atgressions.

Avec WEB 3.0 **la** génération des peer to peer se dirige vers une plus grande maturité

WEB integre on spooler d'impressions qui relance automatiquement les jobs d'impressions. Celui-cigère absolument tous les fichiers PostScript à partir de Windows Les pénphénques sont en tail gérés de manière identique aux unités de réssources. Le spéciar paul ainsi redirigentes travaux d'impressions vers quatre périphériques connectés en parallèle ou en série, même si le station ne dispose pas physiquement de port de communication

A ce jour, WEB 3.0 est livré en version. américaine, documentation comprise, La version française est prévue pour la fin de l'annéo. Ceux qui possèdent déjà un WEB bénéfkseront d'une mise à lour frençaise gratuite. Plébiscité par les utilisateurs américains, WEB se demarque, de fait, de la concurrence. Sa

facilité d'installation et d'utilisation, ses parlormances, son prix (30% moins cher que des concurrents) et son respact des standards, tels que OSI et IPX. tent de ce micro-réseau l'annonceur. d'une nouvelle génération de réseau. Son lancament en France coïncida avec calul de Windows For Workgroups da Microsoft, dont yous trouverez également dans ce Cahier un essai et dont "on" dit d'ailleurs beaucoup de bien. Nous verrons...

WEB 3.0 (Kit de démarrage).

Prix: 6 450 F HT Distributeur: EDN (9248) Comberviet

#### **SERVICE LECTEURS CERCLEZ 18**

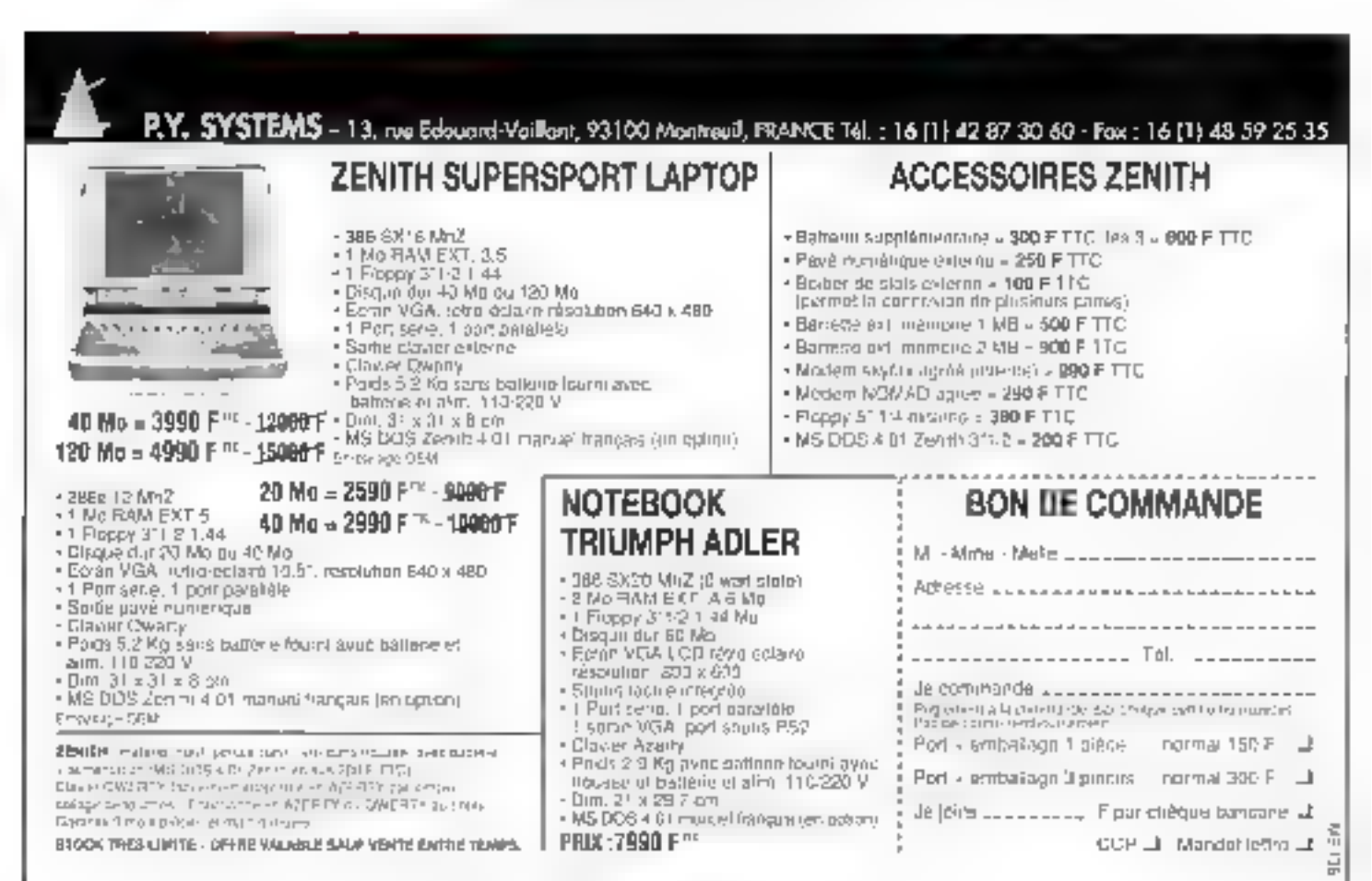

#### 1, rue Victor-Hugo 92230 GENNEVILLIERS Tél.: (1) 47.93.95.33 Fax.: (1) 47.90.57.63

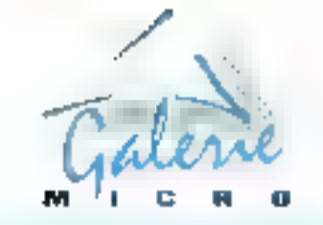

#### MÉTRO GABRIEL-PÉRI

Covert du turch eu samedi de 70 h à 12 h 30 cè de 14 h a 15 h Strekliges specialistics administrations, industries, while will

**VENTE PAR CORRESPONDANCE:** 

1kg / 25 Flav Soci - 6x 1 a 3 kg = > 38 Flakesot **FRANCE METROPOLITAINE** 

TOUS NOS PRIX SONT ITC

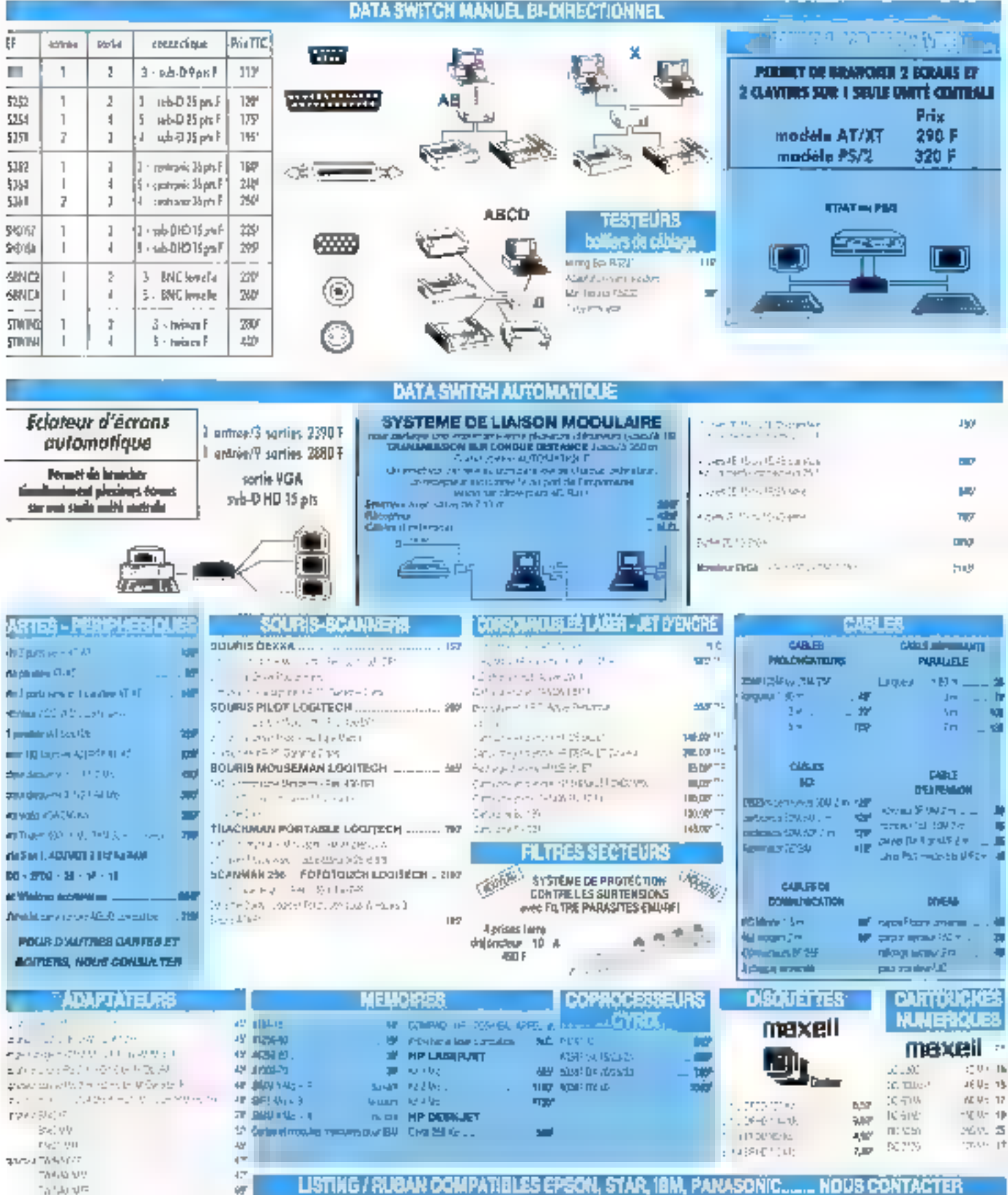

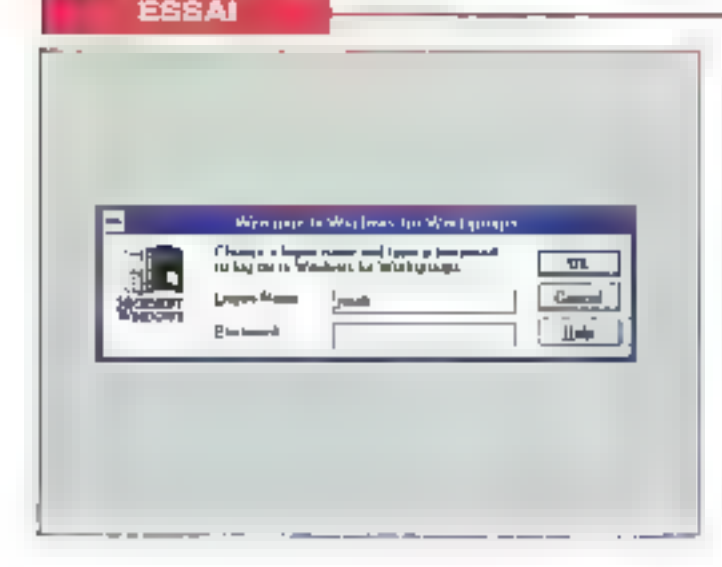

## **Windows for Workgroups:** Windows  $++$

#### Valérie Fageon

Microsoft Corp. ■ présenté le 19 octobre la première version de son peer to peer: Windows for Workgroups. C'est le sosie de l'interface Windows 3.1 avec les fonctionnalités qui manquaient à Windows: partage des ressources. communication et applications par groupe de travail.

e compte y est. Tous les ténors du monde informatique ont à leur catalogue un réseau local poste à poste, que l'on appelle plus couramment des peer to peer, des low-cost voire des lite. Microsoft a franchille passaved Windows for Workgroups. Nous avons testé la béta de WFW - nom de code, Sparta -96 - MICRO-SYSTEMPS

accompagnée d'un logiciel qui lui est associé "Workgroup Connection for MS-DOS". Le produit comprend neul disqueltes qui gérent l'installation des postes Windows et une disquatte pour établir une connexion sous DOS, Neus n'avons effectué aucun test de performance avant que nous installions la version delinitive.

#### Faîtes votre choix parmi 120 cartes réseaux

L'installation de Windows for Workgroups se présente de la même manière qu'un Windows 3.1. Le produit se lance à partir du prompt a:> SETUP. La seule chose qui change réellement est l'ajout des icônes traitant les fonctionnalités réseaux de Windows. La configuration des cartes réseaux se fait sans trop de difficultes. L'ublisateur a le choix entre plus de cent vingt cartes réseaux. Il n'est même plus la peine de modifier sur la carte l'adresse de la carle. Lors de la reconnaissance par Windows for Workgroups, le niveau d'IRQ et l'adresse DMA sont sáfectionnables au travers de la fenétre "Install New Natwork Adapter". Microsoft conseille de choisir une IRQ=5, une DMA= 300 et l'adresse D800.

Evidemment, les choses sont simpliflées, mais de la a prétendre que "c'est facile", sous-entendu "naturel", il n' y a qu'un pas que les concepteurs de peer to poor n'hésitent pas à franchir pour vendre en volume. En effet, le nombre de fenêtres dédiées à l'installation, à la configuration et au paramétrage du réseau est conséquent. Si vous parvenez à bien Installer vos cartes, vos protocoles et vos groupes de travail, vous vous baladarez avec aisance dans Windows for Workgroups. La définition d'un poste se fait tout simplement en tul donnant un nom at en déterminant à quel groupe da travail il appartiendra. La notion de "groupe de travail" rejoint celle de "domaine" sous LAN Manager 2.1.

La configuration reguise pour Windows för Wörköröups népessité au minimum un 386SX avec 4 Mo de RAM et un disque dur de 10 Mo permettant à Windows de fonctionner an mode élendu pour bénéháer du partage des imprimantes el tichiers. En mode standard, 2 Mo suffisent mais ne permettront pee aux utilisateurs de partager lichiers et imprimantes mais uniquement de se connecter. Windows for Workgroups occupe 20 Ko dans ta zone standard des 640 Ko alloués, avec le protocole NetBEUI en mode protégé. Colé protocola, WFW fanctionne avec tout type de protocoles compatibles NDIS. Par défaut, il installe une version protégée du protocole de réseau NetBUI, pouvant fonctionner avec LAN Manager. En mode réel, TCP/IP de LAN Manager

Novembre 1992

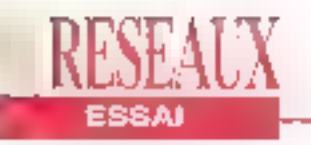

est compatible. Toute modification de protocoles se fort par le panneau de configuration du réseau. Une tois l'installation terminée et votre PC rebooté. Windows for Workgroups modifie, sans vous en avertir, votre fichter Configusys. et autoexec.bat. Vous avez donc la possibilità, gràce à un patit utilitaire appelé MSD (Microsoff Systems Diagnotics), de diagnostiquer si votre installation est correcte.

A qui s'adresse ce type de réseau dit Life? Il est destiné a des réseaux de talife movemne - environ 50 utillsateurs sur le papier, la charge de tratic en affectant d'autant les parformances. Windows for Workgroups se positionne par rapport à des concurrents tel que NetWare Lite de Novell - decrinidionnera personna - et LANtastic d'Artisoft - gul lail un tabac aux Etats-Unis.

Que trouve-t-on à l'intérieur de Windows for Workgroups ? Les utilisateurs ont la possibilité de partager avec leurs colleborateurs les l'ichiers sis sur le disque dur de leur station PC. A partir du momentoù un répertoire a été défini comme "partagé", lous ces sous-répertoires deviennent partailement accessibles aux autres, dans la limite des profections. Les utilisateurs peuvent parlager. les répertoires à l'aide du Gestionnaire de lichiers. Lorsqu'un utilisateur veut se

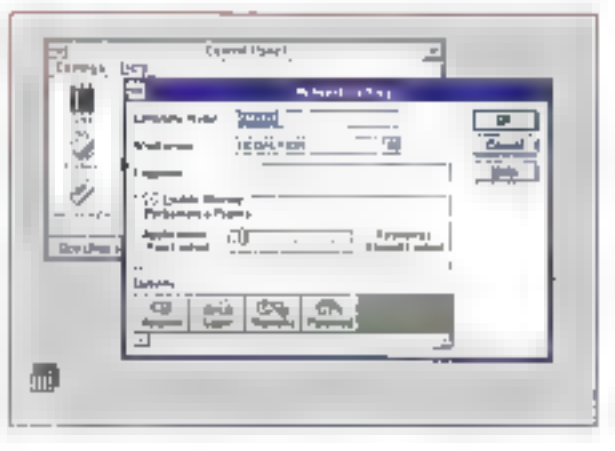

logger, une nouvelle fenètre apparait. Il deri entrer son nom el son mot de passe enregistrés lors de l'Installation.

Dans Program Manager, on retrouve les groupes d'applications habituels que sont la démarrage, les jeux, le groupe principal et les accessoires. Toutes ces applications ont été orientées réseaux. et sont dorénevant considérées comme des objets du réseau. Dans le groupe "Accessoires", l'icône Nel Walcherpermet aux utilisateurs de savoir oui est connecté à leur station et quels fichiers. et répertoires ont été visualisés. Cette oplion san également à déconnecter des utilisateurs ainsi qu'à contrôler les ternas d'inactivité, Cette application, qui ressemble fort à un utilitaire réseau. parmet - si on la désira - de constituer un fichler archive des différentes connexions des utilisateurs. Cette option, gour être active, doit être sélection-

La fenètre Program Manager properce les mémos icines que Windows 3.1. Seules Ics applications Schedah +, Clipbook Viewer et le Gestionnuire de flohiers ont été rajounis.

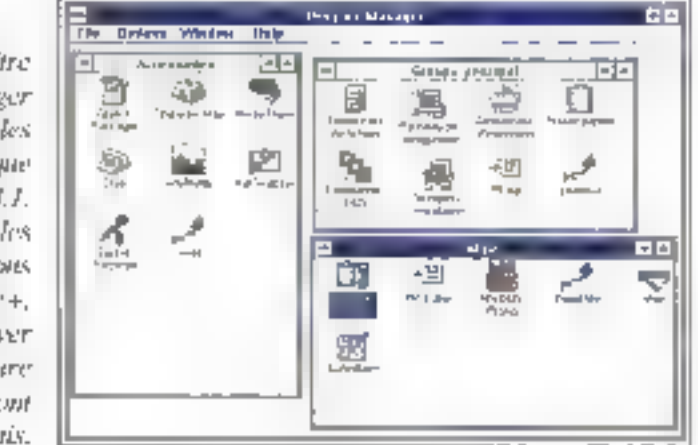

Le potentiamètre dans la procédure NetWork Settings sert à accélèrer. fets tale for a family desir sur le réseau. Cela correspond à un système de privilege.

née lors de la configuration du système. L'application Chat permet à deux ulilisateurs de dialoquer en temps réel Sur le réseau. La conversation apparait simultanément sur chaque écran. L'acplication WinMeter est un out|| de mesure quisert à connaître le taux d'utilisation de leur unité cantrale alloué à leurs propres applications locales of colul alloué aux autres utilisateurs de Windows for Workgroups, par exemple ceux se. raccordant à un PC pour avoir accès à un fichier ou à une importante.

#### Un nouveau look pour le Gestionnaire de fichiers

Le patit plus de Windows for Workgroups émane de l'application de massagerie électronique Microsoft Mail 3.0. Elfe permet de lire, composer at envoyer des messages ainsi que de gérar ceux reçus. Ces demiers pauvent ôtre classés per rubrique ou répartis dans des dossiers au prealable définispar l'utilisateur. Par aitfeurs, vous pouvez également composer votre propre carnet d'adresses pour faciliter l'envoir de messages qui peuvent ètre complélés par des fichiers sélectionnés direcfemant dans la Gestionnaire de fichiers. Blen que MS Mall 3.0 supporte las fanctions OLE de Windows 3.1, la messagerie n'est en fait gu'une version réduite de la version MS Mail, produit Microsoft en tant que tel

Tout comme les longlions "Clipbook" Viewer" et "Schadule+", le Gestionnaire

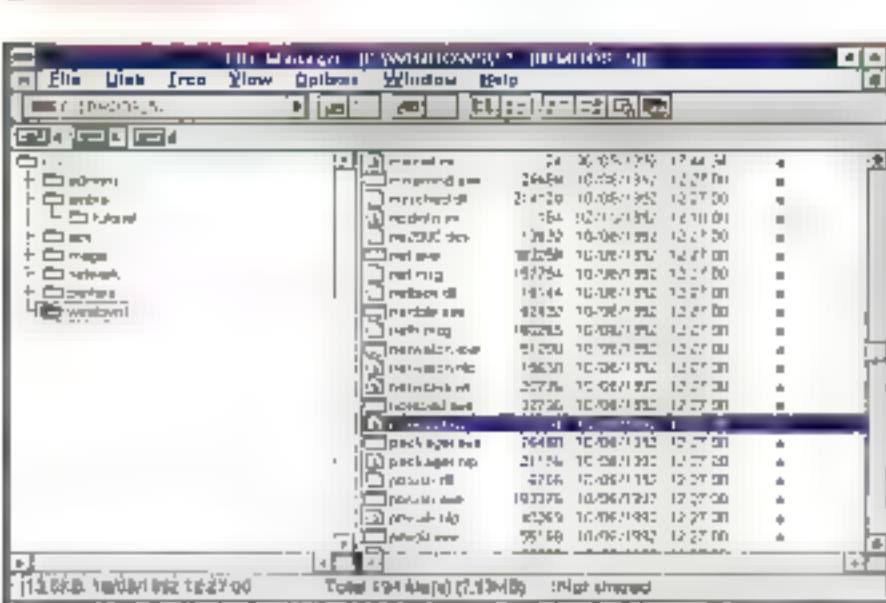

Le Gestionatire de fichters de Windows for Workgroups a cité aménagé des fonctions de parage de fichiers et d'imprimants dans me barre de botavies was la barre des meurs.

de fichiers de Windows tor Workaroups a subl un léger litting. De nouvelles icones permattent de partager les réperfoires, d'envoyer un message via MS Mail ou d'ubliser les ressources des autres, L'operation "de partage" est très simple à réaliser. Il suffit de sélectionner avec l'aide de la souris le réperfoire que flon desire partager of de cliquer ensurle sur la bouton "Partager". La lenètre de parlage apparaît. C'est à ce moment que l'on désigne les droits d'accès (lecfure, lecture/écriture ou accès avec un moj de passe). Les modes d'accès sont précisés par entité parlagée.

Lors d'une connexion sur un élément parlagé, Windows for Workbroups reconnecte l'uldisatour à une ressource parlagée associée d'un mot de passe. Si le mot de passe ne change pas, la connexion est dite raccourcie grâce à la mémorisation du mot de passe la première fois sur le disque local. Le fichier codé contenant les mots de passe peut être déverrouillé a condition de connaître le nom d'entrée de tutilisateur.

Le fonction "Clipbook Viewer" est une version élendue du Clipboard de Windows 3.1. Il permet d'une part, de 98 - MICRO-SYSTEMEN

partagez des données DDE réchange dynamique de données) par exemple una série de cellulas d'un tableau Excel. d'autre parf, d'accéder à des données partagées du réseau. Quant à l'application "Schedule+", elle permet de planifier, de manière graphique, des rêunions de groupes, un aganda, das tâches ou une liste de choses à concrétiser. Schedule+ mémorise les informations au "bureau de poste" du groupe. Ainsi, El structura d'una réunion paul prendre forme petit à petit et, par exemple, on peut inviter quelqu'un au demser moment via MS Mail.

#### Communiquer encore et encore

Deplus en plus, les réseaux low-costse toument vers leurs ainés. Que ce soit WEB 3.0, NetWare Lite ou LANtastic 4.x, les réseaux, quelque soil la catégone dans laqualle ils concourent, pensent à l'Interconnexion. Windows for Workgroups peut échanger des données avec des stations clients et servours LAN Manager. Ce dialogue est à mettre à la grâce du protocole maison. de Microsoft, NetBUI - non routable.

Windows for Workeroups et LAN Manager utilisent las mámes protocoles réseau: NetBUI, SMB-etl'API "named pipes<sup>»</sup> La coexistence avec un serveur NetWare existe mais ede est plus compřexe à établir car NatWare c'est Novall, al que Novell c'est le protocole IPX. En premier lieu. Windows for Workgroups et station client NetWare peuvent communiquer via la tachnolodie du redirecteur double capable d'exécuter plusieurs projeccies de gestion de réseaux sur une même carte et câble réseau. Ce n'est pas la manière @ plus propre pour installer et utiliser les potentiatités d'un réseau. Microsoff propose en option un logiciel client NetWare que Windows for Workgroups mettra en place, uniquement sur une machine vierge, c'est-à-dire non cliert NetWare. Ne peut se connecter à Windows for Workgroups que les machines éguipées et de Windows for Workgroups et du logiciet cilent NatWare, Cette interopérabilité s'opère en douceur, il suffit de séléctionner le protocole nécessare et ca toule!

Windows for Workgroups est commercialisé en version américaine sous deux formas: l'extension réseau pour une station Windows 3.1 et le produit entier (Windows + les fonctionnalities reseaux). La version bêta qui nous a été confiée etait accompagnée d'une documentefion arvalaise succincle mais qui a le mérite d'être très claire avec une démarche qui colle bien à la progression. dans Windows for Workgroups. Le produit sora disponible simultanément à son annonce officialle. 19 octobre.

#### **WADOWS FOR WORKGROUPS**

Pdx: 1990 F HT Е истава 3.1: 690 F HT Distributeur: Microsoft (91957 Les Ulis Cedect

**SERVICE LECTEURS CERCLEZ 20** 

## ComTree s'attache à vos connexions Sur la roate ... PalmLAN

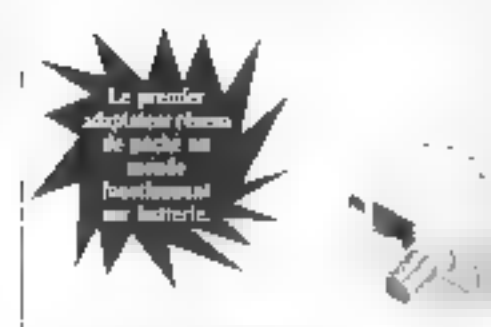

- Committee that and structure. - perché d'IVI de brità-;<br>• Segonte realment 1.1 Sino pe
- project as alteralized at par renzo A prótra la deté: de sie de la naturie de vette neute.
- marec. use apparent is a ali v što in prvstišti mali P tale, toure application guidated, Jupitable, plus autoal arless L Tours

Palml-1.1-

I

· lippon in an et Sect Science Menoche LAN Maraget.

### Ou au bureau... VinyLAN

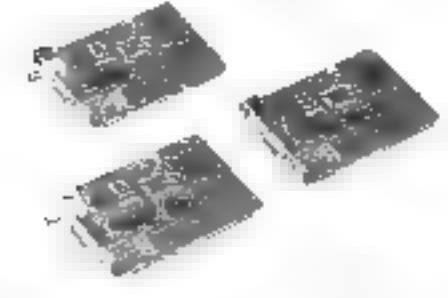

- · Selecto ratio (matigae de diferente. type alterations trade. At I. 950 Jul 115
- \* Caspindication LED profits maraterizing la détection des parères et me mailleur plantezz
- · Harr requirements. prepotacet son use medicale perturbance in an functionation
- · Seppine er discu Nevel Seinale, Microsoft LAN Marster e FTP TCP IP

#### Services et Assistances

- · Deux ans de ceramile (5 ans en option)
- · Echange immédiat des produits défectaux Disponibles
- · Réponse sous 48 heures aux problèmes Lechniques.

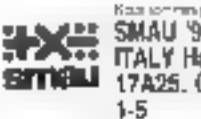

#### **ComTree Technology Corporation**

(6.7, 8g in, Py 18pm) North Rz, Tape, Tapern R O (1.1)<br>Tel: 086.5 752:5025 Fm 406-2-722-7448

SERVICE-LECTEMBE Nº LOI

We Care About Your Cupacction

Comlire

### Informaticiens, gagnez 50.000 francs HT/mois et travaillez comme yous le souhaitez!

#### Gagnez 1.000 franculour et plus

Since the storm infection ratio company lizio Third increasing a company part of Questmann.<br>The manner papers of this leader life company in un sego un naba son piperr

#### Soil de Rhorué?

Visited appearing in leading top distance tes Wieners per accessive "A varia des Carachat la<br>Institut e datum tel "I a detail en Rijeration action (between The Associated Association) and other products to  $\lambda$  as the matrix particle in the state of the state of the state of the state of the state of the state of the state of the state of the state of the state of t

#### Tourns, consulatorizes biometrages

 $\begin{array}{l} \textbf{Regroup} = \textbf{arg}(\textbf{arg}(\mathbf{q}, \mathbf{y})) \textbf{and} \textbf{and} \$ 

#### Un marché énorme

Deputy were as a protection of the super-layer dependent position of the state of the state of the state of the state of the state of the state of the state of the state of the state of the state of the state of the state ever tear lights a method teach numeration to no ere 550

#### Meins de contrainum

Sees the extra starts, what are endorsed by the  $\begin{tabular}{l|c|c|c|c|c|c|c|c} \hline $20$ & Step 10101 & 0.0001 & 0.0001 & 0.0001 & 0.0001 & 0.0001 & 0.0001 & 0.0001 & 0.0001 & 0.0001 & 0.0001 & 0.0001 & 0.0001 & 0.0001 & 0.0001 & 0.0001 & 0.0001 & 0.0001 & 0.0001 & 0.0001 & 0.0001 & 0.0001 & 0.0001 & 0.0$ The Brench Lorento of Todal 4

#### Wiyas HTT et décluises tout !

halfpendien souccess up with thick the lappe  $\label{eq:3}$  and the properties of the control of the state of<br>the property of the state of the state of the state of the state of<br>the state of the control of the state of the state of the state of<br>the state of the control o pell and level also convenients for the particular layer  $\alpha = \beta$  is the first  $\beta$ 

#### Apoélérateur phénoménal.

Vol. vol. an security to exposure must **V** of CASTER SCALE (SCALE SCALE SCALE TO THE SCALE SCALE SCALE SCALE SCALE SCALE SCALE SCALE SCALE SCALE SCALE SCALE SCALE SCALE SCALE SCALE SCALE SCALE SCALE SCALE SCALE SCALE SCALE SCALE SCALE SCALE SCALE SCALE SCALE S

#### Comment?

 $\begin{tabular}{l|p{0.5em}|} \hline \textbf{C} \textbf{D} \textbf{D} \textbf$ 

 $\frac{2\pi}{\pi}$  and  $\frac{2\pi}{\pi}$  and  $\frac{2\pi}{\pi}$  and  $\frac{2\pi}{\pi}$ 

 $\mathbf{q}$  <br>from a function of the strength of the strength of the strength of the<br>property of the strength of the strength of the strength of the strength<br>of the strength of the strength of the strength of the strength<br>of 

#### Das estuces ... enrichistantes

Vitary transition selection particle forming an When the collection field and parameters and statistically present to a prime the container field and the container of the container of the container of the container of the container of the container of the container of contract very unit van de chache en vier contraction<br>Limited 16 L

#### Les pressions lessaints assistant

prints and mean out of the requirement free. and a complete the complete the product of the state<br>of a complete the complete the model of the state<br>of the complete the field  $\lambda$  , and in the fields for

 $\label{eq:2} \begin{split} \mathcal{F}_{\text{max}}(X) = \mathcal{F}_{\text{max}}(X) = \mathcal{F}_{\text{max}}(X) = \mathcal{F}_{\text{max}}(X) = \mathcal{F}_{\text{max}}(X) = \mathcal{F}_{\text{max}}(X) = \mathcal{F}_{\text{max}}(X) = \mathcal{F}_{\text{max}}(X) = \mathcal{F}_{\text{max}}(X) = \mathcal{F}_{\text{max}}(X) = \mathcal{F}_{\text{max}}(X) = \mathcal{F}_{\text{max}}(X) = \mathcal{F}_{\text{max}}(X) = \mathcal{F}_{\text{max}}(X$ 

#### Pounties) cette office ?

 $\label{eq:3} \begin{array}{ll} \displaystyle \lim_{\alpha\to 0} \log\left(1+\alpha\right) \leq \log\left(1-\log\left(1+\alpha\right)\right) \\ \displaystyle \lim_{\alpha\to 0} \log\left(1+\alpha\right) \log\left(1+\alpha\right) \leq \log\left(1+\alpha\right) \\ \displaystyle \lim_{\alpha\to 0} \log\left(1+\alpha\right) \log\left(1+\alpha\right) \leq \log\left(1+\alpha\right) \\ \displaystyle \lim_{\alpha\to 0} \log\left(1+\alpha\right) \log\left(1+\alpha\right) \leq \log\left(1+\alpha\right) \end{array}$ dentiser to claim Friends are a statistic tendents at

#### **Qui sommer-nour 1**

I. Adam Stuart and State perchasing and the emissions Auto come persiduces religiousnesses 32<br>Note has even transport the mughtain electri en de la component de la component<br>La tradició través de la construcción de la compo<br>En la component de la construcción de la compo main Pressure in the Southern Lie<br>Lie base of the line of the last  $\mathcal{O}_\mathcal{M}$  is a state of<br>the line of the line of the line of the line of the line of<br>the state of the line of the line of the line of the line of<br>the **Current to latercate**ly openingen (Philid)

#### Assistance gratuite

VEGLO politicale interact politics with pat-The Contract Contract Service Contract Contract Contract Contract Contract Contract Contract Contract Contract Contract Contract Contract Contract Contract Contract Contract Contract Contract Contract Contract Contract Con ้วย ancy fan in placked deles

#### Réponse rapide consellés

[3] any contract comply part to obtain grows that<br>the  $\Gamma$  results and typical intervals and medicine<br>with a stabilizer the Composition of the function of the first stabilizer<br>  $\Gamma$  $\sim 10^6$  ,  $\Gamma(0.7)$  that  $\Gamma$  is set of  $\sim 10^4$  at  $\mu$  is the final than the figure in the  $\sim 10^4$  m and  $\sim 10^4$ 

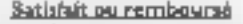

 $\begin{array}{l} \mbox{and} \quad \mathcal{A}_1 \wedge \mathcal{A}_2 \wedge \mathcal{A}_3 \wedge \mathcal{A}_4 \wedge \mathcal{A}_5 \wedge \mathcal{A}_6 \wedge \mathcal{A}_7 \wedge \mathcal{A}_8 \wedge \mathcal{A}_9 \wedge \mathcal{A}_9 \wedge \mathcal{A}_9 \wedge \mathcal{A}_9 \wedge \mathcal{A}_9 \wedge \mathcal{A}_9 \wedge \mathcal{A}_9 \wedge \mathcal{A}_9 \wedge \mathcal{A}_9 \wedge \mathcal{A}_9 \wedge \mathcal{A}_9 \wedge \mathcal{A}_9 \wedge \mathcal{A$ marchi de encamparedes de la Casilla<br>En estes por directo alcunato desde Procession and most system to see the timeler<br>Increase producted

3

ś.

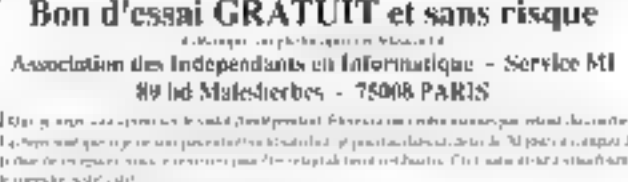

سلحجرا لأراسها والرائد المراجع زروجه والأراد والمراجع لازور معا al 29, Financia espeguis Financiale patiente des socialitatos

Jereman with some Brighton (SNNL) Dele préference mais en comme en maison.

ally represented in the central section de 200 than in Million in the regarding of Message in the extent

Dispany Disposal Disposant

 $5 - 47$  $F_{11}$ 

**Materials** 

**Conference** A' He

The former manager and the company process support that the support of the process of the process of the processes

BERTYCE-LECTEURS AT 121

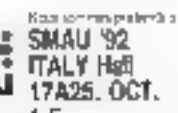

## Un voyage plus qu'intéressant au coeur même de **Windows NT**

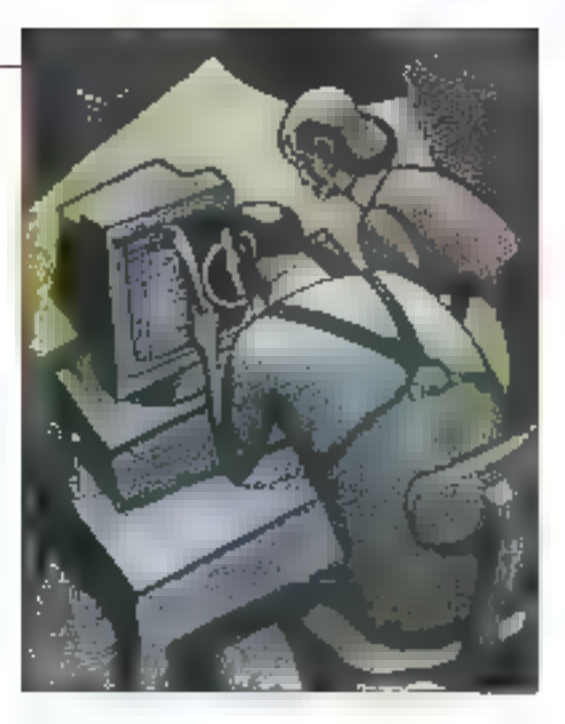

**Patty McDeen** 

Ce mois-ci, nous vous proposons un gros plan de la prochaine génération de systèmes d'exploitation made in Microsoft, Windows NT.

'bistoire du système d'exploitation Windows NT de Microsoft a commencé en novembre 1989 sur una plateforme PISC oxhibant la prochaine génération d'interfaces. La CPU était un Intel 860, l'interfece OS/2 d'IBM. Trois ans plus lard, en l'étal des versigns béta de Windows NT, l'altégeance de Microsoft se parte sur les processeurs R4000 de Mips et, bien sûr, Windows. Certains observateurs de mauvais spénaril qui se sont déroules li y u qualques années se posent des questions sur l'éthique de Microsoft. D'autres. simplement plus renseignés, pensent que la compagnie feint une machination łogicielle astuciause.

NT est, par son apparence, un camétéon, Inspiré de Mach, son micronoyeu adapte la réalité à n'importe qualle CPU ou aux diverses couches d'un système. d'exploitation: 16 et 32 bits DOS, 16 bits Windows, 16 bits OS/2 (en mode caractères et 80x86). Posix et un hybode Windows 32 bits et 03/2 appaté Win32. Parce que Win32 hérite des APIs, des librairies incluant FOLE, de la librairia de deslion des DDE, de TrueType III des extensions multimedias de Windows 3.1, Microsoft clame que les applications 3.1 seront supportées par NT. Quand NT sera livré, il ne fonctionnerà pas uniquement avec le DOS et les binaires Windows 16 bits, mais avec les versions Win32 de nombreuses applicabons Windows slandards.

Où est le hic? Ne vous méprenez pas sur le terme micronoyau. Si le noyau de NT n'occupe que E Ko, l'ensemble du système - nous parlons, ici, de la bâta du mois de juillel 1992 - nécessile 12 Mo de RAM (16 de préférence). Bien qu'il sera probablement compacté lors de sa commercialisation, l'appétit de NT au riveau des ressources devral s'imposer au-delà de ce qu'est. aujourd'hui, le standard d'un ordinateur de bureau. Vous pensez que l'objectif

pour NT est principalement d'an faire une plate-forme pour des applications. serveurs. En clair, NT est en train de croiser Fópée avec Unix, NetWare OS/2 dans cetto arêne. Cepondant, les entreprises à l'intormatique gourmande ont besoin de capacités clients aussi blen que de capacités serveurs. Les utillsateurs n'ont pas tougours besoin des caractéristiques High-Tech de NT. tel que SMP (Symmetric Multi-Processing) et la notion de découpage disque ("disk-striping"). NT promet d'éclipser le DQS at Windows en terme. da robustesse, de multithread sanaible. de sécurité, de réseau et de gestion de configuration. Si cela se confirme, de nombreuses compagnies concluront que ces bánáfices justifient davantage le coût des mises à jour malérialles destinées a laire fonctionner NT Qu'elles aient ou non atandardisé leur ordinateur de buréau sous Windows, les entreprises altendent un système solide, capable d'étre mis a lour et configure étape après étape, capable d'une intégration en douceur et capable d'exècuter sans problème des applications DOS et Windows Bien au'OS/2 et NT aient en commun une certaine puis-

sance. NT offre deux avantages clés: il

100 - MICRO-SYSTEMPS

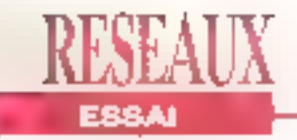

peut s'adapter rapidement au materiel intel ou non-intel, et il supporte la plus populaire des interfaces. Windows

#### **Fondations malson**

Siadotormino lui même si la plate-forme. est mono ou multiprocesseur (et CISC pu RISC), le novau de NT a la même vue basique du hardware grâce à un substrat appelé HAL (HardWare Absfraction Layer). If y a unistandard HAL pour lous les syslèmes 386/486 monoprocessaurs avec un bus AT et un pour les moncorocesseurs R4000 Les constructeurs de systemes novaleurs doivent écrire das HALs pour supporter NT sur leurs systèmes. NCR en à écrit deux une pour son quadh procossour. 3450 et une pour son bi-quadriprocesseur 3550. Compag a écrit une MAL pour son bi-processeur SystemPro. et Wyse pour son Ri-processeur 7000L La HAL identifie au sein de chaque machine le systeme de bus, le contrôleur DMA, l'IRO, le système d'hodoge et les modèles de mâmoire devant ressembler à ceux du noyau. Elle fournit le support necessaire pour le SMP

Un système SMP nécessite que tous les processeurs aient des jeux d'instructions, una vue da la mémoire physique el un accès avx appareits identique Ultáneurement se hardware doit fournir une membire cache cohérente et les processeurs doivent être capables de s'inter-interrompre. Le noyau, au dessus de HAL, gère l'ordre, le contexta de basculement. l'exception at la manipulation des interruptions et la synchronisation multiprocesseur (Infest ni paginable ni préemplible Larchitectura à base d'objets qui fait la force de NT découle du noyau, qui lournit deux classes de primitives objets. Les objets. Dispatcher (Ihreads evenements, sémaphores, exclusion mutualla et synchronisateur) conservent un état du signal et supportent des activités de synchronisation et d'organisation. Les

objets Control (files d'attente interrupbons et processus) transmetten: des sinuctures de données utilisées par les dowers of "l'exécutive" de NT, qui est une interface de sous-système en mode utilisateur tel que Win32.

Le novau réserve certains de ces objets à unusage interne el en exporte d'autres vers l'exécutive, qui les rassemble pour le compte de ce sous-système en mode utilisateur Lorsqu'un programme Win32 demande Fexécutive de NT pour créer un de ces objets, l'exécutive encapsule. l'objet pur qu'il a recu du novau - par exemple en lui assignant un nom et un descripteur de sécurité. Le novau mainhent les sinuctures de données au subportent la planification d'une file d'attente de jobs préts a être executés et d'una maince qui décrit les threads en train d'être exécutées et leurs phorités. NT est quidé par les évênements Lorsque quelque chose d'intéressant survient lors d'une thread utilisateur - par exemple une entrée clavier ou une notification d'opération d'Entrée/Sortie asynchrone terminée -. sa prionté d'origina reçori un amorçagé tempóraire et se trouve, par la surle, replacée cetit à petit dans son état normal.

Ce mécanisme aide NT à s'accommoder de darrandes impossibles à prédire, qui emanent soil des utilisateurs. son du matériel. Durant un lacs de temps a noyau crea des événements arbliciels pour garder les choses en mouvement. Lorsqu'il préempte une thread pour en exécuter une autre à la priorité plus éfevée, le noyau peut assigner ta thread prête à n'importe quel processour disponible. Ceta favorse la CPU sur laquelle la demière thread est executee, bien que dans ce cas U seconde CPU contienne das dornees encore validos pour la thread.

L'exécutive fournit les sorvices de base communs à l'ansemble des émulations du système d'exploitation, qui résident à son sommet. Ceux-ci incluent sécu-

mé, gestion de la mémoire. Entrées/ Sorties, système de lichiers et IPC (communication entre processus). Comme le noyau. l'exécutive fonctionne avec privilege de superviseur. Le noyau est multithread in préemptible NT réalise un parallélismo romarquable sur des machines SMP même quand il exécute des applications simple-thread, parce que le support de ces applications progresse équitablement a travers tous les processeurs disponibles

La HAL, le noyau et l'exécutive fonctionnent en mode superviseur Toutefois, les sous-systèmes d'émulations du système d'exploitation fonchorment en mode utilisateur. Chacun de ces environnements serveurs (Win32, QS/ 2 et Posix) a sa propre vie privée et un espace d'adressage prolégé. Une application Win32 est un client respectueux du sous-systeme Win32 et doit rejoindre l'IPC pour utiliser ses services. En fonctionnement, Win32 manfient une relation client/serveur avec l'exécutive de NT

#### Les modules

Windows 3 x réunit ses services en trois modules: GDI (graphiques), KERNEL (support général) et USER (peshon de l'interface fenètres). NT preserve cette organisation mais decoupe les modules en, d'une part, des DLLs/ client qui établissent l'espace d'adressage des applications Win32 et, d'autre part, des DLLs/serveur qui elles fonctionnent dans leurs progres espaces d'adressage La module USEPiclient permet aux applications d'appeler des fonctions APIs comme CreateWindow, et le module USER/ serveur implémente la londtion. Cette implémentation s'appuie sur les services de l'exécutive (gestion de mémoire, sécurité. .). Par exemple, parce qu'une fenètre est un des objets auxquels NT attache des socurries, l'appel de fonction CreateWindow invoquera au final le

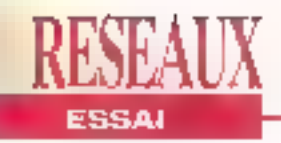

Gestionnaire d'objets de l'exécutive at le sous-système de sécurité. Le mécarisme IPC, que NT fournit pour ces Interactions clients/serveurs, ast un proboodle RPC (Remote Procedure Cali) appale LPC (Local Interprocess Cath. qui s'exécute locatement. Les applications dialoguent evec leurs environnements serveurs au travers des ports LPC, at les servours dialoguent entre eux et avec l'exécutive dans le même. temps. Notez que les applications sont álmitemanl dápendantes das sous-systémes supportés.

Besh que NT ne soit pas cricore un système d'exploriation distribué, la structure des parties de communication va clairement dans celte direction. Parce que les systèmes NT de première génération eseront pas distribués, quels sont les bénéfices et le pax d'une approche client/servaur de NT pour des systémas autonomes ? La modularité est un avantage évident. Les sous-systémes sont des composants amovibles. Si Microsoft décide d'ajouter une couche Prosentation Manager of OS/2, le support des DLLs pourrait être refié à une base NT non modifiable. La parformance est un coût évident: l'échange des contextos chents/sorvours pour les appels de fonctions APIs est coûteux. Le noyau fournit un mécanisme d'échange rapide de contexte, qui associa una libroad client avec uno thread serveur et dispose des deux pour échanger les états avec un minimum d'inertie. Microsoft recommande donc que les développours repensent la programmation Windows dans un modèle client/ serveur NT plus féger. If y a de nouvelles APIs qui exácutent des appels GDI en batch, el la plupart do cos batchs d'APIs apparaitront dans la version linale du produit. Les programmeurs ont besoin d'exploiter céla el donc de "cacher" les codes retour quand il csi possible de réduire le nombre de déplacements entre III frontière client/serveur.

#### Merci pour la mémoire

NT conserve le Windows 3.x local et les routines de gestion de la mémoire globale, mais son modète de mémoire vartualle 32 bits dénue la distinction entre les deux de toute signification. LocalAlloc et GlobalAlfoc retournent ensemble des valeurs 32 bits pointent sur un espace d'adréssage virtuel de 2 Go visíble par chaque processus - le novau réserve l'autre moitié de l'espace de 4 Go à un pointeur 32 bits.

Il existe trois autres manières d'allouer de la mémoire. La routine standard du C runtime, malloc, travaille en tinesse dans NT parce qu'il n'y a pas de raison de s'inquièter sur la distinction entre pointeurs "near" pointeurs "far". Plus deux nouveaux mécanismes, les routines writtelles et les routines de tas, qui offrent des contrôtes supplémentaires

Nouveauté importante, les fichiers de distribution mémoire. absents dans OS/2, mais présents dans Unix, le sont désormais dans **Windows NT** 

au-delà de ce que les APts de Windows 3.x tournissent. En utilisent les routines. de tas, vous pouvez capturer une large portion de mémoire et en sous-allouer de plus petites à l'inténeur. Cette approche est pratique pour les programmes. qui négocient avec des ensembles d'objats plus patits que des pages de 4 Ko, our représentent l'unicité fondamentale. de la gestion mémoire de NT. C'est aussi une schution gour les DLLs, qui alfouent normalement de la mémoire dans l'espace d'adressage de ses appels, afin de mamienir son propre las. Les fonctions virtuelles offrent un cantrôle direct sur le mécanisme de la mémoire virtualle de NT.

Comme avoc OS/2 2 0, les pages d'allocation pauvent être en trois états: libres, réservées la allouées. Un procassus peut réserver ou préallouer une sário de pages d'allecation dans un espace d'adressage virtuel et allouer les pages d'altocation physique pour supporter ces mémos pages. Ce schéma fonctionne impeccablement. pour des structures de données extensibles. NT l'exploite, par exemple, pour bermeitre aux piles de thréads de grandir automatiquemont. L'API virtuelle permet aux processus d'interroger et d'installer les protections qui gouvernént les pages állovéés.

NT fournit aussi une caracténatique Incluse dans certaines versions d'Unix, mais pas dans OS/2: les lichiers de distribution de mémoire. Pour utilisérun fichier du distribution de mémoire, vous créez un objet fichier de distribution, lequel se réfère à un lichier disque et préé une vue de la distribution mémoire de collichier. Pourquoi se fatiguer ? La vue autonse un accès orienté RAM à ce lichier de dannées - una commodité majeure en programmation. Les lichiers de distribution mémoire sont le principel. mécanisme de NT pour parlager de la mémoire parmi les processus.

Les programmas de Windows 3.x, fonc-

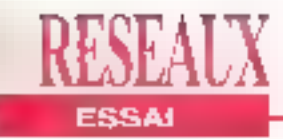

bonnant dans un espace d'adressage commun, partagont la mémoire par détaut. NT est une architecture plus robuste, qui isole les processus à partir d'autres et nécessile un moyen de partage explicite. Les fichiers de distribution de mémoire offrent une solution intéressante au problème. Le premier avantage sur lli mécanisme de parlage de mémoire d'OS/2 est que le stockage parlage persiste automatiquement dans là forme du lichier disque retourné par une vue distribuée. Si vous h'avez pas besoln ou ne voulez pas de cette caracteristique, vous pouvez toujours créer un objet distribué utilisant le handle spécial du fichier. NT pointera les vues distribudes sur l'objet directoment au lichler de pagination du système. Le chargeur NT et le Gestionnaire de mémoire-cache que supportent tous les hchlars systèmes de NT sont des gres utilisateurs des services de la mémoire distribuée. Il s'agit là d'un exemple da quelque chose de général: NT est, avec beaucoup de respect, son propre et melfleur client.

#### Processus, threads...

Comme dans OS/2, les threads sont des agents dispatchés de l'exécution. NT n'impose aucune limite (autre que la mêmoire disponible) sur la nombre de threads qu'un processus pout ongondrer. Parce que l'exécution de threads est conceptuallement concomitante, les programmeurs doivent solgneusement. synchroneser la manière dont les threads accédant aux données partagées. Les développeurs de logiciels Unix et OS/2 connaissent déjà 扁 manoeuvre: quoiqu'il en soit, pour les programmeurs qui ont grandi avec le DOS e Windows. d'est une nouvelle disciplina, et probablement la plus grand obstacle conceptuel que présente NT.

Un programmeur paut synchroniser des threads fonctionnant au sein d'un processus on utilisant une session critique.

Ninembra 1992

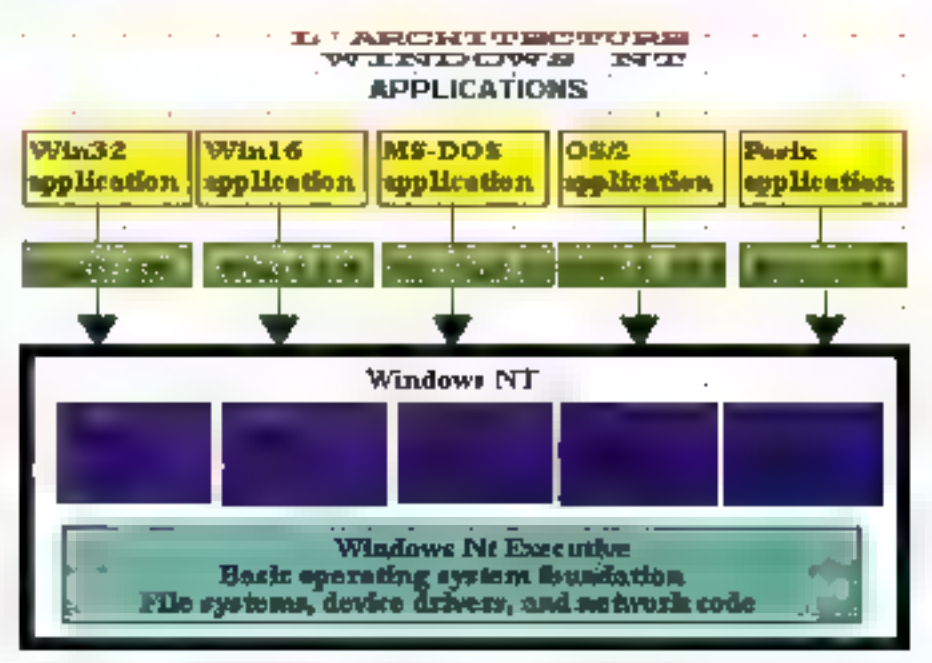

Windows NT rassemble en une conche un groupe d'émulateurs de systèmes. d'exploitation qu-dessus d'un ensemble de services communs. L'exécutive de NT gère la mémoire, les processus et les autres objets primitifs pour les sons-systèmes qui émident les APIs Windows, GS/2 et Posis, tout autunt que pour les applications qui utilisent ces APIs.

Dès que la flivead réclame la propriété dans la session critique qui (purement par convention) garde un objet de donnée partagé, elle peut en touse sécurité modilier la donnée. D'autres lhraads demandant la propriété doivent aftendre jusqu'à ce que le propriétaire renonce à sa demande. Trois objets supplémentaires - mutex (exclusion mufuelle), sémachores et événements supportent la synchronisation à l'Inténeur des processus et entre les processus. Cette lechnique s'appuie sur les noms des objets visibles au travers des processus. Chaque type d'objets a son propre espace de noms à plat, distinct de l'emplacement du fichier système.

Un objet mutex est una varsion partageable de la session critique. Les threads "luttent" pour le droit de priorité d'un mutex et ne pauvent modifier E Inellievus adlerup eégéneo eoriosan que lorsqu'elles le possèdent. Un sémaphore ne conserve pas uniquement un simple etat binaire mais aussi un

compleur. Une application serveur, qui limite le nombre de connexions ciients qu'elle est capable d'accepter, doit utilişar un sêmaphore pour renloroar oatle limite. Un objet événement alerte une ou plusieurs threads que queique chose d'intérossant a eu lieu.

Les objets de synchronisation de NT sont des constructions standards telles tru'implémentées dans Unix, OS/2 el d'autres systèmes d'exploitation. Ce qui est remarquable au sujet de l'implémentation de NT est son polymorphisme. Toute synchronisation Implique Fattente: une thread pallente. jusqu'à ce qu'elle possède un mutex, jusqu'à ce que le compte de sémaphorés soil différent de zéro, ou jusqu'à ce ou'un événement survienne. L'API-Win32 planifie tous des comportements d'attente avec un simple appel de fonction qui peut exéculer una exclusion mutuelle, un sémaphore ou un événement. Une autre lonction attend une sárie d'objets qui représentent

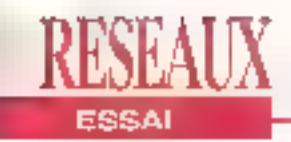

collectivement une condition de modulation multiple. Ces deux mêmes fonctions d'attente travaillant aussi avec d'autres sortes d'objets. Appliqué à une thread, par exemple, le résultat est comme un joint en Unix. Le polymorphisme est à la fois élégant et pratique, et il découle directement de la structuration objets de NT.

Chaque thread créée par une application Win32 a sa propre queue de messages, au contraire de la queue de messages parlagée d'OS/2 PM et Windows 3.x Le modèle d'entrée dans OS/2 PM, dérivé de celui de Windows, nécessile un programme graphique multithreads pour dédier une thread spéciale servant de queue de messages. Si celle queue n'est pas continuellement vide, d'autres applicaborrs manquent d'entrées, et l'ensernble de l'interface OS/2 PM est en suspens, Les queues de messages par thraad de NT résolvent de problème. Si une thread ne parment pas à exécuter ce qui se trouve dans sa file d'attente, seules les fenêtres qui y sont rattechées souffrirant.

#### ... et les DLLS

Dana Windows 3.x, une DLL partage ses données automatiquement parmitous les processus qui la chargent. Dans NT, une DLL maintient des données d'instance: une copia pour chaque processus appelé. Afin d'oplinisser la partage. NT groupe les données d'instance comme une série de page d'allocation copy-on-write, allouant paresseusament une seconda cópié de pagé lorsque le processus propriétaire écrit dans la page. NT introduit donc le con-

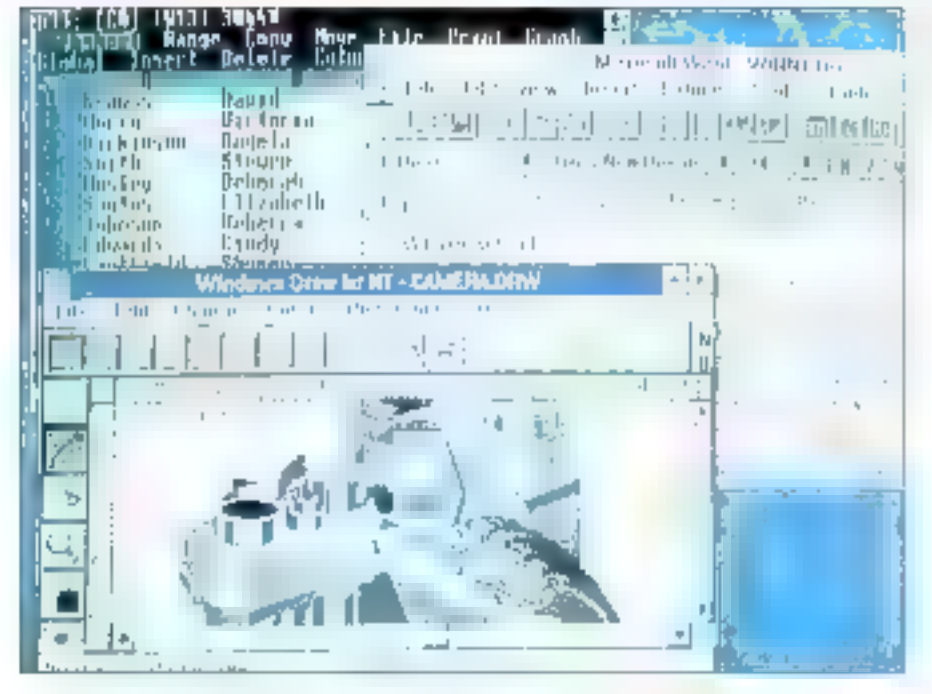

Mis à part su sotidité technique, l'argument de vente n°1 de Windows NT est bien son interface graphane Windows si familière et sa capacité à faire functionner des applications Windows 3.x. Les entreprises migrant vers NT **y'auroni pas inon**klintemeg bezoig de réimestir en logiciel et en formation si elles ont déjà standardisé leur informatique utilisateur autour de Windows.

cept de thread local storage, qui permet sux processus et DLLs de cacher en privé des données par thread. NT prévient une DLL quand un processus ou une thread s'attache ou so délache d'elle; parconséquent, la DLL peut créer ou détruire une donnée d'instance ou un stockage local de thread.

NT supporte trais systemes de lichiers: FAT (File Allocation Table), HPFS (High Performance File system - OS/2) et la nouveauté NTFS (NT File System). Tous parlagent un mécanisme de cache commun et peuvent ubliser le même driver de talérance de pannes pour terminer un enregistrement morcelé à travers des desques multiples. Le terme de 'tolérance de pannes' est une lausse. appellation parce qu'aucune de ces techniques n'améliore la liabilité des données. Cette couche de drivers se refrouve dans NT. Au niveau de l'appareil, les drivers pour une classe d'appareils utilisent un modèle part/miniport. Cela alde à dénouer en douceur des problèmes de synchronisation de threads dans un environnement SMP où la thread qui délécie una interruption et la litread qui sert une requète d'Entrées/Sortles peuvent s'exécuter sur différents processeurs.

NTFS et HPFS sont sur de nombreux points dos cousins germains. Ils supportent des noms de lichiers de 255 caractères maximum, ublisent une allocation à base élendue et à "arbres b", et steckant des attributs de données. NTFS aloute des caractéristiques clées stratégiques, notamment au niveau de la récupérabon (C1. "Plus/Moins"). NTFS connecte toutes les opérations qui affectent la structure d'un volume création, suppression, extension de fichiers ou répertoires - et les traite comme des fransactions dynamiques par l'Intermódialre d'une baso de données appelée la Master File Table. Le fichier de login est circulaire, et NTFS le contrôle périodiquement pour limiter les

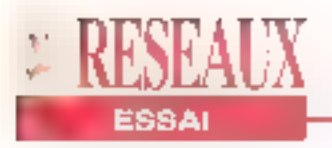

catastrophes. Dans le cas d'un crash, il reitère la connexion alin de restaurer la atructure du lichier et du répertoire exislant au moment du crash pour récupérer loule transaction incomplète eu moment du crash. Parce que son jou». rial change. NTFS peut récupérer un volume an qualquas secondas à l'opposé de quelques metules avec un chkdsk HPFS ou même plus long avec un Isck sous Unix. NTFS utilise unadressage 64 bits, ce qui implique que les volumes et les fichiers individuels peuvent grossir jusqu'à 17 milliards de Go (!) contrairement à 2 Go pour HPFS. Il stocke les noms de fichiers sur disque sous formé d'Unicodé, la standard 16 bits international que NT applique à ses données caractères internes

#### Encore un autre système de fichier: **NTFS**

NTFS est le seul système de l'ichiers sécurisant. Le mécanisme NTFS qui attache des descripteurs de sécurité à sés fichiezs le répertaires est une généralisation des attributs élendus de HPFS Unifichler HPFS paul contenur. jusqu'à 64 Ko de données 'extra" configurees comme un jeu de valeurs da nomis lues et écrites par une API spéciale. Un fichier NTFS conflont de multiples streams d'Entrées/Sorties indépendants, ou des attributs de données. Les APIs fichiers fonctionnent sur ces sireams en ublisant la syntaxe sur-VENIE FILENAME:STREAMNAME. Chaque stream a ses propres tailles et verrous, bien que le partage ait lieu de fichier à fichier.

Le système de lichiers de sécurité est la première application des attributs NTFS. IES prouvent donc l'utilité de l'implémentation de systèmes de fichiers étrangers à Windows NT. Les ressources Macintosh, par exemple, devraient s'accommoder parfailement de NTFS. La version pour VMS doit survre. En 1994,

#### **PLUS/MOINS**

- Caracteristiques:
- , Portabilité.
- . Multiprocessing
- symétrique:
- . Sécurité C2.
- , Support de Windows 32 bits.
- . Réseau peer la peer.
- . RPC compatible DCE.
- Support de Posix et OS/2.

#### <u>Améliorations prévues:</u>

- . Sécurité niveau B.
- $.$  GLE  $2.0.$
- . Souv-système P.M.

#### Points néeatifs:

- . Lancement par ligne de
- commandes.
- . Pas d'API graphique 3D

une variante de NTFS gérera les nécessités de sauvegarde du Windows prochaime génération, distribuée et orientée objets, que Microsoft sppelle agjourd'hui Cairo.

Le modèle objet NT supporte une implémentation uniforme de sécurité et d'audit à travers un large éventall de types d'objets et de DDE, de pipes nommées et de transactions RPC. Quand une application crès ou ouvre une référence a un objet à sécuriser. NT vérifie que le descripteur de sécurité de l'objet donne un accès è l'application utilisateur. Si le contrôle est positil, NT cache le masque d'accès permis pour le reste de la session ublisateur.

Une des caractéristiques clées de la sécurité de NT est que des applications peuvent étendre celte sécurité à des objets utilisateurs prédéfines Par exemple, une base de données serveur a la possibilité de créer ses propres descripteurs de sécurité et peut les lier à ses tables. Outre les types usuels de sécurité en lecture/écriture, le serveur pourrait sécuriser les opérations spéci-

figués à la base de données (déroulement d'une sèrie de résultais ou exécuflon d'une fusion). Il incomberait alors au serveur de définir la signification de droits spécieux ou d'exécuter des contrôles d'accès. Mais les contrôles doivent avoir lieu dans un contexte standard, en utilis ant des comples utilis ateur/ groupe au réveau du sysième et des login audités, Le modèle de sécurité extensible devrait se révéler fort utiles à ceux qui souhaitent implémenter des systèmes de fichiers étrangers (NFS et Macintosh).

Pour simplifier l'ublisation de la sécurité dans des applications clients/serveurs. NT introduit a notion d'impersonation. Si client et serveur dialoguent via une connexión RPC, la serveur peut temporairement assumer l'identifé du client. de qui signifie qu'il peut évaluer une requête d'accès relativement aux droits du client en question. Le serveur reprend son identité. Le polymorphisme usuel de NT est ici mis en défaut, car il y a une paire de routines Impersonate/ revertToself pour chaque type d'IPC: pipes nommées. RPC et DDE.

#### Des outlis pour le négoce du réseau

NT andobe les capacités chants et serveurs d'un LAN Manager serveur fonctionnant sous DS/2. Un serveur NT peut partager des fichiers a des imprimantes avec NT, LAN Manager 2.x ou d'autres clients SMB/NetBIOS. Vice yersa, un servaur NT paut utiliser. des fichiers distants et des imprimantes. partagées par NT, LAN Manager 2.x pu d'autres serveurs SMB/NetBIOS. NT hórito donc des slots de mossagerie électronique et des pipes nommées de LAN Manager sous OS/2. Les slots de messagerie electronique soni unidirectionnels et les pipes nommées sont biolitectionnelles. Parce qu'ils utilisent tous tes deux les APIs du système de fichiers, ils peuvent court-circuiter le

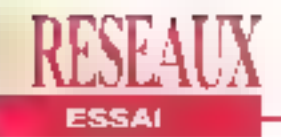

#### reckrecteur du système de lichters et s exécuter à distance.

Comme LAN Manager 2.1, NT utilise (de manière interchangeable) les canaux TCP/IP et NotBUL inclut des outlis-Unix comme Ping ou TelNet et les commandes MS-Net, et fournit une libratrie da sockéts style Berkeley. Etendu au support des Entrees/Sorties asynchrones et au modèle de programmation Windows, l'implémentation de sockets englobe El socialication des sockets Windows récemment complétée par Sun Microsystems, FTP Spitware et d'autres vendeurs TCP/IP Les caractéristiques de LAN Manager 2.1 dans sa version NT inclumnt Fadministration de domaines multserveurs. une vraie tolérance de pannes, des services Mac el les accès distants.

Nill includioussi un kill d'outills RPC conforme au protocole RPC du DCE **{Distributed Computing Environment)** da l'OSF. La kit d'outils supporte diffàpipes nommees. fenis canaux NetBIOS, TCP/IP, sans oublier le LPC interne à NT. L'option LPC signifie que las développeurs peuvent aisément siructurer leurs programmes cornino des collections de portions de communication et basculer vers un fransport téseáu povr exécuter les programmes en mode distribue.

Novell, pour sa part, travaille sur une plie d'IPX/SPX et un NetWare ckent paur NT, et Microsoft espère bien regrouper cas composants Comme avec la connectività NetWare de LAN Manager, vous devrez exécuter des duos de Shells. Néanmains NT untégrara NelWaze el ses sorvicès en douceur Horolonge en tarlles APIs reseau de Windows 3.1 pour parceurir et se connecter a des ressources distantes el fournit en plus une interlace "paraplure" appelée ill multiprovider router chargé d'unifier parlaitement la présentation de l'onginal et des services des Lierces parties.

#### **Exécuter des** logiciels DOS et Windows 16 bits

Les programmes DOS et Windows 16 bits longhonnent sur des versions 80x86 et R4000 de NT (Cf. ecran). L'ensemble des platas-formes utilise la même couche émulation DOS construite à partir du corte source de DOS 5 Celte couche parle à un IEU (instruction Execution Unin. Sur das maleriels 60x86, te IEU prendia forme d'un montteur virtuellen mode 8086 qui intercepte les Entrées/Sorties et les instructions sensibles. Sur des R4000, III IEU est une version d'Insigna Solutions de SoftPC, un émulateur 286. Le IEU simule des interruptions matérielles et logicielles, manipule les registres et dispatche également les VDDs (Virtual Device Drivers) qui emplent les soussystèmes des cartes méres de type AT. Les VDDs lonctionnent dans un espace ublisatour ou ils n'affectent pas l'inteanté de NT.

L'émulateur DOS charge des programmas TSR en bas ou en haul. Journa il XMS (Extended Memory Specification) et de la memoire DPMI (DOS Profected Mode (nterface), présente du texte dans une fenélre du en plain écrân, el supporte le coupor/coller du prosse-papiers, Les programmes DOS visualisent les systèmes de fichiers fondamentaux de NT et peuvant appelar les pipes nommées et les APIs des slots de inessagerie électronique. N.F. multiplie, de maniere préemptible. les sessions DOS el detecta las sessions inutilisées. Un ou plusieurs programmes Win1G siunissent cooperativoment dans une session DOS.

Les appels à l'API Windows "thunkent" élargissant das paramètres de 16 à 32 bits directoment au travers de leur équivalent Win32. Ceci contraste avec le modèle OS/2 2.0 Privé d'une couche Windows 32 bns. OS/2 doit s'appuyer sur son émulateur DOS pour le support de Windows. Même sur un R4000, NT peut faire fonctionner des programmes Win #5 sans probleme. Une application Windows passe 60% de son temps à exécuter Windows. Par conséquent, peridant qu'un programme Win16 passe 40% de son temps à travers l'émulateur. Insigna, féquilibre sera rétabli car il s'exécutera aussi rapidement qu'un prodramma Win32.

Parce que les AFIs Win16 et Win32 sont parfaitement compatibles, les échanges presse-papiers, DDE et OLE à travers la trontière du thunx ne préséntent aucun problème. L'intégration osi fres directe, lorsque vous exacutez. par exemple, un programme Windows. sous NT vous ne pouvez pas déterminer avec precision si son mode est Win16 ou Win32.

Le support d'OS/2 2.0 pour des drivers d'appareils DQS est quelque chose que NT n'essaye même pas de realiser Microsoft sien explique en disant qu'en allouant au sous-systeme DOS un accès direct au matériel, il violerait la sécurité et la fiabilité de NT. Céder pa territoire à OS/2 est certes un véritable risque, mais si NT attire des supports de driver nairl parlaitement suffisants, ce sèra parire gagnee.

L'équipe de développement NT à mânquò l'ocheance pour une version bêta complète de trois mois. Cette version, largement distribuée à la conférence déve/oppeurs du mois de juilfet, marche si bien que cortains edileurs d'outils de développement liwent derà ces oubls à d'autres développeurs NT. Il est clair, en tout cas, que Windows NT est báti pour tenir lil distance.

> (Traduit de l'antéricain par le Cabinet Leroy & Simpson)

Reproduit avec la permission de Byte, Octobre 1992, une publication McGraw-Hill Inc.

## **MOREX TECHNOLOGIES FRANCE S.A**

**BAISE** 

#### CONSTRUCTEUR DE CHASSIS D'ORDINATEURS ET D'ALIMENTATIONS.

D,

Δ

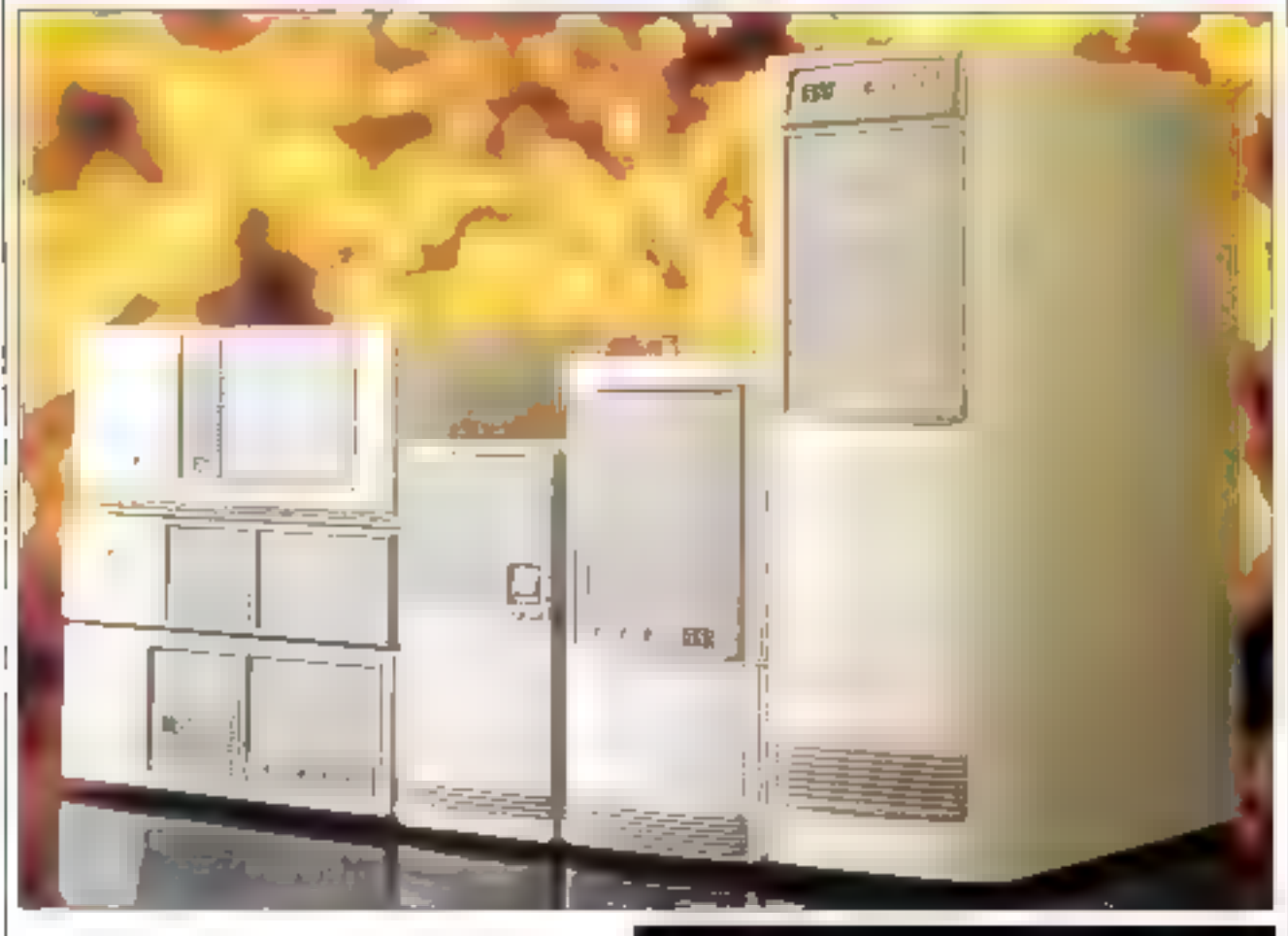

**ALIMENTATIONS BOITIERS CLAVIERS CARTES VGA CARTES MERES MONITEURS SOURIS** Etc. Œ

**MOREX** 

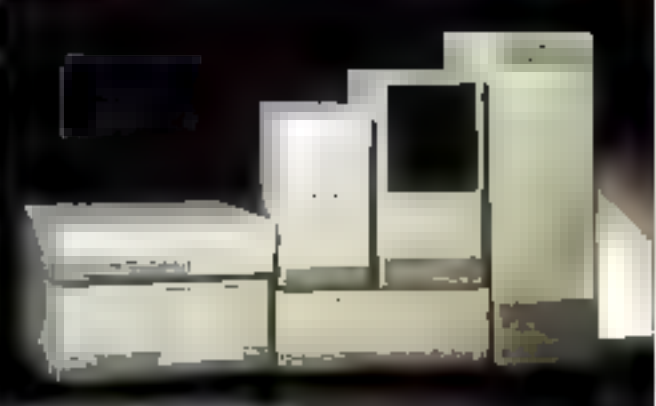

PRODUCTION DE 150 000 BOITIERS & 90 000 ALIMENTATIONS / MOIS CE GROUPE TAIWANNAIS EST CLASSE PARMI LES PREMIERS CONSTRUCTEURS DE BOITIERS AU MONDE.

1161... : 33 (1) 47 94 34 28 33 (1) 47 94 34 03 FAX: 33 (1) 47 94 34 70 **OREX** MONEX TRITISOLOGIES FRANCES. A.

49. ROUTE PRINCIPALL DU PORT BATIMENT G2-CE 126-BUREAUX CELLULE Nº 1 ENTREPOTS CELLULE No 1 92631 GENNEVILLIERS CEDEX

# VOTRE RENDEZ-VOUS!

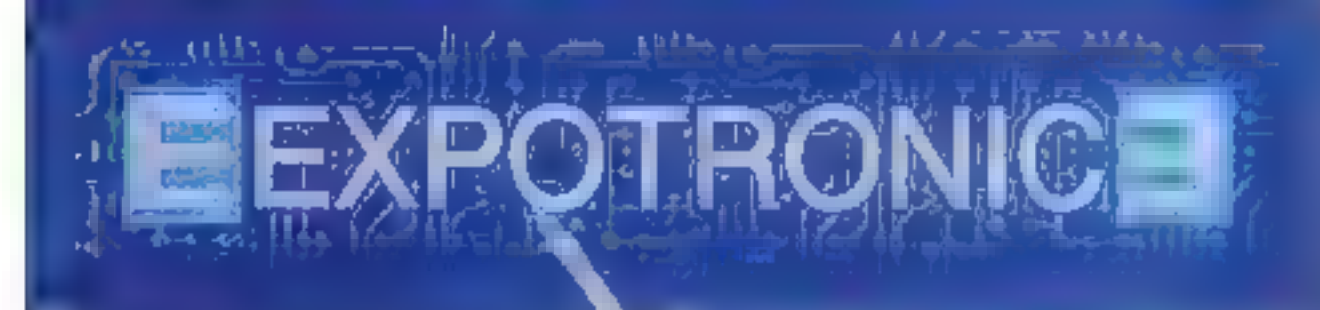

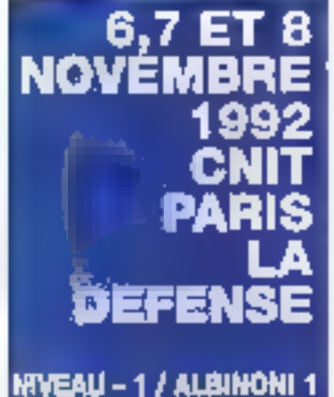

Huideas Cluarentons, Ru 3 (40 ° 5 m sant.<br>Titemust prints Skill Sing-Empire 1992.

**ENTRÉE: 30 F** 

#### <u>LES PARTICIPANTS</u>

- · Industrials
- · Fabricants · Importateurs
- · Détaillants
- · Editeurs
- · Organismes de formation
- · Ecoles

#### **LA NOMENCLATURE**

- · Composibilis
- · Apparells de mesure
- · Kit's électroniques
- · Emission/recopilon
- · Curinage
- · Ubraines specialisées
- · Editions diverses
- Redio modélisme
- · Sono et jeur de lumière
- Accessoires

## LE SALON de **ELECTRONIQUE** le Loisirs !

**BULLETIN DE PARTICIPATION\*** 

## AU TIRAGE AU SORT EXPOTRONIC

OUt, je désire participér av tirage au sort qui aura lleu les 6 - 7 et 8 novembre 1992, au CNIT PARIS LA DEFENSE pendant la durée du Salon - EXPOTRONIC -

Je deposeral dans l'ume située à l'entrée du salon EXPOTRONIC, mon bulletin de participation. J'ai bien noté que je posix participer à de tirage au sort par correspondance également, les bulletins seront à retourner au plus tard le 2 novembre avant minut (cachet de la poste faisant fol) à : S.A.P. EXPOTRONIC - 70, rue Compans, 75019 PARIS. Table over the primer is about

#### **EN CADEAU: 10 MULTIMETRES A GAGNER!**

Le réglement de ce tirage au soit est déposé chez Maître LLOUQUET - Huissier de Justice - 130, rue Saint Charles, 75015 PARIS.

Le tirage au sort aura lieu le lundi 9 novembre 1992, les gagnants seront prévenus par courner.

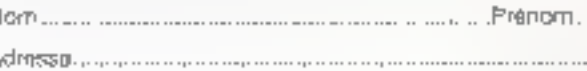

 $1 - 1 - 1 - 1 - 1$ 

#### POUR MIEUX VOUS CONNAITRE

Vous étés □ passionné □ professionnel □ snse-gnant Li étudient en électronique.

Wille........

**LUT 135** 

ENSEXUALITS! kur von döcksceneris

3<sup>e</sup> édition

**In proupe COMMUNICATIONS** nui Declerco 70. rue Cempana 75019 PARIS <u>Till - (1) 42.00.33.05</u>
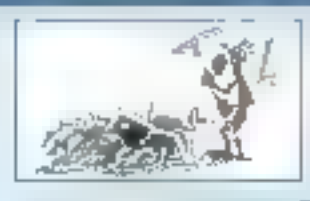

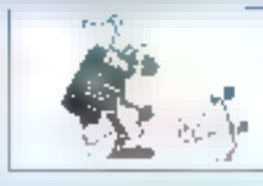

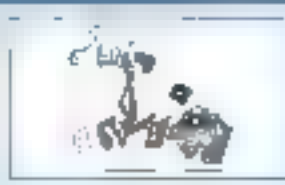

### ACTUALITÉS

### **CONFERENCE ET CONCOURS LIG COMPUTER ASSOCIATES**

Micro Systèmes et Computer Associates vous invitent: à la conférence développeurs autour des L4G d'une part, à participer au concours organisé à cette occasion d'autre part. Soyez nombreux à nous renvoyer le coupon-réponse !

### L'AFFAIRE DES APIs NON DOCUMENTÉES

Pour vous éclairer sur ce sujet, voict les dernières couvellés qui nous sont parvenues. Un "droit de réponse" édifient 1

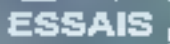

### DOLCE VITA: EN ATTENDANT ASPRN

Comment porter ses développements sous Windows sans remettre lotaiement an cause son environnement de développement ?

### **BORLAND PASCAL WITH OBJECTS 7.0:**

### **DÉVELOPPEMENT SOUS DOS ET WINDOWS**

La version préliminaire offre un equinomement de développement aux sipules ant sous DOS que sous Windows... en altendant III version délinitive.

*ABFAST: LE PREMIER ABASE SOUS WINDOWS EST ARRIVÉ !* 

Pour tous caux qui ont choisi l'environnement Windows, dBFast a le mérite d'être opérationnel dés sujourd'hui.

SUPERBASE: LE DÉFI POUR LES ÉDITEURS DE SGRD

En intégrant le detnier cri en matière d'interface utilisateur, la version 2.0 de SuperBase place la barre très haute.

### **COMPARATIF**

BORLAND C++ vs MICROSOFT C++ 7.0: L'ÉPREUVE DU FEU

Un lace à lace déterminent entre deux monstres pour le choix, suivant l'usage auguel on les des line...

### **TECHNOLOGIE**

### **COMMENT FONCTIONNE L'OLE**

La vocation de l'OLE: permettre à plusieurs applications de communiquer et de partager de l'information. Possibilités réalies et limites.

### **DEVELOPPEMENT ACTUALITES**

### L'AFFAIRE DES **APIs WINDOWS** NON-**DOCUMENTÉES**

百余 relations entre i Microsoft et la communauté des développeurs ent taupurs été tendues, les seconds reprochant à Ecrosoli (moins d'ailleurs en tanl que Microsoft qu'en tant que fournisseur exclusif de systèmes d'exploitation) de ne pas documenter un pertain nombre d'interruptions. d'appels systèmes ou d'APIs. Cet état de fait suscite la publication d'ouvrages génératement empiriques, mais cela déboucha aussi, parfois, sur perlains accès (ou excès) de parancia aiguë.

Il semble que cela ait été le cas le mois demier. Notre contrère américain Infoworki publiait lly a quelques semaines un entretilet (dont nous avons repres les termes) se-Ian lequel Microsoft (division Systèmes) aurail caché 16 APIs Windows et s'en servirait (division Applications) pour son propre compte. L'affaire avant élé soi-disant révélée par un ISV (Independent Software Vendor), ca demier iserari vu reliren foute licence d'exploitation ET du système ET du SDK, Par ailleurs, un certain nombre de pistes relatives à ces APIs seralent Issues de "Undo-

cumented Windows", public par A. Schulman, célèbre auteur améncain d'ouvrages consacrés au développement. Préponse de Microsoft. 'il n'en est nen. Premièrement tout système possède das APIs non-documentées. ettes développeurs, chez qui l'information ne circule pas trop mal, sont vite nombreux à les connaître. Deuxièmement, Microsoft declare "avoir paur politique de nepas utiliserd'APIs non-documantées dans ses applications". Trosièmement, les 16 APIs en question se répartiraient comme suit: 4 APIs réallement documentées (Directed Yield, GetTimer-Resolution, PatchCode-Handle, PrestoChange-Selector). 6 APIs "obsolates" présentes et décrites dans les anciens SDK (Gef80x87SaveSize, GelHeap-Spaces, GelPhysicalFont-Handle, InquireSystem, LoadCursorlconHandler. LocalNotufy et 6 APIs réellament non-documentées. parmi lesquelles 5 oni un équivalent fonctionnel total documenté, la 6<sup>e</sup> étant "*tote-*

STOKER BEST FOR VIOLATION

that I was took will also a many official country.

HISBN 9441-68-8421-41-1-41-2012 Page 0-WATE<br>Alleged than \$1000 CD 21-2012 Page 0-4-1-1-20

IDMITED and service that will shall shell

IBIT INFERENCE FISCOLOMINAT

teral neur des Antestation (1965) esse.<br>L'IMF alfabet 1757 altres une 2001 AND Capaci

PERMIT

IDM-TOWNER-STILL CALL DIRESTERMENT

ment to be learned on a marketing a series

lement inuffic"(C1, Tableau). Nous vous épargnerons les traditionnelles recommanda-Bons de Microsoft concernant l'utilisation d'APIs non-documentées... Ce qu'il faut penser de tout cela, c'est que Microsoft est plutôl hannéle sur colte allaire. Ce qui est déclaré est juste. Il plupart de ces APIs sont connues des développours professionnels, leur "documentation" se trouve sur un certain nambre de BBS spécialisés, et les equivalences existent bien. Pource carest de leur caractère "obsolète" ou documenté, c'est tout aussi juste. Pour ce qui ost de l'ISV. s'étant attiré les foudres le Microsoft, il sembte que ce soit faux mais absolument rien n'ampêche parsonne de se procurer les produits dans le commerce.

00145

List in the 1

**COLLEGE** 

1,54,017%

ALPHIL 1

e star eo.

**LACIER** 

 $+10 + 1$ 

For car from the company

The Market Product Harvey

Representation for a state

sition was not in

"If more car executed my

 $-28.5$ 

because the contract to

:En lout étal de cause. Microsoft prendrait de gros nisques en ne jouant pas le jeu de la fransparence: sa situation quasi-monopolistique, aloutée au l'ait que Microsoft vende aussi des applications pour la système dont il est propriétaire, lui vaul depuis longtemps la surveillance des organismes américains de défense de la concurrence, el une relative défignce de la part des développeurs. Certes, tout succès à ses revers, ell il se trouvera afors dans les deux camos opposés des avocats et des argumentaires sérieux. Pour cette lois, il s'agit plutôt d'un pélard mouillé que d'autre chose. On peut donc continuer à développer sous Windows sarks craindre d'ētre "étouité". Ctd."

**DOM CIST** 

mean A bill ya Thamh

plays commentation

dental carrier species

and and a

that I I cannot

Witness

D.R.

### **DEUX SÉMINAIRES "LIVE"**

DQS, spécialiste des addors de Clipper, organise les 18, 19 et 20 novembre un séminaire Clipper à Paris

avec la participation de quel-"Gourous": Rick asup Spence, Jude Cole et Stephen Straley. A l'occa-

## DEVELOPPEME **ACTUALITES**

sion de ca séminaire vous pourrez découvrir Dotce Vita (Capper 87 ET 5 sous Wondows). Renseignements au (16).93.16.09.12. Toujours Flick Spence, cette lois-ci chez Ready To Run qui orgariáse un sérrimaire sur la programmation objets, Clipper et les interfaces graphiques. Rens. au 46.87.46.34.

0.B.

### **CONFÉRENCE ET CONCOURS L4G COMPUTER ASSOCIATES**

e 9 décembre est un jour √ béni. C'esten effet à cette date que se tiendra la conférence développeurs que Compuler Associates proanise autourde ses outils L4G. CA devialty devoter dBFast version 2 et Clipper 5.2. Côté Clipper if s'agit de l'évolution de la versión DOS actualle. Entre autres améliorations.

Clipper 5.2 s'affirme définitivernent comme un langage örienle objets et devrait intégrer, également, une gestion des evénements. Côté dBIFast III nouvelle version esl bålie sur la novau d'Aspan (Clipper Windows) et inclura un générateur d'écrans et un générateur de rapports (MIcro Systèmes s'associe à

Computer Associates pour vous inviter is cette conférence [Cl. coupon-réponse cl-dessous à renvoyer). Vonez-v nombreux).

Par ailleurs, la conférence des développeurs Clipper se tiendra début février 93; elle devrait coincider avec la disponjbilité d'Aspen. C'est lors de cella corriérance que seront remis les orix du conpours développeurs organisé par Computer Associates, Toshiba el Micro Systèmes. Los règles, prix et autres modalltés du concours seront disponibles à la date où yous litez ces lignes, chez Computer Associates (Divislon Micro au 40.97.54.55) pu à la Rédaction. On en reparle au plus vite.

D.R.

### **BRÈVES**

. Approach, bienait en France, est une hose de données. dans l'ensigmentant Windows 3, qui a contait ust bon accurit de la presse américaine, Saltmart devrait en acourer la distribution dans!'Hexagone.

.Blinker 281 en Improvis L'éditeur de liens multitangge (C, Clipper) sera disponible en Français chez LIXS.

Affanchisement

an tarif

en vigwern

### **Computer Associates**

### **Division Produits Micro** 14, Avenue François Arago **BP 111**

92003 Nanterre Cedex

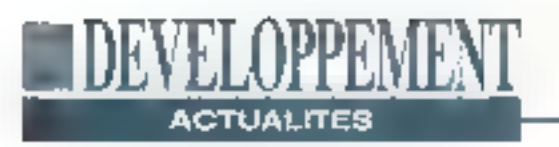

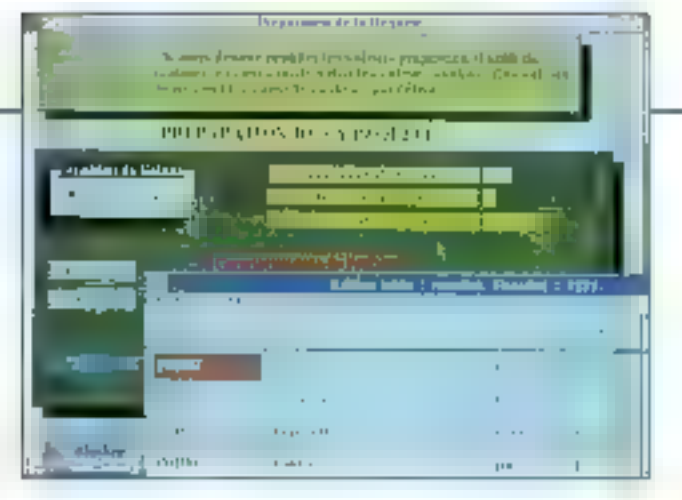

### **ARES, UN FRANÇAIS DANS LA BATAILLE**

n portant ARES SQL Client/Serveur. Le portage Windows, SQL Realisations, J. dans un cadre plus général. dévéloppeur du SGBD / En effet, des versions pour ARES, vient se placer sur un - les principales platas-formas marché que l'on croyad ré : graphiques du marché sont şervé aux concepteurs américains. Créée en 1988, la X-Window sous Unix OS/2/ société a réussi en France à s'implanter dans quelques joas uniquement un moteur grands comptes comme la Direction du Trèsor, EDF, l'INSEE ou l'Armée de Terre. Au Iotal plus de 1000 stations sur 50 sites utilisent ARES. ARES ast un SGBD Relationnel à la norme SQL. II fonctionne sous Unix, DOS et CTOS, en architecture

dans l'environnement .sous Windows 3 s'inscrit en cours de développement: PM, CTOS/PM. ARES n'est de bases de données SQL, mals un ensemble comprenami cuire la moteur, un L4G et des APIs C, un outil de développement ODE et un oulil d'infocentre pour faciliter l'accès aux données pour des non informaticiens. Pour ARES fout objet est une

donnée SQL, loute action est un verbe SQL, toule siructure est une table SOL. Derrière cette formulation se cache des avantages appréciables en terme de développement d'applications : faible voluma sur disqué ou en mémoire, dévoloppement d'apofications rapide, performance à l'exécution.

Le L4G d'ARES offre par ailleurs la particularité d'être bilingue. Ainsi, une reguéte SQL classique comme:

SELECT nom FROM agent VYHERE age=25 ORDER BY NOM peut être également déclarée sous la forme: SE-LECTIONNER nom DE agent DONT age=25 TRIE PAR NOM.

Selon ses concepteurs, le LAG d'ARES est suffisant à traited les applications les plus complexes sans pour autant avoir besoin de recourir à lout autre langage informatique.Toutelois, ARES est doté d'une interlace C, qui

Carton d'invitation à nous retourner à l'adresse inscrite au dos

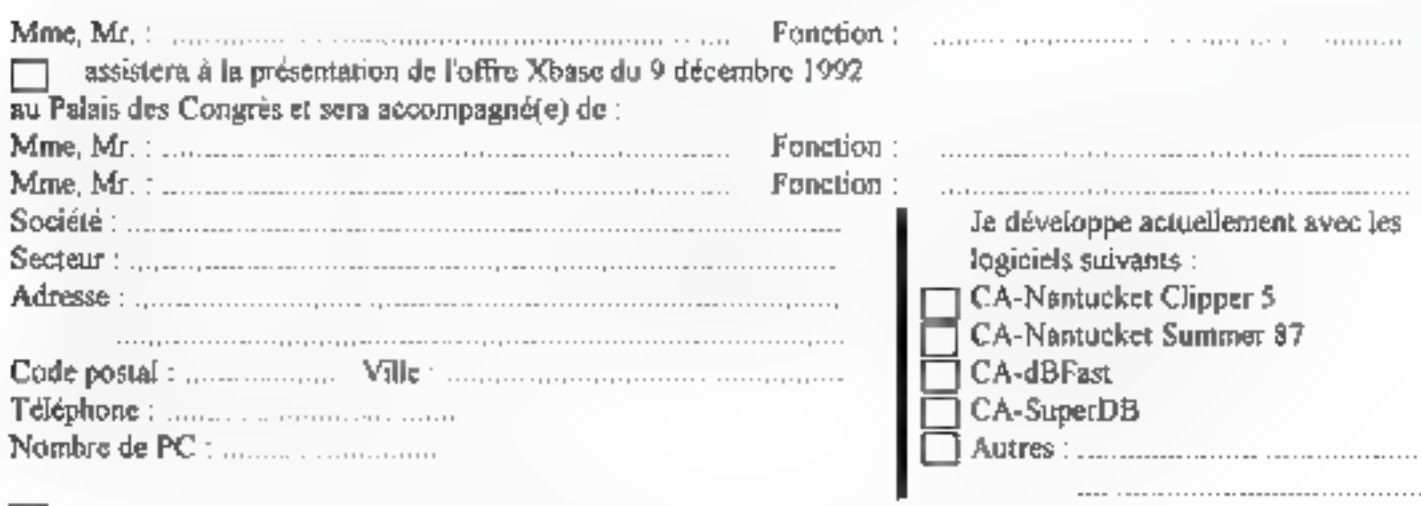

ne pouvant assister à cette présentation, je souhaite recevoir le dossier complet.

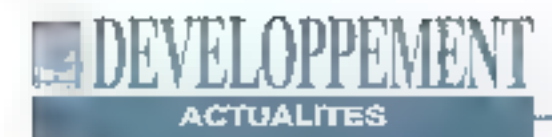

pormet de définir ol d'oxéeu ter una raquéte SOL à partir d'un programme ecrit en C. Pour Windows 3, ARES est en fait un triptyque composé da Win ARES, de NYMPHE ARES El d'un Ruglime, WIN ARES est destiné aux développeurs. Il s'agit d'un envirannemant de développement, moteur de bases de données SQL L4G, générateur d'écrans et d'états ainsi que l'interface C. NYMPHE ARES est un produit destiné à l'uliàsateur. Il permat de construire des requêtes, des histogrammes et des courbes sens programmation. D.R.

### **COMPUTER ASSOCIATES PARMILES TRÈS GRANDS**

emière minute. Computer Associates vient de rächeler Glockenspial, pour un montant non révélé. Le géant américain du logiciel compte maintenant dans sa gamme un éventail de produits de développement qui va du L3G (avec maintenant les outris Glockenspiel, nolammant en C el C++) au L4G (avec dBFast of surfoul dows). Il est d'ailleurs ques- clates propose à la verite un pack développeur offrant l'en-

semble des produits de développement plus, avec un peu de chancé, les bases de données hot-line relatives à chactin de ces produits. Il est également prévu que cet ensemble soit livré sur CD-ROM. Bonne chance à Computer Associates pour son entrée parmi les grands éditeurs d'outils de développament. Las détails sur la Clipper, bientôt sous Win- : stratégie "Glockenspiel" (reprise el relocalisation du sup-Hon que Computer Asso- - port, nouveaux produits...) dàs que possible.

**D.R.** 

### **DBCOM2 OUVERT AU MONDE XBASE**

**CE convinencialise depuis** sectembre III version 2 de sa librairie de fonctions de communication. Contrairement a la version 1 qui était destinée à dBaso III et IV, la version 2 est ouverte à tous les dialectes XBase, dB-Com2 peut être utilisée avec dBase, Fox ou Clipper. Contraitement aux librairies américaines, d'BCom2 permet l'accès au Minitel à l'intérieur des applications XBase. Le tout pour environi 800 FHT chez La Commande Electronique.

D.A.

### **ORACLE7, UN SERVEUR COOPÉRATIF**

a version 7 d'Oracle est Jannoncée par Oracte Corp. En test deputs de nombreux mais chez quelques grands comptes, cette version est très attendue par les utilisateurs Oracle. Oracle? permel aux applications d'acoéder aux données situées sur de multiples machines comme si elles étaient toutes silutes sur une même machine. L'intérêt du serveur coopéralif est également d'additionner les berformances à coût individuel faible de plusieurs serveurs pour obtenir un haut niveau de performances au meilleur coüt. D.R.

### **WINDOWS NT MAINTENANT PROGRAMMABLE**

e SDK Win32 a été présenté à San Francisco devant plus de 5000 dévoloppeurs le 6 juillet dernienet en France les 28 et 29 saptembre. Microsoft note que dès le mois d'août, les commandes de SDK aux Etats-Unis dépassaient les 300 par jour. On compte à ce jour plus de 80 produits Win32 developpés, par Borland, Lotus, Novell, Oracla... et présentés lors des séminaires organisés par Microsoft. Una enquôte réalisée lors de ces séminaires. montre que 69% des séminarisles "souhailaient écrire de nouveaux produits" et que 73% da ces mêmes séminaristes "pensaien! porter laurs applications existantes".

Le SDK Windows NT pour Intel et MIPS est disponible en pré-version sur CD-ROM. au prix de 3490 F HT. Il conflent le SDK Win32 avec ses outils annexes, une version limitée du système et la documentation. Une version sans documentation papier coûte 490 FHT. Les mises à jour seront envoyées grabitement dès leur disponibilité. Notez enfin que le SDK pour processeurs Alpha sera disponible ultérieurement, et qu'un support technique 24H/24 est disponible wa Compuserve, Microsoft Franpa assurant l'assistance fechnique par téléphone.

PS: inutile d'espèrer faire fonctionner le tout si voire machine ne dispose pas d'au moins un processour 386/33 au MIPS conforme ACE, 12 Mo (un strict minimum) de RAM pour cette pré-version, 70 Mo d'espace disque libre et, qui l'etit cru, un lecteur de CD-ROM.

# DEVELOPPEMEN

**ESSAR** 

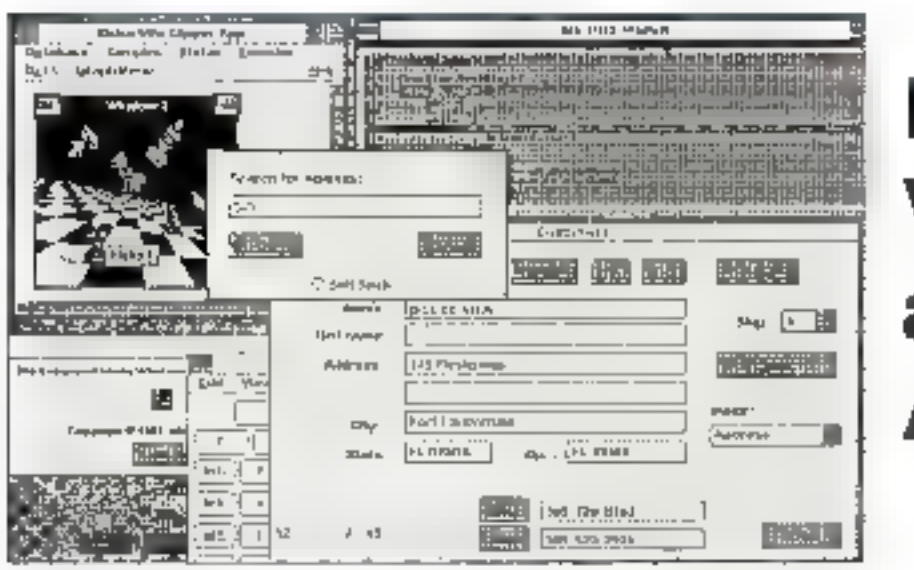

# Dolce Vita: en attendant Aspen

Les développeurs Clipper ont déjà connu un changement de technologie avec Clipper 5 qui les a fait entrer dans le monde de la programmation objets. Le passage vers les interfaces graphiques est attendu avec une certaine anxiété.

'est del aspect de la transition qui a inspiré les concepteurs de Dolce Vita. Comment porter see développements sous Windows sans remettre fotalemant en causa son environnement de dévéloppément, mais simplement en le complétant par les spécificités propres à Windows et à la programmation événamentielle. Le défi ast de taille. Dolce Vita est plus précisément un ser-Da - MICRO/SYSTEMES

veur d'applications pour Windows 386 an mode étandu. Ca serveur fait donc le lien entre l'application DOS écrité en Clipper et les ressources offertes par Windows. Dolce Vita ne peut fonctionnar qu'avec la varsion 3.1 de Windows. Pour laire évoluer parfaitement ses développements Clipper sous Windows, Dolos Vita est livré avec une librairie de plus de 300 fonctions. Mais il s'agit en fari de daux libraines, l'uma pour Clipper 5 et l'autre pour la version antérieure. Summer 87.

Las applications développées ou modillées pour Dolce Vila peuvent lout aussi blen utiliser les ressources de Clipper, en particulier les objets Throwse, que las ressources propres à Windows: menus, Popup, boite de dialogua, boutons, ascenseurs et autres combo fistes, Mais altention, ne nous méprenons. pas, las objets Toyowse conservent laur torme initiale, c'est-à-dire tels qu'ils apparaissent en mode texte. Ils n'héritent par conséquent ni des ascenseurs, nide la souris.

Dolce Vita autorise l'exploitation des DLUs et du DDE et permet ainsi l'échange de doratées entre les difiérentes applications Windows. Toutes tes applications développées pour Dolce

Vita peuvent être tout aussi blen chant que serveur. C'est probablement dans le domaine des serveurs d'applications que les programmes réalisés avec Clipper-Dolce Vita pourront trouver à s'exprimer.

Daniel Riera

### Comment programmer avec Dolce Vita

Nous reprenons ici quelques fignes de code fournies avec tous les exemples de Dolce Vita. L'exemple démontre précisément l'utilisation du DDE dans une application Clipper. Le code di-après est du Clipper 5, utilise les notions de vanables STATIC visibles par toutes les fonctions du fichier, et aux Codes Blocs. It fait donc eppel eux fonctions fournies par la libraire DOLCE VITA et. plus accessoirement, à des fonctions définies au préalable par l'utilisateur. L'appès aux ressources du DDE se lait par la lonction INITDDE(). Part ailleurts, cette indialisation peut s'effectuer, par exemple, dans la fonction de gestion du menu d'appel au DDE.

#include \*dvc5.ch\*

static NDOE := NTL // handle du DDE

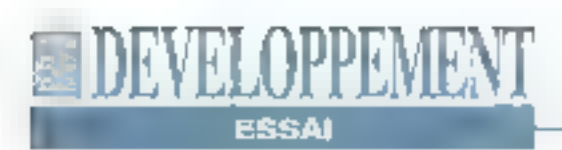

// pointeur sur la fonction static nCurrPunc :- 1

// tableau de 2 codes blocs utilisé par la fonction DDE() abatic aFoncs := (

{ Mag EillCroups (Mag) }, ; (Mag, wParam, cod) Execute (Msq, wParam, Cmd) } }

static aGroups := {} static nCurriton /\* utilise par FillGroups(), initialisé par initDDE() \*/

FUNCTION ODE [Reg, WParam, Kc, YC, CE) RETURN 6Val (AFUNCE [ACUFFURE], Mag, WParsm, Xc,

FUNCTION initEUE (1 lousl sServ

Ye, CE)

// leate ai un liom eat déjà utilisé

> it home i= NTE REIUHN NIL endif

// teste si le programme est didponible ASBEV 15 ADDE (4), 41)  $if$  apcan (aServ,  $\{x: x$  $[1] ==$  · PROGHAID . DE. R  $[1] ==$  $\text{SHELL}(\cdot) = 0$ MessBox | Programme non trouve.v, «Desolé...»,; HE ICONTRIBURATION) RETURN NM GUTT ond

// Ouverture de la boite DOS MakeTopWind (DOSWnd[)] // DOSWorl() est une UDF ShowWind (DOSWnd(), **SN NORMAL**)

// Mise en place du lien hboB  $r=$  faitiatebbB ("PROGRAM .. "PROGRAM")  $LE$  exr  $\rightarrow$   $\prime\prime$  Udf RETURN WM\_QUIT **GRS** 

// message au handel du DDB hODE. Register (MDDE, DDE)

 $nCutzPurc = 1$ nCurrItem := 0

// reasided as DDE RequestDDE [hDDE, 4+) if  $err($ RETURN NM QUIT end **HEITURN NIL** 

// [onotione utilisées dans les codes bloc

stabio FENCTION fillGroups (Magi

local chata

10 Mag - WW DDE ACK **NESEROX ( ISERVELIR**  $nccupp0+, -, 0)$ RETUPN WH CUIT cloclf Msg is WH DOE DATA RETURN NIL endif

if mCarrItem -- 0 // set up bableau mGropps  $c$ Uaio := RoadDDEData (bocc, Group.) if err [ } **RETURNS AM GUIT** end eGruupa 1= strZa (cData) // Udf chaine -> tabloau acval (aGroups, (;x, y | aGroups | y ] == {x, NLL}}} else // remplit le bableau pour le groupe courant cData += ReadDDBData [hDOE, sCroups [oCurrItem] 11 L L if err () PETURN WH COIT end AGroups [nCurritem]  $[7] := 3173A (cData)$ mdif if nCurritem - len

 $[AGr6Up8]$  $DCayxPABC := Z$ DOEIODIG (MW USER, WW EREATE, aGroups)

else // requête pour le droupe Buivant nCurrItem Pr RequestDDE (MDDE, aGroups [nCurrItem] [1]}  $17.047$  () RETURN WM QUIT end endif RETURN NIL

// execution

statle FUNCTION Execute (Mag, vParam, cmd) local stat  $:= 0$ , err  $:= 0$ if Mag 1= NM\_USLR **NUMBER OF** endif If wParam == SC CLOSE Minilboarts TerminateUDE (hDDE) UnRegister (DDPE) **hODE** 14 NTL setFocus (MainWod(|| claslf wraram --MM COMMUNITY while xDOBStatus (NDUE, Petat, Gerr) > 2 enddo ExecTDE (NDDE, cmd) endif RETURN NIL

### De nombreuses possibilités

On paut donc affirmer, sans aucune réserve que DOLCE VITA est un produit lout à fait intéressant et cela à plua d'un litre. En particulier, pour tous les développeurs Clipper qui trent vers Aspen, Dolce Vita permet de se familiariser assez facilement avec tous les coricepts Windows. It offre donc des aujourd'hul la possibilité de repondre diune façon très positive, si inécessaire, à la demande.

**DOLCE VITA** Prix: 3 980 F HT Distributeur: LDKS (06000 Nive)

SERVICE LECTEURS CERCLEZ 24 MICRO-SYSTEMES - 115

# ICKO N

# DE NOUVELLES RUBRIQUES

La liste complète des adresses de Micro Systèmes L'index complet des sommaires de Micro Systèmes depuis le n°1 Un forum public et ouvert, auquel toute la rédaction participe Une boîte à lettres pour vos idées et suggestions à la redaction Vos petites annonces

# UN ENORME TRESOR DE LOGICIELS EN **TELECHARGEMENT**

Dans tous les domaines de l'informatique d'aujourd' hui Micro Systèmes a sélectionné pour vous de véritables trésors, tant en quantité qu'en qualité: des upgrades (logiciels ou drivers) les plus récents fournis par les éditeurs et constructeurs jusqu'aux sources les plus spécifiques, en passant par (les utilitaires, la musique, la compression de données, les applications, les réseaux, le graphisme, les jeux, les anti-virus, etc...) sous DOS, Windows ou OS/2.

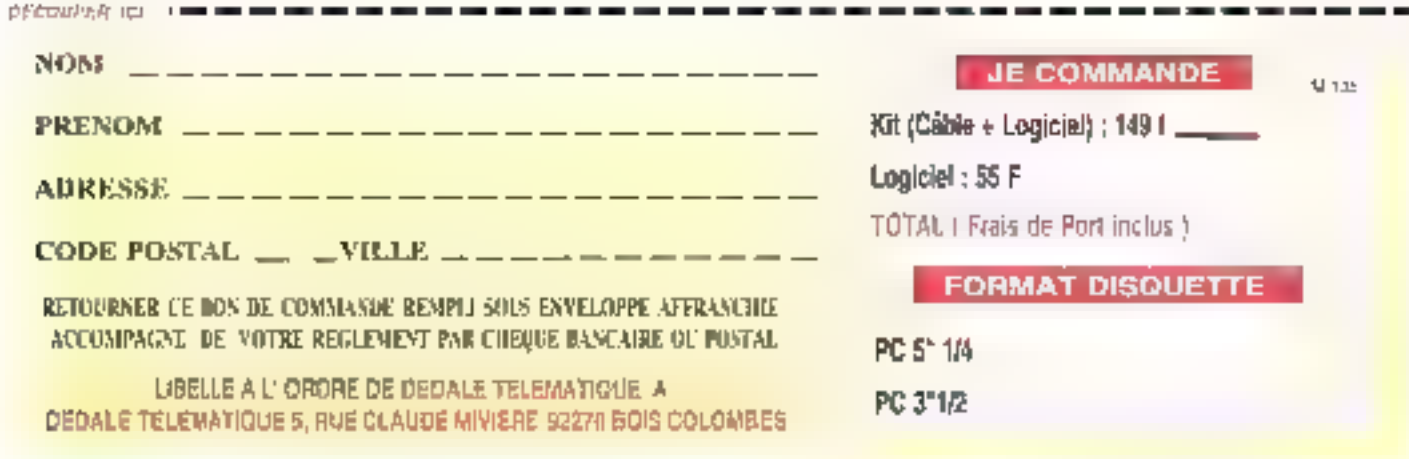

# **MAITRISE DE LA TECHNOLOGIE MAITRISE DE LA DISTRIBUTION**

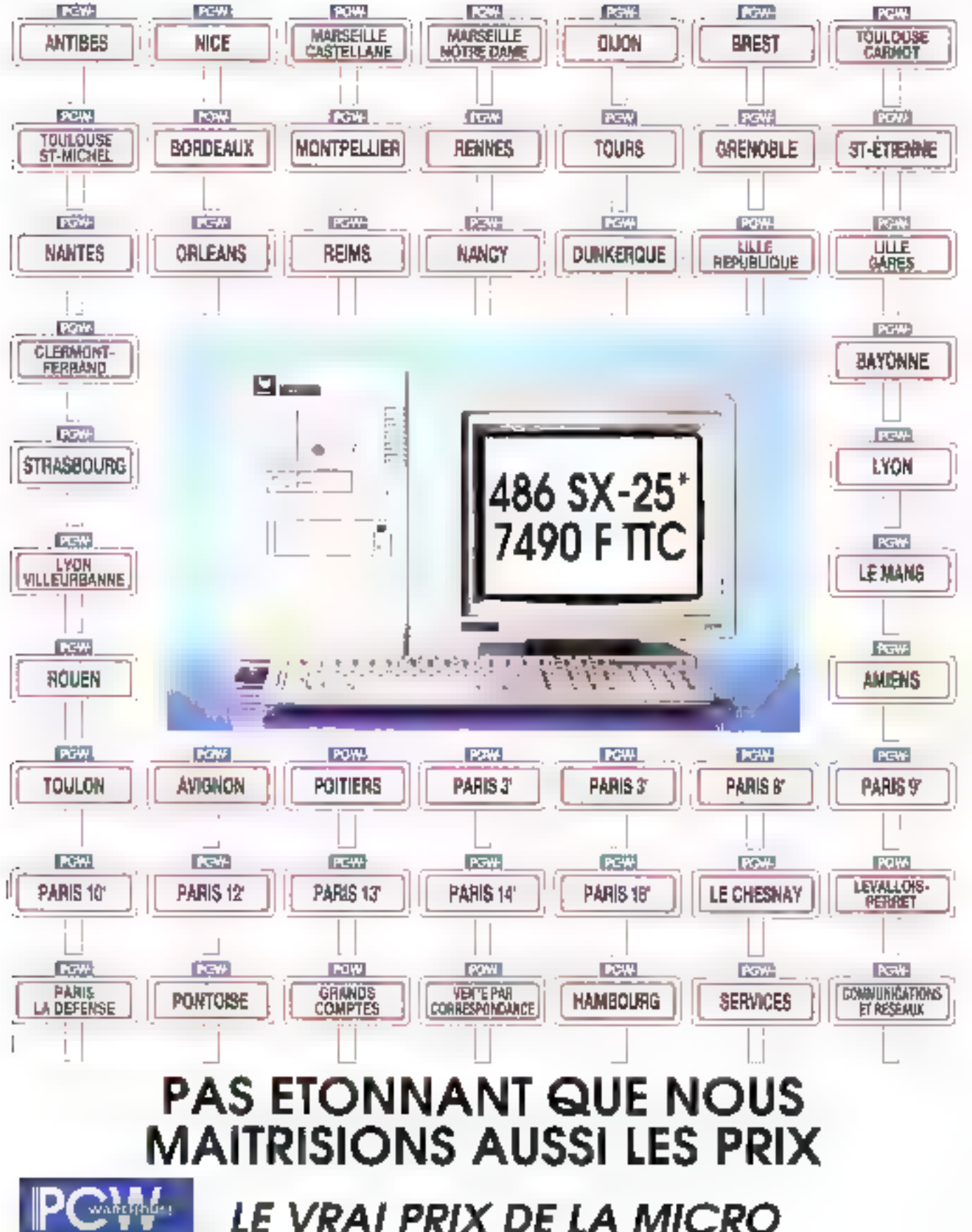

### **KENITEC 486** a, **MICROSOFT OFFICE POUR WINDOWS**

KENITEC

# 486 DX2-50

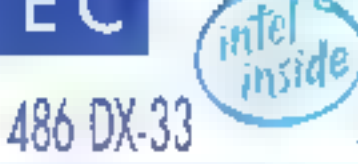

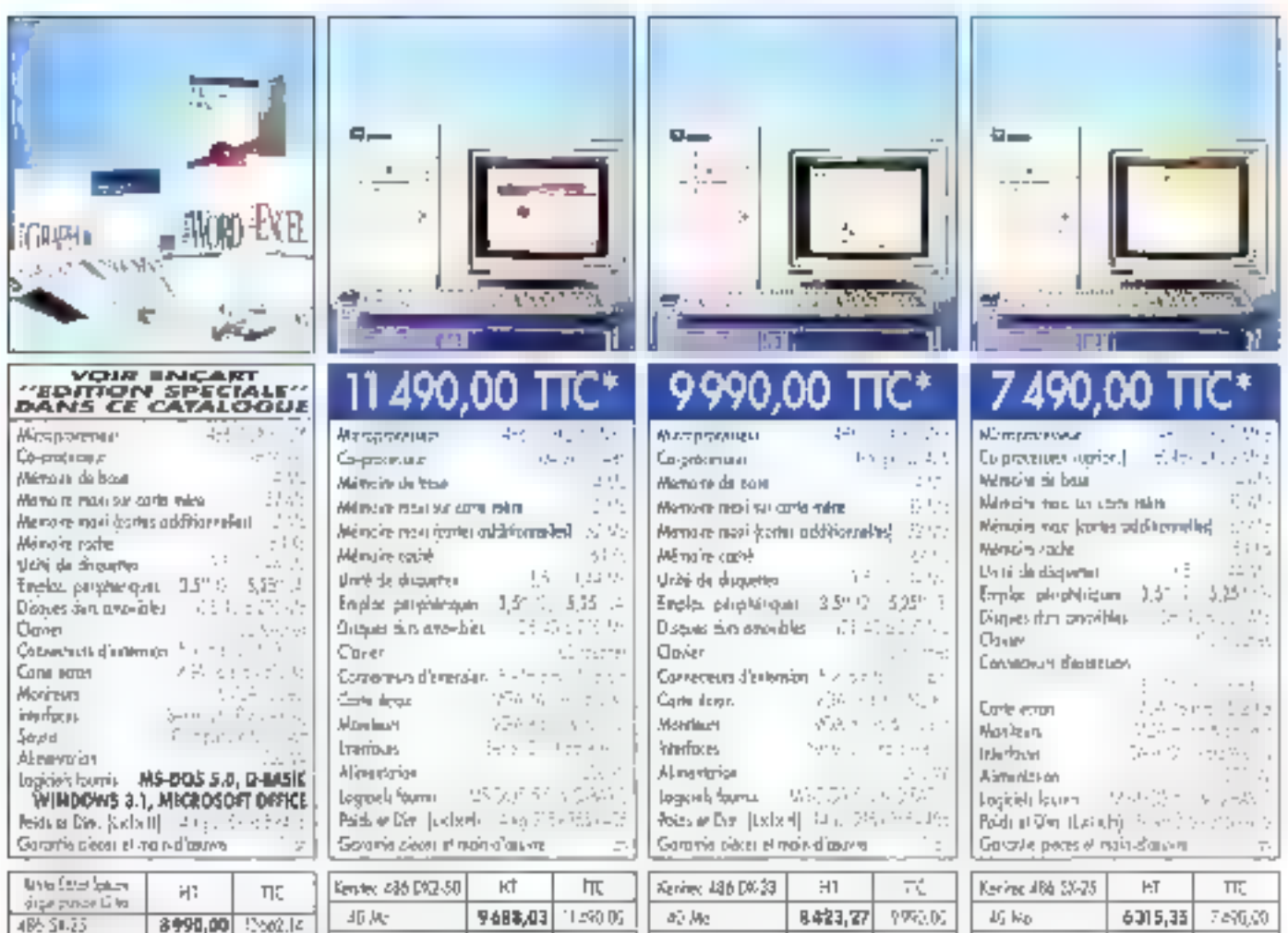

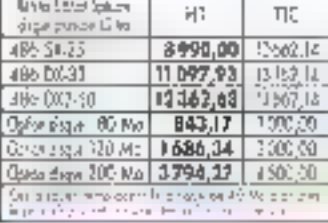

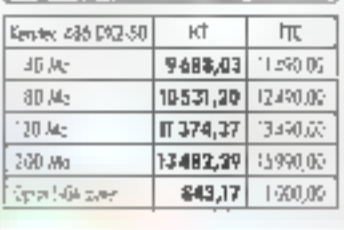

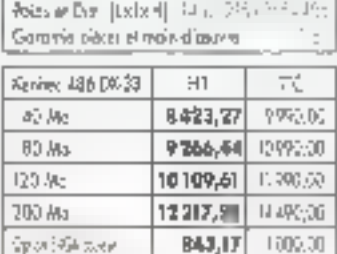

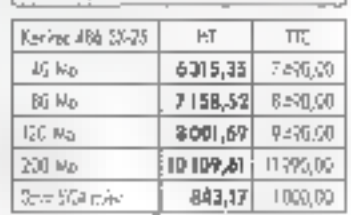

486 SX-25

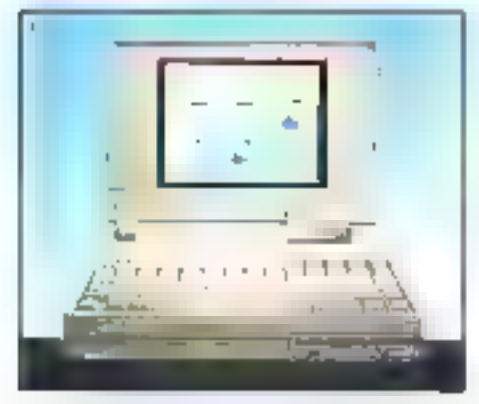

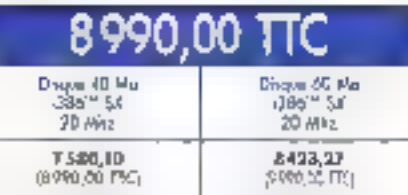

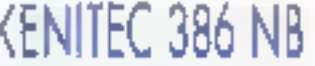

les Notebook Kentec conciliant puissance et légèreté. Construits autour d'un 1386 SX 20 Mhz, ils sont proposés avec des disques rapides de 40 à 60 Mp.

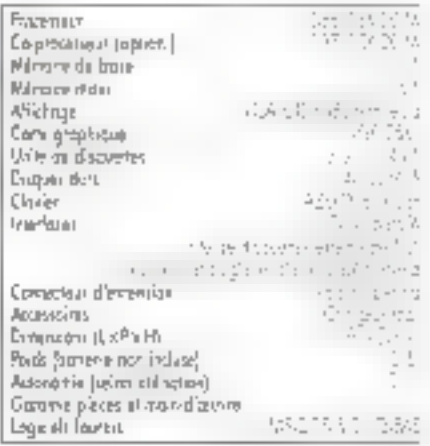

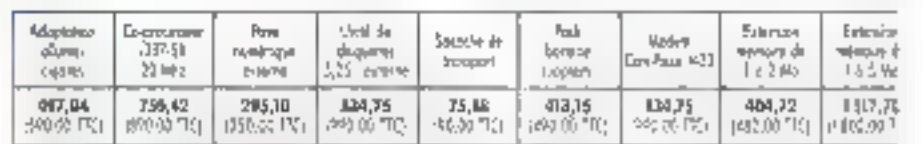

# KENITEC

# 486 SX-25

# 386 DX-33

# 386 SX-33

# 386 SX-25

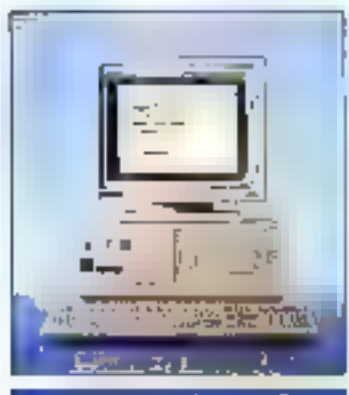

### 6990,00

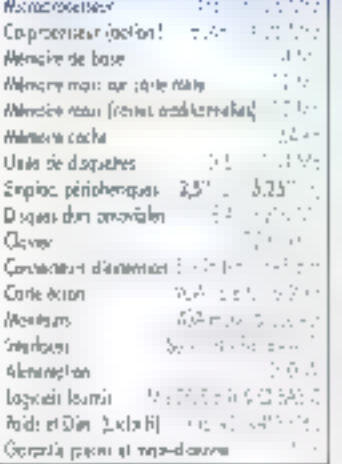

 $\mathbb H\mathbb T$ 

\$\$93,76

6734,93

7580,90

9688.03

643,17

.<br>Kirolin 150 SASS Batiy

 $2\%$  (det **BC-May** 

**170 Ma** 

200 Mo

Download collar

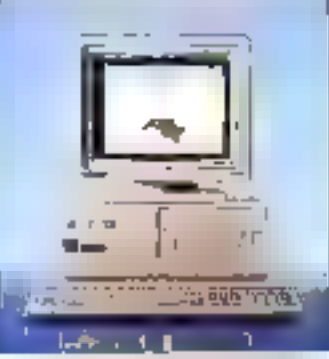

### Microprocesseur - 295 **Co-chuange August 1** Wings de bos  $+11$  $\left\| \mathbf{r}_{i} \right\|$  +  $\left\| \mathbf{r}_{i} \right\|$ Madazia most un comi missi 45 **Mémoin** radio  $\sim$   $_{\odot}$ 1,000 tiver da Siquetec Erola, pripklique 3,5°  $7 - 525$  ( Diraas ava onačhler 214010300 É prógu **Conservation September** 123 Bas 5355 754-887-001 **Carle down** Монтруп 79 mm 10  $\epsilon$  ,  $\epsilon$  is **Ferifast** Al newcrist 式送送される第 Legisles formal Nikel Bis HalsHj - (1945 - (49) zin **Govern Stern Franklingen**

5893.76

6736,93

8844,86

843,17

Km w. 38b E013

40.605

抽册

**GU Jas** 

**JAN DOS** 

See Watsies

匹

0990.00

7钟d (2)

2990.00

11.390,00

1000 G0

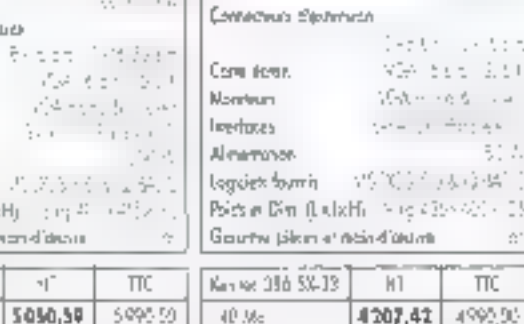

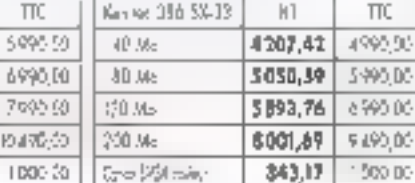

Четроенки

Mémoire de base

unity de disquater

Daver

Diegove dara granichly t

Minori ricol ur com mini

Emplos, prinahéricales 1,5" "

Со-расская Горны, | 1.1973 - 11979.

235

44.95

5,251.0

-19

 $2 - 14$ 

īπ

lerth union

VD-315-211

Water red La

لمهارئه الراكبي

2000/17/09/08

70 L

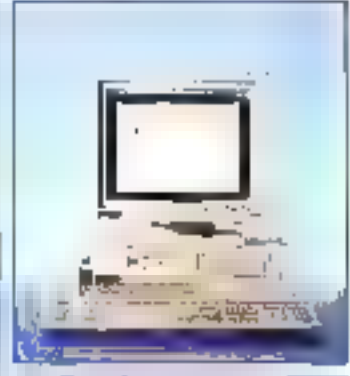

### 490 Λ

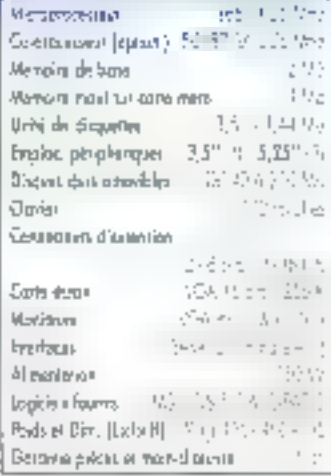

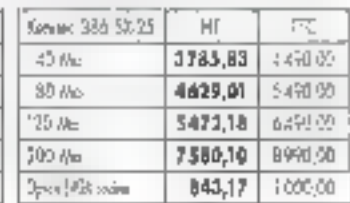

# **IMPRIMANTES**

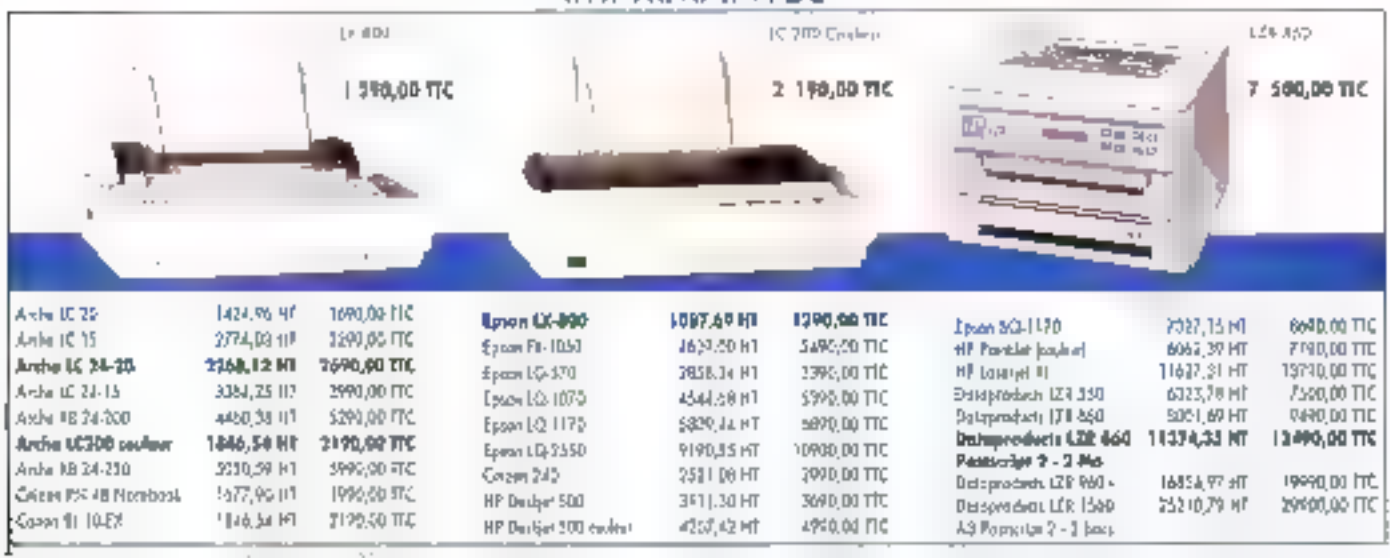

# 47 Agences à votre service

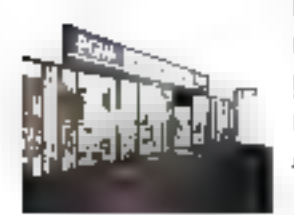

### PUISSANCE

Les agences PCW forment te réseau de vente directe du groupe international K.H.T., constructeur des ordinateurs Arche et Kenitec.

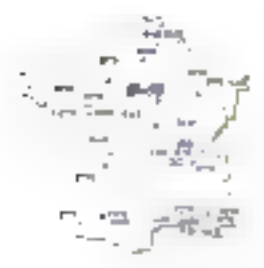

### PROXIMITE

Los agences PCW sont implantées à proximité des utilisaleurs, pour un service optimal.

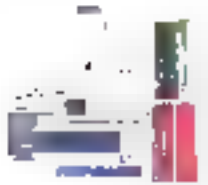

### **PRODUITS**

PCW propose, autour des ordinaleurs Arche et Kenitec. una vaste paletta da pariphénquas, de logicials, d'accessoires et de consommables.

### **RESEAUX LOCAUX**

L'offre réseaux de PGW est appuyée par un département specialise prenant en charge fous les aspects de la microinformatique connectée.

### **MAINTENANCE**

Elle est assurée par une structure intégrée formée aux produts du groupe à même d'intervenir dans les meilleurs dolas

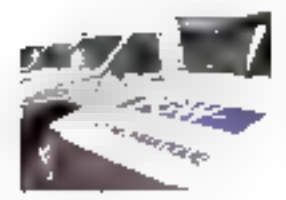

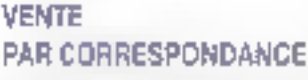

Ce département spécialisé livre partout en France dans les meilleurs délais l'ensemble du catalogue PCW.

Tel: (1) 34 41 40 56 - Fax (1) 34 41 40 96

### tailt

ia benoemant<br>Sucan lista<br>Sucan lista<br>Sucan lista

### For i 1980<br>1980: Tomar de la Cathrea<br>1980: Totten<br>1980: Cathrea

i ial Total Control of Park Clost five of 1.11 tu er sitien.<br>Ljub er  $\begin{array}{l} \left( A, \pi_1, \ldots, A, A, \pi_1, \ldots \right) \mapsto \\ \left( A, \pi_1, \ldots, \pi_{\mathcal{M}} \right) \mapsto \left( A, \pi_1, \ldots, A, \pi_1, \ldots, A, \pi_1, \ldots, A, \pi_1, \ldots, A, \pi_1, \ldots, A, \pi_1, \ldots, A, \pi_1, \ldots, A, \pi_1, \ldots, A, \pi_1, \ldots, A, \pi_1, \ldots, A, \pi_1, \ldots, A, \pi_1, \ldots, A, \pi_1, \ldots, A, \pi_$ 

īнī ali 24 konstituzioni<br>2010: Josefi<br>14 konstituzio Far ener to the

'n Santa Caracteria<br>1902: Bibliot<br>1903: Daniel Caracteria<br>1903: Caracteria

÷ш  $\begin{array}{l} \frac{1}{\sqrt{2}} \int_{0}^{1} \frac{1}{\sqrt{2}} \, \frac{1}{\sqrt{2}} \, \frac{$ 

 $\begin{array}{l} 2\pi \mod n \text{ or } 0.942 \\ 2\log(2\log(2)) \log(10) \log(10) \\ 10\log(10) \log(10) \log(10) \\ 10\log(10) \log(10) \log(10) \end{array}$ 

 $\begin{array}{l} \boxed{33}\\ 36\\ 77\ \text{Hz} \times 15210\ \text{Hz} \times 15210\ \text{Hz} \\ 11725\ \text{Hz} \times 15210\ \text{Hz} \\ 74\ \text{Hz} \times 1521\ \text{Hz} \\ 75\ \text{Hz} \times 1521\ \text{Hz} \\ \end{array}$ 

뽓  $\begin{array}{l} \frac{1}{\sqrt{2}} \frac{1}{\sqrt{2}} \frac{1}{\sqrt{2}} \left( \frac{1}{\sqrt{2}} \frac{1}{\sqrt{2}} \frac{1}{\sqrt{2}} \frac{1}{\sqrt{2}} \right) \frac{1}{\sqrt{2}} \left( \frac{1}{\sqrt{2}} \frac{1}{\sqrt{2}} \frac{1}{\sqrt{2}} \frac{1}{\sqrt{2}} \frac{1}{\sqrt{2}} \frac{1}{\sqrt{2}} \frac{1}{\sqrt{2}} \frac{1}{\sqrt{2}} \frac{1}{\sqrt{2}} \frac{1}{\sqrt{2}} \frac{1}{\sqrt{2}} \frac{1}{\sqrt{2}} \frac{1$ 

 $\frac{1}{2}$  $\begin{array}{l} \frac{12}{100} \frac{1}{100} \frac{1}{$ 

im. 

ik. an<br>The Contraction Marie<br>The Contraction<br>The Contraction

last.  $\begin{array}{l} \displaystyle \frac{1}{2} \left( \frac{1}{2} \right)^{2} \left( \frac{1}{2} \right)^{2} \left( \frac{1}{2} \right)^{2} \left( \frac{1}{2} \right)^{2} \left( \frac{1}{2} \right)^{2} \left( \frac{1}{2} \right)^{2} \left( \frac{1}{2} \right)^{2} \left( \frac{1}{2} \right)^{2} \left( \frac{1}{2} \right)^{2} \left( \frac{1}{2} \right)^{2} \left( \frac{1}{2} \right)^{2} \left( \frac{1}{2} \right)^{2} \left( \frac{1}{2} \$ 

as<sup>1</sup>  $\begin{array}{l} \mathbf{1}_{\{1,2\}} \cup \{1,3\} \cup \{1,4\} \\ \mathbf{1}_{\{1,2\}} \cup \{1,3\} \cup \{1,4\} \\ \mathbf{1}_{\{1,2\}} \cup \{1,3\} \cup \{1,4\} \\ \mathbf{1}_{\{1,3\}} \cup \{1,3\} \cup \{1,4\} \end{array}$  $\begin{array}{l} \Gamma_1(x) = \Gamma_1^2(x) \geq \Gamma_2^2(x) \geq \Gamma_1^2(x) \\ \Gamma_1(x) = \Gamma_1^2(x) \geq \Gamma_2^2(x) \geq \Gamma_1^2(x) \geq \Gamma_2^2(x) \end{array}$ 

### 편.  $\begin{cases} 1 & \text{if } \alpha > 0, \alpha > 0, \alpha > 0, \beta > 0, \beta >$

### $\overline{m}$

4. Security of the anggalan<br>Tomalang

 $[<sub>bl</sub>]$ In general Security (20)  $\mathcal{L}_2(\mathcal{H}_2)$  in the  $\mathcal{L}_2$  -the control of

j su ; i interaction<br>sacra proposition<br>technologia<br>technologi

画 end<br>1971 had als med baptistique<br>1972 had als med<br>1972 had als med a (Colorado)<br>(Articles)<br>18 (Articles) Lip as to man  $\Box_{\mathcal{F}}(\cdot)$  ,  $\Box_{\mathcal{F}}(\cdot)$ 

вï, Rue Di Stemensewal December 2017 and the L IN SCIENTIFIC SPIERING Tay manahan<br>Tay mina si Su

'nН. **CT assign Many St 32**  $\mathbb{E}[\mathbb{E}^{\mathbb{P}} \mathbb{E}[\mathbb{E}[\mathbb$  $\begin{array}{l} \Gamma(\alpha) = \gamma_1(2-\gamma_1) \times \Gamma(\beta) \gamma_1 \\ \Gamma(\alpha) = \gamma_1 - \Gamma(\gamma) \times \Gamma(\beta) \end{array}$ 

### $4\,7$

De Transporte de l'exploration<br>Test de Distrit de l'Albany<br>Test de la partie Candido Service

 $_{\rm{Li}}$  $\begin{aligned} &\frac{r_1^{(1)}\cdot (2\pi r_1^2\cdot \gamma+\gamma^2\gamma_1)^2}{r_1^{(1)}\cdot (1\cdot \gamma+\gamma^2\gamma_1)^2} &\leq \left(1+\gamma^2\right)^2\\ &\leq \frac{r_1^{(1)}\cdot (1\cdot \gamma+\gamma^2)}{r_1^{(1)}\cdot (1\cdot \gamma+\gamma^2)}\end{aligned}$ East 24 Minutes Mit in Littler

### TW.

AT symphone Audi<br>Gertaer (mont ) [The RA Wa) 74 (1992) 1999  $\mathbb{P}_{\alpha,1} \cap \mathbb{P}_{\alpha} \cup \mathbb{P}_{\alpha} = \mathbb{P}_{\alpha}$ When the morning

œ, 27-51-19-19-20 STREET STEPHE THE REPORT OF (6) 42 T S4 12

[询] 100 met 20ers en eller.<br>1911 met 20er ie as Luis

. . i na kaziné stre anime.<br>Grana su que  $\frac{1}{2}$  =  $\frac{1}{2}$  =  $\frac{1}{2}$  =  $\frac{1}{2}$ 

ïф.  $\begin{array}{l} \frac{1-2\pi}{1-2\pi} \frac{1}{\sqrt{1-2\pi}} \frac{1}{\sqrt{1-2\pi}} \frac{1}{\sqrt{1-2\pi}} \frac{1}{\sqrt{1-2\pi}} \frac{1}{\sqrt{1-2\pi}} \frac{1}{\sqrt{1-2\pi}} \frac{1}{\sqrt{1-2\pi}} \frac{1}{\sqrt{1-2\pi}} \frac{1}{\sqrt{1-2\pi}} \frac{1}{\sqrt{1-2\pi}} \frac{1}{\sqrt{1-2\pi}} \frac{1}{\sqrt{1-2\pi}} \frac{1}{\sqrt{1-2\pi}} \frac{1}{\sqrt{1-2\pi}} \frac$ 

### 薀.

a tradicate tipo earn is capabas Nijerina 414.<br>Najvećina 11.23

94 Inc., restor by Police Admired 41072-117874-118  $\begin{bmatrix} 1 & 0 & 0 & 0 \\ 0 & 0 & 0 & 0 \\ 0 & 0 & 0 & 0 \\ 0 & 0 & 0 & 0 \\ 0 & 0 & 0 & 0 \\ 0 & 0 & 0 & 0 \\ 0 & 0 & 0 & 0 \\ 0 & 0 & 0 & 0 \\ 0 & 0 & 0 & 0 \\ 0 & 0 & 0 & 0 \\ 0 & 0 & 0 & 0 & 0 \\ 0 & 0 & 0 & 0 & 0 \\ 0 & 0 & 0 & 0 & 0 \\ 0 & 0 & 0 & 0 & 0 \\ 0 & 0 & 0 & 0 & 0 \\ 0 & 0 & 0 & 0 & 0 \\ 0 &$ 

### PM13 ET REGION PARTNERNE. **EIRAR ET**

James Brown Serbucker<br>(1990–1990 - Elemento<br>1990 - Simily S Facebook (Bar

Since the Chinese County<br>1971 - Marie Villema Calente<br>1972 - Calenter County<br>1972 - China Chi

SW United  $\begin{array}{l} \mathbf{P}(\mathbf{a}) = \mathbf{a}_1 \propto \left( \mathbf{r}^{\top} \mathbf{r}^{\top} \right) \\ \mathbf{L}_0 = \left( \mathbf{r}^{\top} \mathbf{q}^{\top} \mathbf{q}^{\top} \mathbf{q}^{\top} \right) \\ \mathbf{L}_1 = \left( \mathbf{r}^{\top} \mathbf{q}^{\top} \mathbf{q}^{\top} \mathbf{q}^{\top} \right) \\ \mathbf{L}_1 = \left( \mathbf{r}^{\top} \mathbf{q}^{\top} \right) \mathbf{L}_1 = \mathbf{P}(\mathbf{r$ 

Long tap be na politica della condita).<br>En la condita della

 $\frac{d\mathbf{r}}{d\mathbf{r}} = \frac{d\mathbf{r}}{d\mathbf{r}} \frac{d\mathbf{r}}{d\mathbf{r}} = \frac{d\mathbf{r}}{d\mathbf{r}} \frac{d\mathbf{r}}{d\mathbf{r}} \frac{d\mathbf{r}}{d\mathbf{r}}$  $\begin{array}{l} \mathcal{O}^{(1)} = \mathcal{O}(\sqrt{1-\rho^2}) = \mathcal{O}^{(1)}(\frac{1}{2}\pi)^2 \frac{1}{2}\mathcal{O} \end{array}$ ni i shekara<br>Gundên Miran

 $\begin{array}{l} \left( 23 \left( r_{1} \right) + 2 \left( r_{1}^{2} \right) + 4 \left( 3 \left( 6 \right) \right) \frac{m_{1}^{2} \left( 2 \right) }{2} \left( 2 \right) \left( 6 \right) \left( 6 \right) } \\ \\ \left( \frac{1}{2} \left( r_{1} \right) + 1 \left( 6 \right) \left( r_{1} \right) + 1 \left( \frac{1}{2} \right) \left( 6 \right) \\ \\ \left( r_{1} \right) + 1 \left( 2 \right) \frac{m_{1}^{2} \left( 6 \right) \left( 3 \right$ 

 $\begin{split} &\frac{1}{2}\left(\mathcal{L}_{\text{A}}\left(\mathcal{L}_{\text{A}}\left(\mathcal{L}_{\text{A}}\right)\right)\right)\left(\mathcal{L}_{\text{A}}\left(\mathcal{L}_{\text{A}}\right)\right)\left(\mathcal{L}_{\text{A}}\left(\mathcal{L}_{\text{A}}\right)\right) \\ &\left(\mathcal{L}_{\text{A}}\left(\mathcal{L}_{\text{A}}\left(\mathcal{L}_{\text{A}}\right)\right)\right)\left(\mathcal{L}_{\text{A}}\left(\mathcal{L}_{\text{A}}\right)\right) \\ &\left(\mathcal{L}_{\text{A}}\left(\mathcal{L}_{\$ Carlo 43 (1952)

Let the County Martin  $\begin{array}{l} \hbox{[Fe/H] Ders. Fig. 1-} \\ \hbox{[Fe/H] Ders. Fig. 1-} \\ \hbox{[Fe/H] Ders. Fig. 1-} \\ \hbox{[Fe/H] Ders.} \\ \hbox{[Fe/H] Ders.} \\ \hbox{[Fe/H] Ders.} \\ \hbox{[Fe/H] Ders.} \\ \hbox{[Fe/H] Ders.} \\ \hbox{[Fe/H] Ders.} \\ \hbox{[Fe/H] Ders.} \\ \hbox{[Fe/H] Ders.} \\ \hbox{[Fe/H] Ders.} \\ \hbox{[Fe/H] Ders.} \\ \hbox{[Fe/H] Ders.} \\ \hbox{[Fe/H] Ders.} \\ \hbox$ 

 $\{v_1^1, v_2^1, v_3^2\}$  and  $\{v_1^1, v_2^2, v_3^3\}$  $\begin{aligned} \mathcal{P}_0(\mathbb{R}) & = \{1, 1\} \times \mathcal{P}_0(\mathbb{R}) \times \mathcal{P}_0(\mathbb{R}) \\ \mathcal{P}_0(\mathbb{R}) & = \{1, 2\} \times \mathcal{P}_0(\mathbb{R}) \times \mathcal{P}_0(\mathbb{R}) \times \mathcal{P}_0(\mathbb{R}) \times \mathcal{P}_0(\mathbb{R}) \times \mathcal{P}_0(\mathbb{R}) \times \mathcal{P}_0(\mathbb{R}) \times \mathcal{P}_0(\mathbb{R}) \times \mathcal{P}_0(\mathbb{R}) \times \mathcal{P}_0(\mathbb{R}) \times \$ tal cardonico

įъ al polo na mpozito<br>Mistri Cartillar<br>Georgia dell'Alex

### 說

March Holland, Albana<br>March Evel, To National<br>School Electron as commended.

### 19.

en<br>1911 - San Brazil, fransk fotballspiller<br>1911 - San Brazil, fransk fotballspiller の無い時代の10日に関係 ne i nekowitana<br>Paulih asiw na ka

'sil

**TELEPHON RETIRE SUPER** 16 - 17 06 08 61 61<br>Fail i Con Shi (1955

 $\Box$ 

 $\Gamma_{\rm eff}$ 

PCW SUR MINITEL 36.14 code ORDI - BP 31? - Osy - 9605 Cemy-Ponte in Gates T8. (1) 314) 4046 - Fax (9 34 4140 96 Pour foul savoir sur , les agences PGW de votre region, les services et les produits PGW.

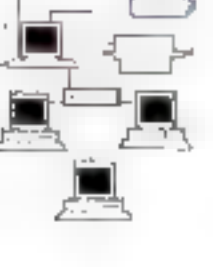

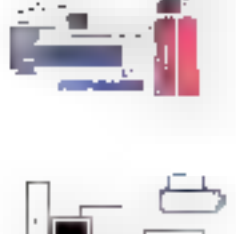

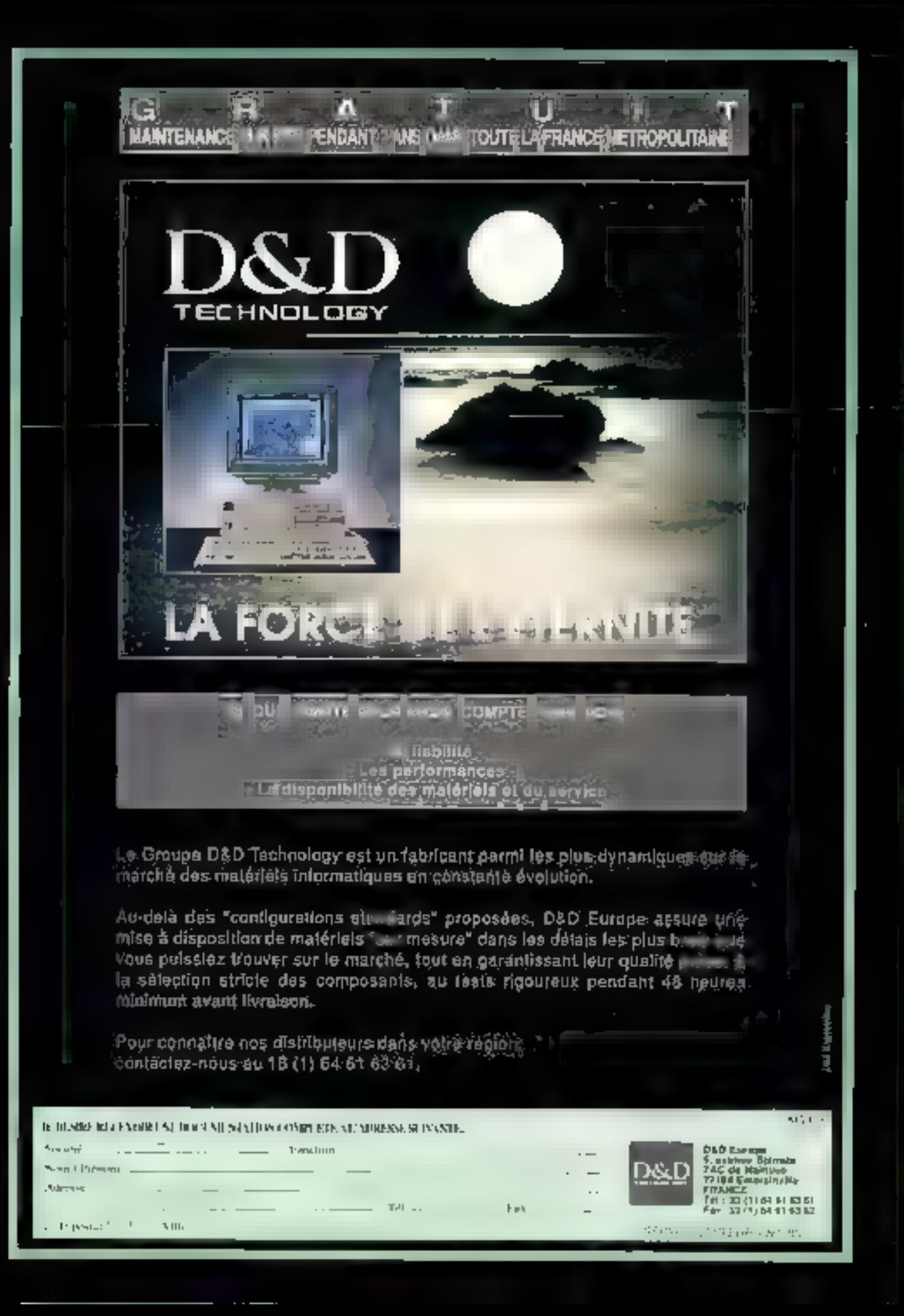

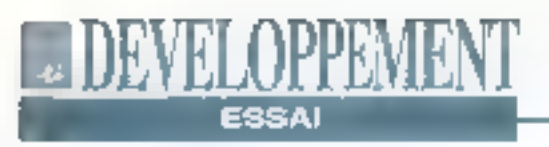

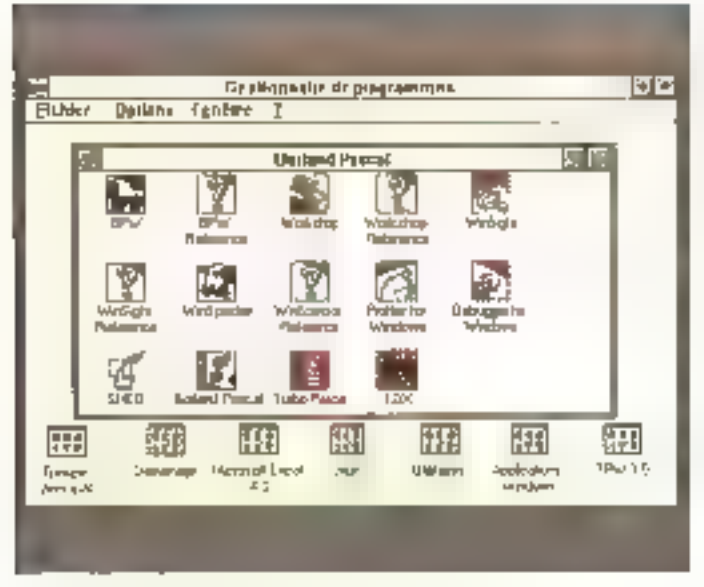

# **Borland Pascal** with Objects 7.0: développement sous DOS et Windows

**Stéphane Desclaux** 

Après avoir intégré la Programmation Orientée Objets ou POO à ses produits, puis la programmation sous Windows avec les compilateurs TPW 1.0 et 15, Borland s'apprête à commercialiser **Je Borland Pascal with** Objects 7.0.

a prochaine version 7.0 du compilateur Pascal de Borland reprond loutes les caractéristiques du Borland C 3.1: IDE muitienvironnement et multicible. sources de lautes les bibliothèques 122 - MICRO-SYSTEMES

Runtime, classes d'objets sous DOS et Windows, utilitaires de débogage... Parallèlement à l'annonce du Borland Pascal with Objects 7.0, la société Borland a également présenté le Turbo-Pascal 7.0, verson strictement DOS da son compilateur, livré avec les seuls oulils de programmation traditionnels. Le Turbo Pascal 7.0 intéressera les programmeurs qui souhaitent développer des applications sous DOS ou s'initier à la Programmation Orientée Objets. Le Turbo Pascal pour Windows version 1.5, que nous vous avons présenté dans notre numéro d'octobre dernier, reprend les mêmes concepts sous [1] l'environnement d'exploitation graphique Windows de Microsoft, Le Borland Pascal with Objects 7.0 intéressera plus. spécifiquement les professionnels du dévaloppement et les éditeurs de prograbels. En offrant un compilateur DOS et Windows onenté objets sous pes deux environnements, avec foutes les sources des bibliothéques et des utilitaires de debogage. le Borland Pascal with Objects 7.0 est une plate-forme de dévaloppément professionnelle.

Lea nouveautés du Borland Pascal with Objects 7.0 sont légions. Les extensions de developpement sous DOS et les IDE multi-environnements sont néanmoins les deux principales innovalions. Premières caracténstiques importantes, les IDE (Integrated Development Environment saus DOS et Windows sont capables de générer aussi bien du code pour DOS que pour Windows. Le choix de la cible est totalement indépendant de l'erwironnement: selon les habitudes dos programmeurs, il sera par exemple possible de produire des exécutables Windows à partir de l'IDE DOS, ou des exéculables DOS a partir **Fide FIDE Windows** 

### Les nouveautés

Sous DOS, les programmes Pascal beuvent mainteriant functionner en mode protége DPMI (DOS Protected Mode). Cela permet de franchir la barrière ancestrale des 640 Ko du DOS par utilisation de loute la mémoire étendue. disponible sur le système. Autre nouvaauté intéressante sous DOS, le compilateur Pascal est capable de créer

### **LUEVELOPPEMENT ESSAI**

des DLLs DOS (Dynamic Link Library) compatibles avec les DLLs de Windows pour partager du code entre des applications an C/C++ et Pascal sous pas doux environnements.

La version préliminaire Helga que nous avons utilisée pour ce lest occupait environ 27 Mo. L'installation exclusivement Windows prend quelques 15 Mo. Pour chaque compliateur DOS (en mode réel et en mode protégé), il faut compter environ 6 Mo. Le Berland Pascal with Objects est susceptible de fonctionner sur un simple 286 équipé de 2 Mo de mémoire. Cette configuration sera sulfisante pour des applications DOS de petites et moverines envergures. Sous Windows en particulier, et pour des gros développements, mieux vaut

s'équiper d'une machine architecturée autour d'un 386 avec au moins 4 Mo de mémoire et un disque rapide.

A première vue, Bortand a considérablement modifié il documentation fournie avec ce nouveau produit par rapport aux versions précédentes. Les 11 volumes qui accompagnent le Borland Pascal with Objects 7.0 constituent une documentation de quelques 4000 pages. S'ajoute à ces écrits l'alde an ligné accassible par un simple clic sur le bouten de la souris. Ces fichiers d'aide occupent 4 Mo sur le dispue dur et contiennent les références de l'IDE. du langage, des bibliothèques d'objets. des APIs Windows 3.1 et 140 programmes d'exemples que le programmaur peut récupérer dans son application.

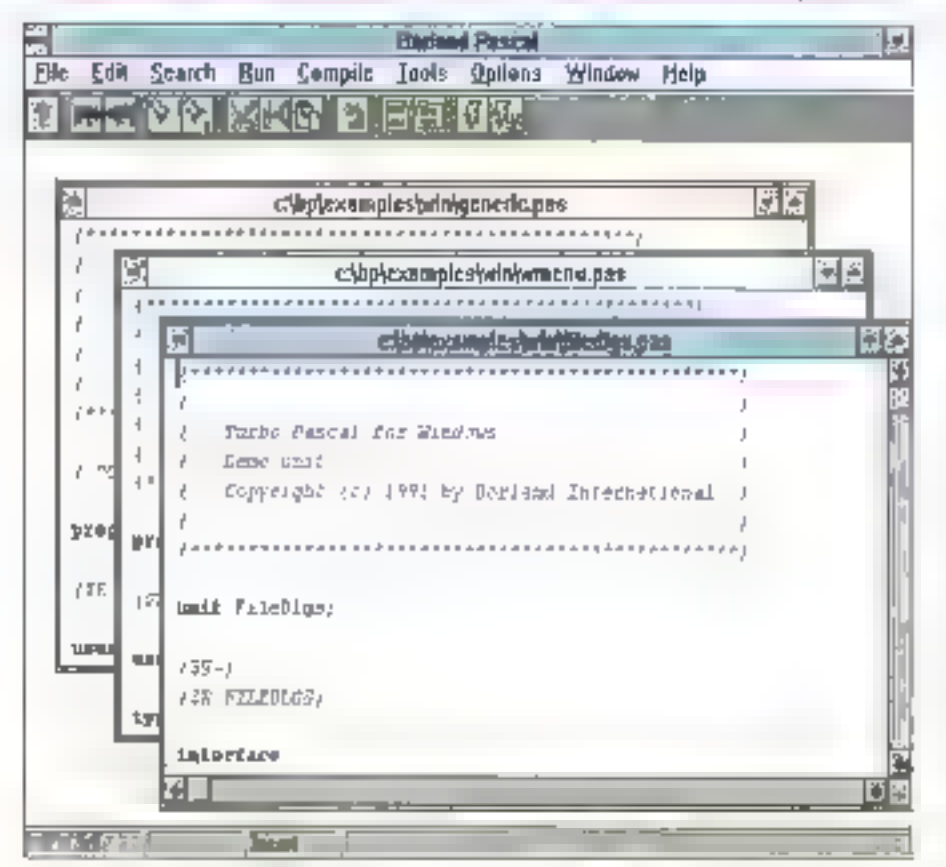

L'HIE du Pascal version 7 sons Windows: barre d'autils et coloration sontwigue.

### **Environnement de** développement

Le groupe Sortand Pascal, automatiquement créé sprès l'installation lors du premier chargement de Windows, contient 14 icones pour lancer les IDE (Windows, DOS en mode réel et DOS) en mode protégé), la version DOS ou Windows du Turbo Debugger, le Turbo Profiler, los utilitaires Windows et les ades associóas. Le nouvel anvironnement de développement sous Windows de cette version 7 hérite des fonctionnalités des Turbo Pascal pour Windows 1.0 of 1.5. L'éditeur sous Windows est doté des traditionnels menus déroulants et autres boîtes de dialogue auxquels s'ajoute la barre d'outils, nouveauté du TPW 1.5. Le dessin des icònes est néarmoins légèrément différent et daux nouveaux outils. sont apparus: Execution et Exécution sous Turbo Debugger.

La coloration syntaxique, autre héritage du TPW 1.5, fonctionne aussi blen sous DOS que sous Windows. Cette lonctionnalité permet de colorer les ditférents éléments syntaxiques du langagé Pascal dans un programme quelconque. Au fur et à mesure que vous entrez des lignes de code, l'éditeur affecte en temps réel une couleur différente aux mots clés, aux constantes chaînes ou numériques ou aux commentaires. Les couleurs et les styles des caractères sont paramétrables m pourront donc átre adaptés aux gouts de chacun. Loin d'étre un simple gadget. la colorațion syntaxique facilite grandement la leclure d'un programme et pormet d'éviter les erreurs de trappe. L'impression d'un listing "colore" est supportée par le Bortand Pascal with Objects 7.0: les couleurs seront alors remplacées par des styles de caractéres (gras, Italique...).

Sous Windows, le bouton droit active un manu Popup qui offre un accès MICRO-SYSTEMES - 123

# **IDEVELOPPEMENT**

**ESSAI** 

direct aux commandes comme Copier/ Coller, Couper/Coller, Faire el Défaire, à l'alde contextuelle, à l'ouverture du fichier dant le nom est pointé cu encore au lancement du Browser dont nous reparterons plus tard. Dans l'IDE DOS. Borland a siguté une fonction Undo/ Redo illimitée. Avec ces deux commandes, le programmeur paul délaire autant de modifications qu'il le souhaite à son programme. Toujours sous DOS, le programmeur a la possibilité d'ajouter des options dans le menu Tools pour accéder à ses propres utilitaires.

### Le Browser d'objets

Le Browser d'objets, qui existe aussi bien sous ITDE DOS que sous ITDE Windows, sert à visualiser les objets d'una application. Directerien: issus du concept de Programmation Orientée Objets, les Browser de Borland sevont lout aussi ubles pour des développements plus classiques. En elfet, cas utilitaires utilisent les tables de références croisées pour retrouver la déclaration ou l'utilisation d'un type, d'une routine ou encore d'une vanable. Les informations indispensables aux Browser sont soit stockées dans le lichier exécutable soil dans un fichier à part. Avec cette demière methode, vous pouyez modifier certaines unités d'une application foul en conservant la possibilité d'accéder aux informations des unites stables walle Browser

Les options du menu Search permettent d'occéder aux informations du Browsar de différentes façons, par uni-16s, par objets ou globaloment. Il ost aussi possible d'appeler le Browser à partir d'une variable (ou autres) d'un programme en choisissant l'option correspondanto dans le menu Popuo en cliquant sur le bouton droit de la souris. Une Ipis lancé, le Browser alfiche les informations sous forma hielarchique pour les obtets et par référence pour les

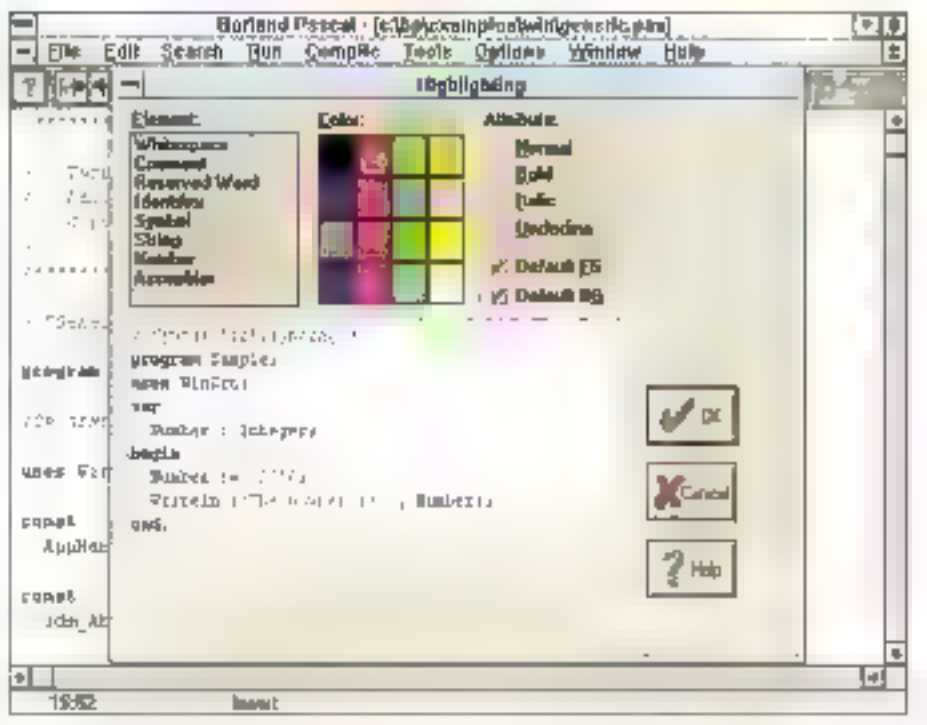

f.a boite de configuention de la extoration systècique: une fonctionnalité qui existe agest sous l'IDE DOS.

types, vanables, constantes... Chaque portion de la hiérarchie objet peut être réduite ou développée en chquant sur le bouton gauche de la souris. Le doubleclic ouvre une nouvelle tenêtre pour visualiser les champs, les méthodes, le parent in les entants d'un objet. A tout moment, le bouton droit permet de retrouver les références de l'objet (d'un type ou d'une variable) directement dans le code source de l'application.

### Programmer sous **DOS**

Les programmeurs sous DOS n'ont pas eté oublies par Bortand, Bortand Pascal, with Objects 7.0 supporte la compilation en mode protégé et en mode réel pour assurer la compatibilité avec les systèmes plus anciens. Ayed un simple 286, il faudra utiliser l'environnement de développement en mode protégé. Les avantages sont enormes. D'une part,

l'IDE gère rusqu'à 16 Mo de mémoire et Il est donc inutile de passer par le compitateur en ligna pour traiter des applications de grande enverture. D'autre part, cette version en mode protégé du compilateur génère aussi bien du code DOS en mode réel, du code DOS en mode protágé ou du code Windows: Il suffit simplement de choisir la cible dans le menu Compile.

La génération d'un code DOS en mode protégé à partir de l'IDE Windows ou DOS présente un avantage certain: exécution plus rapide de l'application par utilisabon das instructions machines 80285 et accès à toute la mémoire. étendue installée sur le système. La fechnique utilisée par ces applications DOS DPMI (DOS Protected Mode) a désà été mise à l'épreuve par Borland. avec des produits comme Paradox 4. La seule contrainte est d'ajouter les fichters RTM.EXE et DPM116BI.OVL

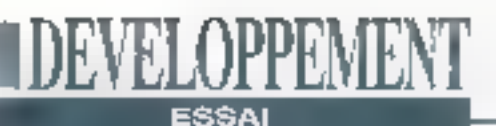

dans la chamin d'accès pour que l'application pulssely acceder.

Les différences majeures entre une application DOS en mode réel et une application DOS DPMI concernent l'adressage el le mode de fonctionnement du processeur. En mode réel, le segment et l'offset d'une adresse logique sont combinés (segment décalé de 4 bits auguels'ajoute l'offset) pour obtenir une adresse physique sur 20 bits. d'où la limitation mémoire de 1 Mo des systèmes 6086. En mode protégé, le segment, appelé aussi sélecteur, pointe sur une table des descripteurs. Cette table des descripteurs conserve les informations sur chaque seement: son adresse de base, sa limite et los droits d'accès en écriture ou en lecture. La longuaur de l'adresse passe alors à 24 bits et 16 Mo de mémoire sont laccessibles avec le mode protégé du 286.

La deuxième avantage du mode protégé est, comma son nom l'indigue, III protection. Les applications qui s'exécutant en mode protégé sont 'surveillées' par le processaur. Le processeur assure l'intégrité du système en empêchant l'écriture de données dans le segment de code, en interdisant l'exécution d'une séquence dans la segment de données et en bloquant les accès en dehors de la limite d'un segment de l'application.

La gestion de la table des descripteurs. indispensable au fonctionnement des applications en mode protégé, est prise en charge par les extensions DOS DPMI16BI.OVL et RTM.EXE (aucune royally ni licence Runlime). Le passage de la barrière des 640 Ko est totatement. transparent pour le programmeur et la deslión par overlays devient caduque. Les exécutables en mode protégé générés par le compilateur Borland sont munis d'un "Stub" comme les applications Windows. Ce "Stub" ast un programme en mode réel ajouté automatiquament par le compilateur au début de Novembre 1992

l'exécutable. Ce programme, exécuté au lancement de l'application, doit s'assurer qu'un serveur DPMI tet que DPMI16BI.OVI, est blen chargé (inutile sous Windows E GS/2 gui possèdent leur propre gestionnaire DPMI). Le "Stub" passe ensuite en mode protégé, donne le contrôle au programme RTM.EXE. RTM va fout d'abord charger les OLLs de l'application, puis les segments de code et de données avant de fancer l'application. Les demandes mémoires de l'application, à travers les procédures GetMern et FreeMem modifiées en conséquence par Bortand, sont assurées d'une manière transparente par le RTM, Ca demier paul déplacer, décharger ou recharger chaque segment selon has besolns.

La nouvelle unité WinAPI permet aux applications DOS en mode profégé d'accéder aux services des DLLs Windows KERNEL at USER (GelFreeSpace, GfobalLock...). Lesseules modifications à apporter aux applications DOS plus anciennes concernent l'adressage du BIOS = de la mémoire vidéo: le progrämmeur devra remplacer les adresses "en dur" par les constantes Segidoor prédéfinies dans l'unité SYSTEM.

Comme nous l'avons dit précédentmard, ce nouveau compliateur Borland est capable de créer des DLLs DQS compatibles avec les DLLs de Windows. Le programmeur peut donc maintenant créer des unités communes et parlageables par des applications DOS et Windows écnies en C ou en Pascal. Le mai clé UNIT est remplacé par le mot clà LIBRARY pour la définition d'une DLL DOS. L'en-lélé des procédures et fonctions de la DLL sont suivis par le mot clé EXPORT. Pour utiliser une DLL, i suffira ansuite da déclarer la

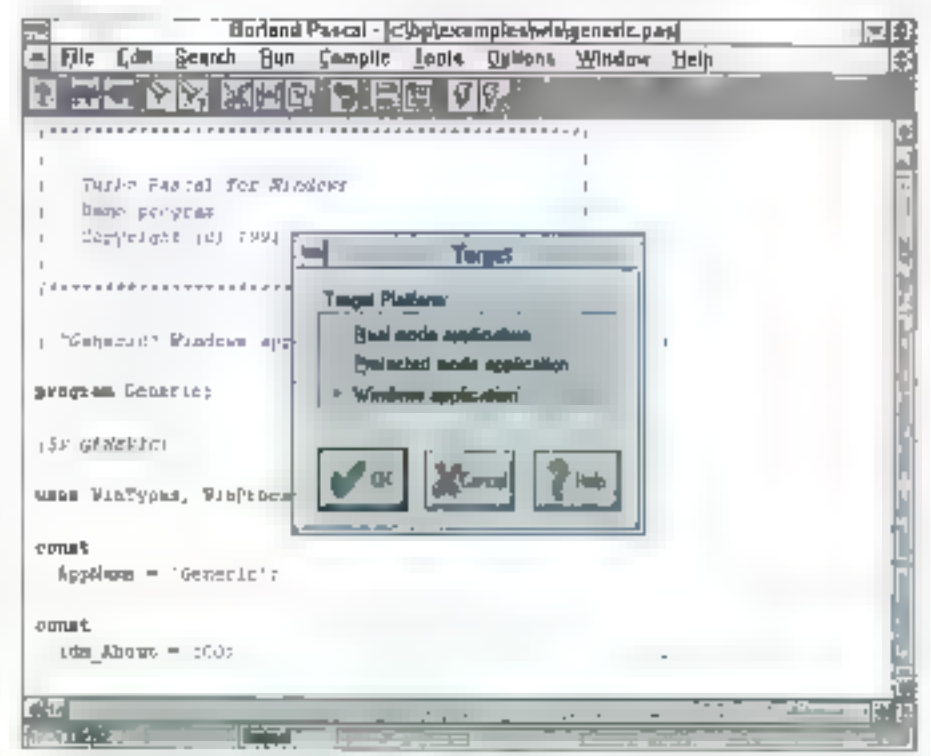

Choisissez la cible: application DOS en mode réel ou protégé, ou application Windows.

### .DAYELOPPAHA **ESSA**

routine FAR EXTERNAL et de spécifier le nom de la DLL. Toutes les bibliothèques ont été moditiées par Borland pour fenctionner avec les applications DOS en mode protégé. La transparence a donc élé poussée au maximum par Borland pour faciliter l'adaptation des applications DOS en mode rési au nouveau mode protégé.

### POO améliorée

Le Borland Pascal with Objects 7.0 est livré avec 5 compilateurs dont trois squs DOS, TURBO EXE fonctionne en mode réel pour assurer la compatibilité avec les systèmes plus anciers. BP.EXE utilise le mode protégé du 80286 pour etendre les capacités de l'IDE Cocompilateur génère indifféremment du code en mode réal ■ protégé DOS ou du code Windows, BPW,EXE estiléguivalent Windows de SP.EXE Enfin. BPC.EXE et TPC.EXE sont des compilatours en ligne en mode protégé (BPC) et en mode réel (TPC).

Ces différents compliateurs amelionent les capacités du langage Pascal en gériéral, et plus spécifiquement de III Programmation Orientée Objets, Dans la déclaration d'un objet, le moi clé "public complète la spécification "private" pour délerminer plus souptomoral lo niveau de visibilité de chaque champ ou mothode. "inherited" est utilisé pour l'appel d'une méthode háritée d'un objet parent à partir d'un objethis Auparavant, itélaitricossaire de spécifier le nom précis du parent pour activer une de ses mélhodes. Avec dafta varslon 7 0 du comptaleur, it suffit de placor le mot de "inhented" devant l'appel de la méthode: cela eyilera les modifications ultériauras du code d'una application st la hiérarchie d'une bédiotheave oblet ast modifiée.

Le Boriand Pascal with Objects 7.0 ollre un nouveau type pour les chaines do caractóres misux adapté à l'anviron-126 - MICRO-SYSTEMES

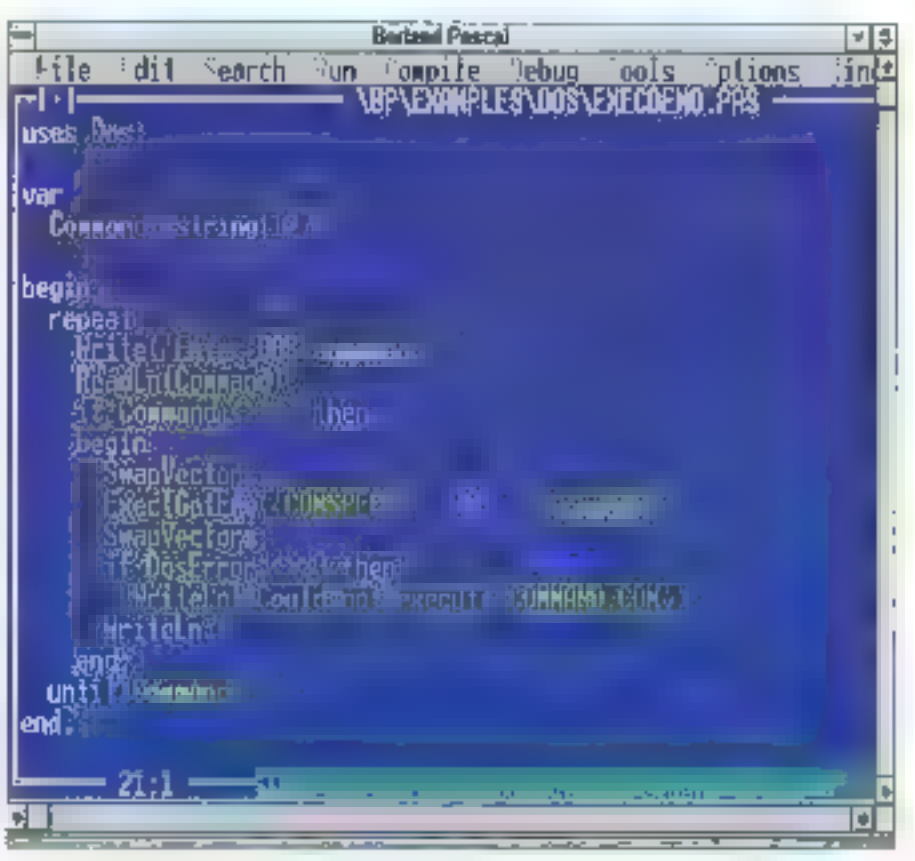

1. THE DCK, conceolant de 1. THE Windows, dons one fenôtre Windows.

nement de programmation sous Windows, Cas PChar ou "chaines à zéro terminal" sont délubilés par un caractères ASCII 0 à la fin de la chaîne. contrainement aux types String du Turbo Pascal ou la laille de la chaîne est indiquée dans le premier octet. Ce nouveau type est indispensable à la programmation d'applications Windows et pour utiliser l'unité WinAPI. La nouvelle unité Stang fournit un certain nombre de lonctions la procédures pour gérer aisément les PChariet assurer la conversion entre les variables de type String **E** PChar

Comme avec Modula-2, par exemple. le Borland Pascal accepte magdenarit les "tableaux quiverts" comme paramètre des procédures et fonctions: une routinė deut recevor un paramètre tableau.

sans spécification de sa taille (par exemple, array of infoget). Les limites inférieure et supérieure du tableau sont accessibles we les nowelles fonctions. Low of High De la même laçon, le mot chi OpenString Indique un labisau ouvert pour les parametres de type String. La directive de compilation \$P permattra d'évitor les modifications d'un code existant pour transformer le passage dos parametres de type String en OpenSinng, Les nouveaux parametres constants delinis avec lu moticié "consfant" sont traités contrne des valeurs on fecture seule: le compilateur génère alors un code plus parformant puisque fes copies localos sont évitées toum de temps a l'exécution al diminution de Coccupation de El pile).

Toujours dans le domaine des

optimisations, le compilateur Borland eat capable d'éliminer les chargements répétitifs des pointeurs lossque lour valeur n'est ismas modifiée (dans un with par exemple) Autre amélioration, l'appartenance d'un élément à un ensemble est définie par un tableau de 256 bits. soil 32 octets (maximum de 256 éléments par ensemble). Si l'ensamble est limité à 16 élèments au maximum, celul-ci sora directement stocké dans un registre 16 bits du processeur, d'où un gain de temps à l'exécution.

Les bibliothèques du Borland Pascal with Objects 7.0 utilisent aussi dos Instructions mathématiques 32 bits du 80386. Si une application est lancée sur un 80386, toutes les opérations sur des données de 32 bils (longinl) seront considérablement accéférées (selon Borland, la vilesse d'exécution serait amáliorée de 30% pour la mulliplication. et de 670% pour la division).

Les routines d'Entréga/Sorties Read, ReadLn, Write et WriteLn ont été optimisées ser les chaînes = les tichlers plus rapides (30 à 100% plus rapide pour des opérations sur les lichiers). Le compilateur supporte une imbrication theoriquement infinie dos unilés (limité à 15 dans la version précédente) et résout automatiquement les certaines références circulaires entre unité. Enfin. les nouveaux mots clés Break et Continue ont la mêma fonction qu'en langage C: dans une boucle du type for, while ou repeal, Finalruction break permet de sortir de la boucle alors que Continue permet de passer à la prochaine itération.

Sous DOS, la version 6 du Turbo Pascal intégrait une bibliothèque d'objets prédéfinis Turbo Vision, Avec le Turbo. Pascal pour Windows 1.x, les programmeurs disposaient de E bibliothèque ObjectVision. La version 7 est innée avec des bibliothèques équivalentes et adaptées aux nouvelles spécifications fixées par Borland. Les objets de ges-Novembre 1992

tion des flux, de collections et les nouveaux objets de validation sont communs aux environnements DOS et Windows, ce qui devrait faciliter le passage d'un système à un autre. L'ancienne unité Windows WÖbiocts est remplacée par trois nouvelles unités (Objects, OWindows et WODialogs) pour préserver la compatibilité des objets fondamentaux entre les applications DOS et Windows.

Les nouveaux objets de validation permattent de contrôler les saisies de la même façon sous DOS et Windows. Avec ces objets, le programmeur peut délinir un masque de saisle basé sur les caractères alphanumériques (majuscule, minuscule, sous-ensamble de caractères ou de chiffres).

Turbo Vision intégre des objets pour générer un alfichage hiérarchique d'informaliens et des checkbox à états

multiples. La bibliothéque ObjectVision amétiore la gestion des impressions sous Windows la classe d'objet "Printer" permet de créer une édition en une douzaina de lignes simplifiant ainsi considerablement la téche du programmeur (appel du constructeur, création d'un objet 'PrintOut' puis appel de là méthode Print). L'objet "printer" lacièle aussi la configuration de l'imprimente. vie la méthode"selup".

### **Les utilitaires Borland**

Comme le Borland C 3.1, le Borland Pascal with Objects est livre syec toutas les sources des bibliothèques systàmes et objets. Meme si la modlication de ces bibliothèques est déconsaillée pour des raisons évidentes de compatibilité. le programméur paul contrôter plus finement son application par

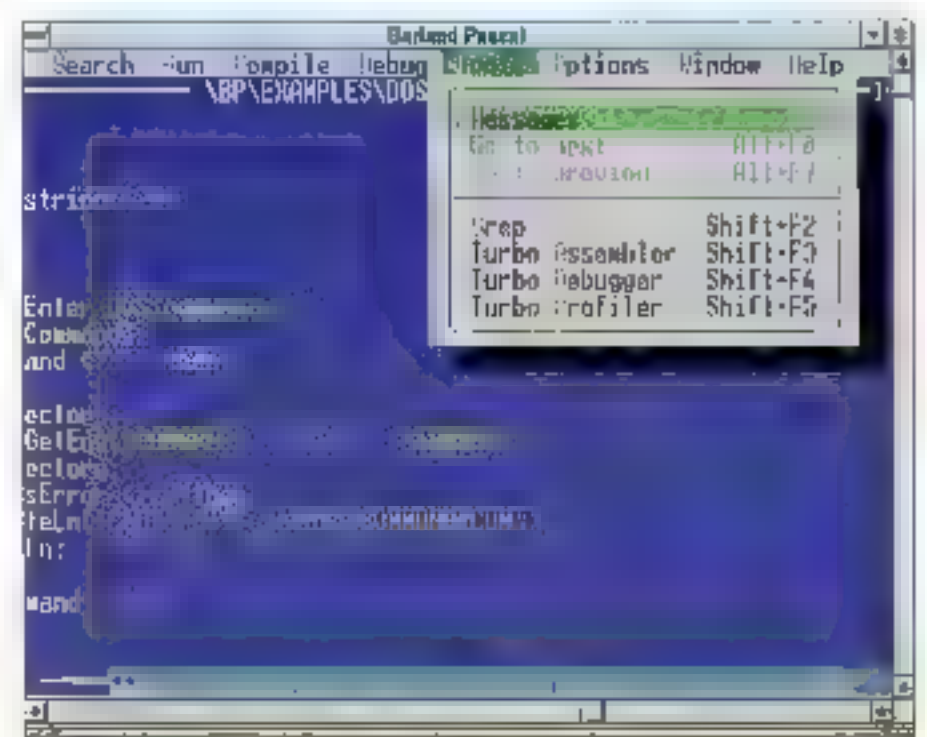

Le mont Tools est personalisable: le programmeur à la possibilité d'ajouter un point d'accès à les propres utilitaires.

### NDBWN KOPPMMEN ESSAI

un débogage direct des routines systèmes. Le Turbo Debugger DOS a été modifié pour supporter le débogage des applications en mode protégé DPMI et les nouvelles DLLs DOS. Dans une phase tinale, le Turbo Profiler permettra également d'évaluer les performances d'une application DOS ou Windows: visualisation des lignes de code et des routines souvent exécutées, de l'occupation du processeur, des accès disgues, des interruptions... Le lurbo Assembler, livré avec la version 7 du compilateur Poscal de Bortand, supporte les extensions objets et facilité l'interlaçage avec le C ou le Pascal (instruction CALL etendue avec passage direct des paramètres avec une syntaxe C ou Pascal).

Les putils Windows WinSight et WinSpector, déjà présents dans la version 3-1 du Berland C, sont livrés avec le Borland Pascal: WinSpector est un autil de débogage Post-mortem: une fois lancée, célui-ci enregistre un cerfain nombre d'informations stunderreur survient dans votre application. Le fichier LQG généré contient le nom de la dernière fonction appatée. l'état de la pile. In contenu das registres du processeur et quelques indications supplémentaires fournies par Windows.

### Catégories de messages

WinSight, deuxlème utilitaire Windows, intercepte et affiche tous les évênements Windows. Avec un peu d'expèrionce, le programmeur filtrers l'ensemble de ces événements pour ne visualiser. que les saulas informations qui intéressent son application. Avec WinSight, ii est possible de choisir les catégories de messages à visualiser: souris, fenètre, entrée, système, initialisation, préssépapiers, DDE... Toutes ces informations sont affichées hiérarchiquement sous la forme d'une arborescance dans la lenétre de l'application WinSight: cha-

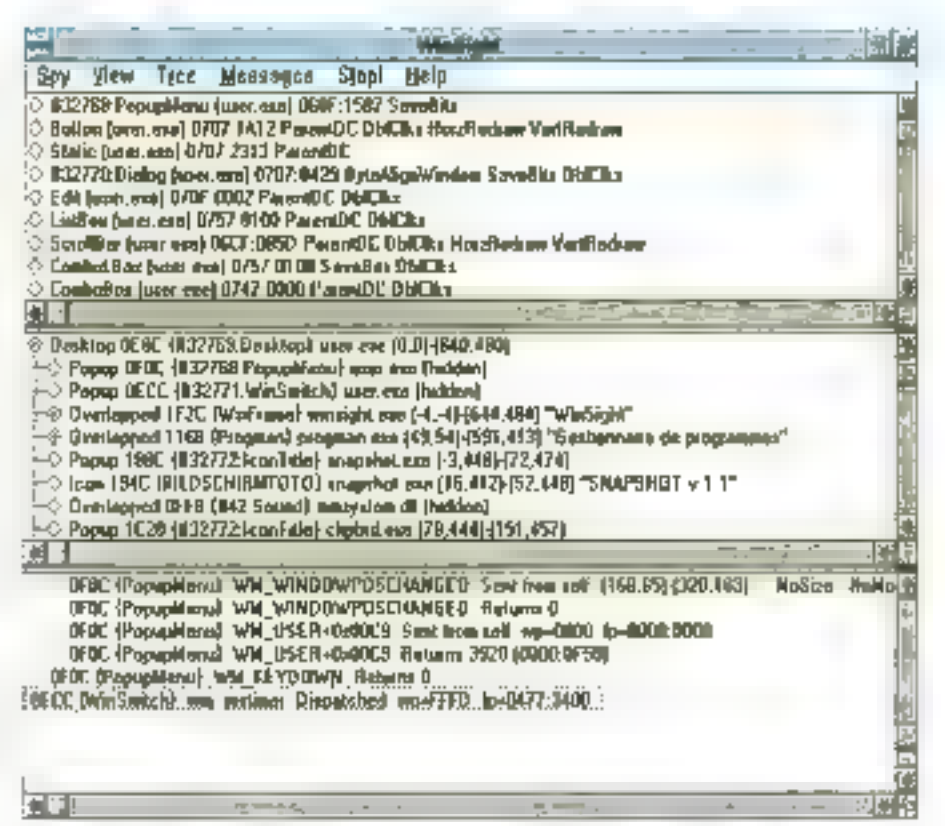

WijtSight, maa'el uidijajoe Wigdows pour trooper les masques.

que branche peut étre dépliée ou repliée pour cacher ou visualiser une partia de l'arborescence.

Les programmours DOS découvriront le Resource Workshop, delà livré avec le Turbo Pascal pour Windows: cet éditeur de ressources leur servira à créer les entités Windows comme les icônes, fontes, boites de dialogue, bitmap... En plus des contrôles standards de Windows comme les boulons. les champs d'édition ou les cases à cocher, Bortand a algulé des contrôles personnalisés avec effets 3D: les BCC (Borland Custom Controls), Les différents utilitaires examinés ci-dessus peuvent être activés à partir du manu Tools. des IDE DOS au Windows. De plus. sous DOS, le programmeur est autorisé à personnaliser le menu Tools en ajoutant des options supplémentaires pour activer ses propres utilitaires.

La version proliminaire de ce Borland Pascal with Objects 7.0 offre un environnement de développement aussi puissant sous DOS que sous Windows. SI la version définitive de ce produit. attendue pour le mois de novembre, tient réellement loutes ses promesses. elle devrait cortainement intéressée bonnombre de développeurs et éditeurs de logiciels qui souhaitent programmer simplement at efficacement des applications professionneltes sous DOS et eqalement sous Windows.

**BPWO 7.0** Prix: 4955 (environ)  $TP-7.6$ Prix: 149,958 **Distributeur:** Borland (78143 Vélizy)

Necessitive 1992

# Interfaces écran : abandonnez votre camisole de force.

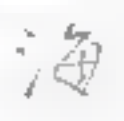

C-scupe' est le plus souple des systèmes de gestion d'écrans pour des applications textes incorporant des graphiques.

Trap souvent, les systèmes de gestion d'écrans vous obligent à travailler les mains liées. Vous faites les choses à la façon du concepteur ou pas du tout.

C-scape vous libère : vous disposez de l'onctions puissantes menus démalants, éditeur de texte, écrans de saisie, serulling horizontal et vertical, support de la souris, aide en ligne, etc. mais ganka la possibilité d'ajouter vos proposa fonctions à ces objets, sans toucher ou code saus-jacent. Qui plus est,

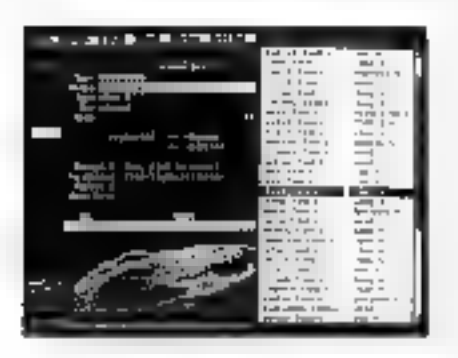

l'architecture orientée objet de C-scape rend l'intégration avec toule autre. bibliothèque C facile. Vous n'êtes pas "enfermé" dans une solution toute faite.

Pour le temps réel, les applications C-scape sont "romables". et donc utilisables duns les systèmes embarqués. Contrairement à nombre de gestionnaires d'écrans, C-scape

est un véritable environnement de tenétrage, suffisantent puissant pour répondre aux plus grandes exigences en matière. d'interface tatifisateur. Avec l'outil interactif de création

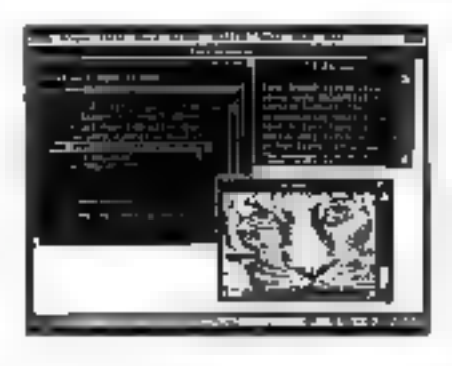

d'écrans Lord. & Feel', vous créer des écrons complets. testez leur fonctionnement et générez le eade snurce Cini un fichier descripteur d'écran.

Les applications C-scape se portent sans modification sur-DOS. DOS étendo : OS/2. UNIX Ha quasi-totalité des plateformes Unix est supportée), le système X-window, QNX et VMS. Ill puisque C-scape supporte simultanément les modes

texte et graphique, c'est un chois intelligent pour incorporer des graphiques à des applications textes existantes.

Découvrez par vous-même pourquoi des milliers de développeurs dans le monde entier utilisent C-scape : appelezdès aujourd'hui Smanline au (1146.34 64-19 pour recevoir la disqueste de démonstration et une documentation.

quelles ou modifier selon ses besoirs. Sous Windows, les écrans-

peasent être créés interactivement avec l'éditeur SDJC et le code.

correspondant gendré par Él++7 Vlews sous footne de classe C++.

Comme pour C-scape, le code source est fourni, il n'y a pas de-

rayalites et les applications sont rigoniquement portables econ-

les différents environnements supportes. C++2 Vleus est compa-

fible avec les compilitieurs C4 - de Borland, Zortech et Microsoft,

### C++/Views<sup>y</sup>. La bibliothèque C++ leader.

Complémentaire de C-scape dans les environnements MS-Windows, UNIX/Motifier DS/2 Presentation Manager, C++/Views est la plus compéter des bibitathèque de classes C++ pour la création d'interfaces utilisateur graphiques portables. Le développeur disposée de plus de 100 classes d'objets : barre de menu, menus déroulants, haite de dialogue, liste de chost, éditeurs, boutons, barre ascenseur, etc. - qu'il peut utiliser telles

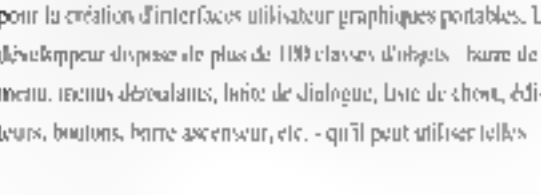

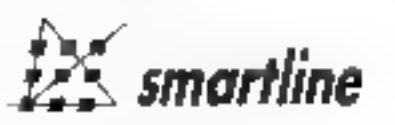

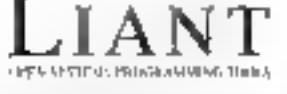

Provide C. scape DOS: 4900 F, 1981X; 19500 F, Prix de C++ (Virtus DHS/Windows 4600 F, UNIX/Monf. 1990): Cocopy, Look & Feet, CoopViews son des Rospies deproces par Liam Soltware Porgoravies, Les produits de Luari Soltware sont dotribués en France par Smarskire SAL Write Samt Andel des Arts, JARB Pans, (8, 1) [46-34 fel. PP, hourd (30-46-85-85,

Emayer C-scape on C++/Vice-2 poquiati 15/01/93, reprise de votre intremayatème de postion d'écrans pour 900 h pourre pou actur de C-sugre ou CoopViews.

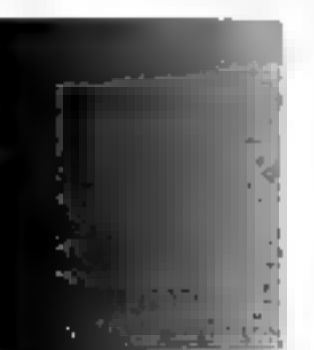

# dBFast: le premier dBase sous Windows est arrivé!

**EDEVELOPPEMENT** 

ESSAI

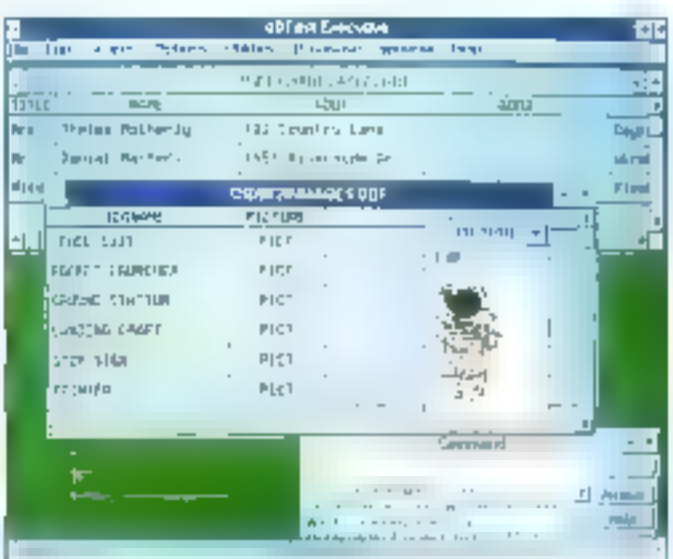

### **Daniel Riera**

Le destin de dBFast est profondément modifié depuis son intégration dans l'univers de **Computer Associates.** Décrit, à son origine, comme un concurrent de Clipper mais multiplateforme (DOS, Windows, Mac), le voici de fait devenu un complément direct de ce dernier.

vectamvée prochaine d'Aspen, dBFast devrail trouve un rôle midressant pour tous coux qui ont choist l'environnement Windows et particulièrement les grands comptes qui disposaront à la lois d'un outil de développement professionnel III d'un logiciel crienté vers

l'utilisateur non développeur. La version aujourd'hui disponible est la 1.7c. En décembre, Computer Associates doit présenter la vérsion 2 bâtie sur le mataur d'Aspen, qui doit intégrer générateur d'états et d'écrans.

### Le langage

Pour leus les développeurs rompus au L4G de dBase, ou à ses d⊎alectes, ⊞i programmation avec dBFast ne pose aucun problème majeur. La réalisation d'una promière polife applicabon sous Windows ne prend en fait que quelques minules, le temps de se tamiliariser avec l'éditeur. Bien antendu, la spécificile du langage se situe au niyeau du traitement des ressources Windows: fenètres, boutons, menus, DLLs, DDE, presse-papiers in souris. Toul d'abord, la commande GET est enrichte de telle sorte à pauvoir utiliser les boites à cocher (GET CHECKBOX), les boutons radio (GET RADIO BUTTON), les listes de sasie (GET LISTBOX) et saisir des textes de 5 K. Ainsi, la commande @ 10, 10 GET bar EDITBOX TO 5, 20 autorise la saisie de la variable bar dans une boîte de li lignes sur 20 colonnes. L'intégration à l'environnement Windows est également présente dans les commandes comme CREATE PICTURE BUTTON qui permet d'utilisar une image bitraggià la place d'un bouten de texte.

Les possibilités du DDE implémenté dans dBFast sont intéressantes, dBFast paul être ulilisé tant comme servaur que comme client. Avec DDE, il est possible de faire exécuter des commandes dBFast par un autre prooramme. Toutafois, l'utilisation de varlables mémoire ne peut être autorisée Cette contrainte ne concerne nullement la valeur des champs des basas de données.

### **DDE et DLLs**

En mode serveur, dBFast pout foncbonner soil on mode contrôle local, sort en mode télécommandé. En mode contrôle local, d'est le programme (serveur) qui a la main sur les opérabons on cours de traitement. Le client a accès a toutesles bases de données ouvertes, et repoit des informations sur l'état des modifications ou des ajouls d'oriregistrements sur les bases ouvertes. En mode télécommandé, le programme client peut prendre la main sur le déroulement des opérations. Il peut faire exécuter des commandes d'ouverture de fichiers.

### **TEMPLOPPEMENT ESSAI**

de recherche d'enrégistrements. Les commandes et fonctions propres à l'utilisation du DDE sont relativement simples d'utilisation:

. TALK TO ... ABOUT ... élablit la connexion versune application en mode client:

. CONTACT() teste si la connexion est diablie:

. STORE REQUEST ("...") TO... place dans une variable dBF ast le contenu de la reguéte.

Inversement, you's pouvez envoyer as serveur des données: SENDDATE("....", "..."). Notez que le transfert de données dans un sens ou un autre se fait toujours sous forme de chains de caractores. Le traitement offert pandBlFast des DLLs est également intéressant. En fait, il suffit de déclarer les fonctions ublisées, puis de les trailer comme tout autro UDF (User Doline Function):

DECLARE CRUNCTION ... RETURNING ... IN DIA ...

Dt I

DECLARE PRINCTION ... RETURNING ... IN ILL ...

CFunction est utilisé pour les fonctions écrites en C et PFunction pour celles écrites en Pascal, d8Fast fournit un ensemble de fonctions qui permet de traiter le type de variables utilisées dans la DLL et de les rendre compatible avoc le format des variables dBFast.

### L'Environnement **dBFast**

L'environnement de dBFast, hérité des versions antérieures évoluent sous Windows 2, mest plus tout a fait dans la norme actuelle. Cect devrait d'ailleurs i être rapidement corrigé, des la version [des fichters .PRG, et la compilation on 2. Le développement de l'application se « ligne des programmes. Quelques utillfait dans dBFast-Executive. En fait. dBFast-Executive permet in création Novembre 1992

### **LESCOMMANDESET FONCTIONS PARTICULIÈRESDE DREAST**

Manipulation de chaînes de cametères. **TEXTHEIGHT: however d'ane** chaine. TEXTWIDTH: longueur d'une chaine. Fonctions de positionnement, **BUTION**: retourne le texte du bouton cliqué. **BOTROW, BOTCOL:** coordinatées de Trackrect()! TOPROW, TOPCOLI **GETCLIPHOARD:** pressipapiers vers variable. **GETDATA**: image vers variable. GETSCROLL: déplucement de l'ascenseur. ISCLIFHOARD: texte le pressepapiers. **MAKERECTANGLE: définit un** rectangle virtuel. MCOL: colonine aŭ l'an a cliqué. MROW: ligne où l'on a cliqué. PUTCLIPBOARD: variable vers le presse-papiers. TRACKRECTANGLE: représente un reclangie. Fonctions d'entrées **CHKKEY**: touche activée pendant le programme. **CHKEVENT**: diaméro d'événement. **CONFIRM: afficiage d'une** boite de confirmation.

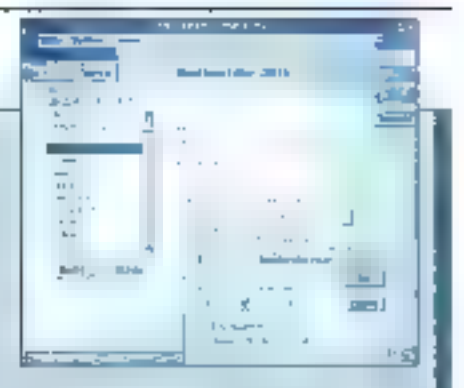

EVENT: dernier événement intervenu. **KEYSTROKES**: nombre de touches uclivées. MOUSE : statut du bouton sourie. **POINTINRECT:** coordonnées d'un point. WINDOW: nom de la dernière fenêtre sélectionnée. Ennetions d'identification. HWND: caroctéristiques de la fanêtre. PAGELTH: longueur de lo page. PIXRUW, PIXCOL: nondre de sitels d'un caractère. **SCREENHEIGHT: hauteur de** Peran. **SCREENWIDTH**; largeur de l'écran. **Fonctions FANS** AUTODATA: démurre le canal des núses à jour. CONTACT: détermine le statut du canal. **REOUEST: demande des** données au serveur. SENDDATA: envoie des données au serveur. STOPDATA: arrête la misc à jour avec Autodata.

láires aident à la création de bases de données, de rapports ou d'étiquettes. Toutelois, nous sommes loin des canons du WYSIWYG, Comme sous dBase, il est tout à fait possible d'utiliser un mode de fonctionnement de type MICRO-SYSTEMES - 131

# IDEVELOPPEMENT

### **ESSAI**

dBFast was offic to meilleur de deux mondes: une interface. Windows tout ce qu'il y w de plus orthodoxe et des tenys de développement extrêmentant réduits pour la réalisation d'applications verticales de taille moveme.

interprété. Le fameux Prompt de dBase. ast ici remplace par une lenètre COMMAND dans laquelle les commandes peuvent être utilisées au clavier. L'environnement de développement est complèté par un utilisire de capiure d'images. Rappelons quo le format des

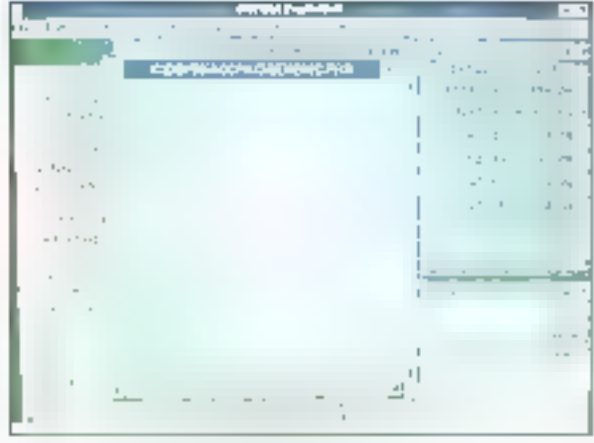

bases de données dBFast supporte un type de champs particulier qui est le type P, pour PICTURE. Colul-ci se declare comme un champ mémo en lui altribuant une longueur de 10 caractèras, dBFRun complète l'ensemble dBFast. Il permet l'exécution directe des programmes compilés d'extension ,FST. Un utilitaire de conversion de formats est également intégré dans le groupe de programmes dBFast. On ne sauralt autourd'hul porter un lugement de valeur sur les possibilités offertes par cette version de dBFast qui a la mérite essentiel d'être opérationnelle dès autourd'hui. La disponibilité de la version 2 est imminente, et devrait être plus conforme aux standards actuals de l'Industrie.

### **dBFAST**

Prix: NC **Distributeur: Computer Associates** (92003 Nautorie)

**SERVICE LECTEURS CERCLEZ 25** 

# everlock

# EVERLOCK, L'ANTIVOL LOGICIEL

FRUIT DE NOMBREUSES ANNÉES D'EXPÉRIENCE, EVERLOCK S'IMPOSE AUJOURD'HUI COMME LE LOGICIEL DE CHOIX POUR PROTÉGER TOUS *VOS PRODRAMMES DOS ET WINDÓWS :* 

- \*Très haute protection contre le désassemblage, la copie cotet par octet, reinstall, copyll PC, copywrite, Option Board, etc., Nullet AV
- "Encryption unique de vos fichiers et de vos programmes,  $\overline{\mu} \overline{\mu} \overline{\nu} \overline{\nu} \overline{\nu}$
- « Paramátrage très souple avec compteurs du nombra de copies, d'utilisateurs, de jours...
- \* Mises à jour à distance de vos logiciels (version professional).
- \*Transparence totale pour l'utilisateur en mono-posta ou réseau.
- \* Installation rapide et conviviale sans disquette spéciale.
- Protection Anti-virus intégrée, pour E21
- \* Très faible coût par copie.

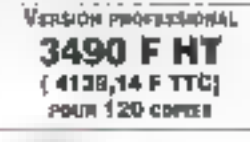

*UNNUSOR* 

Pour commander une disquette de démonstration appelez ou écrivez à : Tel. (1) 40 99 28 00 · 2, lub des Bourels · 92150 Scresnes · Fox : 40 99 28 88

3490 F.HT (4139,34 F.TTC) pp./r 129 (nilsanors, 9850 F.HT (1160), 79 F.TTC) pous la version (brities, Documentation en français.

### RON DE COMMANDE - A resource à (100350FT 2, rus des bourets - 92150 Sureases

Veuillez trouver c-joint un chèque de 50 ll TTC et me faire parvenir la disquette de démonstration EVERLOCK ainsi que sa documentation. 

SERVICE-LECTEURS NY RM

**M6 135** 

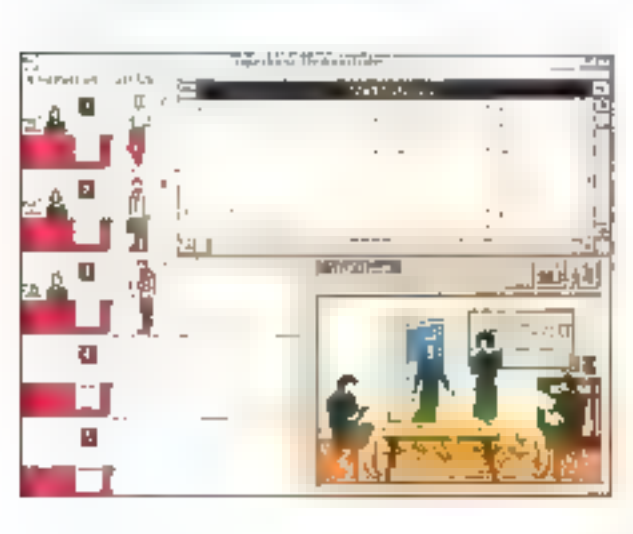

DEVELOPPAME

ESSAI

# **SuperBase: le** défi pour les éditeurs de SGBD

**Daniel Riera** 

Pour les développeurs qui s'intéressent au monde des bases de données. SuperBase n'est pas un inconnu. Dès les premières moutures de Windows, il fut offert aux inconditionnels de l'interface graphique. Repris par SPC, connue pour Harvard Graphics, SuperBase vient de placer la barre très haute avec cette version 2.0.

etta version 2.0 de SuperBase est totalement compatible avec Windows 3.1. L'environnement mis en oeuvre dans SuperBase est des plus attrayants, tant pour l'utilisateur, non développeur, que pour les développeurs d'applications. Cette version intègre bien entendu le dernier cri en matière d'interface utilisateur, utiliser ici avec discernement, pour rendre la navigation dans le logiciel tout à fall inituitive. Mais la grande évolution du produit, d'un point de vue du dévaloppeur, est la connectivité ouverte par SuperBase sur d'autres mondes. D'office, le logiciel peut être utilisé sur des fichiers au format dBasc, y compris + les fichiers d'index, sans pour autant passer par une moulinelle quelconque. Un argument impressionnant pour tous ceurr qui attendent une version Windows de dBase

La connectivité n'est pas seulement limitée aux seuls fichiers dBase. Plus classiquement, SuperBase peut importer et exporter des fichiers au tormat Paradox, Lotus, Excel et ASCII. SuperBase peut être utilisé comme "front end" de serveurs de bases de données SQL, Les libraines SuperBase SQL sont commercialisées indépendamment du logiciel. Ces librairies supportent les connexions vers SQLBase. DB2, SOL Server.

En tanne de performances, l'emploi du graphisme n'a pas pénalisé les temps de réponse. Au contraire, par rapport à la version antérieure, les performances ost été singulièrement améliorées en particulier au niveau de l'indexation des données. L'eutre aspect intéressant de SuperBase est l'intégration du

multimédia de Microsoft Windows, De quoi préparer les applications du futur.

### Les outils graphiques

Tous les développeurs PC, qui regardaient avec envie leurs contrères sur Macintosh, ont là un outil de développement totalement graphique. En mode interactif, SuperBase offre à l'utilisateur de multiples possibilités d'organisation graphique de son écran. Pour le développeur, au l'utilisateur évolué, SuperBase offre un outil de mise en page graphique, le Form Deskyner, Form Designer est totalement IVYS/WYG. Les formes construites avec Form Designer pauvent mixer avec bonhour texte, images, données, variables...

Toutes las ressources de Windows peuvent être ainsi exploitées. Les fonts peuvent être uldisés sans aucune réserve. Form Designer offre des possibiiltós d'elfets graphiques proches de la typographie. Les temps de développemants sont réduits dans des proportions qui seroni appréciées du développeur. Par exemple, l'établissement des liens entre doux héhiers est prédéfini par SuperBase en fonction das caractéristiques des champs rencontrés. Bien entendu la proposition faîte par le logiciel peut être modifiée par le développeur. Pour ce dernier,

# **DEVELOPPEMENT**

**ESSAI** 

l'intérêt du Form Designer est sa capacité à l'oumir un code source en langage SuperBasic, de la forme qui vient d'être dessinée. Ceci met nettement en évidence la dualité de l'alfre SuperBase: dutil de développement.

Calta possibilità de générer du code à partir des outils de construction graphique est étendue aux QBE. Mais les définitions des QBE pauvent être sauvegandées également lors de l'exécution du programme. Le développement d'applications peut donc se laire soit en dessinant l'application, soit par Fexernple, soit en utilisant le tangage procédural SuperBasic, soiten combinantl'ensemble de ces possibilités.

Notons que SuperBase inclut un édileur pour la génération de programmes qui est en fait un ensemble intégré à partir duquelle développeur peut accéder à la documentation en ligne ou ancore lancer l'execution du code qu'il vient d'écrire. L'environnement de développement, comme il se doit, intègre un déboqueur pour la rése au point des applications. Pour tes developpeurs, signatoris que SuperBase est disponible en pack développeur comprenant SuperBase version 2-0, SOL librarile version 1.1 et SuperBase runtime system. Ce demier permet de distribuer, libre de royalties, les applications dévaloppées.

### **SBL SuperBasic** Langage

SBL est le L4G intégré dans SupérBaso. ll a subit quolquos évolutions sensibles. Toul d'abord sa syntaxe et une partie de 500 jeu de commandes ne sont pas sans reppeler Visual Bass: L'Intérêt ost évident. Avec une culture Visual Basic. le développeur peut aborder, sans mettre en cause son acquis, la réalisation d'apphéations avec SuparBase, avec Fimmense avantage de pouvoir exploifer les capacités relationnelles de SuperBase.

Voici, repris das exemples fournis avec SuperBase, un code en SuperBasic Langago:

SUB main()

REN \* cette fonction est autumationement exécutée au REX = chairdement.

REN \* chargement de propédures en librairie LOAD - KISDEF -. NEW LOAD - MISLIB - NEW LOAD . MISMENT .. NEW

REN - initialisation du systime do gostion des erreurs

> ON ERROR GUT EITCHR REMOVE DIALOG ALL

LOAD «MISDDE», NEW

REN \* Instinligation des objets datinis dans les **iibrairion** REN \* ci-drasus

CALL Initialize()

REM - Boncle programme

WHILE CONTINUEWS SET STAFUS MegWaiting\$ MENU ON Menuil, Itemik WAIT MOUSE OR MERO

**WICHID** 

CLOSE FROGRAMETLE -MISLIE-E2TD

END SUB

\* routime d'enreur

EggChk:

SHURFT CASE ERRIO CASE  $1.1.1.1$ 

**END LAGE** 

Pour les non socciatistes de Visual Basic, la compréhension du langage est rapidement assimilable, mòrrie ill l'on vient d'un dBase ou d'un Paradox.

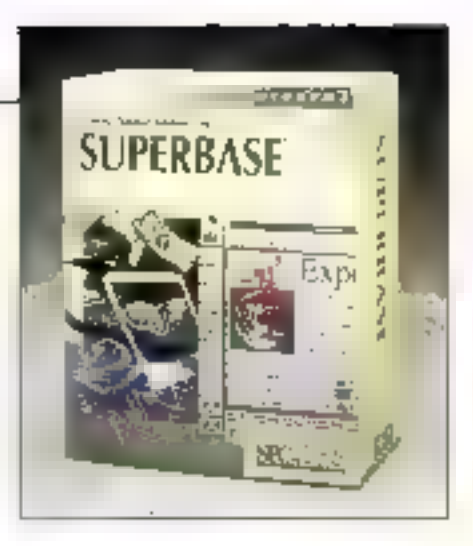

### DDE, DLL et OLE

Comme il se doit, SuperBase tire profit des possibilités de communication offertes par Windows 3. Une application SuperBase peut être cliente ou serveur DDE avec un nombre de transmissions. smultanées illimité. L'accès à d'autres-DLLs est autorisé par le biais du langage SBL. Enfin, sine application SuperBase paint être clients d'une application OLE L'accès au DDE se fait par la biais du langage. De fait, les applications d'échanges les plus complexes pouvent être envisagées.

### En conclusion

SuperBase ost un outil de développement de qualité. Ses possibilités en matière de construction WYSIWYG sont tout à fait remarquables. Le langage de programmation ost rapidoment accessible aux développeurs professionnels. Les mayens de construction des applications sont nombreux of complémentaires. En tait. SuperBase est un véntable défi pour les éditeurs de bases de données qui altinent leurs armos. [I] faudra vraiment se surpasser pour faire mieux que SuperBase. La disponibitité de la version française est prévue pour décembre.

**SUPERBASE** Prix: 6 950 F HT Distributeur: SPC (92213 St Claud cerbs)

### SERVICE LECTEURS CERCLEZ 26

Extrait du calaktique Lista non-mhaustive

# 40.18.10.70 **!!! S.O.S DEVELOPPEURS!!!**

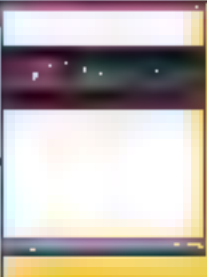

Le nouveau standard des spolications Clienta/Ser-**WALLED** 

**G-E Dalabase Library, un** ensemble polesant de fonctions de gestion de bases de tionades, directement accestible par DLL vous perceitra de réalisar des septications Clents/Serveurs, avec

Mauk Fields

Toule in validation des champs de selsie est.

cettràlis (date, hunté-

nque... | par Magic Falds.

gel génire directement le

tode C el voio donne la

possibilità d'offrir un Lisair

"Rell", and reliefs, a you

Le génération des lichiers

d'aide Windows en Hyper-

test, n'a jameis été mussi

simple el sapida. Robo-

**NELP** s'appuis sur li<sup>p</sup>in-

appBcallons.

**RobalTELP** 

les plus energis 5080 du marché :

Dracle, BB2, Ingres, Sybane, BBM, RDB, XDB, SDL Bean, **PARADOK** 

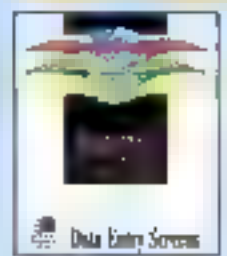

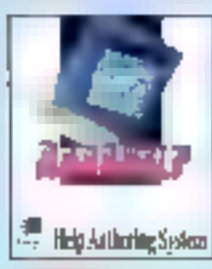

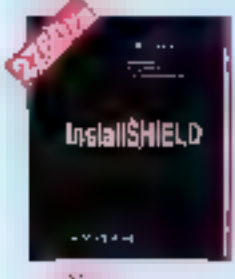

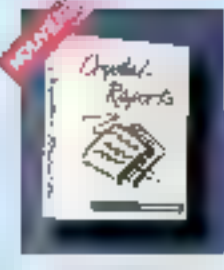

LIVAAISON SOUS 24H"

### down hord past your alder a claiter von fiction. Hyperical en cliquest sur **In source** InstallSHIELD Le premier contact de l'unhartest mire voter topiciel sa fail lors de son installa-Ilon. Pose fairs es aorte

que cete première matatlation soil to bonne, attiser IzateliSHIELD. De programmes religionses. stessiert de son ellicacute.

**Crystal Reports** Générativit d'édition sous Windows, ever abola immédiat que incidera diferen-Parador et Btriew. Facile Culfestion, c'est aussi en cufil puissant pour les direloppears, avec DLL my consibus depuis VB. C. **Turbo Pascal...** 

ल्ल

### SOS DEVELOPPEURS - GROUPE OSER ) Al bol de Strasburg - 75010 PARIS<br>Tal 4월0 (164) 40.16.1930 - Fana-M (164) 454 MHz

ی به بهره برای از بازیک برای برای برای بازیک<br>بازیک برای بازیک بازیک بازیک بدر نسبت <u>பெரு ந</u>

### PROMO OU MOIS

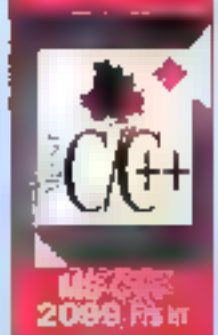

 $\qquad \qquad \blacksquare$ 

Objet Fabban

Kens Table (avec saures)

**Child Graphinte** 

Accès ani 5600 **Q-E Lib avec 25 Rustine** 

AccEye Micaso ou Paradin)

**Gonchans Profitsworel** 

Girlleton or de Code C

блегька E++ ром WVP

Vulidador de Salde

Beverse - Engineering

M5 Professorel Toolot

**COLD** 

1155

1533

1590

2700

2100

1710

1710

1810

1070

2166

1251

1566

1125

1340

nasa consolta

**ID-8 catality** 

**ROANS COMMERCIAL** 

Spécial VISUAL DASIC NT

Wrigons Make Protessenal

HALO Inage File format

Drawer Tooloco

TIFF SOX

GIFF: PCX-SDC

Occidents #6

deCoreos

Magic Farlos

**Jekg Code** 

EmmER#

**Veuch Bake** 

**Deachave YE** 

Visual Arthled

**Quel Pack VE** 

**VB Asset** 

VB Trois

3D Watsels

**DOF TOOK** 

DEE Assist

**DDE Watch** 

990 Cumm

**Economication Ltd VB** 

Metwork Lip for VEI

Muscle

**YBUFIEF** 

 $0 - E$  Va

**Kibliothèques** 

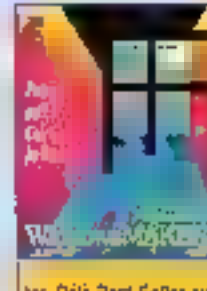

Divitopost vos apolications **Mindows, an cliquent sur** colne souris. Windows Rater Pro généra d'opprenent tout le code C (documenté). Esonomiace des jours da dèrelappement of gagnosian. malntenabilité. Tostaz le Look & Foal at affectues for changements assa recompl-

ter. Délà Best Seller aux USA des dernformeurs C. fanouvele extension liFE++(module sépará), (a): da 908-Pro, la référence des direjogneurs Microsoft Ca+ 7.00

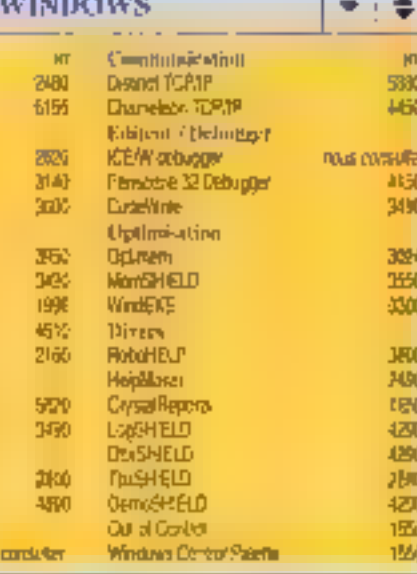

Sibliothèques/Outils DON w OutilsC D'Tobs Pus 1450 Turbo C > Tools 1480 Tartiu Visich Tex, Kit 1460 C Agench Margues 1545 **Breeney Szerionton** 一 filiatile Links Wat ++ 1562 Dooshase +4 1HBC Generauf Comm --1557 Taddi, r-800 SG-BD. **Fagronono** 5350 Paradox nour correction High Screen ress consults SOL Server mas complet **Orade** nous consultar

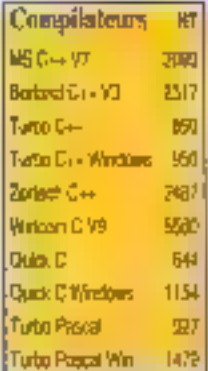

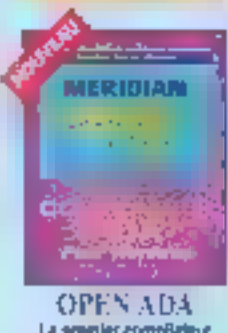

La aremier complateur **ADJ**, disposible sous Wedown

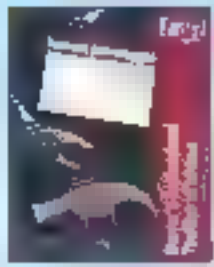

### **DROVER Toolbox** La mailleure bibliothèque disponible some (HL, Objet highery, Edit ...

Da inpinimen

□● 美好 牙 全国<br>■ 中国 文化 سيشبهون rementary<br>Telephony Jeans Take<br>Toko ankirs

**Ka**<br>昭和

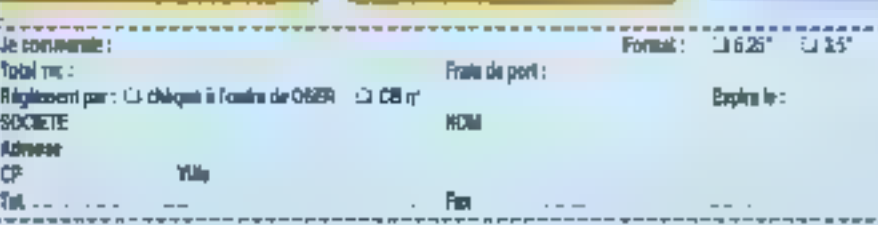

SERVICE-LECTEURS Nº 105

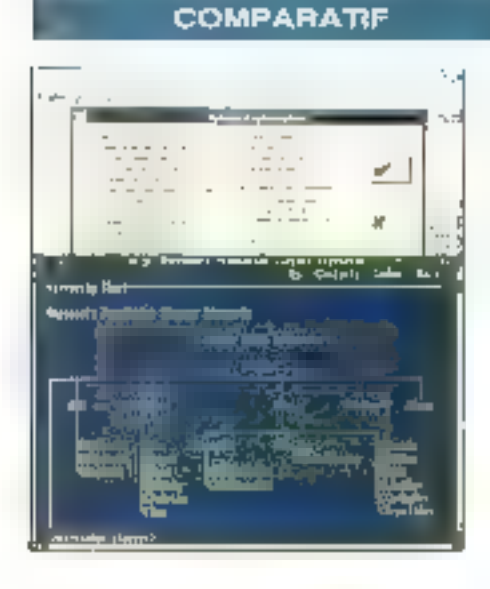

DEVELOPPEN

# **Borland C++ vs** Microsoft  $C_{++}$  7.0: l'épreuve du feu

**Laurent Filippi** 

L'heure est venue, après les présentations formelles, de mettre les deux compilateurs C/C++ vedettes à l'épreuve du feu. Des résultats intéressants et en tout cas déterminants pour le choix suivant l'usage auguel on les destine...

es compliateurs constituent l'offre haut de gamme des deux éditeurs. Ils comprennent un compilateur C/C++, un environnement complet de programmation et consomment une place non négligeable sur disque (entre 20 et 30 Mo). Il est doncimièressant les deux produits étant comparables au niveau fonctionnalités, de les tester sur leur terrain de prédilection, le développemark d'applications en C++ sous DOS et sous Windows, ainsi que la récupération de code C existant.

Les deux produits ant évidemment leurs. caracténstiques propres. Ainst Borland a décidé d'opter pour la choix, en tournissant son environnement sous DOS et Windows, Microsoft quantitielle lournd une nouvelle version du Programmer Warkbench, qui reste en mode texte seulement. Les deux compilateurs fournissent des classes adaptées à la production d'applications DOS et Windows. Its permettent aussi tous les deux d'ulifser les nouveautés de li version 3.1 de Windows Windows for Pen, OLE, COMMOLG...

Tester das compilateurs est une tâche complexe. La plupart des tests utilisent des benchmarks standards comme Sieve et Orystone, Cette méthode a deux inconvénients majeurs: ces propraintrade sont de petite taillie et ne testent qu'une partie bien specifique du compilateur (Virgule Flottante, ltération...). La méthode employée ici vise à se rapprocher la plus possible d'une utilisation récife. De ce lait, les programmes choisis se démarquent des sources de benchs habituels: ils sont assez volumineux et non spécifiques à un domaine particulier (Calcul, Affichane...). Ce de sont pas non plus des programmes concus par l'un ou l'autre des éditeurs. Ce test veut simuler un processus de développement qui pourrait êbe résumé en quelques points:

. La plupari des programmes sont constituós de plusieurs modules sources;

. La talife des projets fait que, dans la plupart des cas, le développement est. partagé entre plusieurs programmeurs.

De nombreux programmes utilisent des Idrairies ou des modules "maison". pour partager du code ou isoler des portions de code déjà validées;

. Une façon d'améliorer la productivité des développeurs est de réduire le temps passé dans le cycle Edition. Compilation, Debogage;

. Les temps de compilation sans option d'optimisation (les plus gourmandes). sont plus importants que deux avec les options d'optimisation, car souvent, durant ill cycle de développament, les optensations no sont faites qu'à la fin; . La taille d'un fichier exécutable est souvent moins importante que sa vitessa d'axéculion:

Pour la production d'applications Windows, des outils spécifiques doivent être fournie.

Nous allons maintenant voir comment meitre en place une telle procédure. Il faul cependant respector doux points importants. Le premier est d'utiliser le même environnement pour tous les produils: la second sera de travailler non pas dans un environnement spécial pour les lests, mais d'utiliser l'environnement

### VEL DPPEMENT **COMPARATIF**

de lous les jours d'un développeur. La seule dérogation que l'on puisse laire concerne les variables d'environnements PATH, LIB ou INCLUDE utilisées par différents compilateurs. It laut aussi faire attention aux modifications. faites par les programmes d'installation (Installation de cache, changement de certaines valeurs comme FILES ou BUFFER). Un autre problème est de trouver les options de compilation équivalentes sur les deux compilateurs.

Créer de toutes prèces un ensemble de programmes qui vérifie le maximum de ces conditions n'est pas chose facile. De plus, ces programmes dorvent être eccessibles à tout le monde. Le choix s'est porté sur frois sources, disponibles dans la domaine public, développés par des acieurs externes el avant un volume particulièrement important:

### . La version 1,1 de MAWK, version DOS ! du programme Unix AWK par Michael Brennan's (13923 lignes);

. CHESS, version Windows du GNU-CHESS de El Free Soliware Fondalion - FSF -(9046 lignes);

. TESTCPP est un programme  $C_{++}$ . basé sur des plasses du domaine public de la FSF (12704 lignes);

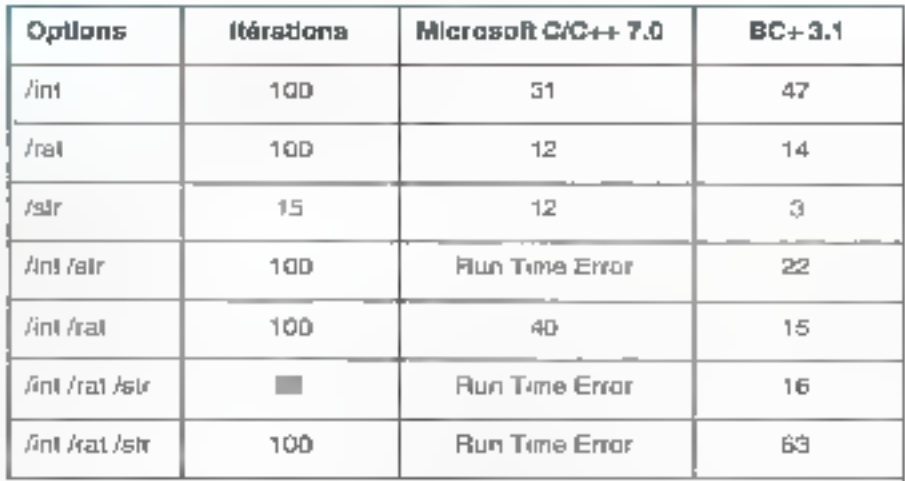

\* Boot Time Erryr: Erryre fotale lors de l'escription du test.

. PARANOJA est un programme qui vérifie parfaitement la conformité avec le standard IEE-754, et qui est intéressant par le volume de données traitées (2656 lignes).

### Procédures de test

Les tests effectués seront de plus eurs sortes: temps de compilation, taille du code généré et temps d'exécution. Il est aussi lourni une autre valeur appelée Load Image Size, qui correspond à la place mémoire "occupée" par le programma. Ces valeurs sont surtout utiles pour les programmes DOS. En etfet, la structure des programmes

Windows fait que la taille du fichier généré n'est pas significative de son occupation mémoire, cale étant du au fait que certaines parties du code peuvent être chargées et déchargées dynamiquement par le système.

La machine qui a été utilisée pour les fests est un 486/33 avec 8 Mo de mémoire, 386MAX, DOS 5.0 et un disque dur de 230 Mo. A l'exception du programme CHESS qui est fourni avec un · makefile, les makefiles ont été créés gràce aux facilités de génération l'ournies par les deux environnaments. Les options utilisées pour les deux en-

vironnements sont:

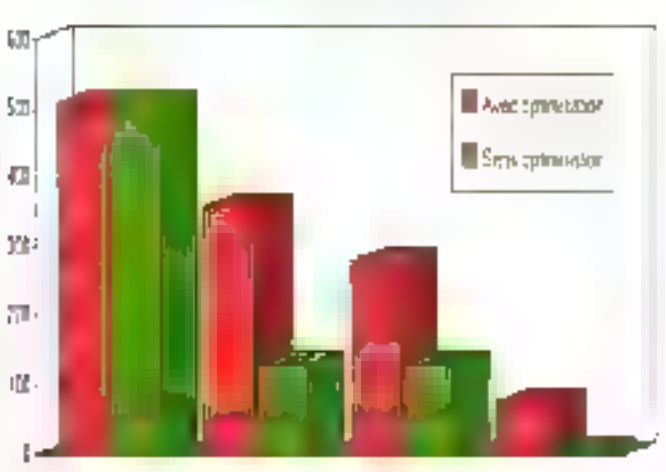

### Temps de porquiatiqu avec et sans estimisation (C 7.8).

### Temps de compliation sans optimisation

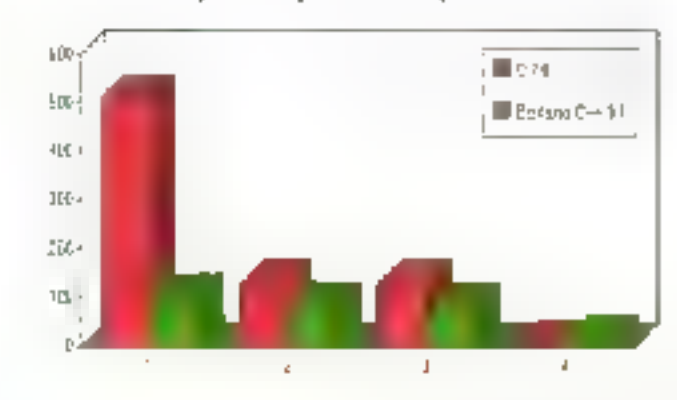

Novembre 1992

MICRO-SYSTEMICS - 137

**COMPARATIF** 

Microsoft: AW2 /G2 /BATCH /f= /Ob2 /OE /Ol /Og /Oc /Oe /Oi / Oa /FPiB7 /GS Borland: -3 -7287 -ff- -A -G -0 -0g -0e -0m -0v -01 -0b -0p -di -z -k- -vi -pa -v-

Examinons le test qui concerne le langage C++, TESTCPP. Ca programme parmet de lancer différents types de lests sulvant les arguments passés sur la tigne de commandes.

La syntaxe de TESTCPP est [n] [Ant] [/ral] [/sb] [/hd]

n: Nombre d'itérations des tests choisis: /int: Toot de la classe Integer; /cat: Test de la classe Rationmai: /str: Test de la classe String ot Regox; /bd: Atficho l'état du tas.

Lors de ce test, qui fait enormement d'opérations sur le tas, on peut voir que . vironnement de développement fournile produit de Microsoft est plus rapide.

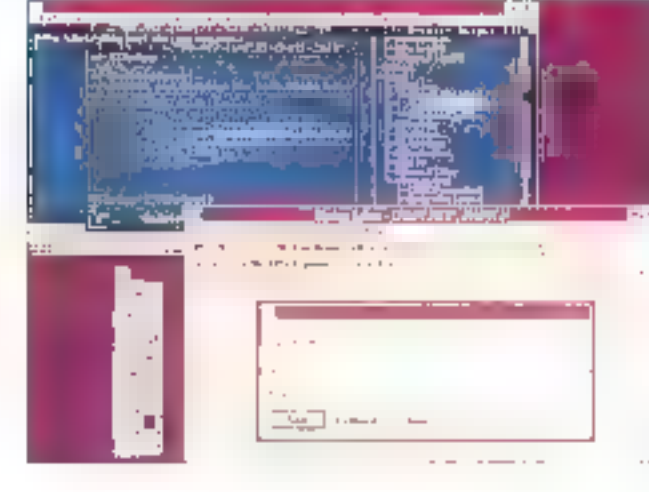

Les outils sont bezonersen. phis nondrena chez Microsoft C++ 7.0, everylant lear ergonomic n'est pas des physparfaites...

Cependam, il a échoué sur certains tests. Dans ce cas précia, le produit de Borland semble plus lent mais plus robuste que celui de Microsoft

Le demior point que nous allons aborder ne concerne plus le traitement agpliqué au code généré, mais les outils fouvnis pour l'écrire et le maintanir. Pour cela, nous allons passer en revue l'enpar les deux compilaleurs; on artiend par là aussi bien les programmes. Editeur, Browsers... que la documentation et l'assistance téléphonique. Un lest valable pour lous ces points demande à bui seul un anticle complet, nous nous bomarons donc à l'examen de la facilité d'utilisation de l'environnement, des èditeurs fournis, des outils spécifiques à Windows et de ill documentation.

### Au coude à coude

Les deux produits disposent d'un environnement complet de développament, en mode l'exte pour Microsoft et, au choix en mode Texte ou Mode graphique pour Borland. Je práfére pour ma part. l'anvironnement traphique qui parmot de toul faire dans l'environnement intégré et qui foumit une coloration symlaxique claire.

Le Programmers' Workbench de Microsoft permat d'aditer, de modilier et de déboquer les programmes, aussi bien sous Windows que sous DOS. Cette version 2.0 a été notablement améliorée en particulier au niveau de la vilosse. Une caracténstique très intéressante est le Browser incorporé, qui sert à la tois aux programmes Objet et à la dénération de références croisées, d'appels de fonctions Amont/Aval...

L'environnement Borland IDE (Environnement de Dévaloppement imégré) comprend quantă lui des fonctionnalités simi-

### COMPARAISON DES TEMPS DE COMPILATION AVEC ET SANS OPTIMISATION

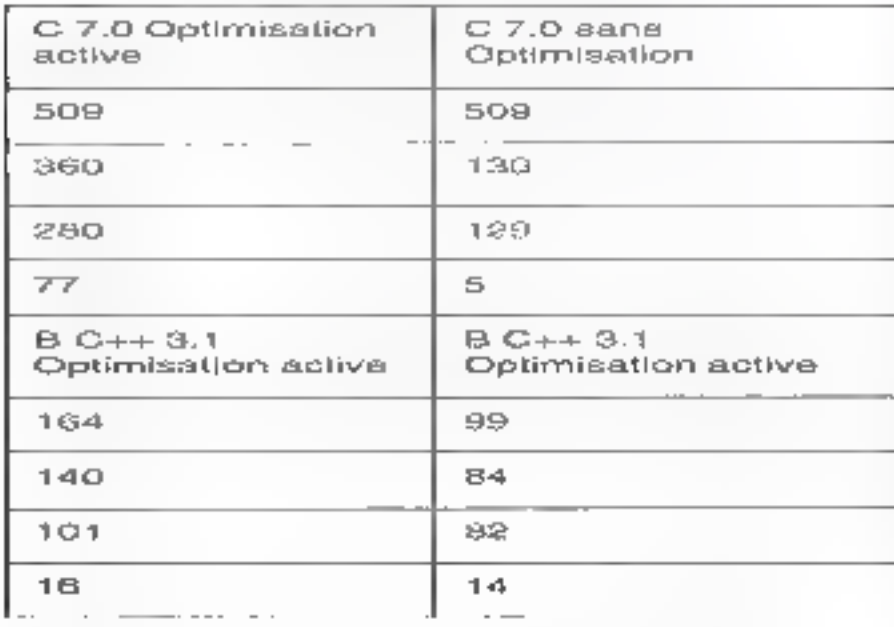

138 - MICHO-SYSTEMES

Normalize 1992

### DEVEL OPPEMENT **COMPARATIF**

laires. Le Browser est ici disponible sous une forme graphique (Arbre) très agréable à utiliser. Un plus pour l'environnement Borland qui gère la coloration Syntaxique dans les sources de votre application. Remarque valable pour les deux anvironnements, les lonctions de recherche de Innotions devierrient lastidiouses (car longues) sur des programmes de taille importante; la tentation est forte d'utiliser un bon vieux "Grea" en mode toxte.

Les outris spécifiques à la version Windows sont plus nombreux chez Microsoft, qui lournit dans le Pack C 7.0 les disqueltes du SDK version 9.1. Aux braditionness Spy, Heapwalk, Sdk Paint... (les connaisseurs apprécierent) sont venus se grafler d'autres ouhis comme un monitour de messages DDE. Hélas, l'ergonomie de ces outils n'est pas en rapport avec les produits Microsofi. même și l'on observe que le Dialog Editor s'est agrémenté d'une baîte à outils. Borland propose des cults moins nombreux mais de meilleure qualité. Le Resource Workshop, par exemple, est à mon avis fédileur de ressources le plus complet et to plus tacife à utiliser. Sontfournis Winsight, une version étendue de Spy, ainsi que WinSpector (Ex-Dr Franck) qui remplit le même rôle que le Docteur Walson de Macrosoff.

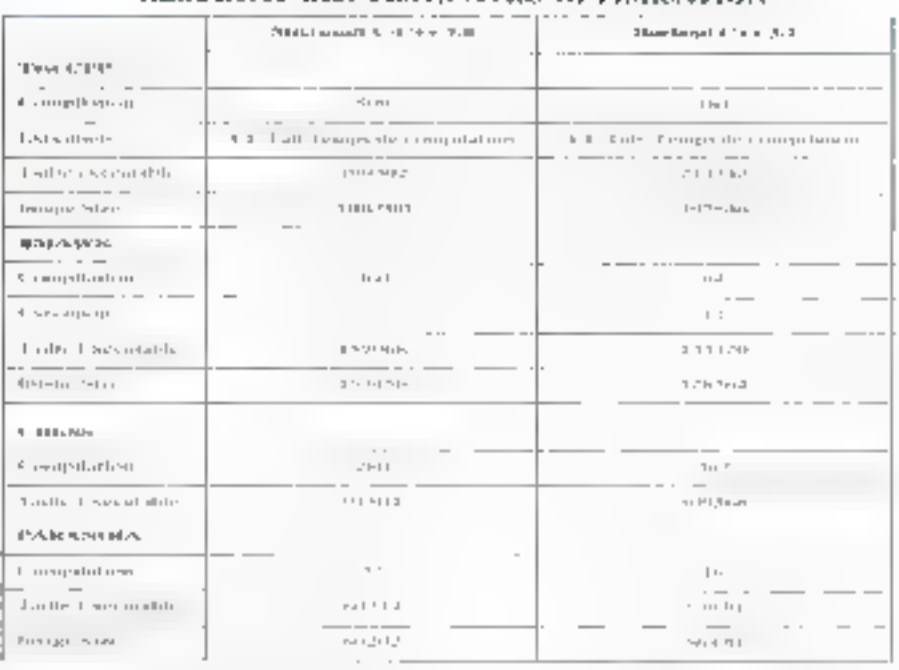

E P

### RÉSULTAT DES TESTS AVEC OPTIMISATION

Arqument (de poids !), la documentation. On a pu voir dans la presse que certains editeurs de logiciels effraient une machine pour l'achat de leur gamme. de logiciels, loi, le cadeau pourrait être uno arrootre. Dans les deux cas, direque la documentation ost aboridante estirés en dessous de la réalité; los poids respectifs atteignent plusieurs kilos. Et chez Microsoff ID chez Borland, la do-

Die Seiten Char fest Weders Instal Boungeau Fernsehrte.<br>[30] Seiten Hab (Leepie Provincial Boungeau Spieler Weders) **Ikk** an na ka **Design Francis** Prefer topolo <u>ama mag</u> File lands rate to (IPun/ele pinse<br>Shirs  $[1 - 11]$  $|| - 1 +$  $\overline{|||$ **HIF-2P LIMINAL** نبيشا с устайшьбек неместідіші Бразмат. SPEET . Union Symbological constitutions of the **LIMIT** د ال Linkii. L **Johns** 

cumentation est complète (hourousement !) et assez bien laite; on peut cependant se demander si le papier est le bon support pour ce genre de documertabon. J'uhliso pour ma partibaaucoup plus l'aide en tigne que la vorsion imprimée. Il y a deux raisons principales à cela: il est assez difficile de retrouver. une information "vague" dans la documentation, ou de trouver par exemple. lout de qui concerne les ressources.

### Un choix difficile

Microsoft propose una "solution" avec un volume inblulé \*Comprehensive Index and Errors reference" de 270 pages '#! (à quand l'index de l'index ?). Profitons de l'accesion pour s'interroger sur le support de la decumentation: vu le volume d'intormations disponibles, il serait peut ètre internssant de disposar également d'un qual de geslion documentaire un peu plus étatlé que le système d'aide en ligno actuel. En conclusion, je dizaj que l'écart qui pouvail exister antra les produits MICROSSSES(ES-139

... En revenidad. Britand a choisi de **INVERSIT RIGHS** Hannis maticity seem. depreilleur oppdial. phis complets et plus facilesimiliser. Novembre 1992

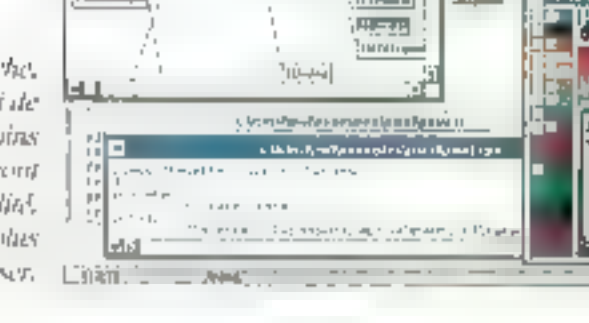

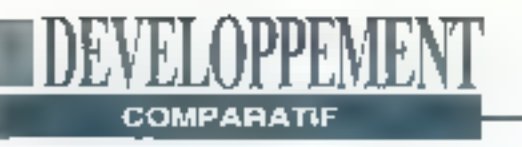

22/73  $\blacksquare$ c $\tau$ o 135 Avec colmedian 歐 **SICRIC** Bower-31 .<br>I Sen Cymradios  $1411$ 135 157091  $1001$ æί **THE SIGHT** ĶΤ €I 905) 红

Temps de compilative nue: et saas optimisations. Berland C++ 3.1

Microsoft et Borland au niveau de la qualité du code généré n'est plus d'actualité. En effet, on volt partallement bien que la taille des exécutables n'est pas significativement en faveur de l'un ou de l'autre. En revanche, Borland garde son avance pour El rapidité de compitation, alors que de son colé Microsoff propose le PCode.

Il à l'onglemps été d'usage de dire que les compilateurs Microsoft produisalent du code de mellleure qualité que les compilateurs Bortand, mais que ces demiers étaient plus ergonomiques et plus rapidos. A cette première affirmation, m répondrais que le code généré (au sens assembleur du terme) ne concerne qu'un public réstreint. Signalons toutefos que Berland ethe une eption. de génération de code 385.

Regardons la "qualité" du code généré d'un point de vue volume. On remarque que là aussi il y a match nul, deux victoires partout. Il convient ici de rappeler un point important pour les programmours amenes à travailler sous Windows. La faille d'un programme Windows n'est absolument pas significativa de son occupation mémoire. La destion de la mémoire sous Windows se fait grâce à un mécanisme de pagination, et permet donc le chargemont of lo déchargement dynamique de 140 - MICRO-SYSTEMES

blocs de code. Il ne teut donc pas, dans ce cas, regarder la taille du fichier. Concernant la vilesse de compilation. on peut également noter que Borland reste fidèle à sa réputation de "Turbo" puisqu'il est systématiquement plus rapide que son homologua.

### **Un combat** très serré

Au vulde tous ces résultats, on observe que Borland a fait de gros efforts. Son compilateur n'est pas une énième évolution de son illustre ancêtre Turbo C. mais bien un produit snigerement nouveau destiné à supporter des développernents "lourds". Borland se donne olairament les movens de concurrencer Microsoft, notamment sur la créneau du développement d'applications C/C++ sous Windows. Au moment de faire la choix de remplacer notre bon et loyal compilateur C. l'effre C++ de Borland est hés attractive. Un point de plus pour elle, une version pour OS/2 2.0 devrait voir la jour .....

Microsoft, quand à elle, offre un produit complet et bien adapté au développement d'applications en C ou C++. L'utilisation de la mémoire par le compilateur. est migual gérée que dans les versions précédentes, et la vitesse de compilation a été augmentée. La partie développement Windows a été enrichie et la possibilité de générer du PCpde est une fonctionnalité très intéressante pour les grosses applications. Le debugger a été particulièrement amélioré et la documentation nous donne des renseienements plus que précieux (mais vitaiment au compte goutte !) sur certaines fonctionnalités de son interface graphique (fire absolument le volume Overview du SDK 3.1).

Faille des caecutables generen

### **MICROSOFT CIC++ 7.0**

Prix: 499-5 Distributeur: Microsoft 191957 Les Ulis cedad.

### SERVICE LECTEURS CERCLEZ

**BORLAND C++** 

Prix: 495.8 Distributeur: Borland 178143 Wilay order).

### **SERVICE LECTEURS CERCLEZ 23**

La procédure de tests, les fichiers sources et les fichiers Make sont disponibles à la rédaction sur demande écrite.

### **LETATALGRUS** LE PLUS COMPLET DU MARCHÉ

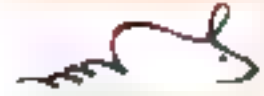

### diASE/FOX/CLOPPER Harrison

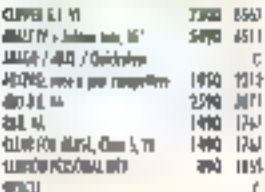

### CONFILATION 60AST IV Marturbert Edin in produkte de complex de agglection, dilens FL

a-housik. Spenal wa, worth 2990<sup>e</sup> ns un

### C/D-

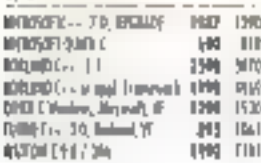

### $0.07715$  C++

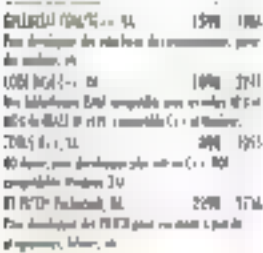

### PD Programmer's Technology (m DS = m Yutur, h probled of believed the producers the condition. displayed shapes of 1950's all team Mil. Spot Paper 1990's" **Balling**

### EDITEURS

SEMANG-TECAEMG V+ 492

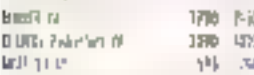

### **PLUS DE** 3000 PRODUITS A NOTAE CATALOGIN

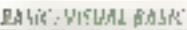

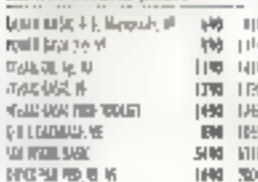

### エミごとけ入っこう せいこう **OURNISSEUR DE LOGICIELS DE DEVELOPP VOTRE MEILI** come a confidence in Rich, which were despited in the Alternativeness and policies in the

**THE REA** 

500 42

心工 **System** 

扣耳

TPI

Yo.5

arthu

**TILLI** 

业

15%

390

3992 U<sub>21</sub>

1540  $159$ 

(light  $Q_{11}$ 

'nм 350

1990 **Will** 

Definis film för Lafe – Tarkkal (1983) i mennen, men är en drug – profester på stränger.<br>Te skalt fint medlema med etter att stränger i den som skaltsstands det STO består, mille stillskaper. of 4 ths amports more in to an information of the constant injurishing processings. (gradus), Candor Carro, verse desparantes diversar diversas. La higuena se mais un après<br>La primer de la conflicta per la dista una alguna un indiper de conservat politi la miner acce

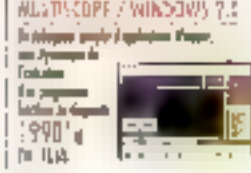

### PA5CAD Definition MASAL COMPUTA America Ra **JHI 114** HR  $-41$ **FRODUSK (A) Arrest IT** 920 1150 fattofatta, milan, fattori, fi 1600 101 **MADIS 1! Head IT** 3895 3110 Việt F-Chymru loà, m.<br>Năm se chiếc nghiệp L **THE** m **FISHER** 1時 101 **Contract Service Contract Service Service Service Service Service Service Service Service Service Service Service**<br>International and anti-Printer Manager Marco of Manager Service Service NIKWALAZAWANTO 119 INI lles fotos età, superiori del la falament del.<br>A delegas tene, especial del periodis de milit and an exception born take but with

SARRAH W. CRIMINALISM, SELB

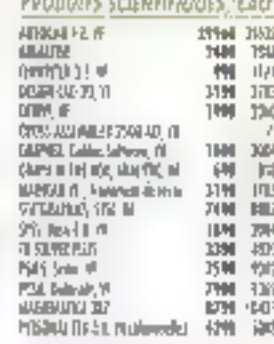

### **TOUTE LA GÀMME PE SOFT**

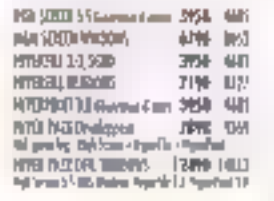

### WINDOWS APPLICATIONS

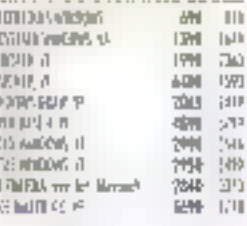

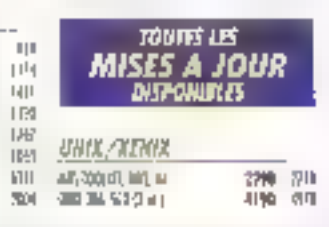

 $12\%$  ,  $12\%$  ,  $12\%$  . From the set of  $10^6$  ,  $^{-1}$  the details are shell at  $\approx 2\%$  , the  $^{-1}$  supported in the set of the last  $\sim 10^4$  supported in the set of the set of the set of the set of the set of the se

 $\exists$ 

 $\sigma$ 

 $\mathbb{R}$ 

 $\overline{\mathbf{a}}$ 

 $\mathbf{u}$ 

۰.) 'n

 $\ddot{i}$ 

a.

퍼

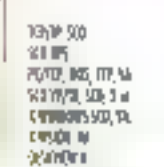

### WINDOWS - OUTIES

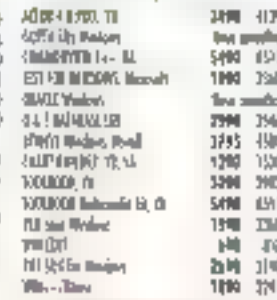

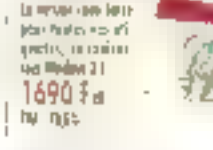

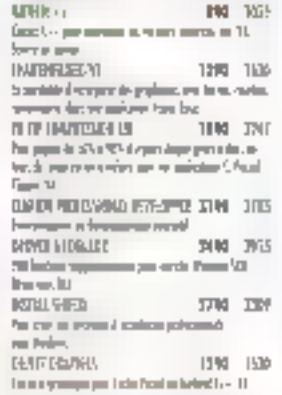

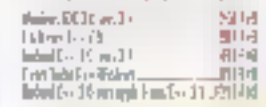

œ 'nГ

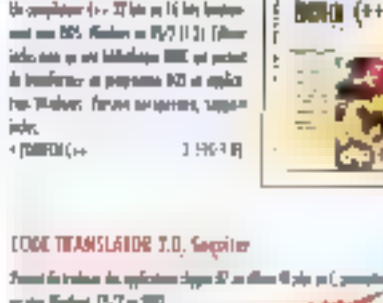

ZONTICH C., SONTOWING

the complete we do a 37 km pa 16 km length

White accuracy and in Fance. Also preventions on the dealer to comfort point for the term on in the

avidades advisos illasos con 500 o face con la siguras - les sono "PORPAU" a hope (ii) is only 3 (cm) one, procedure in our constitution in the development of the dependent. In the

E

That do with 10 year, determined ches sino is pubblic and seen faith in faction around the same company can

& CONTROL Centeredal

The decisions in density for ex-

 $-$  and handles  $\mathbf{u}_1$  . The contract  $\mathbf{u}_2$ 

was it has it inner no feel but, not reche di salt sono. Nio dira ve Herrs. Towa II, **WENT BIRTHDAY** Fill List table versus (than . ... 1849 1 M' HI DVRSL www.Llwy. 1150 FBF **DOC-TO-HELP** 

that have wagen to start the two universe in old to be an Volum, Aggre de Pari Philoso. **Sellent group syste** ● 関東田 国は - 772や1回

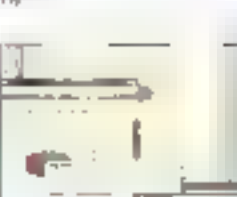

NOUVEAL

والبي وأحمي لسكيد

T

 $\frac{1}{2}$  $\overline{4}$  1,

### **ПІКІО З ТАІБ, ІМНОБІВТ**

to see Editors. Who final improved pap-To a Vertex. I solved a complement. History in the order apportment of the tie-kommt Sapat genet climations. 12018 **Children TAMERIO** 

### THE SHIELD, Sterling Softenpe

Pour court due touter du mode de regulations compléted pay on the print in the changes -TENDE  $1 - d$ 

툓

Ũ.

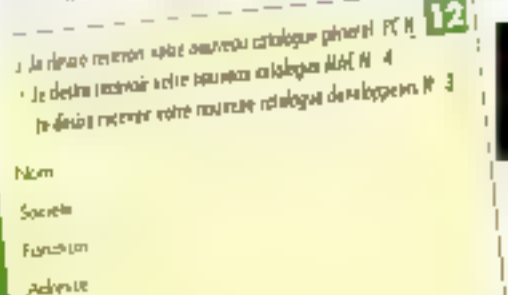

Vile

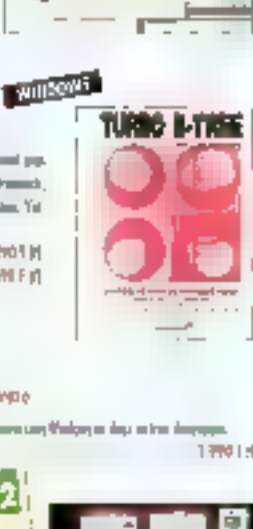

**Mar 26%** 

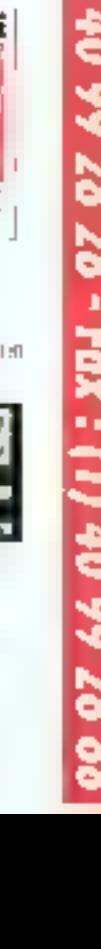

### 山<br>山 **TM** 4H 川崎 221 LABELETIONITTE / Code borro

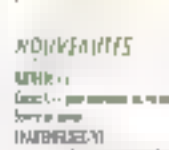

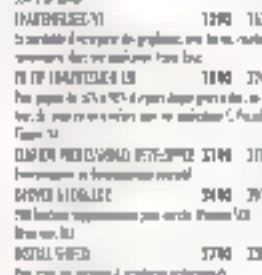

VITS JAISES A IGUIR

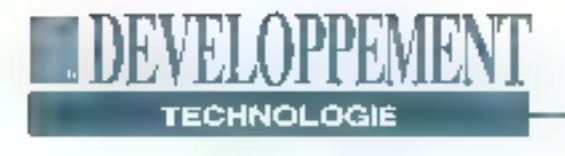

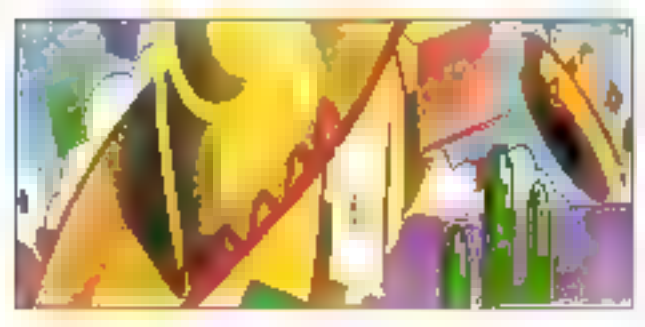

# **Comment** fonctionne l'OLE

### **Barry Nance**

Si l'on en croit Microsoft, l'OLE est supposé permettre à plusieurs applications de communiquer et de partager de l'information. L'OLE ne remplace pas le DDE; sa vocation est de rendre le transfert de données inter-application plus facile à gérer.

vec l'OLE, vous créez des documents qui contiennent d'autres documents, sail par référence (Linking), sait directement (Embedding); une copie du document additionnel réside dans le document principal (Cf. Filgure). Vous pouvez également combiner das informations en provenance de plusieurs applications en un seul document. Vous continuez d'utiliser des logiciels différents pour éditer ou mettre à jour les phiels que vous liez ou que vous incluez, mais fOLE vous évite d'avoir à recopier ou recoller les données à chaque lois que vous les modifiez; l'OLE 142 - MICRO-SYNTEMES

Invogre le logiciel approprié pour vous. Outre l'exploration de l'OLE du point de vue de l'ublisateur, nous allons teriter de déterminer quel pourrait être le succès de l'OLE dans le monde réel. Si l'OLE est aussi utile qu'il y paraît, il devrail me permetire de faire communiquer des produits de Borland, de Microsoft, de Lotus, de facon aussi simple que productive. Je décrirai enfin les différents résultats obtenus en essayant de connecter ces programmes à l'OLE.

### **Explorer l'OLE**

L'OLE vous permet de créer un documant - texta, tableur, base de données otrautre structuro de données - dont les différentes partles sont éditées et mises à jour par différentes applications. Una application est responsable de la structore ocherale, les autres applications sont responsables de certaines parties du document. Dés lors que vous evez créé un lién ou inclus quélque chôse, vous pouvez alsément double-cliquer sur cette section afin d'invoquer l'application responsable de cette section. La mise à jour apparaît dans une fenêtre à l'intérieur du canevas de la structure globale. Le résultat, c'est un document composite contenant un ou plusieurs diaments en provenance d'autres applications. Un document composite est également appelé document de destination. La structura originale ou le document dans lequel yous créez l'objet est appelé document source. L'écran montre comment un objet llé ou inclue apperaît à l'utilisateur.

Lorsque vous incluez un objet dans une siructure de données, vous réalisez une capie de l'objet original. La copie existe à l'intérieur de la silucture globale de données. Les objets liés, au contraire, ne sont pas Inclus. Seule une référence à l'objet lié existe dans la skručture globale. Si vous mettez à jour les données originales, la copie reflète la mise à jour, via le lien.

L'interlace utilisateur de base pour la création de bens et l'inclusion d'objets est une extension des opérations Couper/Caper/Colter classiques du menu-Edition. Les applications permettent FOLE incluent une nouvelle commande pour l'inscriton de liens: "Coller un lien" (Paste Link). Une application peut également offrir des commandes spéciales, telles que "Coller Spécial" ou "Insérer Objet" pour faciliter les llaisons ou les indusions "Coller Spécial" ouvre une boite de dialoque dans laquelle vous pouvez spécifier un type de données d'objets "Insérer Objet" vous permet d'inclure un objet blanc d'un type spécifié, pour vous permettre ensuite d'exécuter Fapplication appropriée et de la réaliser. Quand vous choisissez "Insérer Objet", vous obtenez la liste des applications permettant l'OLE qui se sont enregistrées dans Windows. Vous pouvez même woir les applications acceptant les objets OLE per l'infermediaire du Orag and Drog.

### **ELDEVELOPPEMENT TECHNOLOGIE**

Les objets OLE passent par le pressepapters de Windows. Pour inclure un objet, vous sélectionnez (avec lé clavier ou la souris) et copiez la partie du lichier source. Une instance de l'objet apparaît dans le presse-papiers. Dans l'application possidant le tichier de document de destination, vous ublisez la commande "Coller" pour inclure l'oblet, ou "Coller Lien" pour lier les données du tresse-papiers. Si vous utilisez "Coller-Lien", le fichier principal stocke une rélérence à l'objet original. Dans les applications qui no supportent pas l'OLE, une opération "Coller" insère une copiestatique de l'objet, comme c'étaitle cas dans les précédentes versions de Windows, Vous obtenez le même résultat qu'avec l'OLE, mais vous ne pouvez pes double-cliquer sur l'objet statique pour laire apparaître l'application dont il émane.

Vous pouvez créer des liens sur des llens. Par exemple, vous pouvez souhaiter lier un graphique ou un dessin dans un document texts. Vous pouvez également copier ou sélectionner le dessin lié et "Coller Lien" det objet dans un troisième fichier. Les liens, dans ce cas, ne se mallent pas systèmaliquement à jour comme en le souhaiterajt. Microsoft a corrigé de problème dans les toutes demières versions de la spécificabon OLE, que nous aborderons plus lees.

### **Distinguer clients et** serveurs OLE

Inclure la "capacité OLE" dans voire chack-list de caractéristiques pour le lagorel que vous allez acheler no sufilipas. Avant de dépenser de l'argent, vous davez déterminer = l'application peut être serveur ou simplement clier# OLE. Quets types d'objets pouvez-vous lier ou inclure dans le logiciel ? L'application supporte-t-elle aussi l'OLE, la precursour de l'OLE ? Dans certaines situalions, vous pouvez vous aperce-

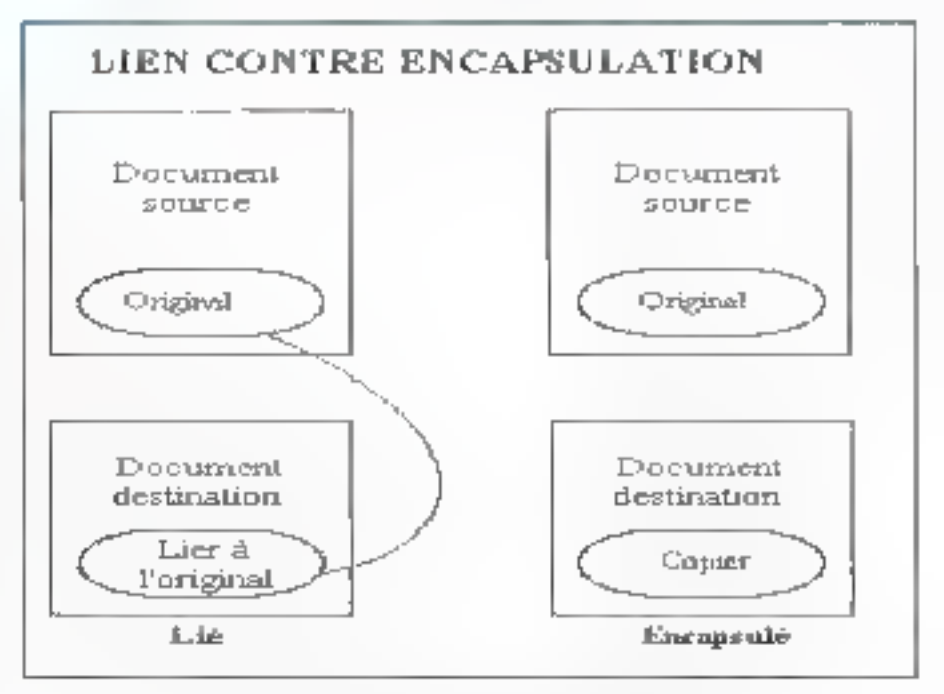

Un objective no contigue ou une refeireux à l'abiet original; un objectuelles est que expicite l'original.

vair que le DDE est la bonne solution, plutôt que l'OLE.

La spécification QLE fait bien la distinction entre clients et serveurs OLE. Un module serveur paut éditer un objet OLE, afors qu'un client na peut qu'accepter unifien et afficher un oblet. Vousavez besoln d'un serveur OLE pour bénéficier de tous les avantages de ca derhier; un cisent OLE par lui-même n'est d'aucune utilité. Si vous avez l'intention d'utiliser l'OLE, vous aurez besoin de véntier que le logiciel que vous achetez pout ôtre sorvour OLE.

Les concepteurs de maintrames dassinent des diagrammes pour représenter. le flux automatisé d'informations et les inter-relations entre lichiers. Cas diegrammes couvrent des murs entiers, et les concepteurs ont souvent un planformal pour distribuer les changements atloctés sur les diagrammes aux opérations de traitement de données.

Typxquement, un utilisateur d'ordinaleur personnel n'a pas besoin d'une telle formalisation. Vous chargez un fichier dans votre tableur, mettez it jour les données, sauvez le fichier et, éventuellement, exportéz lés données dans uno autre application. Vous documenterez probablement l'action d'exportation de manière informelle pour le jour où vous-même ne serez pas au buzeau. En revaricho, quand vous elablessez des connexions QLE entretichlers, yous avez basoin d'utiliser quelques-unes das techniques des concapteurs da mainframes. Vous devez documenter les dépendances entra données maes en geovre par les connexions, de telle sorte que les autros utilisateurs en prennent connaissance. Et, naturollement, vous devez garder cette documentation à jour.

La description d'una connexion OLE osul consister on unieu de commeritairesiptaces dans un tableur, ou peut-être un lexte caché (c'est-à-dire ne s'imprimant pas) inseré dass un fichier de traitement de texte. Celle documentation devrait - normatement - Inclure le nom du Rehier source, une description de l'objet, le type de connexion (lié du Inclus), et toute autre information par-

# **TECHNOLOGIE**

# LES APPLICATIONS.<br>OLE À L'OEUVRE

Pour évaluer les mérites de<br>
COLE dans Windows 3.1, j'ai<br>
utilisé quelques applications<br>
sorties directement de chez leur<br>
éditeur respectif. Parmi ces<br>
applications, citous: Microsoft<br>
Excel 4.0, Word Windows 2.0,<br>
Publis comment arriver à faire communiquer tout cela sans utiliser le C ou le Pascal, J'ai

essayé de créer un<br>environment qui permette aux<br>applications d'inter-opérer - via<br>l'OLE - pendant que je vends<br>mes livres.<br>La première chose dont l'al en<br>besoin, c'est une caisse<br>envegistreuse. J'ai utilisé Visual<br>Basic p

deux jours. Les programmes VB ne du peuvent être que clients, et non  $\sim$  serveurs, et j'ai du faire avec  $\sim$  p l'incapacité des applications VB à et éliter et mettre à jour un fichier de la décimient source. J'ournis pu chaisissez le type de données pour chaque champ. " $(HE^n$  est un des<br>types disponibles, ce qui signifie<br>que la donnée existe réellement<br>quelque part ailleurs et qu'elle est<br>maintenue par un serveur OLE.<br>Un champ de type OLE ne peut<br>servir de clé dans la tabl

done accompagné de l'ISBN (lié<br>
via OLE) et d'un prèc en<br>
provenunce de la caisse<br>
enregistreuse, le tout devant tomber<br>
enregistreuse, le tout devant tomber<br>
devant doné dans Excel. Dans les<br>
entre cos, chaque champ de d

devenus elients DDE et ma caisse enregistreuse est devenue serveur<br>DDE - rôle qu'elle ne pouvait jouer<br>avec l'OLE. Une fois mes<br>transactions enregistrées dans une<br>base de données et un tableur, je
## DEVELOPPEMENT **TECHNOLOGIE**

те suis aperçu que l'OLE ne me permettait pas de pransférer les données liées par IHE dans Publisher, Notes, Word, Works Object Vision on Ami Pru, OLE ne liv que des données réelles dans un document source, et non des données liées par DDE. Les concepteurs de l'OLE ne dolvent pas avoir pris en compte ce niveau d'indirection supplémentaire. Et me vallà revenu au sableau noir. J'ai demandé à Excel, via une formule consistant on une simple référence à l'ensemble des cellules, de reporter les dannées entrantes comme de nouvelles valeurs allieurs dans le tableau. Cette approche faisuit que des données réclies existatent dans l'opplication, et je pouvais utiliser l'OLE pour créer les connexions entre les données et les autres applications, Le reste du projet est devenu une suite de tâches simples (création de lettres types, conception de ma page bestseller., J. Et, blen sûr, je n'ai pas miblić gu'il fandruit que je prenne le temps de documenter les linkens que je viens de créer. Avec cet evail, je me sulv aperçu que l'OLE n'est pas aussi simple à utiliser que je le pensais et qu'il ne s'agù pas d'an outil universel. Peut-être vaut-il minut attendre que Visual Basic et les autres applications Windows integrent OLE 2.0 avant d'essayer de mettre au point un système

d'automatisation efficace.

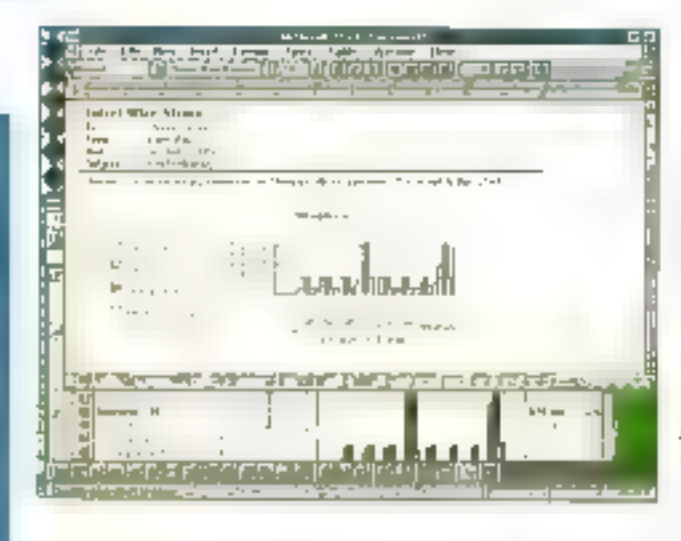

Dans est exemple, un calcul Excel integre<sup>t</sup> à un document Word. I. OLE a copie le graphique Evel dans le document Ward. Chaner dans le alexandra inclusion lance Evect, was permettant de mettre à jour le graphique sans quiter Word.

fattement utilisable pour informer Futilisateur sur la connexion.

Quelques mois après avoir créé la connexton OLE, yous ou vos colléques aurez probablement basein d'y apporter des changements. Si vous oubliez due la connexion existe, cela paut conduite à l'affacement du fichier et vous aurez alors à tout recommencer. Une approche organisée, méthodique, de votre ublisation de l'OEE rendra de dernier officace et très utile à votre organisation. Pour vous aider à garder trace de vos liaisons, certamos applications. avancées ont une option "Liens" (sous to monul "Fichiers") qui liste les lichiers sources pour tous les ligns des lichiers. que vous éditez.

#### A la découverte des faiblesses de l'OLE

Garder trace dos liens dans un fichier n'est pas vraiment la mer à boire mais. comme avec toute nouvelle technologie, vous allez rencontrer un certain nombre de problèmes en utilisant l'OLE. L'augmentation de tallfe des lichiers qui contiennent das objets inclus est génératement gérable, mals l'utilisation mémaire de l'OLE est un problème plus difficile à résoudre. Le presse-papiers et la mácanisme OLE en général ne peuvent géror les données qu'en fanction de la taille mémoire. Lier ou inclure de larges objets peut sboutir à des

messages du type "plus de mémoire disponible". Si vous offacez un fichier source ou destination de hens, yous semezilla confusion dans l'OLE; vous obtenez alors des messages "Le lichier m'existe pas' quand l'OLE essaye de rafraichir le fichier de destination.

En ubisant l'OLE, on est loujours tenté de lui fairo exécuter des choses dont il n'est pas capable. "Le DDE olire une option Exécuter que vous pouvoz utiliser pour invoquer des opérations dans d'autres applications, et cette option landignneparlatioment.L'OLE est blen moins utile dans ce domaine", précise Anders Vinberg, vice-président de Computer Associates. Même en utilisant Visual Basic et son Professional Toolkit pour la création de vos proprès modules clients OLE, yous avez toutes les chances d'être frustrés. L'OLE n'est pas intuitif, ni pour sa comprehension. rii pour sa programmation.

Malgré la présence de "Object" dans son nom, l'OLE ne supporte pas l'héritage, c'est-à-divo la création d'un autre objet, comme une sous-classe de l'origimal, dont le comportement serait gouverné par des attributs sélectionnés et des caracténstiques de l'original. L'OLE a également besoin de supporter la négociation des tailles d'objets et des capacités de martipulation d'objets entre serveurs et chemis . L'OLE peut supporter des données brutes (c'ost-à-dire

## **Experience of the Second Ave**

**TECHNOLOGIE** 

des valeurs de cellules de fableur par exemple), mas il ne peut pas encore transférer des largeurs de colonnes ou d'autres options de formatage. Par exemple, si vous exécutoz un changement de fonte global dans le fichier source, l'OLE na réintégra pasces changements dans un fichier destination.

Diaprès Rob Dickerson, de Bertand International. I'OLE n'est pas un mécanisme efficace. Laisser les connexions actives lossqua vous ulilisaz la machine abould à un ralontissement du système. L'OLE n'est pas le type de liens à utiliser pour échanger des données. mêma à travers des lignes de commuhication a large bande. Dickerson percoll dependant l'OLE comme une bonne manière de s'affranchir de certaines. limitations du DOS. L'OLE court-criquite les conventions habituelles du stockage. de fichiers DOS, de telle sorte que vous n'avez pas à raisonner en termes de noms de lichiers de 13 caractères. Vous pouvez identifier vos connexions OLE avec des noms beaucoupplus parlants. L'OLE vous permet également de perser votre travail en termes de modèle de documents platót qu'en modète d'applications. Dickerson pense que les technalogies camme l'OLE nous permetfront da deverir "document-contrigues" plutét qui "application-centrques"

Le problème majeur, avec l'OLE sur un réseau, c'est qu'il né vous perriet pas réellement de partager les données entre stations. Le presse-papiers, véhicule utilisé par l'OLE pour réchange de données, ne fonctionne pas à travers un réseau. Vous ne pouvez pas, par exemple, copier une région de document et prévenir quelqu'un sur le réséau que cette région est disponible en Ilalson, Vous pensez qu'il est au moins possible d'inclure un objet dans un fichier, de stocker la fichier sur le serveur. et de le randre disponible à vos collèques. Et bien en pratique, cela ne fonctionne pas vraiment. Le module serveur

#### **LOGICIELS PERMETTANT L'OLE AUJOURD'HUI**

Cette liste est complète au moment où cos lienes sont écrites. D'autres éditeurs sont adurellement susceptibles d'annouver des prodoits permentait l'OLP, cette quitée

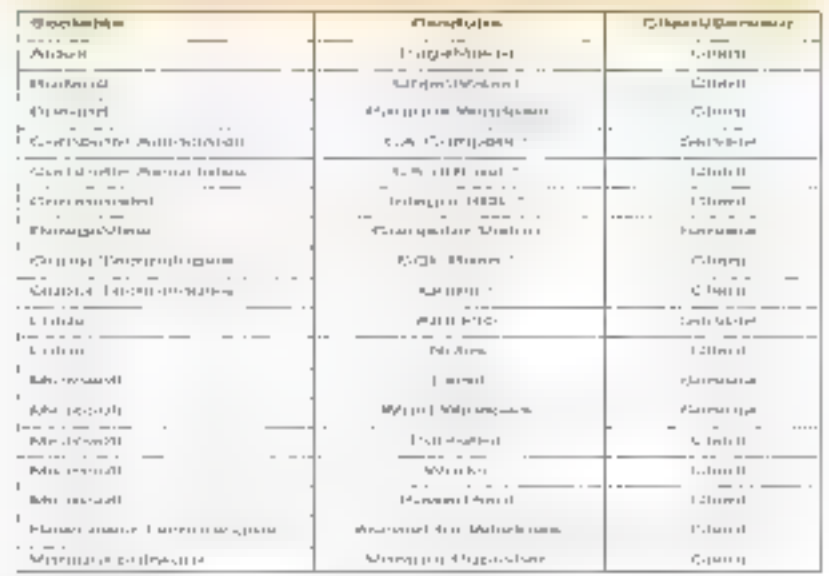

"I stibles e edique que se jusolad péntulita l'OLE en 1992

et le module csient doivent exister sur le serveur, dans le même réperioire, pour los deux stations. Doux stations nepeuvent avoir le même document composte ouved an même temps.

#### **OLE 2.0**

Microsoft vient de sortir une nouvelle version da la spécification OLE, à l'usage des dévoloppeurs. Une bonne année seraprobablement nécessaire pour que sorient à leur tour des applications incordorant cette nouvelle spécification. Lap upart des changentents sont invisibles à l'utilisateur; ils rendent simplement l'OLE plus facile à programmer. Un des changements les plus remarquables, au sens littéral du terme, est celu qui permet à un lien secondaire de laire référence à un objet inclus. Quand vous éditez l'objet inclus, le hen met à jour le document de destination secondaire. La gestion du stockage a égalemant été améliorée. Vous rencontrarez moins de problèmes de mémoire avec cette nouvelle version. Vous pourrezégalement prédire avec plus de succès

le comportement de deux modules servaurs essayant d'édiler la même objet au même moment

Le changement le plus visible, cependant, est celui oui concerne "l'interaction in-situ<sup>e</sup>. Si à la lois le module serveur et le modulo ciient supportent cetto caracténstique, vous ôtés capables d'utiliser le menu "Quvrir" pour créer une lenêtre dans laquelle vous pouvez éditer un obiet. Vous oblenez plus d'ospace en affichage et plus d'outils pour exécuter. la mise à jour. Quand vous activez un objet, les menus el outils changent pour refléter co qui est approprié pour cet objet. Viktor Grabner, EvangeEste Technique chez Mecrosoft, indique que nombre des difficultés d'utilisation introduitos par l'OLE 1.0 n'apparaîtront plus dans l'OLE 2.0, au moins dans les cas les plus frèquents.

> (Traduit de l'américain par la cabinet Leroy & Simpson)

Reproduit avec la permission de Byte, Spécial Windows, 1992, une publication McGraw-Hill Inc.

263

St vane frontez moune cher, muss major allgarine en dessajor

**LLC** 

2 aso  $1882$ 

1,892

**Protess** Yug

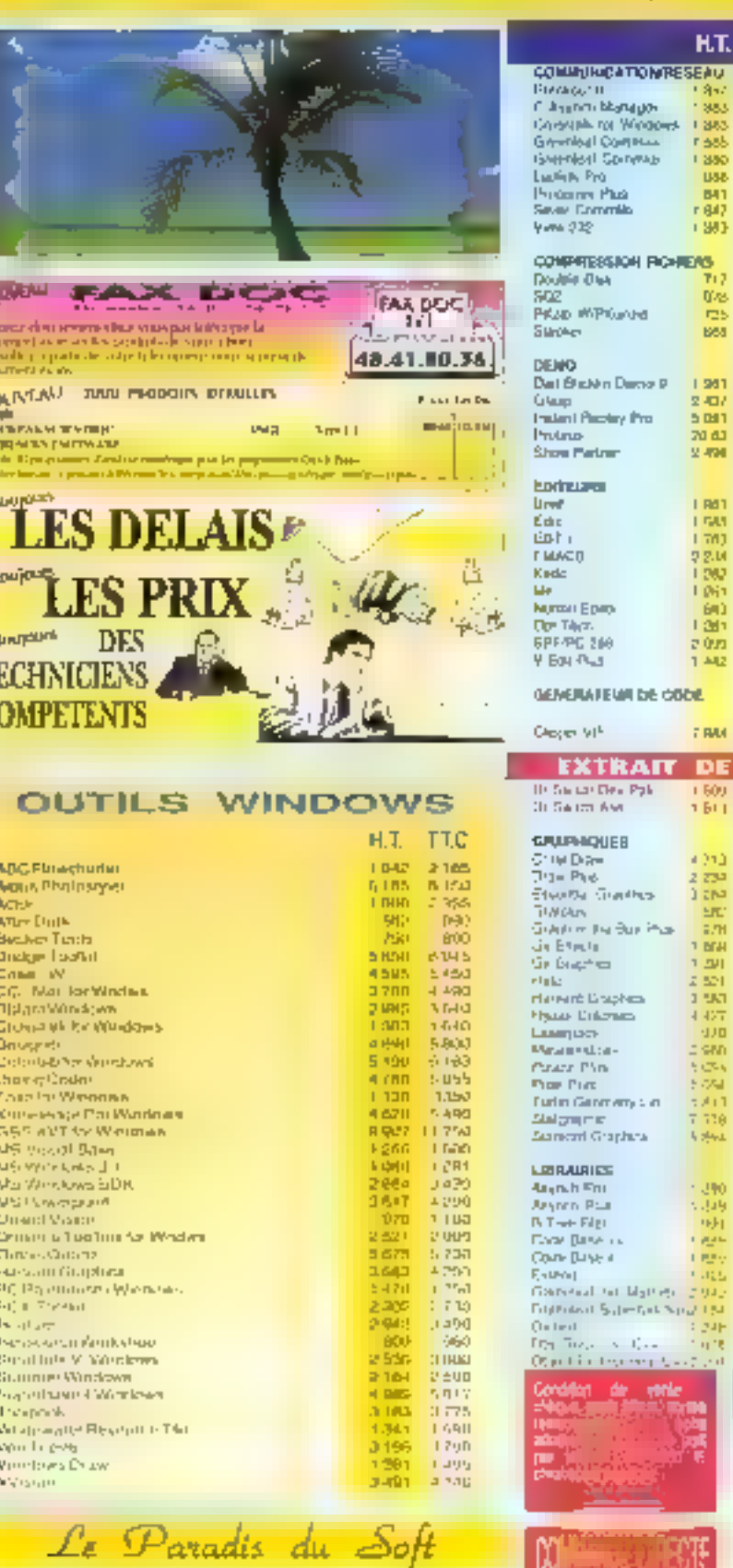

**TELES SERVER** 

å,

 $\mathbf{a}$ 

pl. T Ċ

> 27, rue Félix Mertin<br>93600 EPINAY aur Seine Tél. : 48.41.08.60 Fax: 48.41.80.29

сc

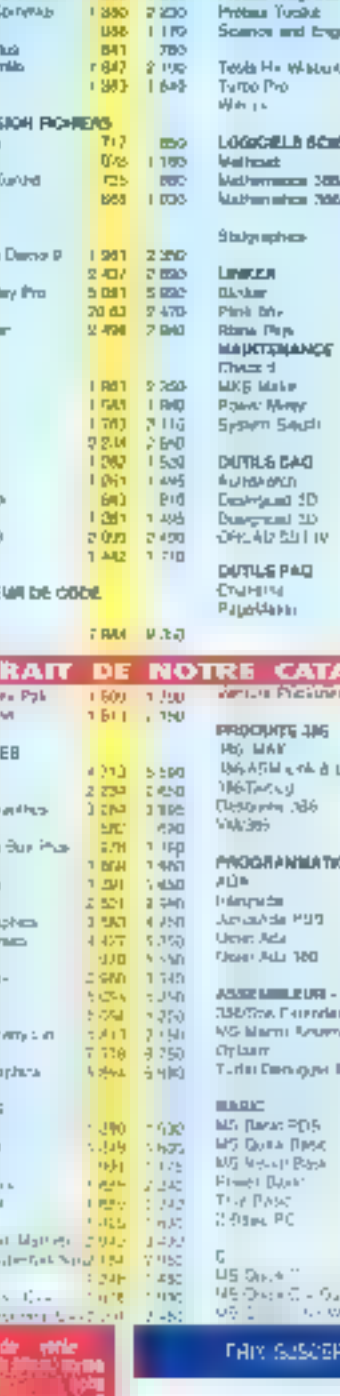

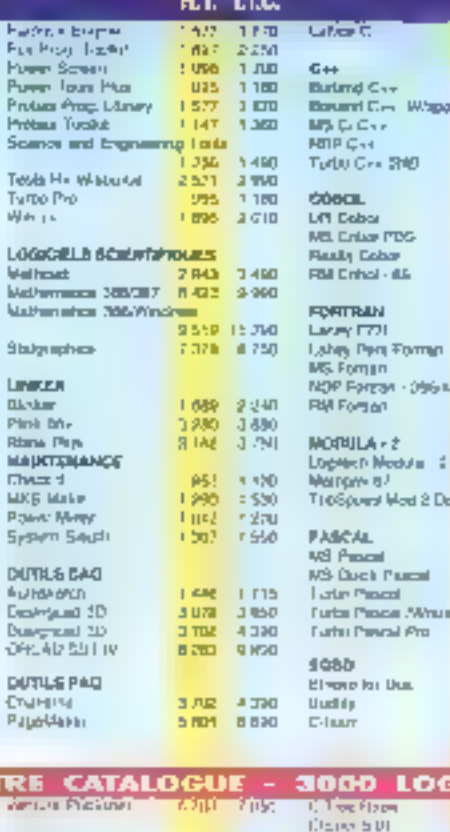

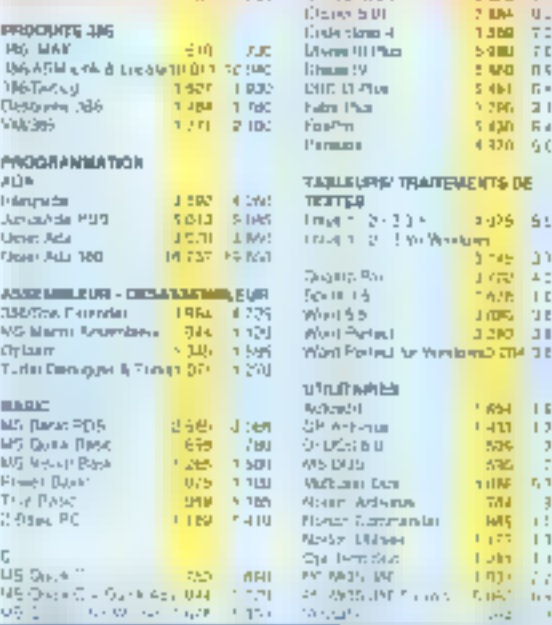

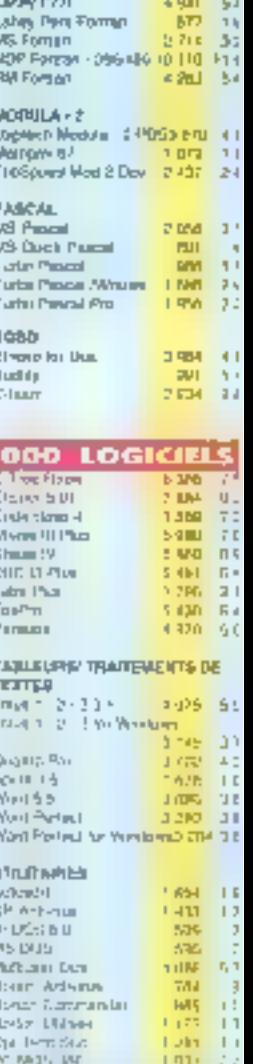

H.T. AI

triza.

2.782 D  $+264$ **Separate** 

 $8078$ 683

**ISLAM** NE  $\frac{R}{11}$  gas  $\frac{R}{11}$ 

**BRN 10-**

#### **THERE OF ACCEPTANCY RANS PHEASES**

#### \$45,00 Lise desire, einfowells datalogue. generation are ed. L.  $\mathcal{L}_{\mathcal{F}}$  $\sim$  $\sim$   $\sim$   $\sim$  $\sim$ 2007 .... . . . . . . . . . . TEE cl-joint : Dichopter (DICENT) J. J. J. J. control - Repen Nome of  $\alpha$  ,  $\alpha$  ,  $\beta$  ,  $\alpha$  ,  $\beta$  ,  $\alpha$ Sac etn  $\mathbf{r} = \mathbf{r} \cdot \mathbf{r}$ ------------- ------ ------ ---Admissen 1 and the company of  $\mathbb{R}^{n\times n}$  . The contribution of the  $\mathbb{R}^{n\times n}$ Code Pentei Tét. 1. m. m. m. m. m. m. . Par **Contract Contract**  $\mathbb{R}^2$

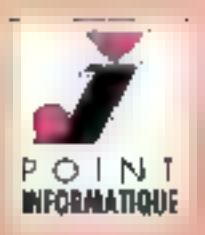

## **19 POINTS DE VENTE** REGIONAUX

#### **AGRÉÉS EYE-TECH** CENTRES

Neu

**13006 MARSEILLE** 33a, av. Jules Cantini Tél.: 91.78.72.11

28100 DREUX 46. rue d'Orinull Tél.: 37.42.43.15

31000 TOULOUSE 22. ploce A. Bernard Tél.: 61.23.59.59

35000 DENNES 3. ploce Soint Germain Tél.: 99.79.36.52

35400 SAINT MALO 2. rue Emmonuel Le Gueri Tél.: 99.40.37.66

35510 CESSON SEVIGNÉ Cent. Com. Beausalell Tél: 99.83.44.18

**37000 TOURS** 5. place Châteauneul Tél.: 47.66.37.37

42100 SAINT ÉTIENNE 43, rue G. Dumont Tél.: 77.37.25 B4

44000 NANTES 1. placa de la Monnaie Tél.: 40.73.81.00

**61100 REIMS** 76, rue de Vesle Tél.: 26.40.96.90

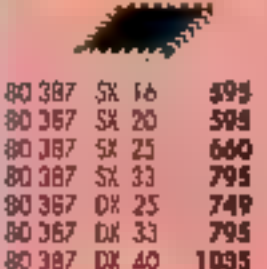

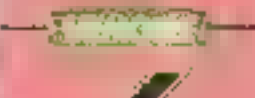

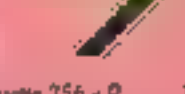

**Barette 256 x 9** IТ Barene I móga x 9 27 Barelle 4 mégas x 9 994

disques durs (non posits) 40 Mo 1.690 85 Ma 2450 105 Mo 2730 3 190 120 Mo

#### **BOITTER PC-TV E**

Pate connector votre PC INGIO Book par ex. tur un silévisaur coulaurs **Quotie YGA** sans overir e PC. Composite at RVB.

Priz de locombéni 1390

**KIT COMPLET** 

la disquate formatie

#### MATÉRIELS GARANTIS 1 AN - PRIX TTC

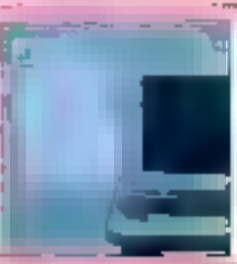

Sur grésentation de ce conpondans mis boutliques :

• Un cadeau POINT I (Copy Holder) pour tout achat d'un montant de 100 F.

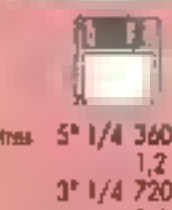

1,44 Marque 5' 1/4 360  $1,2$ 311/4 720  $1.44$ Par boãe de 10

### *SHIPRIMANTE*

9 piguilles 950 24 niguillos 2 290 le d'enne HP 500 3995 No d'ancre couleur HP 500 **6 990** Laser Hi 4 Brother" 4990 *<u>CodeFu 2 am an Mc</u>* 

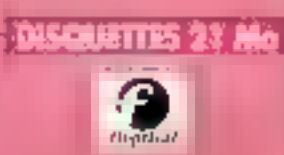

Entin une disquelle de 21 Mai capable de répondre aux besoins. de atribuçe d'azicund'hur. 21 Mo not one disquess de 31/72 compatible an lecture and class скольны 720 Ко ві 1,44 Мо.

Prin de loncement

66000 PERMGNAN 26, bd Henri Paincaré Tàl.: 68.85.24.85

 $P O I N I$ 

**INFORMATIQUE:** 

67000 STRASBOURG 55 av. des Vosges (机) 朗 36.06 00

49 15

68

49 ē0

69

۵O

4990

فقاد

67700 SAVERNE 12 Grand rue Tél.: 88,71,12,15

69007 LYON **J. rue Louis Dansard**  $·$  Tél.: 78.72.44.44

**.75014 PARIS** 21/23, rue du Départ Tél: 40.47.67.27

**60000 AMIENS 感**, rue R, de Luzarches Tel.: 22.91.53. 70

**86000 POITIERS** 41 bis, rue du Maréc, Foch TH + 49,86,93.69

**B6100 CHATELLERAULT** 81, rue Almé Rosseteau Tril: 49.85.98.98

94238 CACHAN 14, ability Valve Tel. 147-40.9 (27)

Le client de cette page est suivi par le Cabinet Conseil» P. THERY à Rennes-

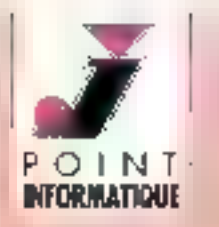

# **LES PROMOS C.P.L.**

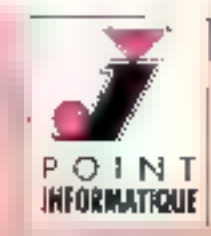

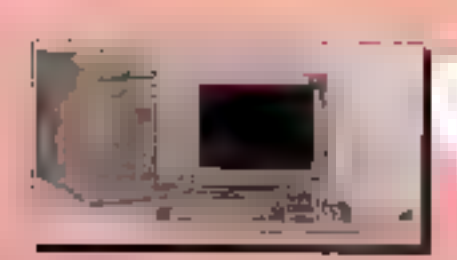

### **CPI 386 SX 33**

**Boitier minitower** Carte mère 386 5X 33 2 Mógas Ram 1 lecteur 1,44 1 disque dur 40 M.O. 1 corte VGA 2 séries 1 parallèle I davier 102 louches DOS en Francols

Version Mono, 4 990 F. TEC Version Couleur 5 990 F. TTC Option 80 M.O + 690 F.

#### **CPI 386 DX 40 Boitier minitower** Carte roère 384 DX 40 4 Mógas Ram 1 lecteur 1,44 I disgue dur 85 M.O. I corte VGA 2 séries I parallèle 1 davier 102 louches

Version Mono. 6 300 F. TTC Version Coulour 7 300 E TTC Option 120 M.O + 590 F. Option MS DOS 5  $\ast$ Windows 3.1 + souris

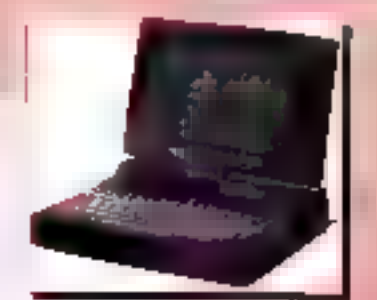

CPI NOTEBOOK 386 SL ITI I Mégo possibilité jusqu'à 8 Mégos **Emplocement 367** 0.M 04 1ub asupib 1 (opt<sup>.:</sup> 80, 120 210) 1 ledeur 1,44 Ecron LCD [32 nivequat de grist] 2 séries 1 paralièle Sortie VGA Sortie clavier 102 touches

> "Cadeau" Housse de transport 9 990 F. TTC

**GAMME PROFESSIONNELLE** GARANTIE 3 ANS SUR STEE (Disque dur compris) PRIX H.T.

1 150 F. TTC

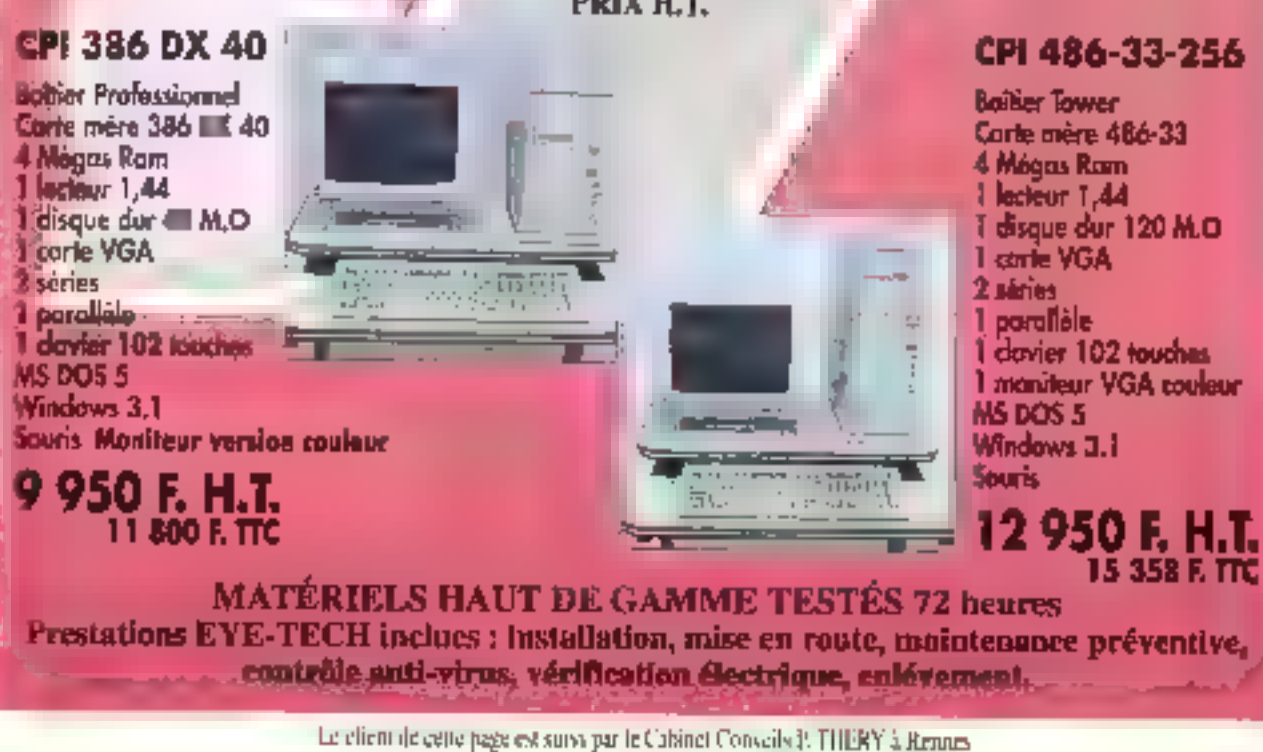

APTARCE-CECTEDAS Nº 108

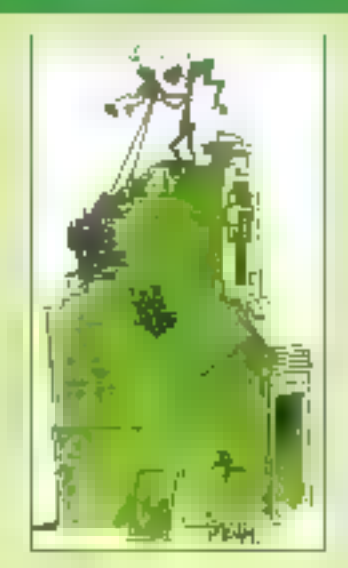

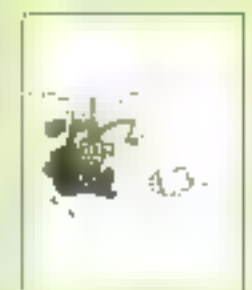

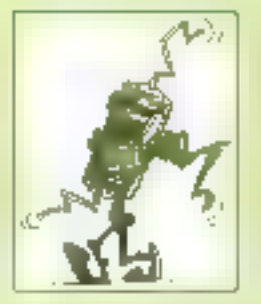

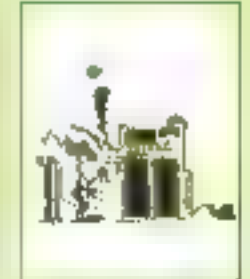

#### **ACTUALITÉS**

#### SCANNER PROFESSIONNEL POUR FILM 24x36

Le RFS 2035 de Kodak est un nouveau scanner qui numérise les fêms 24x36 rom, négatifs ou positifs, noir et blanc ou couleur.

#### SYSTÈME DE CONSILTATION D'IMAGES EN RÉSEAU LOCAL.

Pour toute entreprise, voici un moyen commode pour accéder à son patrimaine photographique, le gérer et le taire vivre.

### **APPLICATIONS**

#### LA TRANSMISSION DE DONNÉES VIA UN RÉSEAU CELLULAIRE NUMÉRIQUE.

Gràce à l'exploitation d'une technologie numérique, le mariage entre informatique el télécoms est consomme, sur terre avec RNIS el dans les airs avec la GNIS.

#### UNE VITESSE DE TRANSFERT DE PLUS EN PLUS RAPIDÉ

Trols bus locaux standards, le VL-Bus, le PCI et le QuickRing, peuvent augmenter la vitesse des transferts vidéo et de slockage à un niveau équivalent à celul des CPUs tes plus rapides.

## TRCHNOLOGIE **ACTUALITES**

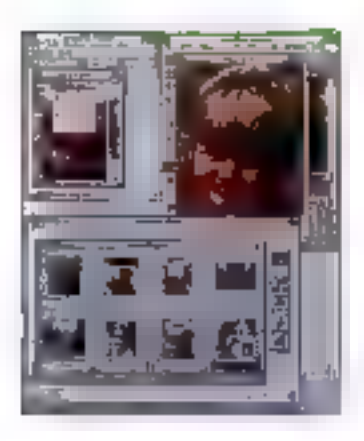

## **GESTION ET TRAITEMENT DE L'IMAGE**

uillemotinternationalipropose Image PALS, un l'ogicie! complet de gestion el tratement do l'image. Ce produit réunit tous les putils nécessaires à l'utilisateur sous Windows, pour la création, l'édifion, la gestion et la capture d'images. Il est composé de trois utilitaires: Album.

Enhancer et Caplure, Ces broorammes ont été concus pour lonctionner ensemble dans un système intégré. Album permet le classement et la gestion des images. L'utilisateur peut créer des albums d'images sur son PC de la mérite façon qu'il rèalise un album de photos. Enhancer offre de son côlé. un système étendu de dessins, d'amélioralions da l'image el de fonctions de retouche. Il intègre de nombreux paramètres et fonctions pour modifier la couleur, aviver ou brouiller une partie de l'image en appliquant des filtres... Enlin, Capture offre des possibilités de capture d'écrans pour salsir, éditor, convertir, souver et imprimer. n'importe quelle portion de Faffichage Windows, Lesimades pauvent étre sauvedardées dans de nombreux formats de fichiers dont le JPEG. Prix: 2 950 F TTC.

P.D.

## **SCANNER PROFESSIONNEL** POUR FILMS 24x36

e FIFS 2035 de Kodak est un nouveau scanner gul numerise rapidement les films 24x36 mm, négatils ou positifs, noir et blanc in couau moyan d'un laur. convertisseur analogique/numérique à 10 bits par censi-RVB, avec une résolution d'images de 2000 ppp, soit environ 80 traits su mm. Il se

connecte directement à l'entrée SCSI d'un ordinateur Macintosh ou PC par l'intermédiaire d'une carte d'adaptation SCSI intégrée, et procuro 18 Mo d'informations couleur pour des applications. de haute résolution. Ce nouval appareil disposa d'un réglage de l'exposition et de la balance des couleurs automatique, et de réglages préprogrammés ou médiants pour chaque type de films ainsi que d'un système aufofocus. La sélection et l'identification des images son! réalisées en ll secondes. En revanche, la numérisation exige un femps de 70

secondes pour une résolution de 3000x2000 (2000 ppp) et environ 20s pour du 1500x1000. Commercialisé au environ de 45000 FHT, il offre un choix de résolutions depuis le 250 ppp rusqu'à 2000рор.

P.O.

### UN NOUVEAU DOS **NUMÉRISEUR CHEZ KODAK**

e nouvel appareil photo Jnumérique de Kodak, le DSC 200, est composé d'un capteur CCD d'une résolution de 1,54 millions de pixels contre 1,3 pour l'ancien modèle. Il se place au dos d'un boïtler Nikon 8008s et permet d'obtenir des images numériques de haute précision. Cos pagoes, noir et blane ou couleur, peuvent ètre transmises directement par modern sur una ligne téléphonique ou chargeos dans un micro-ordinateur PC ou Macintosh via une sortie SCSI. Le fichier numérique est compatible avoc la majorifédes programmes de PAO. Commercialisé entre 51000 et 61000 F HT selon fes modėles, Nikon compris, l'ensemble accepters tous les objectifs autofocus compatibles avec la marque japonaise et tous les accessoires. La sersibilité ISO varie de 100 a 400 en noir et blanc. et de 50 à 200 en couleur. Pour E sauvegarde des clichés, III DCS 200 peut stocker une image sur una DRAM interne de 1 Moiou en option, sur un disque dur interne d'une capacité de 50 images. Notoris toutalois que lés micro-ordinateurs qui réceptionneront les résultats de l'appareil devront être relativement puissants. Pour un Mac ou un PC, ils devrent disposer de 6 Mo de RAM. P.D.

## **MÉDIATEX, LE SECOND SPIRIT**

ystex, феја соллу рочг V son système de gestion de l'information interrogeable en langage naturel, Spirit, propose Mediatex, un gestionnaire de données

multimédia. Il salsit El classe les documents photos, sons. films et vidéa. Il permet de les associer à des commentaires écrils en texte libre, el d'indexer l'ensemble pour

Novembre 1992

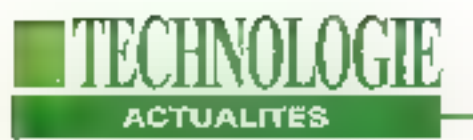

gong tituer des médiathéques, photothegues, sonothegues, vidéothèques...Les tonctionnatités de Mediatext sont multiples: indexation automatique des données sur supsort analogique ou numérique, gain de temps considérable pour les retrouver, ou encore une aisance de la

consultation. Tout comme son prédécesseur. l'interrogation se fait on langage naturel. Multisystème et multilingue. à l'orictionne depušs un PC monoposte jusqu'à une architecture chent/ serveur, et pilote tout appareil à commande numérique. P.D.

## **SYSTÈME DE CONSULTATION** D'IMAGES EN RÉSEAU LOCAL

esco a mis au point un système de consultation d'images photographiques. Il offre aux documentalistes et services de communication des entreprises, un moyen commode pour scoeder à leur patrimoine photographique, le gérer et le laire vivre. L'originalité réside dans la possibilité de constituer et d'accéder à des banques d'images sur support analogique tvidéodisque lascrvision. CRV) et sur support numérique (DON, CD-ROM...) au

format JPEG. La recherche multicritères s'appule sur le noyau Torus qui permet également l'accès à tout aubé type de documents: textes. graphiques, téléco-pies de groupe 3-et4. A l'opcasion du Siged, Gesco a présenté la nouvelle version de son système en réseau local de type Novell savs Windows, Un premier système a déjá été installé, la CCAS (Calsse Centrale des Activités Sociales1d'EDF/GDFde-Montreuil. P.D.

## UN LECTEUR DE CD-ROM **POUR 3 500 F HT**

ony tanca un nouveau fecteurde CD-ROM d'entrée de gamme, le CDU-31 A, au prix de 3500 F HT. Avec un temps d'accès de 380 ms ou 490 ms temps de latence compris, il dispose d'une mémoire cache de 64 Ko et d'un

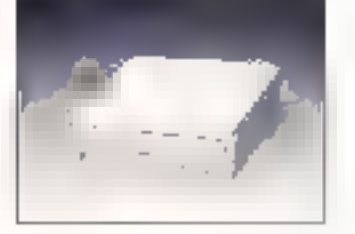

algorithme de gestion qui le rendent parfaitement compa-Ilbia avec le standard MPC. Disposant de sorties audio. la CDU-31 A paul lire les CD-Audio, les CD-ROMs, les CD-ROM XA, les CDI et les CDI Bridge(disques multisessions). De plus, if est l'un des lous premiers tecteurs capables de lire les subcodes P (pour l'audio), Q (pour les données CD-ROM) et Rá W

(pour les graphiques), lui permetlant ainst d'élendre son champ d'applications. Il est livre avec une carte d'interface B bils compabible bus AT. Dispondio on version interne au format 5,25 pouces, il s'intégre dans lous les lypes de micro-ordinateurs PC, il s'interlace directement avec la plupart des cartes son MPC.

P.D.

### UNE NOUVELLE OFFRE **MULTIMÉDIA DE PHILIPS**

hings lance une nouvelle gamme de produits multimédias. Le premier est un poste de consultation, le MPC 348 au prix de 15450 F HT. Il asi assentiallement destiné aux services de communication des entreprises et au monde de l'enseignement. A base of un B0386SX à 25 MHz, l'appareil comprend entre autre, un contrôteur vídén XGA de 1024x768, un tecteur de CD-ROM au standard MPC, une carte son Sound Blaster Pro, un amplificateur de 2x12 W ét une interface IC qui facilité les

connexions entre l'informatique el las périphériques audio/vidéo, Lo PCD 315 est un simple PC 386 équipé d'un lecteur de CD-ROM en plus du disqué dur, livré avec plusieurs trires dont des dictionnaires français et anglais, l'ensemble étant commercialisé 8660 FHT. Entin, Philips séase una othe basée autour du lecteur de CD-ROMs, CDD 461 S toujours de Philips, qui est proposé avec différents libres. Les prix s'éche-lonnent entre 1930 F et 2660 F HT.

B.N.

## VITEC: DU MPEG ANNONCÉ, DU **MJPEG EN RÉSULTAT**

nnoncé comme la gre- / Vitec est en lari une carte de A mière carte MPEG du compression/décompression marché, la VideoMaker de MJPEG. Commercialisée à

Notembre 1992

152 - MICRO-SYNTEMIES

## **LEE MICRO. SYSTEMES INFORMATION SERVICE-LECTEURS**

DES PRODUCTS CITES PAR LA REDACTION CUPRESENTS DANS DES ANNONCES. **PUBLICITAIRES VOUS ONT INTERESSE** DANS DE NUMERO VOUS SOURIALFEZIEN SAVOIIE PLAIS. DETENIR UNE DOCUMENTATION ITT DES RENSE/GNEMENTS SURICES PRODUCES MICRO-SYSTEMES SE CHARGE DE **INANSMETTRE VOTES DEMANDE A LA** SOCIETY SUNDERINGE POUR COUPLE. **VOUS RENSEIGNE PERSONNELL EMENT** 

### **COMMENT UTILISER LE SERVICE-LECTEURS**

- 1- LES PAGGUITS DUI SONT CONCERNES. PARICE SERVICE SONT SIGNALES PAR **LA MENT ON** SOIL: "SERVICE LECTEDRS N ..." BOR : " POUN ## OFFWATCHS CEROLEZ "
- **1 REPERER LES NUMERO** CORRESPONDANTS AUX PRODUCTS. QU: VOUS GAIT INTERESSE.
- 1- CERCLER LES MEMES NUMEROS SUR UNE GRILLE AIT VERSO
- 4- REMPLIR IJISIBLEMENT UNË CARTE **CI-CONTRE**
- **6- NOUS RETOURNER CEITE CARTE** A L'ADVIESSE INDIQUEE

DECOUPER CETTE CARTE ET L'EXPEDIER

# **WE MICRO. SYSTEMES**

### **SERVICE-LECTEURS SAP**

70, Rue Compans 75940 Paris Cedex 19

France

#### POUR L'OFFRE "DECOUVERTE" 2 Nos GRATUITS **COCHEZ LA CASE CORRESPONDANTE** DECOUPER CETTE CARTE ET L'EXPEDIER

Affranchir icl. au tarif en Viguaur

**ET MICRO. SYSTEMES** 

### **SERVICE-LECTEURS SAP**

70, Rue Compans 75940 Paris Cedax 19

France

Altranchir ira. au larif en Viguaur

### CARTE SERVICE-LECTEURS MICRO-SYSTEMES Nº 135

1 1 2 3 4 3 6 7 8 9 10 11 12 13 14 15 16 17 18 19 20 21 22 23 24 25 26 27 28 29 30 21 12 13 14 35 36 37 010-031 4G AP AT 441 451 461 471 481 481 50 51 52 53 541 55 56 67 57 58 59 59 60 101 60 64 55 65 57 66 69 70 1 24 72 73 74 75 76 77 77 18 73 80 34 91 87 88 99 99 97 86 87 88 97 98 98 99 90 18 98 98 98 98 98 98 19 That hear healthplanned healthed sign vectorials substantial how housing that say the how the hazarday shouls a 176 177 N/A 1/3 120 161 187 N/III 124 195 106 167 168 199 199 191 192 193 194 195 196 110 194 100

Prenom Nom: . Personnelle : Professionnelle Adrosse

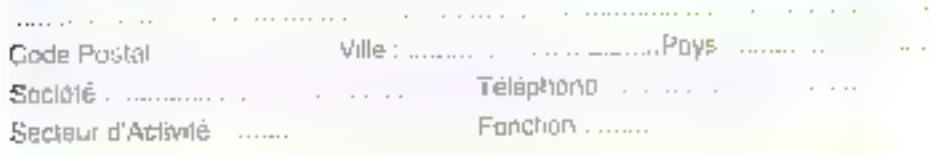

#### CARTE SERVICE LECTEURS MICRO-SYSTEMES Nº 135

朝鲜的生命的复数形式 计数据数据 医神经性 医神经性脑炎 医血清性 医动脉 医阿尔特氏脑膜的 83 94 65 96 57 65 67 74 75 75 96 96 96 97 77 78 99 100 701 102 103 104 105 106 107 108 108 110 121 131 132 133 THE THIRD HALL WILLOW DOES TO A RELEASE FOR DEALERS TO PRESENT TO BE SOMETIME SOMETIME TO STAKE THIS CALL TABLE NATHER AS AND ANNOUNCED AND RELEASED FOR THE ASSOCIATED AND RELEASED AT THE REPORT OF A 200 175 174 175 176 177 178 179 191 191 192 193 194 185 186 187 198 199 199 190 191 192 193 194 195 196 197 198 199 200

#### Je souhaite offrir GRATUITEMENT 2 NO<sup>S</sup> do MICRO SYSTEMES à :

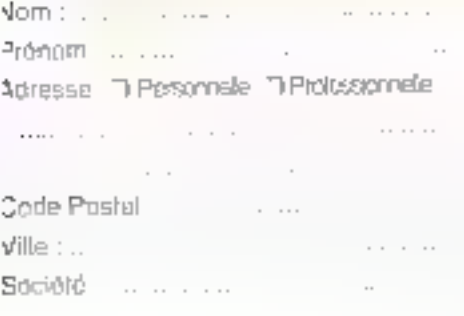

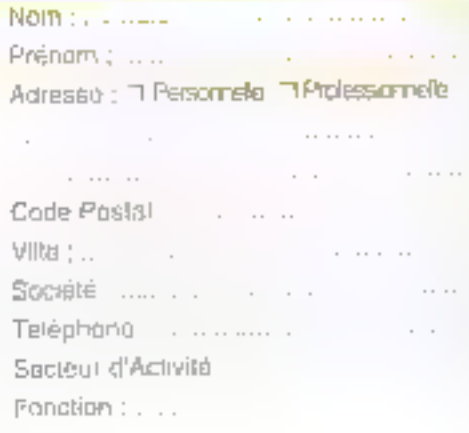

## **ET MICRO. SYSTEMES**

#### **INFORMATION SERVICE-LECTEURS**

POUR SELPURLES ZONES

"Sudayal d'Activité " et " Forzibe."

**White area** created as a segment

es your survant de california pl-departure

#### **SECTEUR D'ACTIVITÉ**

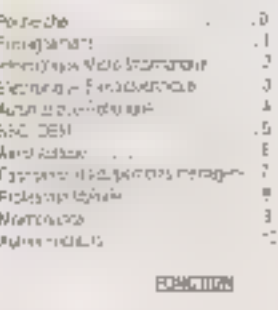

П

П

 $\ddagger$ 

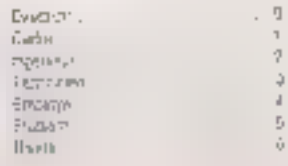

#### **CONNECT UTLISER** LE SSENICE-LECTEUR

- 1 LES PRODUITS DU SONT CONCETTUS PAR JE SERVICE SCAR SIGNALE - PAR LA MENTION EDIT: TELHWICHLIGTEURE IV.L. SOF: POUR NEURLIGED SOFTCLET .\*
- # REPERENT LES RULLION, COFFEEFOULDINTS AUX PRODUTS WAY VOLS ONT INTERESSE
- **IF OFTEN EXISTEN HOURS FOR A CITY OF GREAT C+CDSTRE**
- 4 REPORT ISBUSIER UP 6 CAPTE CHARGES.
- **\$ AQUS RETSURNER CETTE CARTE À L'AUROSSE WDDG-F**

## **ABONNEZ-WOUS MICROSYSTEMES**

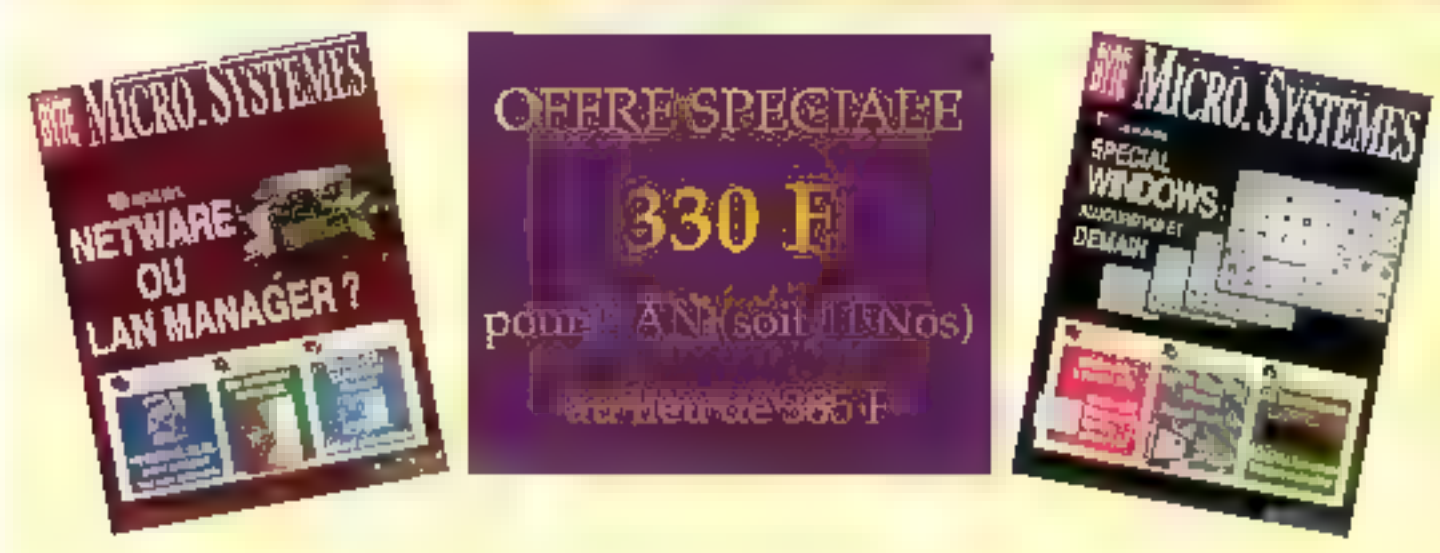

## 3 RAISONS **POUR VOUS ABONNER**

- **UNDER ONE AREA CONSERVATIES DE NE MANQUER AUCUN NUMERO** EN RECEVANT VOTRE MAGAZINE DIRECTEMENT CHEZ VOUS **OU SUR VOTRE LIEU DE TRAVAIL**
- VOUS REALISEZ UNE ECONOMIE IMPORTANTE
- **E VOUS RECEVREZ LE CADEAU QUE MICRO SYSTEMES A RESERVE POUR VOUS**

**P.** Decease the

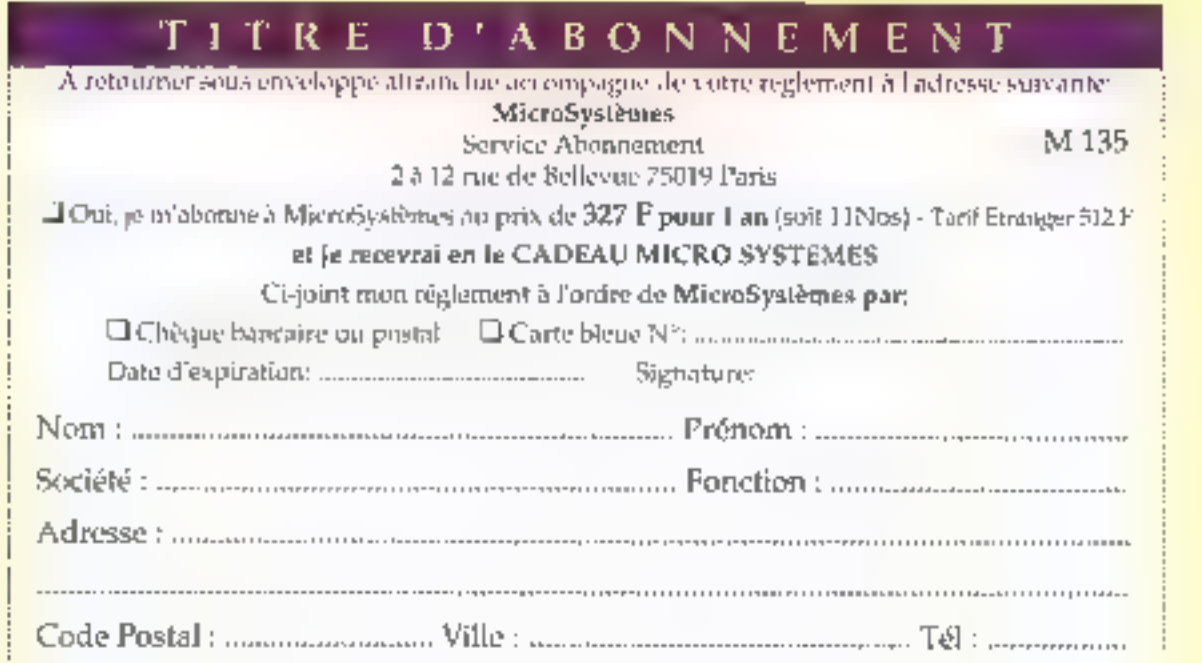

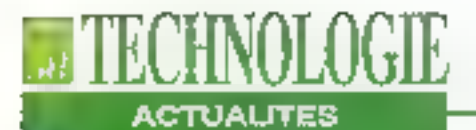

4490 F HT, elle permet de capturer des séquences vidéo, de les compresser et de las restituer dans une résolution de 788x578 plxels. Elle accepte en standard, les entrées vidéo Secam. Pal et NTSC et affiche sur un ouart. d'écran les résultats. Video-Maker est livré avec 3 logiciels sous Windows, Imager est un utilitaire de capture et de compression de séguences vidéo coufeur et d'Images isolées. MPEG Player permet de jouer les séquen-

ces comprimées comme un véritable magnétoscope numérique. Ce qui est impossible avec la vraie compression MPEG. Enfin, Muttimédia Manager est un générateur d'applications multimédias et hypermédias directement compaigle avec la carte et foutes les cartes audio MPC. Il géré des bibliothéques de sons, d'images et de séquences vidéo et permet de construire des scanarii multimedias.

**B.N.** 

## **UN JUKE-BOX DE DISQUES OPTIQUES RÉINSCRIPTIBLES**

e Juke-box LVC 3000 de Sony permet la création d'applications dans le domaine de la gestion éfectronique des images et plus particulièrement, de gestion de photothéques ou de filmathàques. Il peut raçavoir lusqu'à 15 disques optiques réinscriptibles, ce qui représenie une capacité de stockage de plus d'un million dimages on hauto résolution. ou 12 heures d'animation en ligne. L'appareil comporte una interface RS 232C pour communiquer avec toul type d'ordinateurs, Aunsi, suite à des interrogations multicritéres d'une base de données. de nombreuses images sont rappelées Instantanément. Le LVC 3000 possède égale-156 - MICRO-ŠYSTEMES

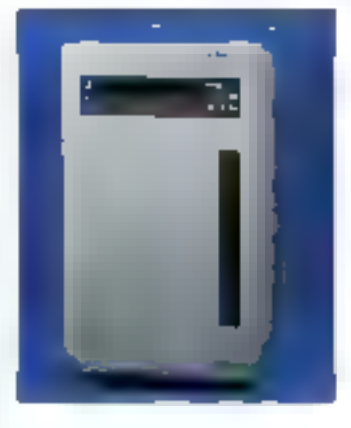

ment deux voies de some vidên et audio accessibles par deux unités CRV. Elles sont mises à la disposition de l'uldisateur et peuvent élre contrólées par logiciel au travers de l'interlace de communication série.

B.N.

## **BAISSE DE PRIX ET NOUVEAUX KITS**

uillemot international.gul distribue délà la Sound Blaster Pro, annonce une baisse de prix de sa Video-Blaster qui passe de 3990 F à 3490 F TTC. De plus, elle est livrée en standant avec un lagiciel de présentation multimédia sous Windows. MacroMind Action!, on plus de plusieurs logiciels délà livrês dans la version de base: Video Kit. Tampra Gil. Tembra Show et MMPlay. MacroMind Action (permet de créer l'acilement des présentations multimádias mber-actives oraçe à de nombrouses. fonctions if comprend enautre, plus d'une centaine de modèles d'animations ou de

présentations. De plus, pour les utilisateurs de la Vidao Blastar désireux d'intégrer de la vidéo anenée dans leurs applications, un kit de développement est disponible: Developer Kit. Il réunit l'ensemble das APIs et une decumentation sur des programmes écrits pour les environnements DOS et Windows. Cet outll perirlet par exempte de transformer l'écran de l'ordinateur en un téléviseur pouleur capable d'all'icher de lli vidéo animéa accompagnée de son stéréo, ou encore de commuter d'une source d'entrée vidéo à une autre

B.N.

### **DISQUE MAGNÉTO-OPTIQUE ULTRA RAPIDE**

vec un temps d'accès de 45 ms. le RE3100 de Picoh, est l'un des disques magnéto-optiques les plus rapides du marché. Distribué par OMP. Tappareil lit des mini-cartouches au format 3,5 pouces d'une capacité de 128 Mo. Le lecteur relié via une interface SCSI a un microordinateur de type PC ou Mac. peut lire les disques réinscriptibles, mais aussi les médias de technologies O-ROMs dont le principe de fabrication est similaire aux

disques CD-ROMs. Rappefans lave les O-ROMs, d'une capacité de 122 Mo, offrent une partie du média de typa CD-ROMetune autre de type magnéto-colique à la disponibitité de l'utilisateur. Grâce au temps d'accès du système, Es performancés sont comparables à celles d'un disque dur de moyenne qualité mais avec les avantages de l'optique, soit une intégrité da l'enregistremant d'urle dizaine d'années.

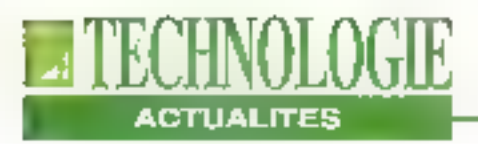

## **DISQUE DUR AMOVIBLE SUR PORT PARALLÈLE**

es disques durs amovi-J bles Rackdisk, concus et diffusés par la société Grosset, sont désormais exploitables avec le port parallèle de l'ordinateur grâce à un adaptateur spécifique. sans installation interne orealable de carto SCSI. Ce système s'utilise dans deux cas: lorsque la PC n'a pas de sicil disponible comme pour les notebooks, ou lorsque le raccordement au micro est de bréve durée. Ce lypé d'adaptateur restitue un connecteur parallèle pour conserver l'usage d'une imprimante.

laquelle éditera aussi bien les données du disque interne fixe que celles du Rackdisk. Il est environ 50% plus rapide que les plus répandus du marché. Toutefois, le port parallèle resta, par son principe de transit des données. plus lent que l'exploitation directo sur uno carte contrôleur SCSI. Les disques Reckdisk, lormatés avec les utilitaires de la solution port parallèle, sont ensuite exploitables grâce aux cartes internes SCSI distribuées par Gresset Informatique.

B.N.

## **IMPRIMANTE COULEUR SUR** PAPIER À 300 PPP

vec un support au formal. A4 ou B4 et une surface d'impression maximale de 21 x 30 cm, la Photomaker, distribuée par Theta Scan, est une imprimante couleur qui travaille sur du papier ou des transparents. Avec une résolution de 300 ppp et une capacité à reproduire 16.7 millions de co-deurs, elle dissio aebom etuaisus po eao ea fonctionnement. En mode vidéocopieur, elle comprend une interface vidéo et un multiplexeur capable de partager l'imbrimante entre 4 ou 8 écrans l La technologie ulllisée permet la recopie de lous les signaux jusqu'au lor-

ma1 1280 x 1024. En mode Imprimante couleur avec une interface parallèle ou SCSI. elle fonctionse comme ses homologues et s'intègre dans un contexte de soft-copy d'écren de station Unix au moven du logiciel CH-Copy développé par Thela-Scan. Enlin, an mode PostScribt. elle comprend la carte PhotoScript qui est un veritable FJP au standard Nubus dolée d'un propesseur cadencé à 25 MHz et intégrant l'interpréteur Adobe niveau 1. Ayec pette parte, le poste de travail est libéré pour la production d'épreuves.

B.N.

## **SCANNER À** 4800 PPP

la suite d'un récent accord de parlenarial avec la société Leaf Systems. The'la Scan commercialise les scanners LeafScan 35 et 45. Scanners coulcurs haut de gamme pour diapositives. films et ektas, ils sont dotés d'une callula CCD de 6000 eléments avec une résolution programmable de 150 à 4000 ppp pour le premier, et de 150 à 5080 ppp pour le second. La numérisation s'elfectue sur 16 blts en monochrome et aur 48 bital

en couleur. Plusieurs supports de films permettent de humériset toute une gamme de films aux formats standards, aßent du 35 mm sux ektas de 4 x 5 pouces. Dolés d'une interface SCSI-2 en standard ou d'une interlace GPIB optionnelle, les scanners LeafScan 35 et 45 sont connectables aux Macintoshiel aux PC, La fourniture comporte un driver Mac compatible avec PhotoShop et Color Studio.

P.D.

## **RENCONTRES INTERNATIONALES DE L'AUDIOVISUEL SCIENTIFIQUE**

 $\approx$  3u 11 octobre, se tiendront à Paris sur 區 Tour Eilfel, fes 9° rencontres Internationales de l'audiovisuel scientifique, consacrées à la Science et à ses images. A cette occasion, un symposium pariera du multimédia, de la recharche et de l'éducation scientifique en Europe. El prix Móbius sera décemé par la CEE au

meilleur ensemble multimédia pour la culture, l'information et la pédagogie. l'éducation et la recherche scientifiqua. Il sera remis par Mi Zuccarelli, manistre des Postes et Télécoms, 8 sociétés. institutions, laboratoires et créateurs présenteront des produits (CD-1, CD-ROMs, bases de données...).

> P.D. MICRO-SYSTEMES, 187

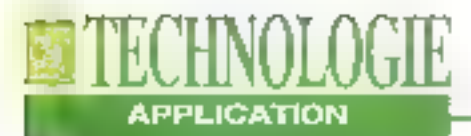

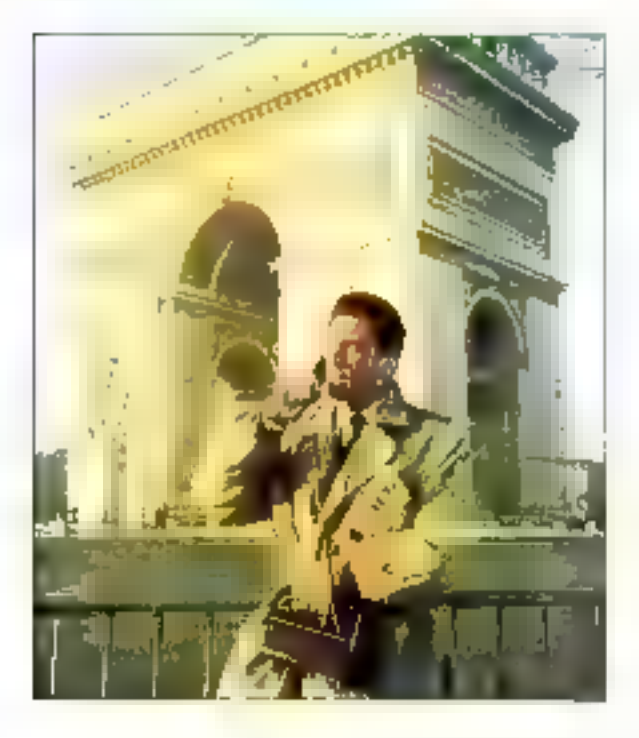

## La transmission de données *via* un réseau cellulaire numérique

**Bernard Neumeister** 

En 1994, tout abonné au réseau téléphonique cellulaire et numérique **GSM** pourra transmettre et recevoir aisément des données informatiques avec son téléphone portable. En effet, avec une vitesse maximale de 9600 bauds, le réseau pourra désormais offrir différents types de liaisons sur des lignes analogiques ou numériques.

près Fladiocom 2000, après son concurrent le plus direct SFR, le GSM est la prochaine révolution en matière de radiotéléphonie cellulaire. Basé sur une lechnologie entièrement numérique, il ottrira non seulement des services de téléphome classique avec une bien meilleure qualité d'audition, mais épalement des services de transmission d'informations. Il aura fallu copendant 10 ans pour reussir cette performance technique devenue une nome adoptée par 18 pays européans et de nombraux autres: l'Australie, Singapour, Hong-Kong, Quatar...

Si le réseau GSM français, baptisé ltinéris a élé ouvert le 1er juillet 1992, il na couvre aujourd'hui que l'axe Paris-Lyon. En fin de cette année, la zone partira de Dunkerque pour atteindre Nice. Les avantages du GSM sont nombreux. Outre sa qualité audio, sa technologie enberement numénque et ses futures possibilités de transmissions de données, il ublise des fréquences baséas autour des 900 MHz, libérées depuis quelques années par les militai-

res. Elles offrent une meillaure performance dans l'environnement urbain car ces fréquences rabondissent mieux sur les murs ill sont moirs absorbées par les matériaux. De plus, elles permettant une plus grande intégration des composants radio. Des lors, nous allons trouvar des appareils téléphoniques portables de plus en plus petits. Motorola propose déjà un appareil agréé par France Télècom dont la taille n'excède pas cella d'une patite torcha électrique.

#### Un accord européen

L'histoire du GSM remonte au début des années 1980. En décembre 1982 fut officiellement créé le projet du CNET, MARATHON (Mobiles ayant Accès au Réseau des Abonnés par Transmission Hertzierine Opérant en Numérique). Ce projet se vit assigner l'objectif d'établir les spécilications d'une nouvelte génération de système cellulaire de communication avec les mobiles terrestres fonctionnant dans ta bende de fréquences des 900 MHz. Cette même année, la CEPT (Conférence Européenne des administrations des Postes et Télécoms) adopta une recommandation définissant les sousbandes correspondantes (890-915 MHz pour l'émission des stations mobiles. 935-960 MHz pour l'émission des stations fixes). Le premier événement de cette manifestation est que tous les pays européens "partirent" dans une rhême direction alm de réaliser un produit commun. La CEPT créa au même moment un groupe, le GSM, qui, à cette époque, signifiait Groupe Spécial Mobile, chargé d'élaborer toutes les spécifications lechniques.

Début 1987, le GSM choisti la technique numérique, choix entériné quelques mois plus tard à Bruxelles. En septembra de il mème année, les exploitants de réseaux de 13 pays européens signent un accord pour une mise en oeuvre concertée du système cellulgire numérique européen. Dès lors, le GSM prend une autre signification et correspond autourd'hui à "Global System for Mobile communications", En 1992, ce ne sont pas moins de 26 opérateurs pour 18 pays européens qui musique un accord dit "Memorandum of Understanding" (MoU) par lequel its s'engagent tous à mettre en place un réseau aux normes GSM. Et ceci sans pómplér les autres opérateurs dans le monde gul ont adopté la norme GSM. GSM utilise des concepts très proches du RNIS pour définir les services. auxquels pourront accéder l'acilement les abonnés mobiles desservis par la système cellulaire européen. Par ailleurs, on dietingue les services supports qui autorisent la transmission de signaux appropriés entre des mierfaces usager/réseau et les téléservices qui assurent la transmission d'informations d'usager à usager dans le cadre d'une application particulière définie par le CCITT. Au côté de cas services de base, le GSM a également prévu d'autres services suppléméntaires qui viennent les compléter.

#### Une large gamme de services

Aunsi, dans la norme, nous trouvons des services de base comme la táléphonie, les appaís d'urgance. lés messageries à 3D0 et 1200 bauds, la transmission de messages courts alphanumériques et la félécopie groupe 3. De sorte qu'il sarà possible d'accédar au réseau féléphonique commuté à travers un modern avec des débits variant. de 1200 à 9600 bauds en synchrone et asynchrone. Il est prévu de pouvoir se raccorder avec Numéris en passant par des adaptateurs de débits très similalres à ceux délà employés par Numéris. Dans de cas précia, l'interconnexion s'établit avec des débits maximum de 9600 bauds en lout numérique sans passer par des modems audio classiques. Enfin, tout abonné GSM pourra. accéder aisément au vidéotex sur lous les services asynchrones.

Toute cette gamme de services est actuellement spécifiée sans pour autant ètre implantée dans la majorité des infrastructures. Les mécanismes de base permettant de passer cas divers services sur les fréquences radlo nécessitent des codages spécifiques. Ils exigent notemment das lonctions d'interconnexion entre III GSM et les réseaux fixes, à l'alde de passerelles chargées de réaliser les conversions de protocoles et l'adaptation de débit. A ce jour, ces passarelles sont ancore en cours de développement. Cependant, France Télécom vise à offrir tous ces services de transmission de données en 1994, en particulier la télépopie, les lialsons modem à 1200 el 2400 bauds. Faccès au vidéolex et également des movens de raccordement à Transpacia partir d'un terminal X25.

Le réseau GSM est spécifié de telle sorte qu'il est possible de connecter un terminal standard à un poste cellulaire

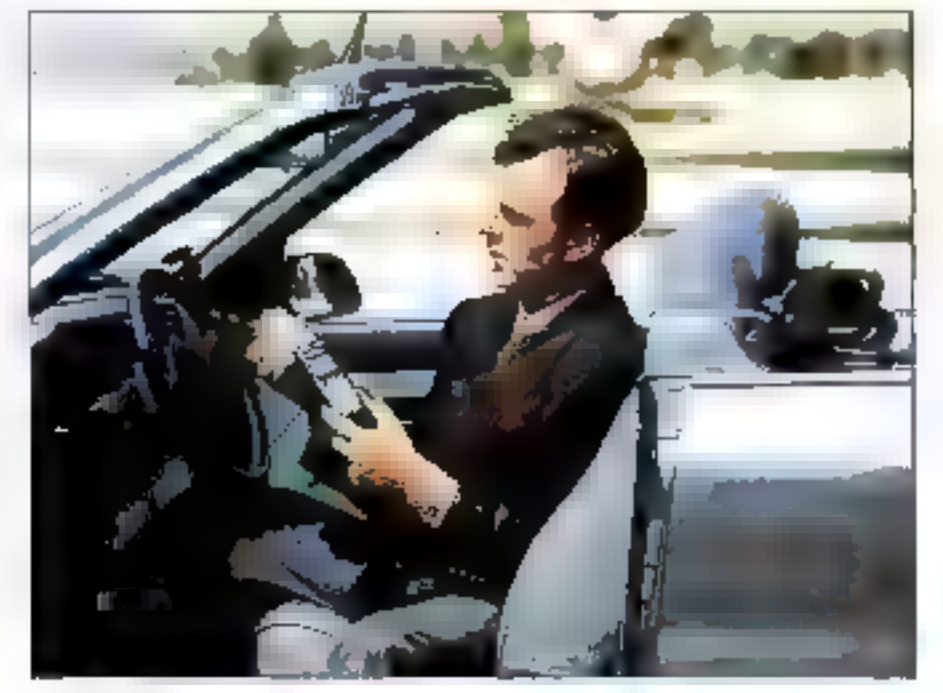

Avec le GSM, l'asager pourra accéder aisément au réseau téléphonique commuté à travers un modern.

## **ENTROFINOLOGIB APPLICATION**

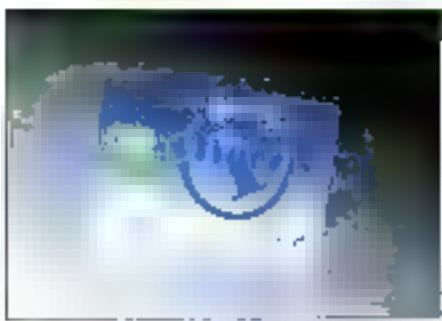

Ippairis: ane cane à poce en plus dans votre porrefeuille.

mobile au travers d'une fonction d'adaptation Ainsi, bois cas à l'avenir pourront donc se présenter:

la staton mobile intégrera directement la fonction d'adaptation, de sorte qu'il sera possible da se connector avec un terminal standard tel gu'un PC portable. des terminaux spéciliques integreront

la partie téléphone cellulaire GSM; . des terminaux spécifiques inlégraront uniquement la partie adaptation of se connecteront à la station mobile GSM. Tout dépendra, évidemment du marché el de la volonté des constructeurs a investir dans de domaine.

Avec le GSM, l'abonné ne disposara que d'un sout numéro de téléphone quelle que sortisa position en France et dans n'importe quel pays européen. Celte possibilité, dénommé "Rooming" et qui est un service attert par le GSM, permet d'exploiter son propre équipement mobile dans tous tes pays offrant le service. Toutefois, cette caractéristique nécassite des accords bilatéraux entre les opérateurs pour tous les asgecis de facturation et de raccordements. En effet, le "rooming" exige des interlaces entre les opérateurs afin de transmettre les informations de focalisation des mobiles. France Télécom prévoit cette fonction avec un certain nombre de pays prioritaires. Allemagne. Suisse, Anglelerre, Italie et Suède, courant 1993 et utlérieurement. avec tous les pays.

La vilesse limite de la norme GSM avoc los canaux actuols est de 9500 bauds et aucune augmentation de débit n'est právue. Le système, prévu pour au moins 80% de parole, offre une efficacitó spectrale maximum. Le problème de base est surtout d'augmenter le capacité du GSM très vite saturé en zone urbaine, comple tenu du nombre de tréquances limitées dont chaque apérateur dispose. Comme nous l'avons vui précédemment, la bande de tréquences du GSM est de 890-960 MHz pour Fémission, at de 935-960 MHz pour fémission des stations fixes, soit deux espaces de 25 MHz. Dans cet espace, chaque opérateur ne dispose que d'une sous-partie. En ce qui concerné le cas français, les deux opérateurs présents, France Télécom et SFR, ne disposent que de 7 MHz, valeur qui petit à patit passera à 12,5 MHz.

Ces fréquences étant donc limitées, il a lally faire appel à dos fechniques de codage spécifiques pour la parole humaine. Cette demière est d'un débit de 13 Kbits/s, auguel se rájouté un codage correctour d'erreurs qui améliore la qualité de la transmission. Il s'agit en fait d'un compromis entre une banne quelité da parole et una bonne afficacité du specire des iréquences. Avec la norme GSM, il est lout à fait possible de multiplexer 8 communications dans unespace de fréquence da 200 MHz tout en concervant une borme qualité audio. En 1994/1995, ce nombre de communications passera à 16 du fait de la mise au point du podage de la parola à demidébit, soit 6.5 Kbits/s. Pour les transmissions de données informatioues. Il ost envisagó de regrouper plusieurs de ces canaux. Mais cela évidemment amène une complexité qui n'est plus compatible avec la demande.

Pour de nombreux opéraleurs, le GSM apparaît comme la panacée. Dans tous les pays signataires, n'exstaient que des syatemes analogiques parfaitement

incompatibles entre eux et contrôlés par des opérateurs en situation de monopole. Il a donc fallu partir de rien. Aux Etats-Unis, la situation était toute différente. Outre-Atlantique, les coéraleurs plus nombreux ont cherche surtout une compatibitité entre les deux systèmes: analogique el numérique.

#### **AMPS concurrent** américain du GMS

La résultat se nomme Digital AMPS [Advanced Mobile Phone System). II cermet à l'infrastructure américaine d'évoluer doucement vers le tout numérique, sans pour autant adoptar le GSM. Mais un appareil de norme GSM ne servira pourtant à rien aux Etats-Unis-Il existe dependant une extension de la norme GSM qui pourrait enfin réunir tous les pays de III planète. A l'horizon de celte fin de siècle, qui n'est plus qu'à 7 petitos arinées, los fréquencos do téléphones mobiles cellulaires iront se situer autour des 1800 MHz, au lieu des

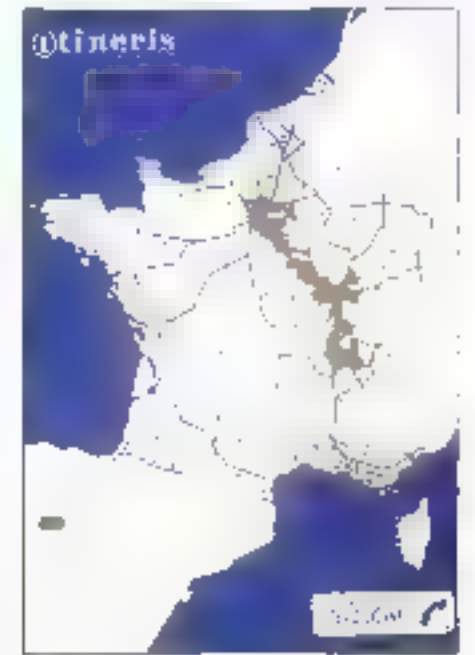

Dernier recensement des zones de convertione pair Hindris Guin 92).

**160 - MICRO-SYSTEMES** 

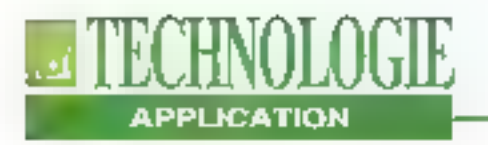

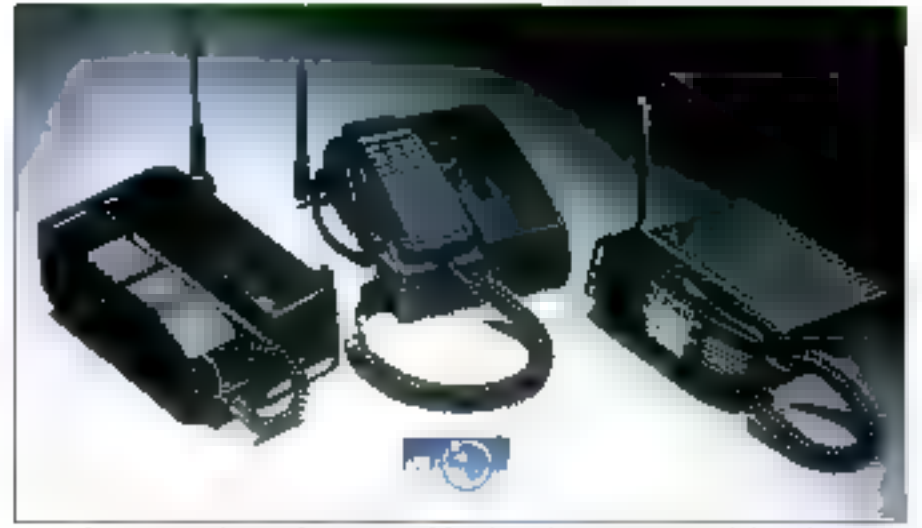

La gamme de terminany partables decruiçat encore se númerariser au fil du tempy et tenir aixément dans une seule poche.

900 MHz d'aujourd'hui. Il s'agit de réaliser des réseaux pour des communicaflons personnelles enentées vers de la petite puissance pour une couverture urbaine. Il se pourrait très bien que tous les pays l'edoptent alin de concevoir des appareils universels à l'instande ce qui se prépare en Europa pour le GSM.

#### La miniaturisation

Avec le mariage biangulaire entre informatique, félocoms et multimédia, couplé avec la ministurisation des composants, nous allons certainement trouvé. d'ici deux à trois ans d'étonnants microordinateurs. Selon toutes les probabilités confirmées par les membres de l'entrepnse, Apple lancera son Newton aux Etats-Unis en mars 93 puis en France, à l'automne de cette même année. Prévu pour être reller à tout mayen de télécommunication, il pourrafout à fait transmettre des informations tria III GSM dés lors que les interfaces d'adaptation seront disponibles. Côlé constructeurs de léléphones, si les premiers appareils sont retativement encombrants, ils bandront rapidement dans la poche à l'image du Be-Bop français, à peine plus grand qu'une calculatrice. De plus, avec la disponibi-

lité du Minitel Photo, nul doute qu'il sait tout à fait possible de consulter, dapuis un PC portable reliè au GSM, des images dans un an ou deux, ou même de les transmettre malgré la "Jenjeur" du réseau numérique. Sans nous éloigner de la téléphonie ce/lulaire et des moyène de transmission de données informal» ques, de grands norns de l'informatique travaillent actuellement sur divers moyens d'échanges d'informations. Apple proposa l'OCE (Open Collaborative Environment, soit un environnement quvert de collaboration, li s'agit en fail de simplifier à l'extrème l'échange d'informations wa des massageries. L'ulrisateur pourra avec OCE, depuis un traitement de texte ou un tableur. expédier un document ouvert sans quitter l'application et sans se soucier des multiples "méandres" par lesquels passera le document pour amver à son destinataire. Il pourre eussi déplacer l'icòne d'un document vers l'icône du destinatave et ramplir catte même tonction de transmission de lichlers. L'OCE l'ait appel à touteurre structure de répertoire, de protection didentification, de signature numérique, de stockage et de retransmission in cours de mise au point. A l'avanir, les piligateurs n'auront

plus qu'une seule interface qui accédera à des multiples services de messagerie (QuickMail, MS Mail, CC: Mall. Voice Mail...) via des communications satellites, X25, RNIS, GSM... Au printemps de l'année prochaine, un premier package sera proposé. Pour réussir dans cette voie, Apple a donc établi plusièurs partenariats avec Lotus, Berland, Novell, IBM III WordPerfect, De plus, la technologie OCE sera porlee sur d'autres plates-formes. A noter que la varsion 1 des spécifications est en phase Imale.

#### Un marché de 20 millions d'abonnés en Europe

Selon toutes les études manées par les opérateurs, le marché du GSM ést estimé a 20 millions d'abonnés dans loute fEurope dont 4 millions en France, Aussi, le Ministère des Telécoms qui a retenudaux opérateurs, France Télécom et SFR, a coupé il poire en deux en attribuant 2 millions de fréquences à chacun. Copendant, les "anciens" réseaux de téléphonie cellutaire ne vont pea disparaître pour autent, en tout cas pas dans l'immédiat. On paut penser qu'ils continuoront à oxister jusqu'après l'an 2000. En outre, certains appareits cellulaires peuvent évidemment évoluer de l'analogique vers le numérique tets que les modèles 4500, 4600 et 4900 de Motorola.

Avec le GSM, l'avenir des télécommunications cellulaires est, pour un certain temps, tracé. De plus, gráce à l'exploitation d'une technologie numérique, le manage entre micro-informatique et lélécommunications est de plus en plus conseriumó à terre grace au RNIS ou dans les airs avec le GSM. A quand la micro-ordinateur de la taille d'un livre avec micro-combiná ou liason cellulaire ? Fin 1993/début 1994 devrait assurément nous réserver bien des surprises de taille.

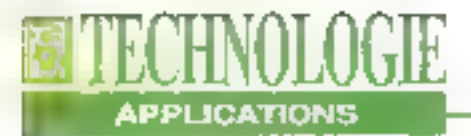

## **Une vitesse** de transfert de plus en plus rapide

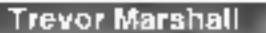

Slots lents ? VL-Bus. PCI et QuickRing feront sauter les goulots d'étranglement sans amincir votre portefeuille.

our un grand nombre d'applications, votre ordinateur personnel possède une vitesse maximale égale à la vitésse de son composant le moins rapide. La CPU, beaucoup plus rapide, joue conslamment au jou du "révelle-lei et attends" tandis que la carte vidéo ou le contrôleur disque, installés dans des slots B ou 16 bits, font transiter les données à des vitesses très inférieures. Un bus local peut créer un chemin direct das périphériques vers III CPU. Mais, étant donné qu'il n'existe pas de bus locaux standards, les distributeurs de cartes n'ont pas pu proposer des produits adaptés aux nombreux types de bus. Tout cela est en train de changer. Trois bus locaux slandards - le VL-Bus de VESA (Vidao Equipment Standard Association), le PCI (Peripheral Component interconnect) d'Intel et le QueckFing d'Apple - semblent pouvoir augmenter la vitesse des transterts vidéo et de stockage à un riveau équivalent à celui des CPU les plus rapides. Les tests affectués par le laboratoire de Byte indiquent que le coût relativement peu élevé des contréleurs vidéo et de disques durs en VL-Bus concurrence ou dépasse l'ensemble des meilleurs produits du marché actuel, qui eux sont plus chers. Les résultats des tests sont encore plus significatifs lorsque les périphériques VL-Bus sont couplés avec la procassaur 4B6DX2 d'Intel à horloga doubles: nous avons remarque une augmentation des performances du desque dur de près de 50% en passant du 486DX à 33 MHz au 486DX2 à 66 MHz. Pour les PC à base d'Intel, le VL-Bus est déjà une réalité. Un grand nombre de fabricants de cartes et de systèmes ont déjà annoncé leur support pour le VL-Bus. Au moment aù vous lirez cet article. Compudyna Products at Gateway 2000 vendront des PC à VL-Bus. Le PCI d'Intel possède également un groups important de supporters, dont IBM at AST Research: en dépit des

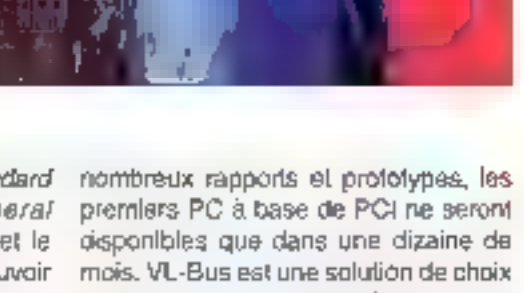

- certains disent la solution à court terme · pour les vendeurs bas de gamme, tandis que les vendeurs haut de gamme estiment qu'à long-terma la solution PCI semble être la mailleure.

#### Le VL-Bus de VESA

VESA espère que VL-Bus et PCI fonctionneront en harmonie. Intel est moins optimiste, aignifiant que le VL-Bus riaque de surcharger la CPU. Il faut toujours regarder la viabilité à long-terme pour les deux standards mais en comblant dès maintenant les besoins en bus locaux, un des deux au moins est sür de survivre. Cependant, QuickRing. d'Apple est un modèle de ce que sera. l'architecture bus des ordinateurs personnels dans l'avenir. Utilisant des concepts développés pour des super-ordinatours. QuickRing est tress lois plus rapide que VL-Bus et PCI. Il pourrait trouver sa place au sein d'un PC à basé d'Intel. Les bus ISA, EISA et Micro-Channel n'ont pas réussi ofter aux PC à base d'intel des transferts rapides avec un court raisonnable. Comme chaque

162 - MICRO-SYSTEMES

November 1992

composant d'un système voit se puissance augmenter, le rôle de l'architecture du système - le schéma qui intègre des composants à un système - devient plus important. Mais les limites d'une architecture de système basée sur un simple bus lent d'Entrées/Sorbes sont devenues trop évidentes (C1. Figure 1). Les performances promises par les générations successives de CPU étaient devenues de plus en plus dures à atteindre alors que les applications et les périphériques réclamaient plus de performance. "L'architectura des PC de 1981 n'a plus de sens en 1992", allimie Michael Slater, rédacteur et éditeur de Microprocessor Report, une lettre d'induabia sur las microprocassaurs basés à Sebastopoli, California.

VESA, un consertium de plus de 120 sociétés, a développé la spécification VL-Bus en tant que solution immédiate au problème de goulots d'étrenglement des bus de périphériques. Il fonctionne à une vitesse similaire à celle des processeurs Intel 386SX, 386DX, 486 et au prochain P5. Cependant, il peut être utilisé avec d'autres processeurs. Pour l'Instant, VESA indique qu'une société a conculune interface VL-Bus pour le processeur FIISC R4000 de Mips, permettant d'utiliser des cartes VGA ou autres cartes vidéo développées à l'ongine pour des PC, VESA a défini comment chaque signat du bus local sera généré, chaque constructeur a la possibilité d'ajouter un chip à la spécification VL-Bus et de la faire fonctionner sur tout ordinateur compatible VL-Bus. VESA espère certitier il compatibilité entre la carte mêre et les périphénques VL-Bus (Cf. Tableau). Le VL-Bua ne fournit pas geulement une interface standard pour les bus locaux sur la carte mére, mais définit également un concept de slots qui pormet aux cartes d'extension d'utiliser à la

tois la VL-Bus haute-vitesse et les bus plus lents ISA, EISA ou MCA (CI. Fi-

Nerembre 1992

gure 2). En talt, il est possible de cons-Iruire una carte qui se connecte à un slot VL-Bus et qui utilisa das signaux de bus moins rapidos. Bien que le VL-Bus gère tous les signaux haute-vitesse, les interruptions et les liaisons DMA récessaires à un contrôleur de drive n'ont pas été loumies. Ainsi, vous pouvez concevoir une carte qui se connecte sur les alois ISA et VL-Bus, rendant tous les signaux nécessaires disponibles.

Le VL-Bus n'est pas limitée aux cartes. vidéo ou contrôleur de disque. Toute carte interne nécessitant une vitesse supérieure que celle offerte par le bus. d'Entrées/Sorties paul utiliser des slots

YL-Bus pour accéder directement à la CPU, Cependani, VESA alnsi que sas distributeurs avertissent que le VL-Bus n'est pas la solution miracle aux problémes de sous-performance. Une carte sccélératrice vidéo ISA, par exemple, peut dépasser en performance une carte VGA VL-Bus.

#### La solution miracie ?

En conséquence, il ne sera pas avantageux de le mettre en place dans un système existant uniquement pour amétiorer les performances vidéo. "Un bus local est une amélioration pour divers domaines, mais ce n'est pas la

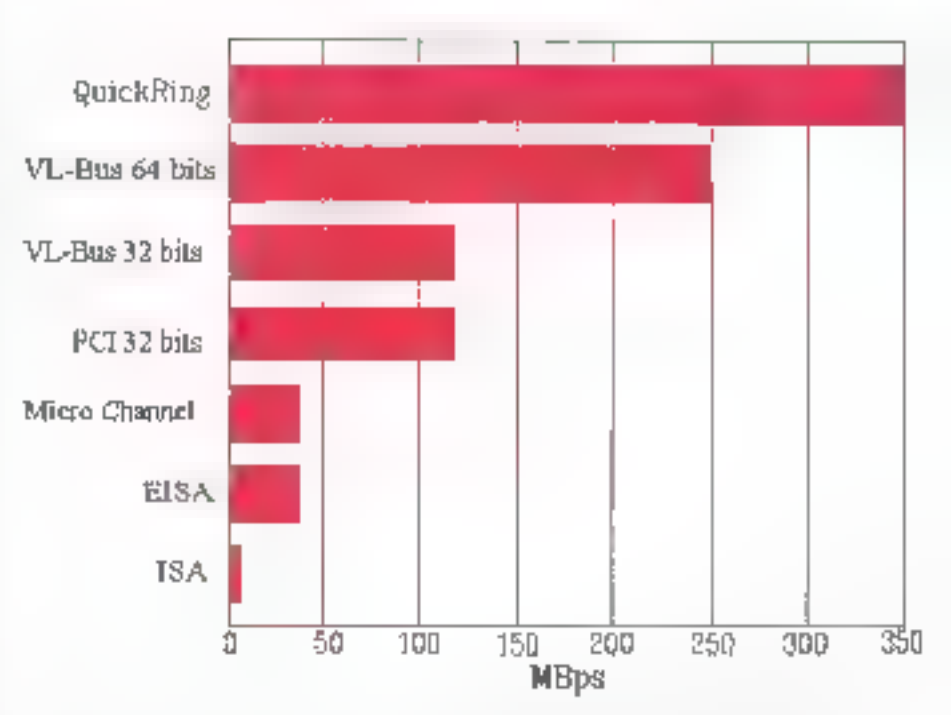

TAUX DE TRANSFERT DES BUS

Fig. 1 - Les nouveaux standards des bus locaux montrent un accroissement significatif des performances par ruppent aux anciennes architectures. Peu d'applications aujourd'hui nécessitent plus de 100 MBps. Cependant, la tapidité des bus derra augmenter en fonction de la complexité des nouvelles applications. VESA et Intel sont sigs de pouvoir fournir avec le VL-Bus et le PCI les performances nécessaires.

MICRO-SYSTEMES-163

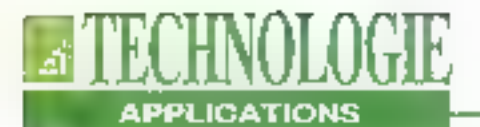

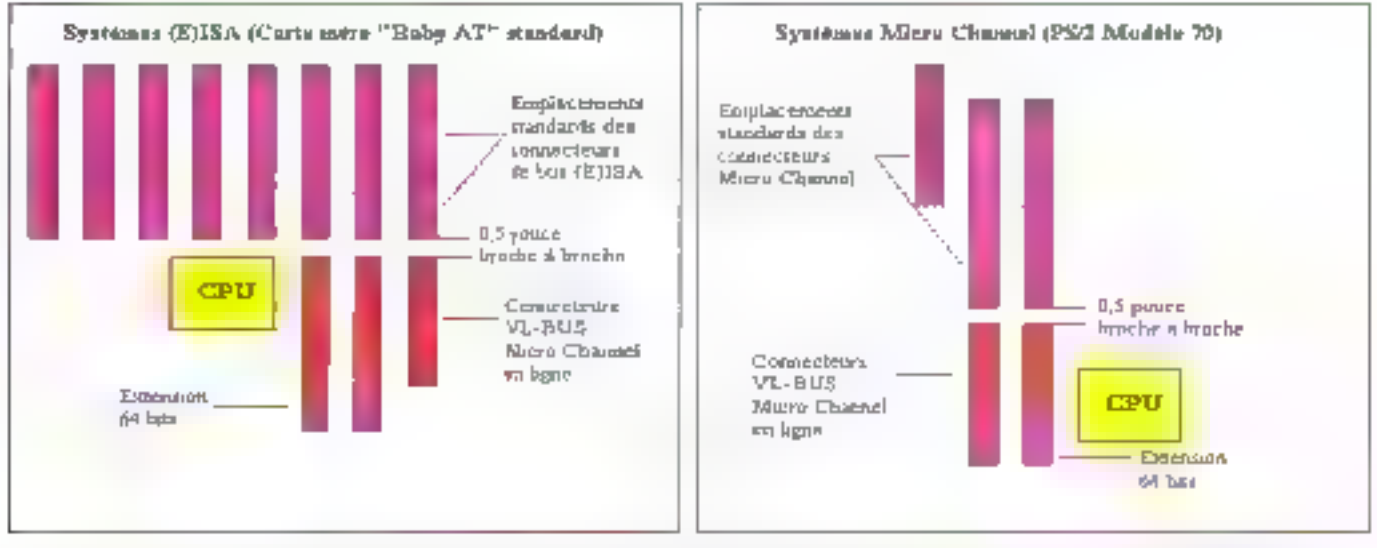

#### SORTIE PHYSIQUE DU VL-BUS

Fig. 2 - Le VL-Bus aw un hies local destiné à compléter les possibilités des bus I/O actuels. En conséquence, les connecteurs du VL-Bus sont montés en ligne avec les broches des bus liO existants. Les nouvenus connecteurs VL-Bus portent les 32 lignes de données de la CPU, les 32 lignes d'adresses et les signatas de contrôle. La largeur des données du VI.-Bus peut ênc étendue à 64 lies pour correspondre à la prochume véneration de processeurs.

seule" indique Henry Quan, président du distributeur de cartes graphiques ATI Tachnologies, située à Scarborough, Ontarlo, Canada,

Etonnement, cette amélioration des performançes a été obtenue avec une avomentation da coút pau intoortante. Dan Kikinis, président de Cakleigh Systems, filiale de recherche et développement du constructeur britannique de syalèmes Elonex, aflirme qu'étant donné que le VL-Bus ne nécassite virtuellement aucun oricult spécial, une carte qui coûterait 1000S en architecture EISA verrait son prix tombé à 5005 pour le VL-Bus (idem pour le PCI), "Le VL-Bus et le PCI seront la mort du bus EISA\* alfirme Kikinis, en ajoutant oue ta lin arrivera dans plusieurs années. Le VL-Bus utilise également le connecteur bon marche développé indialement pour le bus 16 bits Micro Channet. "VL-Bus est aussi rapide et aussi simple que vous pouvez l'espérér ", indique le directour executifide VESA Thomas Piyan. Dean Hays, chel du marketing chez le fabricant de composants Chip & Tech-164 - MICROSYSTEMES

nologies, indique que l'intention promière de la spécification VL-Bus était de conpavoir das cartos avec des composants existants et peu de logiciels. Une fois la spécification VL-Bus stable, C&Tsera capable d'incorporer tout logiciel VL-Bus supplémantaire directement dans la puce principale.

#### Un vrai challenge

Concevoir of fabriquer des cartes VL-Busest un challenge. Chaque carte dod ètre conçue avec précaution avec des marques très courtes entre les competiburs of le circuit et avec des fampons essez enportants pour déchargar en partie E CPU. Cas marques na doivant pas dépasser 5 cm et ne peuverti avoir plus d'une entrée chip conneclée. H. Quan affirme que le VL-Bus. simplifie son travail car ATI n'a pas à produire de conception particulière pour chaque implémentation de bus local, # ajoule cependant 'si vous demandez s'il est plus lagile de construire un périphérique fonctionnant à 33 MHz plutôf qu'à 8 MHz, je vous répondrais Nort. A

cette vitasse. les moéniours doment faire plus attention aux tolérances et spécificalions des composants.

Les concapteurs sont lenités à un maximum de trois slots VL-Bus sur la carte mère. Les broches de la CPU peuvent piloter simultanément les adresses, les données et quelques signaux de contrôles. Dans des conditions, la CPU n'est pas capable de piloter plus de trois charges externes à moins qu'elle opère à une fréquence d'horloge peu dievée. Ainsi, même s'il est possible d'avoir trois slots compatibles VL-Bus dans un-PC, seuls un ou deux slots peuvent posséder des fréquences supérieures à 33 MHz. Les slots dowent être soit connectés à la CPU, son buillénaés (la bufférisation réduit la charge de la CPU car les signaux sont pilotés par les buflers et non par les broches du processeur). La fréquence de la CPU (et danc du VL-Bus) peut être inférieure á 33 MHz ou supériaure à 50 MHz.

Le VL-Bus permet d'avoir plus de trois. bus locaux maîtres. Un VL-Bus maître peul prendre le contrôte du bus systême et déplacer les données vers et à partir de la mémoire principale, ou vers toute carle à travers le bus principal d'Entrées/Sorties, Par exemple, un VL-Bus mailre devient un contrôfeur de stockage intelligent ou, pourquoi pas. une seconde CPU. Si il y a una collision (une carte VGA est présente sur le siol VL-Bus et une autre est connectée au bus (SA), le périphérique du VL-Bus fonctionnera correctement E celui du siot ISA sera désactivé.

#### Une spécification déconcertante

Chaque système VL-Bus sera différent car l'implémentation détaillée de la carte mêre est laissée au choix du construcleur. L'intérêt d'une spécification de bus aussi libérale est d'inciter les concepleurs de carles mères et de cartes internas à alteindre la vitesse maximale des PC. La spécification ne concerne que fa base nécessaire à l'absence de tout hasard et de manque de compatibilité pour les acheteurs d'ordinateurs. Cependant, aucun constructeur ne doil limiter le nombre de slots installés. Chacun d'entre eux doit fonctionner correctoment lorsou'une carte. compatible VL-Bus est connectée. Scott-Vouri, un des fondateurs de la société de développement d'attichages graphiques Binar Graphics, pense que la compatibilité à la spécification VL-Busaccentuera la concurrence parmi les llibricants de cartes internes et permettra en conséquence aux consommatours de bénéficier de balsses de prix. 'N'importe qui peut désormais s'intégrer au marché ", affirme Vouri. La spécification libérale leisse malgré

tout le charro libre à de nombreuses incompatibilities, au moins dans les pre-

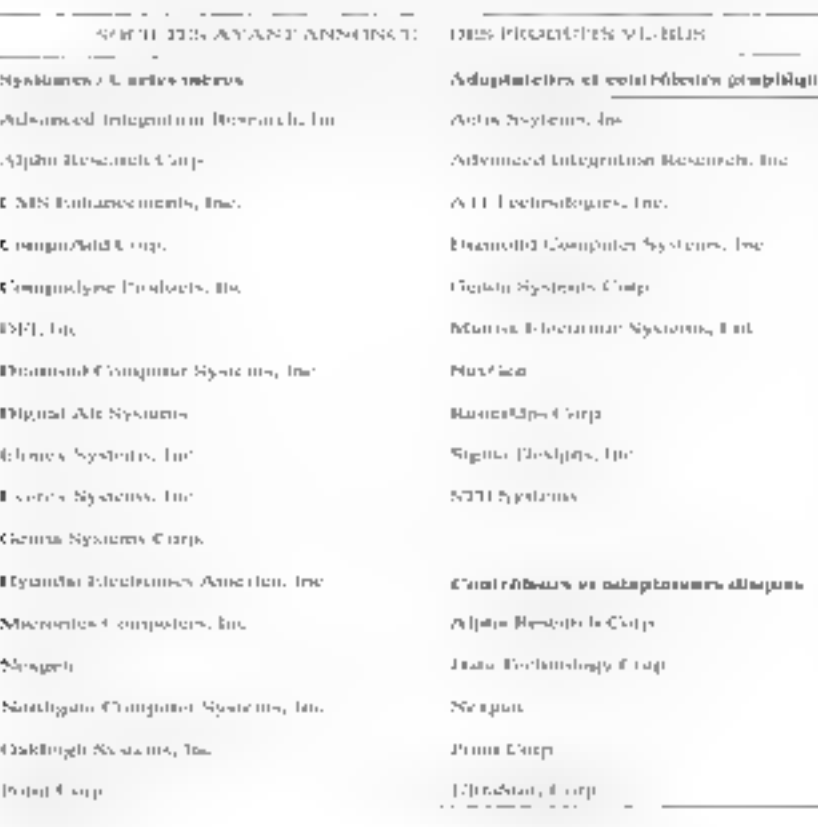

miers temps. Richard Chen, directeur de marketing produit chez Genoa Systems, constructeur de cartes graphiques et de cartes mères, estimo qu'il faudra six mois avant que les lebreants comprennent la spécification pour essurer une partaile compatibilité. La solution de Genoa consiste à fournir aux distributeurs la carte graphique et la carte mére VL-Bus dans un même package. "Les vendeurs ne veulent pas avoir mal au crâne pour définir quelle carte utiliser", indique B. Chen.

Evidemment, étant tous deux basés sur les signaux de contrôles des 80x86, le PCI et le VL-Bus sont très similaires. Ron McCabe, président du Local Bus-Committee de VESA précise que VESA sortira une notice indiquant comment faire fonctionner un périphérique PCI. comme esclave VL-Bus des que le PCI sera disponable. Pour Finstant, Intel neconfirme pas la publication des composantes de PCI. Intel est d'accord sur le fait que VL-Bus et PCI puissent travaliler ensemble mais elle estime que cela na représente aucun intérêt.

VESA a défini une version 64 bits du VL-Bus, tournant en théorie à 250 MBps, afin d'anticiper la prochaine génération des microprocesseurs d'intel [dont on pense guills posséderont un bus de données de 64 bits). Un autre connecteur Micro-Channel (le même connecteur qui difre les opérations 32 bits de Micro Channell fournit 32 nouveaux bits du bus de données. Pourtant, cel accroissement des performances né compênse pas le defaul fondamental du VL-Bus: Il repose encore sur une conception obsolète et vieille de 11 ans des PC. VL-Bus est important car il résout le problème de largeur de bande du bus à court terme. Avec PCI, Intel a vu plus loin dans le temps.

L'architecture du PCI d'Intel accepte le fail que la conception du PC standard n'a plus d'avenir. Les intercorinexions standards font que les pénphéngues MICRO-SYSTEMES-165

Sevenber 1992

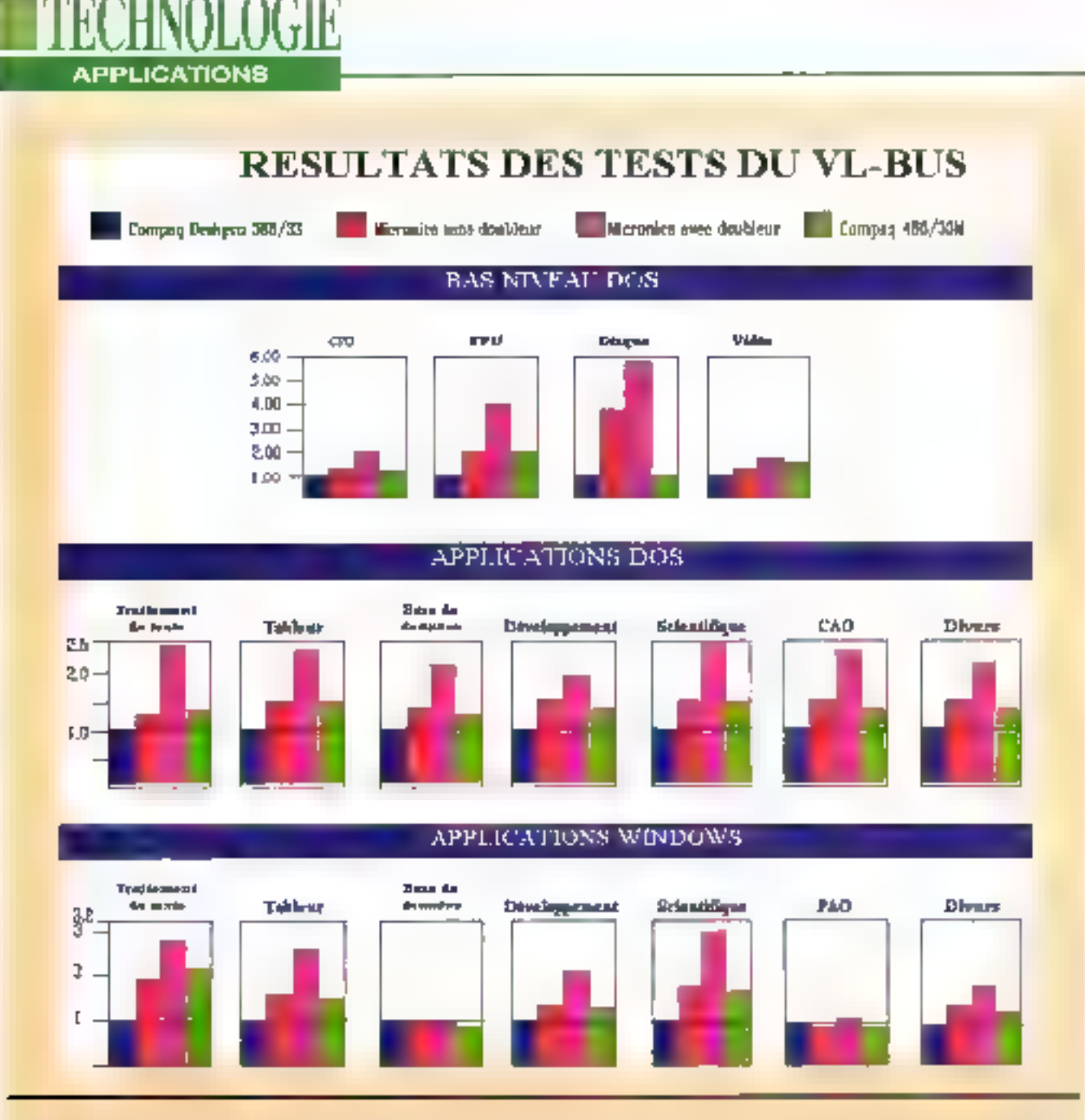

Tous fes resultats som indexes et les childres les plus élevés indiquent des performances supérieurs. Peur chaque judge, le Compaq Deskam 386/33L. generates Compan DOS et Windows Atlust situé n 1. L'audex global représente l'index moyen des tests. La suite des tests de las niveau de Byte identifie la performance relative au niveau matériel, en séparant la performance par composants. Les résultats de ces tests vous permettent d'idestifiér às performance relative d'un sous-système donné et de détentiner le téveau anquel peuvent résider les gotilors d'étanglement. La suite de tests au niveruapplicarll de Byte nussue la performance que vous pouvez espèrer au exécutam un certain sype d'applications usus un système d'exploitation darmé. (DOS 5,0 en Windows 3.0). Les seripts de tests utilisem les applications suivantes traitements de teste, WordPerfect 5.1 et Lotus Ami Pro 2.0; tableurs, Lpins 1-2-3 version 3.1 et Microsoft Excel 3.0n; SGBD, Software Publishing Superbase4 version 1.3 et Breland dBase IV; développement. Borkmå Turber Puscal pour Windows et Microsoft C6T; PAO, Aldus PageMaker 4.13.

Les résidiois des premiers protocoles de tests tiennent les promesses du VL-Bus. La carte vidéo VL-Bus = des résultats similaires à la solution coprocesseur de Compaq, tandis que le contrôleur de disques VL-Bus d'UltraStor montre des performances aburissantes.

haude vitaeuse drawerf dêre montée aux le carte mère. "PCI est une creation intermédiaire pour la nouvelle génération de PC \*, indigue M. Stater, Selon Mike Bailey chef du marketing de PCI, Intel n'impourage pas les gens a mettre les cartes directement sur le bus CPU Bien qu'il sort vrai que les signaux de sortie du B0xB6 ne soient pas conçus pour pliciter les lourdes charges généralement associées à une structure bus/ carle. la spécification VL-Bus a été précautionneusement étudiée afin d'assurer l'absence de dommage. A ce niveau, le débat devient poirtique.

#### PCI d'Intel

Le standard PCI définit une structure d'intérconnexions qui ne permet nusual utilisateurs de l'améliorer, hi aux constructeurs les moins nohes de pénphéngues d'apporter des innovations Alors que n importe qui peut développer une carte pour VL-Bus, la participation à PCI nécessite des ressources pour conpevoir une application spécifique IC afin de gérer les interconnexions, ce qui implique un investissement de plus de 100000 nollars. Ainst, le mellieur intérêt. des distributeurs de cartes et des vendeurs de clónes bas de gamme d'alier vies le VL-Bus.

Genoa Chen espère qu'un prand nombre de distributeurs de systèmes utiliseront VL-Bus "tant qu'ils auront du sens commun". Il affirme que le VL-Bus ajoutede la valeur à un système et permot aux distributeurs de conserver leurs marges. Pour une augmentation de 10 ou 20 dollars du prix de la carte mère, le VL-Bus offre un accroissement des performances suffisant pour permettre. aux distributeurs de conserver leurs marges en gardant la compétitivité de leurs produits. Elonex pense utiliser PCI. pour ses PC haut de gamme et VL-Bus pour le bas de gamme selon M Kilonis. les systèmes VL-Bus apparaissant en premier peut-être dans daux mois. Il Secondary 1992

estime la sorbe des premières machines PCI à environ 10 mos. bien que certains revendeurs insquent certainement d'exposer des prototypes de systernes PCI au Corndex en novembre. Dans le but de faire accepter son standard PC1, Intel a minde les distributeurs. de systèmes et de cartes à rejoindre un groupe d'intérêts spécial PCI. La mission de ce GIS est d'établir un slot PCI. standard pour soulager à la fois les craintes des revendeurs de cartas oul voit PCI comme une menace à leur avenir, et celles des revendeurs de systemes qui n'ont pas les ressources suffisantes pour intégrer PCI a leurs cartes mères. Le GSI "place intel un peu en retrait \* indique M. Slater, car il décharge absolument tout le l'ardeau de El création de standards sur un groupe de revendeurs. Cepencant, il pense qu'attendre pour sonir un connecteur PCI standard est 'une ériorme erreur" car cela donne au VL-Bus la possibilité de s'élablir

La fréquence maximale de fonctionnement de PCI est 33 MHz. Etant donné que la PCI est un bus synchrone (chaque action sur le bus est effectuée en synchronisation avec l'horloge de la CPU), la migration des périphériques PCI à 50 MHz resta floue, Salon David, Carson, un des concepteurs de PCI. Intel réglera ce problème de difference de vitesse avec des boucles fractionnelles a verrouillage de phase (circuits utilisés pour synchroniser différentes vitesses d'horloges).

Bien que des boucles à verrouillage de phase soient capables de synthétiser le bus PCI a 33 MHz à partir d'une horloge 50 MHz de la CPU, elles ne pourront pas surmonter les états d'attente (et les dégradations de performances résultantes) qui apparaîtront lorsque le bus PCI à 33 MHz fournira des données à la CPU à 50 MHz, il n'ost pas lacile de savoir a quel point les performances en serpri alisotéss. A 66 MHz. le 486DX2

fonctionners de manière satisfaisante car son bus externe tourne à une vitesse égale à la moltie de la fréquence de l'horioge; qu'en sera-t-il de l'interfacage entre les périphériques PCI. et le CPU 486DX2 à 100 MHz ? Cette anomalis n'est pas habituelle car PCI est d'un autre point de vue une specification de bus local qui tient la route Intel a passé plus de 2000 heures pour des simulations de bus PCI en ublisant SPICE (Simulator Program for Integrated Circuit Emulation), Carson insiste sur le fait que le résultat de ces tests est que la meilleure conception a eté choisie. "Au morrient où nous avons termina, j'étais sûr de la robustessa de la conception du PCI<sup>+</sup>, dri-il en ajoutant que PCI supportera les vitessas d'interlaces de périghériques des microprocesseurs actuels et de caux qui sortironi d'ici quelques années

#### Le QuickRing révolutionnaire d'Apple

A Finstar des anciens EISA et Micro-Channel, les chips PC1 ont des numéros d'identification uniques. Le BIOS interrogera les extensions PCI à la misasous tension pour voir quels périphériques sont présents, alin d'exécuter le code capable d'utiliser les éléments uniques de chacun de cas périphénques. La PCI possède un ensemble de 32 broches sur lesquelles transitent à la fois les advesses et les données vers les éléments périphénques; le VL-Bus, en revanche, possède un ensemble 84-32 pour les données et 32 pour les adresses. Etant donné que Illi prix d'un chip augmente en fonction du nombre de braches. Ses grands distributeurs qui placent généralement les contrôleurs vidéo et de disques sur la carle mère préfèrent le PCI au VL-Bus

Le développement des bus locaux ne s'est pas limité aux PC à base de processeurs compatibles tintel. Apple a

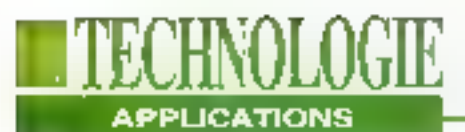

déjà proposé un Processor Direct Stol dans sa gamme d'ordinateurs Mac II. Le PDS permet à une carte interne d'accéder directement aux broches du SBOxO et de transiter des données à Irès haute vitesse. Le problème principal du f PDS, et la raison pour laquelle peu de cartes le supportent, est qu'il est dépendant da ta machine. Chaque Mac semble avoir un connecteur PDS différent - 1 un pour les broches de sortie du 68020. un pour le 68030 et le plus récent pour la 68040. Pour redresser la siluation et pour produite un disque dur très rapide. Apple a développé QuickRing, un bus local concu pour coupler le PDS à toute carte d'extension dans le bus d'Entrées/Sorties (Cf. Figure 3).

Le QuickFing possède tant d'Innovations et une telle vitesse (plus de 350 MBps, c'est-à-dire trois lais plus que VL-Bus ou PCI) qu'il est concevable que lui ou un outil semblable trouve sa

place dans des PC à base Intel. Actuellement, QuickRing est le saul moyen mui permat de faire transitér les données entre cartes à de telles vitesses. Si cortaines cartes étalent dans un Maciet d'autres dans un PC, QuickFling deviendrait un réseau local haute vitesse. reliant las deux ordinateurs et pormeltant à un développeur d'utiliser les meilleurs outils de chaque environnemant. Jim Potter, directeur d'ingénierie à Yarc Systems, attond de QuickRing qu'il révolutionne la PAQ. "J'imagine un système, dit-il, dans lequel PostScript RIP s'exécute sur un PC 486 alors que la composition et l'édition sont lancées sur un Macintosti". QuickRing permettra le transfert rapide de graphiques et d'images entre les deux machines.

La topologie *twisted-ring* (Cf. Figure 4) de QuickFling est l'une des daux Innovations les plus importantes. L'autre concerne l'utilisation de signaux basse

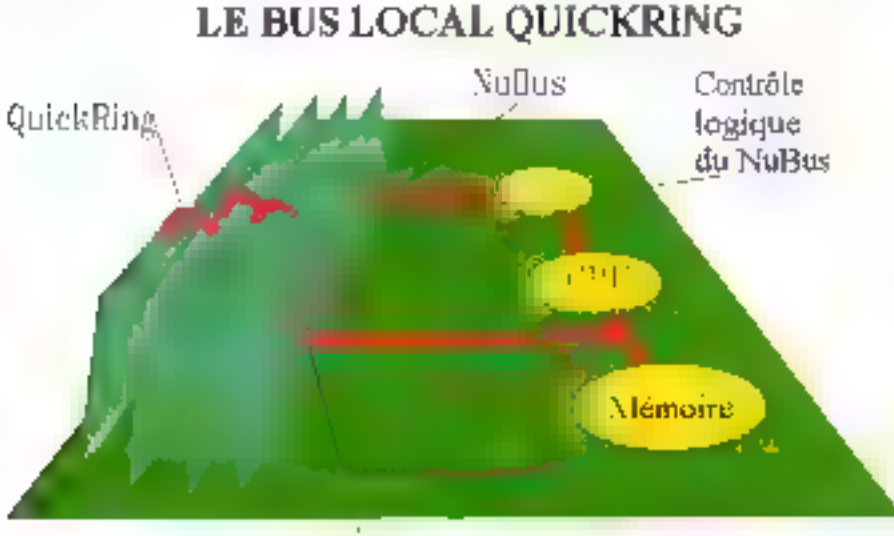

#### P<sub>D</sub><sub>S</sub>

Fig 3 - QuickRing est un bus local qui connecte le PDS du Mac à toute carte sor le Naßas. L'architecture de QuickRing est identique à celle du VL-Bus, excepté que les interconnexions du FDS haute vitesse reçoivent directement les lignes de signanx de la CPU et évitent le contrôle logique du Nubus-Comme pour au périphérique VI, Bus, aux carte QuickRing peut accèder à la fois au Nußus et au fuis local QuickRing.

tension sur un bus llexible qui agit comme une figne de transmission partaite à 50 obins.

#### L'héritage superordinateur de QuickRing

Los bus ISA, EISA, MCA, VL-Bus et PCI fonctionnent tous avec des signaux fogiques compatibles TTL. Ces signaux naviguent d'un niveau bas logique de 0 V à un niveau haut logique supérieur à 2.4 V. Tous ces bus utilisant ces signaux doivent posséder une haule impédance afin de limiter la consommation d'énergie à un niveau manipulable par les périphériques logiques standards. Si les interconnexions 50 chms de QuickRing devaient fonctionner avec ces niveaux logiques, fe pic d'énergie consommée par chaque ligne de données serait de 0,5 watt. Les 32 lignes du bus de données et les 32 autres lignes d'adresses dissiporaient chacune autour de 16 W. Ceci nécessiterait une sorte de liquida refroidissant autour du processeur et autour de chaque chip connecté au bus.

Main National Semiconductor a appliqué la technologie de chip qu'elle a développe pour le l'utur bus de l'U.S. Navy afin de résoudre le problème d'Apple. Une tension très basse est utilisée sur chaque ligne de signaux - moins d'un volt de pic à pic. Des amplificateurs d'antrées spéciaux enreqistrent ces tensions at las convertissont au niveau TTL go'utilisentles chips pour les cartes internes. Seuls les signaux transmis sur la bus sont à basse tension et il n'est pas possible de connecter les signaux du bus à tout autre chip en dehors des drivers spéciaux QuickRing.

Bela Phase, qui conçoit das inter-conle australiant-netus aeb notos anomena pour les industries de la défense et de l'aérospaliale, a appris à Apple commant interconnecter des cartes en utilisanticas circuits haute vilesse. HallKenL Novembre 1997

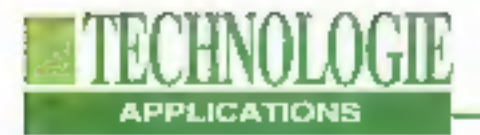

### **ARCHITECTURE TWISTED-RING**

concepteur à Beta Phase, indique que QuickRing est le premier bus pour ordinateur personnel capable d'utiliser efficacement de tels câbles et connecteurs, également intégrés aux super-ordinateurs Gray.

Les càbles sont taits de couches de culvre et de plastiques polyamide flexibles. Les traces du signal sont gravées sur la cuivre de la même manière qu'est construit un circuil imprimé. Ces cábles peuvent transporter les données à une vitesse de 180 MBps avec une dégradation minimale de la qualité. Tout ceci sans augmenter inconsidérément la prix: salon Apple, QuickRing ajouteral 20 dollars au cout de construction d'un système, plus 5 autres dollars pour les connecteurs. Les chips contrôleurs III les connecteurs seront nomialement disponibles en début d'année prochaine. Blen que QuickRing puisse transférer plus de 350 MBps, aucune CPU ou périphérique na pourra utiliser cette lasgeur de bande en une fois. Mais l'architecture fwisted-ring d'Apple permet à plusieurs flux de données de transiter simultanément entre las cartes. Ainsi, un contrôleur disque peut charger une Image et Fenvoyer à E mémoire vidéo pendant qu'une autre partie de cette mémoire vidéo envoie ses données à un chip de compression. Chaque périphéngue sur le QuickRing apparaît comme un noeud (node). Pour envoyer un fíot de donnée de la CPU vers le contrôleur vidéo, la CPU ouvre un canal (channel) avec un jeton (token). Elle envoie ensuite les jetons (ou octots) de données à travers le QuickRing dés que nécessaire. Voilà pourquoi il est si difficile de comparer des taux de transfert de données de différents bus locaux. les données sortent du bufler de la mémoire principale pour aller vers la carte vidéo, alors le taux de transfert sera assez élevé, mais jamais égal au 130 MBps représentant le taux maximum de transfert du VL-Bus et du PCL.

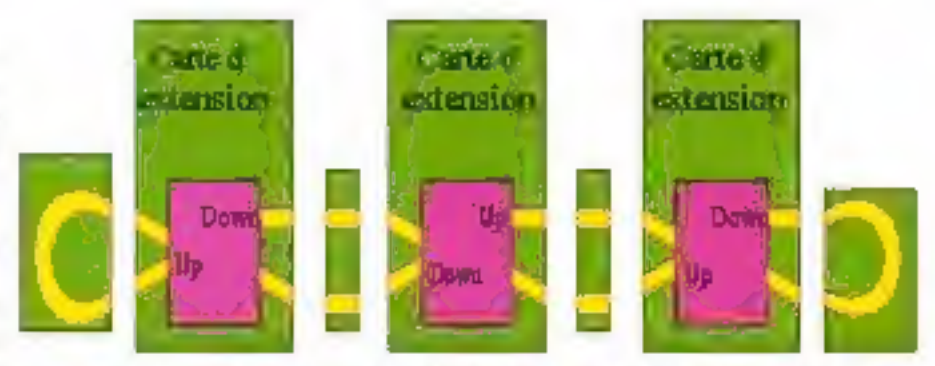

Fig. 4 - Les interconnecions de l'architecture twisted-ring assurent le transfert des données à travers deux connecteurs et une carte avant de rencontrer un récepteur. Les circuits du QuickRing tiennent sur 4 pouces carrés de l'espace d'une carte, avec les 140 broches du chip d'interface de National Semiconductor.

C'est ce qui se passe lorsque la CPU lance ce qui est appelé un 'Iransfert explosif " à partir d'un périphèrique VL-Bus. Une lois le transfert initialisé, le premier mot de données ne revient pas de la mémoire avant deux cycles d'horloge. A 33 MHz, le premier transled à pris 60 nanosacondes, ce qui équivaut à un taux de transfert de 67 MBps. Pour les transferts suivants, les mots de données sont lus à chaque top d'horloge avec un taux de transfert de 132 MBps.

#### Bientôt plus de vitesse

D'un autre côté, si la CPU calcule les pixels à afficher (comme pour un GUI) les envoie un par un à la carte vidéo. alors las données na saront pas de nature "explosives", mais viendront par morceaux. Dans ce cas, la vitesse du VL-Bus sem inférieure à 67 MBps. PCI sa comporte de la même façón (ainsi que EISA et MCA), Avec QuickRing, la situalion est plus complexe. Le temps d'initialisation d'un simple translert est très élevé, puisqu'il faut cuvrir des canaux el manipular des jelons. Quick Ring ne transfórora donc pas des pixels à un taux de transfert de 180 MBps. Une fois le premier transfert initialisé, les données suivantes peuvent être envoyées à une vitesse proche de la vitesse maximale théorique de QuickRing.

Les graphiques et le multimédia sont très voraces en largeur de bande de bus. Maintenant que les constructeurs de périphériques d'affichage peuvent fournir des certes VGA 640x480 rapides, les utilisateurs réclament des cartes encore meilleures. La largeur de bande requise pour une image 1024x766 est 2,5 fois plus importante que pour un écran VGA. QuickRing, avec son utilisation de technologies de super-ordinateurs, offre une idée de ce que seront les interconnexions de cartes très haute vitesse dans le futur, en utilisant des cábles transportant des signaux très basse tension. Apple annonce très clalrement: quelques soient les demandes des applications de demain, QuickRing sera capable de les manipuler. Il ne reste qu'à voir si le marché dans son ensemble acceptera des technologies evancées telles que Quidi:Ring pu s'il continuera à surcharger la CPU avec de plus on plus de bus locaux.

> (Traduit de l'américain per le cabinet Leroy & Simpson)

Reproduit svec is permission de Eyle, actobre 1992, una publication McGraw-Hill Inc.

## **TETRATEK LES MOINS CHERS DU MONDE** L'Informatique a coup sor

# 386 SX 33

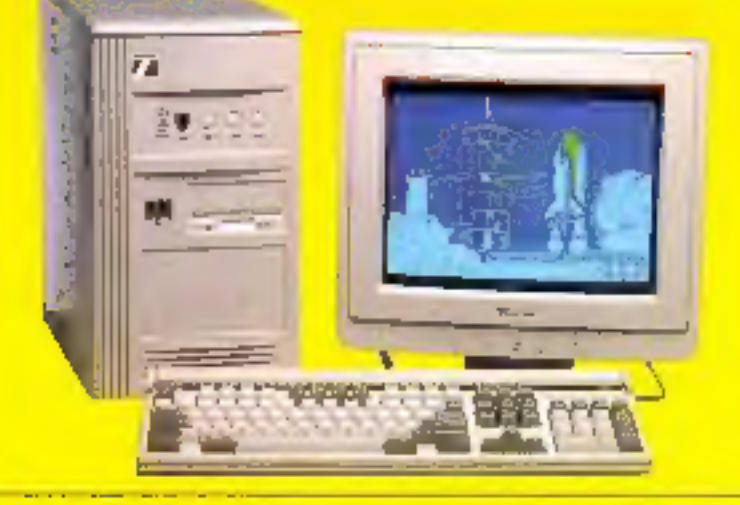

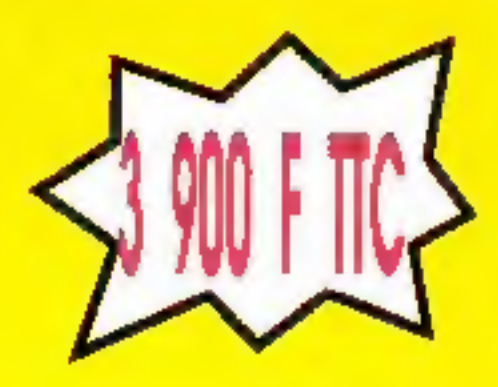

2 Mo RAM - Disque Dur 40 Mo - Lecteur 1,4 Mo Ecran mono - Clavier étendu 102 touches - Livré avec DOS Version Couleur (Super VGA) : E 900 F TTC

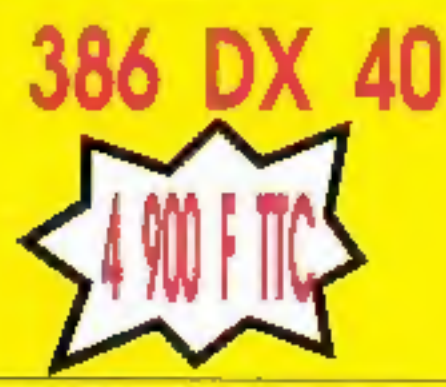

- 4 Mo RAM - Disque Dur 40 Mo - Ecran mono - Lecteur 1.4 Mo Clavier 102 touches étendu

Version Couleur (Super VGA) : 6 900 F TIC **SERVICE-LECTEURS N° 101** 

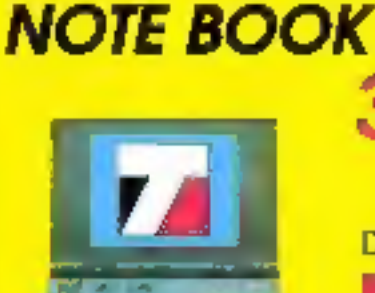

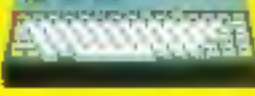

2 Mo de RAM

- Ecron VGA

Extensible à 4 Mp<br>Lecteur 3' 1.44 Mp

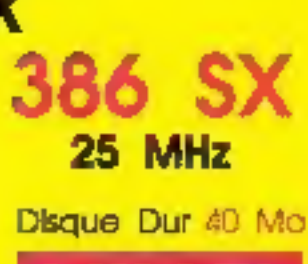

9 900 F TTC

**DISQUE DUR 60 Mo** 

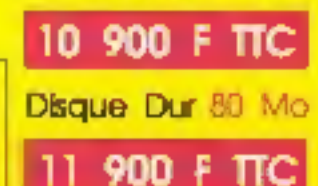

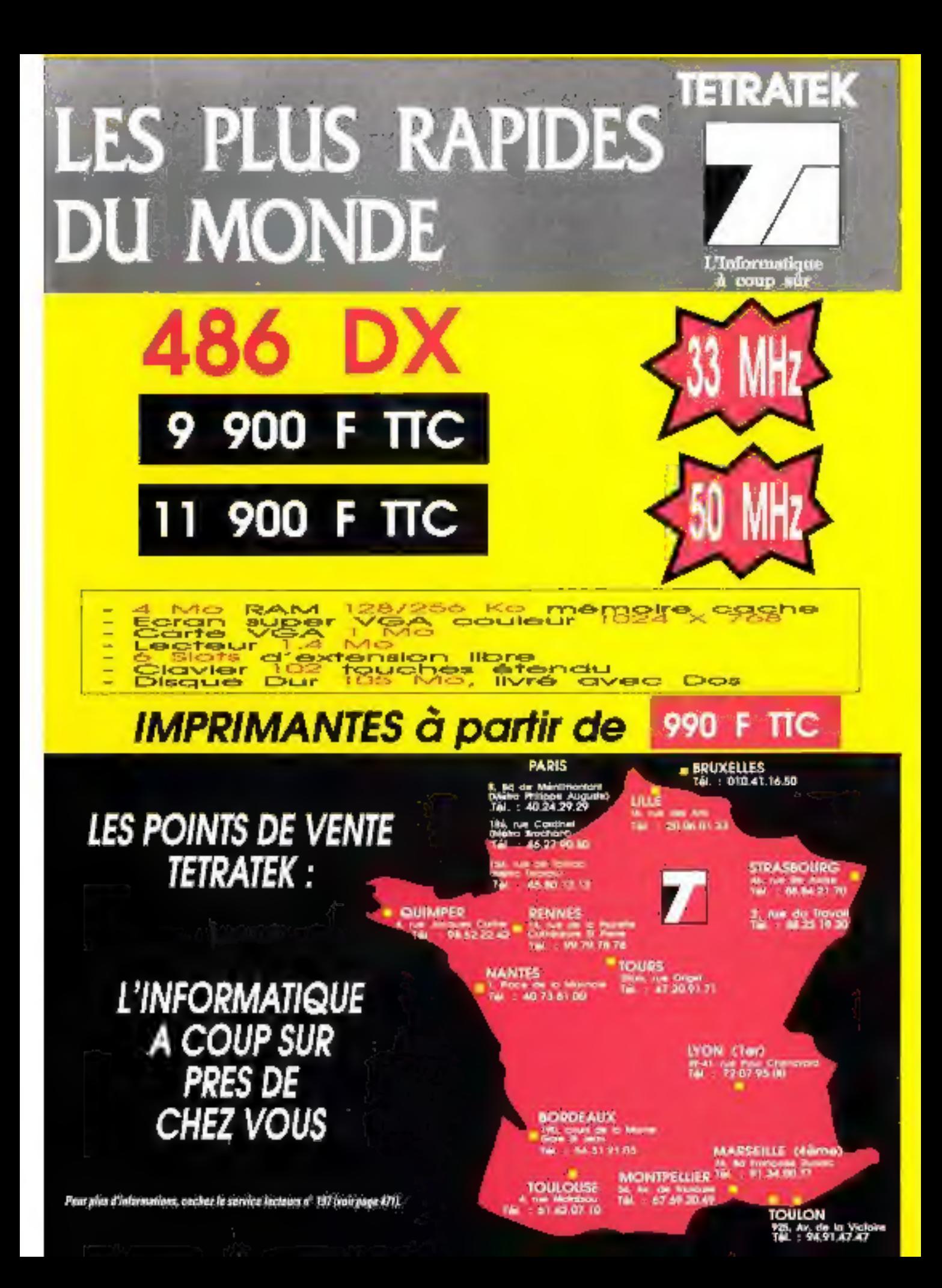

## assurance de la AU MOMENT PRECIS OU VOUS **ESTARRE NYESTEEPAS A LESTARRE NYESTEEPAS A** qualité NOUS CONSULTER

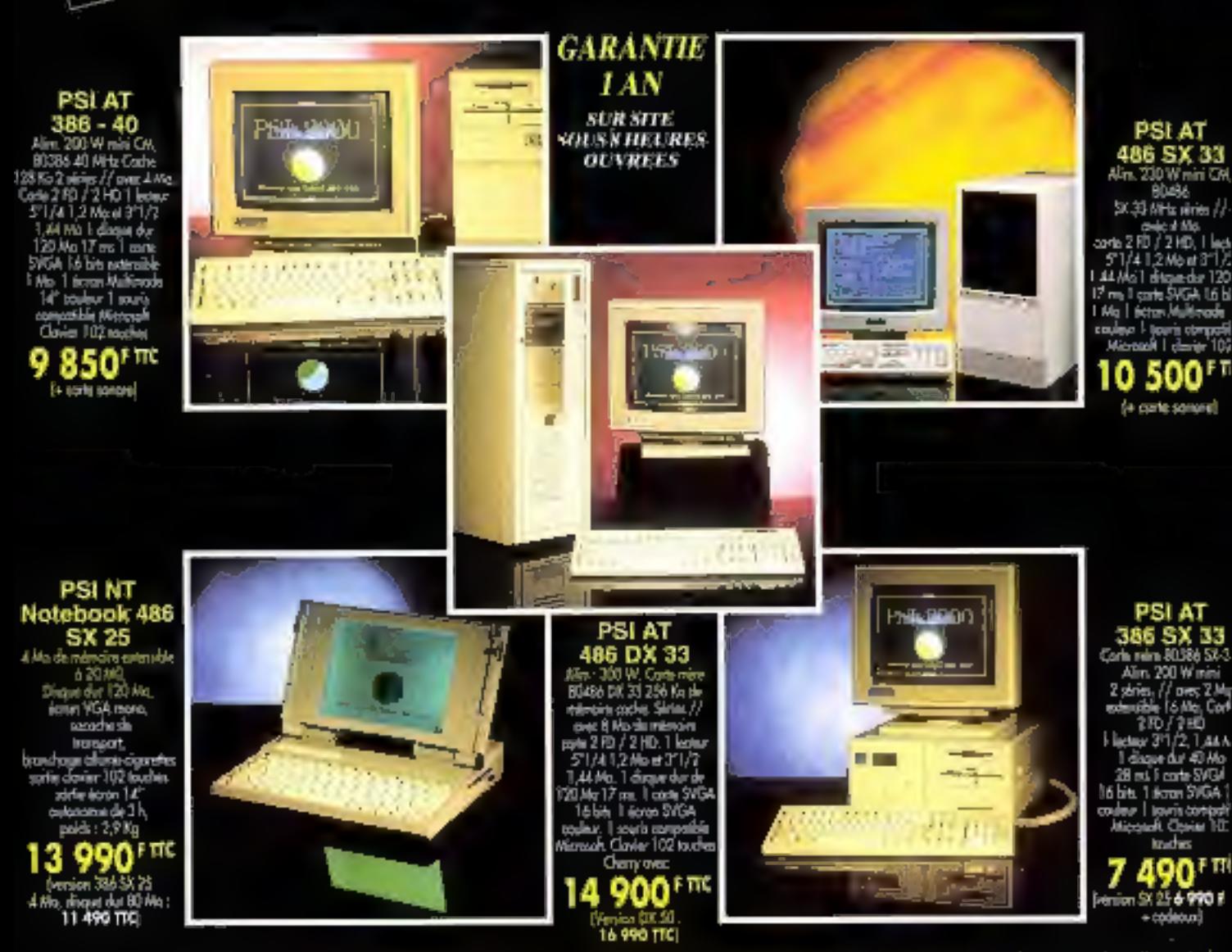

OPTION MS DOS \$ :: 600 F TTC - MS DOS 5 ET WINDOW 3.1, 1 495 TTC - IMPRIMANTE 24 AIGUILLES 80 COL., 222 CPS, 2 590 TTC - 3J 300, 4 800 F TTC - 8J 380, 5 000 TTC FAX MODEM POUR PORTABLE OU POUR PC : 2 200 F TTC

\* Dans la limite des stocks disponibles.<br>Finetos non contractunitas. Prix révisables.<br>Matériel testé dans nos ateliers 72 heures. Garantie 1 an sur site sous 8 houres ouvroes.

R Problèmes Solutions Informatiques **RG, rue Maurice Bekanowski - 92600 ASNIERES** 

Tél.: 47.90.95.19 Télécopie : 47.90.67.20 Price 34 h 2422 186<br>Dread - In Androide 15 h & 157.<br>Symmitte parameter de 19 30 à 12 h 357 bits 30 à 158 h 358. RECHERCHONS DISTRIBUTE/RE-

*L'assurance du juste rapport qualité-prix<br>L'assurance du service en plus* 

NOUS DISTRIBUONS EQALEMENT : Logiciels, onduleurs, co-processeurs, cartes sonores, imprimantes, monochromes el couleurs imatricielles, let d'encre, laser), carte anti-virus Thunder byte, steamers, CD-ROM...